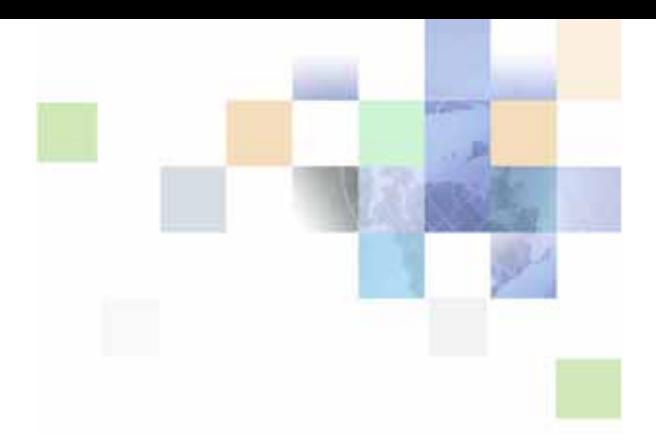

# <span id="page-0-0"></span>**Siebel CRM Integration to Oracle FLEXCUBE Universal Banking Implementation Guide**

Version 1.0 (Siebel CRM Version 8.2), Rev. A December 2011

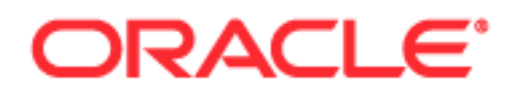

Copyright © 2005, 2011 Oracle and/or its affiliates. All rights reserved.

This software and related documentation are provided under a license agreement containing restrictions on use and disclosure and are protected by intellectual property laws. Except as expressly permitted in your license agreement or allowed by law, you may not use, copy, reproduce, translate, broadcast, modify, license, transmit, distribute, exhibit, perform, publish, or display any part, in any form, or by any means. Reverse engineering, disassembly, or decompilation of this software, unless required by law for interoperability, is prohibited.

The information contained herein is subject to change without notice and is not warranted to be errorfree. If you find any errors, please report them to us in writing.

If this is software or related documentation that is delivered to the U.S. Government or anyone licensing it on behalf of the U.S. Government, the following notice is applicable:

#### U.S. GOVERNMENT RIGHTS

Programs, software, databases, and related documentation and technical data delivered to U.S. Government customers are "commercial computer software" or "commercial technical data" pursuant to the applicable Federal Acquisition Regulation and agency-specific supplemental regulations. As such, the use, duplication, disclosure, modification, and adaptation shall be subject to the restrictions and license terms set forth in the applicable Government contract, and, to the extent applicable by the terms of the Government contract, the additional rights set forth in FAR 52.227-19, Commercial Computer Software License (December 2007). Oracle America, Inc., 500 Oracle Parkway, Redwood City, CA 94065.

This software or hardware is developed for general use in a variety of information management applications. It is not developed or intended for use in any inherently dangerous applications, including applications that may create a risk of personal injury. If you use this software or hardware in dangerous applications, then you shall be responsible to take all appropriate fail-safe, backup, redundancy, and other measures to ensure its safe use. Oracle Corporation and its affiliates disclaim any liability for any damages caused by use of this software or hardware in dangerous applications.

Oracle and Java are registered trademarks of Oracle and/or its affiliates. Other names may be trademarks of their respective owners.

Intel and Intel Xeon are trademarks or registered trademarks of Intel Corporation. All SPARC trademarks are used under license and are trademarks or registered trademarks of SPARC International, Inc. AMD, Opteron, the AMD logo, and the AMD Opteron logo are trademarks or registered trademarks of Advanced Micro Devices. UNIX is a registered trademark of The Open Group.

This software or hardware and documentation may provide access to or information on content, products, and services from third parties. Oracle Corporation and its affiliates are not responsible for and expressly disclaim all warranties of any kind with respect to third-party content, products, and services. Oracle Corporation and its affiliates will not be responsible for any loss, costs, or damages incurred due to your access to or use of third-party content, products, or services.

# **Contents**

### **[Chapter 1: What's New in This Release](#page-6-0)**

### **[Chapter 2: Introduction to Siebel CRM Integration to](#page-8-0)  Oracle FLEXCUBE Universal Banking**

[Overview of Siebel CRM Integration to Oracle FLEXCUBE Universal Banking 9](#page-8-1)

[Business Process Integration Points 11](#page-10-0)

[Solution Assumptions and Constraints 13](#page-12-0)

[Software Requirements 14](#page-13-0)

[Related Documentation 14](#page-13-1)

### **[Chapter 3: Installing and Configuring the Integration](#page-16-0)**

[Roadmap for Installing and Configuring the Integration 17](#page-16-1)

[Accessing the Integration Files 18](#page-17-0)

[Installing Oracle Data Integrator 18](#page-17-1)

[Process of Importing the Integration Repository Files in an Oracle Data Integrator](#page-19-0)  Development Environment 20

[Importing the Master Repository for the Integration 20](#page-19-1) [Creating a Work Repository 21](#page-20-0) [Importing the Work Repository for the Integration 22](#page-21-0)

[Process of Configuring Oracle Data Integrator in a Development Environment 24](#page-23-0) [Connecting to the Oracle FLEXCUBE Universal Banking and Siebel CRM Databases 24](#page-23-1) [Configuring a Context for the Integration 27](#page-26-0) [Configuring Integration Variables 28](#page-27-0) [Generating Scenarios for Integration Packages 30](#page-29-0)

[Process of Implementing the Integration in an Oracle Data Integrator Production](#page-29-1)  Environment 30

[Importing Scenarios to the Production Environment 31](#page-30-0)

[Process of Configuring Siebel Business Applications 33](#page-32-0)

[Configuring the Workflow Monitor Agent 33](#page-32-1)

[Configuring the Workflow Process Manager Component 35](#page-34-0)

[Configuring JMS for Outbound Web Services Using Advanced Queuing 35](#page-34-1)

[Modifying Lists of Values 39](#page-38-0) [\(Optional\) Setting Up Additional Product Features 40](#page-39-0) [Activating Integration Workflows 40](#page-39-1) [Configuring Outbound Web Services 42](#page-41-0) [Setting System Preferences 43](#page-42-0)

[Configuring Oracle FLEXCUBE Universal Banking Integration Components 43](#page-42-1)

### **[Chapter 4: Performing Batch Data Loading and](#page-44-0)  Synchronization**

[About Batch Data Loading and Synchronization 45](#page-44-1) [Performing Batch Data Loading 47](#page-46-0) [Performing Siebel Configuration Tasks After Importing Batch Data 49](#page-48-0) [Batch Loading of Customer and Financial Account Data 50](#page-49-0) [Updating Batch Data Periodically 50](#page-49-1)

### **[Chapter 5: About the Integration](#page-52-0)**

[About Online Data Synchronization 53](#page-52-1) [Data Integration Points 55](#page-54-0) [Business Process Integration Points 62](#page-61-0) [Inquiries from Siebel CRM 62](#page-61-1) [Inquiries from Oracle FLEXCUBE Universal Banking 64](#page-63-0) [Origination of Customers and Financial Accounts 65](#page-64-0) [Customer Transactions 66](#page-65-0) [Account Transactions 67](#page-66-0) [Creation of Leads 68](#page-67-0) [Service Requests 68](#page-67-1) [Creation of Activities 69](#page-68-0)

### **[Chapter 6: Troubleshooting the Integration](#page-70-0)**

[Siebel CRM Log Files 71](#page-70-1) [How Siebel CRM Handles Errors During Online Data Synchronization 71](#page-70-2) [Siebel Log Files During Batch Data Loading 73](#page-72-0) [Errors Generated by Oracle FLEXCUBE Universal Banking 74](#page-73-0)

### **[Chapter 7: Customizing the Integration](#page-74-0)**

[About Customizing the Integration 75](#page-74-1) [Overview of Oracle AIA Direct Integration 76](#page-75-0) [Planning the Integration Customization 77](#page-76-0) [Process of Customizing the Integration 79](#page-78-0) [Installing the Oracle AIA Foundation Pack Enterprise Object Library 80](#page-79-0) [Importing EBMs into Siebel Tools 80](#page-79-1) [Updating Data Transformation Files 84](#page-83-0) [Deploying a Customized Workflow 86](#page-85-0) [Editing the WSDL Files 87](#page-86-0) [About Customizing Web Services 92](#page-91-0)

### **[Appendix A: Sample Workflow Files](#page-92-0)**

[FINCORP BIB Loan Account Upsert FAF Workflow.xml 93](#page-92-1) [FINS BIB Loan Account Create Workflow.xml 103](#page-102-0)

### **[Appendix B: Data Mappings to Siebel EIM Tables](#page-110-0)**

[About Mapping Tables 111](#page-110-1) [Mapping of Branch Data to Siebel CRM 112](#page-111-0) [Mapping of Product Data to Siebel CRM 113](#page-112-0) [Mapping of Product Rate Data to Siebel CRM 115](#page-114-0) [Mapping of Limit Data to Siebel CRM 119](#page-118-0) [Mapping of Mandate Data to Siebel CRM 120](#page-119-0) [Mapping of Contract Data \(Bills and Collections\) to Siebel CRM 122](#page-121-0) [Mapping of Contract Data \(Letters of Credit\) to Siebel CRM 123](#page-122-0)

### **[Appendix C: EBM Mappings Used in Online Synchronization](#page-124-0)**

[CustomerPartyEBM 125](#page-124-1) [CreateCustomerPartyEBM 126](#page-125-0) [QueryCustomerPartyEBM 143](#page-142-0) [QueryCustomerPartyListEBM 148](#page-147-0) [UpdateCustomerPartyEBM 161](#page-160-0) [QueryLineOfCreditEBM 170](#page-169-0) [QueryDocumentaryCollectionEBM 173](#page-172-0) [QueryDocumentaryCreditEBM 178](#page-177-0) [QueryBankGuaranteeEBM 189](#page-188-0) [QueryMarketingOfferEBM 194](#page-193-0)

#### **Contents** ■

[CreateSalesOpportunityEBM 196](#page-195-0) [ServiceRequestEBM 198](#page-197-0) [CreateServiceRequestEBM 199](#page-198-0) [UpdateServiceRequestEBM 202](#page-201-0) [QueryServiceRequestListEBM 204](#page-203-0) [CreateCustomerInteractionEBM 207](#page-206-0) [Deposit AccountEBM 211](#page-210-0) [CreateDepositAccountEBM 211](#page-210-1) [UpdateDepositAccountEBM 218](#page-217-0) [QueryDepositAccountEBM 226](#page-225-0) [QueryFinancialTransactionListEBM 251](#page-250-0) [Loan AccountEBM 253](#page-252-0) [CreateLoanAccountEBM 254](#page-253-0) [UpdateLoanAccountEBM 256](#page-255-0)

[QueryLoanAccountEBM 259](#page-258-0)

### **[Index](#page-264-0)**

### <span id="page-6-0"></span>**What's New in Siebel CRM Integration to Oracle FLEXCUBE Universal Banking Implementation Guide, Version 1.0 (Siebel CRM Version 8.2), Rev. A**

[Table 1](#page-6-2) lists the changes in this version of the documentation to support this release of the software.

<span id="page-6-2"></span>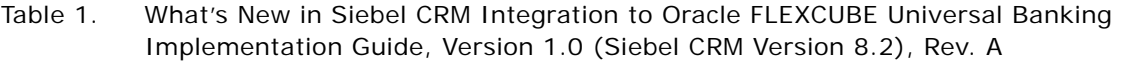

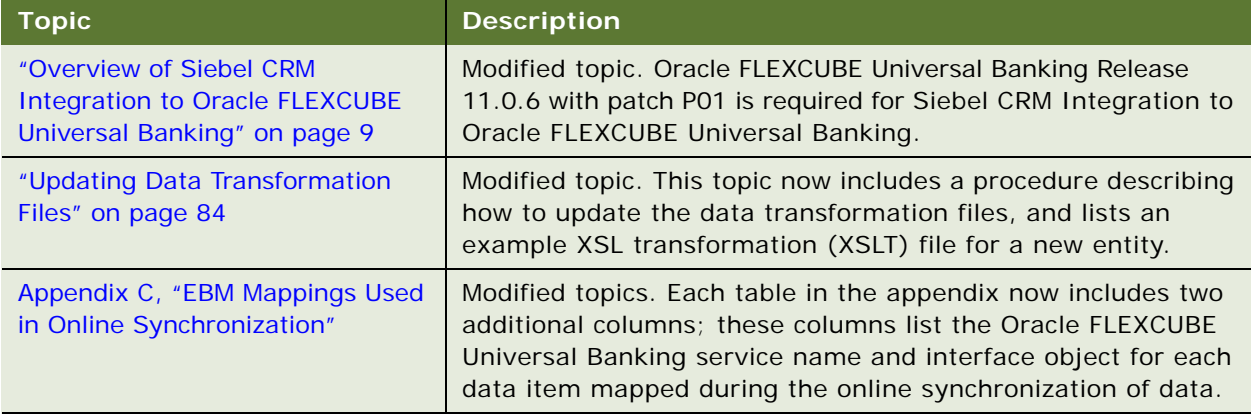

### **What's New in Siebel CRM Integration to Oracle FLEXCUBE Universal Banking Implementation Guide, Version 1.0 (Siebel CRM Version 8.2)**

Siebel CRM Integration to Oracle FLEXCUBE Universal Banking is the first release of this new product. [Table 2](#page-6-1) lists the chapters in this guide.

<span id="page-6-1"></span>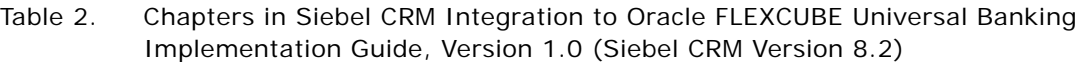

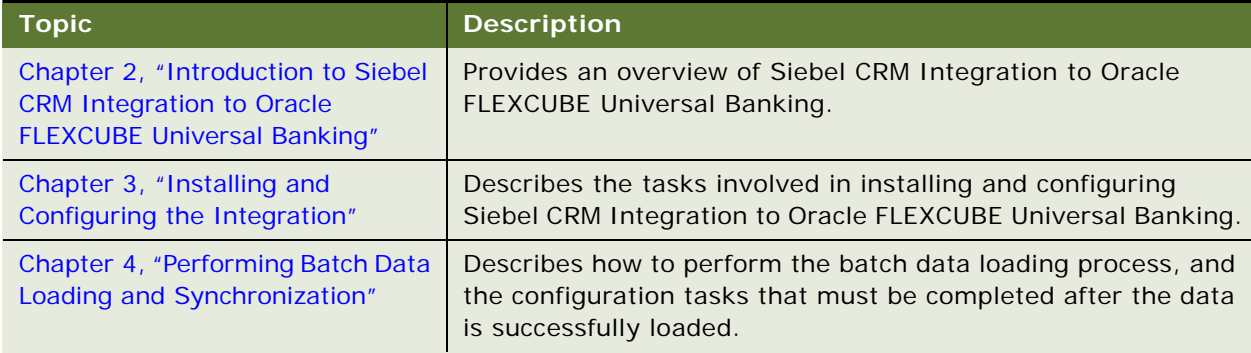

Table 2. Chapters in Siebel CRM Integration to Oracle FLEXCUBE Universal Banking Implementation Guide, Version 1.0 (Siebel CRM Version 8.2)

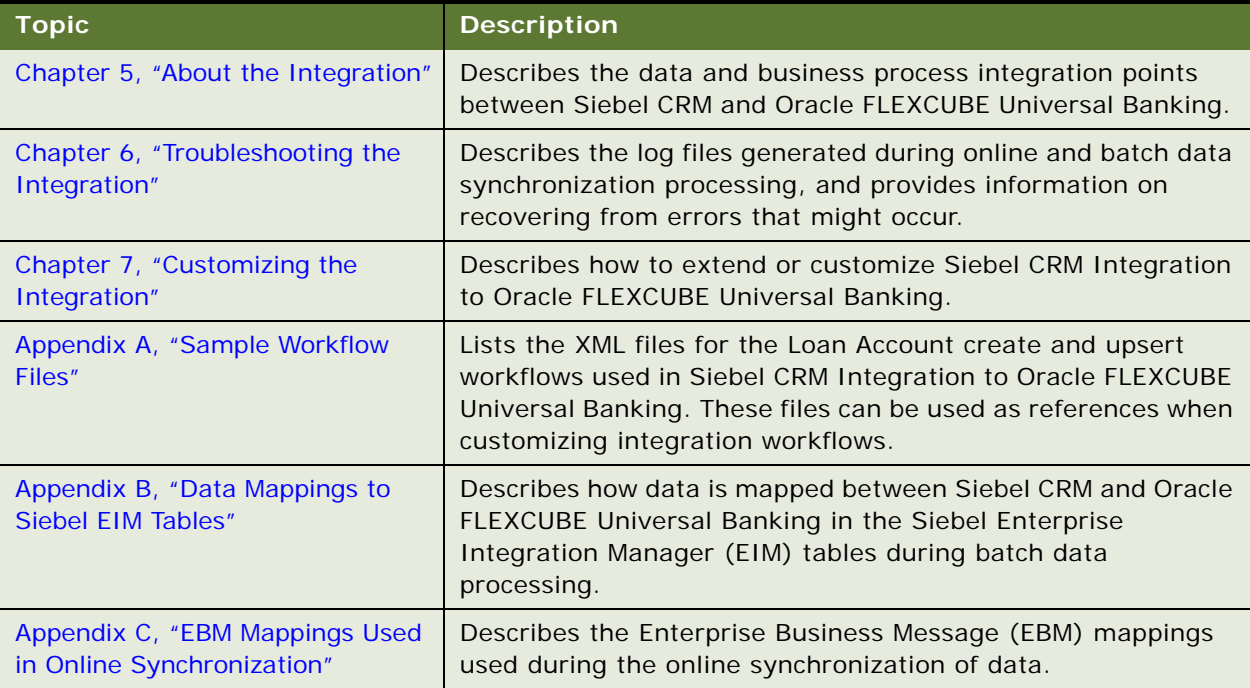

# <span id="page-8-2"></span><span id="page-8-0"></span>**2 Introduction to Siebel CRM Integration to Oracle FLEXCUBE Universal Banking**

This chapter introduces Siebel CRM Integration to Oracle FLEXCUBE Universal Banking. It includes the following topics:

- [Overview of Siebel CRM Integration to Oracle FLEXCUBE Universal Banking on page 9](#page-8-1)
- [Business Process Integration Points on page 11](#page-10-0)
- [Solution Assumptions and Constraints on page 13](#page-12-0)
- [Software Requirements on page 14](#page-13-0)
- [Related Documentation on page 14](#page-13-1)

# <span id="page-8-3"></span><span id="page-8-1"></span>**Overview of Siebel CRM Integration to Oracle FLEXCUBE Universal Banking**

Siebel CRM Integration to Oracle FLEXCUBE Universal Banking integrates the following applications:

- Siebel CRM version 8.2
- Oracle FLEXCUBE Universal Banking Release 11.0.6 with patch P01

#### **NOTE:** In this guide, the term, *the Integration,* refers to Siebel CRM Integration to Oracle FLEXCUBE Universal Banking.

In the Integration, data is transferred between the applications using a point-to-point architecture model; that is, data flows directly between the participating applications without the use of middleware. Data is synchronized between the applications using Oracle Data Integrator, for initial batch uploading of data, and Web service calls, for the online synchronization of data.

### **Batch Data Synchronization**

Oracle Data Integrator is used to perform the initial batch synchronization of data between Oracle FLEXCUBE Universal Banking and Siebel CRM, and to perform subsequent periodic batch updates to this data. The entities that are synchronized using Oracle Data Integrator are shown in Figure 1 on [page 10](#page-9-0). During the data synchronization process, all data flows from Oracle FLEXCUBE Universal Banking to Siebel CRM.

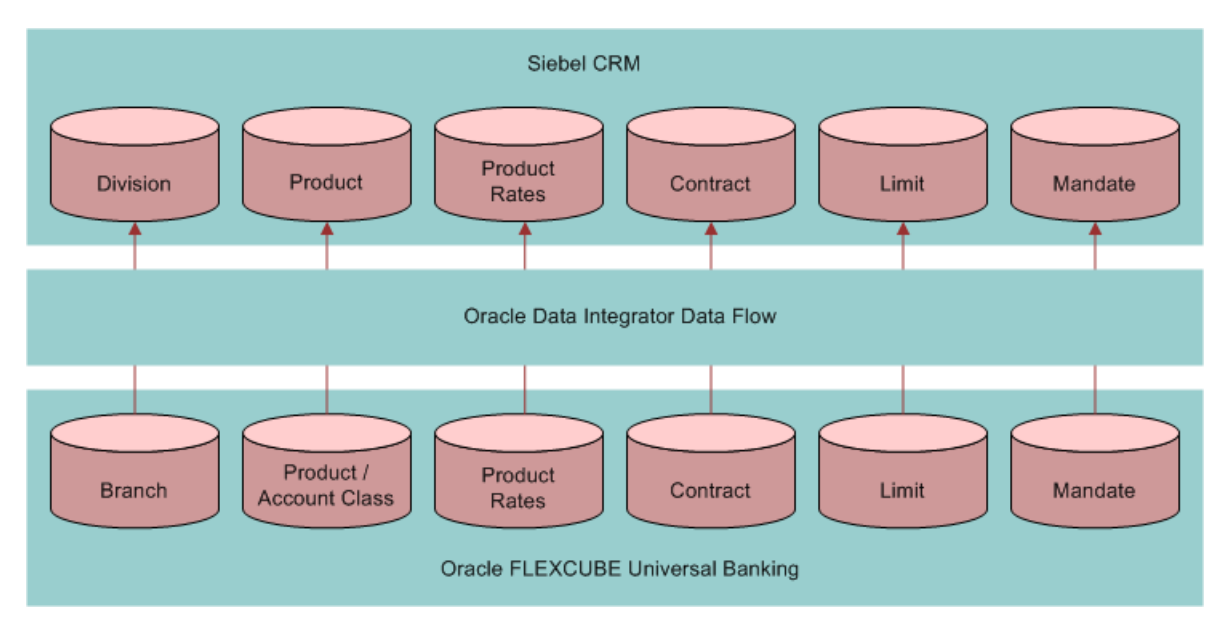

<span id="page-9-0"></span>Figure 1. Batch Data Synchronization

### **Online Data Synchronization**

Web services perform the online synchronization of data in the Integration. The Web services use integration objects, which incorporate Enterprise Object Library artifacts included in the Oracle Application Integration Architecture (AIA) framework, to synchronize data directly between the participating applications. [Figure 2](#page-10-1) shows the entities that are synchronized using Web services and the flow of data between the participating applications.

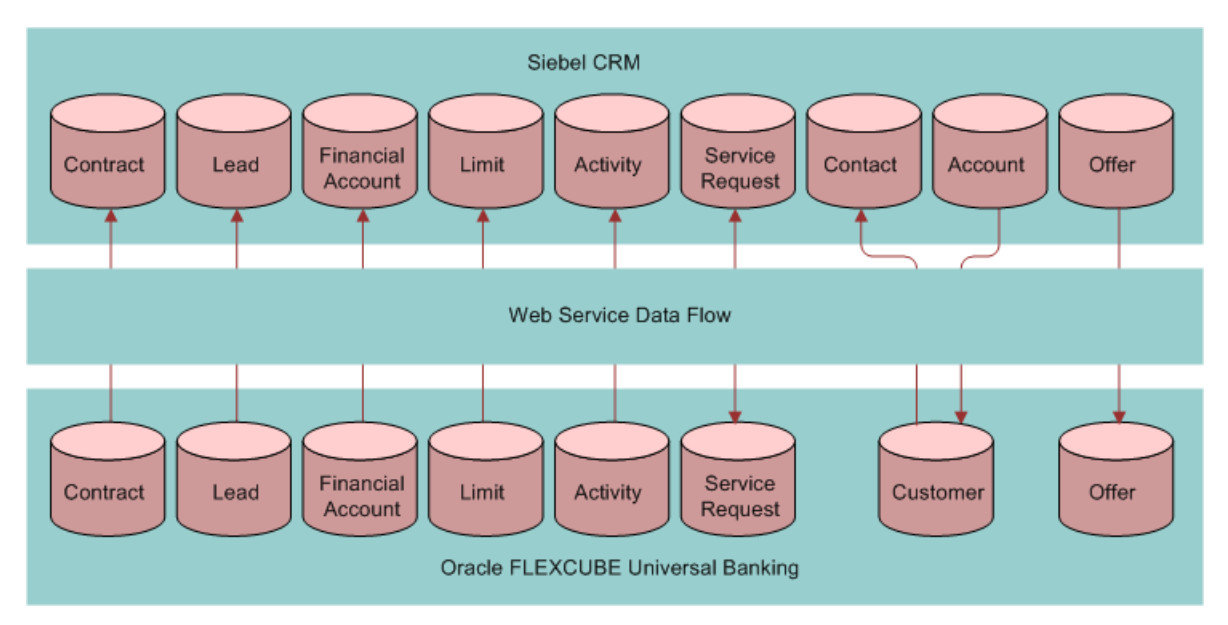

<span id="page-10-1"></span>Figure 2. Online Data Synchronization

# <span id="page-10-0"></span>**Business Process Integration Points**

A business process integration point refers to a business task, such as creating a customer, the details of which are accessible to, and can optionally be modified by both applications in the Integration.

Siebel CRM Integration to Oracle FLEXCUBE Universal Banking supports the business process integration points described in [Table 3](#page-11-0). For each integration point, the source and target applications are indicated. The participating application that issues a Web service call to create or update a data entity, or that issues a data query, is termed the source application. The application in which the data entity is updated or created, or the application that provides the data requested in a query, is the target application.

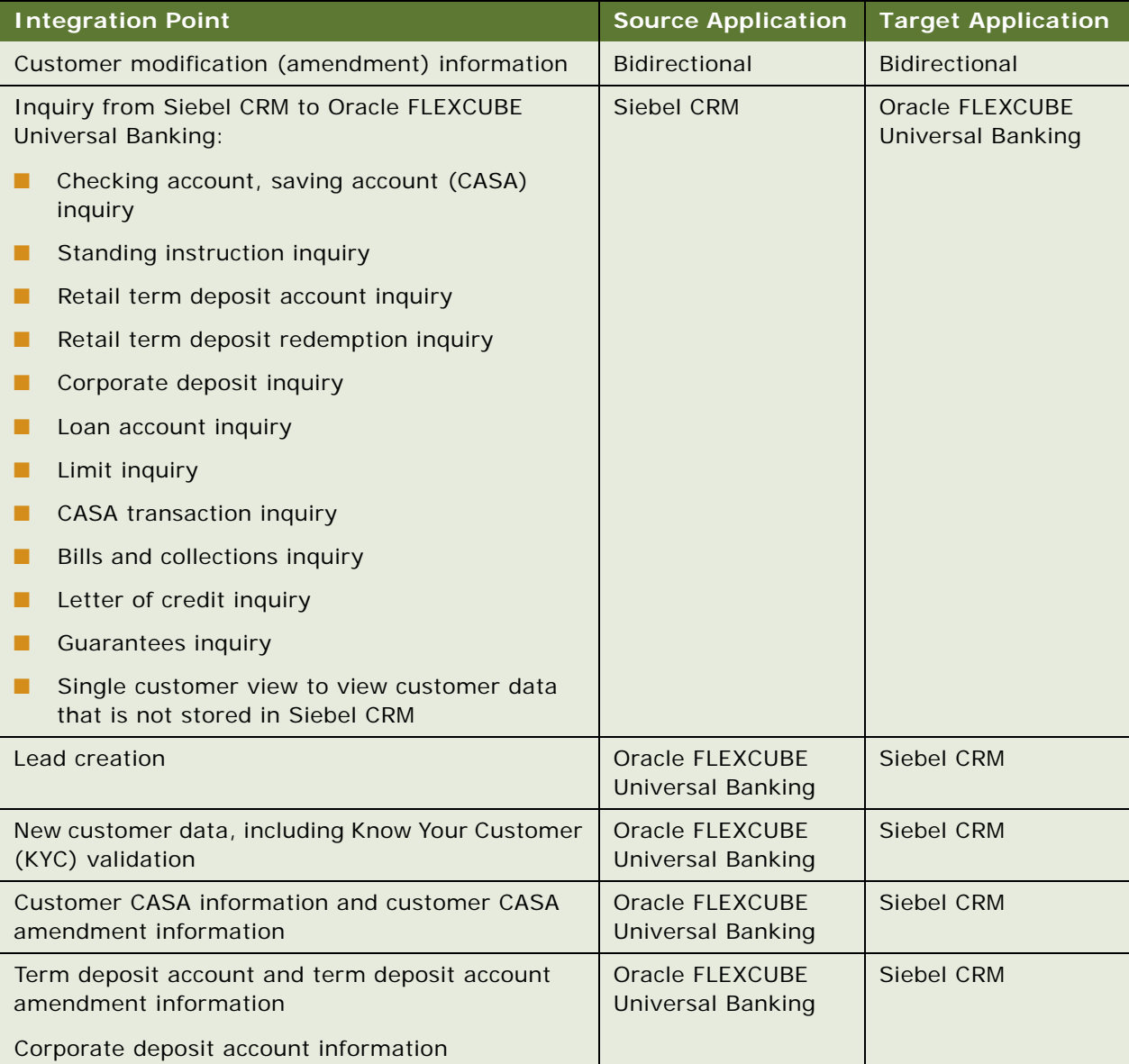

#### <span id="page-11-0"></span>Table 3. Business Process Integration Points

#### Table 3. Business Process Integration Points

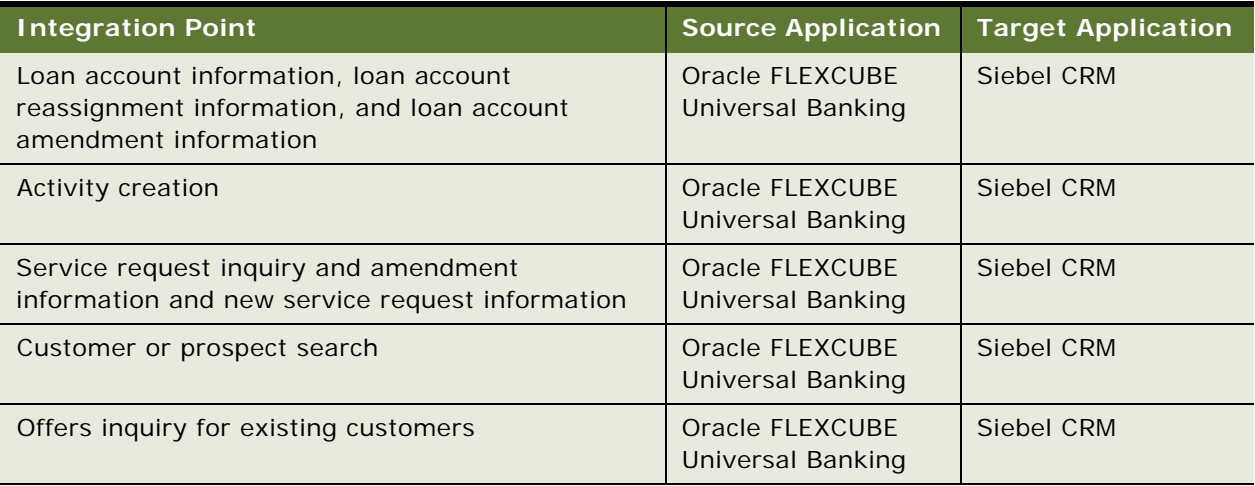

# <span id="page-12-0"></span>**Solution Assumptions and Constraints**

The following are the Integration solution assumptions and constraints:

- The files provided by the Integration to allow the batch synchronization of data support Oracle Database only.
- For customer address data the following applies:
	- Only the primary customer address is synchronized between Oracle FLEXCUBE Universal Banking and Siebel CRM.
	- Nonprimary addresses in Siebel CRM are not deleted or updated.
- If the lengths defined for corresponding columns in Siebel CRM and Oracle FLEXCUBE Universal Banking differ, then the data in the longer column is truncated during the synchronization process if the target column is smaller than the source column.
- Siebel CRM is the master application for the following data:
	- Customer
	- Service request
	- Activity
	- Offers
	- Leads
	- Customer relationships
- Oracle FLEXCUBE Universal Banking is the master application for the following data:
	- Products and prices
	- Branch
	- **Financial account**
- Limit
- Mandate
- Standing instructions
- Contracts
- **Transactions**
- A limited set of Oracle FLEXCUBE Universal Banking bank branch information is stored in Siebel CRM as an internal division.

# <span id="page-13-2"></span><span id="page-13-0"></span>**Software Requirements**

Siebel CRM Integration to Oracle FLEXCUBE Universal Banking requires the following software:

- Siebel CRM version 8.2
- Oracle FLEXCUBE Universal Banking Release 11.0.6 with patch P01
- Oracle Data Integrator Release 11.1.1.3.0

For information on obtaining and installing Siebel CRM and Oracle FLEXCUBE Universal Banking, see the product documentation.

# <span id="page-13-1"></span>**Related Documentation**

This topic lists additional documentation that provides information for Siebel CRM Integration to Oracle FLEXCUBE Universal Banking.

### **Siebel CRM Documentation**

For additional information on the integration of Siebel Finance with Oracle FLEXCUBE Universal Banking, see *Siebel Finance Guide* on Oracle Technology Network.

**NOTE:** The Siebel Bookshelf is available on Oracle Technology Network (http://www.oracle.com/ technetwork/indexes/documentation/index.html) and Oracle Software Delivery Cloud. It might also be installed locally on your intranet or on a network location.

### **Oracle FLEXCUBE Universal Banking Documentation**

For additional information on integrating Oracle FLEXCUBE Universal Banking with Siebel CRM, see the following documents:

- *Siebel CRM Integration Interface User Manual*
- *FCUBS EBO Direct Build Utility User Guide*

These documents are provided on the CD containing the Oracle FLEXCUBE Universal Banking software.

### **Oracle Data Integrator Documentation**

For more information about Oracle Data Integrator, see the following documentation on Oracle Technology Network:

- *Oracle® Fusion Middleware Developer's Guide for Oracle Data Integrator 11g Release 1*
- *Oracle<sup>®</sup> Fusion Middleware Installation Guide for Oracle Data Integrator 11g Release 1*

### **Oracle Fusion Middleware Application Integration Architecture Foundation Pack Documentation**

For more information about Oracle Fusion Middleware Application Integration Architecture Foundation Pack, see the following documentation on Oracle Technology Network:

- *Oracle® Fusion Middleware Concepts and Technologies Guide for Oracle Application Integration Architecture Foundation Pack 11g Release 1*
- *Oracle<sup>®</sup> Fusion Middleware Installation and Upgrade Guide for Oracle Application Integration Architecture Foundation Pack 11g Release 1*

**Siebel CRM Integration to Oracle FLEXCUBE Universal Banking Implementation Guide** Version 1.0 (Siebel CRM Version 8.2), Rev. A **16** 

# <span id="page-16-2"></span><span id="page-16-0"></span>**3 Installing and Configuring the Integration**

This chapter describes how to install and configure Siebel CRM Integration to Oracle FLEXCUBE Universal Banking. It contains the following topics:

- [Roadmap for Installing and Configuring the Integration on page 17](#page-16-1)
- [Accessing the Integration Files on page 18](#page-17-0)
- [Installing Oracle Data Integrator on page 18](#page-17-1)
- Process of Importing the Integration Repository Files in an Oracle Data Integrator Development [Environment on page 20](#page-19-0)
- [Process of Configuring Oracle Data Integrator in a Development Environment on page 24](#page-23-0)
- Process of Implementing the Integration in an Oracle Data Integrator Production Environment on [page 30](#page-29-1)
- [Process of Configuring Siebel Business Applications on page 33](#page-32-0)
- [Configuring Oracle FLEXCUBE Universal Banking Integration Components on page 43](#page-42-1)

# <span id="page-16-1"></span>**Roadmap for Installing and Configuring the Integration**

This topic describes the tasks involved in installing and configuring Oracle Data Integrator, and configuring Oracle FLEXCUBE Universal Banking and Siebel CRM to enable the Integration.

**NOTE:** In this guide, the term, *the Integration,* refers to Siebel CRM Integration to Oracle FLEXCUBE Universal Banking.

To install and configure the Integration, perform the following tasks and processes:

**1** Install the required software listed in ["Software Requirements" on page 14.](#page-13-2)

For information on installing the software, see the product documentation.

- **2** ["Accessing the Integration Files" on page 18](#page-17-0).
- **3** ["Installing Oracle Data Integrator" on page 18.](#page-17-1)
- **4** ["Process of Importing the Integration Repository Files in an Oracle Data Integrator Development](#page-19-0)  [Environment" on page 20.](#page-19-0)
- **5** ["Process of Configuring Oracle Data Integrator in a Development Environment" on page 24](#page-23-0).
- **6** ["Process of Implementing the Integration in an Oracle Data Integrator Production Environment" on](#page-29-1)  [page 30.](#page-29-1)
- **7** ["Process of Configuring Siebel Business Applications" on page 33](#page-32-0).
- **8** ["Configuring Oracle FLEXCUBE Universal Banking Integration Components" on page 43](#page-42-1).

# <span id="page-17-0"></span>**Accessing the Integration Files**

The software required for Siebel CRM Integration to Oracle FLEXCUBE Universal Banking is provided with the Siebel Tools client application. The following procedure describes how to access the Integration files.

This task is a step in ["Roadmap for Installing and Configuring the Integration" on page 17.](#page-16-1)

#### *To access the Integration files*

**1** Install the Siebel Tools client.

For more information, see *Siebel Installation Guide* for the operating system you are using.

- **2** In the Siebel Tools installation directory, navigate to the REPPATCH directory, for example, navigate to \Si ebel \8. 2\Tool s\_1\REPPATCH\, and locate the ACR548.zip file.
- **3** Unpack the ACR548.zip file to extract the integration files. These include:
	- The Oracle Data Integrator work and master repository files used for the batch data loading process
	- Siebel Enterprise Integration Manager configuration files (IFB files) used for the batch data loading process
	- WSDL files used for the online synchronization of data

# <span id="page-17-1"></span>**Installing Oracle Data Integrator**

Before you can deploy the Integration files, you must install and configure Oracle Data Integrator. For general information on these tasks, see *Oracle® Fusion Middleware Installation Guide for Oracle Data Integrator 11g Release 1.* This topic describes the specific installation and configuration tasks required for Siebel CRM Integration to Oracle FLEXCUBE Universal Banking.

This task is a step in ["Roadmap for Installing and Configuring the Integration" on page 17.](#page-16-1)

#### *To install Oracle Data Integrator*

**1** Perform the following preinstallation tasks:

- Create a database schema to store the Oracle Data Integrator work repository and master repository.
- Ensure that the schema owners of the Oracle FLEXCUBE Universal Banking and Siebel databases are assigned the following privileges:
	- ❏ Create and drop table
	- ❏ Create and drop synonym
	- ❏ Insert, update, and delete table
	- ❏ Create and drop view
	- ❏ Create and drop procedure
- **Siebel CRM Integration to Oracle FLEXCUBE Universal Banking Implementation Guide** Version 1.0 (Siebel CRM Version 8.2), Rev. A **18**
- ❏ Create and drop sequence
- ❏ Create and drop triggers
- ❏ Create and drop DB Links
- ❏ Create and drop functions
- ❏ Create and drop packages
- **2** Install Oracle Data Integrator as described in *Oracle® Fusion Middleware Installation Guide for Oracle Data Integrator.* Select the following installation options:
	- In the Select Installation Type screen, select ODI Studio (with local agent). You can optionally choose to install the Standalone Agent.
	- In the Repository Configuration screen, select the Skip Repository Configuration option.
- <span id="page-18-0"></span>**3** After the installation process has completed, configure a connection between Oracle Data Integrator and the master repository as follows:
	- **a** Start ODI Studio.
	- **b** From the ODI menu, choose File, and then the New menu item.
	- **c** In the New Gallery window, select ODI from the General category, then select the option, Create a New ODI Master Login.
	- **d** In the Repository Connection Information window, enter ODI and database connection information using values similar to that shown in the following table.

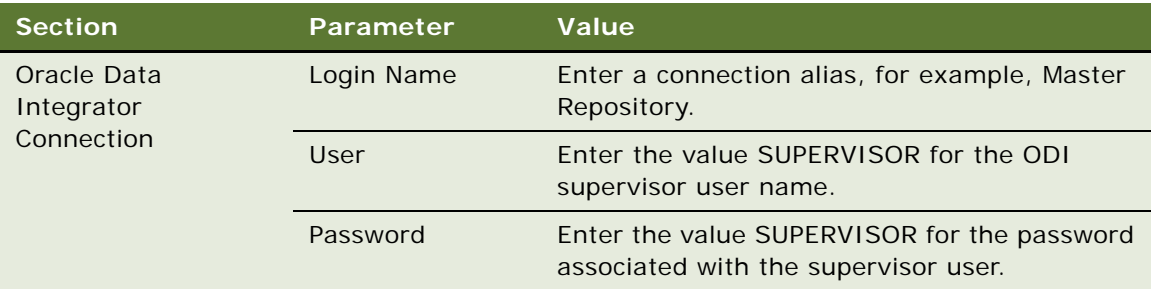

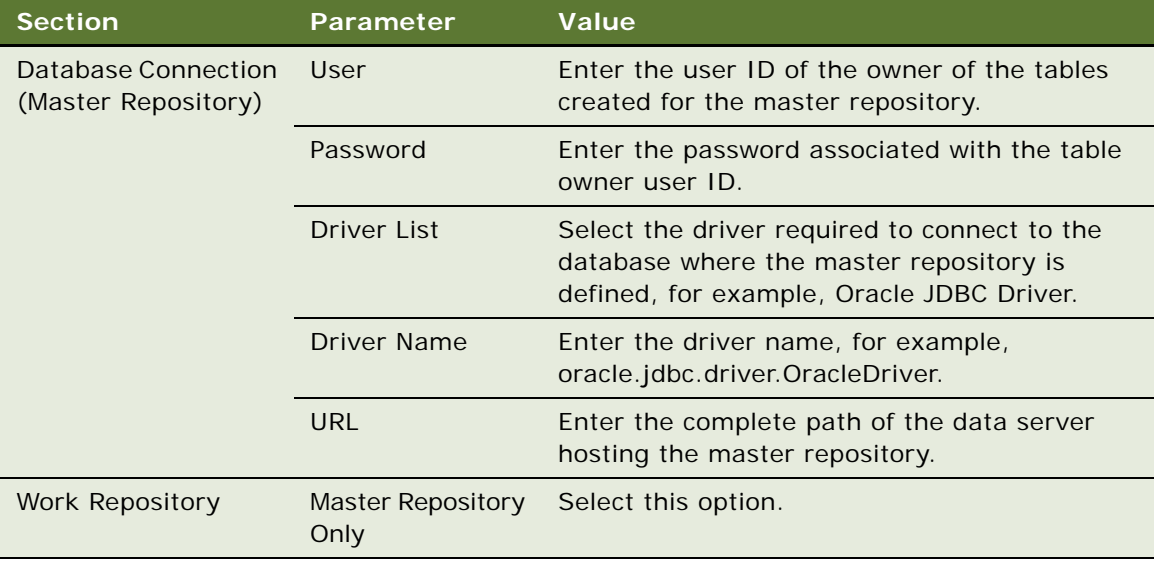

- **e** Click the Test button to verify that the connection is working.
- **f** Click OK.

# <span id="page-19-0"></span>**Process of Importing the Integration Repository Files in an Oracle Data Integrator Development Environment**

This topic describes how to import the repository files required for the Integration into an Oracle Data Integrator development environment.

This process is a step in ["Roadmap for Installing and Configuring the Integration" on page 17.](#page-16-1)

To deploy the Integration files, perform the following tasks:

- **1** ["Importing the Master Repository for the Integration" on page 20](#page-19-1)
- **2** ["Creating a Work Repository" on page 21](#page-20-0)
- **3** ["Importing the Work Repository for the Integration" on page 22](#page-21-0)

For additional information on these tasks, see *Oracle® Fusion Middleware Developer's Guide for Oracle Data Integrator 11g Release 1*.

### <span id="page-19-1"></span>**Importing the Master Repository for the Integration**

This topic describes how to import the master repository for the Integration from the Master\_Repository.zip file.

This task is a step in ["Process of Importing the Integration Repository Files in an Oracle Data Integrator](#page-19-0)  [Development Environment" on page 20](#page-19-0) and ["Process of Implementing the Integration in an Oracle Data](#page-29-1)  [Integrator Production Environment" on page 30](#page-29-1).

The following procedure describes how to import the master repository.

#### *To import the master repository*

- **1** Start ODI Studio.
- **2** From the ODI menu, choose File, and then the New menu item.
- **3** In the Categories tree, select ODI.
- **4** In the Items list, select Master Repository Import Wizard.
- **5** In the Repository Connection screen, specify Database Connection and Repository Configuration information as follows:
	- **Database Connection.** The values you specify for the Database Connection parameters must be the same as those specified when you configured the connection between Oracle Data Integrator and the master repository as described in [Step 3 on page 19.](#page-18-0)

Click the Test Connection button to test the database connection, then click Next. Ensure the connection is working before proceeding.

- **Repository Configuration.** Select the Use a Zip File option, and enter the path to the Master\_Repository.zip file that you accessed in Siebel Tools. For information, see ["Accessing](#page-17-0)  [the Integration Files" on page 18.](#page-17-0)
- **6** In the Password Storage screen, accept the default option, Use Password Storage Configuration specified in Export. By selecting this option, the user name and password values that are configured in the repository are used to log in to Oracle Data Integrator. These values are:
	- **B** User: SUPERVISOR
	- Password: SUPERVISOR
- **7** Click Finish.

Oracle Data Integrator imports the master repository.

### <span id="page-20-0"></span>**Creating a Work Repository**

Before importing the Integration work repository from the Workrep.zip file, you must create a new work repository.

This task is a step in ["Process of Importing the Integration Repository Files in an Oracle Data Integrator](#page-19-0)  [Development Environment" on page 20](#page-19-0) and ["Process of Implementing the Integration in an Oracle Data](#page-29-1)  [Integrator Production Environment" on page 30](#page-29-1).

#### *To create a work repository*

**1** In ODI Studio, open the Topology navigator.

- **2** Navigate to Repositories, then Work Repositories.
- **3** Right-click, then select the New Work Repository option.
- **4** In the ODI Work Repository connection properties screen, specify the values listed in the following table.

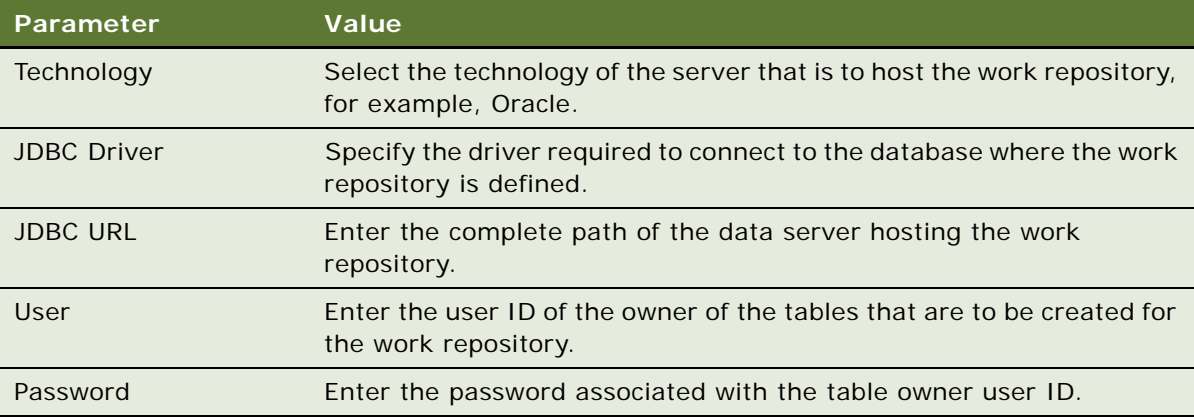

- **5** Click the Test Connection button to verify that the connection is working, then click Next.
- **6** On the Specify ODI Work Repository properties screen, specify values for the parameters listed in the following table.

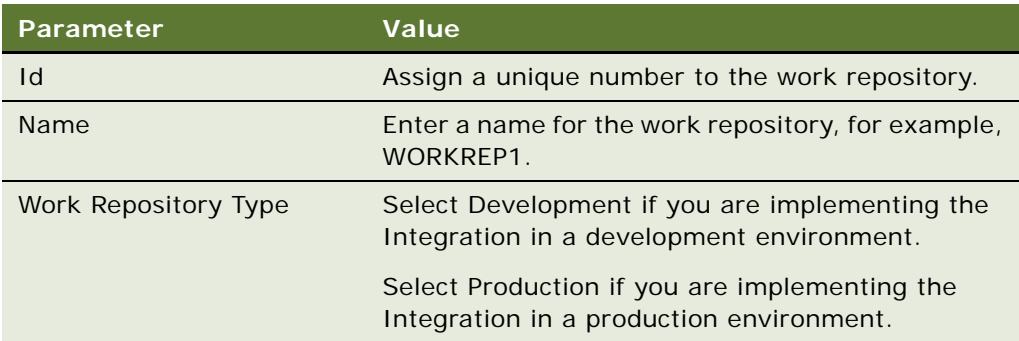

**7** Click Finish.

The work repository is created.

**8** Disconnect from the master repository by navigating to the ODI menu option, then selecting the Disconnect "*repository\_name"* option.

### <span id="page-21-0"></span>**Importing the Work Repository for the Integration**

The task of importing the Integration work repository involves creating a new work repository login, connecting to the work repository you previously created, and then importing the Integration work repository. The following procedure describes these tasks.

This task is a step in ["Process of Importing the Integration Repository Files in an Oracle Data Integrator](#page-19-0)  [Development Environment" on page 20](#page-19-0).

#### *To import the work repository for the Integration*

- **1** Start ODI Studio.
- **2** From the ODI menu, choose File, and then the New menu item.
- **3** In the Categories tree, select ODI.
- **4** In the Items list, select Create a New ODI Repository Login.
- **5** In the Repository Connection Information screen, specify the connection information as follows:
	- **Oracle Data Integrator Connection.** Enter the same values for the Connection parameters that you specified when configuring the connection between Oracle Data Integrator and the master repository as described in ["Installing Oracle Data Integrator" on page 18](#page-17-1).
	- **Database Connection (Master Repository).** Enter the same values for the Database Connection parameters that you specified when configuring the connection between Oracle Data Integrator and the master repository as described in "Installing Oracle Data Integrator" [on page 18](#page-17-1).
	- **Work Repository.** In the Work repository field, enter the name of the work repository you created in ["Creating a Work Repository" on page 21,](#page-20-0) for example, WORKREP1.
- **6** Click the Test button to test the connection.
- **7** Click the Connect to Repository… link, then select the Work Repository connection.
- **8** Right-click the Designer Navigator, select Import, and then select the Work Repository option.
- **9** In the Import work repository dialog box, select the import mode from the Import Mode list. Select one of the following options:
	- Synonym Mode INSERT
	- Synonym Mode INSERT UPDATE
- **10** Select the Import from a Zip file option, and enter the path to the workrep.zip file. For information on this file, see ["Accessing the Integration Files" on page 18](#page-17-0).

**NOTE:** The import process can take between 30 and 50 minutes to complete. Wait until the import has completed before attempting to perform other operations in Oracle Data Integrator.

When the work repository import is completed the Import Report is displayed.

- **11** Perform the following substeps to explicitly import the work repository projects for the Integration to the work repository. Performing these steps ensures that global variables are mapped to scenarios when the scenarios are generated at a later stage.
	- **a** Unzip the workrep.zip file.
	- **b** Open the Operator navigator, right-click Scenarios, then select the Import Scenario menu item.
	- **c** In the File import directory field, enter the name of the folder containing the unzipped Workrep.zip file.

**d** Select all the scenarios in the Select the file(s) to import list, then click OK.

## <span id="page-23-0"></span>**Process of Configuring Oracle Data Integrator in a Development Environment**

This topic describes how to configure Oracle Data Integrator for the Integration.

This process is a step in ["Roadmap for Installing and Configuring the Integration" on page 17.](#page-16-1)

To configure Oracle Data Integrator, perform the following tasks:

- **1** ["Connecting to the Oracle FLEXCUBE Universal Banking and Siebel CRM Databases" on page 24](#page-23-1)
- **2** ["Configuring a Context for the Integration" on page 27](#page-26-0)
- **3** ["Configuring Integration Variables" on page 28](#page-27-0)
- **4** ["Generating Scenarios for Integration Packages" on page 30](#page-29-0)

### <span id="page-23-1"></span>**Connecting to the Oracle FLEXCUBE Universal Banking and Siebel CRM Databases**

In order for Oracle Data Integrator to perform bulk data uploads, it must be configured to connect to the Oracle FLEXCUBE Universal Banking and Siebel databases. This involves:

- **1** Creating a database link.
- **2** Configuring Oracle Data Integrator to connect to the Oracle FLEXCUBE database.
- **3** Configuring Oracle Data Integrator to connect to the Siebel database.

Each of these tasks is described in the following topics.

This task is a step in ["Process of Configuring Oracle Data Integrator in a Development Environment" on](#page-23-0)  [page 24](#page-23-0).

#### <span id="page-23-2"></span>**Creating the Database Link**

Database links are used to transfer data between the Oracle FLEXCUBE Universal Banking and Siebel databases. Use SQL\*Plus or any other database tool to create the database link in the Siebel database to access data from the source Oracle FLEXCUBE Universal Banking database.

The following procedure describes how to create the database link.

#### *To create the database link*

**1** Enter the following command:

CREATE DATABASE LINK database link name

**Siebel CRM Integration to Oracle FLEXCUBE Universal Banking Implementation Guide** Version 1.0 (Siebel CRM Version 8.2), Rev. A **24** 

{CONNECT TO oracle user ID

IDENTIFIED BY remote oracle user's password}

USING 'dbstring';

where:

- *database link name* is the name you assign to the database link
- *oracle user id* is the user ID used to connect to the remote Oracle FLEXCUBE database
- *remote oracle user's password* is the password associated with the *oracle user ID*
- *dbstring* is the name of the service used to connect to the database
- **2** Use the following query to verify that the database link is successfully created:

SELECT DB\_LINK FROM ALL\_DB\_LINKS

For example, the following SQL statements create a database link in the local Siebel database that connects to the AAADEV2 database, with the FCDEV116 user ID, using the service name AAADEV2.

```
CREATE DATABASE LINK AAADEV2 
CONNECT TO FCDEV116
IDENTIFIED BY FCDEV116
USING ' (DESCRIPTION =
     (ADDRESS = (PROTOCOL = TCP) (HOST = 10.184.74.142)(PORT = 1521))
     (CONNECT_DATA =
     (SERVER = DEDICATED)
     (SERVICE_NAME = AAADEV2 )
    \lambda )'
```
### **Configuring Oracle Data Integrator to Connect to the Oracle FLEXCUBE Universal Banking Database**

The procedure in this topic describes how to configure Oracle Data Integrator to connect to the Oracle FLEXCUBE Universal Banking database.

#### *To configure Oracle Data Integrator to connect to the Oracle FLEXCUBE database*

- **1** Start ODI Studio, and connect to the ODI work repository you created previously, for example, WORKREP1.
- **2** Open the Topology Navigator, then navigate to Physical Architecture, Technologies, Oracle, and then Oracle FC Server.
- **3** Select Oracle FC Server, then click the Definition tab.
- <span id="page-25-0"></span>**4** Specify values for the following Data Server definition parameters:
	- In the Instance/dblink (Data Server) field, enter the name assigned to the database link you created in ["Creating the Database Link" on page 24](#page-23-2).
	- In the User and Password fields, enter the user name and password that are used to connect to the remote Oracle FLEXCUBE Universal Banking database. Enter the same user and password values as those specified when creating the database link.
- **5** Click the JDBC tab, then specify values for the following parameters:
	- In the JDBC Driver field, select the driver used to access the Oracle FLEXCUBE database, for example, the Oracle JDBC driver.
	- In the JDBC URL field, enter the complete path to the Oracle FLEXCUBE Universal Banking database.
- **6** On the Topology Navigator, expand Oracle FC Server, select the FLEXCUBE data server, and select the Definition tab to view the Physical Schema definition details.
- **7** In the Physical Schema screen, do the following:
	- Enter the name of the Oracle FLEXCUBE database in the Schema (Schema) and Schema (Work Schema) fields.

The Work Schema is a temporary store for objects required at run time. Depending on how you have implemented Oracle Data Integrator, the Schema and Work Schema can be the same or different. If these schemas are different, the user specified in [Step 4 on page 26](#page-25-0) must have privileges to both.

■ Click the Default button.

### **Configuring Oracle Data Integrator to Connect to the Siebel Database**

The procedure in this topic describes how to configure Oracle Data Integrator to connect to the Siebel database.

### *To configure Oracle Data Integrator to connect to the Siebel database*

- **1** Start ODI Studio and connect to the ODI work repository you created previously, for example, WORKREP1.
- **2** Open the Topology Navigator, then navigate to Physical Architecture, Technologies, Oracle, and then Oracle Release Server.
- <span id="page-25-1"></span>**3** In the Data Server editor, specify values for the following Data Server definition parameters:
	- In the Instance/dblink (Data Server) field, enter the name of the Siebel database.
	- In the User and Password fields, enter the user name and password that are used to connect to the Siebel database.
- **4** Click the JDBC tab, then specify values for the following parameters:
- In the JDBC Driver field, select the driver used to access the Siebel database, for example, the Oracle JDBC driver.
- In the JDBC URL field, enter the complete path to the Siebel database.
- **5** Click the Test Connection button to verify that the connection settings are correct.
- **6** In the Topology Navigator, expand Oracle Release Server, select the Siebel data server, and open the Physical Schema definition.
- **7** In the Physical Schema screen, do the following:
	- Enter the name of the Siebel database in the Schema (Schema) and Schema (Work Schema) fields.

The Work Schema is a temporary store for objects required at run time. Depending on how you have implemented Oracle Data Integrator, the Schema and Work Schema can be the same or different. If these schemas are different, the user specified in [Step 3 on page 26](#page-25-1) must have privileges to both.

■ Click the Default button.

### <span id="page-26-0"></span>**Configuring a Context for the Integration**

In an Oracle Data Integrator implementation, a context comprises all the physical resources belonging to a specific environment, for example, the resources in a production or development environment. Contexts are used to link components of the physical architecture (the physical resources) with components of the logical architecture. You must create a context for the Integration as described in this topic.

This task is a step in ["Process of Configuring Oracle Data Integrator in a Development Environment" on](#page-23-0)  [page 24](#page-23-0)

#### *To configure a context for the Integration*

- **1** Start ODI Studio, and connect to the ODI work repository you created previously, for example, WORKREP1.
- **2** Open the Topology Navigator, then navigate to Contexts.
- **3** Do one of the following:
	- Create a new context for running the ODI interfaces by right-clicking, and selecting New Context.
	- Select the existing default value, Release Context, for running ODI Interfaces.
- **4** If you are creating a new context, then enter the context name in the Name field.
- <span id="page-26-1"></span>**5** To relate the logical and physical schemas for the Oracle FLEXCUBE and Siebel database servers, do the following:
	- **a** Click the Schemas tab.
	- **b** In the Logical Schema column, select the Siebel CRM logical schema.
- <span id="page-27-1"></span>**c** In the associated Physical Schemas column, select the physical schema to associate with the Siebel CRM logical schema.
- **d** Repeat steps [Step b](#page-26-1) and [Step c](#page-27-1) for the Oracle FLEXCUBE logical schema.
- **6** To verify that the context, for example, Release Context, is correctly assigned to the Siebel CRM and Oracle FLEXCUBE logical schemas, do the following:
	- **a** In the Topology Navigator, navigate to Logical Architecture, Technologies, Oracle, and then Oracle FC Server.
	- **b** In the Logical Schema editor, verify that the context specified for Oracle FC Server is Release Context.
	- **c** In the Topology Navigator, select the Oracle Release Server.
	- **d** In the Logical Schema editor, verify that the context specified for Oracle Release Server is Release Context.

### <span id="page-27-0"></span>**Configuring Integration Variables**

In Oracle Data Integrator, you can create and store the following variables, which can then be used in various projects:

- **Global variables.** Use in all projects.
- **Project variables.** Use in specific projects.

Oracle Data Integrator variables store single values, for example, a string, a number, or a date, which can be updated at run time. This topic describes how to modify the global and project variables required by the Integration.

This task is a step in ["Process of Configuring Oracle Data Integrator in a Development Environment" on](#page-23-0)  [page 24](#page-23-0)

#### *To configure integration variables*

- **1** Start ODI Studio and connect to the ODI work repository you created previously, for example, WORKREP1.
- **2** Open the Designer navigator, then navigate to Others, and then Global Variables.
- **3** Select each of the variables shown in the following table in turn, open the variable, and in the Variable editor screen, set the default value of the variable as indicated in the following table.

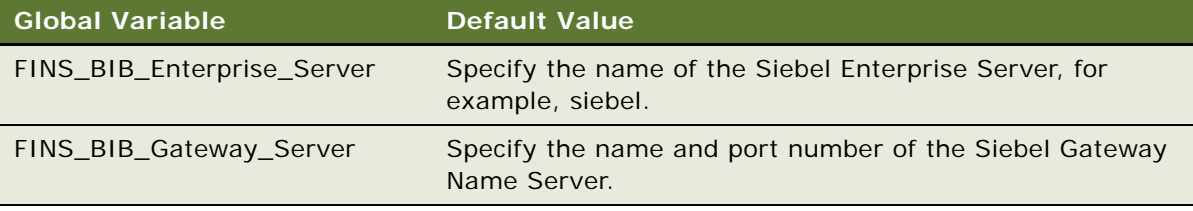

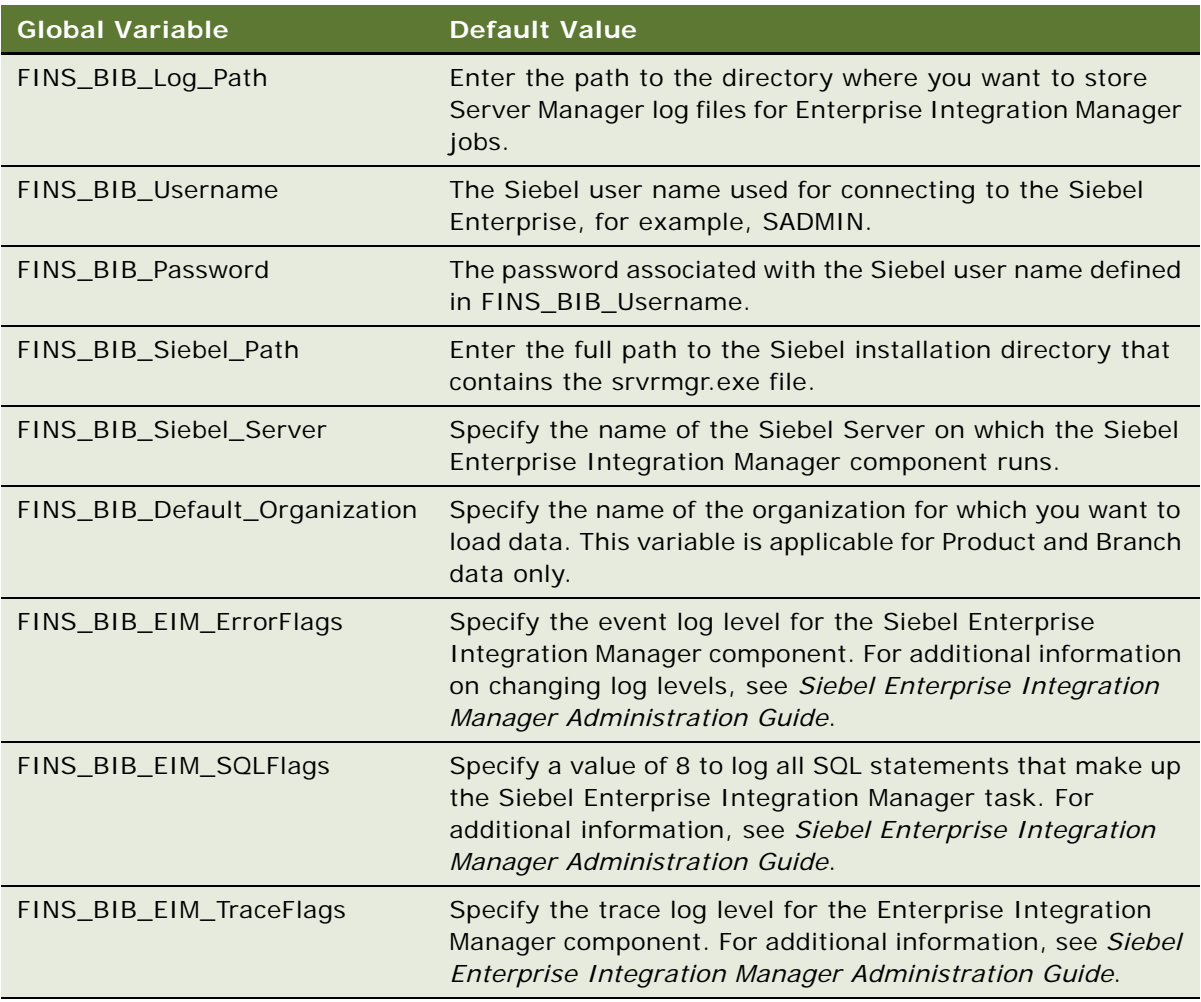

- **4** In the Designer navigator, navigate to Projects, BIB BRANCH, Variables, and then FINS\_BIB\_Organization.
- **5** In the Variable editor screen, set the default value of the variable to the name of the bank for which branch data is to be loaded.
- **6** A Siebel organization must be created for the bank for which branch data is to be loaded before starting the branch data load. To create a Siebel organization, perform the following steps:
	- **a** Log in to the Siebel Financial Services application.
	- **b** Navigate to the Administration Group screen, then the Organizations view.
	- **c** In the form, add a new record and complete the necessary fields.

For detailed information on creating organizations and divisions, see *Siebel Security Guide*.

### <span id="page-29-0"></span>**Generating Scenarios for Integration Packages**

Generating a scenario for an object compiles the code required to deploy and execute the object in a production environment. This topic describes how to generate scenarios for the packages provided by the Integration.

This task is a step in ["Process of Configuring Oracle Data Integrator in a Development Environment" on](#page-23-0)  [page 24](#page-23-0).

The following procedure describes how to generate scenarios for the Integration packages.

#### *To generate scenarios for the Integration packages*

- **1** Start ODI Studio, and connect to the ODI work repository that you created previously, for example, WORKREP1.
- **2** Open the Designer navigator, then navigate to Projects, BIB BRANCH, First Folder, Packages, and then FINS\_BIB\_BRANCH\_PKG.
- <span id="page-29-2"></span>**3** Right-click the package, then select the Generate Scenario menu item.
- <span id="page-29-3"></span>**4** Click OK in the New Scenario dialog box to select the default scenario name and version.

New scenarios are named after the component by default.

**5** In the Designer navigator, navigate to the relevant project for each package listed in the following table, then repeat [Step 3](#page-29-2) and [Step 4](#page-29-3) for each of the packages.

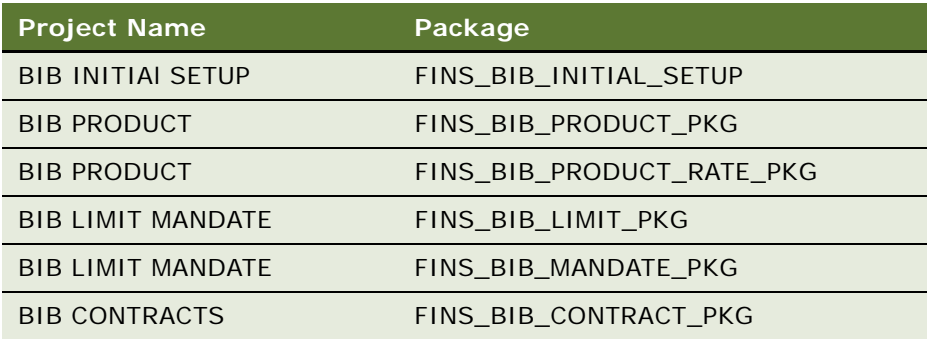

## <span id="page-29-1"></span>**Process of Implementing the Integration in an Oracle Data Integrator Production Environment**

After deploying the integration files, configuring Oracle Data Integrator, and generating scenarios for the packages provided by the Integration in the Oracle Data Integrator development environment, you can deploy the Integration in the Oracle Data Integrator production environment.

This process is a step in ["Roadmap for Installing and Configuring the Integration" on page 17.](#page-16-1)

To implement the Integration in an Oracle Data Integrator production environment, perform the following tasks:

- **1** ["Importing the Master Repository for the Integration" on page 20](#page-19-1)
- **2** ["Creating a Work Repository" on page 21](#page-20-0)
- **3** ["Importing Scenarios to the Production Environment" on page 31](#page-30-0)

### <span id="page-30-0"></span>**Importing Scenarios to the Production Environment**

This topic describes how to export the Integration scenarios from the Oracle Data Integrator development environment and import the scenarios into the production environment. It also describes how to modify scenario variables in the production environment. For detailed information on importing and exporting Oracle Data Integrator objects, see *Oracle® Fusion Middleware Developer's Guide for Oracle Data Integrator.*

This task is a step in ["Process of Implementing the Integration in an Oracle Data Integrator Production](#page-29-1)  [Environment" on page 30](#page-29-1).

When Oracle Data Integrator scenarios are generated in a development environment, the default values of the global and project variables used in the scenarios relate to the development environment. When Oracle Data Integrator is then deployed in the production environment, these default values might not apply.

To ensure that the values of the variables used in scenarios are appropriate when scenarios are transferred to the production environment, use one of the following methods:

- Change the values of the Global and Project variables in the development environment to the correct values for the production environment, and then generate the scenarios. For more information, see ["Configuring Integration Variables" on page 28](#page-27-0).
- Manually modify the Global and Project variables used in the scenarios in the production environment. For more information, see ["Modifying Scenario Variables in the Production](#page-31-0)  [Environment" on page 32](#page-31-0).
- Pass the correct values of the Global and Project variables for the production environment to Oracle Data Integrator each time a scenario is run. Oracle Data Integrator overrides the default value of the variable with the value that is passed.

This option is available only if you have installed the Oracle Data Integrator Standalone Agent and can run scenarios from the command line. For additional information, see *Oracle® Fusion Middleware Developer's Guide for Oracle Data Integrator 11g Release 1.*

### **Transferring Scenarios Between Repositories**

The following procedure describes how to export scenarios from the Oracle Data Integrator development environment and import the scenarios into the production environment.

#### *To transfer scenarios between repositories*

- <span id="page-31-4"></span>**1** Perform the following steps to export the scenarios from the development environment work repository:
	- **a** After generating the Integration scenarios in a development environment as described in ["Generating Scenarios for Integration Packages" on page 30](#page-29-0), open the Operator navigator and select Scenarios.
	- **b** Right-click the scenario that you want to export, then select the Export menu item.
	- **c** In the Export Directory field, enter the path to the directory where you want to export the scenario, then click OK.
	- **d** Repeat [Step c](#page-31-1) for each scenario that you want to export.
- <span id="page-31-1"></span>**2** To import the scenarios into the production environment work repository, perform the following steps:
	- **a** In the production environment, start ODI Studio, and connect to the ODI work repository.
	- **b** Open the Operator navigator, right-click Scenarios, then select the Import Scenario menu item.
	- **c** In the File import directory field, enter the name of the file import directory. Specify the name of the directory that you exported the scenario to in [Step 1.](#page-31-4)
	- **d** Select the files that you want to import, and then click OK.
	- **e** Click Yes to continue the import if a warning message appears stating that you are about to delete or replace objects.

When the import process is completed, a list of the imported objects is displayed.

### <span id="page-31-0"></span>**Modifying Scenario Variables in the Production Environment**

You must update the variables in the scenarios that are imported to the production environment by replacing any variable value that contains information specific to the development environment with the corresponding values for the production environment. The following procedure describes this task.

#### *To modify scenario variables in the production environment*

- <span id="page-31-2"></span>**1** In the Operator navigator, navigate to Scenarios, *Scenario Name*, Variables, *Variable Name* where:
	-
	- *Scenario Name* is the name of the imported scenario
	- *Variable Name* is the name of the variable to be updated
- <span id="page-31-3"></span>**2** In the Scenario Variable editor, change the value in the Default Value field to the appropriate value for the production environment.
- **3** For each of the imported scenarios, repeat [Step 1](#page-31-2) and [Step 2](#page-31-3) for the following variables:
	- FINS BIB Default Organization
	- FINS\_BIB\_EIM\_ErrorFlags
- **E** FINS BIB EIM SQLFlags
- FINS\_BIB\_EIM\_TraceFlags
- FINS\_BIB\_Enterprise\_Server
- FINS\_BIB\_Gateway\_Server
- **BIB** Log Path
- **FINS BIB Organization**
- **BIB** Password
- FINS\_BIB\_Siebel\_Path
- FINS\_BIB\_Siebel\_Server
- FINS\_BIB\_Username

# <span id="page-32-0"></span>**Process of Configuring Siebel Business Applications**

This topic describes the tasks you must complete to configure your Siebel financial application for the Integration. For additional information on the Siebel CRM finance applications, see *Siebel Finance Guide*.

This process is a step in ["Roadmap for Installing and Configuring the Integration" on page 17.](#page-16-1)

To configure Siebel Business Applications, perform the following tasks:

- ["Configuring the Workflow Monitor Agent" on page 33](#page-32-1)
- ["Configuring the Workflow Process Manager Component" on page 35](#page-34-0)
- ["Configuring JMS for Outbound Web Services Using Advanced Queuing" on page 35](#page-34-1)
- *["Modifying Lists of Values" on page 39](#page-38-0)*
- ["\(Optional\) Setting Up Additional Product Features" on page 40](#page-39-0)
- ["Activating Integration Workflows" on page 40](#page-39-1)
- ["Configuring Outbound Web Services" on page 42](#page-41-0)
- ["Setting System Preferences" on page 43](#page-42-0)

### <span id="page-32-1"></span>**Configuring the Workflow Monitor Agent**

This topic describes how to configure the Workflow Monitor Agent that is used to monitor workflow policies used in the Integration.

This task is a step in ["Process of Configuring Siebel Business Applications" on page 33.](#page-32-0)

The Integration uses the Workflow Monitor Agent BIB Customer workflow to monitor customer workflow policies. Configuring this component involves:

- Creating a Workflow Monitor Agent, Workflow Monitor Agent BIB Customer
- Configuring the Workflow Monitor Agent BIB Customer component

### **Creating a Workflow Monitor Agent to Monitor Customer Workflow Policies**

The procedure in this topic describes how to create a new Workflow Monitor Agent to monitor the customer workflow policies used in the Integration.

#### *To create a Workflow Monitor Agent to monitor customer workflow policies*

- **1** Log in to the Siebel Financial Services application.
- **2** Navigate to the Administration Server Configuration screen, Enterprises, and then the Component Definitions view.
- **3** In the Component field, select Workflow Monitor Agent, and then make a copy of the record by selecting the Copy Record menu item.
- **4** Set values for the new record as shown in the following table.

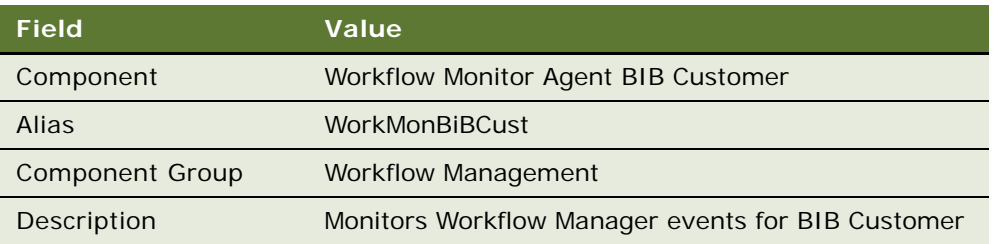

- **5** Click the Activate button to activate the new component, then Click the Synchronize button to synchronize the component.
- **6** Restart the Siebel Server.

For information on this task, see *Siebel System Administration Guide*.

### **Configuring the Workflow Monitor Agent BIB Customer Component**

This topic describes how to configure the Workflow Monitor Agent BIB Customer component created previously.

#### *To configure the Workflow Monitor Agent BIB Customer component*

- **1** Log in to the Siebel Financial Services application.
- **2** Navigate to the Administration Server Configuration screen, then the Servers view.
- **3** In the Siebel Servers list, select the server that you want to configure.
- **4** In the Component field, select Workflow Monitor Agent BIB Customer.

**5** In the Parameters form, set the values of the parameters as shown in the following table.

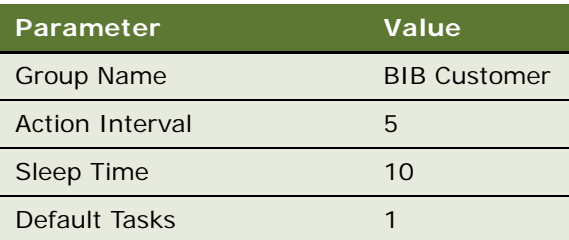

**6** Restart the Siebel Server.

For information on this task, see *Siebel System Administration Guide*.

### <span id="page-34-0"></span>**Configuring the Workflow Process Manager Component**

This topic describes how to configure Siebel Server parameter values for the Workflow Process Manager component used in the Integration.

This task is a step in ["Process of Configuring Siebel Business Applications" on page 33.](#page-32-0)

### *To configure the Workflow Process Manager*

- **1** Log in to the Siebel Financial Services application.
- **2** Navigate to the Administration Server Configuration screen, Servers, and then the Components view.
- **3** In the Component field, select Workflow Process Manager.
- **4** In the Parameters form, select Business Service Query Access in the Parameter field, and set the Value field to Workflow Process Manager.

### <span id="page-34-1"></span>**Configuring JMS for Outbound Web Services Using Advanced Queuing**

When updates are made in Siebel CRM to accounts or contacts, either a Siebel run-time event or a workflow policy is triggered to send the updated data to Oracle FLEXCUBE Universal Banking. The run-time event or workflow policy in turn causes one of the following Siebel workflows to be invoked:

- FINS BIB Account Info Update FC Workflow
- FINS BIB Contact Info Update FC Workflow

When each of these workflows is invoked, it submits a request, using the EAI JMS Transport business service, to the JMS queue hosted by Oracle FLEXCUBE Universal Banking. This topic describes how to set up the Java environment for the Integration and how to configure and test the EAI JMS Transport business service used in the Siebel outbound Web services.

This task is a step in ["Process of Configuring Siebel Business Applications" on page 33.](#page-32-0)

### **Installing and Configuring the Java Environment**

The following procedure describes how to set up your Java environment.

#### *To install and configure your Java environment*

**1** Verify that Java Runtime Environment (JRE) 1.6 is installed on the computer on which your Siebel Server runs.

For information on downloading JRE, see *Siebel System Requirements and Supported Platforms*  on Oracle Technology Network.

- **2** Install the required JAR files:
	- **a** Copy the following Siebel JAR files from the *SI EBSRVR\_ROOT*\CLASSES\_directory to D:\JMS.
		- ❏ Siebel.jar
		- ❏ SiebelJI\_enu.jar

where SIEBSRVR ROOT is the installation directory for Siebel Server.

**NOTE:** If this directory is not present, then create it.

**b** Copy the Wlfullclient.jar file to D: \JMS.

The wlfullclient.jar file is provided by Oracle FLEXCUBE Universal Banking, the Web service provider.

**3** Create the jndi.properties file on the Siebel Server in the D:\JMS directory. The jndi.properties file specifies the connection values that the Siebel Server uses to look up queues and their connection factories dynamically. Specify the following values for the jndi.properties file:

java.naming.factory.initial=weblogic.jndi.WLInitialContextFactory

java.naming.provider.url=FLEXCUBE ipaddress and port name

java. naming. security. principal =weblogic

java. naming. security. credential s=weblogic#1

where FLEXCUBE i paddress and port name is the remote method invocation (RMI) URL used to connect to Oracle FLEXCUBE Universal Banking.
**4** Create the JVM subsystem used in Siebel CRM, and specify the profile parameters for the subsystem as shown in the following table.

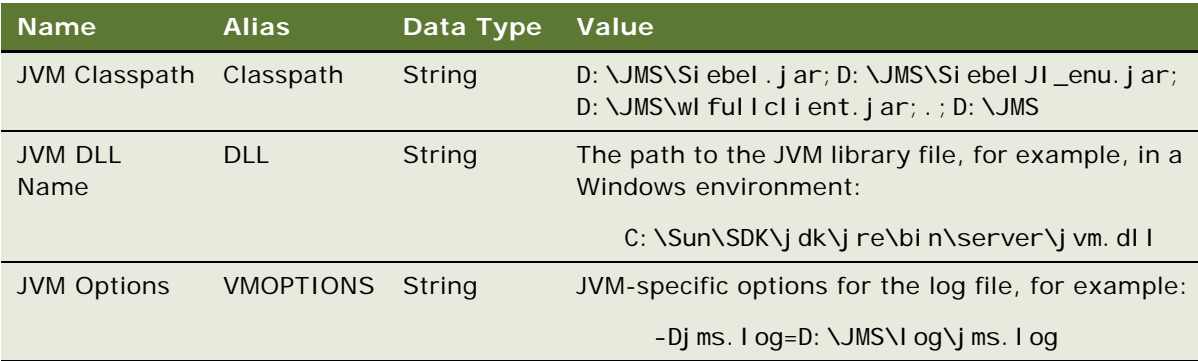

For detailed information on creating a JVM subsystem, see *Transports and Interfaces: Siebel Enterprise Application Integration*.

**5** Stop and restart the Siebel Server for the changes to take effect.

### <span id="page-36-0"></span>**Configuring and Testing the EAI JMS Transport Business Service**

This topic describes how to configure and test the connection and queue information specified for the EAI JMS Transport business service. This service is invoked by the workflows that send updated contact and account data to Oracle FLEXCUBE Universal Banking from Siebel CRM.

The following procedure describes how to run the Business Service Simulator to test the EAI JMS Transport business service configuration.

#### *To configure and test the EAI JMS Transport business service*

- **1** Log in to the Siebel Financial Services application.
- **2** Navigate to the Administration Business Service screen, then the Simulator view.
- **3** In the Simulator list, click New, and specify the values shown in the following table.

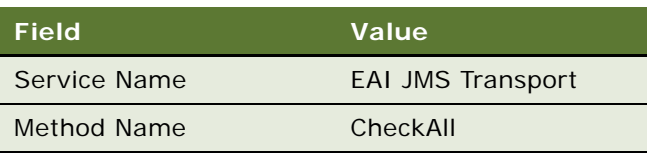

**4** In the Input Arguments list, specify the input parameters for the Business Service method by clicking New and specifying the values shown in the following table.

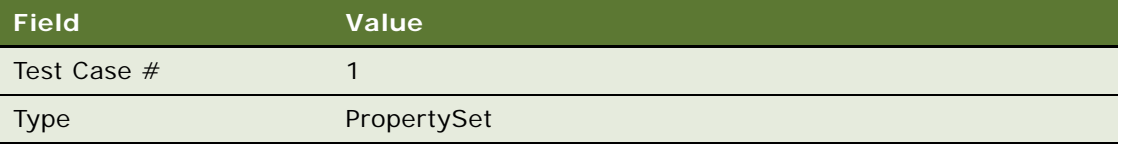

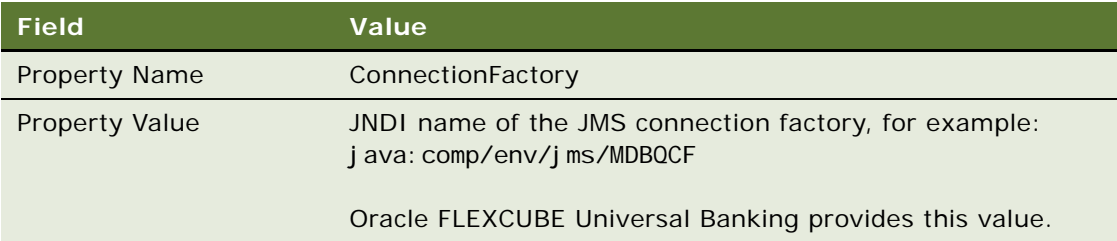

**5** To create an additional property set, click New again and specify the values shown in the following table.

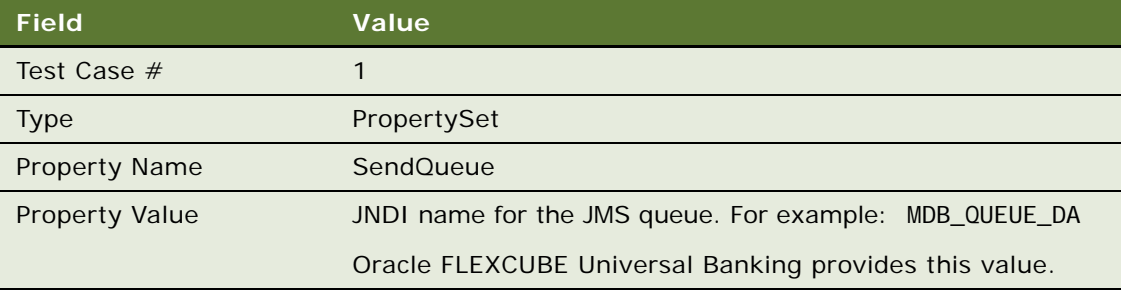

**6** Click Run to run the simulator for the business service.

#### **Updating Queue and Connection Factory Details for Outbound Web Services**

After verifying the queue and connection factory details using the Business Service Simulator, you must update the Integration workflows for outbound Web services with this information.

#### *To update queue and connection factory details for outbound Web services*

- **1** In Siebel Tools, navigate to the Workflow Processes Object List Editor.
- **2** Query for each of the following workflows in turn:
	- FINS BIB Account Info Update FC Workflow
	- FINS BIB Contact Info Update FC Workflow
- **3** For each of the workflows, perform the following steps:
	- **a** Change the status of the workflow to In Progress.
	- **b** Right click the workflow, then select Edit Workflow Process.
	- **c** In the Send Message to JMS Queue step of the workflow, change the values for the following process properties to the values tested in ["Configuring and Testing the EAI JMS Transport](#page-36-0)  [Business Service" on page 37](#page-36-0):
		- ❏ ConnectionFactory
		- ❏ SendQueue
- **d** Save the changes.
- **e** Publish and activate the workflow by clicking the Publish/Activate button on the WF/Task Editor toolbar.

For detailed information on editing workflows using Siebel Tools, see *Siebel Business Process Framework: Workflow Guide* and *Using Siebel Tools*.

## **Modifying Lists of Values**

Siebel CRM comes with many predefined lists of values (LOVs) that support the static lists displayed in the Siebel client. Before implementing the Integration, you must modify a number of LOVs as described in the following procedure. For detailed information on modifying LOVs, see *Siebel Applications Administration Guide*.

This task is a step in ["Process of Configuring Siebel Business Applications" on page 33.](#page-32-0)

#### *To modify the LOVs for the Integration*

- **1** Log in to the Siebel Financial Services application.
- **2** Navigate to the Administration Data screen, then the List of Values view.
- **3** Click the menu button, and then choose New Query.
- <span id="page-38-0"></span>**4** Enter the Display Value for the record that you want to change in the Display Value field, for example, Citizen.
- **5** Click the menu button, then choose Run Query.

A list of records appears that includes the display value that you entered.

<span id="page-38-1"></span>**6** Select the record that you want to modify, and make the change. For example, for the record with a Display Value of Citizen, deselect the Active field.

**7** Perform [Step 4](#page-38-0) to [Step 6](#page-38-1) for each of the records in the following table.

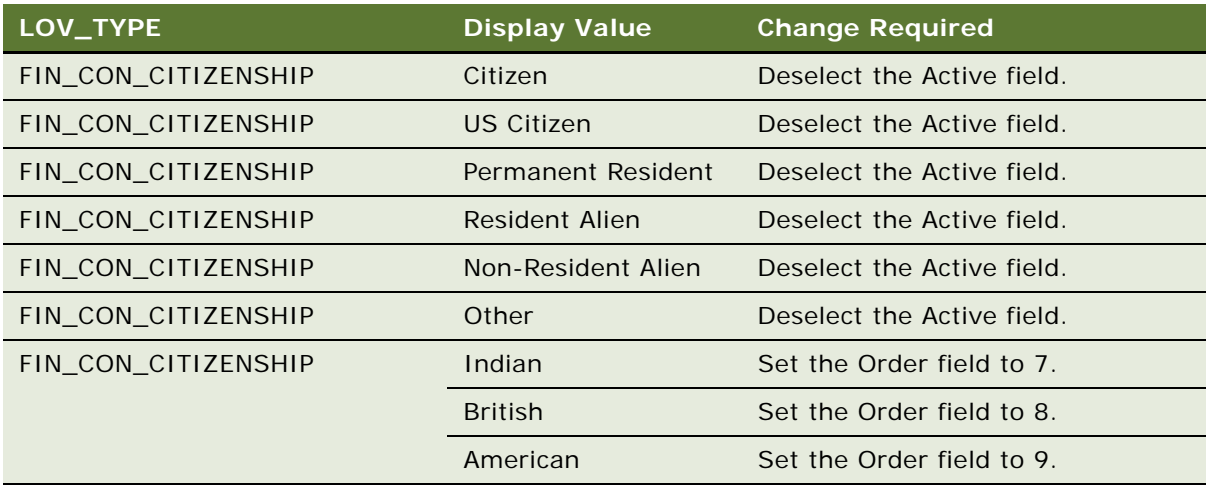

**NOTE:** If you choose to enable citizenship values other than Indian, British, or American, then set the Order field to a value of less than 100.

**8** To see the modified list-of-values in the Siebel application, click Clear Cache.

## **(Optional) Setting Up Additional Product Features**

The Integration loads product features information from Oracle FLEXCUBE Universal Banking to Siebel CRM. This product feature data is mapped to the following product features, which are provided as seed data in Siebel CRM:

- Check Book Facility
- Overdraft Facility
- Passbook Facility
- ATM Facility
- ILM Applicable
- Branch List in Siebel CRM

You can create additional product features in Siebel CRM if necessary. For more information, see *Siebel Product Administration Guide*.

This task is an optional step in ["Process of Configuring Siebel Business Applications" on page 33](#page-32-0).

## **Activating Integration Workflows**

The Integration uses a number of workflows that must be activated in Siebel CRM before data synchronization can occur. The following procedure describes this task.

This task is a step in ["Process of Configuring Siebel Business Applications" on page 33.](#page-32-0)

#### *To activate the Integration workflows*

- **1** Log in to the Siebel Financial Services application.
- **2** Navigate to the Administration-Business Process screen, then the Workflow Deployment view.
- **3** In the Repository Workflow Processes list, query the Name field for each of the Integration workflows.
- **4** For each of the workflows, select the record, and click Activate.

Activate each of the following workflows in your Siebel application:

- FINS BIB Account Info Update FC Workflow
- FINS BIB Account Info Upsert SYNC Workflow
- FINS BIB Account Limit Upsert SYNC Workflow
- FINS BIB Activity Insert WF
- FINS BIB Activity Upsert Workflow
- FINS BIB Call Customer Info Update FAF Workflow
- FINS BIB Call Lead Info Upsert Workflow
- FINS BIB Contact Info Update FC Workflow
- FINS BIB Contact Info Upsert SYNC Workflow
- FINS BIB Contact Limit Upsert SYNC Workflow
- FINS BIB Contract Upsert Workflow
- FINS BIB Customer Info Create SYNC Workflow
- FINS BIB Customer Info Inquiry Workflow
- FINS BIB Customer Info Update FAF Workflow
- FINS BIB Deposit Account Create Workflow
- FINS BIB Deposit Account Update Workflow
- FINS BIB Financial Transaction Populate VBC Workflow
- FINS BIB GET Branch Loc
- FINS BIB Lead Info Upsert Workflow
- FINS BIB Loan Account Create Workflow
- FINS BIB Loan Account Update Workflow
- FINS BIB Offers Inquiry All Workflow
- FINS BIB Populate Schedule VBC from Profile Attribute
- FINS BIB Populate VBC from Profile Attribute
- FINS BIB Remove Account To Customer Relationship
- **FINS BIB Remove Contact To Customer Relationship**
- FINS BIB Service Request Info Upsert FAF Workflow
- FINS BIB Service Request Info Upsert SYNC Workflow
- FINS BIB Service Request Query SYNC Workflow
- FINS BIB Service Request Update Workflow
- FINS BIB Set XML Msa to Profile
- FINCORP BIB Deposit Account Info Upsert SYNC Workflow
- FINCORP BIB Deposit Account Update FAF Workflow
- FINCORP BIB Deposit Account Upsert FAF Workflow
- FINCORP BIB Loan Account Info Upsert SYNC Workflow
- FINCORP BIB Loan Account Update FAF Workflow
- FINCORP BIB Loan Account Upsert FAF Workflow
- Get Treatment Id

For detailed information on activating workflows in a Siebel client, see *Siebel Business Process Framework: Workflow Guide*.

### **Configuring Outbound Web Services**

This topic lists the Siebel outbound Web services used in the Integration and describes how to configure these services to point to the Oracle FLEXCUBE Universal Banking server.

This task is a step in ["Process of Configuring Siebel Business Applications" on page 33.](#page-32-0)

#### *To configure outbound Web services*

- **1** Navigate to the Administration Web Services screen, then the Outbound Web Services view.
- <span id="page-41-0"></span>**2** Select a Web service.
- <span id="page-41-1"></span>**3** In the Service Ports list, change the address field to the URL of the Oracle FLEXCUBE Universal Banking server.
- **4** Perform [Step 2](#page-41-0) and [Step 3](#page-41-1) for each of the following Web services in turn:
	- BankGuaranteeService
	- CustomerPartyService
	- DepositAccountService
	- DocumentaryCollectionService
	- DocumentaryCreditService
- **FinancialTransactionService**
- LineOfCreditService
- LoanAccountService
- **5** Click the Clear Cache tab.

## **Setting System Preferences**

This topic describes how to set the system preferences for the Siebel Financial Services application so that the features specific to Siebel CRM Integration to Oracle FLEXCUBE Universal Banking are enabled.

This task is a step in ["Process of Configuring Siebel Business Applications" on page 33.](#page-32-0)

#### *To set system preferences*

- **1** Log in to the Siebel Financial Services application.
- **2** Navigate to the Administration Application screen, then the System Preferences view.
- **3** Click the New button to create a new system preference, and enter the values shown in the following table.

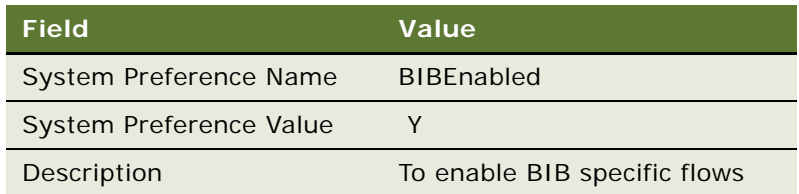

# **Configuring Oracle FLEXCUBE Universal Banking Integration Components**

This topic provides a high-level overview of the tasks you must perform to install and configure Oracle FLEXCUBE Universal Banking components for the Integration. Detailed information on each of these tasks is available in the Oracle FLEXCUBE Universal Banking documentation provided with your application.

This task is a step in ["Roadmap for Installing and Configuring the Integration" on page 17.](#page-16-0)

#### *To install and configure Oracle FLEXCUBE Universal Banking integration components*

- **1** Copy the contents of the installation files for Oracle FLEXCUBE Universal Banking from the CD provided by the Oracle FLEXCUBE Universal Banking product distribution group.
- **2** Consolidate the sources from the following releases in the order shown:
	- **a** FC\_UBS\_V.UM\_11.0.0.0
- **b** FCUBS 11.0.6 with patch P01
- **3** Install the Oracle FLEXCUBE Universal Banking application.

For information on this task, see the Oracle FLEXCUBE Universal Banking documentation that is provided with the product software.

**4** Install and configure the Oracle FLEXCUBE Universal Banking integration components (the EBO Direct Build utility) that allow the Oracle FLEXCUBE Universal Banking and Siebel CRM applications to be integrated.

For detailed information on these tasks, see *FCUBS EBO Direct Build Utility User Guide*.

After configuring the Oracle FLEXCUBE Universal Banking integration components, you must perform several other tasks before the Oracle Data Integrator batch data processes can run. For information on these tasks, see ["Performing Batch Data Loading" on page 47.](#page-46-0)

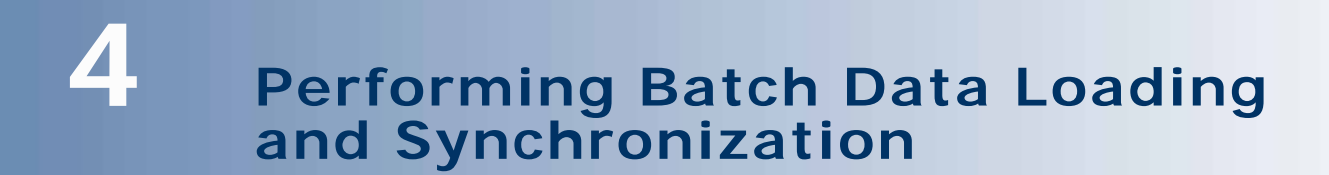

This chapter describes how to perform the initial loading of batch data from Oracle FLEXCUBE Universal Banking to Siebel CRM and the ongoing synchronization of that data. It includes the following topics:

- [About Batch Data Loading and Synchronization on page 45](#page-44-0)
- [Performing Batch Data Loading on page 47](#page-46-1)
- [Performing Siebel Configuration Tasks After Importing Batch Data on page 49](#page-48-0)
- [Batch Loading of Customer and Financial Account Data on page 50](#page-49-0)
- [Updating Batch Data Periodically on page 50](#page-49-1)

## <span id="page-44-0"></span>**About Batch Data Loading and Synchronization**

Oracle Data Integrator is used to perform the initial and on-going batch synchronization of data between Oracle FLEXCUBE Universal Banking and Siebel CRM. Oracle Data Integrator synchronizes data for the following entities:

**Branch** 

In Siebel CRM, a branch is mapped to a Siebel division.

- Product
- Product Rate
- Contracts
- Limit
- Mandate

During the Oracle Data Integrator configuration process, you generate scenarios for the Oracle Data Integrator packages that are provided with the Integration, as described in ["Generating Scenarios for](#page-29-0)  [Integration Packages" on page 30](#page-29-0).

**NOTE:** In this guide, the term, *the Integration,* refers to Siebel CRM Integration to Oracle FLEXCUBE Universal Banking.

As shown in [Figure 3 on page 46,](#page-45-0) the scenarios perform the following steps:

- **1** Extract the data from the Oracle FLEXCUBE Universal Banking staging tables.
- **2** Load the extracted data into the Siebel Enterprise Integration Manager (EIM) tables.
- **3** Update the batch number variables, and start the Siebel EIM jobs using Siebel Server Manager. The batch number variables are used as input for running the Siebel EIM jobs.
- **4** The EIM jobs import the data into Siebel base tables.

[Figure 3](#page-45-0) illustrates the batch data synchronization process.

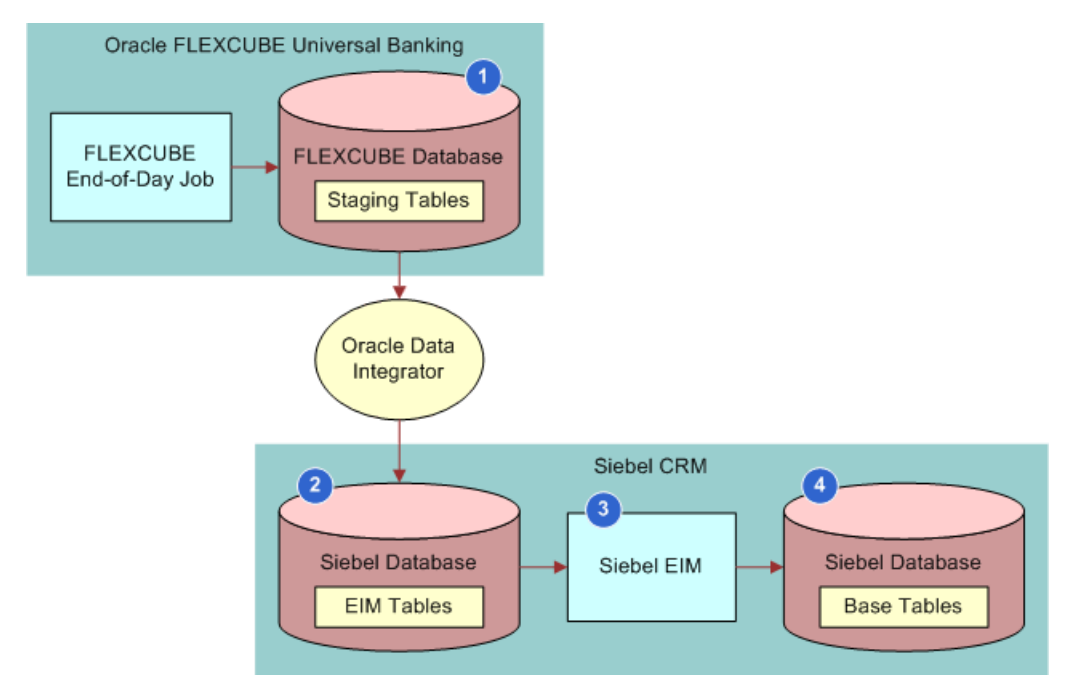

<span id="page-45-0"></span>Figure 3. Batch Data Synchronization Process

For each entity that is batch loaded, [Table 4](#page-45-1) lists the Oracle FLEXCUBE Universal Banking staging table that stores the data that is transferred to Siebel CRM. [Table 4](#page-45-1) also lists the corresponding Siebel EIM table that the staging table data is loaded into.

<span id="page-45-1"></span>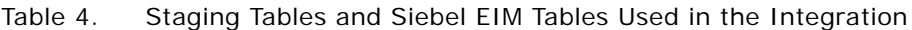

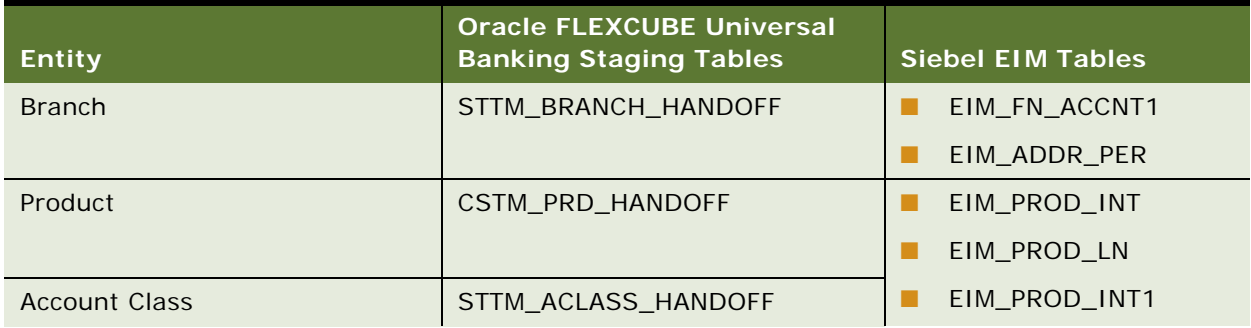

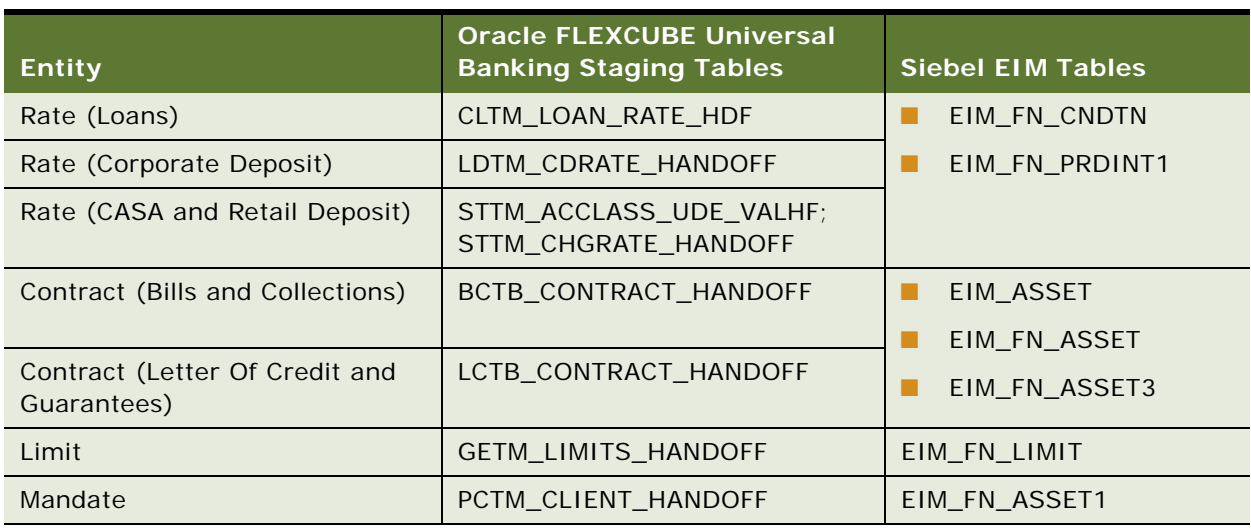

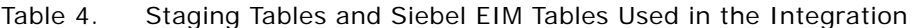

[Table 5](#page-46-2) lists each of the packages used by the Integration and the task performed by each package.

<span id="page-46-2"></span>Table 5. Packages Used by the Integration

| Package                   | <b>Task</b>                                                                  |
|---------------------------|------------------------------------------------------------------------------|
| FINS_BIB_INITIAL_SETUP    | Runs scripts to create the database entities required for<br>other packages. |
| FINS BIB BRANCH PKG       | Loads branch data.                                                           |
| FINS_BIB_PRODUCT_PKG      | Loads product data.                                                          |
| FINS BIB PRODUCT RATE PKG | Loads product rate data.                                                     |
| FINS BIB LIMIT PKG        | Loads limit data.                                                            |
| FINS BIB MANDATE PKG      | Loads mandate data.                                                          |
| FINS BIB CONTRACT PKG     | Loads contract data.                                                         |

The way in which data in the staging tables is mapped to data in the Siebel EIM tables during the batch integration process is described in [Appendix B, "Data Mappings to Siebel EIM Tables."](#page-110-0)

# <span id="page-46-1"></span><span id="page-46-0"></span>**Performing Batch Data Loading**

This topic describes how to perform the initial batch loading of data from Oracle FLEXCUBE Universal Banking to Siebel CRM.

#### *To perform the initial batch loading of data*

- **1** Set up Oracle FLEXCUBE Universal Banking for the batch data integration as follows:
	- Create a user with read-only access to the staging tables from which Oracle Data Integrator extracts the data to be uploaded to Siebel CRM.
	- The staging tables are populated with data by batch programs after the end-of-day process is run, so ensure the following events have occurred:
		- ❏ The batch programs are configured in Oracle FLEXCUBE Universal Banking.
		- ❏ The end-of-day process is completed.

For information on these tasks, see *Siebel CRM Integration Interface User Manual*.

**2** Locate the Siebel EIM configuration files provided with the Integration; the EIM configuration file extension is .ifb.

These files are located in Siebel\8. 2\Tools T\REPPATCH\ACR548. zip, where Siebel \8.  $2\sqrt{100/s}$  1 is the Siebel Tools 8.2 installation directory. For additional information, see ["Accessing the Integration Files" on page 18.](#page-17-0)

The Siebel EIM configuration files specify the type of EIM process to perform, data import in this case, define the data to import, and indicate the batch numbers to use. For additional information on Siebel EIM configuration files, see *Siebel Enterprise Integration Manager Administration Guide*.

- **3** Place the Siebel EIM configuration files in the SIEBSRVR ROOT\ADMIN directory, where SIEBSRVR\_ROOT is the Siebel Server installation directory on the computer where the Siebel Server is installed.
- **4** Run the Oracle Data Integrator integration scenarios to start the batch data loading.

To start the batch loading of data from Oracle FLEXCUBE Universal Banking to Siebel CRM, run each of the following scenarios that you generated in ["Generating Scenarios for Integration](#page-29-0)  [Packages" on page 30](#page-29-0):

- FINS\_BIB\_PRODUCT\_PKG
- **E** FINS BIB PRODUCT RATE PKG
- FINS\_BIB\_LIMIT\_PKG
- **FINS\_BIB\_MANDATE\_PKG**
- FINS\_BIB\_CONTRACT\_PKG
- FINS\_BIB\_BRANCH\_PKG

You can run scenarios using one of the following methods:

- From the ODI Studio
- From a command line
- From the Standalone Agent if it is installed
- From the ODI scheduler

■ From an external scheduler

For information on the various methods available for running scenarios, see *Oracle® Fusion Middleware Developer's Guide for Oracle Data Integrator* 11g Release 1*.*

- **5** After performing the batch data loading, check the following log files for errors:
	- Log table BIB\_ODI\_ERROR\_LOG.
	- Siebel EIM log files.

The EIM log files are Server Manager error log files which are located in the directory specified by the FINS\_BIB\_Log\_Path variable.

For information on these log files, see ["Siebel Log Files During Batch Data Loading" on page 73](#page-72-0).

- **6** After importing data into the Siebel Financial Services application, use the business service simulator to run the ISS Authoring Import Export Service to release the imported data so it can be used in the Siebel application. Perform the following steps:
	- **a** Log in to the Siebel Financial Services application.
	- **b** Navigate to the Administration Business Service screen, then the Simulator view.
	- **c** In the Simulator list, click the New tab.
	- **d** In the Service Name field, select ISS Authoring Import Export Service.
	- **e** In the Method Name field, type the value Post\_EIM\_Upgrade. This method is hidden.
	- **f** In the Input Arguments list, create a new record.
	- **g** Set the Test Case# field to 1.
	- **h** In the Property Name field, create a new property with the following values:
		- ❏ Property Name: ReportOnly
		- ❏ Property Value: FALSE
	- **i** Click the Run tab to run the service.

# <span id="page-48-0"></span>**Performing Siebel Configuration Tasks After Importing Batch Data**

This topic describes the Siebel configuration tasks that must be performed after Oracle FLEXCUBE Universal Banking data has been batch loaded into Siebel CRM.

#### *To perform Siebel configuration tasks after importing batch data*

- **1** Stop the Workflow Monitor Agent.
	- For information on this task, see *Siebel Business Process Framework: Workflow Guide*.
- **2** Generate and verify triggers as follows:
	- **a** Use the following srvrmgr (Server Manager) command to generate triggers:

start task for comp gentrig with exec=True, remove=False, PrivUser=UserName, PrivUSerPass=Password

where UserName and Password are the assigned privileged user name and password*.*

- **b** Verify the task:
	- ❏ Log in to the Siebel Financial Services application.
	- ❏ Navigate to the Administration-Server Management screen, then the Components view.
	- ❏ In the components list, select Generate Triggers, then click the Tasks view and verify that the most recent task for the Generate Triggers component completed successfully.

For additional information on generating triggers, see *Siebel Business Process Framework: Workflow Guide*.

- **3** Restart the Workflow Monitor Agent component.
- **4** Create an integration user as follows:
	- **a** Log in to the Siebel Financial Services application.
	- **b** Navigate to the Administration User screen, then the Employees view.
	- **c** In the employees list, select the record for the Siebel administrator.
	- **d** Select the check box in the Integration User Flag field for this employee.

A user must be designated as the integration user; this user's credentials are used by the Siebel application to accept inbound Web service calls from Oracle FLEXCUBE Universal Banking and to create, update, and query Siebel records. Designate the Siebel administrator as the integration user.

## <span id="page-49-0"></span>**Batch Loading of Customer and Financial Account Data**

The Oracle Data Integrator interfaces provided by the Integration do not support batch loading of Oracle FLEXCUBE Universal Banking Customer and Financial Account data to Siebel CRM. Therefore, you must create Siebel Enterprise Integration Manager (EIM) mappings and interfaces to perform the batch loading of this data. For examples of the data mappings used for each entity that is integrated using the batch data loading process, see [Appendix B, "Data Mappings to Siebel EIM](#page-110-0)  [Tables."](#page-110-0)

# <span id="page-49-1"></span>**Updating Batch Data Periodically**

You use Oracle Data Integrator to perform the initial batch loading of certain data entities from Oracle FLEXCUBE Universal Banking to Siebel CRM. Oracle Data Integrator can also be used to perform periodic updates to this data in Siebel CRM, if required.

After the end-of-day process is run in Oracle FLEXCUBE Universal Banking, the staging tables are purged and are populated with updated data; that is, data created or modified on that business day. The staging tables do not contain historical data. You can upload this updated data to the Siebel integration tables so that it can be imported into Siebel CRM by rerunning the scenarios generated for the integration packages as described in ["Performing Batch Data Loading" on page 47](#page-46-1).

When the integration packages are run again, Oracle Data Integrator removes any existing information from the Siebel EIM tables before populating them with the updated data from the Oracle FLEXCUBE Universal Banking staging tables.

During the periodic updates performed by Oracle Data Integrator, data from Oracle FLEXCUBE Universal Banking is upserted in the Siebel database; that is, data entities loaded from the staging tables that do not already exist in Siebel CRM are created in the Siebel database, and data entities that do already exist in the Siebel database are updated with new information from Oracle FLEXCUBE Universal Banking.

You can run scenarios on request or schedule them to run periodically using the Oracle Data Integrator scheduler or an external scheduler. In all cases, schedule the scenarios to run after the end-of-day process is completed in Oracle FLEXCUBE Universal Banking. For information on the various methods available for running scenarios, see *Oracle® Fusion Middleware Developer's Guide for Oracle Data Integrator* 11g Release 1*.*

This chapter describes the online data synchronization process and the data and business process integration points supported by Siebel CRM Integration to Oracle FLEXCUBE Universal Banking. It includes the following topics:

- [About Online Data Synchronization on page 53](#page-52-0)
- [Data Integration Points on page 55](#page-54-0)
- [Business Process Integration Points on page 62](#page-61-0)

# <span id="page-52-0"></span>**About Online Data Synchronization**

The online data synchronization process uses a point-to-point integration methodology. Web services provided in the Integration incorporate Oracle Application Integration Architecture (AIA) Enterprise Business Message and Enterprise Business Object entities. These Web services provide the data object definitions and data operations required to synchronize data in the participating applications directly, without the need for middleware.

**NOTE:** In this guide, the term, *the Integration,* refers to Siebel CRM Integration to Oracle FLEXCUBE Universal Banking.

The Web services use request-and-response messages to exchange data between the participating applications. These request-and-response messages include and extend Oracle AIA Enterprise Business Message structures, and are designed to process the same message payload. In the online integration processes, Web services accept messages in Enterprise Business Message format as input and return messages in the same format as output.

The online synchronization processes are implemented as inbound and outbound synchronous Web services, and inbound and outbound fire-and-forget Web services. Inbound and outbound Web service calls are defined in terms of Siebel CRM. Detailed information on each type of Web service is given in the following topics. For additional information about the fire-and-forget Web services, see [About Inbound Fire-and-Forget Web Services on page 92](#page-91-0).

#### **Synchronous Inbound Web Services**

The operations supported by the synchronous inbound Web services, and the specific Web services used for each operation, are shown in [Table 6](#page-53-0).

<span id="page-53-0"></span>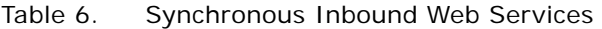

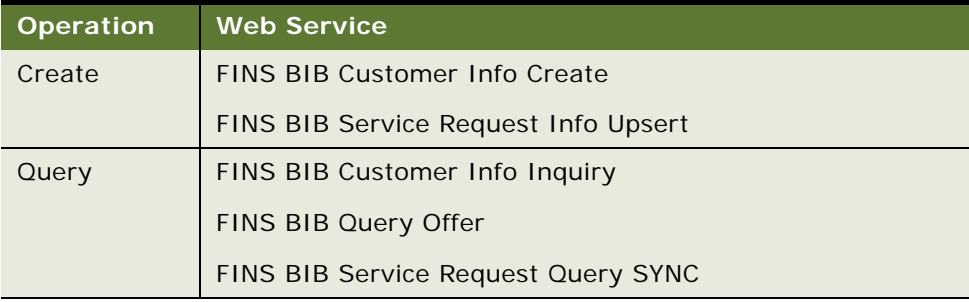

#### **Synchronous Outbound Web Services**

The synchronous outbound Web services support query operations in the Integration. The following Web services perform query operations:

- BankGuaranteeService
- CustomerPartyService
- DepositAccountService
- DocumentaryCollectionService
- DocumentaryCreditService
- **■** FinancialTransactionService
- LineOfCreditService
- LoanAccountService

#### **Fire-and-Forget Inbound Web Services**

The following are the fire-and-forget inbound Web services; these support create and update operations in the Integration:

- FINCORP BIB Deposit Account Update
- FINCORP BIB Deposit Account Upsert FAF
- **FINCORP BIB Loan Account Update FAF**
- FINCORP BIB Loan Account Upsert FAF
- FINS BIB Call Customer Info Update FAF
- FINS BIB Call Lead Info Upsert
- FINS BIB Service Request Info Upsert FAF

BankingAndWealthManagementCustomerInteractionEBSV1

#### **Fire-and-Forget Outbound Web Service**

The fire-and-forget outbound Web service, CustomerPartyService, supports update operations in the Integration.

# <span id="page-54-0"></span>**Data Integration Points**

The data integration points enabling the integration of business processes between the participating applications are described in this topic. A data integration point refers to the data elements that comprise a data entity, such as an account data entity, that are synchronized between Siebel CRM and Oracle FLEXCUBE Universal Banking. Two methods are used to synchronize the data:

- **Batch synchronization of data**. This synchronization is always unidirectional: from Oracle FLEXCUBE Universal Banking to Siebel CRM.
- **Online synchronization of data**. This synchronization can be unidirectional or bidirectional.

During the data synchronization process, information retrieved from Oracle FLEXCUBE Universal Banking at run-time that is not stored in Siebel CRM is displayed in the Siebel user interface using virtual business components (VBCs). The data integration points are described in the following topics:

- ["Customer Data Integration" on page 55](#page-54-1)
- ["Limit Data Integration" on page 56](#page-55-1)
- ["Financial Account Data Integration" on page 57](#page-56-0)
- ["Contract Data Integration" on page 58](#page-57-0)
- ["Offer Data Integration" on page 59](#page-58-0)
- ["Lead Data Integration" on page 60](#page-59-0)
- ["Service Request Data Integration" on page 60](#page-59-1)
- ["Activity Data Integration" on page 61](#page-60-0)
- ["Product Data Integration" on page 62](#page-61-1)
- ["Branch Data Integration" on page 62](#page-61-2)
- ["Mandate Data Integration" on page 62](#page-61-3)

#### <span id="page-54-1"></span>**Customer Data Integration**

Siebel CRM is the master for customer data. Siebel CRM is also the master for customer relationship data. Oracle FLEXCUBE Universal Banking must be kept in synchronization with Siebel CRM.

[Figure 4 on page 56](#page-55-0) illustrates the flow of customer data during the data integration process. The data integration method used is online synchronization.

As shown in [Figure 4](#page-55-0), customer (contact and account) and customer relationship data can be updated or queried by either application; updates made in either application are synchronized with the other. Customer data created in Oracle FLEXCUBE Universal Banking is synchronized with Siebel CRM. Contact and account relationship data created in Siebel CRM is synchronized with Oracle FLEXCUBE Universal Banking.

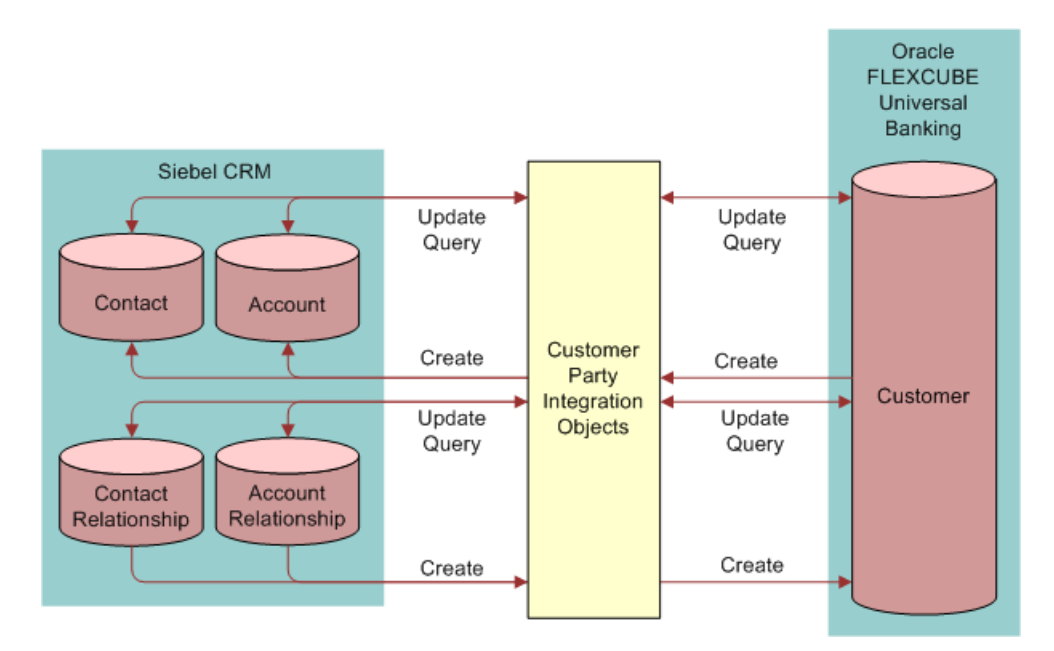

<span id="page-55-0"></span>Figure 4. Customer Data Flow During Data Integration Process

For additional information on the customer party integration objects, see "CustomerPartyEBM" on [page 125.](#page-124-0)

The following integration points use customer data:

- ["Inquiries from Siebel CRM" on page 62](#page-61-4)
- ["Inquiries from Oracle FLEXCUBE Universal Banking" on page 64](#page-63-0)
- ["Origination of Customers and Financial Accounts" on page 65](#page-64-0)
- ["Customer Transactions" on page 66](#page-65-0)

#### <span id="page-55-1"></span>**Limit Data Integration**

Oracle FLEXCUBE Universal Banking is the master for limit data. [Figure 5 on page 57](#page-56-1) illustrates the flow of limit data during the data integration process. The data integration methods used are online and batch synchronization.

As shown in [Figure 5](#page-56-1), limit data created or modified in Oracle FLEXCUBE Universal Banking is passed to Siebel CRM in batch mode using Oracle Data Integrator. Online inquiries to retrieve additional limit information for display in Siebel CRM are also supported.

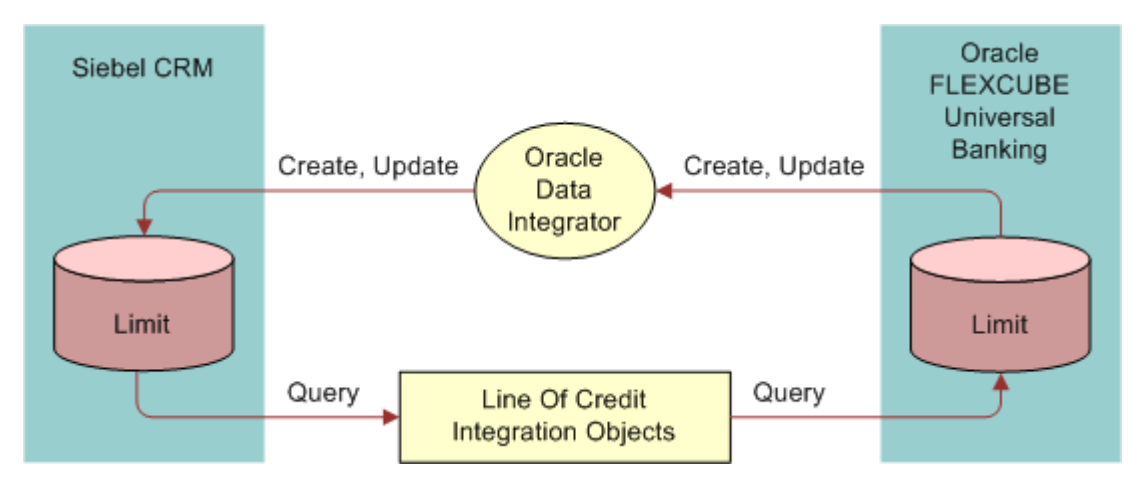

<span id="page-56-1"></span>Figure 5. Limit Data Flow During Data Integration Process

For additional information on the line of credit integration objects, see "QueryLineOfCreditEBM" on [page 170.](#page-169-0)

The following integration point uses limit data: ["Inquiries from Siebel CRM" on page 62.](#page-61-4)

#### <span id="page-56-0"></span>**Financial Account Data Integration**

Oracle FLEXCUBE Universal Banking is the master for financial account data. [Figure 6 on page 58](#page-57-1) illustrates the flow of financial account data during the data integration process. The data integration method used is online synchronization.

As shown in [Figure 6 on page 58](#page-57-1), links between customers and deposit accounts, and between customers and loan accounts that are created or updated in Oracle FLEXCUBE Universal Banking are synchronized with Siebel CRM. Online inquiries from Siebel CRM to retrieve loan account and deposit account information for display in Siebel CRM are also supported.

Siebel CRM does not maintain financial transaction data but retrieves this information from Oracle FLEXCUBE Universal Banking and displays it in the Siebel user interface using virtual business components (VBCs).

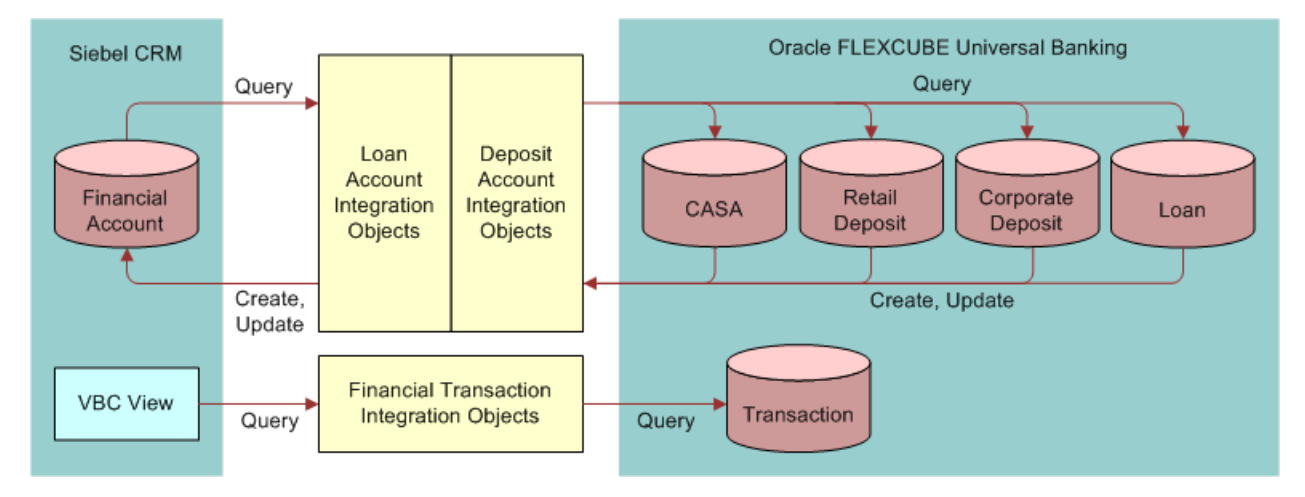

<span id="page-57-1"></span>Figure 6. Financial Account Data Flow During Data Integration Process

For additional information on the loan account, deposit account, and financial transaction integration objects, see ["Loan AccountEBM" on page 253](#page-252-0), ["Deposit AccountEBM" on page 211,](#page-210-0) and ["QueryFinancialTransactionListEBM" on page 251.](#page-250-0)

The following integration points use financial account data:

- ["Inquiries from Siebel CRM" on page 62](#page-61-4)
- ["Origination of Customers and Financial Accounts" on page 65](#page-64-0)
- ["Account Transactions" on page 67](#page-66-0)

#### <span id="page-57-0"></span>**Contract Data Integration**

Oracle FLEXCUBE Universal Banking is the master for contract data. [Figure 7 on page 59](#page-58-1) illustrates the flow of contract data during the data integration process. The data integration methods used are online and batch synchronization.

As shown in [Figure 7](#page-58-1), new or updated contract data is synchronized from Oracle FLEXCUBE Universal Banking to Siebel CRM in batch mode, using Oracle Data Integrator. Online inquiries from Siebel CRM to retrieve contract data for display in the Siebel user interface, using virtual business components (VBCs), are also supported.

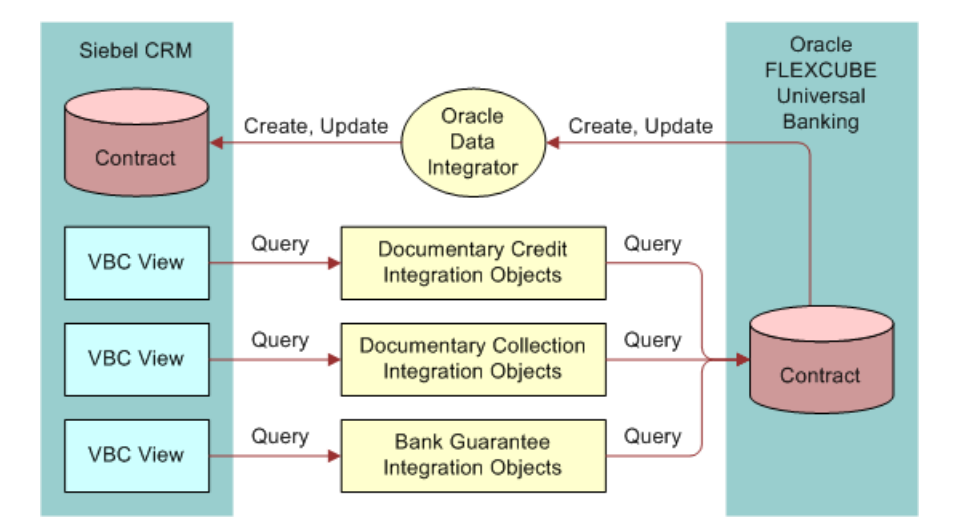

<span id="page-58-1"></span>Figure 7. Contract Data Flow During Data Integration Process

For additional information on the contract data integration objects, see ["QueryDocumentaryCreditEBM" on page 178,](#page-177-0) ["QueryDocumentaryCollectionEBM" on page 173,](#page-172-0) and ["QueryBankGuaranteeEBM" on page 189.](#page-188-0)

The following integration point uses contract data: ["Inquiries from Siebel CRM" on page 62](#page-61-4).

#### <span id="page-58-0"></span>**Offer Data Integration**

Siebel CRM is the master for offer data. [Figure 8](#page-58-2) illustrates the flow of offer data during the data integration process. The data integration method used is online synchronization.

As shown in [Figure 8,](#page-58-2) Oracle FLEXCUBE Universal Banking issues queries to retrieve offer data stored in Siebel CRM for customers.

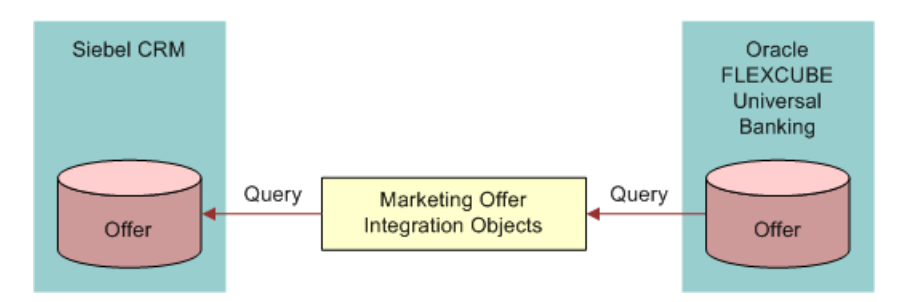

<span id="page-58-2"></span>Figure 8. Offer Data Flow During Data Integration Process

For additional information on the marketing offer integration objects, see "QueryMarketingOfferEBM" [on page 194](#page-193-0).

The following integration point uses offer data: "Inquiries from Oracle FLEXCUBE Universal Banking" [on page 64](#page-63-0).

#### <span id="page-59-0"></span>**Lead Data Integration**

Siebel CRM is the master for lead data. [Figure 9](#page-59-2) illustrates the flow of lead data during the data integration process; data flows in one direction only, from Oracle FLEXCUBE Universal Banking to Siebel CRM. The data integration method used is online synchronization.

As shown in [Figure 9](#page-59-2), updates to a customer's response to an offer are synchronized from Oracle FLEXCUBE Universal Banking to Siebel CRM. Lead data and product interest data that is created in Oracle FLEXCUBE Universal Banking is also synchronized with Siebel CRM.

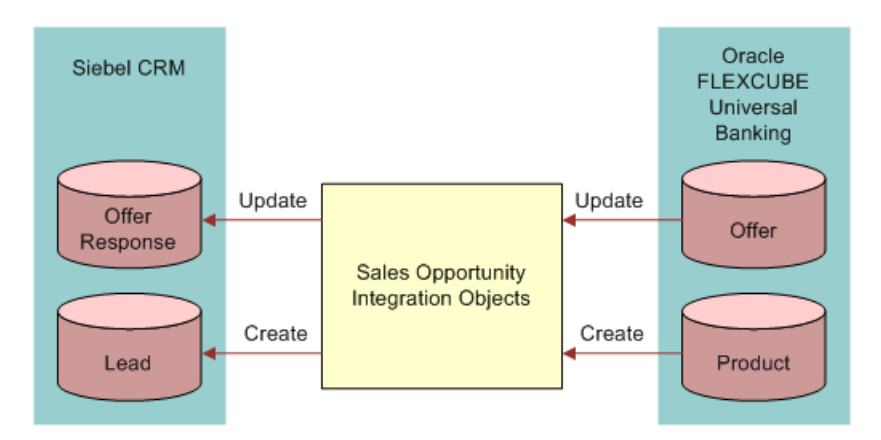

<span id="page-59-2"></span>Figure 9. Lead Data Flow During Data Integration Process

For additional information on the sales opportunity integration objects, see ["CreateSalesOpportunityEBM" on page 196](#page-195-0).

The following integration point uses lead data: ["Creation of Leads" on page 68](#page-67-0)

#### <span id="page-59-1"></span>**Service Request Data Integration**

Siebel CRM is the master for service request data. [Figure 10 on page 61](#page-60-1) illustrates the flow of service request data during the data integration process; data flows in one direction only, from Oracle FLEXCUBE Universal Banking to Siebel CRM. The data integration method used is online synchronization.

As shown in [Figure 10](#page-60-1), service request data that is created or updated in Oracle FLEXCUBE Universal Banking is synchronized with Siebel CRM. Online inquiries from Oracle FLEXCUBE Universal Banking to retrieve service request data are also supported.

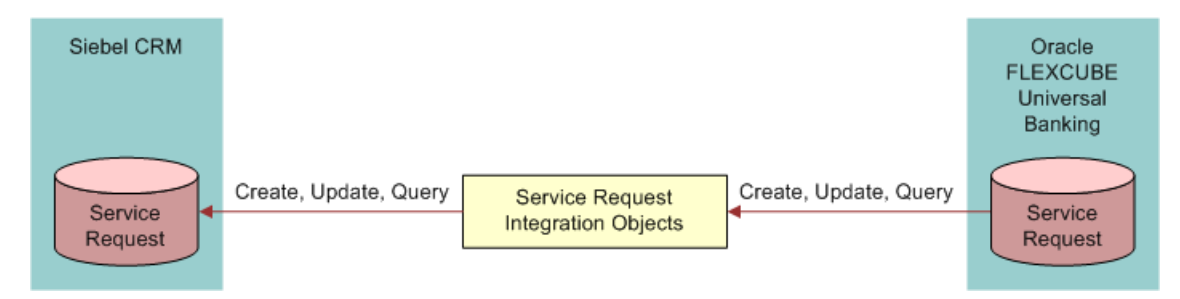

<span id="page-60-1"></span>Figure 10. Service Request Data Flow During Data Integration Process

For additional information on the service request integration objects, see "ServiceRequestEBM" on [page 198.](#page-197-0)

The following integration points use service request data:

- ["Inquiries from Oracle FLEXCUBE Universal Banking" on page 64](#page-63-0)
- ["Service Requests" on page 68](#page-67-1)

#### <span id="page-60-0"></span>**Activity Data Integration**

Siebel CRM is the master for activity data. Oracle FLEXCUBE Universal Banking must be kept in synchronization with Siebel CRM. [Figure 11](#page-60-2) illustrates the flow of activity data during the data integration process. The data integration method used is online synchronization.

As shown in [Figure 11,](#page-60-2) data relating to the execution of specific, nonfinancial, business transactions in Oracle FLEXCUBE Universal Banking is synchronized with Siebel CRM to create corresponding Siebel activities.

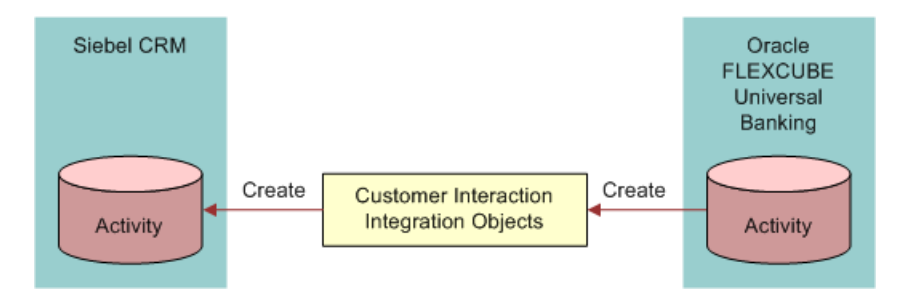

<span id="page-60-2"></span>Figure 11. Activity Data Flow During Data Integration Process

For additional information on the customer interaction integration objects, see ["CreateCustomerInteractionEBM" on page 207.](#page-206-0)

The following integration point uses activity data: ["Creation of Activities" on page 69](#page-68-0).

**Siebel CRM Integration to Oracle FLEXCUBE Universal Banking Implementation Guide** Version 1.0 (Siebel CRM Version 8.2), Rev. A **61**

#### <span id="page-61-1"></span>**Product Data Integration**

Oracle FLEXCUBE Universal Banking is the master for product and product pricing data. Product and pricing data created in Oracle FLEXCUBE Universal Banking is synchronized with Siebel CRM using Oracle Data Integrator and is updated in batch mode only.

#### <span id="page-61-2"></span>**Branch Data Integration**

Oracle FLEXCUBE Universal Banking is the master for branch data. Branch data created in Oracle FLEXCUBE Universal Banking is synchronized with Siebel CRM using Oracle Data Integrator and is updated in batch mode only.

#### <span id="page-61-3"></span>**Mandate Data Integration**

Oracle FLEXCUBE Universal Banking is the master for mandate data. Mandate data created in Oracle FLEXCUBE Universal Banking is synchronized with Siebel CRM using Oracle Data Integrator and is updated in batch mode only.

# <span id="page-61-0"></span>**Business Process Integration Points**

The following are the high-level business process integration points between Siebel CRM and Oracle FLEXCUBE Universal Banking:

- ["Inquiries from Siebel CRM" on page 62](#page-61-4)
- ["Inquiries from Oracle FLEXCUBE Universal Banking" on page 64](#page-63-0)
- ["Origination of Customers and Financial Accounts" on page 65](#page-64-0)
- ["Customer Transactions" on page 66](#page-65-0)
- ["Account Transactions" on page 67](#page-66-0)
- ["Creation of Leads" on page 68](#page-67-0)
- ["Service Requests" on page 68](#page-67-1)
- ["Creation of Activities" on page 69](#page-68-0)

### <span id="page-61-4"></span>**Inquiries from Siebel CRM**

The Integration supports inquiries started from Siebel CRM to retrieve customer, financial account, and contract information from Oracle FLEXCUBE Universal Banking. The following information applies to this integration point:

- **Direction of Synchronization.** Siebel CRM to Oracle FLEXCUBE Universal Banking.
- Data Synchronized. See [Table 7 on page 63.](#page-62-0)
- **Integration Object Name.** See [Table 7 on page 63](#page-62-0).

The entities for which Siebel CRM can issue inquiries to retrieve additional information from Oracle FLEXCUBE Universal Banking are as follows:

■ Contacts and Accounts

Customers in Oracle FLEXCUBE Universal Banking are mapped to Contacts (retail customers) and Accounts (corporate customers) in Siebel CRM. Non-Siebel CRM customer data from Oracle FLEXCUBE can be displayed in Siebel CRM.

#### ■ Financial Accounts:

- Current and savings accounts and related standing instructions
- Retail deposits, which refer to *term deposits* and *recurring deposits*
- Corporate deposits
- Loans
- Financial transactions

Siebel CRM does not maintain financial transactions data but retrieves this data from Oracle FLEXCUBE Universal Banking and displays it in the Siebel application user interface.

■ Contract

Siebel CRM retrieves contract data from Oracle FLEXCUBE Universal Banking and displays it in the Siebel application user interface.

For each Siebel CRM inquiry integration point, [Table 7](#page-62-0) shows the integration objects used for the Integration and the data queried. For information about each of the integration objects, see [Appendix C, "EBM Mappings Used in Online Synchronization."](#page-124-1)

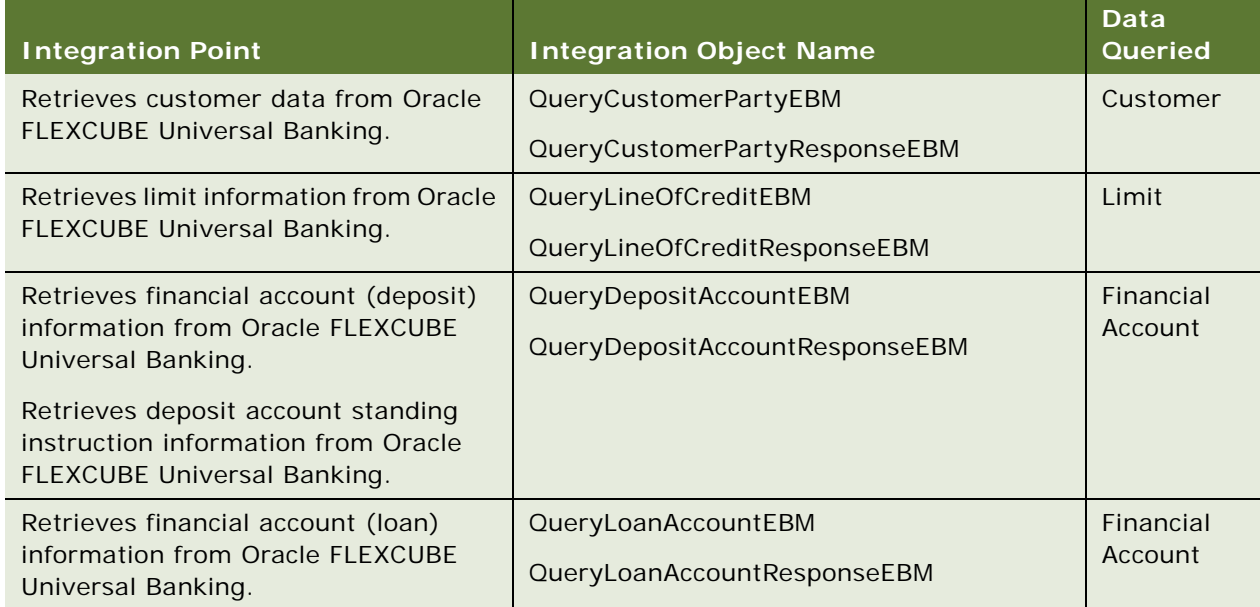

#### <span id="page-62-0"></span>Table 7. Integration Points and Integration Objects Used for Inquiries from Siebel CRM

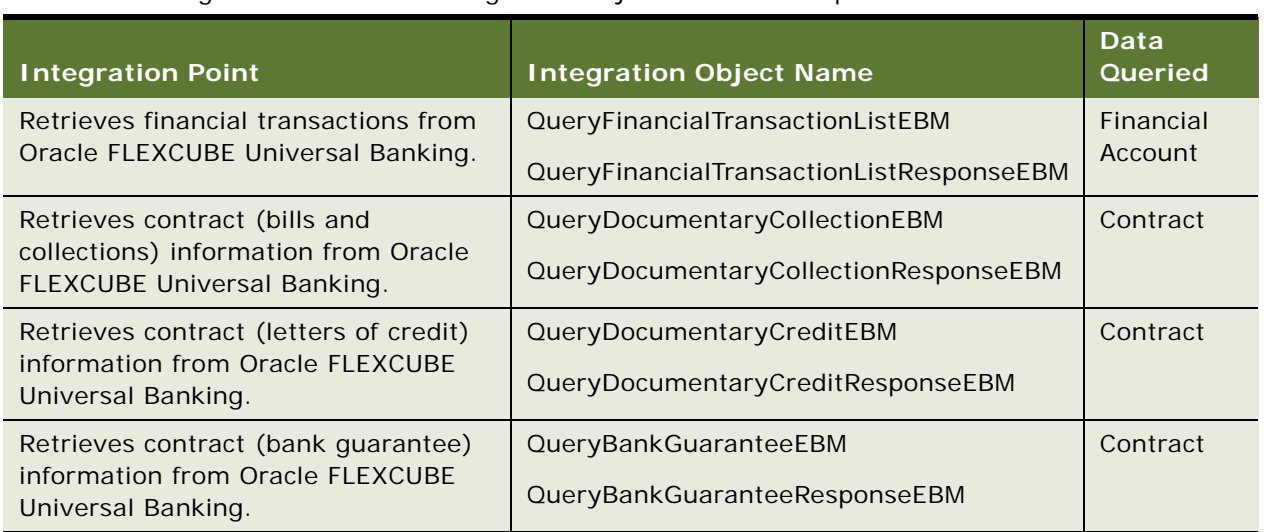

Table 7. Integration Points and Integration Objects Used for Inquiries from Siebel CRM

## <span id="page-63-0"></span>**Inquiries from Oracle FLEXCUBE Universal Banking**

The Integration supports inquiries started from Oracle FLEXCUBE Universal Banking to retrieve customer, offer, and service request information from Siebel CRM. The following information applies to this integration point:

- **Direction of Synchronization.** Oracle FLEXCUBE Universal Banking to Siebel CRM.
- Data Synchronized. See [Table 8 on page 65.](#page-64-1)
- **Integration Object Name.** See [Table 8 on page 65](#page-64-1).

The entities for which Oracle FLEXCUBE Universal Banking retrieves additional information from Siebel CRM are as follows:

- **Customer data.** Customer or prospect data can be retrieved from Siebel CRM.
- **Offer data.** Information relating to personalized and localized offers for existing customers stored in Siebel CRM can be retrieved.
- **Service request data.** Information on service requests stored in Siebel CRM can be retrieved, for example, information on the current status of the service request.

For each Oracle FLEXCUBE Universal Banking inquiry integration point, [Table 8](#page-64-1) shows the integration objects used for the Integration and the data queried. For detailed information on each of the integration objects, see [Appendix C, "EBM Mappings Used in Online Synchronization."](#page-124-1)

<span id="page-64-1"></span>Table 8. Integration Points and Integration Objects Used for Inquiries from Oracle FLEXCUBE Universal Banking

| <b>Integration Point</b>                                                                                                    | <b>Integration Object Name</b>                                   | Data<br>Queried    |
|----------------------------------------------------------------------------------------------------|------------------------------------------------------------------|--------------------|
| Retrieves contact or account data from<br>Siebel CRM.<br>Retrieves prospect data from Siebel CRM.                                                   | QueryCustomerPartyListEBM<br>QueryCustomerPartyListResponseEBM   | Customer           |
| Retrieves offers with a status of All Active<br>from Siebel CRM.<br>Retrieves offers with a status of Contact<br>Specific - Active from Siebel CRM. | QueryMarketingOfferListEBM<br>QueryMarketingOfferListResponseEBM | Offer              |
| Retrieves service request data from Siebel<br>CRM.                                                                                                  | QueryServiceRequestListEBM<br>QueryServiceRequestListResponseEBM | Service<br>request |

## <span id="page-64-0"></span>**Origination of Customers and Financial Accounts**

The Integration supports the synchronization of new financial account data, and new and updated customer data between Siebel CRM and Oracle FLEXCUBE Universal Banking. The following information applies to this integration point:

- **Direction of Synchronization.** Bidirectional.
- Data Synchronized. Customer and financial account.
- **Integration Object Names.** See [Table 9 on page 66.](#page-65-1)

Siebel CRM is the master for customer data and Oracle FLEXCUBE Universal Banking is the master for financial account data. The origination of customer (contact and account in Siebel CRM) and financial account data is as follows:

■ Customer

Customers can be created in Oracle FLEXCUBE Universal Banking; these customers are synchronized with Siebel CRM.

**NOTE:** All Oracle FLEXCUBE Universal Banking customers exist in Siebel CRM, but customers can exist in Siebel CRM who do not exist in Oracle FLEXCUBE Universal Banking.

- Financial Account:
	- Origination of the following financial accounts occurs in Oracle FLEXCUBE Universal Banking only:

**Siebel CRM Integration to Oracle FLEXCUBE Universal Banking Implementation Guide** Version 1.0 (Siebel CRM Version 8.2), Rev. A

- ❏ Savings account
- ❏ Current account
- ❏ Loan account
- ❏ Cluster deposit accounts
- ❏ Recurring deposit accounts
- ❏ Term deposit accounts
- Links between customers and financial accounts are created in Oracle FLEXCUBE Universal Banking; when a financial account is created, the data is synchronized with Siebel CRM.

For each origination integration point, [Table 9](#page-65-1) shows the integration object used for the Integration and the data queried. For detailed information on each of the integration objects, see [Appendix C,](#page-124-1)  ["EBM Mappings Used in Online Synchronization."](#page-124-1)

<span id="page-65-1"></span>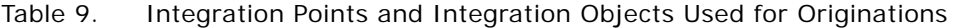

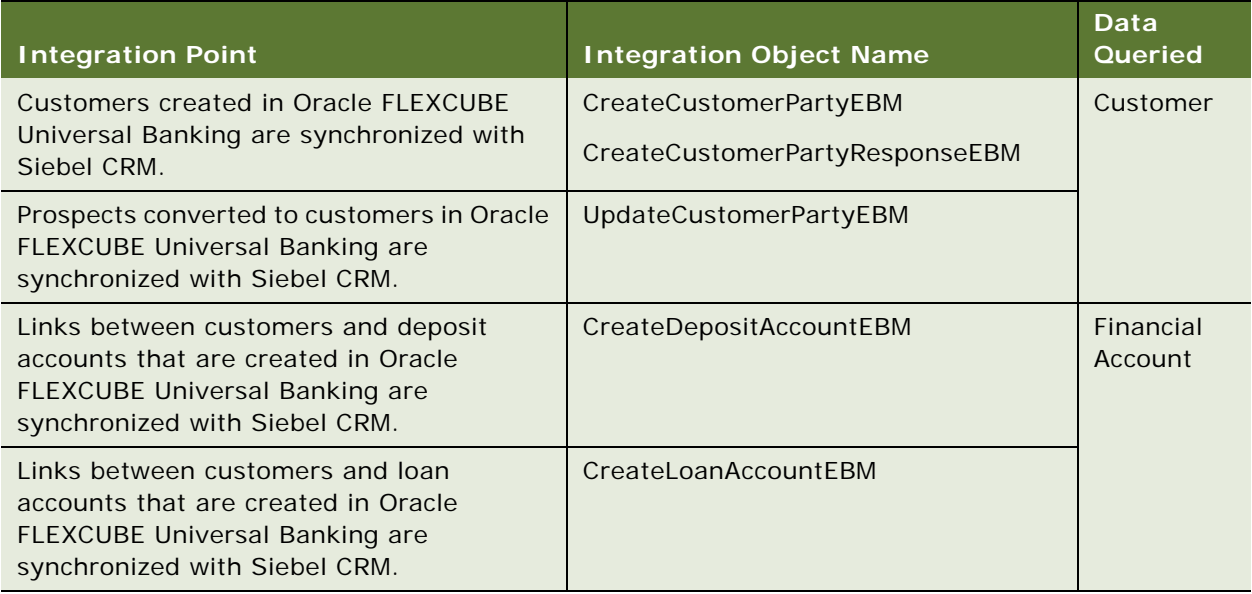

### <span id="page-65-0"></span>**Customer Transactions**

The Integration supports the synchronization of updates to customer data made in either Siebel CRM or Oracle FLEXCUBE Universal Banking. The following information applies to this integration point:

- **Direction of Synchronization.** Bidirectional.
- **Data Synchronized.** Customer.
- **Integration Object Name.** UpdateCustomerPartyEBM.

Customer and customer relationship data is synchronized between the applications as follows:

■ Customer data

Updates to the following customer data can be made in either Siebel CRM or Oracle FLEXCUBE Universal Banking; the following changes in one application are synchronized with the other application:

- Changes to customer names
- Changes to contact and account addresses
- Status changes
- Changes to other customer data that is common between Oracle FLEXCUBE Universal Banking and Siebel CRM
- Updates to Know Your Customer (KYC) data in Oracle FLEXCUBE Universal Banking are synchronized with Siebel CRM
- Relationship data:
	- Customer relationships created or updated in Siebel CRM are synchronized with Oracle FLEXCUBE Universal Banking.
	- Changes to the relationship type values, for example, father or spouse, are made in Siebel CRM and are synchronized with Oracle FLEXCUBE Universal Banking.
	- Changes to customer-to-customer relationships that exist in both applications are synchronized with the other application.

**NOTE:** Customer-to-customer relationships that involve prospects or non-Oracle FLEXCUBE Universal Banking customers are not created, updated, or stored in Oracle FLEXCUBE Universal Banking.

### <span id="page-66-0"></span>**Account Transactions**

The Integration supports the synchronization of account transaction data between the applications. The following information applies to this integration point:

- **Direction of Synchronization.** Oracle FLEXCUBE Universal Banking to Siebel CRM.
- **Data Synchronized.** Financial account and customer.
- **Integration Object Names.** UpdateLoanAccountEBM and UpdateDepositAccountEBM.

The following account transactions are initiated in Oracle FLEXCUBE Universal Banking and synchronized with Siebel CRM:

- An assignment of a customer to a home loan account
- An update to a demand deposit account to add a new title, for example, when a customer is added as a coholder to a savings account

■ An update to a demand deposit account to delete a title, for example, when a customer is removed as a coholder to a savings account

### <span id="page-67-0"></span>**Creation of Leads**

The Integration supports the synchronization of leads created in Oracle FLEXCUBE Universal Banking with Siebel CRM for customers who exist in both applications. The following information applies to this integration point:

- **Direction of Synchronization.** Oracle FLEXCUBE Universal Banking to Siebel CRM.
- **Data Synchronized.** Lead.
- **Integration Object Name.** CreateSalesOpportunityEBM.

The Integration supports the synchronization of the following lead data:

- Contact and prospect data can be retrieved from Siebel CRM if a customer exists in both of the participating applications.
- Lead data captured in Oracle FLEXCUBE Universal Banking, and offer acceptance details retrieved from Siebel CRM, are synchronized to create a lead in Siebel CRM.
- Lead data captured in Oracle FLEXCUBE Universal Banking and product interest data are synchronized to create a lead in Siebel CRM.
- A customer negative response to an offer is synchronized with Siebel CRM.

### <span id="page-67-1"></span>**Service Requests**

The Integration supports the synchronization of service request data between the applications. The following information applies to this integration point:

- **Direction of Synchronization.** Oracle FLEXCUBE Universal Banking to Siebel CRM.
- **Data Synchronized.** Service request.
- **Integration Object Names.** CreateServiceRequestEBM and UpdateServiceRequestEBM.

Service request data is not stored in Oracle FLEXCUBE Universal Banking but service request data can be entered in Oracle FLEXCUBE Universal Banking; this data is synchronized to create or update a service request in Siebel CRM. Service request data stored in Siebel CRM can be retrieved and updated from Oracle FLEXCUBE Universal Banking.

### <span id="page-68-0"></span>**Creation of Activities**

The Integration supports the creation of activities in Siebel CRM when specific transactions are executed in Oracle FLEXCUBE Universal Banking. The following information applies to this integration point:

- **Direction of Synchronization.** Oracle FLEXCUBE Universal Banking to Siebel CRM.
- **Data Synchronized.** Activity.
- **Integration Object Name.** CreateCustomerInteractionEBM.

Certain business transactions executed in Oracle FLEXCUBE Universal Banking require follow-up activities to be performed in Siebel CRM. An activity is created in Siebel CRM when each of the following transactions occurs in Oracle FLEXCUBE Universal Banking:

- Creating a standing instruction in an account
- Issuing a check book
- Requesting to stop a check payment

**Siebel CRM Integration to Oracle FLEXCUBE Universal Banking Implementation Guide** Version 1.0 (Siebel CRM Version 8.2), Rev. A **70** 

This chapter provides information on troubleshooting Siebel CRM Integration to Oracle FLEXCUBE Universal Banking. It contains the following topics:

- [Siebel CRM Log Files on page 71](#page-70-0)
- [How Siebel CRM Handles Errors During Online Data Synchronization on page 71](#page-70-1)
- [Siebel Log Files During Batch Data Loading on page 73](#page-72-1)
- [Errors Generated by Oracle FLEXCUBE Universal Banking on page 74](#page-73-0)

# <span id="page-70-0"></span>**Siebel CRM Log Files**

Within the Siebel CRM environment, logging information is written to log files which can be used to troubleshoot problems. The following log files are available:

- Siebel Server log files
- Siebel Web server extension log files
- Siebel events and event logging files

For information on the log files generated by Siebel CRM, see *Siebel System Monitoring and Diagnostics Guide*.

## <span id="page-70-1"></span>**How Siebel CRM Handles Errors During Online Data Synchronization**

This topic describes how Siebel CRM handles errors that occur during online data synchronization. During online data synchronization, in the event of an error, one of the following occurs:

- Error messages are written to a log file.
- Error messages are sent to Oracle FLEXCUBE Universal Banking.
- Error messages are displayed on the user interface.

The error-handling mechanism that is used depends on the type of Siebel Web service that generates the error, as described in [Table 10](#page-71-0).

| <b>Web Service Type</b> | <b>Operation</b>         | <b>Error Handling Mechanism</b>                                                                                                    |
|-------------------------|--------------------------|----------------------------------------------------------------------------------------------------|
| Synchronous             | Inbound Create or Query  | The error message in the EBM format is<br>transformed using the EAI XSLT Service and<br>is sent to Oracle FLEXCUBE Universal<br>Banking.                                    |
| Synchronous             | <b>Outbound Query</b>    | The error message is retrieved from the<br>response message using the FINS Industry<br>XML Query Service, and is displayed to the<br>user.                                  |
| Fire-and-forget         | Outbound Update          | If a workflow failure occurs, then the Siebel<br>Server logs the error message.                                                                                             |
| Fire-and-forget         | Inbound Create or Update | An error message is written to a file using<br>the EAI XML Write to File service. For<br>additional information, see "Online Data<br>Synchronization Log Files" on page 72. |

<span id="page-71-0"></span>Table 10. Siebel Error Handling for Online Data Integration

### <span id="page-71-1"></span>**Online Data Synchronization Log Files**

Log files specific to the online data synchronization process are created if errors occur when inbound fire-and-forget Web services trigger create or update operations. Error messages are written to the files in the si ebsrvr \log\ directory where si ebsrvr is the Siebel Server installation directory. The name of the log file takes the following format:

MessageId EBMShortName Operation. xml

where

- *MessageId* is the numeric message identifier
- *EBMShortName* is the abbreviation for the EBM
- Operation is either Create or Update

For example:

9110970000009273DAUpdate.XML
[Table 11](#page-72-0) shows the log files created for each integration object if errors occur during create and update operations.

<span id="page-72-0"></span>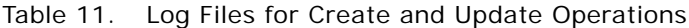

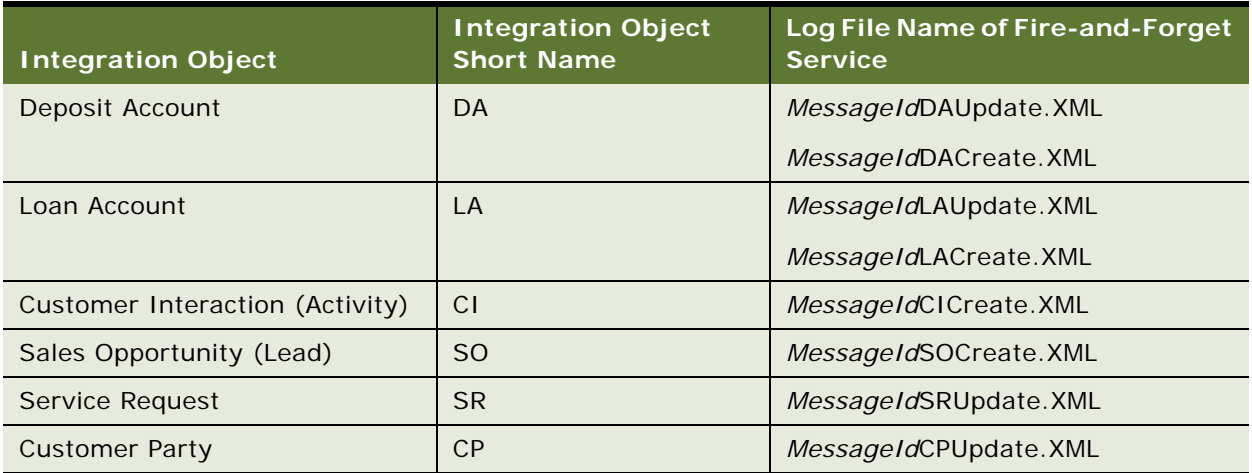

# **Siebel Log Files During Batch Data Loading**

This topic provides information on the Siebel log files generated during batch data loading using Oracle Data Integrator. After performing the batch data loading, check the following log files for errors:

■ Log table BIB\_ODI\_ERROR\_LOG

If an error occurs while running the packages for the batch data loads, then the error message is logged in the table BIB\_ODI\_ERROR\_LOG in the Siebel database. This table stores the following information about the error:

- Package name
- Step name
- Step type
- Error code
- Error message
- Created date

■ EIM log files

During the batch data loading, Oracle Data Integrator loads data from Oracle FLEXCUBE Universal Banking staging tables into Siebel EIM tables. Oracle Data Integrator starts the Siebel EIM jobs, using the Siebel Server Manager utility. If an error occurs in a Siebel EIM job, then a log file is created in the location you specified for the variable FINS\_BIB\_Log\_Path. For additional information, see ["Configuring Integration Variables" on page 28](#page-27-0).

Check the log files for any errors during the Siebel EIM job processing.

# **Errors Generated by Oracle FLEXCUBE Universal Banking**

For information on troubleshooting online data integration errors that result from problems with the way in which the EBO Direct Build Utility was configured, see the *FCUBS EBO Direct Build Utility User Guide,* which is provided as part of the Oracle FLEXCUBE Universal Banking documentation set.

# **7 Customizing the Integration**

This chapter provides information on how to extend or customize Siebel CRM Integration to Oracle FLEXCUBE Universal Banking. It contains the following topics:

- [About Customizing the Integration on page 75](#page-74-0)
- [Overview of Oracle AIA Direct Integration on page 76](#page-75-0)
- [Planning the Integration Customization on page 77](#page-76-0)
- [Process of Customizing the Integration on page 79](#page-78-0)
- [Installing the Oracle AIA Foundation Pack Enterprise Object Library on page 80](#page-79-0)
- [Importing EBMs into Siebel Tools on page 80](#page-79-1)
- [Updating Data Transformation Files on page 84](#page-83-0)
- [Deploying a Customized Workflow on page 86](#page-85-0)
- [Editing the WSDL Files on page 87](#page-86-0)
- [About Customizing Web Services on page 92](#page-91-0)

# <span id="page-74-0"></span>**About Customizing the Integration**

You can customize the Integration to suit your business requirements. For example, you can choose to:

- Synchronize additional data entities, such as household or employee data
- Synchronize additional fields for an entity that is already integrated, for example, synchronize additional address fields

To customize or extend the batch data loading files provided with the Integration, you can edit the Oracle Data Integrator packages provided with the Integration or create new packages. You must also create EIM mappings between the Siebel CRM and Oracle FLEXCUBE Universal Banking data to be integrated. For information on working with Oracle Data Integrator packages, see *Oracle® Fusion Middleware Developer's Guide for Oracle Data Integrator 11g Release 1.* For examples of the data mappings used for each entity that is integrated using the batch data loading, see [Appendix B, "Data](#page-110-0)  [Mappings to Siebel EIM Tables."](#page-110-0)

To customize or extend the data that is synchronized online, you must import Oracle Application Integration Architecture (AIA) Enterprise Object Library artifacts into Siebel CRM. These artifacts create or extend Web services to perform the required processing. This chapter describes how to perform this type of customization, using the loan account business entity as an example.

**NOTE:** In this guide, the term, *the Integration,* refers to Siebel CRM Integration to Oracle FLEXCUBE Universal Banking.

# <span id="page-75-0"></span>**Overview of Oracle AIA Direct Integration**

To customize or extend the data that is synchronized online in the Integration generally involves importing Oracle AIA Enterprise Object Library artifacts into Siebel CRM to create or extend Web services. The Oracle AIA Enterprise Object Library artifacts that are used to achieve direct integrations of data between applications are:

■ Enterprise Business Objects

Enterprise Business Objects (EBOs) provide definitions of standard business data objects, such as a loan account or a sales order, and reusable data components. The collection of EBOs provided in the Enterprise Object Library constitutes a data model that facilitates the integration of data in applications and systems. Each application data schema is mapped only once to the EBO data model, thereby eliminating the requirement to map data directly from one application to another. The EBOs are provided as XML Schema Definition (XSD) files.

■ Enterprise Business Services

Enterprise Business Services (EBSs) represent standard Web service definitions for performing a business task, such as creating an account. These services provide message-driven interfaces (described in XML) for the purpose of exchanging data between applications, both synchronously (request-and-response) and asynchronously (fire-and-forget). These services can be implemented by applications that participate in the Integration.

The interface definitions for the EBSs are defined in Web Service Definition Language (WSDL) files, which list the operations, message exchange pattern, and payload that are applicable for each operation of a service. This interface description is composed of all details required for a client application to call the service. An EBS takes an EBM as input and provides another EBM as output.

■ Enterprise Business Messages

Enterprise Business Messages (EBMs) are the messages that are exchanged between the participating applications in the Integration. The EBM represents the specific content of an EBO needed for performing a specific operation on a business object, such as creating a loan account or deleting a sales order. The metadata about the message is specified in the message header section.

The relationship between EBOs, EBMs, and EBSs in a direct integration is illustrated in [Figure 12](#page-76-1) for a Loan Account business entity. As shown in [Figure 12,](#page-76-1) an EBM exists for each operation supported for the Loan Account EBO. WSDL files provide service definitions for each of the operations performed by the Loan Account EBS.

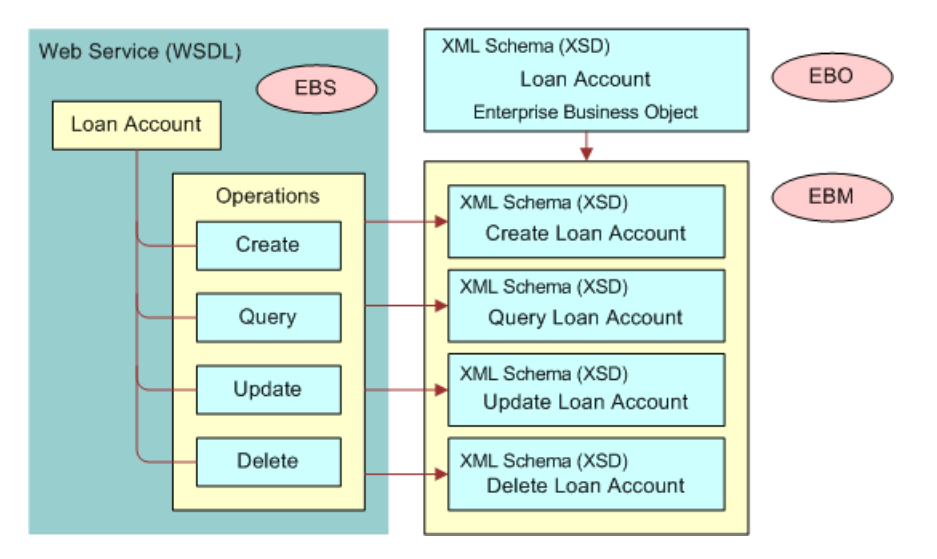

<span id="page-76-1"></span>Figure 12. Relationship Between EBOs, EBMs, and EBSs for a Loan Account Business Entity

For additional information on the Oracle AIA framework, architecture, and concepts, see *Oracle® Fusion Middleware Concepts and Technologies Guide for Oracle Application Integration Architecture Foundation Pack.* 

# <span id="page-76-0"></span>**Planning the Integration Customization**

Before customizing the Integration, identify the data that you want to synchronize and the type of operations that must be performed on the data. Specifically, determine the following:

- Involve the business users to identify the specific fields that are to be synchronized, and start detailed mappings between the data in Siebel CRM and the data in Oracle FLEXCUBE Universal Banking.
- Identify any EBOs, EBMs, and EBSs that are required for the customization.
- Determine the operations that are to be performed on the data. These operations can be any of the operations defined in an EBM; that is, create, retrieve, update or delete operations.
- Determine the Web service interaction patterns required: synchronous (request-and-response format) or asynchronous (fire-and-forget).

The number of EBM-based integration objects required for the synchronization of a data entity is determined by the number of operations required for each entity and the Web service type (requestand-response or fire-and-forget).

[Table 12](#page-77-0) lists the operations supported for each entity in the Integration, the type of Web service used to perform the operation, and the EBMs used to generate the integration objects that are required to support the operation. When customizing the Integration, you might have to define additional operations for an entity and use EBMs other than those listed to achieve the data integration required.

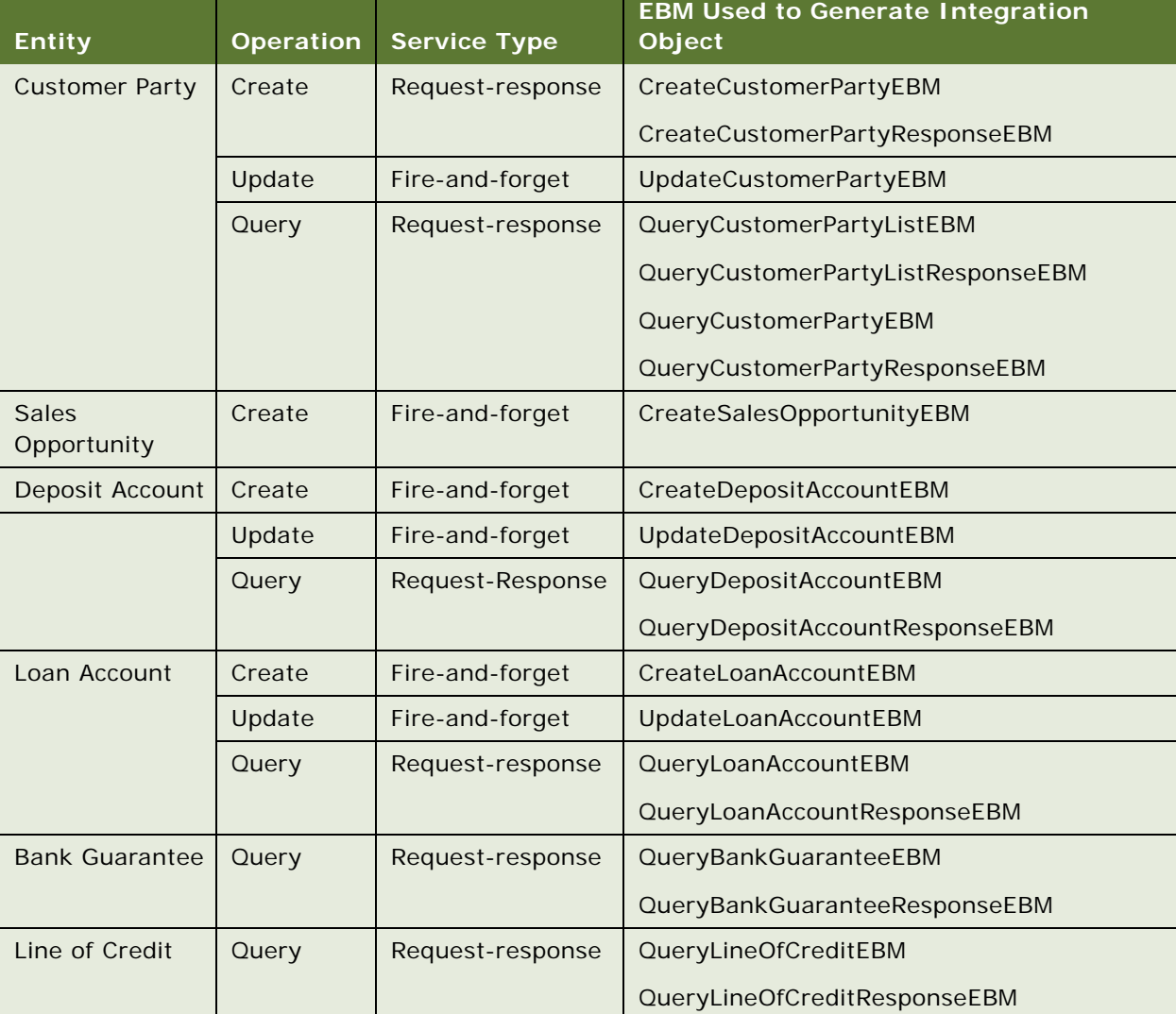

<span id="page-77-0"></span>Table 12. Operations Supported for Entities in Siebel CRM Integration to Oracle FLEXCUBE Universal Banking

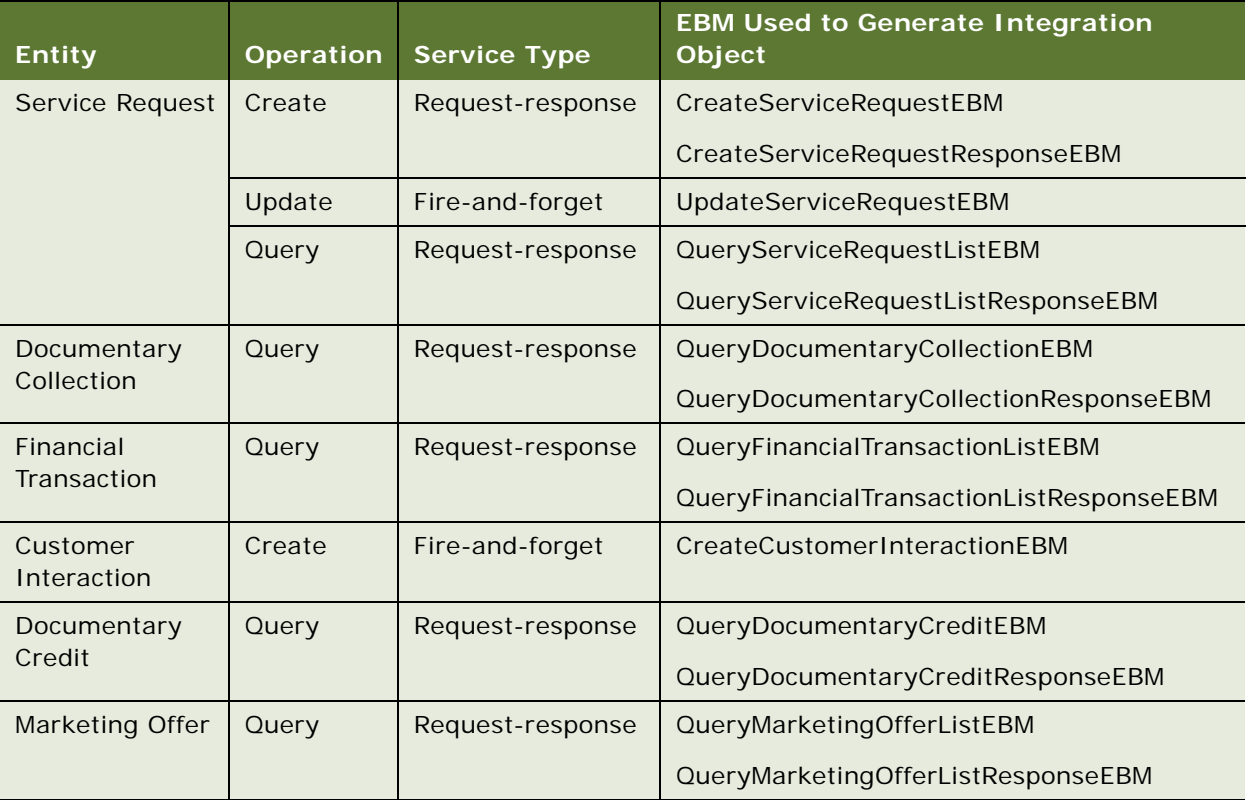

Table 12. Operations Supported for Entities in Siebel CRM Integration to Oracle FLEXCUBE Universal Banking

# <span id="page-78-0"></span>**Process of Customizing the Integration**

This topic lists the steps involved in customizing or extending Siebel CRM Integration to Oracle FLEXCUBE Universal Banking.

To customize the Integration, perform the following tasks:

- **1** ["Installing the Oracle AIA Foundation Pack Enterprise Object Library" on page 80](#page-79-0)
- **2** ["Importing EBMs into Siebel Tools" on page 80](#page-79-1)
- **3** ["Updating Data Transformation Files" on page 84](#page-83-0)
- **4** ["Deploying a Customized Workflow" on page 86](#page-85-0)
- **5** ["Editing the WSDL Files" on page 87](#page-86-0)

# <span id="page-79-0"></span>**Installing the Oracle AIA Foundation Pack Enterprise Object Library**

This topic describes how to copy the Enterprise Object Library from the Oracle AIA Foundation Pack to obtain the EBOs, EBSs and EBMs required for your customization.

This task is a step in ["Process of Customizing the Integration" on page 79.](#page-78-0)

### *To install the Oracle AIA Foundation Pack Enterprise Object Library*

**1** Download the Oracle AIA Foundation Pack 11g Release 1 to your local computer from Oracle Software Delivery Cloud at

http://edelivery.oracle.com

- **2** Install the Oracle AIA Foundation Pack as described in *Oracle® Fusion Middleware Installation and Upgrade Guide for Oracle Application Integration Architecture Foundation Pack 11g Release 1 (11.1.1.4.0).*
	- Select the following installation options: Select the Copy AIA Software Only option.

Choosing this option requires that you manually complete the installation.

- Select the Foundation Pack check box.
- **3** After the installation, verify that the Oracle AIA Foundation Pack directory structure is as follows on your local computer:
	- EBOs and EBMs are located as follows:

AIA\_HOME\AIAMetaData\AIAComponents\EnterpriseObjectLibrary\Industry\BankingA ndWealthManagement\EBO\Entity\

■ Enterprise Business Service WSDL XML documents are located as follows:

AIA\_HOME\AIAMetaData\AIAComponents\EnterpriseBusinessServiceLibrary\Industry \BankingAndWealthManagement\EBO\Entity\

where:

- **□** AIA\_HOME is the Oracle AIA Foundation Pack installation directory
- $\Box$  Entity is the name of the entity, for example, Loan Account, required for the customization

# <span id="page-79-1"></span>**Importing EBMs into Siebel Tools**

After you have identified the EBMs required for your customization and have installed the Oracle AIA Foundation Pack on your local computer, you must import the EBMs into Siebel Tools. This topic describes the following tasks:

- Preliminary steps required to prepare the EBMs for import
- How to import EBMs into Siebel Tools

This task is a step in ["Process of Customizing the Integration" on page 79.](#page-78-0)

# **Preparing to Import the Enterprise Objects to Siebel Tools**

Before importing EBMs to Siebel Tools, you must first edit a number of enterprise objects so that they conform to Siebel CRM requirements. In particular, the following differences exist between Siebel CRM and Oracle AIA objects:

- The document tag used by Oracle AIA objects exceeds the limit of 255 characters for comments in Siebel CRM.
- Weakly typed schema (##any, ##other) are not supported in Siebel CRM.

To prepare to import the enterprise objects into Siebel Tools, perform the steps in the following procedure.

### *To prepare to import the enterprise objects into Siebel Tools*

- **1** Using an XML editor, navigate in turn to each of the files listed in the File column of [Table 13](#page-80-0).
- **2** Edit each file as indicated in the Changes Required column of [Table 13.](#page-80-0)

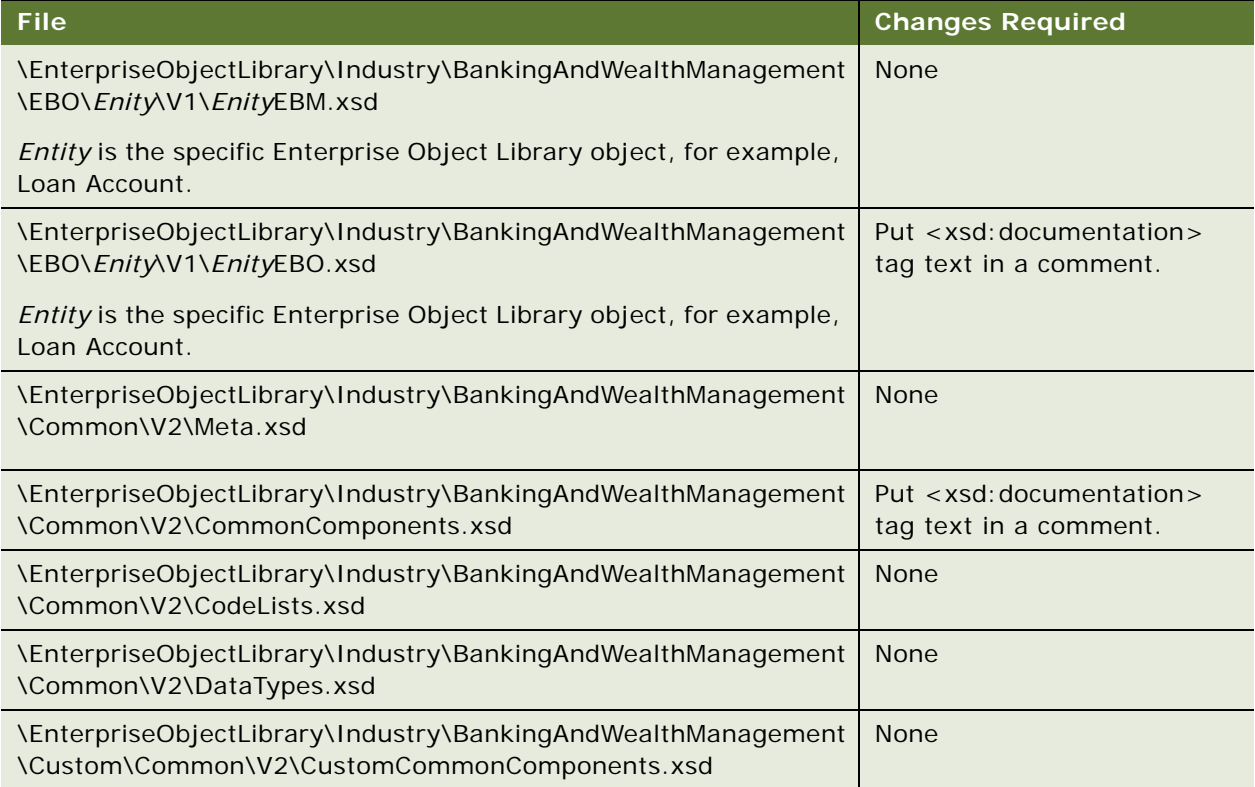

<span id="page-80-0"></span>Table 13. Changes Required to Enterprise Object Library Files

## Table 13. Changes Required to Enterprise Object Library Files

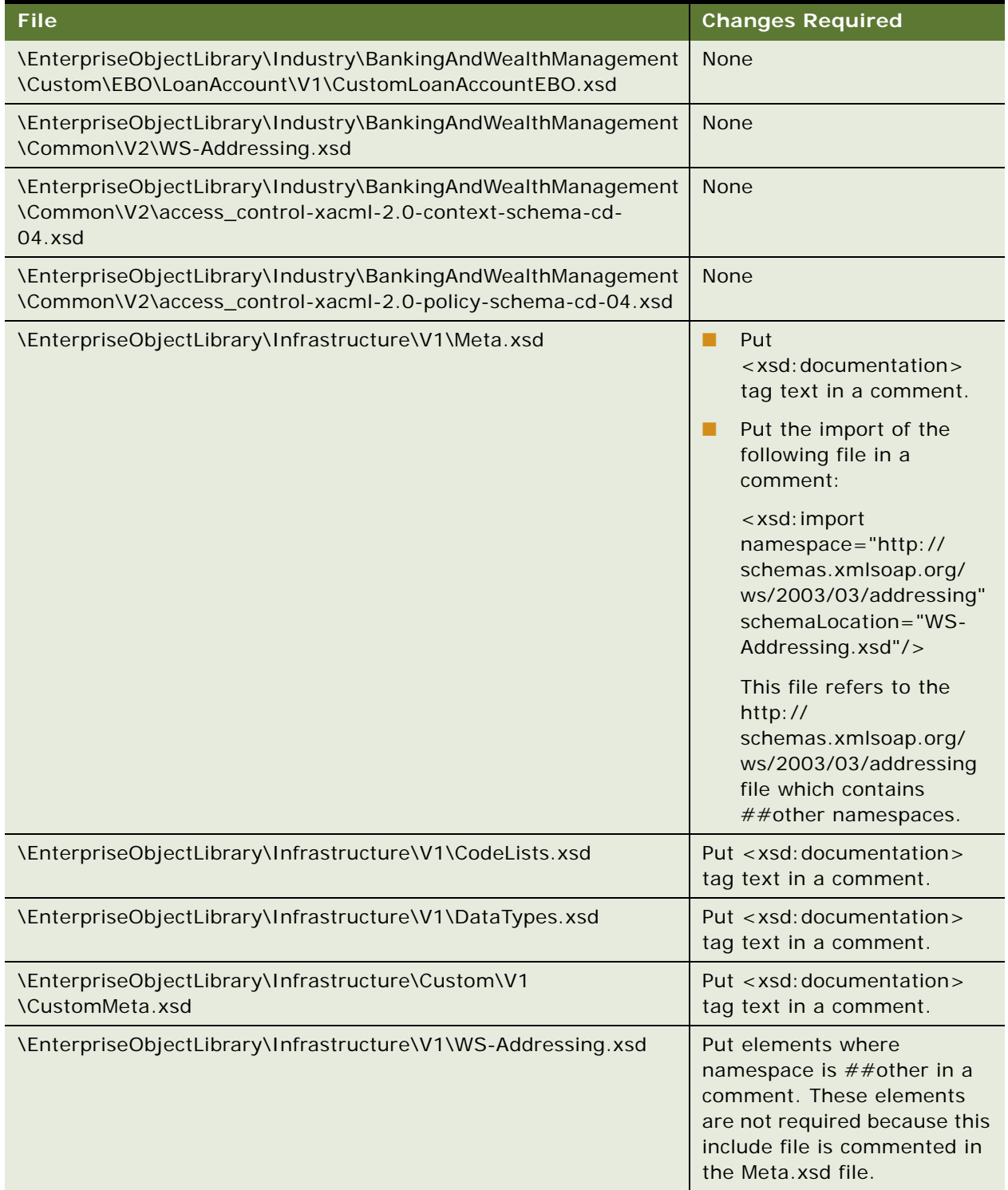

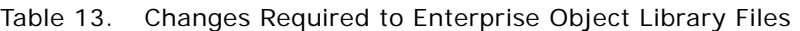

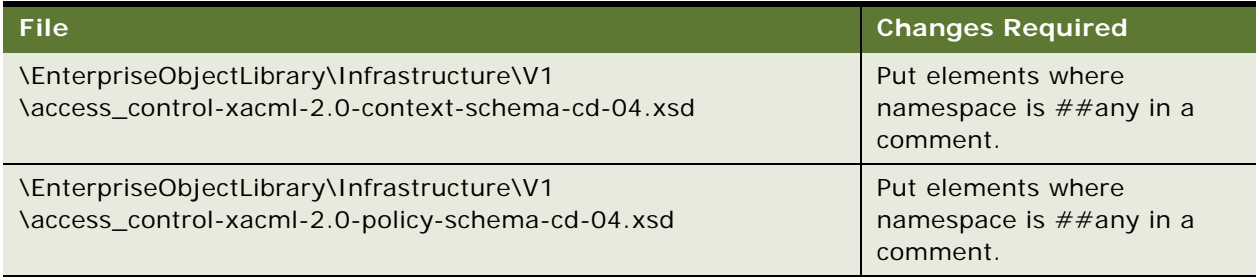

# **Importing the EBM Files to Siebel Tools**

The EBMs required by your customization must be imported into Siebel Tools using the Enterprise Application Integration (EAI) XSD Wizard. This wizard analyzes the XML Schema Definition (XSD) file to create an XML integration object that the Siebel EAI infrastructure can interpret. For detailed information on using the EAI XSD Wizard, see *XML Reference: Siebel Enterprise Application Integration*.

# *To import the EBM files to Siebel Tools*

- **1** Start Siebel Tools.
- **2** Click File, then New Object.
- **3** In the New Object Wizards window, click the EAI tab.
- **4** Double-click the Integration Object icon.
- **5** Complete the Integration Object Builder initial page:
	- **a** Select the project from the first list.
	- **b** Select EAI XSD Wizard as the Business Service.
	- **c** Browse to the location of the XSD file that you want to use as follows, then click Next:

AIA\_HOME\AIAMetaData\AIAComponents\EnterpriseObjectLibrary\Industry\BankingA ndWealthManagement\EBO\Entity\V1\Entity\EBM.xsd

where:

- **□** AIA HOME is the Oracle AIA Foundation Pack installation directory
- $\Box$  Entity is the name of the entity, for example, Loan Account, required for the customization
- <span id="page-82-0"></span>**6** Select the source object according to the operation required, for example, CreateLoanAccountResponseEBM, and assign the same name to the integration object. Click Next.
- **7** On the Choose Integration Components screen, click the plus sign to expand the list of integration components, then select the integration components you require for the new integration object. Click Next.

<span id="page-83-4"></span>**8** Click the Deploy Integration Object check-box, then click Finish.

After the successful import of the EBM.xsd file, an integration object with the name you assigned in [Step 6](#page-82-0) is created. You can view integration objects in the Integration Objects list.

# <span id="page-83-0"></span>**Updating Data Transformation Files**

This topic describes how to update data transformation files when customizing the Integration.

This task is a step in ["Process of Customizing the Integration" on page 79.](#page-78-0)

The EAI Extensible Stylesheet Language Transformation (XSLT) service is used to transform data from an external integration object structure to a Siebel integration object structure. XSL transformation (XSLT) files for each entity and operation used in the Integration are available in the SI EBSRVR\XSLT directory, where SI EBSRVR is the Siebel Server installation directory. These files are called at run-time by the Integration workflows to map data between Oracle FLEXCUBE Universal Banking and Siebel CRM. For information on the Integration workflows, see *Siebel Finance Guide*.

When customizing the Integration, verify that an XSLT file exists for the entity required for your customization, and that it supports the field data mapping required. If a file does not exist, or if it does not support the field mappings required, you must create a new XSLT file or amend an existing XSLT file for the new entities or fields being synchronized, as described in the following procedure.

#### *To update the data transformation files*

**1** Verify whether or not an XSLT file already exists for the entity you are customizing:

- If you have imported a new entity into Siebel Tools to use in the Integration, as described in ["Importing EBMs into Siebel Tools" on page 80,](#page-79-1) you must create an XSLT file for the new entity. Proceed to step [Step 2](#page-83-1).
- If the customization involves mapping additional fields for an entity that is already supported in the Integration, an XSLT file for the entity already exists in the SIEBSRVR\XSLT directory. Proceed to [Step 3](#page-83-2).
- <span id="page-83-1"></span>**2** Create a new XSLT file for the entity and add it to the SIEBSRVRXSLT directory.

For an example of an XSLT file created for an entity imported into Siebel Tools for use in the Integration, see ["Example of an XSLT File Created For a New Entity" on page 84.](#page-83-3)

<span id="page-83-2"></span>**3** Edit the appropriate XSLT file for the entity using an XML editor and add the new data mapping information.

# <span id="page-83-3"></span>**Example of an XSLT File Created For a New Entity**

This topic lists an example of an XSLT file created for an entity that has been imported into Siebel Tools for use in the Integration. It also lists the source and target XML files associated with the new XSLT file.

In this example, the CreateLoanAccountResponseEBM entity is imported into Siebel Tools, as described in [Step 6 on page 83;](#page-82-0) this provides the source XML file. The EAI XSD Wizard then generates the CreateLoanAccountResponseEBM integration object (the target XML file), as described in [Step 8](#page-83-4)  [on page 84](#page-83-4). In the XSLT file that must be created for the new entity, the value of the Name field in the source XML file is mapped to the Full Name field in the target XML file.

### **XSL Transformation File**

The following shows the XSLT file created for the new entity to be used in the Integration, CreateLoanAccountResponseEBM.

**NOTE:** The file in this topic is listed for example purposes only; it is not an actual representation of either an AIA EBM or a Siebel CRM XSD file.

```
<?xml version="1.0" encoding="ISO-8859-1"?>
<xsl:stylesheet version="1.0" xmlns:xsl="http://www.w3.org/1999/XSL/Transform">
<xsl:output method="xml"/>
<xsl:template match="/">
  <xsl:apply-templates select="CreateLoanAccountResponseEBM"/>
</xsl:template>
<xsl:template match="CreateLoanAccountResponseEBM">
  <xsl:apply-templates select="EBMHeader"/>
</xsl:template>
<xsl:template match="EBMHeader">
  <xsl:apply-templates select="Sender"/>
</xsl:template>
<xsl:template match="Sender">
<SiebelMessage>
    <Account>
    <AccountId>
    <xsl:value-of select="Id"/>
    </AccountId
    <FullName>
    <xsl:value-of select="Name"/> <!-- this step maps the value in the Name field 
(Aaron)in the source XML file to the FullName field in the Target xml file-->
    </FullName>
    </Account>
    </SiebelMessage
</xsl:template>
```
</xsl:stylesheet>

### **XML Source File**

The following shows an example of the CreateLoanAccountResponseEBM XML file imported into Siebel Tools.

```
<?xml version="1.0" encoding="UTF-8" ?>
<CreateLoanAccountResponseEBM languageCode="" versionID="">
    <EBMHeader languageCode="">
       <Sender>
          <SenderMessageID schemeVersionID="" schemeID="" schemeAgencyID="">FC_88-
2UU0</SenderMessageID>
             <ID schemeVersionID="" schemeID="" schemeAgencyID="">FLEXCUBE</ID>
          <Name>Aaron</Name> <!-- This is a new field. It is mapped to the Full 
Name Field in the Target.xml -->
          </Sender>
       <Faul tNoti fi cati on>
          <FaultMessage>
             <Code listID="" listVersionID="" listAgencyID="" />
            <Text languageCode="" languageLocaleCode="" />
          </FaultMessage>
       </FaultNotification>
    </EBMHeader>
    </CreateLoanAccountResponseEBM
```
### **XML Target File**

The following shows an example XML file generated for the CreateLoanAccountResponseEBM integration object in Siebel Tools.

```
<?xml version="1.0" encoding="UTF-8" ?>
<SiebelMessage>
<Account>
     \alpha -Accountid/> \alpha! -- this field maps to Id field in the source. xml -->
     <FullName/> <!-- this field is mapped to Name field in source.xml -->
</Account>
</SiebelMessage>
```
# <span id="page-85-0"></span>**Deploying a Customized Workflow**

Workflows, made available as Web services, perform the real-time synchronization of data in Siebel CRM Integration to Oracle FLEXCUBE Universal Banking. When you extend or customize the Integration, it might be necessary to amend the workflows provided with the Integration or to create new workflows. For information on performing both of these tasks, see *Siebel Business Process Framework: Workflow Guide*.

After you create a new workflow or customize an existing workflow, you must deploy the relevant workflow by publishing it as an inbound Web service and then generating a WSDL file for the new Web service. Both tasks are described in this topic.

For detailed information on each of the workflows used in the Integration, see *Siebel Finance Guide*. The workflow XML files for the Loan Account create and upsert workflows used in the Integration are listed in [Appendix A, "Sample Workflow Files."](#page-92-0) You can use these workflow files as a reference when customizing workflows for your integration environment.

This task is a step in ["Process of Customizing the Integration" on page 79.](#page-78-0)

### *To deploy a customized workflow*

<span id="page-86-2"></span>**1** Publish the customized workflow as an inbound Web service.

For more information, see *Integration Platform Technologies: Siebel Enterprise Application Integration*.

When publishing the workflow as an inbound Web service, specify the values shown in the following table.

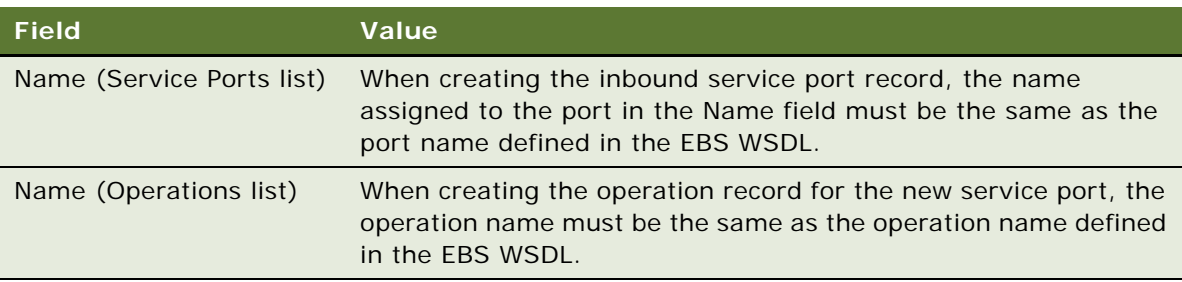

For example, for the Loan Account entity, the port name is BankingAndWealthManagementLoanAccountEBS and the operation name is CreateLoanAccount.

- <span id="page-86-1"></span>**2** Generate a WSDL file for the inbound Web service as follows:
	- **a** Navigate to the Administration Web Services screen, then the Inbound Web Services view.
	- **b** Select the inbound Web service that you want to publish, then click Generate WSDL.
- **3** Test each operation in the WSDL file, using the soapUI testing tool.

# <span id="page-86-0"></span>**Editing the WSDL Files**

The WSDL file that you generated for the inbound Web service in ["Deploying a Customized Workflow"](#page-85-0)  [on page 86](#page-85-0) is combined with the original WSDL file provided for the Web service in the Oracle AIA Enterprise Object Library. This revised WSDL file is then used in the Integration. The editing process to combine sections of both WSDL files is described in this topic.

This task is a step in ["Process of Customizing the Integration" on page 79.](#page-78-0)

## *To edit the WSDL file*

**1** Navigate to the following directory, and copy the WSDL file for the entity used in the integration customization:

AIA\_HOME\AIAMetaData\AIAComponents\EnterpriseBusinessServiceLibrary\Industry\Ba nkingAndWealthManagement\EBO\Entity\V1

where:

- **■** *Entity* is the name of the entity, for example, Loan Account, used in the customization
- AIA\_HOME is the Oracle AIA Foundation Pack installation directory

**2** Edit the WSDL file you have just copied by replacing the sections of the file that relate to the operation specified when you deployed the customized workflow ([Step 1 on page 87](#page-86-2)) with the corresponding sections of the WSDL file you generated in the Siebel application ([Step 2 on](#page-86-1)  [page 87](#page-86-1)).

**NOTE:** Do not change the names of the namespaces in the Oracle AIA WSDL file when copying information from the Siebel WSDL file. Continue to use the *ebo* and *ebs* prefixes.

Copy the following sections:

- <schema>
- <message>
- $\blacksquare$  <ports>
- $\Box$  <binding>
- **3** Save the changes you made to the WSDL file, and place it in the same directory where it was originally located, that is, in:

AIA HOME\AIAMetaData\AIAComponents\EnterpriseBusinessServiceLibrary\Industry\Ba nkingAndWealthManagement\EBO\Entity\V1.

Use this WSDL file for future testing and publishing to consumer applications.

- **4** In the Siebel application, navigate to the Administration Web Services screen, then the Inbound Web Services view.
- **5** Select the customized inbound Web service previously deployed in "Deploying a Customized [Workflow" on page 86](#page-85-0).
- **6** In the Namespace field, change the name to the namespace name specified in the EBS WSDL located in:

AIA\_HOME\AIAMetaData\AIAComponents\EnterpriseBusinessServiceLibrary\Industry\ BankingAndWealthManagement\EBO\Entity\V1

For example, for the LoanAccount Create workflow, the following values are specified:

- ❏ Inbound Web service name: FINCORP BIB Loan Account Upsert FAF Workflow
- ❏ Revised Namespace name: http://xmlns.oracle.com/EnterpriseObjects/Core/EBO/ LoanAccount/V1
- ❏ Operation: CreateLoanAccount

**NOTE:** The WSDLs for the Siebel CRM Web services used in the Integration are located in Siebel\8.2\Tools\_1\REPPATCH\ACR548. zip, where Siebel\8.2\Tools\_1 is the Siebel Tools 8.2 installation directory. For additional information, see ["Accessing the Integration Files" on page 18](#page-17-0).

# **Example of an Edited WSDL File for the Loan Account Entity**

The following is the WSDL file for the Loan Account entity after it has been edited. You can use this file as a reference when editing the WSDL file required for your customization.

<?xml version="1.0" encoding="utf-16"?>  $$ \*\* Oracle Corporation \*\* \*\* This is an Entity EBS, BASED ON CRUD OPERATIONS \*\* \*\* We always include the wsdl,xsd, soap, our documentation, and Core Common namespaces. Always the same prefixes. \*\* \*\* Need to define namespaces for EBO and EBS, and always use these same prefixes ebo and ebs. \*\* \*\* Need to define the target namespace equal to the EBS namespace. Also define a name, in the form of - name+EBS. \*\* Copyright (c) 2007, 2010, Oracle and/or its affiliates. All rights reserved. WSDL File Name Name: \\EnterpriseBusinessServiceLibrary\Industry\BankingAndWealthManagement\EBO\LoanAcc ount\V1\BankingAndWealthManagementLoanAccountEBSV1.wsdl  $--&$ <definitions xmlns="http://schemas.xmlsoap.org/wsdl/" xmlns:xsd="http:// www.w3.org/2001/XMLSchema" xmlns:soap="http://schemas.xmlsoap.org/wsdl/soap/" xml ns: svcdoc="http://xmlns.oracle.com/Services/Documentation/V1" xml ns: corecom="http://xml ns.oracle.com/EnterpriseObjects/Core/Common/V2" xmlns:ebo="http://xmlns.oracle.com/EnterpriseObjects/Core/EBO/LoanAccount/V1" xml ns: ebs="http://xml ns.oracle.com/EnterpriseServices/Core/LoanAccount/V1" name="BankingAndWealthManagementLoanAccountEBSV1" targetNamespace="http:// xml ns. oracle.com/EnterpriseServices/Core/LoanAccount/V1"> <types> <xsd: schema targetNamespace="http://xmlns.oracle.com/EnterpriseServices/ LoanAccount/V1" elementFormDefault="qualified"> <xsd: import namespace="http://xmlns.oracle.com/EnterpriseObjects/Core/ EBO/LoanAccount/V1" schemaLocation="../../../../../../EnterpriseObjectLibrary/ Industry/BankingAndWealthManagement/EBO/LoanAccount/V1/LoanAccountEBM.xsd" /> <xsd:import namespace="http://xmlns.oracle.com/EnterpriseObjects/Core/ Common/V2" schemaLocation="../../../../../../EnterpriseObjectLibrary/Industry/ BankingAndWealthManagement/Common/V2/Meta.xsd" /> </xsd: schema> <xsd: schema elementFormDefault="qualified" targetNamespace="http:// xml ns. oracle.com/EnterpriseObjects/Core/EBO/LoanAccount/V1"> <xsd: el ement name="UpdateLoanAccount\_Input"> <xsd: complexType> <xsd: sequence>

<xsd:element ref="ebo:UpdateLoanAccountEBM" />

</xsd: sequence>

</xsd:complexType>

</xsd: el ement>

<xsd: element name="CreateLoanAccount\_Input">

<xsd:complexType>

<xsd: sequence>

```
<xsd: element ref="ebo: CreateLoanAccountEBM"></xsd: element>
```
</xsd: sequence>

</xsd: complexType>

</xsd: el ement>

</xsd:schema>

</types>

<message name="UpdateLoanAccount\_Input">

 <part name="UpdateLoanAccount\_Input" element="ebo: UpdateLoanAccount\_Input"></part>

</message>

<message name="CreateLoanAccount\_Input">

 <part name="CreateLoanAccount\_Input" element="ebo: CreateLoanAccount\_Input"></part>

</message>

<portType name="BankingAndWealthManagementLoanAccountEBS">

<operation name="UpdateLoanAccount">

<input message="ebs: UpdateLoanAccount\_Input"></input>

</operation>

<operation name="CreateLoanAccount">

<input message="ebs: CreateLoanAccount\_Input"></input>

</operation>

</portType>

<binding name="BankingAndWealthManagementLoanAccountEBS" type="ebs: BankingAndWealthManagementLoanAccountEBS">

 <soap:binding transport="http://schemas.xmlsoap.org/soap/http" style="document" />

```
 <operation name="UpdateLoanAccount">
```
#### **Siebel CRM Integration to Oracle FLEXCUBE Universal Banking Implementation Guide** Version 1.0 (Siebel CRM Version 8.2), Rev. A **90**

 <soap:operation soapAction="document/http://xmlns.oracle.com/ EnterpriseObjects/Core/EBO/LoanAccount/V1:UpdateLoanAccount"></soap:operation>

<input>

<soap:body use="literal"></soap:body>

</input>

<!--output> <soap:body use="literal"></soap:body> </output-->

</operation>

<operation name="CreateLoanAccount">

<soap: operation soapAction="document/http://xmlns.oracle.com/ EnterpriseObjects/Core/EBO/LoanAccount/V1: CreateLoanAccount"></soap: operation>

<input>

<soap: body use="literal"></soap: body>

</input>

<!--output> <soap:body use="literal"></soap:body> </output-->

</operation>

</bi ndi ng>

<service name="BankingAndWealthManagementLoanAccountEBSV1">

<port binding="ebs: BankingAndWealthManagementLoanAccountEBS" name="BankingAndWealthManagementLoanAccountEBS">

 <soap:address location="http://sdc78514svqe/eai\_enu/ start.swe?SWEExtSource=SecureWebService& SWEExtCmd=Execute& UserName=SADMIN& amp; Password=MSSQL" />

</port>

</service>

</definitions>

# <span id="page-91-0"></span>**About Customizing Web Services**

This topic provides additional information to consider when customizing Web services for the Integration.

# **About Inbound Fire-and-Forget Web Services**

In circumstances where Siebel CRM is the Web service provider, a fire-and-forget Web service is achieved using the Server Requests business service in asynchronous mode over http. Fire-andforget inbound Web services submit asynchronous requests to the Siebel Server for the Workflow Process Manager to invoke the appropriate create or update workflow for the entity. Make sure that the Workflow Process Manager server component is enabled on the Siebel Server. For more information on the Server Request business service, see *Siebel Business Process Framework: Workflow Guide*.

# **Web Service Error Handling**

Each EBM comprises two sections:

- **Data area.** It identifies the operation to be performed by the EBM and contains the content payload.
- **EBM header.** It contains information used to process the message content. For request-andresponse Web services, Oracle FLEXCUBE Universal Banking and Siebel CRM message IDs and errors are captured in the Header section of the EBM.

# <span id="page-92-0"></span>**A Sample Workflow Files**

This appendix lists the XML files for the Loan Account create and Loan Account upsert workflows used in Siebel CRM Integration to Oracle FLEXCUBE Universal Banking. You can use these files as examples if you want to change the existing integration workflows, or create new workflows, when customizing the Integration. The files are listed in the following topics:

- [FINCORP BIB Loan Account Upsert FAF Workflow.xml on page 93](#page-92-1)
- [FINS BIB Loan Account Create Workflow.xml on page 103](#page-102-0)

**NOTE:** In this guide, the term, *the Integration,* refers to Siebel CRM Integration to Oracle FLEXCUBE Universal Banking.

# <span id="page-92-1"></span>**FINCORP BIB Loan Account Upsert FAF Workflow.xml**

This topic lists the XML file for the FINCORP BIB Loan Account Upsert FAF workflow.

<?xml version="1.0" encoding="utf-16"?>

<REPOSITORY NAME="Siebel Repository" UPDATED="08/23/2011 01:23:42" UPDATED\_BY="SADMIN" CREATED="08/23/2011 00:21:09" CREATED\_BY="SADMIN" FIO\_PLACEHOLDER\_FIO="TRUE">

 <PROJECT ALLOW\_OBJECT\_LOCKING="Y" INACTIVE="N" LOCKED="N" NAME="FINS BiB" UI\_FREEZE="N" UPDATED="08/16/2011 07:49:07" UPDATED\_BY="SADMIN" CREATED="11/25/2010 09:56:41" CREATED\_BY="SADMIN" FIO\_PLACEHOLDER\_FIO="TRUE">

 <WORKFLOW\_PROCESS EDIT="N" INACTIVE="N" NAME="FINCORP BIB Loan Account Upsert FAF Workflow: 0" OBJECT LOCKED="N" PASS BY REF HIERARCHY ARGUMENT="N" PERSISTENT\_FREQUENCY="N" PROCESS\_NAME="FINCORP BIB Loan Account Upsert FAF Workflow" REPLICATION\_LEVEL="None" RUNNABLE="N" STATE\_MANAGEMENT\_TYPE="STATEFUL" STATUS="COMPLETED" VERSION="0" WEB\_SERVICE\_ENABLED="N" WORKFLOW\_MODE="Service Flow" UPDATED="05/04/2011 11:45:02" UPDATED\_BY="SADMIN" CREATED="05/04/2011 10:27:12" CREATED\_BY="SADMIN">

 <WF\_PROCESS\_PROP ACCESS\_MODE="RW" CORRELATOR\_FLAG="N" DATA\_TYPE="INT\_OBJ" INOUT="IN" INTEGRATION\_OBJECT="CreateLoanAccountEBM" NAME="CreateLoanAccountEBM" UPDATED="05/04/2011 10:27:39" UPDATED\_BY="SADMIN" CREATED="05/04/2011 10:27:39" CREATED\_BY="SADMIN"></WF\_PROCESS\_PROP>

 <WF\_PROCESS\_PROP ACCESS\_MODE="RW" CORRELATOR\_FLAG="N" DATA\_TYPE="PROPSET\_CHILD" INOUT="NONE" NAME="DataMap1\_Output" UPDATED="05/04/2011 10:27:39" UPDATED\_BY="SADMIN" CREATED="05/04/2011 10:27:39" CREATED\_BY="SADMIN"></ WF\_PROCESS\_PROP>

 <WF\_PROCESS\_PROP ACCESS\_MODE="RW" CORRELATOR\_FLAG="N" DATA\_TYPE="PROPSET\_CHILD" DISPLAY\_NAME="EBMXMLHier" INOUT="NONE" NAME="EBMXMLHier" UPDATED="05/04/2011 10:27:39" UPDATED\_BY="SADMIN" CREATED="05/04/2011 10:27:39" CREATED\_BY="SADMIN"></WF\_PROCESS\_PROP>

 <WF\_PROCESS\_PROP ACCESS\_MODE="RW" CORRELATOR\_FLAG="N" DATA\_TYPE="VARCHAR" INOUT="NONE" NAME="EIO\_Doc\_Output" UPDATED="05/04/2011 10:27:39" UPDATED\_BY="SADMIN" CREATED="05/04/2011 10:27:39" CREATED\_BY="SADMIN"></ WF\_PROCESS\_PROP>

 <WF\_PROCESS\_PROP ACCESS\_MODE="RW" CORRELATOR\_FLAG="N" DATA\_TYPE="VARCHAR" INOUT="NONE" NAME="Error Code" UPDATED="05/04/2011 10:27:39" UPDATED\_BY="SADMIN" CREATED="05/04/2011 10:27:39" CREATED\_BY="SADMIN"></WF\_PROCESS\_PROP>

 <WF\_PROCESS\_PROP ACCESS\_MODE="RW" CORRELATOR\_FLAG="N" DATA\_TYPE="VARCHAR" INOUT="NONE" NAME="Error Message" UPDATED="05/04/2011 10:27:39" UPDATED\_BY="SADMIN" CREATED="05/04/2011 10:27:39" CREATED\_BY="SADMIN"></WF\_PROCESS\_PROP>

<WF PROCESS PROP ACCESS MODE="RW" CORRELATOR FLAG="N" DATA\_TYPE="PROPSET\_CHILD" INOUT="NONE" NAME="Hier\_Output" UPDATED="05/04/2011 10:27:39" UPDATED\_BY="SADMIN" CREATED="05/04/2011 10:27:39" CREATED\_BY="SADMIN"></ WF\_PROCESS\_PROP>

 <WF\_PROCESS\_PROP ACCESS\_MODE="RW" CORRELATOR\_FLAG="N" DATA\_TYPE="BINARY" INOUT="NONE" NAME="IIO\_Doc\_Output" UPDATED="05/04/2011 10:27:39" UPDATED\_BY="SADMIN" CREATED="05/04/2011 10:27:39" CREATED\_BY="SADMIN"></ WF\_PROCESS\_PROP>

 <WF\_PROCESS\_PROP ACCESS\_MODE="RW" CORRELATOR\_FLAG="N" DATA\_TYPE="VARCHAR" DISPLAY\_NAME="MessageId" INOUT="NONE" NAME="MessageId" UPDATED="05/04/2011 10:27:39" UPDATED\_BY="SADMIN" CREATED="05/04/2011 10:27:39" CREATED\_BY="SADMIN"></ WF\_PROCESS\_PROP>

 <WF\_PROCESS\_PROP ACCESS\_MODE="RW" CORRELATOR\_FLAG="N" DATA\_TYPE="VARCHAR" INOUT="NONE" NAME="Object Id" UPDATED="05/04/2011 10:27:39" UPDATED\_BY="SADMIN" CREATED="05/04/2011 10:27:39" CREATED\_BY="SADMIN"></WF\_PROCESS\_PROP>

 <WF\_PROCESS\_PROP ACCESS\_MODE="RW" CORRELATOR\_FLAG="N" DATA\_TYPE="VARCHAR" INOUT="NONE" NAME="Process Instance Id" UPDATED="05/04/2011 10:27:39" UPDATED\_BY="SADMIN" CREATED="05/04/2011 10:27:39" CREATED\_BY="SADMIN"></ WF\_PROCESS\_PROP>

 <WF\_PROCESS\_PROP ACCESS\_MODE="RW" CORRELATOR\_FLAG="N" DATA\_TYPE="VARCHAR" DEFAULT\_STRING="Y" INOUT="NONE" NAME="RunOnWorkflowProcMgr" UPDATED="05/04/2011 10:27:39" UPDATED\_BY="SADMIN" CREATED="05/04/2011 10:27:39" CREATED\_BY="SADMIN"></ WF\_PROCESS\_PROP>

 <WF\_PROCESS\_PROP ACCESS\_MODE="RW" CORRELATOR\_FLAG="N" DATA\_TYPE="VARCHAR" INOUT="NONE" NAME="Siebel Operation Object Id" UPDATED="05/04/2011 10:27:39" UPDATED\_BY="SADMIN" CREATED="05/04/2011 10:27:39" CREATED\_BY="SADMIN"></ WF\_PROCESS\_PROP>

 <WF\_PROCESS\_PROP ACCESS\_MODE="RW" CORRELATOR\_FLAG="N" DATA\_TYPE="VARCHAR" DEFAULT\_STRING="UTF-16" INOUT="NONE" NAME="XMLCharEncoding" UPDATED="05/04/2011 10:27:39" UPDATED\_BY="SADMIN" CREATED="05/04/2011 10:27:39" CREATED\_BY="SADMIN"></ WF\_PROCESS\_PROP>

 <WF\_PROCESS\_PROP ACCESS\_MODE="RW" CORRELATOR\_FLAG="N" DATA\_TYPE="VARCHAR" INOUT="NONE" NAME="XSLTFileLocation" UPDATED="05/04/2011 10:27:39" UPDATED\_BY="SADMIN" CREATED="05/04/2011 10:27:39" CREATED\_BY="SADMIN"></ WF\_PROCESS\_PROP>

 <WF\_STEP ALLOW\_RETRY\_FLAG="N" BUSINESS\_SERVICE\_METHOD="SubmitRequest" BUSINESS\_SERVICE\_NAME="Server Requests" EDIT="Y" EVALUATE\_ALL="Y" INACTIVE="N" LAYOUT="@0\*0\*3\*0\*0\*0\*1\*r15\*540 204 636 2529\*FillBgClr8\*134217218\*ArrowEnd1\*1" NAME="Call Async Server Request" TYPE="TASK" UPDATED="05/04/2011 10:34:56" UPDATED\_BY="SADMIN" CREATED="05/04/2011 10:28:49" CREATED\_BY="SADMIN">

 <WF\_STEP\_BRANCH EDIT="Y" EVENT\_CANCEL\_FLAG="N" EVENT\_VISIBILITY="Enterprise" INACTIVE="N" LAYOUT="@0\*0\*8\*0\*0\*0\*9\*LineWidth1\*22\*P27\*840 1684\*FrHS1\*22\*P17\*840 2284\*NPts1\*32\*P07\*636 2284\*ToHS1\*38\*ArrowEnd1\*4" NAME="Connector 2" TO\_STEP\_NAME="End 0" TYPE="CONNECTOR" USER\_EVENT\_TIMEOUT="0" UPDATED="05/04/2011 10:34:56" UPDATED\_BY="SADMIN" CREATED="05/04/2011 10:33:26" CREATED\_BY="SADMIN">

 <WF\_BRANCH\_CONNECTOR FROM\_STEP\_NAME="Call Async Server Request" INACTIVE="N" LAYOUT="@0\*0\*8\*0\*0\*0\*9\*LineWidth1\*22\*P27\*840 1684\*FrHS1\*22\*P17\*840 2284\*NPts1\*32\*P07\*636 2284\*ToHS1\*38\*ArrowEnd1\*4" NAME="Connector 2" TO\_STEP\_NAME="End 0" UPDATED="05/04/2011 10:34:56" UPDATED\_BY="SADMIN" CREATED="05/ 04/2011 10:34:56" CREATED\_BY="SADMIN"></WF\_BRANCH\_CONNECTOR>

</WF\_STEP\_BRANCH>

 <WF\_STEP\_BRANCH EDIT="Y" EVENT\_CANCEL\_FLAG="N" EVENT\_VISIBILITY="Enterprise" INACTIVE="N" LAYOUT="@0\*0\*8\*0\*0\*0\*9\*LineWidth1\*24\*FrHS1\*32\*P17\*588 3364\*NPts1\*22\*P07\*588 2524\*ToHS1\*19\*LineColor3\*2558\*ArrowEnd1\*4" NAME="E04" TO\_STEP\_NAME="Dump Error Message" TYPE="ERROR\_EXC" USER\_EVENT\_TIMEOUT="0" UPDATED="05/04/2011 10:34:56" UPDATED\_BY="SADMIN" CREATED="05/04/2011 10:33:26" CREATED\_BY="SADMIN">

 <WF\_BRANCH\_CONNECTOR FROM\_STEP\_NAME="Call Async Server Request" INACTIVE="N" LAYOUT="@0\*0\*8\*0\*0\*0\*9\*LineWidth1\*24\*FrHS1\*32\*P17\*588 3364\*NPts1\*22\*P07\*588 2524\*ToHS1\*19\*LineColor3\*2558\*ArrowEnd1\*4" NAME="E04" TO\_STEP\_NAME="Dump Error Message" UPDATED="05/04/2011 10:34:56" UPDATED\_BY="SADMIN" CREATED="05/04/2011 10:34:56" CREATED\_BY="SADMIN"></WF\_BRANCH\_CONNECTOR>

</WF\_STEP\_BRANCH>

 <WF\_STEP\_I\_O\_ARGUMENT INACTIVE="N" INPUT\_FLAG="I" NAME="Component" SEQUENCE="1" TYPE="LITERAL" VALUE\_SEARCH\_SPECIFICATION="WfProcMgr" UPDATED="05/04/ 2011 10:30:33" UPDATED\_BY="SADMIN" CREATED="05/04/2011 10:30:33" CREATED\_BY="SADMIN"></WF\_STEP\_I\_O\_ARGUMENT>

 <WF\_STEP\_I\_O\_ARGUMENT INACTIVE="N" INPUT\_FLAG="I" NAME="Method" SEQUENCE="3" TYPE="LITERAL" VALUE\_SEARCH\_SPECIFICATION="RunProcess" UPDATED="05/04/2011 10:30:33" UPDATED\_BY="SADMIN" CREATED="05/04/2011 10:30:33" CREATED\_BY="SADMIN"></ WF\_STEP\_I\_O\_ARGUMENT>

 <WF\_STEP\_I\_O\_ARGUMENT INACTIVE="N" INPUT\_FLAG="I" NAME="Mode" SEQUENCE="4" TYPE="LITERAL" VALUE\_SEARCH\_SPECIFICATION="DirectDb" UPDATED="05/04/2011 10:30:33" UPDATED\_BY="SADMIN" CREATED="05/04/2011 10:30:33" CREATED\_BY="SADMIN"></ WF\_STEP\_I\_O\_ARGUMENT>

 <WF\_STEP\_I\_O\_ARGUMENT INACTIVE="N" INPUT\_FLAG="I" NAME="NumRetries" SEQUENCE="5" TYPE="LITERAL" VALUE\_SEARCH\_SPECIFICATION="5" UPDATED="05/04/2011 10:30:33" UPDATED\_BY="SADMIN" CREATED="05/04/2011 10:30:33" CREATED\_BY="SADMIN"></ WF\_STEP\_I\_O\_ARGUMENT>

<WF\_STEP\_I\_O\_ARGUMENT\_INACTIVE="N" INPUT\_FLAG="0" NAME="0: Call Async Server Request80" OUTPUT\_ARG="reqId" PROPERTY\_NAME="Object Id" SEQUENCE="8" TYPE="ARGUMENT" UPDATED="05/04/2011 10:30:34" UPDATED\_BY="SADMIN" CREATED="05/04/ 2011 10:30:34" CREATED\_BY="SADMIN"></WF\_STEP\_I\_O\_ARGUMENT>

 <WF\_STEP\_I\_O\_ARGUMENT INACTIVE="N" INPUT\_FLAG="I" NAME="ReqIDNeeded" SEQUENCE="6" TYPE="LITERAL" VALUE\_SEARCH\_SPECIFICATION="True" UPDATED="05/04/2011 10:30:34" UPDATED\_BY="SADMIN" CREATED="05/04/2011 10:30:34" CREATED\_BY="SADMIN"></ WF\_STEP\_I\_O\_ARGUMENT>

 <WF\_STEP\_I\_O\_ARGUMENT INACTIVE="N" INPUT\_FLAG="I" NAME="WfProcMgr.EIO\_Doc\_Output" PROPERTY\_NAME="EIO\_Doc\_Output" SEQUENCE="7" TYPE="PROPERTY" UPDATED="05/04/2011 10:30:34" UPDATED\_BY="SADMIN" CREATED="05/04/ 2011 10:30:34" CREATED\_BY="SADMIN"></WF\_STEP\_I\_O\_ARGUMENT>

<WF STEP I O ARGUMENT INACTIVE="N" INPUT FLAG="I" NAME="WfProcMgr.MessageId" PROPERTY\_NAME="MessageId" SEQUENCE="8" TYPE="PROPERTY" UPDATED="05/04/2011 10:30:34" UPDATED\_BY="SADMIN" CREATED="05/04/2011 10:30:34" CREATED\_BY="SADMIN"></ WF\_STEP\_I\_O\_ARGUMENT>

 <WF\_STEP\_I\_O\_ARGUMENT INACTIVE="N" INPUT\_FLAG="I" NAME="WfProcMgr.ProcessName" SEQUENCE="2" TYPE="LITERAL" VALUE\_SEARCH\_SPECIFICATION="FINS BIB Loan Account Create Workflow" UPDATED="05/04/ 2011 10:30:34" UPDATED\_BY="SADMIN" CREATED="05/04/2011 10:30:34" CREATED\_BY="SADMIN"></WF\_STEP\_I\_O\_ARGUMENT>

</WF\_STEP>

 <WF\_STEP ALLOW\_RETRY\_FLAG="N" BUSINESS\_SERVICE\_METHOD="WritePropSet" BUSINESS\_SERVICE\_NAME="EAI XML Write to File" EDIT="Y" EVALUATE\_ALL="Y" INACTIVE="N" LAYOUT="@0\*0\*3\*0\*0\*0\*1\*r15\*540 336 636 3849\*FillBgClr8\*134217218\*ArrowEnd1\*1" NAME="Dump Error Message" TYPE="TASK" UPDATED="05/04/2011 10:34:56" UPDATED\_BY="SADMIN" CREATED="05/04/2011 10:28:49" CREATED\_BY="SADMIN">

<WF\_STEP\_BRANCH\_EDIT="Y"\_EVENT\_CANCEL\_FLAG="N"\_EVENT\_VISIBILITY="Enterprise" INACTIVE="N" LAYOUT="@0\*0\*8\*0\*0\*0\*9\*LineWidth1\*22\*P27\*840 1684\*FrHS1\*22\*P17\*840 3604\*NPts1\*32\*P07\*636 3604\*ToHS1\*38\*ArrowEnd1\*4" NAME="Connector 8" TO\_STEP\_NAME="End 0" TYPE="CONNECTOR" USER\_EVENT\_TIMEOUT="0" UPDATED="05/04/2011 10:34:56" UPDATED\_BY="SADMIN" CREATED="05/04/2011 10:33:26" CREATED\_BY="SADMIN">

 <WF\_BRANCH\_CONNECTOR FROM\_STEP\_NAME="Dump Error Message" INACTIVE="N" LAYOUT="@0\*0\*8\*0\*0\*0\*9\*LineWidth1\*22\*P27\*840 1684\*FrHS1\*22\*P17\*840 3604\*NPts1\*32\*P07\*636 3604\*ToHS1\*38\*ArrowEnd1\*4" NAME="Connector 8" TO\_STEP\_NAME="End 0" UPDATED="05/04/2011 10:34:56" UPDATED\_BY="SADMIN" CREATED="05/ 04/2011 10:34:56" CREATED\_BY="SADMIN"></WF\_BRANCH\_CONNECTOR>

</WF\_STEP\_BRANCH>

 $\leq$ WF STEP I O ARGUMENT INACTIVE="N" INPUT FLAG="I" NAME="&It: Value& at: " SEQUENCE="6" TYPE="EXPRESSION" VALUE SEARCH SPECIFICATION="'MessageId= '+[&MessageId]+' ErrorCode = '+[&Error Code]+' ErrorMsg= '+[&Error Message]+''" UPDATED="05/04/2011 10:30:34" UPDATED\_BY="SADMIN" CREATED="05/04/2011 10:30:34" CREATED\_BY="SADMIN"></WF\_STEP\_I\_O\_ARGUMENT>

 <WF\_STEP\_I\_O\_ARGUMENT INACTIVE="N" INPUT\_FLAG="I" NAME="FileName" SEQUENCE="7" TYPE="EXPRESSION" VALUE\_SEARCH\_SPECIFICATION="'../log/ '+[&MessageId]+'LACreate.xml'" UPDATED="05/04/2011 10:30:34" UPDATED\_BY="SADMIN" CREATED="05/04/2011 10:30:34" CREATED\_BY="SADMIN"></ WF\_STEP\_I\_O\_ARGUMENT>

</WF\_STEP>

 <WF\_STEP ALLOW\_RETRY\_FLAG="N" EDIT="Y" EVALUATE\_ALL="Y" INACTIVE="N" LAYOUT="@0\*0\*3\*0\*0\*0\*1\*r15\*792 120 888 1689\*FillBgClr8\*167641088\*ArrowEnd1\*1" NAME="End 0" TYPE="END" UPDATED="05/04/2011 10:28:49" UPDATED\_BY="SADMIN" CREATED="05/04/2011 10:28:49" CREATED\_BY="SADMIN"></WF\_STEP>

 <WF\_STEP ALLOW\_RETRY\_FLAG="N" BUSINESS\_SERVICE\_METHOD="IntObjHierToXMLDoc" BUSINESS\_SERVICE\_NAME="EAI XML Converter" EDIT="Y" EVALUATE\_ALL="Y" INACTIVE="N" LAYOUT="@0\*0\*3\*0\*0\*0\*1\*r15\*168 132 264 1809\*FillBgClr8\*134217218\*ArrowEnd1\*1" NAME="External IO to Doc" TYPE="TASK" UPDATED="05/04/2011 10:34:56" UPDATED\_BY="SADMIN" CREATED="05/04/2011 10:28:49" CREATED\_BY="SADMIN">

 <WF\_STEP\_BRANCH EDIT="Y" EVENT\_CANCEL\_FLAG="N" EVENT\_VISIBILITY="Enterprise" INACTIVE="N" LAYOUT="@0\*0\*7\*0\*0\*0\*9\*LineWidth1\*24\*FrHS1\*22\*P17\*300 1564\*NPts1\*22\*P07\*264 1564\*ToHS1\*08\*ArrowEnd1\*4" NAME="Connector 4" TO\_STEP\_NAME="RunOnWorkflowProcMgr?" TYPE="CONNECTOR" USER\_EVENT\_TIMEOUT="0" UPDATED="05/04/2011 10:34:56" UPDATED\_BY="SADMIN" CREATED="05/04/2011 10:33:26" CREATED\_BY="SADMIN">

<WF BRANCH CONNECTOR FROM STEP NAME="External IO to Doc" INACTIVE="N" LAYOUT="@0\*0\*7\*0\*0\*0\*9\*LineWidth1\*24\*FrHS1\*22\*P17\*300 1564\*NPts1\*22\*P07\*264 1564\*ToHS1\*08\*ArrowEnd1\*4" NAME="Connector 4" TO\_STEP\_NAME="RunOnWorkflowProcMgr?" UPDATED="05/04/2011 10:34:56" UPDATED\_BY="SADMIN" CREATED="05/04/2011 10:34:56" CREATED\_BY="SADMIN"></WF\_BRANCH\_CONNECTOR>

</WF\_STEP\_BRANCH>

<WF\_STEP\_BRANCH\_EDIT="Y"\_EVENT\_CANCEL\_FLAG="N"\_EVENT\_VISIBILITY="Enterprise" INACTIVE="N" LAYOUT="@0\*0\*9\*0\*0\*0\*9\*LineWidth1\*22\*P27\*540 3604\*FrHS1\*32\*P17\*216 3604\*NPts1\*32\*P07\*216 1804\*ToHS1\*09\*LineColor3\*2558\*ArrowEnd1\*4" NAME="E03" TO\_STEP\_NAME="Dump Error Message" TYPE="ERROR\_EXC" USER\_EVENT\_TIMEOUT="0" UPDATED="05/04/2011 10:34:56" UPDATED\_BY="SADMIN" CREATED="05/04/2011 10:33:26" CREATED\_BY="SADMIN">

 <WF\_BRANCH\_CONNECTOR FROM\_STEP\_NAME="External IO to Doc" INACTIVE="N" LAYOUT="@0\*0\*9\*0\*0\*0\*9\*LineWidth1\*22\*P27\*540 3604\*FrHS1\*32\*P17\*216 3604\*NPts1\*32\*P07\*216 1804\*ToHS1\*09\*LineColor3\*2558\*ArrowEnd1\*4" NAME="E03" TO\_STEP\_NAME="Dump Error Message" UPDATED="05/04/2011 10:34:56" UPDATED\_BY="SADMIN" CREATED="05/04/2011 10:34:56" CREATED\_BY="SADMIN"></WF\_BRANCH\_CONNECTOR>

</WF\_STEP\_BRANCH>

 <WF\_STEP\_I\_O\_ARGUMENT INACTIVE="N" INPUT\_FLAG="O" NAME="O:External IO to Doc40" OUTPUT\_ARG="&It; Value&qt; " PROPERTY\_NAME="EIO Doc Output" SEQUENCE="4" TYPE="ARGUMENT" UPDATED="05/04/2011 10:30:34" UPDATED\_BY="SADMIN" CREATED="05/04/ 2011 10:30:34" CREATED BY="SADMIN"></WF\_STEP\_I\_O\_ARGUMENT>

 <WF\_STEP\_I\_O\_ARGUMENT INACTIVE="N" INPUT\_FLAG="I" NAME="SiebelMessage" PROPERTY\_NAME="CreateLoanAccountEBM" SEQUENCE="1" TYPE="PROPERTY" UPDATED="05/04/ 2011 10:30:34" UPDATED\_BY="SADMIN" CREATED="05/04/2011 10:30:34" CREATED\_BY="SADMIN"></WF\_STEP\_I\_O\_ARGUMENT>

 <WF\_STEP\_I\_O\_ARGUMENT INACTIVE="N" INPUT\_FLAG="I" NAME="XMLCharEncoding" SEQUENCE="3" TYPE="LITERAL" VALUE\_SEARCH\_SPECIFICATION="UTF-16" UPDATED="05/04/2011 10:30:34" UPDATED\_BY="SADMIN" CREATED="05/04/2011 10:30:34" CREATED\_BY="SADMIN"></ WF\_STEP\_I\_O\_ARGUMENT>

### </WF\_STEP>

 <WF\_STEP ALLOW\_RETRY\_FLAG="N" BUSINESS\_SERVICE\_METHOD="Execute" BUSINESS SERVICE NAME="FINS Industry XML Query Service" EDIT="Y" EVALUATE ALL="Y" INACTIVE="N" LAYOUT="@0\*0\*3\*0\*0\*0\*1\*r14\*24 300 120 3489\*FillBgClr8\*134217218\*ArrowEnd1\*1" NAME="Extract Message Id" TYPE="TASK" UPDATED="05/04/2011 10:34:56" UPDATED\_BY="SADMIN" CREATED="05/04/2011 10:28:49" CREATED\_BY="SADMIN">

<WF\_STEP\_BRANCH\_EDIT="Y"\_EVENT\_CANCEL\_FLAG="N"\_EVENT\_VISIBILITY="Enterprise" INACTIVE="N" LAYOUT="@0\*0\*9\*0\*0\*0\*9\*LineWidth1\*22\*P27\*144 1564\*FrHS1\*22\*P17\*144 3244\*NPts1\*42\*P07\*120 3242\*P37\*168 1564\*ToHS1\*08\*ArrowEnd1\*4" NAME="Connector 7" TO\_STEP\_NAME="External IO to Doc" TYPE="CONNECTOR" USER\_EVENT\_TIMEOUT="0" UPDATED="05/04/2011 10:34:56" UPDATED\_BY="SADMIN" CREATED="05/04/2011 10:33:26" CREATED\_BY="SADMIN">

 <WF\_BRANCH\_CONNECTOR FROM\_STEP\_NAME="Extract Message Id" INACTIVE="N" LAYOUT="@0\*0\*9\*0\*0\*0\*9\*LineWidth1\*22\*P27\*144 1564\*FrHS1\*22\*P17\*144 3244\*NPts1\*42\*P07\*120 3242\*P37\*168 1564\*ToHS1\*08\*ArrowEnd1\*4" NAME="Connector 7" TO\_STEP\_NAME="External IO to Doc" UPDATED="05/04/2011 10:34:56" UPDATED\_BY="SADMIN" CREATED="05/04/2011 10:34:56" CREATED\_BY="SADMIN"></WF\_BRANCH\_CONNECTOR>

</WF\_STEP\_BRANCH>

 <WF\_STEP\_BRANCH EDIT="Y" EVENT\_CANCEL\_FLAG="N" EVENT\_VISIBILITY="Enterprise" INACTIVE="N" LAYOUT="@0\*0\*9\*0\*0\*0\*9\*LineWidth1\*22\*P27\*540 3604\*FrHS1\*32\*P16\*72 3604\*NPts1\*32\*P06\*72 3484\*ToHS1\*09\*LineColor3\*2558\*ArrowEnd1\*4" NAME="E02" TO\_STEP\_NAME="Dump Error Message" TYPE="ERROR\_EXC" USER\_EVENT\_TIMEOUT="0" UPDATED="05/04/2011 10:34:56" UPDATED\_BY="SADMIN" CREATED="05/04/2011 10:33:26" CREATED\_BY="SADMIN">

 <WF\_BRANCH\_CONNECTOR FROM\_STEP\_NAME="Extract Message Id" INACTIVE="N" LAYOUT="@0\*0\*9\*0\*0\*0\*9\*LineWidth1\*22\*P27\*540 3604\*FrHS1\*32\*P16\*72 3604\*NPts1\*32\*P06\*72 3484\*ToHS1\*09\*LineColor3\*2558\*ArrowEnd1\*4" NAME="E02" TO\_STEP\_NAME="Dump Error Message" UPDATED="05/04/2011 10:34:56" UPDATED\_BY="SADMIN" CREATED="05/04/2011 10:34:56" CREATED\_BY="SADMIN"></WF\_BRANCH\_CONNECTOR>

</WF\_STEP\_BRANCH>

 <WF\_STEP\_I\_O\_ARGUMENT INACTIVE="N" INPUT\_FLAG="I" NAME="MessageId" SEQUENCE="4" TYPE="LITERAL" VALUE\_SEARCH\_SPECIFICATION="./\*/\*/\*/\*/SenderMessageID" UPDATED="05/04/2011 10:30:34" UPDATED\_BY="SADMIN" CREATED="05/04/2011 10:30:34" CREATED\_BY="SADMIN"></WF\_STEP\_I\_O\_ARGUMENT>

<WF STEP I O ARGUMENT INACTIVE="N" INPUT FLAG="O" NAME="O: Extract Message Id50" OUTPUT\_ARG="MessageId" PROPERTY\_NAME="MessageId" SEQUENCE="5" TYPE="ARGUMENT" UPDATED="05/04/2011 10:30:34" UPDATED\_BY="SADMIN" CREATED="05/04/2011 10:30:34" CREATED\_BY="SADMIN"></WF\_STEP\_I\_O\_ARGUMENT>

<WF\_STEP\_I\_O\_ARGUMENT INACTIVE="N" INPUT\_FLAG="I" NAME="XMLHierarchy" PROPERTY\_NAME="EBMXMLHier" SEQUENCE="3" TYPE="PROPERTY" UPDATED="05/04/2011 10:30:34" UPDATED\_BY="SADMIN" CREATED="05/04/2011 10:30:34" CREATED\_BY="SADMIN"></ WF\_STEP\_I\_O\_ARGUMENT>

### </WF\_STEP>

 <WF\_STEP ALLOW\_RETRY\_FLAG="N" EDIT="Y" EVALUATE\_ALL="Y" INACTIVE="N" LAYOUT="@0\*0\*3\*0\*0\*0\*1\*r15\*300 132 396 1809\*FillBgClr8\*134348798\*ArrowEnd1\*1" NAME="RunOnWorkflowProcMgr?" TYPE="DECISION\_POINT" UPDATED="05/04/2011 11:45:02" UPDATED\_BY="SADMIN" CREATED="05/04/2011 10:28:49" CREATED\_BY="SADMIN">

 <WF\_STEP\_BRANCH EDIT="Y" EVENT\_CANCEL\_FLAG="N" EVENT\_VISIBILITY="Enterprise" EXPRESSION="(RunOnWorkflowProcMgr All Must Match (Ignore Case)('N'))" INACTIVE="N" LAYOUT="@0\*0\*8\*0\*0\*0\*9\*LineWidth1\*22\*P26\*396 604\*FrHS1\*12\*P16\*348 604\*NPts1\*32\*P07\*348 1324\*ToHS1\*08\*ArrowEnd1\*4" NAME="NO" TO\_STEP\_NAME="XSLT Transformation" TYPE="DECISION" USER\_EVENT\_TIMEOUT="0" UPDATED="05/04/2011 11:45:02" UPDATED\_BY="SADMIN" CREATED="05/04/2011 10:33:26" CREATED\_BY="SADMIN">

 <WF\_BRANCH\_CONNECTOR FROM\_STEP\_NAME="RunOnWorkflowProcMgr?" INACTIVE="N" LAYOUT="@0\*0\*8\*0\*0\*0\*9\*LineWidth1\*22\*P26\*396 604\*FrHS1\*12\*P16\*348 604\*NPts1\*32\*P07\*348 1324\*ToHS1\*08\*ArrowEnd1\*4" NAME="NO" TO\_STEP\_NAME="XSLT Transformation" UPDATED="05/04/2011 10:34:56" UPDATED\_BY="SADMIN" CREATED="05/04/ 2011 10:34:56" CREATED\_BY="SADMIN"></WF\_BRANCH\_CONNECTOR>

 <WF\_BRANCH\_CRITERIA COMPARE\_TO="PROPERTY" EDIT="Y" INACTIVE="N" NAME="NO3" OPERATION="EQ\_ALL\_NC" PROPERTY\_NAME="RunOnWorkflowProcMgr" SEQUENCE="3" UPDATED="05/04/2011 11:45:02" UPDATED\_BY="SADMIN" CREATED="05/04/2011 10:50:11" CREATED\_BY="SADMIN">

 <WF\_BRANCH\_CRITERIA\_VALUE EDIT="N" INACTIVE="N" LO\_CHAR1="N" NAME="NO31" SEQUENCE="1" UPDATED="05/04/2011 11:45:02" UPDATED\_BY="SADMIN" CREATED="05/04/2011 11:45:02" CREATED\_BY="SADMIN"></WF\_BRANCH\_CRITERIA\_VALUE>

### </WF\_BRANCH\_CRITERIA>

#### </WF\_STEP\_BRANCH>

 <WF\_STEP\_BRANCH EDIT="Y" EVENT\_CANCEL\_FLAG="N" EVENT\_VISIBILITY="Enterprise" INACTIVE="N" LAYOUT="@0\*0\*8\*0\*0\*0\*9\*LineWidth1\*22\*P27\*540 2284\*FrHS1\*32\*P17\*348 2284\*NPts1\*32\*P07\*348 1804\*ToHS1\*08\*ArrowEnd1\*4" NAME="YES" TO\_STEP\_NAME="Call Async Server Request" TYPE="DEFAULT" USER\_EVENT\_TIMEOUT="0" UPDATED="05/04/2011 10:34:56" UPDATED\_BY="SADMIN" CREATED="05/04/2011 10:33:26" CREATED\_BY="SADMIN">

 <WF\_BRANCH\_CONNECTOR FROM\_STEP\_NAME="RunOnWorkflowProcMgr?" INACTIVE="N" LAYOUT="@0\*0\*8\*0\*0\*0\*9\*LineWidth1\*22\*P27\*540 2284\*FrHS1\*32\*P17\*348 2284\*NPts1\*32\*P07\*348 1804\*ToHS1\*08\*ArrowEnd1\*4" NAME="YES" TO\_STEP\_NAME="Call Async Server Request" UPDATED="05/04/2011 10:34:56" UPDATED\_BY="SADMIN" CREATED="05/04/2011 10:34:56" CREATED\_BY="SADMIN"></WF\_BRANCH\_CONNECTOR>

### </WF\_STEP\_BRANCH>

#### </WF\_STEP>

 <WF\_STEP ALLOW\_RETRY\_FLAG="N" BUSINESS\_SERVICE\_METHOD="Insert" BUSINESS\_SERVICE\_NAME="EAI Siebel Adapter" EDIT="Y" EVALUATE\_ALL="Y" INACTIVE="N" LAYOUT="@0\*0\*3\*0\*0\*0\*1\*r13\*696 36 792 849\*FillBgClr8\*134217218\*ArrowEnd1\*1" NAME="Siebel EAI Adapter (Synch)" TYPE="TASK" UPDATED="05/04/2011 10:34:56" UPDATED\_BY="SADMIN" CREATED="05/04/2011 10:28:49" CREATED\_BY="SADMIN">

 <WF\_STEP\_BRANCH EDIT="Y" EVENT\_CANCEL\_FLAG="N" EVENT\_VISIBILITY="Enterprise" INACTIVE="N" LAYOUT="@0\*0\*8\*0\*0\*0\*9\*LineWidth1\*22\*P27\*840 1204\*FrHS1\*22\*P16\*840 604\*NPts1\*32\*P06\*792 604\*ToHS1\*18\*ArrowEnd1\*4" NAME="Connector 3" TO\_STEP\_NAME="End 0" TYPE="CONNECTOR" USER\_EVENT\_TIMEOUT="0" UPDATED="05/04/2011 10:34:56" UPDATED\_BY="SADMIN" CREATED="05/04/2011 10:33:26" CREATED\_BY="SADMIN">

 <WF\_BRANCH\_CONNECTOR FROM\_STEP\_NAME="Siebel EAI Adapter (Synch)" INACTIVE="N" LAYOUT="@0\*0\*8\*0\*0\*0\*9\*LineWidth1\*22\*P27\*840 1204\*FrHS1\*22\*P16\*840 604\*NPts1\*32\*P06\*792 604\*ToHS1\*18\*ArrowEnd1\*4" NAME="Connector 3" TO\_STEP\_NAME="End 0" UPDATED="05/04/2011 10: 34: 56" UPDATED BY="SADMIN" CREATED="05/04/2011 10: 34: 56" CREATED\_BY="SADMIN"></WF\_BRANCH\_CONNECTOR>

#### </WF\_STEP\_BRANCH>

 <WF\_STEP\_I\_O\_ARGUMENT INACTIVE="N" INPUT\_FLAG="O" NAME="O:Siebel EAI Adapter (Synch)1" OUTPUT\_ARG="reqId" PROPERTY\_NAME="Object Id" SEQUENCE="1" TYPE="ARGUMENT" UPDATED="05/04/2011 10:30:34" UPDATED\_BY="SADMIN" CREATED="05/04/2011 10:30:34" CREATED\_BY="SADMIN"></WF\_STEP\_I\_O\_ARGUMENT>

 <WF\_STEP\_I\_O\_ARGUMENT INACTIVE="N" INPUT\_FLAG="I" NAME="SiebelMessage" PROPERTY\_NAME="Hier\_Output" SEQUENCE="0" TYPE="PROPERTY" UPDATED="05/04/2011 10:30:34" UPDATED\_BY="SADMIN" CREATED="05/04/2011 10:30:34" CREATED\_BY="SADMIN"></ WF\_STEP\_I\_O\_ARGUMENT>

### </WF\_STEP>

 <WF\_STEP ALLOW\_RETRY\_FLAG="N" EDIT="Y" EVALUATE\_ALL="Y" INACTIVE="N" LAYOUT="@0\*0\*3\*0\*0\*0\*1\*r14\*24 132 120 1809\*FillBgClr8\*167641088\*ArrowEnd1\*1" NAME="Start" TYPE="START" UPDATED="05/04/2011 10:34:56" UPDATED\_BY="SADMIN" CREATED="05/04/2011 10:28:49" CREATED\_BY="SADMIN">

 <WF\_STEP\_BRANCH EDIT="Y" EVENT\_CANCEL\_FLAG="N" EVENT\_VISIBILITY="Enterprise" INACTIVE="N" LAYOUT="@0\*0\*7\*0\*0\*0\*9\*LineWidth1\*24\*FrHS1\*32\*P16\*72 2164\*NPts1\*22\*P06\*72 1804\*ToHS1\*18\*ArrowEnd1\*4" NAME="Connector 5" TO\_STEP\_NAME="To XML Hierarchy" TYPE="DEFAULT" USER\_EVENT\_TIMEOUT="0" UPDATED="05/04/2011 10:34:56" UPDATED\_BY="SADMIN" CREATED="05/04/2011 10:33:26" CREATED\_BY="SADMIN">

 <WF\_BRANCH\_CONNECTOR FROM\_STEP\_NAME="Start" INACTIVE="N" LAYOUT="@0\*0\*7\*0\*0\*0\*9\*LineWidth1\*24\*FrHS1\*32\*P16\*72 2164\*NPts1\*22\*P06\*72 1804\*ToHS1\*18\*ArrowEnd1\*4" NAME="Connector 5" TO\_STEP\_NAME="To XML Hierarchy" UPDATED="05/04/2011 10:34:56" UPDATED\_BY="SADMIN" CREATED="05/04/2011 10:34:56" CREATED\_BY="SADMIN"></WF\_BRANCH\_CONNECTOR>

### </WF\_STEP\_BRANCH>

</WF\_STEP>

<WF\_STEP ALLOW\_RETRY\_FLAG="N" BUSINESS\_SERVICE\_METHOD="IntObj HierToXMLHier" BUSINESS\_SERVICE\_NAME="EAI Integration Object to XML Hierarchy Converter" EDIT="Y" EVALUATE\_ALL="Y" INACTIVE="N" LAYOUT="@0\*0\*3\*0\*0\*0\*1\*r14\*24 216 120 2649\*FillBgClr8\*134217218\*ArrowEnd1\*1" NAME="To XML Hierarchy" TYPE="TASK" UPDATED="05/04/2011 10:34:56" UPDATED\_BY="SADMIN" CREATED="05/04/2011 10:28:49" CREATED\_BY="SADMIN">

 <WF\_STEP\_BRANCH EDIT="Y" EVENT\_CANCEL\_FLAG="N" EVENT\_VISIBILITY="Enterprise" INACTIVE="N" LAYOUT="@0\*0\*7\*0\*0\*0\*9\*LineWidth1\*24\*FrHS1\*32\*P16\*72 3004\*NPts1\*22\*P06\*72 2644\*ToHS1\*18\*ArrowEnd1\*4" NAME="Connector 6" TO\_STEP\_NAME="Extract Message Id" TYPE="CONNECTOR" USER\_EVENT\_TIMEOUT="0" UPDATED="05/04/2011 10:34:56" UPDATED\_BY="SADMIN" CREATED="05/04/2011 10:33:26" CREATED\_BY="SADMIN">

 <WF\_BRANCH\_CONNECTOR FROM\_STEP\_NAME="To XML Hierarchy" INACTIVE="N" LAYOUT="@0\*0\*7\*0\*0\*0\*9\*LineWidth1\*24\*FrHS1\*32\*P16\*72 3004\*NPts1\*22\*P06\*72 2644\*ToHS1\*18\*ArrowEnd1\*4" NAME="Connector 6" TO\_STEP\_NAME="Extract Message Id" UPDATED="05/04/2011 10:34:56" UPDATED\_BY="SADMIN" CREATED="05/04/2011 10:34:56" CREATED\_BY="SADMIN"></WF\_BRANCH\_CONNECTOR>

#### </WF\_STEP\_BRANCH>

 <WF\_STEP\_BRANCH EDIT="Y" EVENT\_CANCEL\_FLAG="N" EVENT\_VISIBILITY="Enterprise" INACTIVE="N" LAYOUT="@0\*0\*10\*0\*0\*0\*9\*LineWidth1\*22\*P27\*168 3604\*FrHS1\*22\*P17\*168 2404\*NPts1\*42\*P07\*120 2402\*P37\*540 3604\*ToHS1\*09\*LineColor3\*2558\*ArrowEnd1\*4" NAME="E01" TO\_STEP\_NAME="Dump Error Message" TYPE="ERROR\_EXC" USER\_EVENT\_TIMEOUT="0" UPDATED="05/04/2011 10:34:56" UPDATED\_BY="SADMIN" CREATED="05/04/2011 10:33:26" CREATED\_BY="SADMIN">

 <WF\_BRANCH\_CONNECTOR FROM\_STEP\_NAME="To XML Hierarchy" INACTIVE="N" LAYOUT="@0\*0\*10\*0\*0\*0\*9\*LineWidth1\*22\*P27\*168 3604\*FrHS1\*22\*P17\*168 2404\*NPts1\*42\*P07\*120 2402\*P37\*540 3604\*ToHS1\*09\*LineColor3\*2558\*ArrowEnd1\*4" NAME="E01" TO STEP NAME="Dump Error Message" UPDATED="05/04/2011 10:34:56" UPDATED\_BY="SADMIN" CREATED="05/04/2011 10:34:56" CREATED\_BY="SADMIN"></ WF\_BRANCH\_CONNECTOR>

#### </WF\_STEP\_BRANCH>

 <WF\_STEP\_I\_O\_ARGUMENT INACTIVE="N" INPUT\_FLAG="O" NAME="O:To XML Hierarchy20" OUTPUT\_ARG="XMLHierarchy" PROPERTY\_NAME="EBMXMLHier" SEQUENCE="2" TYPE="ARGUMENT" UPDATED="05/04/2011 10:30:34" UPDATED\_BY="SADMIN" CREATED="05/04/2011 10:30:34" CREATED\_BY="SADMIN"></WF\_STEP\_I\_O\_ARGUMENT>

 <WF\_STEP\_I\_O\_ARGUMENT INACTIVE="N" INPUT\_FLAG="I" NAME="SiebelMessage" PROPERTY\_NAME="CreateLoanAccountEBM" SEQUENCE="1" TYPE="PROPERTY" UPDATED="05/04/ 2011 10:30:34" UPDATED\_BY="SADMIN" CREATED="05/04/2011 10:30:34" CREATED\_BY="SADMIN"></WF\_STEP\_I\_O\_ARGUMENT>

</WF\_STEP>

 <WF\_STEP ALLOW\_RETRY\_FLAG="N" BUSINESS\_SERVICE\_METHOD="XMLDocToIntObjHier" BUSINESS\_SERVICE\_NAME="EAI XML Converter" EDIT="Y" EVALUATE\_ALL="Y" INACTIVE="N" LAYOUT="@0\*0\*3\*0\*0\*0\*1\*r13\*540 36 636 849\*FillBgClr8\*134217218\*ArrowEnd1\*1" NAME="XMLDocToHier" TYPE="TASK" UPDATED="05/04/2011 10:34:56" UPDATED\_BY="SADMIN" CREATED="05/04/2011 10:28:49" CREATED\_BY="SADMIN">

<WF\_STEP\_BRANCH\_EDIT="Y"\_EVENT\_CANCEL\_FLAG="N"\_EVENT\_VISIBILITY="Enterprise" INACTIVE="N" LAYOUT="@0\*0\*7\*0\*0\*0\*9\*LineWidth1\*24\*FrHS1\*22\*P16\*696 604\*NPts1\*22\*P06\*636 604\*ToHS1\*08\*ArrowEnd1\*4" NAME="Connector 1" TO\_STEP\_NAME="Siebel EAI Adapter (Synch)" TYPE="CONNECTOR" USER\_EVENT\_TIMEOUT="0" UPDATED="05/04/2011 10:34:56" UPDATED\_BY="SADMIN" CREATED="05/04/2011 10:33:26" CREATED\_BY="SADMIN">

 <WF\_BRANCH\_CONNECTOR FROM\_STEP\_NAME="XMLDocToHier" INACTIVE="N" LAYOUT="@0\*0\*7\*0\*0\*0\*9\*LineWidth1\*24\*FrHS1\*22\*P16\*696 604\*NPts1\*22\*P06\*636 604\*ToHS1\*08\*ArrowEnd1\*4" NAME="Connector 1" TO\_STEP\_NAME="Siebel EAI Adapter (Synch)" UPDATED="05/04/2011 10:34:56" UPDATED\_BY="SADMIN" CREATED="05/04/2011 10:34:56" CREATED\_BY="SADMIN"></WF\_BRANCH\_CONNECTOR>

</WF\_STEP\_BRANCH>

 $\leq$ WF STEP I O ARGUMENT INACTIVE="N" INPUT FLAG="I" NAME="&It:Value&gt:" PROPERTY\_NAME="IIO\_Doc\_Output" SEQUENCE="9" TYPE="PROPERTY" UPDATED="05/04/2011 10:30:34" UPDATED\_BY="SADMIN" CREATED="05/04/2011 10:30:34" CREATED\_BY="SADMIN"></ WF\_STEP\_I\_O\_ARGUMENT>

 <WF\_STEP\_I\_O\_ARGUMENT INACTIVE="N" INPUT\_FLAG="O" NAME="O:XMLDocToHier100" OUTPUT\_ARG="SiebelMessage" PROPERTY\_NAME="Hier\_Output" SEQUENCE="10" TYPE="ARGUMENT" UPDATED="05/04/2011 10:30:34" UPDATED\_BY="SADMIN" CREATED="05/04/ 2011 10:30:34" CREATED\_BY="SADMIN"></WF\_STEP\_I\_O\_ARGUMENT>

</WF\_STEP>

 <WF\_STEP ALLOW\_RETRY\_FLAG="N" BUSINESS\_SERVICE\_METHOD="Transform" BUSINESS\_SERVICE\_NAME="EAI XSLT Service" EDIT="Y" EVALUATE\_ALL="Y" INACTIVE="N" LAYOUT="@0\*0\*3\*0\*0\*0\*1\*r13\*396 36 492 849\*FillBgClr8\*134217218\*ArrowEnd1\*1" NAME="XSLT Transformation" TYPE="TASK" UPDATED="05/04/2011 10:34:56" UPDATED\_BY="SADMIN" CREATED="05/04/2011 10:28:49" CREATED\_BY="SADMIN">

 <WF\_STEP\_BRANCH EDIT="Y" EVENT\_CANCEL\_FLAG="N" EVENT\_VISIBILITY="Enterprise" INACTIVE="N" LAYOUT="@0\*0\*7\*0\*0\*0\*9\*LineWidth1\*24\*FrHS1\*22\*P16\*540 604\*NPts1\*22\*P06\*492 604\*ToHS1\*08\*ArrowEnd1\*4" NAME="Connector 0" TO\_STEP\_NAME="XMLDocToHier" TYPE="CONNECTOR" USER\_EVENT\_TIMEOUT="0" UPDATED="05/04/ 2011 10:34:56" UPDATED\_BY="SADMIN" CREATED="05/04/2011 10:33:26" CREATED\_BY="SADMIN">

**Siebel CRM Integration to Oracle FLEXCUBE Universal Banking Implementation Guide** Version 1.0 (Siebel CRM Version 8.2), Rev. A **102** 

 <WF\_BRANCH\_CONNECTOR FROM\_STEP\_NAME="XSLT Transformation" INACTIVE="N" LAYOUT="@0\*0\*7\*0\*0\*0\*9\*LineWidth1\*24\*FrHS1\*22\*P16\*540 604\*NPts1\*22\*P06\*492 604\*ToHS1\*08\*ArrowEnd1\*4" NAME="Connector 0" TO\_STEP\_NAME="XMLDocToHier" UPDATED="05/04/2011 10:34:56" UPDATED\_BY="SADMIN" CREATED="05/04/2011 10:34:56" CREATED\_BY="SADMIN"></WF\_BRANCH\_CONNECTOR>

</WF\_STEP\_BRANCH>

 $\leq$ WF STEP I O ARGUMENT INACTIVE="N" INPUT FLAG="I" NAME="&It: Value&gt: " PROPERTY\_NAME="EIO\_Doc\_Output" SEQUENCE="6" TYPE="PROPERTY" UPDATED="05/04/2011 10:30:34" UPDATED\_BY="SADMIN" CREATED="05/04/2011 10:30:34" CREATED\_BY="SADMIN"></ WF\_STEP\_I\_O\_ARGUMENT>

<WF STEP I O ARGUMENT INACTIVE="N" INPUT FLAG="O" NAME="O:XSLT Transformation1" OUTPUT\_ARG="&It; Value> " PROPERTY\_NAME="IIO\_Doc\_Output" SEQUENCE="1" TYPE="ARGUMENT" UPDATED="05/04/2011 10:30:34" UPDATED\_BY="SADMIN" CREATED="05/04/2011 10:30:34" CREATED\_BY="SADMIN"></WF\_STEP\_I\_O\_ARGUMENT>

 <WF\_STEP\_I\_O\_ARGUMENT INACTIVE="N" INPUT\_FLAG="O" NAME="O:XSLT Transformation90" OUTPUT\_ARG="XMLCharEncoding" PROPERTY\_NAME="XMLCharEncoding" SEQUENCE="9" TYPE="ARGUMENT" UPDATED="05/04/2011 10:30:34" UPDATED\_BY="SADMIN" CREATED="05/04/2011 10:30:34" CREATED\_BY="SADMIN"></WF\_STEP\_I\_O\_ARGUMENT>

 <WF\_STEP\_I\_O\_ARGUMENT INACTIVE="N" INPUT\_FLAG="I" NAME="XSLTFileLocation" SEQUENCE="7" TYPE="LITERAL" VALUE\_SEARCH\_SPECIFICATION="../XSLT/LACreateAccRq.xsl" UPDATED="05/04/2011 10:30:34" UPDATED\_BY="SADMIN" CREATED="05/04/2011 10:30:34" CREATED\_BY="SADMIN"></WF\_STEP\_I\_O\_ARGUMENT>

</WF\_STEP>

</WORKFLOW\_PROCESS>

 $<$ /PROJECT $>$ 

</REPOSITORY>

# <span id="page-102-0"></span>**FINS BIB Loan Account Create Workflow.xml**

This topic lists the XML file for the FINS BIB Loan Account Create workflow.

<?xml version="1.0" encoding="utf-16"?>

<REPOSITORY NAME="Siebel Repository" UPDATED="08/23/2011 01:23:42" UPDATED\_BY="SADMIN" CREATED="08/23/2011 00:21:09" CREATED\_BY="SADMIN" FIO\_PLACEHOLDER\_FIO="TRUE">

 <PROJECT ALLOW\_OBJECT\_LOCKING="Y" INACTIVE="N" LOCKED="N" NAME="FINS BiB" UI\_FREEZE="N" UPDATED="08/16/2011 07:49:07" UPDATED\_BY="SADMIN" CREATED="11/25/2010 09:56:41" CREATED\_BY="SADMIN" FIO\_PLACEHOLDER\_FIO="TRUE">

 <WORKFLOW\_PROCESS EDIT="N" INACTIVE="N" NAME="FINS BIB Loan Account Create Workflow: 0" OBJECT\_LOCKED="N" PASS\_BY\_REF HIERARCHY ARGUMENT="N" PERSISTENT\_FREQUENCY="N" PROCESS\_NAME="FINS BIB Loan Account Create Workflow" REPLICATION\_LEVEL="None" RUNNABLE="N" STATE\_MANAGEMENT\_TYPE="STATEFUL" STATUS="COMPLETED" VERSION="0" WEB\_SERVICE\_ENABLED="N" WORKFLOW\_MODE="Service Flow" UPDATED="05/04/2011 10:34:59" UPDATED\_BY="SADMIN" CREATED="05/04/2011 10:27:12" CREATED\_BY="SADMIN">

 <WF\_PROCESS\_PROP ACCESS\_MODE="RW" CORRELATOR\_FLAG="N" DATA\_TYPE="VARCHAR" INOUT="IN" NAME="EIO\_Doc\_Output" UPDATED="05/04/2011 10:27:40" UPDATED\_BY="SADMIN" CREATED="05/04/2011 10:27:40" CREATED\_BY="SADMIN"></WF\_PROCESS\_PROP>

 <WF\_PROCESS\_PROP ACCESS\_MODE="RW" CORRELATOR\_FLAG="N" DATA\_TYPE="VARCHAR" INOUT="NONE" NAME="Error Code" UPDATED="05/04/2011 10:27:40" UPDATED\_BY="SADMIN" CREATED="05/04/2011 10:27:40" CREATED\_BY="SADMIN"></WF\_PROCESS\_PROP>

 <WF\_PROCESS\_PROP ACCESS\_MODE="RW" CORRELATOR\_FLAG="N" DATA\_TYPE="VARCHAR" INOUT="NONE" NAME="Error Message" UPDATED="05/04/2011 10:27:40" UPDATED\_BY="SADMIN" CREATED="05/04/2011 10:27:40" CREATED\_BY="SADMIN"></WF\_PROCESS\_PROP>

<WF\_PROCESS\_PROP\_ACCESS\_MODE="RW" CORRELATOR\_FLAG="N" DATA\_TYPE="PROPSET\_CHILD" INOUT="NONE" NAME="Hier\_Output" UPDATED="05/04/2011 10:27:40" UPDATED\_BY="SADMIN" CREATED="05/04/2011 10:27:40" CREATED\_BY="SADMIN"></ WF\_PROCESS\_PROP>

 <WF\_PROCESS\_PROP ACCESS\_MODE="RW" CORRELATOR\_FLAG="N" DATA\_TYPE="BINARY" INOUT="NONE" NAME="IIO\_Doc\_Output" UPDATED="05/04/2011 10:27:40" UPDATED\_BY="SADMIN" CREATED="05/04/2011 10:27:40" CREATED\_BY="SADMIN"></ WF\_PROCESS\_PROP>

 <WF\_PROCESS\_PROP ACCESS\_MODE="RW" CORRELATOR\_FLAG="N" DATA\_TYPE="VARCHAR" DISPLAY\_NAME="MessageId" INOUT="IN" NAME="MessageId" UPDATED="05/04/2011 10:27:40" UPDATED\_BY="SADMIN" CREATED="05/04/2011 10:27:40" CREATED\_BY="SADMIN"></ WF\_PROCESS\_PROP>

 <WF\_PROCESS\_PROP ACCESS\_MODE="RW" CORRELATOR\_FLAG="N" DATA\_TYPE="VARCHAR" INOUT="NONE" NAME="Object Id" UPDATED="05/04/2011 10:27:40" UPDATED\_BY="SADMIN" CREATED="05/04/2011 10:27:40" CREATED\_BY="SADMIN"></WF\_PROCESS\_PROP>

 <WF\_PROCESS\_PROP ACCESS\_MODE="RW" CORRELATOR\_FLAG="N" DATA\_TYPE="VARCHAR" INOUT="NONE" NAME="Process Instance Id" UPDATED="05/04/2011 10:27:40" UPDATED\_BY="SADMIN" CREATED="05/04/2011 10:27:40" CREATED\_BY="SADMIN"></ WF\_PROCESS\_PROP>

 <WF\_PROCESS\_PROP ACCESS\_MODE="RW" CORRELATOR\_FLAG="N" DATA\_TYPE="VARCHAR" INOUT="NONE" NAME="Siebel Operation Object Id" UPDATED="05/04/2011 10:27:40" UPDATED\_BY="SADMIN" CREATED="05/04/2011 10:27:40" CREATED\_BY="SADMIN"></ WF\_PROCESS\_PROP>

 <WF\_PROCESS\_PROP ACCESS\_MODE="RW" CORRELATOR\_FLAG="N" DATA\_TYPE="VARCHAR" DEFAULT\_STRING="UTF-16" INOUT="NONE" NAME="XMLCharEncoding" UPDATED="05/04/2011 10:27:40" UPDATED\_BY="SADMIN" CREATED="05/04/2011 10:27:40" CREATED\_BY="SADMIN"></ WF\_PROCESS\_PROP>

**Siebel CRM Integration to Oracle FLEXCUBE Universal Banking Implementation Guide** Version 1.0 (Siebel CRM Version 8.2), Rev. A **104** 

 <WF\_PROCESS\_PROP ACCESS\_MODE="RW" CORRELATOR\_FLAG="N" DATA\_TYPE="VARCHAR" INOUT="NONE" NAME="XSLTFileLocation" UPDATED="05/04/2011 10:27:40" UPDATED\_BY="SADMIN" CREATED="05/04/2011 10:27:40" CREATED\_BY="SADMIN"></ WF\_PROCESS\_PROP>

<WF\_STEP\_ALLOW\_RETRY\_FLAG="N"\_BUSINESS\_SERVICE\_METHOD="WritePropSet" BUSINESS\_SERVICE\_NAME="EAI XML Write to File" EDIT="Y" EVALUATE\_ALL="Y" INACTIVE="N" LAYOUT="@0\*0\*3\*0\*0\*0\*1\*r15\*444 120 540 1689\*FillBgClr8\*134217218\*ArrowEnd1\*1" NAME="Dump Error Message" TYPE="TASK" UPDATED="05/04/2011 10:34:59" UPDATED\_BY="SADMIN" CREATED="05/04/2011 10:28:49" CREATED\_BY="SADMIN">

 <WF\_STEP\_BRANCH EDIT="Y" EVENT\_CANCEL\_FLAG="N" EVENT\_VISIBILITY="Enterprise" INACTIVE="N" LAYOUT="@0\*0\*8\*0\*0\*0\*9\*LineWidth1\*22\*P26\*612 844\*FrHS1\*22\*P17\*612 1444\*NPts1\*32\*P07\*540 1444\*ToHS1\*38\*ArrowEnd1\*4" NAME="Connector 3" TO\_STEP\_NAME="End 0" TYPE="CONNECTOR" USER\_EVENT\_TIMEOUT="0" UPDATED="05/04/2011 10:34:59" UPDATED\_BY="SADMIN" CREATED="05/04/2011 10:33:27" CREATED\_BY="SADMIN">

 <WF\_BRANCH\_CONNECTOR FROM\_STEP\_NAME="Dump Error Message" INACTIVE="N" LAYOUT="@0\*0\*8\*0\*0\*0\*9\*LineWidth1\*22\*P26\*612 844\*FrHS1\*22\*P17\*612 1444\*NPts1\*32\*P07\*540 1444\*ToHS1\*38\*ArrowEnd1\*4" NAME="Connector 3" TO\_STEP\_NAME="End 0" UPDATED="05/04/2011 10:34:59" UPDATED\_BY="SADMIN" CREATED="05/ 04/2011 10:34:59" CREATED\_BY="SADMIN"></WF\_BRANCH\_CONNECTOR>

</WF\_STEP\_BRANCH>

<WF\_STEP\_I\_O\_ARGUMENT INACTIVE="N" INPUT\_FLAG="I" NAME="&It; Value&gt; " SEQUENCE="1" TYPE="EXPRESSION" VALUE\_SEARCH\_SPECIFICATION="'MessageId= '+[&MessageId]+' ErrorCode = '+[&Error Code]+' ErrorMsg= '+[&Error Message]+''" UPDATED="05/04/2011 10:30:37" UPDATED\_BY="SADMIN" CREATED="05/04/2011 10:30:37" CREATED\_BY="SADMIN"></WF\_STEP\_I\_O\_ARGUMENT>

 <WF\_STEP\_I\_O\_ARGUMENT INACTIVE="N" INPUT\_FLAG="I" NAME="FileName" SEQUENCE="2" TYPE="EXPRESSION" VALUE\_SEARCH\_SPECIFICATION="'../log/ '+[& MessageId]+'LACreate.xml'" UPDATED="05/04/2011 10:30:37" UPDATED\_BY="SADMIN" CREATED="05/04/2011 10:30:37" CREATED\_BY="SADMIN"></ WF\_STEP\_I\_O\_ARGUMENT>

</WF\_STEP>

 <WF\_STEP ALLOW\_RETRY\_FLAG="N" EDIT="Y" EVALUATE\_ALL="Y" INACTIVE="N" LAYOUT="@0\*0\*3\*0\*0\*0\*1\*r13\*564 36 660 849\*FillBgClr8\*167641088\*ArrowEnd1\*1" NAME="End 0" TYPE="END" UPDATED="05/04/2011 10:28:49" UPDATED\_BY="SADMIN" CREATED="05/04/2011 10:28:49" CREATED\_BY="SADMIN"></WF\_STEP>

 <WF\_STEP ALLOW\_RETRY\_FLAG="N" BUSINESS\_SERVICE\_METHOD="Insert" BUSINESS\_SERVICE\_NAME="EAI Siebel Adapter" EDIT="Y" EVALUATE\_ALL="Y" INACTIVE="N" LAYOUT="@0\*0\*3\*0\*0\*0\*1\*r13\*444 36 540 849\*FillBgClr8\*134217218\*ArrowEnd1\*1" NAME="Siebel EAI Adapter (Create)" TYPE="TASK" UPDATED="05/04/2011 10:34:59" UPDATED\_BY="SADMIN" CREATED="05/04/2011 10:28:49" CREATED\_BY="SADMIN">

 <WF\_STEP\_BRANCH EDIT="Y" EVENT\_CANCEL\_FLAG="N" EVENT\_VISIBILITY="Enterprise" INACTIVE="N" LAYOUT="@0\*0\*7\*0\*0\*0\*9\*LineWidth1\*24\*FrHS1\*22\*P16\*564 604\*NPts1\*22\*P06\*540 604\*ToHS1\*08\*ArrowEnd1\*4" NAME="Connector 2" TO\_STEP\_NAME="End 0" TYPE="CONNECTOR" USER\_EVENT\_TIMEOUT="0" UPDATED="05/04/2011 10:34:59" UPDATED\_BY="SADMIN" CREATED="05/04/2011 10:33:27" CREATED\_BY="SADMIN">

 <WF\_BRANCH\_CONNECTOR FROM\_STEP\_NAME="Siebel EAI Adapter (Create)"  $I$ NACTIVE="N" LAYOUT=" $@0*0*0*0*0*0*0*9*$ LineWidth1\*24\*FrHS1\*22\*P16\*564 604\*NPts1\*22\*P06\*540 604\*ToHS1\*08\*ArrowEnd1\*4" NAME="Connector 2" TO\_STEP\_NAME="End 0" UPDATED="05/04/2011 10:34:59" UPDATED BY="SADMIN" CREATED="05/04/2011 10:34:59" CREATED\_BY="SADMIN"></WF\_BRANCH\_CONNECTOR>

### </WF\_STEP\_BRANCH>

 <WF\_STEP\_BRANCH EDIT="Y" EVENT\_CANCEL\_FLAG="N" EVENT\_VISIBILITY="Enterprise"  $INACTIVE="N" LAYOUT="@0*0*8*0*0*0*9*Li newi dth1*24*FrHS1*32*P17*492$ 1204\*NPts1\*22\*P06\*492 844\*ToHS1\*19\*LineColor3\*2558\*ArrowEnd1\*4" NAME="E03" TO\_STEP\_NAME="Dump Error Message" TYPE="ERROR\_EXC" USER\_EVENT\_TIMEOUT="0" UPDATED="05/04/2011 10:34:59" UPDATED\_BY="SADMIN" CREATED="05/04/2011 10:33:27" CREATED\_BY="SADMIN">

 <WF\_BRANCH\_CONNECTOR FROM\_STEP\_NAME="Siebel EAI Adapter (Create)" INACTIVE="N" LAYOUT="@0\*0\*8\*0\*0\*0\*9\*LineWidth1\*24\*FrHS1\*32\*P17\*492 1204\*NPts1\*22\*P06\*492 844\*ToHS1\*19\*LineColor3\*2558\*ArrowEnd1\*4" NAME="E03" TO\_STEP\_NAME="Dump Error Message" UPDATED="05/04/2011 10:34:59" UPDATED\_BY="SADMIN" CREATED="05/04/2011 10:34:59" CREATED\_BY="SADMIN"></WF\_BRANCH\_CONNECTOR>

#### </WF\_STEP\_BRANCH>

 <WF\_STEP\_I\_O\_ARGUMENT INACTIVE="N" INPUT\_FLAG="O" NAME="O:Siebel EAI Adapter (Create)1" OUTPUT\_ARG="reqId" PROPERTY\_NAME="Object Id" SEQUENCE="1" TYPE="ARGUMENT" UPDATED="05/04/2011 10:30:37" UPDATED\_BY="SADMIN" CREATED="05/04/ 2011 10:30:37" CREATED\_BY="SADMIN"></WF\_STEP\_I\_O\_ARGUMENT>

 <WF\_STEP\_I\_O\_ARGUMENT INACTIVE="N" INPUT\_FLAG="I" NAME="SiebelMessage" PROPERTY\_NAME="Hier\_Output" SEQUENCE="0" TYPE="PROPERTY" UPDATED="05/04/2011 10:30:37" UPDATED\_BY="SADMIN" CREATED="05/04/2011 10:30:37" CREATED\_BY="SADMIN"></ WF\_STEP\_I\_O\_ARGUMENT>

#### </WF\_STEP>

 <WF\_STEP ALLOW\_RETRY\_FLAG="N" EDIT="Y" EVALUATE\_ALL="Y" INACTIVE="N" LAYOUT="@0\*0\*3\*0\*0\*0\*1\*r12\*84 36 180 849\*FillBgClr8\*167641088\*ArrowEnd1\*1" NAME="Start" TYPE="START" UPDATED="05/04/2011 10:34:59" UPDATED\_BY="SADMIN" CREATED="05/04/2011 10:28:49" CREATED\_BY="SADMIN">

<WF STEP BRANCH EDIT="Y" EVENT CANCEL FLAG="N" EVENT VISIBILITY="Enterprise" INACTIVE="N" LAYOUT="@0\*0\*7\*0\*0\*0\*9\*LineWidth1\*24\*FrHS1\*22\*P16\*204 604\*NPts1\*22\*P06\*168 604\*ToHS1\*08\*ArrowEnd1\*4" NAME="Start" TO\_STEP\_NAME="XSLT Transformation" TYPE="DEFAULT" USER\_EVENT\_TIMEOUT="0" UPDATED="05/04/2011 10:34:59" UPDATED\_BY="SADMIN" CREATED="05/04/2011 10:33:27" CREATED\_BY="SADMIN">

 <WF\_BRANCH\_CONNECTOR FROM\_STEP\_NAME="Start" INACTIVE="N" LAYOUT="@0\*0\*7\*0\*0\*0\*9\*LineWidth1\*24\*FrHS1\*22\*P16\*204 604\*NPts1\*22\*P06\*168 604\*ToHS1\*08\*ArrowEnd1\*4" NAME="Start" TO\_STEP\_NAME="XSLT Transformation" UPDATED="05/04/2011 10:34:59" UPDATED\_BY="SADMIN" CREATED="05/04/2011 10:34:59" CREATED\_BY="SADMIN"></WF\_BRANCH\_CONNECTOR>

</WF\_STEP\_BRANCH>

</WF\_STEP>

 <WF\_STEP ALLOW\_RETRY\_FLAG="N" BUSINESS\_SERVICE\_METHOD="XMLDocToIntObjHier" BUSINESS\_SERVICE\_NAME="EAI XML Converter" EDIT="Y" EVALUATE\_ALL="Y" INACTIVE="N" LAYOUT="@0\*0\*3\*0<sup>\*</sup>0\*0\*1\*r13\*324 36 420 849\*FillBgClr8\*134217218\*ArrowEnd1\*1" NAME="XMLDocToHier" TYPE="TASK" UPDATED="05/04/2011 10:34:59" UPDATED\_BY="SADMIN" CREATED="05/04/2011 10:28:49" CREATED\_BY="SADMIN">

 <WF\_STEP\_BRANCH EDIT="Y" EVENT\_CANCEL\_FLAG="N" EVENT\_VISIBILITY="Enterprise" INACTIVE="N" LAYOUT="@0\*0\*7\*0\*0\*0\*9\*LineWidth1\*24\*FrHS1\*22\*P16\*444 604\*NPts1\*22\*P06\*420 604\*ToHS1\*08\*ArrowEnd1\*4" NAME="Connector 1" TO\_STEP\_NAME="Siebel EAI Adapter (Create)" TYPE="CONNECTOR" USER\_EVENT\_TIMEOUT="0" UPDATED="05/04/2011 10:34:59" UPDATED\_BY="SADMIN" CREATED="05/04/2011 10:33:27" CREATED\_BY="SADMIN">

<WF\_BRANCH\_CONNECTOR FROM\_STEP\_NAME="XMLDocToHier" INACTIVE="N" LAYOUT="@0\*0\*7\*0\*0\*0\*9\*LineWidth1\*24\*FrHS1\*22\*P16\*444 604\*NPts1\*22\*P06\*420 604\*ToHS1\*08\*ArrowEnd1\*4" NAME="Connector 1" TO\_STEP\_NAME="Siebel EAI Adapter (Create)" UPDATED="05/04/2011 10:34:59" UPDATED\_BY="SADMIN" CREATED="05/04/2011 10:34:59" CREATED\_BY="SADMIN"></WF\_BRANCH\_CONNECTOR>

#### </WF\_STEP\_BRANCH>

 <WF\_STEP\_BRANCH EDIT="Y" EVENT\_CANCEL\_FLAG="N" EVENT\_VISIBILITY="Enterprise" INACTIVE="N" LAYOUT="@0\*0\*9\*0\*0\*0\*9\*LineWidth1\*22\*P27\*444 1444\*FrHS1\*32\*P17\*372 1444\*NPts1\*32\*P06\*372 844\*ToHS1\*09\*LineColor3\*2558\*ArrowEnd1\*4" NAME="E02" TO\_STEP\_NAME="Dump Error Message" TYPE="ERROR\_EXC" USER\_EVENT\_TIMEOUT="0" UPDATED="05/04/2011 10:34:59" UPDATED\_BY="SADMIN" CREATED="05/04/2011 10:33:27" CREATED\_BY="SADMIN">

 <WF\_BRANCH\_CONNECTOR FROM\_STEP\_NAME="XMLDocToHier" INACTIVE="N" LAYOUT="@0\*0\*9\*0\*0\*0\*9\*LineWidth1\*22\*P27\*444 1444\*FrHS1\*32\*P17\*372 1444\*NPts1\*32\*P06\*372 844\*ToHS1\*09\*LineColor3\*2558\*ArrowEnd1\*4" NAME="E02" TO\_STEP\_NAME="Dump Error Message" UPDATED="05/04/2011 10:34:59" UPDATED\_BY="SADMIN" CREATED="05/04/2011 10:34:59" CREATED\_BY="SADMIN"></WF\_BRANCH\_CONNECTOR>

</WF\_STEP\_BRANCH>

<WF\_STEP\_I\_O\_ARGUMENT INACTIVE="N" INPUT\_FLAG="I" NAME="&It; Value&gt; " PROPERTY\_NAME="IIO\_Doc\_Output" SEQUENCE="9" TYPE="PROPERTY" UPDATED="05/04/2011 10:30:37" UPDATED\_BY="SADMIN" CREATED="05/04/2011 10:30:37" CREATED\_BY="SADMIN"></ WF\_STEP\_I\_O\_ARGUMENT>

 <WF\_STEP\_I\_O\_ARGUMENT INACTIVE="N" INPUT\_FLAG="O" NAME="O:XMLDocToHier100" OUTPUT\_ARG="SiebelMessage" PROPERTY\_NAME="Hier\_Output" SEQUENCE="10" TYPE="ARGUMENT" UPDATED="05/04/2011 10:30:37" UPDATED\_BY="SADMIN" CREATED="05/04/ 2011 10:30:37" CREATED\_BY="SADMIN"></WF\_STEP\_I\_O\_ARGUMENT>

#### </WF\_STEP>

 <WF\_STEP ALLOW\_RETRY\_FLAG="N" BUSINESS\_SERVICE\_METHOD="Transform" BUSINESS\_SERVICE\_NAME="EAI XSLT Service" EDIT="Y" EVALUATE\_ALL="Y" INACTIVE="N" LAYOUT="@0\*0\*3\*0\*0\*0\*1\*r13\*204 36 300 849\*FillBgClr8\*134217218\*ArrowEnd1\*1" NAME="XSLT Transformation" TYPE="TASK" UPDATED="05/04/2011 10:34:59" UPDATED\_BY="SADMIN" CREATED="05/04/2011 10:28:49" CREATED\_BY="SADMIN">

 <WF\_STEP\_BRANCH EDIT="Y" EVENT\_CANCEL\_FLAG="N" EVENT\_VISIBILITY="Enterprise"  $I$ NACTIVE="N" LAYOUT=" $@0*0*7*0*0*0*9*$ LineWidth1\*24\*FrHS1\*22\*P16\*324 604\*NPts1\*22\*P06\*300 604\*ToHS1\*08\*ArrowEnd1\*4" NAME="Connector 0" TO\_STEP\_NAME="XMLDocToHier" TYPE="CONNECTOR" USER\_EVENT\_TIMEOUT="0" UPDATED="05/04/ 2011 10:34:59" UPDATED\_BY="SADMIN" CREATED="05/04/2011 10:33:27" CREATED\_BY="SADMIN">

 <WF\_BRANCH\_CONNECTOR FROM\_STEP\_NAME="XSLT Transformation" INACTIVE="N" LAYOUT="@0\*0\*7\*0\*0\*0\*9\*LineWidth1\*24\*FrHS1\*22\*P16\*324 604\*NPts1\*22\*P06\*300 604\*ToHS1\*08\*ArrowEnd1\*4" NAME="Connector 0" TO\_STEP\_NAME="XMLDocToHier" UPDATED="05/04/2011 10:34:59" UPDATED\_BY="SADMIN" CREATED="05/04/2011 10:34:59" CREATED\_BY="SADMIN"></WF\_BRANCH\_CONNECTOR>

</WF\_STEP\_BRANCH>

 <WF\_STEP\_BRANCH EDIT="Y" EVENT\_CANCEL\_FLAG="N" EVENT\_VISIBILITY="Enterprise" INACTIVE="N" LAYOUT="@0\*0\*10\*0\*0\*0\*9\*LineWidth1\*22\*P27\*492 1934\*FrHS1\*32\*P17\*252 1934\*NPts1\*42\*P06\*252 842\*P37\*492 1684\*ToHS1\*39\*LineColor3\*2558\*ArrowEnd1\*4" NAME="E01" TO\_STEP\_NAME="Dump Error Message" TYPE="ERROR\_EXC" USER\_EVENT\_TIMEOUT="0" UPDATED="05/04/2011 10:34:59" UPDATED\_BY="SADMIN" CREATED="05/04/2011 10:33:27" CREATED\_BY="SADMIN">

 <WF\_BRANCH\_CONNECTOR FROM\_STEP\_NAME="XSLT Transformation" INACTIVE="N" LAYOUT="@0\*0\*10\*0\*0\*0\*9\*LineWidth1\*22\*P27\*492 1934\*FrHS1\*32\*P17\*252 1934\*NPts1\*42\*P06\*252 842\*P37\*492 1684\*ToHS1\*39\*LineColor3\*2558\*ArrowEnd1\*4" NAME="E01" TO\_STEP\_NAME="Dump Error Message" UPDATED="05/04/2011 10:34:59" UPDATED\_BY="SADMIN" CREATED="05/04/2011 10:34:59" CREATED\_BY="SADMIN"></ WF\_BRANCH\_CONNECTOR>

</WF\_STEP\_BRANCH>

<WF STEP I O ARGUMENT INACTIVE="N" INPUT FLAG="I" NAME="&It; Yalue&gt; " PROPERTY\_NAME="EIO\_Doc\_Output" SEQUENCE="6" TYPE="PROPERTY" UPDATED="05/04/2011 10:30:37" UPDATED\_BY="SADMIN" CREATED="05/04/2011 10:30:37" CREATED\_BY="SADMIN"></ WF\_STEP\_I\_O\_ARGUMENT>

 <WF\_STEP\_I\_O\_ARGUMENT INACTIVE="N" INPUT\_FLAG="O" NAME="O:XSLT Transformation1" OUTPUT\_ARG="&It; Value&qt; " PROPERTY\_NAME="IIO\_Doc\_Output" SEQUENCE="1" TYPE="ARGUMENT" UPDATED="05/04/2011 10:30:37" UPDATED\_BY="SADMIN" CREATED="05/04/2011 10:30:37" CREATED\_BY="SADMIN"></WF\_STEP\_I\_O\_ARGUMENT>

 <WF\_STEP\_I\_O\_ARGUMENT INACTIVE="N" INPUT\_FLAG="O" NAME="O:XSLT Transformation90" OUTPUT\_ARG="XMLCharEncoding" PROPERTY\_NAME="XMLCharEncoding" SEQUENCE="9" TYPE="ARGUMENT" UPDATED="05/04/2011 10:30:37" UPDATED BY="SADMIN" CREATED="05/04/2011 10:30:37" CREATED\_BY="SADMIN"></WF\_STEP\_I\_O\_ARGUMENT>

 <WF\_STEP\_I\_O\_ARGUMENT INACTIVE="N" INPUT\_FLAG="I" NAME="XSLTFileLocation" SEQUENCE="7" TYPE="LITERAL" VALUE\_SEARCH\_SPECIFICATION="../XSLT/LACreateAccRq.xsl" UPDATED="05/04/2011 10:30:37" UPDATED\_BY="SADMIN" CREATED="05/04/2011 10:30:37" CREATED\_BY="SADMIN"></WF\_STEP\_I\_O\_ARGUMENT>

</WF\_STEP>

</WORKFLOW\_PROCESS>

</PROJECT>
</REPOSITORY>

# **B Data Mappings to Siebel EIM Tables**

This appendix lists the data mappings used when Oracle Data Integrator retrieves data from Oracle FLEXCUBE Universal Banking staging tables and loads it into the Siebel Enterprise Integration Manager (EIM) tables during the batch data integration process. It includes the following topics:

- [About Mapping Tables on page 111](#page-110-0)
- [Mapping of Branch Data to Siebel CRM on page 112](#page-111-0)
- [Mapping of Product Data to Siebel CRM on page 113](#page-112-0)
- [Mapping of Product Rate Data to Siebel CRM on page 115](#page-114-0)
- [Mapping of Limit Data to Siebel CRM on page 119](#page-118-0)
- [Mapping of Mandate Data to Siebel CRM on page 120](#page-119-0)
- [Mapping of Contract Data \(Bills and Collections\) to Siebel CRM on page 122](#page-121-0)
- [Mapping of Contract Data \(Letters of Credit\) to Siebel CRM on page 123](#page-122-0)

# <span id="page-110-0"></span>**About Mapping Tables**

The tables in this appendix provide details about the way in which Oracle FLEXCUBE Universal Banking data is mapped to Siebel CRM data for each entity that is integrated using the batch data loading process. For each Oracle FLEXCUBE Universal Banking entity attribute, the mapping tables list the following information for the corresponding Siebel attribute:

- The Siebel business component and field names
- The Siebel base table and column names
- The Siebel EIM table and column names

**NOTE:** In the tables in this appendix, the term, *the Integration,* refers to Siebel CRM Integration to Oracle FLEXCUBE Universal Banking.

# <span id="page-111-0"></span>**Mapping of Branch Data to Siebel CRM**

In Oracle FLEXCUBE Universal Banking, branch data is stored in the STTM\_BRANCH\_HANDOFF staging table. [Table 14](#page-111-1) shows how the branch data stored in this table is mapped to Siebel CRM.

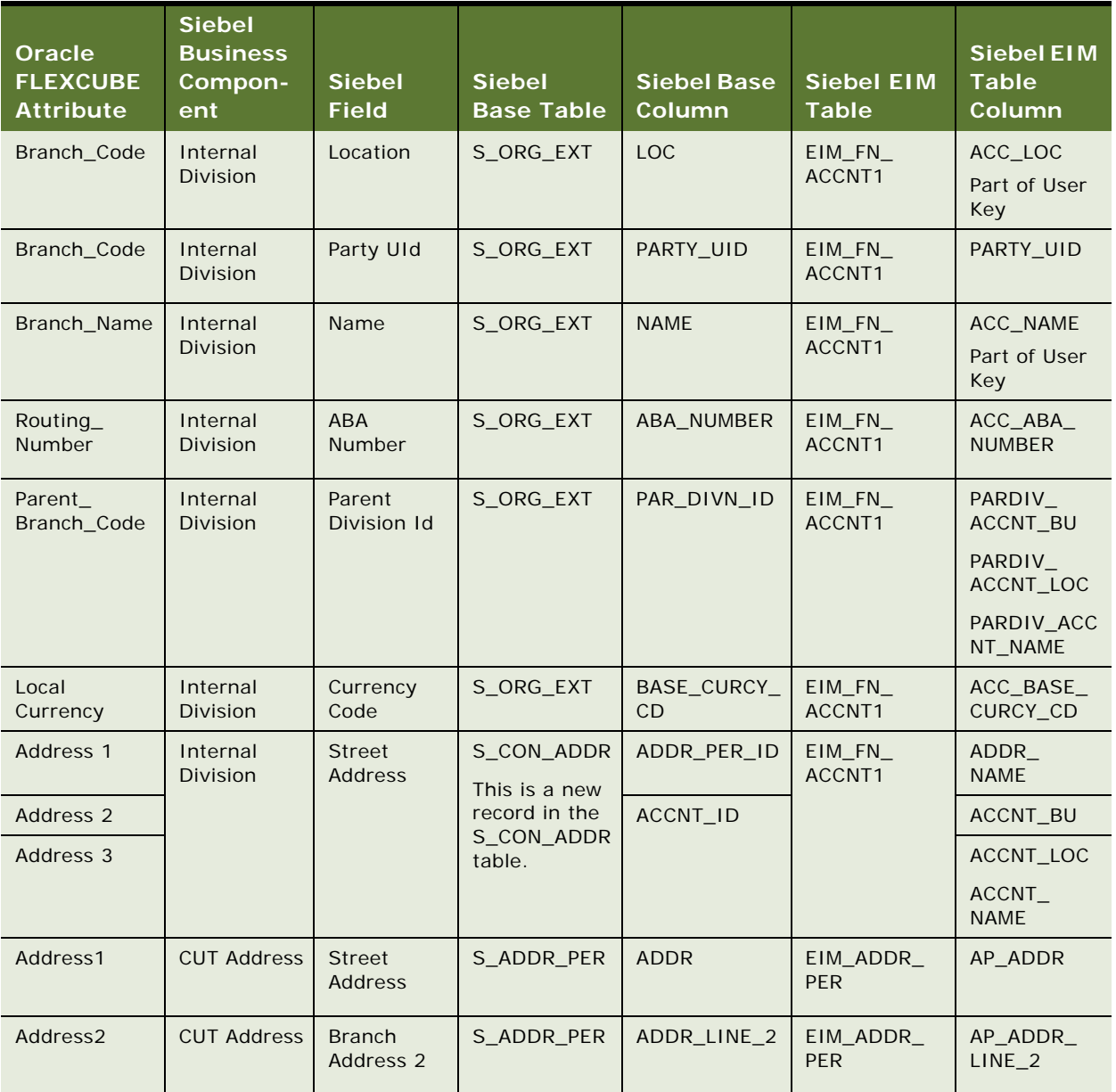

<span id="page-111-1"></span>Table 14. Branch Data Mapping to Siebel CRM

Table 14. Branch Data Mapping to Siebel CRM

| Oracle<br><b>FLEXCUBE</b><br><b>Attribute</b> | <b>Siebel</b><br><b>Business</b><br>Compon-<br>ent | <b>Siebel</b><br><b>Field</b> | <b>Siebel</b><br><b>Base Table</b> | <b>Siebel Base</b><br><b>Column</b> | <b>Siebel EIM</b><br><b>Table</b> | Siebel EIM<br><b>Table</b><br>Column |
|-----------------------------------------------|----------------------------------------------------|-------------------------------|------------------------------------|-------------------------------------|-----------------------------------|--------------------------------------|
| Address <sub>3</sub>                          | <b>CUT Address</b>                                 | Apartment<br><b>Number</b>    | S ADDR PER                         | ADDR LINE 3                         | EIM ADDR<br><b>PER</b>            | AP ADDR<br>LINE <sub>3</sub>         |
| Country Code                                  | <b>CUT Address</b>                                 | Country                       | S ADDR PER                         | <b>COUNTRY</b>                      | $EIM_FN$<br>ACCNT1                | AP<br><b>COUNTRY</b>                 |

# <span id="page-112-0"></span>**Mapping of Product Data to Siebel CRM**

In Oracle FLEXCUBE Universal Banking, product data is stored in the CSTM\_PRD\_HANDOFF staging table, and account class data is stored in the STTM\_ACLASS\_HANDOFF staging table. This topic shows how data stored in these tables is mapped to Siebel CRM.

[Table 15](#page-112-1) shows the mapping of product data from the Oracle FLEXCUBE Universal Banking CSTM\_PRD\_HANDOFF table to Siebel CRM.

| Oracle<br><b>FLEXCUBE</b><br><b>Attribute</b> | <b>Siebel</b><br><b>Business</b><br>Compon-<br>ent  | <b>Siebel</b><br><b>Field</b> | <b>Siebel</b><br><b>Base Table</b> | <b>Siebel Base</b><br>Column | <b>Siebel EIM</b><br><b>Table</b> | <b>Siebel EIM</b><br><b>Table</b><br>Column |
|-----------------------------------------------|-----------------------------------------------------|-------------------------------|------------------------------------|------------------------------|-----------------------------------|---------------------------------------------|
| PRD CODE                                      | Internal<br>Product                                 | Name                          | S PROD INT                         | <b>NAME</b>                  | EIM PROD INT                      | <b>NAME</b>                                 |
| PRD<br><b>DESCRIPTION</b>                     | Internal<br>Product                                 | Description                   | S PROD INT                         | <b>DESC TEXT</b>             | EIM PROD INT                      | <b>DESC TEXT</b>                            |
| PRD TYPE                                      | Internal<br>Product                                 | Product<br><b>Type</b>        | S PROD INT                         | DETAIL TYPE<br>CD            | EIM PROD INT                      | <b>DETAIL TYPE</b><br>$\_CD$                |
| PRD SLOGAN                                    | <b>Not</b><br>displayed<br>on business<br>component | No field                      | S PROD INT                         | <b>STRATEGY</b>              | EIM PROD INT                      | <b>STRATEGY</b>                             |
| PRD START<br><b>DATE</b>                      | Internal<br>Product                                 | <b>Start Date</b>             | S PROD INT                         | EFF START<br>DT              | EIM PROD INT                      | EFF START<br>DT                             |
| PRD END<br><b>DATE</b>                        | Internal<br>Product                                 | <b>End Date</b>               | S PROD INT                         | EFF END DT                   | EIM PROD INT                      | EFF END DT                                  |
| PRD<br><b>REMARKS</b>                         | Internal<br>Product                                 | Comments                      | S PROD INT                         | <b>COMMENTS</b>              | EIM PROD INT                      | PROD<br><b>COMMENTS</b>                     |
| <b>REVOLVING</b>                              | Internal<br>Product                                 | Featured                      | S PROD INT                         | FEATURED<br><b>FLG</b>       | EIM PROD INT                      | FEATURED<br><b>FLG</b>                      |

<span id="page-112-1"></span>Table 15. Mapping of Product Data to Siebel CRM

| Oracle<br><b>FLEXCUBE</b><br><b>Attribute</b> | <b>Siebel</b><br><b>Business</b><br>Compon-<br>ent | <b>Siebel</b><br><b>Field</b> | <b>Siebel</b><br><b>Base Table</b> | <b>Siebel Base</b><br><b>Column</b> | <b>Siebel EIM</b><br><b>Table</b> | <b>Siebel EIM</b><br><b>Table</b><br><b>Column</b>                                                      |
|-----------------------------------------------|----------------------------------------------------|-------------------------------|------------------------------------|-------------------------------------|-----------------------------------|----------------------------------------------------------------------------------------------------|
| <b>RECORD</b><br><b>STATUS</b>                | Internal<br>Product                                | Version<br><b>Status</b>      | S_PROD_INT                         | STATUS_CD                           | EIM_PROD_INT                      | STATUS_CD                                                                                               |
| PRD_GROUP                                     | Product                                            | Name                          | S_PROD_LN                          | <b>NAME</b>                         | EIM_PROD_LN                       | PRDLN_NAME                                                                                              |
|                                               | Line                                               |                               | S PROD<br>LN_PROD                  | PROD LN ID                          | EIM PROD LN                       | PRDLN NAME<br>There is a<br>many-to-<br>many<br>relationship<br>between<br>Product and<br>Product Line. |
|                                               |                                                    |                               | S PROD<br>LN ROD                   | PROD ID                             | EIM PROD LN                       | PROD PROD<br>$\_$ BU<br>PROD_PROD<br><b>NAME</b>                                                        |

Table 15. Mapping of Product Data to Siebel CRM

[Table 16](#page-113-0) shows the mapping of account class data from the Oracle FLEXCUBE Universal Banking STTM\_ACLASS\_HANDOFF staging table to Siebel CRM.

<span id="page-113-0"></span>Table 16. Mapping of Account Class Data

| <b>Oracle</b><br><b>FLEXCUBE</b><br><b>Attribute</b> | <b>Siebel</b><br><b>Business</b><br>Compon-<br>ent | <b>Siebel</b><br><b>Field</b> | <b>Siebel</b><br><b>Base Table</b> | <b>Siebel Base</b><br>Column | <b>Siebel EIM</b><br><b>Table</b> | <b>Siebel EIM</b><br><b>Table</b><br>Column |
|------------------------------------------------------|----------------------------------------------------|-------------------------------|------------------------------------|------------------------------|-----------------------------------|---------------------------------------------|
| ACCOUNT<br><b>CLASS</b>                              | Internal<br>Product                                | Name                          | S PROD INT                         | <b>NAME</b>                  | EIM PROD INT                      | <b>NAME</b>                                 |
| <b>DESCRIPTION</b>                                   | Internal<br>Product                                | Description                   | S PROD INT                         | <b>DESC TEXT</b>             | EIM PROD INT                      | <b>DESC TEXT</b>                            |
| AC CLASS<br><b>TYPE</b>                              | Internal<br>Product                                | Product<br><b>Type</b>        | S PROD INT                         | <b>DETAIL TYPE</b><br>$\_CD$ | EIM PROD INT                      | <b>DETAIL TYP</b><br>E CD                   |
| START DATE                                           | Internal<br>Product                                | <b>Start Date</b>             | S PROD INT                         | EFF_START_<br>DT             | EIM PROD INT                      | EFF START<br>DT                             |
| <b>END DATE</b>                                      | Internal<br>Product                                | <b>End Date</b>               | S PROD INT                         | EFF END DT                   | EIM PROD INT                      | EFF END DT                                  |
| <b>RECORD</b><br><b>STATUS</b>                       | Internal<br>Product                                | Version<br><b>Status</b>      | S PROD INT                         | STATUS CD                    | EIM PROD INT                      | STATUS CD                                   |

| Oracle<br><b>FLEXCUBE</b><br><b>Attribute</b>   | <b>Siebel</b><br><b>Business</b><br>Compon-<br>ent | <b>Siebel</b><br><b>Field</b> | <b>Siebel</b><br><b>Base Table</b> | <b>Siebel Base</b><br>Column | <b>Siebel EIM</b><br><b>Table</b> | <b>Siebel EIM</b><br><b>Table</b><br>Column |
|-------------------------------------------------|----------------------------------------------------|-------------------------------|------------------------------------|------------------------------|-----------------------------------|---------------------------------------------|
| ACCOUNT<br><b>CODE</b>                          | Product Line                                       | Name                          | S_PROD_LN                          | <b>NAME</b>                  | EIM PROD LN                       | <b>PRDLN</b><br><b>NAME</b>                 |
|                                                 |                                                    | S PROD LN<br><b>PROD</b>      | PROD LN ID                         | EIM PROD LN                  | PRDLN<br><b>NAME</b>              |                                             |
|                                                 |                                                    |                               | S PROD LN<br><b>PROD</b>           | PROD_ID                      | EIM PROD LN                       | PROD PROD<br>$\_$ BU                        |
|                                                 |                                                    |                               |                                    |                              |                                   | PROD PROD<br><b>NAME</b>                    |
| <b>CHEQUE</b><br><b>BOOK</b><br><b>FACILITY</b> | <b>Key Feature</b><br>A one-to-                    | Feature                       | S PROD<br><b>SPEC</b>              | <b>DESC TEXT</b>             | EIM_PROD_<br>INT <sub>1</sub>     | SPEC_DESC_<br><b>TEXT</b>                   |
| OVERDRAFT<br><b>FACILITY</b>                    | many<br>mapping<br>exists                          | Value                         | S PROD<br><b>SPEC</b>              | <b>VAL</b>                   | EIM PROD<br>INT <sub>1</sub>      | SPEC_VAL                                    |
| <b>PASSBOOK</b><br><b>FACILITY</b>              | between<br>Oracle<br><b>FLEXCUBE</b>               |                               |                                    | PROD ID                      | EIM PROD<br>INT <sub>1</sub>      | PROD BU<br>PROD NAME                        |
| ATM_FACILITY                                    | products<br>and                                    |                               |                                    |                              |                                   |                                             |
| <b>ILM</b><br>APPLICABLE                        | features.                                          |                               |                                    |                              |                                   |                                             |
| <b>BRANCH LIST</b>                              |                                                    |                               |                                    |                              |                                   |                                             |

Table 16. Mapping of Account Class Data

# <span id="page-114-0"></span>**Mapping of Product Rate Data to Siebel CRM**

In Oracle FLEXCUBE Universal Banking, product rate data is stored in the following staging tables:

- Loan data is stored in the CLTM\_LOAN\_RATE\_HDF staging table.
- Corporate deposit data is stored in the LDTM\_CDRATE\_HANDOFF staging table.
- Checking account, savings account (CASA) and retail deposit data is stored in the STTM\_ACCLASS\_UDE\_VALHF staging table.

This topic shows how the data stored in these tables is mapped to Siebel CRM.

[Table 17](#page-115-0) shows the mapping of loan product rate data from the Oracle FLEXCUBE Universal Banking CLTM\_LOAN\_RATE\_HDF staging table to Siebel CRM.

| <b>Oracle</b><br><b>FLEXCUBE</b><br><b>Attribute</b> | <b>Siebel</b><br><b>Business</b><br>Compon-<br>ent | <b>Siebel</b><br><b>Field</b> | <b>Siebel Base</b><br><b>Table</b> | <b>Siebel Base</b><br>Column | <b>Siebel EIM</b><br><b>Table</b> | <b>Siebel EIM</b><br><b>Table</b><br>Column |
|------------------------------------------------------|----------------------------------------------------|-------------------------------|------------------------------------|------------------------------|-----------------------------------|---------------------------------------------|
| CCY CODE<br>(Currency)                               | Internal<br>Product                                | Currency<br>Code              | S PROD INT                         | CARY COST<br><b>CURCY CD</b> | EIM FN PRDI<br>NT <sub>1</sub>    | PROD CARY<br><b>COSTCURCY</b>               |
| PRODUCT<br><b>CODE</b><br>(Product)                  | <b>FIN Product</b><br>Rates                        | Product Id                    | S_PROD_RATE                        | PROD_ID                      | EIM_FN_PRDI<br>NT <sub>1</sub>    | PROD_NAME<br>PROD BU                        |
| UDE_ID<br>(Rate<br>Component)                        | <b>FIN Product</b><br>Rates                        | <b>Not</b><br>Available       | S PROD RATE                        | INDEX CD                     | EIM_FN_PRDI<br>NT <sub>1</sub>    | RT_INDEX_<br><b>CD</b>                      |
| UDE_VALUE<br>(Rate Code)                             | <b>FIN Product</b><br>Rates                        | Default<br>Rate               | S_PROD_RATE                        | <b>INDEX RATE</b>            | EIM_FN_PRDI<br>NT <sub>1</sub>    | RT_INDEX_<br><b>RATE</b>                    |
| <b>UDE CCY</b><br>(Rate<br>Currency)                 | <b>FIN Product</b><br>Rates                        | <b>Not</b><br>Available       | S PROD RATE                        | PROD CURCY<br>$\_CD$         | EIM FN PRDI<br>NT <sub>1</sub>    | RT PROD<br>CURCY_CD                         |
| RATE_TYPE<br>(Rate Type)                             | <b>FIN Product</b><br>Rates                        | Rate Type                     | S_PROD_RATE                        | TYPE_CD                      | EIM_FN_PRDI<br>NT <sub>1</sub>    | RT_TYPE_CD                                  |
| MAXIMUM<br><b>TENOR</b><br>(Maximum<br>Tenor)        | <b>FIN Product</b><br>Rates                        | Max Term                      | S PROD RATE                        | MAX TERM                     | EIM_FN_PRDI<br>NT <sub>1</sub>    | RT_MAX_<br><b>TERM</b>                      |
| <b>MINIMUM</b><br><b>TENOR</b><br>(Minimum<br>Tenor) | <b>FIN Product</b><br>Rates                        | Min Term                      | S PROD RATE                        | <b>MIN TERM</b>              | EIM FN PRDI<br>NT <sub>1</sub>    | $RT_MIN$<br><b>TERM</b>                     |
| <b>UNITS</b><br>(Units)                              | <b>FIN Product</b><br>Rates                        | Max Term<br><b>Duration</b>   | S PROD RATE                        | MAX_TERM_D<br>UR CD          | EIM FN PRDI<br>NT <sub>1</sub>    | RT MAX TER<br>M_DUR_CD                      |
|                                                      |                                                    | Min Term<br>Duration          |                                    | MIN_TERM_D<br>UR_CD          |                                   | MIN_TERM_<br>DUR_CD                         |

<span id="page-115-0"></span>Table 17. Mapping of Loan Product Rate Data to Siebel CRM

| Oracle<br><b>FLEXCUBE</b><br><b>Attribute</b>       | <b>Siebel</b><br><b>Business</b><br>Compon-<br>ent | <b>Siebel</b><br><b>Field</b> | <b>Siebel Base</b><br><b>Table</b> | <b>Siebel Base</b><br><b>Column</b> | <b>Siebel EIM</b><br><b>Table</b> | <b>Siebel EIM</b><br><b>Table</b><br><b>Column</b> |
|-----------------------------------------------------|----------------------------------------------------|-------------------------------|------------------------------------|-------------------------------------|-----------------------------------|----------------------------------------------------|
| RULE<br><b>DESCRIPTION</b><br>(Rule<br>Description) | <b>FIN Prod</b><br>Rate                            | Rate<br>Condition             | S CONDITION                        | <b>DESC TEXT</b>                    | EIM FN CND<br><b>TN</b>           | CND_DESC_<br><b>TEXT</b>                           |
|                                                     | Condition                                          | Condition<br>Type             | S CONDITION                        | TYPE CD                             |                                   | CND TYPE C<br>D                                    |
|                                                     |                                                    |                               | S_PRODRATE_<br><b>COND</b>         | COND ID                             | EIM FN PRDI<br>NT <sub>1</sub>    | COND CND<br>DESC TXT1                              |
|                                                     |                                                    |                               |                                    |                                     |                                   | COND CND<br>TYPE CD1                               |
|                                                     |                                                    |                               |                                    | PRODRATE ID                         |                                   | RT DEDUCT<br>$\_AMT$                               |
|                                                     |                                                    |                               |                                    |                                     |                                   | PROD BI                                            |
|                                                     |                                                    |                               |                                    |                                     |                                   | PROD NAME                                          |
|                                                     |                                                    |                               |                                    |                                     |                                   | RT TYPE CD                                         |

Table 17. Mapping of Loan Product Rate Data to Siebel CRM

[Table 18](#page-116-0) shows the mapping of corporate deposit product rate data from the Oracle FLEXCUBE Universal Banking LDTM\_CDRATE\_HANDOFF staging table to Siebel CRM.

<span id="page-116-0"></span>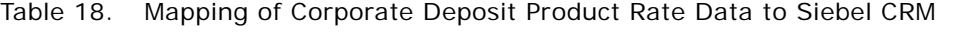

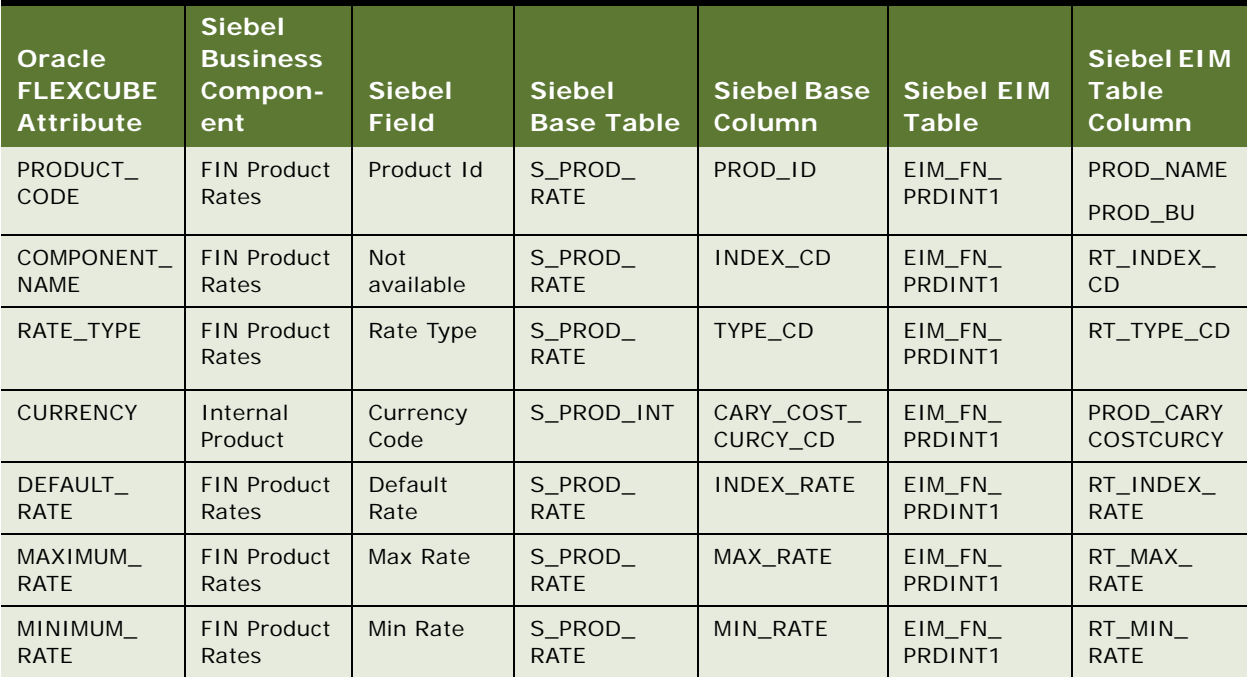

**117**

| Oracle<br><b>FLEXCUBE</b><br><b>Attribute</b> | <b>Siebel</b><br><b>Business</b><br>Compon-<br>ent | <b>Siebel</b><br><b>Field</b> | <b>Siebel</b><br><b>Base Table</b> | <b>Siebel Base</b><br><b>Column</b> | <b>Siebel EIM</b><br><b>Table</b> | <b>Siebel EIM</b><br><b>Table</b><br><b>Column</b> |
|-----------------------------------------------|----------------------------------------------------|-------------------------------|------------------------------------|-------------------------------------|-----------------------------------|----------------------------------------------------|
| DEFAULT<br><b>SPREAD</b>                      | <b>FIN Product</b><br>Rates                        | Margin<br>Spread              | S PROD<br><b>RATE</b>              | <b>MARGIN</b><br><b>SPREAD</b>      | EIM FN PRDI<br>N <sub>T</sub> 1   | RT MARGIN<br><b>SPREAD</b>                         |
| MAXIMUM<br><b>TANOR</b>                       | <b>FIN Product</b><br>Rates                        | Max Term                      | $S$ _PROD_<br><b>RATE</b>          | MAX TERM                            | EIM FN<br>PRDINT1                 | RT MAX<br><b>TERM</b>                              |
| <b>MINIMUM</b><br><b>TANOR</b>                | <b>FIN Product</b><br>Rates                        | Min Term                      | S PROD<br><b>RATE</b>              | MIN TERM                            | EIM FN<br>PRDINT1                 | RT MIN<br><b>TERM</b>                              |
| <b>UNITS</b>                                  | <b>FIN Product</b><br>Rates                        | Max Term<br>Duration          | S PROD<br><b>RATE</b>              | MAX TERM<br>DUR CD                  | EIM FN<br>PRDINT1                 | RT MAX<br>TERM DUR<br>CD                           |
|                                               |                                                    | Min Term<br>Duration          |                                    | MIN TERM<br>DUR CD                  |                                   | RT MIN<br>TERM_DUR_<br>CD                          |

Table 18. Mapping of Corporate Deposit Product Rate Data to Siebel CRM

[Table 19](#page-117-0) shows the mapping of CASA and retail deposit product rate data from the Oracle FLEXCUBE Universal Banking STTM\_ACCLASS\_UDE\_VALHF staging table to Siebel CRM.

<span id="page-117-0"></span>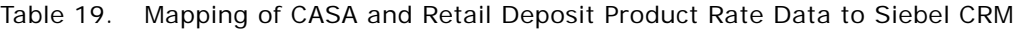

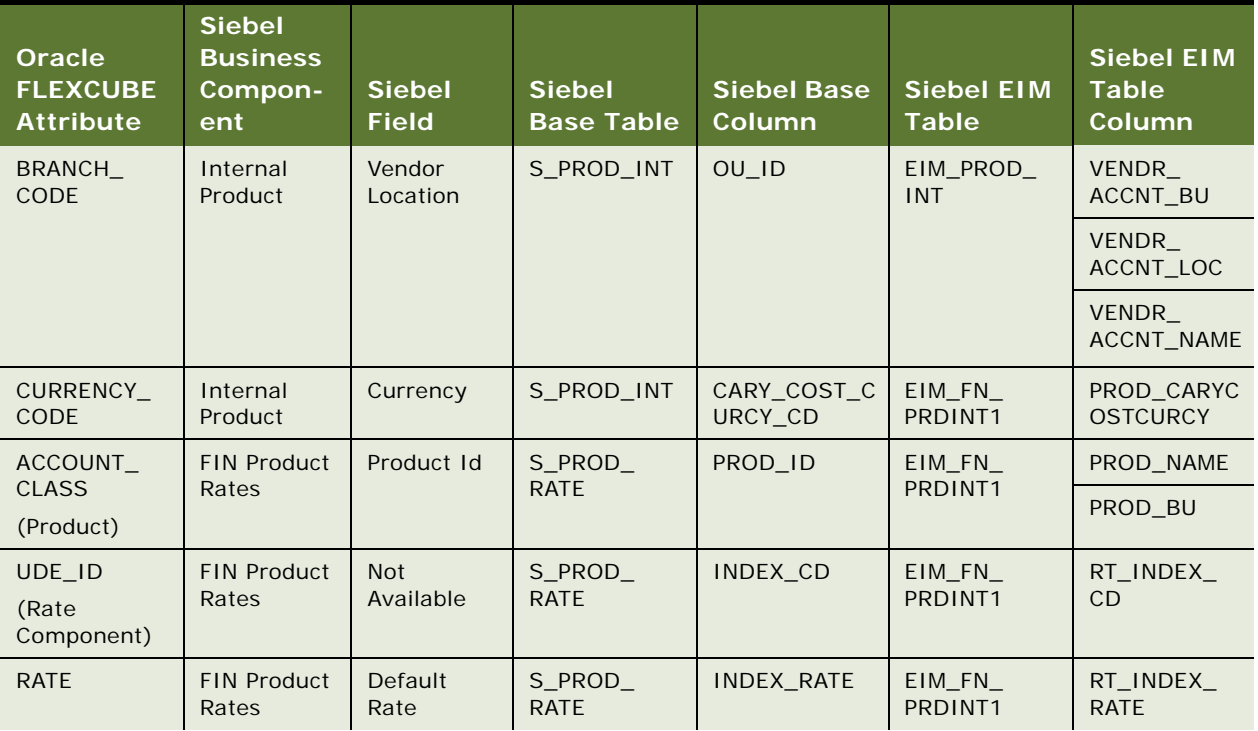

Table 19. Mapping of CASA and Retail Deposit Product Rate Data to Siebel CRM

| Oracle<br><b>FLEXCUBE</b><br><b>Attribute</b> | <b>Siebel</b><br><b>Business</b><br>Compon-<br>ent | <b>Siebel</b><br><b>Field</b> | <b>Siebel</b><br><b>Base Table</b> | <b>Siebel Base</b><br>Column | <b>Siebel EIM</b><br><b>Table</b> | <b>Siebel EIM</b><br><b>Table</b><br>Column |
|-----------------------------------------------|----------------------------------------------------|-------------------------------|------------------------------------|------------------------------|-----------------------------------|---------------------------------------------|
| CHARGE<br><b>AMOUNT</b>                       | <b>FIN Product</b><br>Rates                        | Min Amount                    | S PROD<br><b>RATE</b>              | MIN AMT                      | EIM FN<br>PRDINT <sub>1</sub>     | RT MIN AMT                                  |
| CHARGE<br><b>RATE</b>                         | <b>FIN Product</b><br>Rates                        | Min Rate                      | S PROD<br><b>RATE</b>              | MIN RATE                     | EIM FN<br>PRDINT <sub>1</sub>     | RT MIN<br><b>RATE</b>                       |

# <span id="page-118-0"></span>**Mapping of Limit Data to Siebel CRM**

In Oracle FLEXCUBE Universal Banking, limit data is stored in the GETM\_LIMITS\_HANDOFF staging table. [Table 20](#page-118-1) shows how the limit data stored in this table is mapped to Siebel CRM.

| Oracle<br><b>FLEXCUBE</b><br><b>Attribute</b> | <b>Siebel</b><br><b>Business</b><br>Compon-<br>ent | <b>Siebel</b><br><b>Field</b> | <b>Siebel</b><br><b>Base Table</b> | <b>Siebel Base</b><br>Column | <b>Siebel EIM</b><br><b>Table</b> | <b>Siebel EIM</b><br><b>Table</b><br>Column |
|-----------------------------------------------|----------------------------------------------------|-------------------------------|------------------------------------|------------------------------|-----------------------------------|---------------------------------------------|
| Available<br>Amount                           | <b>FINS BIB</b><br>Limit Details                   | Available<br>Amount           | S_FN_LIMIT                         | AVAILABLE<br><b>AMT</b>      | EIM FN<br>LIMIT                   | LMT AVAILAB<br>LE AMT                       |
| <b>Effective Limit</b><br>Amount              | <b>FINS BIB</b><br><b>Limit Details</b>            | Effective<br>Limit<br>Amount  | S FN LIMIT                         | EFF LIMIT<br><b>AMT</b>      | EIM FN<br>LIMIT                   | $LMT_EFF_$<br>LIMIT_AMT                     |
| Line Currency                                 | <b>FINS BIB</b><br><b>Limit Details</b>            | Line<br>Currency              | S FN LIMIT                         | <b>CURCY CD</b>              | EIM FN<br><b>LIMIT</b>            | LMT_CURCY_<br>CD                            |
| Line ID                                       | <b>FINS BIB</b><br><b>Limit Details</b>            | Line ID                       | S FN LIMIT                         | <b>LIMIT NUM</b>             | EIM FN<br>LIMIT                   | LMT LIMIT<br><b>NUM</b>                     |
| Customer                                      | <b>FINS BIB</b><br><b>Limit Details</b>            | Contact Id                    | S FN LIMIT                         | CONTACT ID                   | EIM FN<br>LIMIT                   | LMT CON<br><b>BU</b>                        |
|                                               |                                                    |                               |                                    |                              |                                   | LMT CON<br>PRIV FLG                         |
|                                               |                                                    |                               |                                    |                              |                                   | LMT PERSON<br>$_U$ UID                      |
| Customer                                      | <b>FINS BIB</b><br>Limit Details                   | Account Id                    | S FN LIMIT                         | ACCOUNT ID                   | EIM FN<br>LIMIT                   | LMT ACCOUN<br><b>TACCN BU</b>               |
|                                               |                                                    |                               |                                    |                              |                                   | LMT ACCOUN<br><b>TACCNTLO</b>               |
|                                               |                                                    |                               |                                    |                              |                                   | LMT_ACCOUN<br><b>TACCNTNA</b>               |

<span id="page-118-1"></span>Table 20. Mapping of Limit Data to Siebel CRM

**119**

| Oracle<br><b>FLEXCUBE</b><br><b>Attribute</b> | <b>Siebel</b><br><b>Business</b><br>Compon-<br>ent | <b>Siebel</b><br><b>Field</b> | <b>Siebel</b><br><b>Base Table</b> | <b>Siebel Base</b><br><b>Column</b> | <b>Siebel EIM</b><br><b>Table</b> | <b>Siebel EIM</b><br><b>Table</b><br><b>Column</b> |
|-----------------------------------------------|----------------------------------------------------|-------------------------------|------------------------------------|-------------------------------------|-----------------------------------|----------------------------------------------------|
| Main Line ID                                  | <b>FINS BIB</b><br>Limit Details                   | Main Line<br>ID               | S_FN_LIMIT                         | PAR_LIMIT_ID                        | $EIM_FN$<br>LIMIT                 | $LMT$ <sub>_PAR</sub><br>LIMIT_NUM                 |
|                                               |                                                    |                               |                                    |                                     |                                   | LMT PAR<br>LMT_ACC_BU                              |
|                                               |                                                    |                               |                                    |                                     |                                   | $LMT$ <sub>_PAR</sub><br>LMT_ACCLOC                |
|                                               |                                                    |                               |                                    |                                     |                                   | LMT_PAR_<br><b>LMTACCNAME</b>                      |
|                                               |                                                    |                               |                                    |                                     |                                   | $LMT$ <sub>_PAR</sub><br>LMT_CON_BU                |
|                                               |                                                    |                               |                                    |                                     |                                   | LMT PARLMT<br><b>CONPRIVE</b>                      |
|                                               |                                                    |                               |                                    |                                     |                                   | LMT_PARLMT<br><b>PERSONUI</b>                      |

Table 20. Mapping of Limit Data to Siebel CRM

# <span id="page-119-0"></span>**Mapping of Mandate Data to Siebel CRM**

In Oracle FLEXCUBE Universal Banking, mandate data is stored in the PCTM\_CLIENT\_HANDOFF staging table. [Table 21](#page-119-1) shows how the mandate data stored in this table is mapped to Siebel CRM.

| Oracle<br><b>FLEXCUBE</b><br><b>Attribute</b> | <b>Siebel</b><br><b>Business</b><br>Compon-<br>ent | <b>Siebel</b><br><b>Field</b> | <b>Siebel</b><br><b>Base Table</b> | <b>Siebel Base</b><br><b>Column</b> | <b>Siebel EIM</b><br><b>Table</b> | Siebel EIM<br><b>Table</b><br><b>Column</b> |
|-----------------------------------------------|----------------------------------------------------|-------------------------------|------------------------------------|-------------------------------------|-----------------------------------|---------------------------------------------|
| <b>Product Code</b>                           | <b>FINS BIB</b><br>Mandate                         | <b>Product Code</b>           | S FN<br><b>MANDATE</b>             | PROD ID                             | EIM FN<br>ASSET1                  | MNDT PROD<br>NAME                           |
|                                               |                                                    |                               |                                    |                                     |                                   | MNDT PROD<br>$\_$ BU                        |
| Customer                                      | <b>FINS BIB</b><br>Mandate                         | Contact Id                    | S FN<br><b>MANDATE</b>             | CONTACT ID                          | EIM FN<br>ASSET1                  | <b>MNDT</b><br>PERSON UID                   |
|                                               |                                                    |                               |                                    |                                     |                                   | MNDT CON<br>PRIV FLG                        |
|                                               |                                                    |                               |                                    |                                     |                                   | MNDT CON<br><b>BU</b>                       |

<span id="page-119-1"></span>Table 21. Mapping of Mandate Data to Siebel CRM

| <b>Oracle</b><br><b>FLEXCUBE</b><br><b>Attribute</b> | <b>Siebel</b><br><b>Business</b><br>Compon-<br>ent | <b>Siebel</b><br><b>Field</b>                      | <b>Siebel</b><br><b>Base Table</b> | <b>Siebel Base</b><br>Column  | <b>Siebel EIM</b><br><b>Table</b> | <b>Siebel EIM</b><br><b>Table</b><br>Column |
|------------------------------------------------------|----------------------------------------------------|----------------------------------------------------|------------------------------------|-------------------------------|-----------------------------------|---------------------------------------------|
| Customer                                             | <b>FINS BIB</b><br>Mandate                         | Account Id                                         | S FN<br><b>MANDATE</b>             | ACCOUNT ID                    | EIM FN<br>ASSET1                  | MNDT ACCO<br><b>UNTACCNTN</b>               |
|                                                      |                                                    |                                                    |                                    |                               |                                   | MNDT_ACCO<br><b>UNTACCNTL</b>               |
|                                                      |                                                    |                                                    |                                    |                               |                                   | MNDT ACCO<br>UNTACC BU                      |
| Account                                              | <b>FINS BIB</b><br>Mandate                         | Account<br>Number                                  | S FN<br><b>MANDATE</b>             | FN_ACCNT_ID                   | $EIM_FN$<br>ASSET1                | AST_ASSET_<br><b>NUM</b>                    |
|                                                      |                                                    |                                                    |                                    |                               |                                   | AST BU                                      |
|                                                      |                                                    |                                                    |                                    |                               |                                   | AST_PROD_<br><b>BU</b>                      |
|                                                      |                                                    |                                                    |                                    |                               |                                   | AST_PROD_<br><b>NAME</b>                    |
|                                                      |                                                    |                                                    |                                    |                               |                                   | AST REV<br><b>NUM</b>                       |
| Currency                                             | <b>FINS BIB</b><br>Mandate                         | Currency<br>Code                                   | S FN<br><b>MANDATE</b>             | CURCY_CD                      | $EIM_FN$<br>ASSET1                | <b>MNDT</b><br>CURCY_CD                     |
| <b>Direct Debit</b><br>Agreement<br>Flag             | <b>FINS BIB</b><br>Mandate                         | <b>Direct Debit</b><br>Agreement<br>Flag           | S FN<br><b>MANDATE</b>             | DIRDBT_AGR_<br>REQ FLG        | EIM FN<br>ASSET1                  | <b>MNDTDIRDB</b><br><b>TAGREXSFL</b>        |
| Creditor<br>Identification<br>Required               | <b>FINS BIB</b><br>Mandate                         | Creditor<br>Identification<br><b>Required Flag</b> | S FN<br><b>MANDATE</b>             | CR ACC NUM<br>REQ FLG         | EIM FN<br>ASSET1                  | <b>MNDTCRACC</b><br><b>NUMREQFLG</b>        |
| Agreement ID<br>Required                             | <b>FINS BIB</b><br>Mandate                         | Agreement<br><b>ID Required</b><br>Flag            | S FN<br><b>MANDATE</b>             | DIRDBT_AGR_<br><b>EXS FLG</b> | EIM FN<br>ASSET1                  | <b>MNDTDIRDB</b><br><b>TAGRREQFL</b>        |

Table 21. Mapping of Mandate Data to Siebel CRM

# <span id="page-121-0"></span>**Mapping of Contract Data (Bills and Collections) to Siebel CRM**

In Oracle FLEXCUBE Universal Banking, bills and collections contract data is stored in the BCTB\_CONTRACT\_HANDOFF staging table. [Table 22](#page-121-1) shows how the bills and collections data stored in this table is mapped to Siebel CRM.

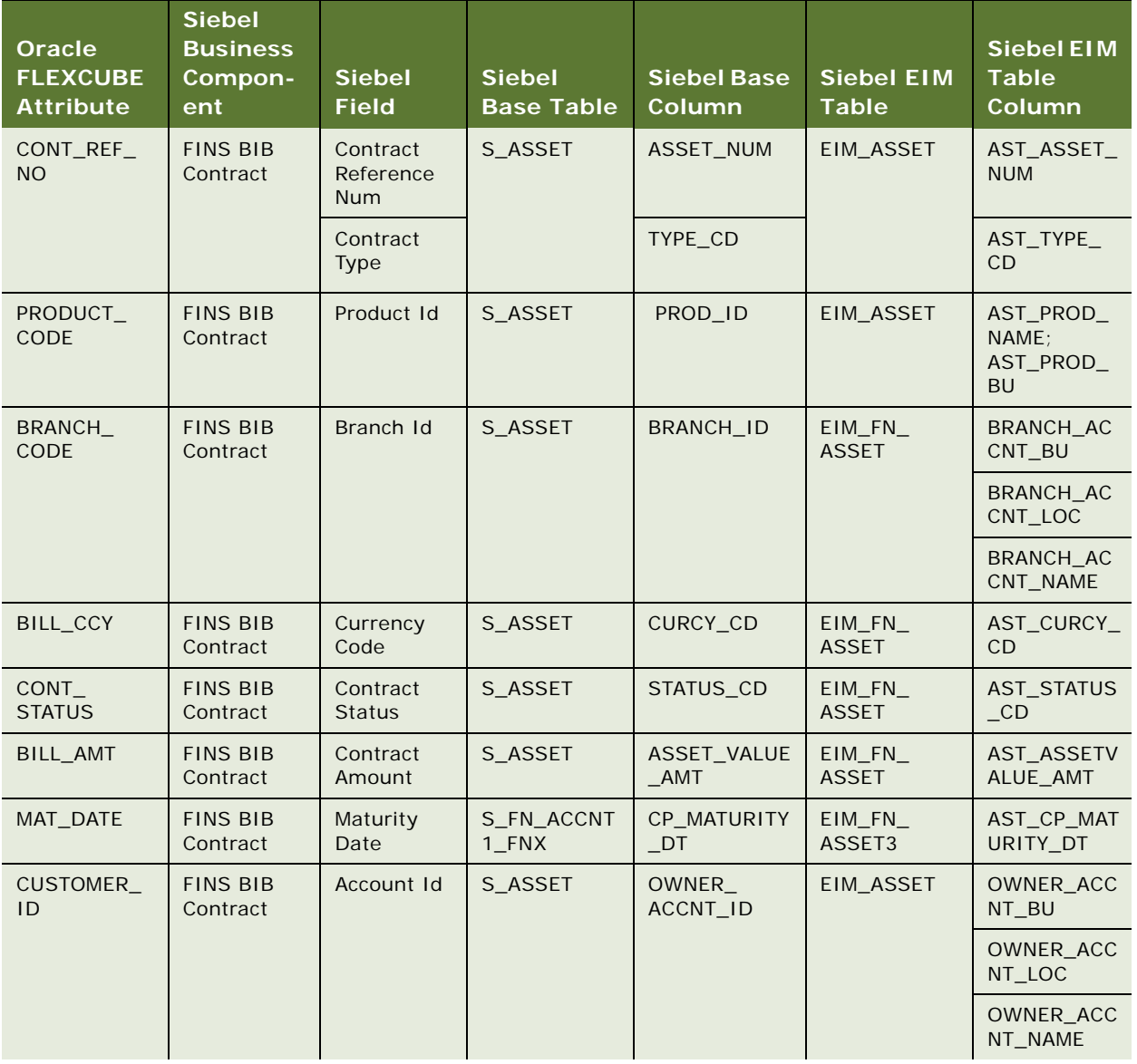

<span id="page-121-1"></span>Table 22. Mapping of Bills and Collections Data to Siebel CRM

| Oracle<br><b>FLEXCUBE</b><br><b>Attribute</b> | <b>Siebel</b><br><b>Business</b><br>Compon-<br>ent | <b>Siebel</b><br><b>Field</b>         | <b>Siebel</b><br><b>Base Table</b> | <b>Siebel Base</b><br><b>Column</b> | <b>Siebel EIM</b><br><b>Table</b> | <b>Siebel EIM</b><br><b>Table</b><br>Column |
|-----------------------------------------------|----------------------------------------------------|---------------------------------------|------------------------------------|-------------------------------------|-----------------------------------|---------------------------------------------|
| <b>CUSTOMER</b><br>ID                         | <b>FINS BIB</b><br>Contract                        | Contact Id                            | S_ASSET_CO<br>N                    | CONTACT ID                          | <b>EIM ASSET</b>                  | CON CON<br>PRIV FLG                         |
|                                               |                                                    |                                       |                                    |                                     |                                   | <b>CON</b><br>PERSON_UID                    |
|                                               |                                                    |                                       |                                    |                                     |                                   | CON CON<br><b>BU</b>                        |
| BILL OUT<br><b>AMT</b>                        | <b>FINS BIB</b><br>Contract                        | <b>Bill</b><br>Outstandin<br>g Amount | S FN<br>ACCNT1 FNX                 | <b>OUTSTANDIN</b><br>G AMT          | EIM FN<br>ASSET3                  | AST OUTSTA<br><b>NDINGAMT</b>               |
| <b>DISC FLAG</b>                              | <b>FINS BIB</b><br>Contract                        | Discrepanci<br>es Flag                | S FN<br>ACCNT1 FNX                 | <b>DISCREPANCY</b><br><b>FLG</b>    | EIM FN<br>ASSET3                  | AST DISCRE<br><b>PANCYFLG</b>               |
| EXCPTN<br><b>FLAG</b>                         | <b>FINS BIB</b><br>Contract                        | Exceptions<br>Flag                    | S FN<br>ACCNT1 FNX                 | <b>TXN FAILURE</b><br><b>FLG</b>    | EIM FN<br>ASSET3                  | AST TXN<br><b>FAILUREFLG</b>                |
| LC CONT<br>REF NO                             | <b>FINS BIB</b><br>Contract                        | LC<br>Reference<br><b>Number</b>      | S ASSET                            | REF NUMBER<br>$\mathbf{-1}$         | EIM FN<br><b>ASSET</b>            | AST REF<br>NUMBER 1                         |

Table 22. Mapping of Bills and Collections Data to Siebel CRM

# <span id="page-122-0"></span>**Mapping of Contract Data (Letters of Credit) to Siebel CRM**

In Oracle FLEXCUBE Universal Banking, letters of credit data is stored in the LCTB\_CONTRACT\_HANDOFF staging table. [Table 23](#page-122-1) shows how the letters of credit data stored in this staging table is mapped to Siebel CRM.

<span id="page-122-1"></span>Table 23. Mapping of Letters of Credit Data to Siebel CRM

| Oracle<br><b>FLEXCUBE</b><br><b>Attribute</b> | <b>Siebel</b><br><b>Business</b><br>Compon-<br>ent | <b>Siebel</b><br><b>Field</b>       | <b>Siebel</b><br><b>Base Table</b> | <b>Siebel Base</b><br><b>Column</b> | <b>Siebel EIM</b><br><b>Table</b> | Siebel EIM<br><b>Table</b><br><b>Column</b> |
|-----------------------------------------------|----------------------------------------------------|-------------------------------------|------------------------------------|-------------------------------------|-----------------------------------|---------------------------------------------|
| CONTRACT<br>REF NO                            | <b>FINS BIB</b><br>Contract                        | Contract<br>Reference<br><b>Num</b> | S ASSET                            | ASSET NUM                           | <b>EIM ASSET</b>                  | AST ASSET<br><b>NUM</b>                     |
|                                               |                                                    | Contract<br><b>Type</b>             |                                    | TYPE CD                             |                                   | AST TYPE<br>CD                              |

**123**

| Oracle<br><b>FLEXCUBE</b><br><b>Attribute</b> | <b>Siebel</b><br><b>Business</b><br>Compon-<br>ent | <b>Siebel</b><br><b>Field</b>         | <b>Siebel</b><br><b>Base Table</b> | <b>Siebel Base</b><br>Column | <b>Siebel EIM</b><br><b>Table</b> | <b>Siebel EIM</b><br><b>Table</b><br>Column  |
|-----------------------------------------------|----------------------------------------------------|---------------------------------------|------------------------------------|------------------------------|-----------------------------------|----------------------------------------------|
| PRODUCT_<br>CODE                              | <b>FINS BIB</b><br>Contract                        | Product Id                            | S_ASSET                            | PROD_ID                      | EIM_ASSET                         | AST_PROD_<br>NAME;<br>AST_PROD_<br><b>BU</b> |
| BRANCH<br><b>CODE</b>                         | <b>FINS BIB</b><br>Contract                        | Branch Id                             | S_ASSET                            | BRANCH_ID                    | EIM FN<br><b>ASSET</b>            | BRANCH_<br>ACCNT_BU                          |
|                                               |                                                    |                                       |                                    |                              |                                   | BRANCH_<br>ACCNT_LOC                         |
|                                               |                                                    |                                       |                                    |                              |                                   | BRANCH_<br>ACCNT<br><b>NAME</b>              |
| <b>CURRENCY</b>                               | <b>FINS BIB</b><br>Contract                        | Currency<br>Code                      | S_ASSET                            | CURCY_CD                     | $EIM_FN$<br><b>ASSET</b>          | AST_CURCY_<br>CD                             |
| CONTRACT_<br><b>STATUS</b>                    | <b>FINS BIB</b><br>Contract                        | Contract<br><b>Status</b>             | S_ASSET                            | STATUS_CD                    | $EIM_FN$<br><b>ASSET</b>          | AST_STATUS<br>$\_CD$                         |
| CONTRACT_<br><b>AMT</b>                       | <b>FINS BIB</b><br>Contract                        | Contract<br>Amount                    | S_ASSET                            | ASSET_VALUE<br>$\_AMT$       | $EIM_FN$<br><b>ASSET</b>          | $AST_$<br><b>ASSETVALUE</b><br>$\_AMT$       |
| EXPIRY_DT                                     | <b>FINS BIB</b><br>Contract                        | Maturity<br>Date                      | S_FN_ACCNT<br>$1$ <sub>_FNX</sub>  | CP_MATURITY<br>$\_DT$        | $EIM_FN$<br>ASSET3                |                                              |
| CUSTOMER_<br>ID                               | <b>FINS BIB</b><br>Contract                        | Account Id                            | S_ASSET                            | OWNER_<br>ACCNT_ID           | EIM_ASSET                         | OWNER_<br>ACCNT_BU                           |
|                                               |                                                    |                                       |                                    |                              |                                   | OWNER_<br>ACCNT_LOC                          |
|                                               |                                                    |                                       |                                    |                              |                                   | OWNER_<br>ACCNT_<br><b>NAME</b>              |
| CUSTOMER_<br>ID                               | <b>FINS BIB</b><br>Contract                        | Contact Id                            | S_ASSET_<br>CON                    | CONTACT_ID                   | EIM_ASSET                         | CON_CON_<br>PRIV_FLG                         |
|                                               |                                                    |                                       |                                    |                              |                                   | $CON_$<br>PERSON_UID                         |
|                                               |                                                    |                                       |                                    |                              |                                   | CON_CON_<br>BU                               |
| OS LIABILITY                                  | <b>FINS BIB</b><br>Contract                        | <b>Bill</b><br>Outstandin<br>g Amount | $S_FN$<br>ACCNT1_FNX               | <b>OUTSTANDIN</b><br>G AMT   | $EIM_FN$<br>ASSET3                | AST_OUT<br>STANDING<br>AMT                   |
| CURRENT_<br>AVAILABILITY                      | <b>FINS BIB</b><br>Contract                        | Current<br>Availability               | S_ASSET                            | CURRENT_BAL                  | EIM_ASSET                         | $AST_{-}$<br>CURRENT_<br><b>BAL</b>          |

Table 23. Mapping of Letters of Credit Data to Siebel CRM

# **C EBM Mappings Used in Online Synchronization**

This appendix lists the mappings between data in Oracle FLEXCUBE Universal Banking and data in Siebel CRM that are used during the online synchronization of data in Siebel CRM Integration to Oracle FLEXCUBE Universal Banking.

**NOTE:** In this guide, the term, *the Integration,* refers to Siebel CRM Integration to Oracle FLEXCUBE Universal Banking.

This chapter includes the following topics:

- [CustomerPartyEBM on page 125](#page-124-0)
- [QueryLineOfCreditEBM on page 170](#page-169-0)
- [QueryDocumentaryCollectionEBM on page 173](#page-172-0)
- [QueryDocumentaryCreditEBM on page 178](#page-177-0)
- [QueryBankGuaranteeEBM on page 189](#page-188-0)
- [QueryMarketingOfferEBM on page 194](#page-193-0)
- [CreateSalesOpportunityEBM on page 196](#page-195-0)
- [ServiceRequestEBM on page 198](#page-197-0)
- [CreateCustomerInteractionEBM on page 207](#page-206-0)
- [Deposit AccountEBM on page 211](#page-210-0)
- [QueryFinancialTransactionListEBM on page 251](#page-250-0)
- [Loan AccountEBM on page 253](#page-252-0)

# <span id="page-124-0"></span>**CustomerPartyEBM**

The CustomerPartyEBM integration objects, associated with the Customer Party EBO, are used in create, update and query operations in the Integration. The application mappings used by the CustomerPartyEBM integration objects for each of these operations is provided in the following topics:

- ["CreateCustomerPartyEBM" on page 126](#page-125-0)
- ["QueryCustomerPartyEBM" on page 143](#page-142-0)
- ["QueryCustomerPartyListEBM" on page 148](#page-147-0)
- ["UpdateCustomerPartyEBM" on page 161](#page-160-0)

**NOTE:** In the tables in this appendix *Oracle FLEXCUBE Universal Banking* has been abbreviated as follows: *Oracle FLEXCUBE.*

### <span id="page-125-0"></span>**CreateCustomerPartyEBM**

CreateCustomerPartyEBM is used to synchronize customers created in Oracle FLEXCUBE Universal Banking with Siebel CRM.

#### **Operation**

Create

**Service Consumer** Oracle FLEXCUBE Universal Banking

**Service Provider** Siebel CRM

#### **EBM Request and Response Operational Elements**

The elements are as follows:

- CreateCustomerPartyEBM
- CreateCustomerPartyResponseEBM

Information about the CreateCustomerPartyEBM request-and-response messages is provided in the following topics.

### **CreateCustomerPartyEBM**

[Table 24](#page-126-0) lists the mapping information for the CreateCustomerPartyEBM.

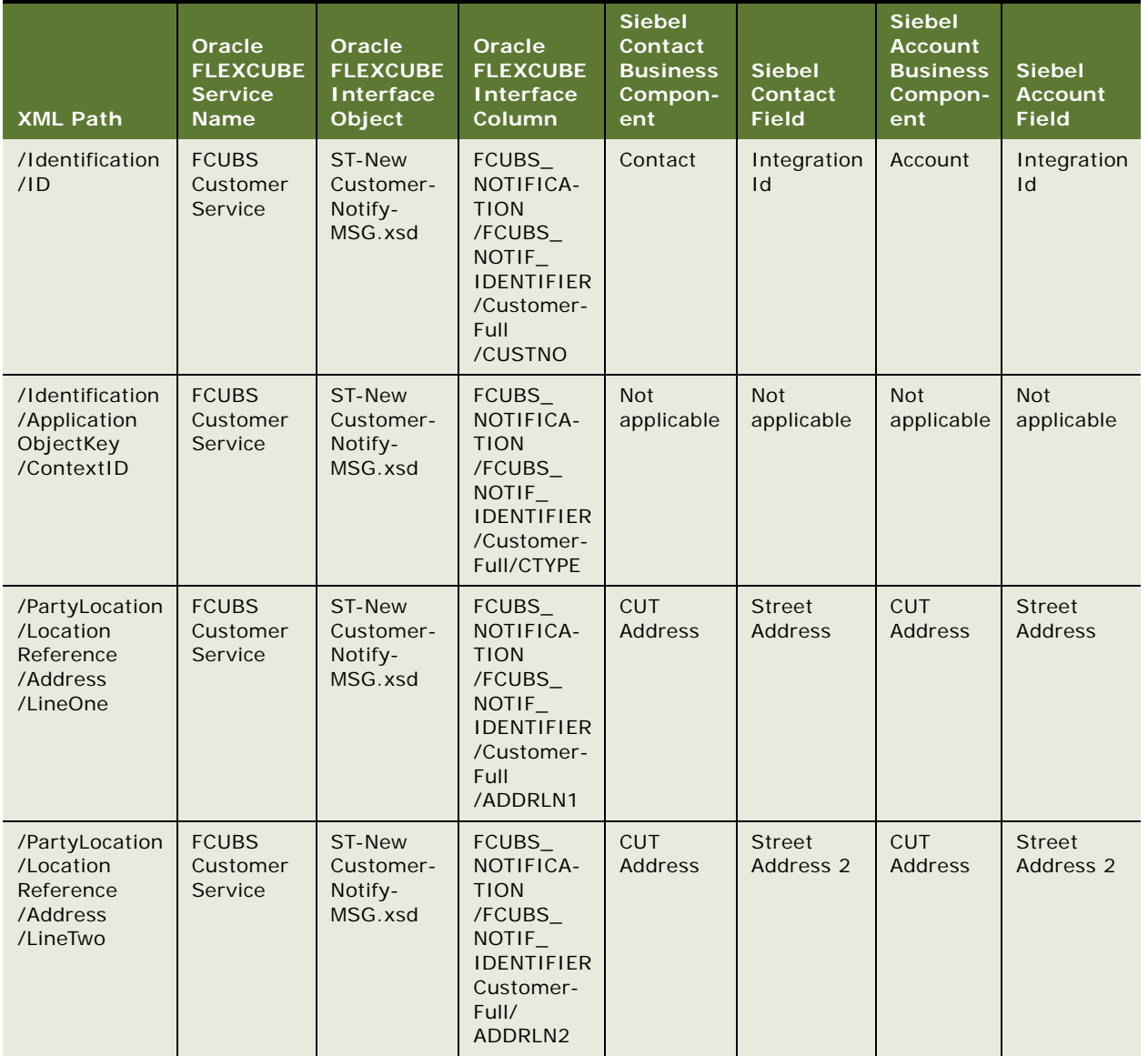

#### <span id="page-126-0"></span>Table 24. CreateCustomerPartyEBM

**127**

Table 24. CreateCustomerPartyEBM

| <b>XML Path</b>                                                                                                   | Oracle<br><b>FLEXCUBE</b><br><b>Service</b><br><b>Name</b> | Oracle<br><b>FLEXCUBE</b><br><b>Interface</b><br>Object | Oracle<br><b>FLEXCUBE</b><br><b>Interface</b><br>Column                                                                   | <b>Siebel</b><br>Contact<br><b>Business</b><br>Compon-<br>ent | <b>Siebel</b><br>Contact<br><b>Field</b> | <b>Siebel</b><br><b>Account</b><br><b>Business</b><br>Compon-<br>ent | <b>Siebel</b><br><b>Account</b><br><b>Field</b> |
|----------------------------------------------------------------------------------------------------|------------------------------------------------------------|---------------------------------------------------------|----------------------------------------------------------------------------------------------------|---------------------------------------------------------------|------------------------------------------|----------------------------------------------------------------------|-------------------------------------------------|
| /PartyLocation<br>/Location<br>Reference<br>/Address<br>/LineThree                                                | <b>FCUBS</b><br>Customer<br>Service                        | ST-New<br>Customer-<br>Notify-<br>MSG.xsd               | <b>FCUBS</b><br>NOTIFICA-<br><b>TION</b><br>/FCUBS_<br>NOTIF_<br><b>IDENTIFIER</b><br>Customer-<br>Full/<br>ADDRLN3       | <b>CUT</b><br><b>Address</b>                                  | City                                     | <b>CUT</b><br><b>Address</b>                                         | City                                            |
| /PartyLocation<br>/Location<br>Reference<br>/Address<br>/LineFour                                                 | <b>FCUBS</b><br>Customer<br>Service                        | ST-New<br>Customer-<br>Notify-<br>MSG.xsd               | FCUBS_<br>NOTIFICA-<br><b>TION</b><br>/FCUBS_<br>NOTIF_<br><b>IDENTIFIER</b><br>Customer-<br>Full/<br>ADDRLN4             | <b>Not</b><br>applicable                                      | <b>Not</b><br>applicable                 | <b>Not</b><br>applicable                                             | <b>Not</b><br>applicable                        |
| /PartyLocation<br>/Location<br>Reference<br>/Address<br>/CountryCode                                              | <b>FCUBS</b><br>Customer<br>Service                        | ST-New<br>Customer-<br>Notify-<br>MSG.xsd               | <b>FCUBS</b><br>NOTIFICA-<br><b>TION</b><br>/FCUBS<br>NOTIF_<br><b>IDENTIFIER</b><br>Customer-<br>Full/<br><b>COUNTRY</b> | <b>CUT</b><br><b>Address</b>                                  | Country                                  | <b>CUT</b><br><b>Address</b>                                         | Country                                         |
| /PartyLocation<br>/Location<br>Reference<br>/Location<br>Identification<br>/Alternate<br>ObjectKey/Id             | <b>Not</b><br>applicable                                   | <b>Not</b><br>applicable                                | Value<br>provided is<br>Υ<br>(Indicating<br>primary<br>address)                                                           | <b>Not</b><br>applicable                                      | <b>Not</b><br>applicable                 | <b>Not</b><br>applicable                                             | <b>Not</b><br>applicable                        |
| /PartyContact<br>/Contact<br>/Contact<br>PhoneCommu<br>nication/<br>PhoneCommu<br>nication<br>/Complete<br>Number | <b>FCUBS</b><br>Customer<br>Service                        | ST-New<br>Customer-<br>Notify-<br>MSG.xsd               | <b>FCUBS</b><br>NOTIFICA-<br><b>TION</b><br>/FCUBS<br>NOTIF_<br><b>IDENTIFIER</b><br>Cust<br>personal/<br><b>TEL</b>      | Contact                                                       | Work<br>Phone $#$                        | <b>Not</b><br>applicable                                             | <b>Not</b><br>applicable                        |

Table 24. CreateCustomerPartyEBM

| <b>XML Path</b>                                                                                               | Oracle<br><b>FLEXCUBE</b><br><b>Service</b><br><b>Name</b> | Oracle<br><b>FLEXCUBE</b><br><b>Interface</b><br>Object | Oracle<br><b>FLEXCUBE</b><br><b>Interface</b><br>Column                                                                          | <b>Siebel</b><br>Contact<br><b>Business</b><br>Compon-<br>ent | <b>Siebel</b><br>Contact<br><b>Field</b> | <b>Siebel</b><br><b>Account</b><br><b>Business</b><br>Compon-<br>ent | <b>Siebel</b><br><b>Account</b><br><b>Field</b> |
|----------------------------------------------------------------------------------------------------|------------------------------------------------------------|---------------------------------------------------------|----------------------------------------------------------------------------------------------------|---------------------------------------------------------------|------------------------------------------|----------------------------------------------------------------------|-------------------------------------------------|
| /PartyContact<br>/Contact<br>/ContactFax<br>Communica<br>tion<br>/FaxCommun<br>ication<br>/Complete<br>Number | <b>FCUBS</b><br>Customer<br>Service                        | ST-New<br>Customer-<br>Notify-<br>MSG.xsd               | FCUBS_<br>NOTIFICA-<br><b>TION</b><br>/FCUBS_<br>NOTIF_<br><b>IDENTIFIER</b><br>Cust<br>personal<br>/FAX                         | Contact                                                       | Fax Phone<br>#                           | <b>Not</b><br>applicable                                             | <b>Not</b><br>applicable                        |
| /PartyContact<br>/Contact<br>/ContactEmail<br>Communica<br>tion<br>/EmailComm<br>unication/URI                | <b>FCUBS</b><br>Customer<br>Service                        | ST-New<br>Customer-<br>Notify-<br>MSG.xsd               | FCUBS_<br>NOTIFICA-<br><b>TION</b><br>/FCUBS_<br>NOTIF_<br><b>IDENTIFIER</b><br>Cust<br>personal<br>/EMAIL                       | Contact                                                       | Email<br>Address                         | <b>Not</b><br>applicable                                             | <b>Not</b><br>applicable                        |
| /Person<br>/GenderCode                                                                                        | <b>FCUBS</b><br>Customer<br>Service                        | ST-New<br>Customer-<br>Notify-<br>MSG.xsd               | FCUBS_<br>NOTIFICA-<br><b>TION</b><br>/FCUBS_<br><b>NOTIF</b><br><b>IDENTIFIER</b><br>Cust<br>personal<br>/SEX                   | Contact                                                       | M/F                                      | <b>Not</b><br>applicable                                             | <b>Not</b><br>applicable                        |
| /Person<br>/MaritalStatus<br>Code                                                                             | <b>FCUBS</b><br>Customer<br>Service                        | ST-New<br>Customer-<br>Notify-<br>MSG.xsd               | FCUBS_<br>NOTIFICA-<br><b>TION</b><br>/FCUBS_<br>NOTIF_<br><b>IDENTIFIER</b><br>Cust<br>domestic<br>/MARTIAL<br><b>STAT</b>      | Contact                                                       | Marital<br><b>Status</b>                 | <b>Not</b><br>applicable                                             | <b>Not</b><br>applicable                        |
| /Person<br>/BirthDate<br>Time                                                                                 | <b>FCUBS</b><br>Customer<br>Service                        | ST-New<br>Customer-<br>Notify-<br>MSG.xsd               | <b>FCUBS</b><br>NOTIFICA-<br><b>TION</b><br>/FCUBS_<br>NOTIF_<br><b>IDENTIFIER</b><br>Customer-<br>Full/Cust<br>personal<br>/DOB | Contact                                                       | <b>Birth Date</b>                        | <b>Not</b><br>applicable                                             | Not<br>applicable                               |

Table 24. CreateCustomerPartyEBM

| <b>XML Path</b>                        | Oracle<br><b>FLEXCUBE</b><br><b>Service</b><br><b>Name</b> | Oracle<br><b>FLEXCUBE</b><br><b>Interface</b><br>Object | <b>Oracle</b><br><b>FLEXCUBE</b><br><b>Interface</b><br>Column                                                                                                    | <b>Siebel</b><br>Contact<br><b>Business</b><br>Compon-<br>ent | <b>Siebel</b><br>Contact<br><b>Field</b> | <b>Siebel</b><br><b>Account</b><br><b>Business</b><br>Compon-<br>ent | <b>Siebel</b><br><b>Account</b><br><b>Field</b> |
|----------------------------------------|------------------------------------------------------------|---------------------------------------------------------|----------------------------------------------------------------------------------------------------|---------------------------------------------------------------|------------------------------------------|----------------------------------------------------------------------|-------------------------------------------------|
| /Person<br>/Language<br>Code           | <b>FCUBS</b><br>Customer<br>Service                        | ST-New<br>Customer-<br>Notify-<br>MSG.xsd               | FCUBS_<br>NOTIFICA-<br><b>TION</b><br>/FCUBS_<br>NOTIF_<br><b>IDENTIFIER</b><br>Customer-<br>Full/LANG                                                                         | Contact                                                       | Language<br>Code                         | <b>Not</b><br>applicable                                             | <b>Not</b><br>applicable                        |
| /Person<br>/Nationality<br>CountryCode | <b>FCUBS</b><br>Customer<br>Service                        | ST-New<br>Customer-<br>Notify-<br>MSG.xsd               | <b>FCUBS</b><br>NOTIFICA-<br><b>TION</b><br>/FCUBS_<br><b>NOTIF</b><br><b>IDENTIFIER</b><br>Customer-<br>Full/Cust<br>personal<br><b>NLTY</b>                                  | Contact                                                       | Citizenship                              | <b>Not</b><br>applicable                                             | <b>Not</b><br>applicable                        |
| /Person<br>/RentOrOwn<br>Code          | <b>FCUBS</b><br>Customer<br>Service                        | ST-New<br>Customer-<br>Notify-<br>MSG.xsd               | FCUBS_<br>NOTIFICA-<br><b>TION</b><br>/FCUBS_<br><b>NOTIF</b><br><b>IDENTIFIER</b><br>Customer-<br>Full/Cust<br>personal/<br>Cust<br>domestic/<br><b>ACCOMADA</b><br><b>TE</b> | Contact                                                       | Own or<br>Rent                           | <b>Not</b><br>applicable                                             | <b>Not</b><br>applicable                        |
| /Person<br>/Deceased<br>Indicator      | <b>FCUBS</b><br>Customer<br>Service                        | <b>ST-New</b><br>Customer-<br>Notify-<br>MSG.xsd        | <b>FCUBS</b><br>NOTIFICA-<br><b>TION</b><br>/FCUBS_<br>NOTIF_<br><b>IDENTIFIER</b><br>Customer-<br>Full/DEAD                                                                   | Contact                                                       | Deceased<br>Flag                         | <b>Not</b><br>applicable                                             | <b>Not</b><br>applicable                        |

Table 24. CreateCustomerPartyEBM

| <b>XML Path</b>                       | <b>Oracle</b><br><b>FLEXCUBE</b><br><b>Service</b><br><b>Name</b> | Oracle<br><b>FLEXCUBE</b><br><b>Interface</b><br>Object | Oracle<br><b>FLEXCUBE</b><br><b>Interface</b><br>Column                                                                               | <b>Siebel</b><br>Contact<br><b>Business</b><br>Compon-<br>ent | <b>Siebel</b><br>Contact<br><b>Field</b> | <b>Siebel</b><br><b>Account</b><br><b>Business</b><br>Compon-<br>ent | <b>Siebel</b><br><b>Account</b><br><b>Field</b> |
|---------------------------------------|-------------------------------------------------------------------|---------------------------------------------------------|----------------------------------------------------------------------------------------------------|---------------------------------------------------------------|------------------------------------------|----------------------------------------------------------------------|-------------------------------------------------|
| /Person<br>/PersonName<br>/FirstName  | <b>FCUBS</b><br>Customer<br>Service                               | ST-New<br>Customer-<br>Notify-<br>MSG.xsd               | FCUBS_<br>NOTIFICA-<br><b>TION</b><br>/FCUBS_<br>NOTIF_<br><b>IDENTIFIER</b><br>Customer-<br>Full/Cust<br>personal/<br><b>FSTNAME</b> | Contact                                                       | <b>First Name</b>                        | <b>Not</b><br>applicable                                             | <b>Not</b><br>applicable                        |
| /Person<br>/PersonName<br>/MiddleName | <b>FCUBS</b><br>Customer<br>Service                               | ST-New<br>Customer-<br>Notify-<br>MSG.xsd               | FCUBS_<br>NOTIFICA-<br><b>TION</b><br>/FCUBS_<br>NOTIF_<br><b>IDENTIFIER</b><br>Customer-<br>Full/Cust<br>personal/<br><b>MIDNAME</b> | Contact                                                       | Middle<br>Name                           | <b>Not</b><br>applicable                                             | Not<br>applicable                               |
| /Person<br>/PersonName<br>/FamilyName | <b>FCUBS</b><br>Customer<br>Service                               | ST-New<br>Customer-<br>Notify-<br>MSG.xsd               | FCUBS_<br>NOTIFICA-<br><b>TION</b><br>/FCUBS_<br>NOTIF_<br><b>IDENTIFIER</b><br>Customer-<br>Full/Cust<br>personal<br>/LSTNAME        | Contact                                                       | Last Name                                | <b>Not</b><br>applicable                                             | Not<br>applicable                               |
| /Person<br>/PersonName<br>/Title      | <b>FCUBS</b><br>Customer<br>Service                               | ST-New<br>Customer-<br>Notify-<br>MSG.xsd               | <b>FCUBS</b><br>NOTIFICA-<br><b>TION</b><br>/FCUBS_<br>NOTIF_<br><b>IDENTIFIER</b><br>Customer-<br>Full/Cust<br>personal<br>/TITLE    | Contact                                                       | M/M                                      | <b>Not</b><br>applicable                                             | <b>Not</b><br>applicable                        |
| /Person<br>/PersonName<br>/Alias      | <b>FCUBS</b><br>Customer<br>Service                               | ST-New<br>Customer-<br>Notify-<br>MSG.xsd               | FCUBS_<br>NOTIFICA-<br><b>TION</b><br>/FCUBS<br>NOTIF_<br><b>IDENTIFIER</b><br>Customer-<br>Full/SNAME                                | Contact                                                       | Alias                                    | <b>Not</b><br>applicable                                             | <b>Not</b><br>applicable                        |

Table 24. CreateCustomerPartyEBM

| <b>XML Path</b>                                                       | Oracle<br><b>FLEXCUBE</b><br><b>Service</b><br><b>Name</b> | Oracle<br><b>FLEXCUBE</b><br><b>Interface</b><br>Object | Oracle<br><b>FLEXCUBE</b><br><b>Interface</b><br>Column                                                                                              | <b>Siebel</b><br>Contact<br><b>Business</b><br>Compon-<br>ent | <b>Siebel</b><br>Contact<br><b>Field</b> | <b>Siebel</b><br><b>Account</b><br><b>Business</b><br>Compon-<br>ent | <b>Siebel</b><br><b>Account</b><br><b>Field</b> |
|-----------------------------------------------------------------------|------------------------------------------------------------|---------------------------------------------------------|----------------------------------------------------------------------------------------------------|---------------------------------------------------------------|------------------------------------------|----------------------------------------------------------------------|-------------------------------------------------|
| /Person<br>/Education<br>Record<br>/MajorCourse<br>Category           | <b>FCUBS</b><br>Customer<br>Service                        | ST-New<br>Customer-<br>Notify-<br>MSG.xsd               | FCUBS_<br>NOTIFICA-<br><b>TION</b><br>/FCUBS_<br>NOTIF_<br><b>IDENTIFIER</b><br>Customer-<br>Full/Cust<br>personal/<br>Cust<br>domestic<br>/EDUSTAT  | Contact                                                       | <b>FINS</b><br>Education                 | <b>Not</b><br>applicable                                             | <b>Not</b><br>applicable                        |
| /Person<br>/Employment<br>Record<br>/Employer<br>Organization<br>Name | <b>FCUBS</b><br>Customer<br>Service                        | ST-New<br>Customer-<br>Notify-<br>MSG.xsd               | FCUBS_<br>NOTIFICA-<br><b>TION</b><br>/FCUBS<br>NOTIF_<br><b>IDENTIFIER</b><br>Customer-<br>Full/Cust<br>personal/<br>Custprof<br>/CURREMP           | Contact                                                       | Employer<br>Name Free<br>Text            | <b>Not</b><br>applicable                                             | <b>Not</b><br>applicable                        |
| /Person<br>/Employment<br>Record<br>/JobTitle                         | <b>FCUBS</b><br>Customer<br>Service                        | ST-New<br>Customer-<br>Notify-<br>MSG.xsd               | FCUBS_<br>NOTIFICA-<br><b>TION</b><br>/FCUBS_<br>NOTIF_<br><b>IDENTIFIER</b><br>Customer-<br>Full/Cust<br>personal/<br>Custprof/<br><b>CURRDESIG</b> | Contact                                                       | Job Title                                | <b>Not</b><br>applicable                                             | <b>Not</b><br>applicable                        |
| /Organization<br>/Name                                                | <b>FCUBS</b><br>Customer<br>Service                        | ST-New<br>Customer-<br>Notify-<br>MSG.xsd               | FCUBS_<br>NOTIFICA-<br><b>TION</b><br>/FCUBS_<br>NOTIF_<br><b>IDENTIFIER</b><br>Customer-<br>Full/<br>Custcorp/<br>CORPNAME                          | <b>Not</b><br>applicable                                      | <b>Not</b><br>applicable                 | Account                                                              | Name                                            |

Table 24. CreateCustomerPartyEBM

| <b>XML Path</b>                                                                   | <b>Oracle</b><br><b>FLEXCUBE</b><br><b>Service</b><br><b>Name</b> | Oracle<br><b>FLEXCUBE</b><br><b>Interface</b><br>Object | Oracle<br><b>FLEXCUBE</b><br><b>Interface</b><br>Column                                                                                  | <b>Siebel</b><br>Contact<br><b>Business</b><br>Compon-<br>ent | <b>Siebel</b><br>Contact<br><b>Field</b> | <b>Siebel</b><br><b>Account</b><br><b>Business</b><br>Compon-<br>ent | <b>Siebel</b><br><b>Account</b><br><b>Field</b> |
|-----------------------------------------------------------------------------------|-------------------------------------------------------------------|---------------------------------------------------------|----------------------------------------------------------------------------------------------------|---------------------------------------------------------------|------------------------------------------|----------------------------------------------------------------------|-------------------------------------------------|
| /Organization<br>/LineOf<br><b>Business</b>                                       | <b>FCUBS</b><br>Customer<br>Service                               | <b>ST-New</b><br>Customer-<br>Notify-<br>MSG.xsd        | <b>FCUBS</b><br>NOTIFICA-<br><b>TION</b><br>/FCUBS_<br>NOTIF_<br><b>IDENTIFIER</b><br>Customer-<br>Full/<br>Custcorp/<br><b>CORPDESC</b> | <b>Not</b><br>applicable                                      | <b>Not</b><br>applicable                 | Account                                                              | Line of<br><b>Business</b>                      |
| /Person<br>/TaxPayer<br>Identification<br><b>Number</b>                           | <b>FCUBS</b><br>Customer<br>Service                               | <b>ST-New</b><br>Customer-<br>Notify-<br>MSG.xsd        | FCUBS_<br>NOTIFICA-<br><b>TION</b><br>/FCUBS_<br>NOTIF_<br><b>IDENTIFIER</b><br>Customer-<br>Full/SSN                                    | Contact                                                       | <b>SSN</b>                               | <b>Not</b><br>applicable                                             | <b>Not</b><br>applicable                        |
| /Organization<br>/Home<br>CountryCode                                             | <b>FCUBS</b><br>Customer<br>Service                               | ST-New<br>Customer-<br>Notify-<br>MSG.xsd               | FCUBS_<br>NOTIFICA-<br><b>TION</b><br>/FCUBS_<br>NOTIF_<br><b>IDENTIFIER</b><br>Customer-<br>Full/Cust<br>personal/<br><b>NLTY</b>       | <b>Not</b><br>applicable                                      | <b>Not</b><br>applicable                 | <b>BIB</b><br>Account<br>BC                                          | Country of<br>Incorpora-<br>tion                |
| /Organization<br>/BankBranch<br>Reference<br>/BankBranch<br>Identification<br>/ID | <b>FCUBS</b><br>Customer<br>Service                               | <b>ST-New</b><br>Customer-<br>Notify-<br>MSG.xsd        | FCUBS_<br>NOTIFICA-<br><b>TION</b><br>/FCUBS_<br>NOTIF_<br><b>IDENTIFIER</b><br>Customer-<br>Full/LBRN                                   | <b>Not</b><br>applicable                                      | <b>Not</b><br>applicable                 | <b>BIB</b><br>Account<br>BC                                          | <b>Branch</b><br>Code                           |
| /LevelCode                                                                        | <b>Not</b><br>applicable                                          | <b>Not</b><br>applicable                                | Values will<br>be<br>PROSPECT,<br><b>CUSTOMER</b>                                                                                        | Contact                                                       | <b>Status</b>                            | Account                                                              | Account<br><b>Status</b>                        |
| /TypeCode                                                                         | <b>FCUBS</b><br>Customer<br>Service                               | ST-New<br>Customer-<br>Notify-<br>MSG.xsd               | FCUBS_<br>NOTIFICA-<br><b>TION</b><br>/FCUBS_<br>NOTIF_<br><b>IDENTIFIER</b><br>Customer-<br>Full/CTYPE                                  | <b>Not</b><br>applicable                                      | Not<br>applicable                        | <b>Not</b><br>applicable                                             | <b>Not</b><br>applicable                        |

Table 24. CreateCustomerPartyEBM

| <b>XML Path</b>                                                                                                    | Oracle<br><b>FLEXCUBE</b><br><b>Service</b><br><b>Name</b> | <b>Oracle</b><br><b>FLEXCUBE</b><br><b>Interface</b><br>Object | Oracle<br><b>FLEXCUBE</b><br><b>Interface</b><br><b>Column</b>                                                                                                    | <b>Siebel</b><br>Contact<br><b>Business</b><br>Compon-<br>ent | <b>Siebel</b><br>Contact<br><b>Field</b> | <b>Siebel</b><br><b>Account</b><br><b>Business</b><br>Compon-<br>ent | <b>Siebel</b><br><b>Account</b><br><b>Field</b> |
|----------------------------------------------------------------------------------------------------|------------------------------------------------------------|----------------------------------------------------------------|----------------------------------------------------------------------------------------------------|---------------------------------------------------------------|------------------------------------------|----------------------------------------------------------------------|-------------------------------------------------|
| /TaxCode                                                                                                    | <b>FCUBS</b><br>Customer<br>Service                        | ST-New<br>Customer-<br>Notify-<br>MSG.xsd                      | <b>FCUBS</b><br>NOTIFICA-<br><b>TION</b><br>/FCUBS_<br><b>NOTIF</b><br><b>IDENTIFIER</b><br>Customer-<br>Full/<br><b>TAXGROUP</b>                                      | Contact                                                       | Tax Code                                 | <b>BIB</b><br>Account<br><b>BC</b>                                   | Tax Code                                        |
| /Status/Code                                                                                                    | <b>FCUBS</b><br>Customer<br>Service                        | <b>ST-New</b><br>Customer-<br>Notify-<br>MSG.xsd               | <b>FCUBS</b><br>NOTIFICA-<br><b>TION</b><br>/FCUBS_<br>NOTIF_<br><b>IDENTIFIER</b><br>Customer-<br>Full/<br><b>CCATEG</b>                                              | Contact                                                       | Type                                     | Account                                                              | Type                                            |
| /Customer<br>PartyCredit<br>Profile/Credit<br>RatingCode                                                           | <b>FCUBS</b><br>Customer<br>Service                        | <b>ST-New</b><br>Customer-<br>Notify-<br>MSG.xsd               | FCUBS_<br>NOTIFICA-<br><b>TION</b><br>/FCUBS<br><b>NOTIF</b><br><b>IDENTIFIER</b><br>Customer-<br>Full/<br>CRRATE                                                      | <b>BIB</b><br>Contact<br><b>BC</b>                            | Credit<br>Rating                         | Account                                                              | Credit<br>Rating                                |
| /PartyRelated<br>Party<br>/PartyRelated<br>PersonParty<br>/PersonParty<br>Reference<br>/PartyIdentifi<br>cation/ID | <b>FCUBS</b><br>Customer<br>Service                        | ST-New<br>Customer-<br>Notify-<br>MSG.xsd                      | FCUBS_<br>NOTIFICA-<br><b>TION</b><br>/FCUBS_<br>NOTIF_<br><b>IDENTIFIER</b><br>Customer-<br>Full/<br>Custaccdet/<br>Relation-<br>ship-<br>Linkage/<br><b>CUSTOMER</b> | <b>Not</b><br>applicable                                      | <b>Not</b><br>applicable                 | <b>Not</b><br>applicable                                             | <b>Not</b><br>applicable                        |

Table 24. CreateCustomerPartyEBM

| <b>XML Path</b>                                                                                                    | Oracle<br><b>FLEXCUBE</b><br><b>Service</b><br><b>Name</b> | Oracle<br><b>FLEXCUBE</b><br><b>Interface</b><br>Object | Oracle<br><b>FLEXCUBE</b><br><b>Interface</b><br>Column                                                                                                    | <b>Siebel</b><br>Contact<br><b>Business</b><br>Compon-<br>ent | <b>Siebel</b><br>Contact<br><b>Field</b> | <b>Siebel</b><br><b>Account</b><br><b>Business</b><br>Compon-<br>ent | <b>Siebel</b><br><b>Account</b><br><b>Field</b> |
|----------------------------------------------------------------------------------------------------|------------------------------------------------------------|---------------------------------------------------------|----------------------------------------------------------------------------------------------------|---------------------------------------------------------------|------------------------------------------|----------------------------------------------------------------------|-------------------------------------------------|
| /PartyRelated<br>Party/Party<br>RelatedPerson<br>Party/Person<br>Party<br>Reference/<br>PartyIdentific<br>ation/<br>Application<br>ObjectKey/ID            | <b>FCUBS</b><br>Customer<br>Service                        | ST-New<br>Customer-<br>Notify-<br>MSG.xsd               | FCUBS_<br>NOTIFICA-<br><b>TION</b><br>/FCUBS_<br>NOTIF_<br><b>IDENTIFIER</b><br>Customer-<br>Full/<br>Custaccdet/<br>Relation-<br>ship-<br>Linkage<br>/XREF                                 | Party<br>Relation<br>ship To                                  | Related<br>Party Id                      | Party<br>Relation<br>ship To                                         | Related<br>Party Id                             |
| /PartyRelated<br>Party/<br>PartyRelated<br>PersonParty/<br>PersonParty<br>Reference/<br>PartyIdentific<br>ation/<br>Application<br>ObjectKey/<br>ContextID | <b>Not</b><br>applicable                                   | <b>Not</b><br>applicable                                | Values<br>provided<br>are I,C<br>(Individual,<br>Corporate)                                                                                                    | Not<br>applicable                                             | <b>Not</b><br>applicable                 | <b>Not</b><br>applicable                                             | <b>Not</b><br>applicable                        |
| /PartyRelated<br>Party/Party<br>Relationship<br>/Relationship<br>Code                                                                                      | <b>FCUBS</b><br>Customer<br>Service                        | ST-New<br>Customer-<br>Notify-<br>MSG.xsd               | FCUBS_<br>NOTIFICA-<br><b>TION</b><br>/FCUBS<br><b>NOTIF</b><br><b>IDENTIFIER</b><br>Customer-<br>Full/<br>Custaccdet<br>/Relation-<br>ship-<br>Linkage/<br><b>RELATION-</b><br><b>SHIP</b> | Party<br>Relation<br>ship To                                  | Relation<br>ship Type                    | Party<br>Relation<br>ship To                                         | Relation<br>ship Type                           |
| Not provided<br>by Oracle<br><b>FLEXCUBE</b><br>Universal<br>Banking                                                                                       | <b>Not</b><br>applicable                                   | <b>Not</b><br>applicable                                | <b>Not</b><br>applicable                                                                                                    | Party<br>Relation<br>ship To                                  | Calculated<br>Related<br>Party Type      | Party<br>Relation<br>ship To                                         | Calculated<br>Related<br>Party Type             |

Table 24. CreateCustomerPartyEBM

| <b>XML Path</b>                                                                                                    | Oracle<br><b>FLEXCUBE</b><br><b>Service</b><br><b>Name</b> | <b>Oracle</b><br><b>FLEXCUBE</b><br><b>Interface</b><br>Object | Oracle<br><b>FLEXCUBE</b><br>Interface<br>Column                                                                               | <b>Siebel</b><br>Contact<br><b>Business</b><br>Compon-<br>ent | <b>Siebel</b><br>Contact<br><b>Field</b> | <b>Siebel</b><br><b>Account</b><br><b>Business</b><br>Compon-<br>ent | <b>Siebel</b><br><b>Account</b><br><b>Field</b> |
|----------------------------------------------------------------------------------------------------|------------------------------------------------------------|----------------------------------------------------------------|----------------------------------------------------------------------------------------------------|---------------------------------------------------------------|------------------------------------------|----------------------------------------------------------------------|-------------------------------------------------|
| /Customer<br>PartySpecific<br>ation<br>/Specification<br>/Name                                                                                                    | <b>FCUBS</b><br>Customer<br>Service                        | ST-New<br>Customer-<br>Notify-<br>MSG.xsd                      | FCUBS_<br>NOTIFICA-<br><b>TION</b><br>/FCUBS_<br><b>NOTIF</b><br><b>IDENTIFIER</b><br>Customer-<br>Full/<br><b>UIDNAME</b>     | Contact                                                       | ID Type                                  | <b>Not</b><br>applicable                                             | <b>Not</b><br>applicable                        |
| /Customer<br>PartySpecific<br>ation<br>/Specification<br>/ValueText                                                                                                    | <b>FCUBS</b><br>Customer<br>Service                        | ST-New<br>Customer-<br>Notify-<br>MSG.xsd                      | FCUBS<br>NOTIFICA-<br><b>TION</b><br>/FCUBS_<br><b>NOTIF</b><br><b>IDENTIFIER</b><br>Customer-<br>Full/UIDVAL                  | Contact                                                       | ID<br>Informa-<br>tion                   | <b>Not</b><br>applicable                                             | <b>Not</b><br>applicable                        |
| /Customer<br>PartyFinancial<br><b>ServiceProfile</b><br>/Financial<br>Institution<br><b>Branch</b><br><b>BusinessUnit</b><br>Reference/<br><b>BusinessUnit</b><br>Identification/<br>iD | <b>FCUBS</b><br>Customer<br>Service                        | <b>ST-New</b><br>Customer-<br>Notify-<br>MSG.xsd               | FCUBS_<br>NOTIFICA-<br><b>TION</b><br>/FCUBS_<br>NOTIF_<br><b>IDENTIFIER</b><br>Customer-<br>Full/LBRN                         | <b>BIB</b><br>Contact<br><b>BC</b>                            | <b>BIB</b><br>Contact BC                 | <b>Not</b><br>applicable                                             | <b>Not</b><br>applicable                        |
| /PartyContact/<br>Contact/<br>Preferred<br>Communica<br>tionChannel<br>Code                                                                                                    | <b>FCUBS</b><br>Customer<br>Service                        | <b>ST-New</b><br>Customer-<br>Notify-<br>MSG.xsd               | FCUBS_<br>NOTIFICA-<br><b>TION</b><br>/FCUBS_<br>NOTIF_<br><b>IDENTIFIER</b><br>Customer-<br>Full/MEDIA                        | Contact                                                       | Preferred<br>Communic<br>ation<br>Method | Account                                                              | Preferred<br>Communic<br>ation<br>Method        |
| /Person/<br>PersonalNatio<br>nalldentitiy<br>/Identification<br>/ID                                                                                                    | <b>FCUBS</b><br>Customer<br>Service                        | ST-New<br>Customer-<br>Notify-<br>MSG.xsd                      | FCUBS_<br>NOTIFICA-<br><b>TION</b><br>/FCUBS_<br>$NOTIF_$<br><b>IDENTIFIER</b><br>Customer-<br>Full/Cust<br>personal<br>/PPTNO | Contact                                                       | Other ID<br>Number                       | <b>Not</b><br>applicable                                             | <b>Not</b><br>applicable                        |

Table 24. CreateCustomerPartyEBM

| <b>XML Path</b>                                                                                                 | Oracle<br><b>FLEXCUBE</b><br><b>Service</b><br><b>Name</b> | Oracle<br><b>FLEXCUBE</b><br><b>Interface</b><br>Object | Oracle<br><b>FLEXCUBE</b><br><b>Interface</b><br>Column                                                                                                  | <b>Siebel</b><br>Contact<br><b>Business</b><br>Compon-<br>ent | <b>Siebel</b><br>Contact<br><b>Field</b> | <b>Siebel</b><br><b>Account</b><br><b>Business</b><br>Compon-<br>ent | <b>Siebel</b><br><b>Account</b><br><b>Field</b> |
|----------------------------------------------------------------------------------------------------|------------------------------------------------------------|---------------------------------------------------------|----------------------------------------------------------------------------------------------------|---------------------------------------------------------------|------------------------------------------|----------------------------------------------------------------------|-------------------------------------------------|
| /Customer<br>PartyFinancial<br>ServiceProfile<br>/Relationship<br>PricingAllowed<br>Indicator                   | <b>FCUBS</b><br>Customer<br>Service                        | ST-New<br>Customer-<br>Notify-<br>MSG.xsd               | FCUBS_<br>NOTIFICA-<br><b>TION</b><br>/FCUBS_<br>NOTIF_<br><b>IDENTIFIER</b><br>Customer-<br>Full<br>/RPCUST                                             | <b>BIB</b><br>Contact<br>BC                                   | <b>RP</b><br>Customer                    | <b>BIB</b><br>Account<br>BC                                          | Relation<br>ship Pricing<br>Customer<br>Flag    |
| /Person/<br>MinorIndicator                                                                                      | <b>FCUBS</b><br>Customer<br>Service                        | ST-New<br>Customer-<br>Notify-<br>MSG.xsd               | FCUBS_<br>NOTIFICA-<br><b>TION</b><br>/FCUBS_<br><b>NOTIF</b><br><b>IDENTIFIER</b><br>Customer-<br>Full/Cust<br>personal<br>/MINOR                       | <b>BIB</b><br>Contact<br><b>BC</b>                            | Minor<br>Indicator                       | <b>Not</b><br>applicable                                             | <b>Not</b><br>applicable                        |
| /Resident<br>Indicator                                                                                          | <b>FCUBS</b><br>Customer<br>Service                        | ST-New<br>Customer-<br>Notify-<br>MSG.xsd               | <b>FCUBS</b><br>NOTIFICA-<br><b>TION</b><br>/FCUBS_<br>NOTIF_<br><b>IDENTIFIER</b><br>Customer-<br>Full/Cust<br>personal/<br>Cust<br>domestic<br>/STATUS | <b>BIB</b><br>Contact<br>BC                                   | Permenant<br>Resident                    | <b>Not</b><br>applicable                                             | <b>Not</b><br>applicable                        |
| /PartyRelated<br>Party/<br>PartyRelated<br>PersonParty<br>/PersonParty<br>Reference/<br>PersonName<br>/FullName | <b>FCUBS</b><br>Customer<br>Service                        | ST-New<br>Customer-<br>Notify-<br>MSG.xsd               | FCUBS_<br>NOTIFICA-<br><b>TION</b><br>/FCUBS_<br><b>NOTIF</b><br><b>IDENTIFIER</b><br>Customer-<br>Full/Cust<br>personal/<br>Cust<br>domestic<br>/SPNAME | Contact                                                       | Spouse<br>Name                           | <b>Not</b><br>applicable                                             | <b>Not</b><br>applicable                        |

Table 24. CreateCustomerPartyEBM

| <b>XML Path</b>                                             | Oracle<br><b>FLEXCUBE</b><br><b>Service</b><br><b>Name</b> | Oracle<br><b>FLEXCUBE</b><br><b>Interface</b><br>Object | Oracle<br><b>FLEXCUBE</b><br><b>Interface</b><br>Column                                                                                                  | <b>Siebel</b><br>Contact<br><b>Business</b><br>Compon-<br>ent | <b>Siebel</b><br>Contact<br><b>Field</b> | <b>Siebel</b><br><b>Account</b><br><b>Business</b><br>Compon-<br>ent | <b>Siebel</b><br><b>Account</b><br><b>Field</b> |
|-------------------------------------------------------------|------------------------------------------------------------|---------------------------------------------------------|----------------------------------------------------------------------------------------------------|---------------------------------------------------------------|------------------------------------------|----------------------------------------------------------------------|-------------------------------------------------|
| /Person<br>/TotalDepend<br>entCount                         | <b>FCUBS</b><br>Customer<br>Service                        | ST-New<br>Customer-<br>Notify-<br>MSG.xsd               | FCUBS_<br>NOTIFICA-<br><b>TION</b><br>/FCUBS_<br><b>NOTIF</b><br><b>IDENTIFIER</b><br>Customer-<br>Full/Cust<br>personal/<br>Cust<br>domestic<br>/DEPOTH | <b>BIB</b><br>Contact<br><b>BC</b>                            | Number Of<br>Depend-<br>ents             | Not<br>applicable                                                    | <b>Not</b><br>applicable                        |
| /Person/<br>Employment<br>Record<br>/PositionType<br>Code   | <b>FCUBS</b><br>Customer<br>Service                        | ST-New<br>Customer-<br>Notify-<br>MSG.xsd               | FCUBS_<br>NOTIFICA-<br><b>TION</b><br>/FCUBS_<br>NOTIF_<br><b>IDENTIFIER</b><br>Customer-<br>Full/Cust<br>personal<br>/Custprof<br>/EMPSTAT              | <b>BIB</b><br>Contact<br><b>BC</b>                            | Employ-<br>ment<br><b>Status</b>         | <b>Not</b><br>applicable                                             | Not<br>applicable                               |
| /Person/<br>Employment<br>Record/<br>Employment<br>Duration | <b>FCUBS</b><br>Customer<br>Service                        | ST-New<br>Customer-<br>Notify-<br>MSG.xsd               | FCUBS_<br>NOTIFICA-<br><b>TION</b><br>/FCUBS_<br>NOTIF_<br><b>IDENTIFIER</b><br>Customer-<br>Full/Cust<br>personal/<br>Custprof<br>/EMP<br><b>TENURE</b> | <b>BIB</b><br>Contact<br><b>BC</b>                            | Years<br>Employed                        | <b>Not</b><br>applicable                                             | <b>Not</b><br>applicable                        |
| /Person<br>/Personal<br>Income<br>Amount                    | <b>FCUBS</b><br>Customer<br>Service                        | ST-New<br>Customer-<br>Notify-<br>MSG.xsd               | FCUBS_<br>NOTIFICA-<br><b>TION</b><br>/FCUBS_<br><b>NOTIF</b><br><b>IDENTIFIER</b><br>Customer-<br>Full/Cust<br>personal<br>/Custprof<br>/SALARY         | <b>FIN</b><br>Contact<br>Income                               | Amount                                   | <b>Not</b><br>applicable                                             | <b>Not</b><br>applicable                        |

Table 24. CreateCustomerPartyEBM

| <b>XML Path</b>                                                                                                    | Oracle<br><b>FLEXCUBE</b><br><b>Service</b><br><b>Name</b> | Oracle<br><b>FLEXCUBE</b><br><b>Interface</b><br>Object | <b>Oracle</b><br><b>FLEXCUBE</b><br><b>Interface</b><br>Column                                                                                           | <b>Siebel</b><br>Contact<br><b>Business</b><br>Compon-<br>ent | <b>Siebel</b><br>Contact<br><b>Field</b> | <b>Siebel</b><br><b>Account</b><br><b>Business</b><br>Compon-<br>ent | <b>Siebel</b><br><b>Account</b><br><b>Field</b> |
|----------------------------------------------------------------------------------------------------|------------------------------------------------------------|---------------------------------------------------------|----------------------------------------------------------------------------------------------------|---------------------------------------------------------------|------------------------------------------|----------------------------------------------------------------------|-------------------------------------------------|
| /Potential<br>Revenue<br>Amount                                                                                                    | <b>FCUBS</b><br>Customer<br>Service                        | ST-New<br>Customer-<br>Notify-<br>MSG.xsd               | FCUBS_<br>NOTIFICA-<br><b>TION</b><br>/FCUBS_<br>NOTIF_<br><b>IDENTIFIER</b><br>Customer-<br>Full/Cust<br>personal<br>/Custprof<br>/OTH<br><b>INCOME</b> | <b>FIN</b><br>Contact<br>Income                               | Amount                                   | <b>Not</b><br>applicable                                             | Not<br>applicable                               |
| /Organization<br>/Incorporat<br>ionDate                                                                                                    | <b>FCUBS</b><br>Customer<br>Service                        | ST-New<br>Customer-<br>Notify-<br>MSG.xsd               | FCUBS_<br>NOTIFICA-<br><b>TION</b><br>/FCUBS_<br>NOTIF_<br><b>IDENTIFIER</b><br>Customer-<br>Full<br>/Custcorp<br>/INCORPDT                              | <b>Not</b><br>applicable                                      | <b>Not</b><br>applicable                 | Account                                                              | Date<br>Formed                                  |
| /Organization<br>/Organization<br>FinancialState<br>ment<br>/Organization<br>Financial<br>Number<br>/Amount                                                                            | <b>FCUBS</b><br>Customer<br>Service                        | ST-New<br>Customer-<br>Notify-<br>MSG.xsd               | FCUBS_<br>NOTIFICA-<br><b>TION</b><br>/FCUBS_<br>NOTIF_<br><b>IDENTIFIER</b><br>Customer-<br>Full<br>/Custcorp<br>/NET<br><b>WORTH</b>                   | <b>Not</b><br>applicable                                      | Not<br>applicable                        | <b>BIB</b><br>Account<br><b>BC</b>                                   | Customer<br>Networth<br>Amount                  |
| /Person/<br>Person<br>Financial<br>Profile<br>/Financial<br>Profile/Status/<br>Code<br>/Organization<br>/Organization<br>Financial<br>Profile/<br>Financial<br>Profile/Status/<br>Code | <b>FCUBS</b><br>Customer<br>Service                        | ST-New<br>Customer-<br>Notify-<br>MSG.xsd               | FCUBS_<br>NOTIFICA-<br><b>TION</b><br>/FCUBS_<br>$NOTIF_$<br><b>IDENTIFIER</b><br>Customer-<br>Full<br>/KYCSTAT                                          | <b>BIB</b><br>Contact<br>BC.                                  | <b>KYC Status</b>                        | <b>BIB</b><br>Account<br>BC.                                         | <b>KYC Status</b><br>Flag                       |

Table 24. CreateCustomerPartyEBM

| <b>XML Path</b>                                                                                                    | Oracle<br><b>FLEXCUBE</b><br><b>Service</b><br><b>Name</b> | Oracle<br><b>FLEXCUBE</b><br><b>Interface</b><br>Object | Oracle<br><b>FLEXCUBE</b><br><b>Interface</b><br><b>Column</b>                                                                    | <b>Siebel</b><br>Contact<br><b>Business</b><br>Compon-<br>ent | <b>Siebel</b><br>Contact<br><b>Field</b> | <b>Siebel</b><br><b>Account</b><br><b>Business</b><br>Compon-<br>ent | <b>Siebel</b><br><b>Account</b><br><b>Field</b> |
|----------------------------------------------------------------------------------------------------|------------------------------------------------------------|---------------------------------------------------------|----------------------------------------------------------------------------------------------------|---------------------------------------------------------------|------------------------------------------|----------------------------------------------------------------------|-------------------------------------------------|
| /Organization<br>/ShortName                                                                                                   | <b>FCUBS</b><br>Customer<br>Service                        | <b>ST-New</b><br>Customer-<br>Notify-<br>MSG.xsd        | FCUBS_<br>NOTIFICA-<br><b>TION</b><br>/FCUBS_<br>NOTIF_<br><b>IDENTIFIER</b><br>Customer-<br><b>Full/SNAME</b>                    | Not<br>applicable                                             | <b>Not</b><br>applicable                 | Account                                                              | Alias                                           |
| /Customer<br>PartyFinancial<br><b>ServiceProfile</b><br>/AntiMoney<br>Laundering<br>CheckReq<br>uiredIndicator                | <b>FCUBS</b><br>Customer<br>Service                        | <b>ST-New</b><br>Customer-<br>Notify-<br>MSG.xsd        | <b>FCUBS</b><br>NOTIFICA-<br><b>TION</b><br>/FCUBS_<br>NOTIF_<br><b>IDENTIFIER</b><br>Customer-<br>Full<br>/AMLREQD               | <b>BIB</b><br>Contact<br><b>BC</b>                            | <b>AML</b><br>Required                   | <b>BIB</b><br>Account<br><b>BC</b>                                   | <b>AML</b><br>Required<br>Flag                  |
| /Classification<br>Code                                                                                                    | <b>FCUBS</b><br>Customer<br>Service                        | ST-New<br>Customer-<br>Notify-<br>MSG.xsd               | FCUBS_<br>NOTIFICA-<br><b>TION</b><br>/FCUBS_<br><b>NOTIF</b><br><b>IDENTIFIER</b><br>Customer-<br>Full/CUST<br><b>CLASSFN</b>    | Contact                                                       | Customer<br>Value                        | Account                                                              | Account<br>Value                                |
| /Customer<br>PartySpecific<br>ation<br>/Specification<br>/ValueText                                                           | <b>FCUBS</b><br>Customer<br>Service                        | ST-New<br>Customer-<br>Notify-<br>MSG.xsd               | FCUBS_<br>NOTIFICA-<br><b>TION</b><br>/FCUBS_<br>NOTIF_<br><b>IDENTIFIER</b><br>Customer-<br><b>Full/FLGUTL</b><br><b>TYPRVDR</b> | <b>Not</b><br>applicable                                      | <b>Not</b><br>applicable                 | Account                                                              | Service<br>Provider<br>Flag                     |
| /Customer<br>PartyFinancial<br><b>ServiceProfile</b><br>/Financial<br>Institution<br>Reference/<br>PartyIdentific<br>ation/ID | <b>FCUBS</b><br>Customer<br>Service                        | ST-New<br>Customer-<br>Notify-<br>MSG.xsd               | FCUBS_<br>NOTIFICA-<br><b>TION</b><br>/FCUBS<br><b>NOTIF</b><br><b>IDENTIFIER</b><br>Customer-<br>Full/LBRN                       | <b>BIB</b><br>Contact                                         | <b>Bank Code</b>                         | <b>BIB</b><br>Account<br><b>BC</b>                                   | <b>Bank Code</b>                                |

Table 24. CreateCustomerPartyEBM

| <b>XML Path</b>                                                                                                    | Oracle<br><b>FLEXCUBE</b><br><b>Service</b><br><b>Name</b> | Oracle<br><b>FLEXCUBE</b><br><b>Interface</b><br>Object | Oracle<br><b>FLEXCUBE</b><br><b>Interface</b><br>Column                                                                               | <b>Siebel</b><br>Contact<br><b>Business</b><br>Compon-<br>ent | <b>Siebel</b><br>Contact<br><b>Field</b> | <b>Siebel</b><br><b>Account</b><br><b>Business</b><br>Compon-<br>ent | <b>Siebel</b><br>Account<br><b>Field</b>  |
|----------------------------------------------------------------------------------------------------|------------------------------------------------------------|---------------------------------------------------------|----------------------------------------------------------------------------------------------------|---------------------------------------------------------------|------------------------------------------|----------------------------------------------------------------------|-------------------------------------------|
| /Person<br>/Person<br>Financial<br>Profile/<br>Financial<br>Profile/Status/<br><b>SubStatus</b><br>Code<br>/Organization/ | <b>FCUBS</b><br>Customer<br>Service                        | ST-New<br>Customer-<br>Notify-<br>MSG.xsd               | <b>FCUBS</b><br>NOTIFICA-<br><b>TION</b><br>/FCUBS_<br>NOTIF_<br><b>IDENTIFIER</b><br>Customer-<br>Full/<br><b>FROZEN</b>             | <b>BIB</b><br>Contact<br><b>BC</b>                            | Frozen                                   | <b>BIB</b><br>Account<br><b>BC</b>                                   | Frozen Flag                               |
| Organization<br>Financial<br>Profile/<br>Financial<br>Profile/Status/<br><b>SubStatus</b><br>Code                         |                                                            |                                                         |                                                                                                    |                                                               |                                          |                                                                      |                                           |
| /Status<br>/SubStatus<br>Code                                                                                             | <b>FCUBS</b><br>Customer<br>Service                        | ST-New<br>Customer-<br>Notify-<br>MSG.xsd               | FCUBS_<br>NOTIFICA-<br><b>TION</b><br>/FCUBS_<br>NOTIF_<br><b>IDENTIFIER</b><br>Customer-<br>Full<br>/WHRUNKN                         | <b>BIB</b><br>Contact<br><b>BC</b>                            | Where<br>abouts<br><b>Unknown</b>        | <b>BIB</b><br>Account<br><b>BC</b>                                   | Where<br>abouts<br><b>Unknown</b><br>Flag |
| /PartyRelated<br>Party/<br>PartyRelated<br>PersonParty/<br>PersonParty<br>Reference/<br>PersonName/<br>FullName           | <b>FCUBS</b><br>Customer<br>Service                        | ST-New<br>Customer-<br>Notify-<br>MSG.xsd               | <b>FCUBS</b><br>NOTIFICA-<br><b>TION</b><br>/FCUBS_<br>NOTIF_<br><b>IDENTIFIER</b><br>Customer-<br>Full/Cust<br>personal<br>/GUARDIAN | <b>BIB</b><br>Contact<br><b>BC</b>                            | Guardian<br>Name                         | <b>Not</b><br>applicable                                             | Not<br>applicable                         |
| /Customer<br>PartyCredit<br>Profile/<br>Identification<br>/ID                                                             | EL.<br>Customer<br>Liab<br>Service                         | GE-<br>LiabilityCre<br>ate-Req-<br>Full-<br>MSG.xsd     | GEM_REQ_<br>ENV/<br>GEM_BODY<br>/Liablity-<br>Full/<br><b>LIABLITY</b><br><b>NO</b>                                                   | <b>BIB</b><br>Contact<br>ВC                                   | Liability<br><b>Number</b>               | <b>BIB</b><br>Account<br><b>BC</b>                                   | Liability<br><b>Number</b>                |

Table 24. CreateCustomerPartyEBM

| <b>XML Path</b>                                                                 | Oracle<br><b>FLEXCUBE</b><br><b>Service</b><br><b>Name</b> | Oracle<br><b>FLEXCUBE</b><br><b>Interface</b><br>Object | Oracle<br><b>FLEXCUBE</b><br>Interface<br>Column                                               | <b>Siebel</b><br>Contact<br><b>Business</b><br>Compon-<br>ent | <b>Siebel</b><br>Contact<br><b>Field</b> | <b>Siebel</b><br><b>Account</b><br><b>Business</b><br>Compon-<br>ent | <b>Siebel</b><br><b>Account</b><br><b>Field</b> |
|---------------------------------------------------------------------------------|------------------------------------------------------------|---------------------------------------------------------|------------------------------------------------------------------------------------------------|---------------------------------------------------------------|------------------------------------------|----------------------------------------------------------------------|-------------------------------------------------|
| /Customer<br>PartyCredit<br>Profile/<br>CreditLimit<br>Amount                   | EL.<br>Customer<br>Liab<br>Service                         | $GE-$<br>LiabilityCre<br>ate-Req-<br>Full-<br>MSG.xsd   | GEM_REQ_<br>ENV/<br>GEM_BODY<br>/Liablity-<br>Full/<br>OVERALL<br>LIMIT                        | <b>BIB</b><br>Contact<br><b>BC</b>                            | Overall<br>Limit<br>Amount               | <b>BIB</b><br>Account<br><b>BC</b>                                   | Overall<br>Limit<br>Amount                      |
| /Customer<br>PartyCredit<br>Profile/<br>CurrencyCode                            | EL.<br>Customer<br>Liab<br>Service                         | GE-<br>LiabilityCre<br>ate-Req-<br>Full-<br>MSG.xsd     | <b>GEM REQ</b><br>ENV/<br>GEM_BODY<br>/Liablity-<br>Full/<br><b>LIABLITY</b><br><b>CCY</b>     | <b>BIB</b><br>Contact<br><b>BC</b>                            | Limit<br>Currency<br>Code                | <b>BIB</b><br>Account<br><b>BC</b>                                   | Limit<br>Currency<br>Code                       |
| /Customer<br>PartyCredit<br>Profile/<br>TotalUtilized<br>LineOfCredit<br>Amount | EL.<br>Customer<br>Liab<br>Service                         | GE-<br>LiabilityCre<br>ate-Req-<br>Full-<br>MSG.xsd     | GEM_REQ_<br>ENV/<br><b>GEM BODY</b><br>/Liablity-<br>Full/<br><b>UTILISA</b><br><b>TIONAMT</b> | <b>BIB</b><br>Contact<br><b>BC</b>                            | Total<br>Utilized<br>Amount              | <b>BIB</b><br>Account<br><b>BC</b>                                   | Total<br>Utilized<br>Amount                     |
| /Customer<br>PartyCredit<br>Profile/<br>LastCredit<br><b>ReviewDate</b>         | EL.<br>Customer<br>Liab<br>Service                         | $GE-$<br>LiabilityCre<br>ate-Req-<br>Full-<br>MSG.xsd   | GEM_REQ_<br>ENV/<br>GEM_BODY<br>/Liablity-<br>Full/<br><b>REVISION</b><br><b>DATE</b>          | <b>BIB</b><br>Contact<br><b>BC</b>                            | Revision<br>Date                         | <b>BIB</b><br>Account<br><b>BC</b>                                   | Revision<br>Date                                |

#### **CreateCustomerPartyResponseEBM**

[Table 25](#page-142-1) lists the mapping information for the CreateCustomerPartyResponseEBM.

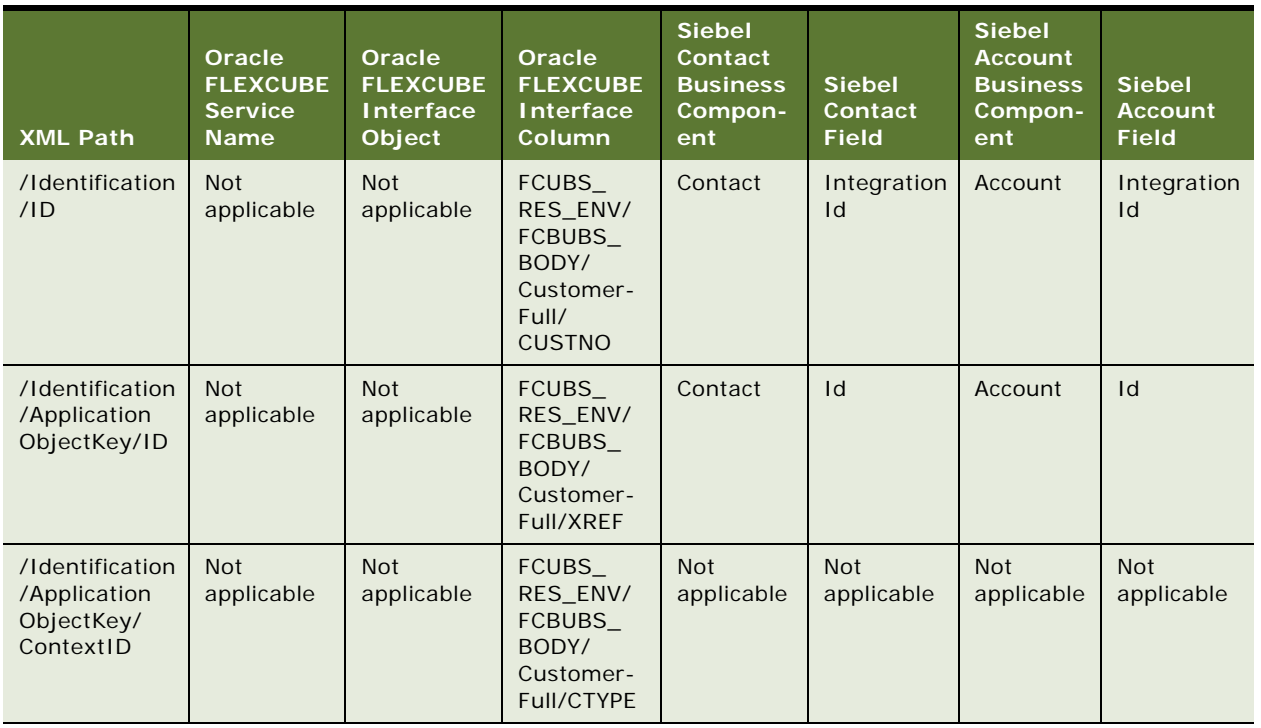

#### <span id="page-142-1"></span>Table 25. CreateCustomerPartyResponseEBM

## <span id="page-142-0"></span>**QueryCustomerPartyEBM**

QueryCustomerPartyEBM is used to retrieve customer data from Oracle FLEXCUBE Universal Banking.

#### **Operation**

**Query** 

#### **Service Consumer** Siebel CRM

**Service Provider** Oracle FLEXCUBE Universal Banking

#### **EBM Request and Response Operational Elements**

- QueryCustomerPartyEBM/QueryCustomerPartyEBM/DataArea/QueryCustomerParty
- QueryCustomerPartyResponseEBM/DataArea/QueryCustomerPartyResponse

Information about the QueryCustomerPartyEBM request-and-response messages is provided in the following topics.

#### **QueryCustomerPartyEBM**

[Table 26](#page-143-0) lists the mapping information for the QueryCustomerPartyEBM.

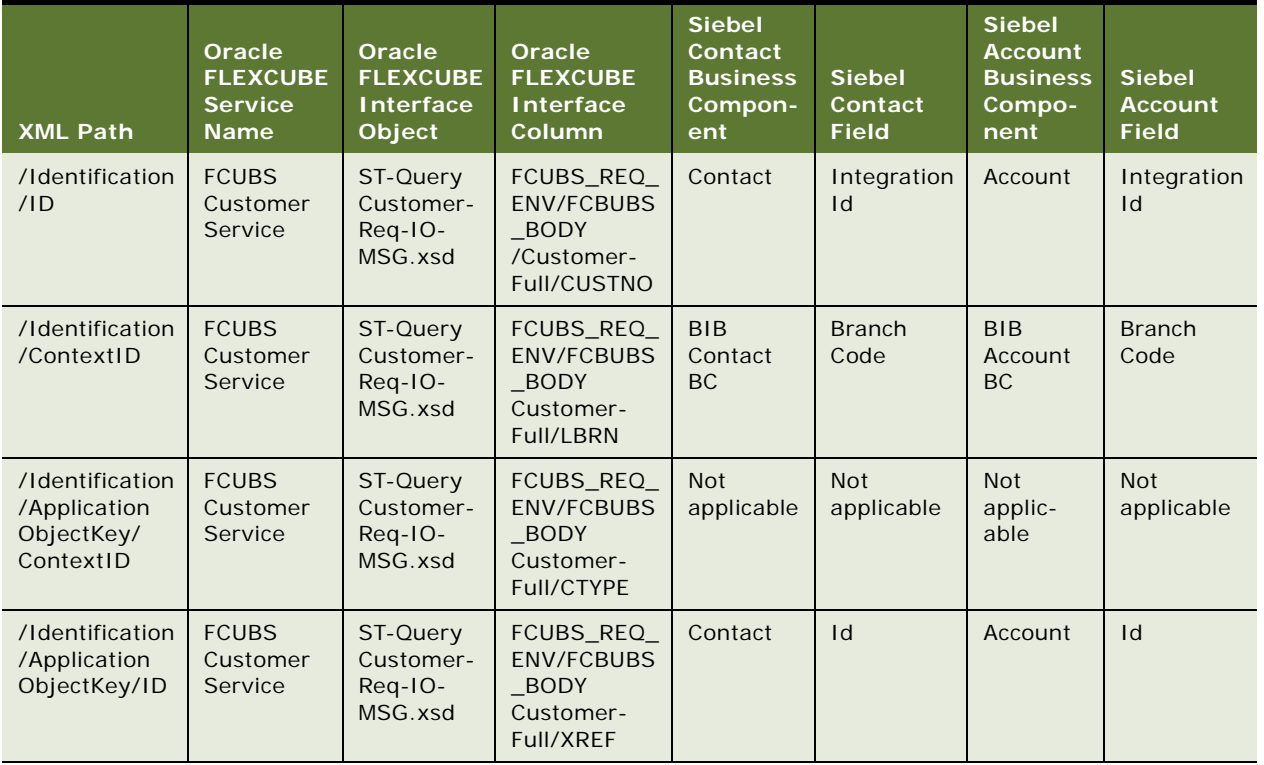

#### <span id="page-143-0"></span>Table 26. QueryCustomerPartyEBM
# **QueryCustomerPartyResponseEBM**

[Table 27](#page-144-0) lists the mapping information for the QueryCustomerPartyResponseEBM.

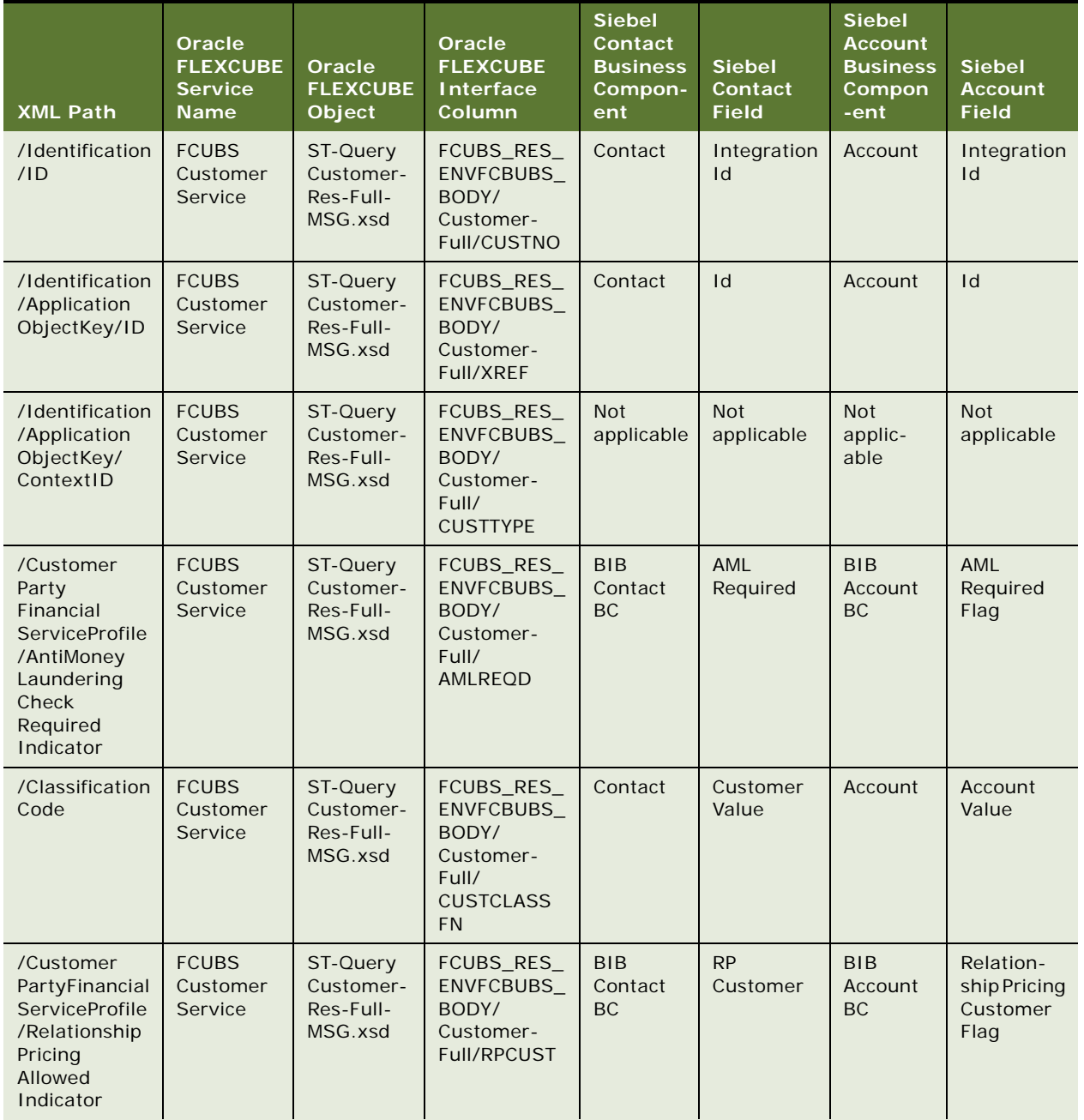

<span id="page-144-0"></span>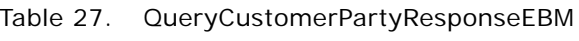

| <b>XML Path</b>                                                                                                    | Oracle<br><b>FLEXCUBE</b><br><b>Service</b><br><b>Name</b> | Oracle<br><b>FLEXCUBE</b><br>Object           | <b>Oracle</b><br><b>FLEXCUBE</b><br><b>Interface</b><br>Column             | <b>Siebel</b><br>Contact<br><b>Business</b><br>Compon-<br>ent | <b>Siebel</b><br>Contact<br><b>Field</b> | <b>Siebel</b><br><b>Account</b><br><b>Business</b><br>Compon<br>-ent | <b>Siebel</b><br><b>Account</b><br><b>Field</b> |
|----------------------------------------------------------------------------------------------------|------------------------------------------------------------|-----------------------------------------------|----------------------------------------------------------------------------|---------------------------------------------------------------|------------------------------------------|----------------------------------------------------------------------|-------------------------------------------------|
| /TaxCode                                                                                                    | <b>FCUBS</b><br>Customer<br>Service                        | ST-Query<br>Customer-<br>Res-Full-<br>MSG.xsd | FCUBS_RES_<br>ENVFCBUBS_<br>BODY/<br>Customer-<br>Full/<br><b>TAXGROUP</b> | Contact                                                       | Tax Code                                 | <b>BIB</b><br>Account<br>BC                                          | Tax Code                                        |
| /Customer<br>PartyCredit<br>Profile<br>/Customer<br>PartyLineOf<br>Credit/<br>Identification<br>IID                                                     | <b>Not</b><br>applicable                                   | <b>Not</b><br>applicable                      | Derived field.<br><b>Liablity Code</b><br>and Line<br>Serial<br>appended.  | <b>BIB</b><br>Contact<br>Limit Line<br>Items BC               | Line ID                                  | <b>BIB</b><br>Account<br>Limit<br><b>Details</b><br><b>BC</b>        | Line ID                                         |
| /Customer<br>PartyCredit<br>Profile<br>/Customer<br>PartyLineOf<br>Credit/<br>Available<br>Amount/<br>@Currency<br>Code                                 | <b>Not</b><br>applicable                                   | <b>Not</b><br>applicable                      | Derived field.<br>Line Currency<br>taken from<br>table.                    | <b>BIB</b><br>Contact<br>Limit Line<br>Items BC               | Line<br>Currency                         | <b>BIB</b><br>Account<br>Limit<br><b>Details</b><br><b>BC</b>        | Line<br>Currency                                |
| /Customer<br>Party<br>CreditProfile<br>/Customer<br>PartyLineOf<br>Credit<br>Available<br>Amount                                                        | <b>Not</b><br>applicable                                   | <b>Not</b><br>applicable                      | Derived field.<br>Available<br>amount taken<br>from table.                 | <b>BIB</b><br>Contact<br>Limit Line<br>Items BC               | Available<br>amount                      | <b>BIB</b><br>Account<br>Limit<br><b>Details</b><br><b>BC</b>        | Available<br>amount                             |
| /Customer<br>PartyCredit<br>Profile/<br>Customer<br>PartyLineOf<br>Credit/Parent<br>LineOfCredit<br>Reference<br>/LineOfCredit<br>Identification<br>/ID | <b>Not</b><br>applicable                                   | <b>Not</b><br>applicable                      | Derived field.<br>Main Line<br>taken from<br>table.                        | <b>FINS BIB</b><br>Limit<br>Details                           | Main Line<br>Number                      | <b>FINS BIB</b><br>Limit<br><b>Details</b>                           | Main Line<br>Number                             |

Table 27. QueryCustomerPartyResponseEBM

| <b>XML Path</b>                                                                                                    | Oracle<br><b>FLEXCUBE</b><br><b>Service</b><br><b>Name</b> | Oracle<br><b>FLEXCUBE</b><br>Object           | Oracle<br><b>FLEXCUBE</b><br><b>Interface</b><br>Column                                                  | <b>Siebel</b><br>Contact<br><b>Business</b><br>Compon-<br>ent | <b>Siebel</b><br>Contact<br><b>Field</b>       | <b>Siebel</b><br><b>Account</b><br><b>Business</b><br>Compon<br>-ent | <b>Siebel</b><br><b>Account</b><br><b>Field</b> |
|----------------------------------------------------------------------------------------------------|------------------------------------------------------------|-----------------------------------------------|----------------------------------------------------------------------------------------------------|---------------------------------------------------------------|------------------------------------------------|----------------------------------------------------------------------|-------------------------------------------------|
| /Customer<br>Party<br>Financial<br>Account<br>/Financial<br>Account<br>/Financial<br>Account<br>Holder<br>/SignatureID                                                                          | <b>FCUBS</b><br>Customer<br>Service                        | ST-Query<br>Customer-<br>Res-Full-<br>MSG.xsd | FCUBS RES<br>ENVFCBUBS_<br>BODY/Cust<br>Summary<br>Details/CUST<br><b>SIGNDTL</b><br>/CIFSIGID           | <b>BIB</b><br>Contact<br>Signator-<br>ies VBC                 | Authorised<br>Signatory<br>Identifica-<br>tion | <b>BIB</b><br>Account<br>Signator-<br>ies VBC                        | Authorised<br>Signatory<br>Identific-<br>ation  |
| /Customer<br>PartyFinancial<br>Account<br>/FinancialAcc<br>ountFinancial<br>Account<br>Holder<br>/Financial<br>Account<br>PersonHolder<br>/PersonParty<br>Reference<br>/PersonName<br>/FullName | <b>FCUBS</b><br>Customer<br>Service                        | ST-Query<br>Customer-<br>Res-Full-<br>MSG.xsd | FCUBS_RES_<br><b>ENVFCBUBS</b><br>BODY/Cust<br>Summary<br>Details/CUST<br><b>SIGNDTL</b><br>/CIFSIGNAME  | <b>BIB</b><br>Contact<br>Signator-<br>ies VBC                 | Authorised<br>Signatory<br>Name                | <b>BIB</b><br>Account<br>Signator-<br>ies VBC                        | Authorised<br>Signatory<br>Name                 |
| /Customer<br>PartyFinancial<br>Account/<br>FinancialAcco<br>unt/Financial<br>Account<br>Holder<br>/Financial<br>Account<br>PersonHolder<br>/PersonParty<br>Reference<br>/PersonName<br>/Title   | <b>FCUBS</b><br>Customer<br>Service                        | ST-Query<br>Customer-<br>Res-Full-<br>MSG.xsd | FCUBS_RES_<br><b>ENVFCBUBS</b><br>BODY/Cust<br>Summary<br>Details/CUST<br>SIGNDTL/<br><b>CIFSIGTITLE</b> | <b>BIB</b><br>Contact<br>Signator-<br>ies VBC                 | Authorised<br>Signatory<br><b>Title</b>        | <b>BIB</b><br>Account<br>Signator-<br>ies VBC                        | Authorised<br>Signatory<br>Title                |

Table 27. QueryCustomerPartyResponseEBM

| <b>XML Path</b>                                                                                                 | Oracle<br><b>FLEXCUBE</b><br><b>Service</b><br><b>Name</b> | Oracle<br><b>FLEXCUBE</b><br>Object           | Oracle<br><b>FLEXCUBE</b><br><b>Interface</b><br><b>Column</b>                                     | Siebel<br>Contact<br><b>Business</b><br>Compon-<br>ent | <b>Siebel</b><br>Contact<br><b>Field</b>                | <b>Siebel</b><br><b>Account</b><br><b>Business</b><br>Compon<br>-ent | <b>Siebel</b><br><b>Account</b><br><b>Field</b> |
|----------------------------------------------------------------------------------------------------|------------------------------------------------------------|-----------------------------------------------|----------------------------------------------------------------------------------------------------|--------------------------------------------------------|---------------------------------------------------------|----------------------------------------------------------------------|-------------------------------------------------|
| /PartyRelated<br>Party<br>/PartyRelated<br>PersonParty<br>/PersonParty<br>Reference/<br>PersonName<br>/FullName | <b>FCUBS</b><br>Customer<br>Service                        | ST-Query<br>Customer-<br>Res-Full-<br>MSG.xsd | FCUBS RES<br><b>ENVFCBUBS</b><br>BODY/Cust<br>Summary<br>Details/<br><b>DIRDETAILS</b><br>/DIRNAME | <b>Not</b><br>applicable                               | <b>BIB</b><br>Account<br><b>Directors</b><br><b>VBC</b> | <b>Director</b><br>Name                                              | <b>Not</b><br>applicable                        |
| /Customer<br>Party<br>Specification<br>/Specification<br>/Name                                                  | <b>Not</b><br>applicable                                   | <b>Not</b><br>applicable                      | Hard coded to<br>Service<br>Provider.                                                              | <b>Not</b><br>applicable                               | <b>Not</b><br>applicable                                | <b>Not</b><br>applic-<br>able                                        | <b>Not</b><br>applicable                        |

Table 27. QueryCustomerPartyResponseEBM

# **QueryCustomerPartyListEBM**

QueryCustomerPartyListEBM is used to retrieve contact or account data from Siebel CRM and to retrieve prospect data from Siebel CRM.

#### **Operation**

**Query** 

#### **Service Consumer**

Oracle FLEXCUBE Universal Banking

#### **Service Provider**

Siebel CRM

#### **EBM Request and Response Operational Elements**

- **Request.** See [Table 28 on page 149.](#page-148-0)
- **Response.** /QueryCustomerPartyListResponseEBM/DataArea/QueryCustomerPartyListResponse

Information about the QueryCustomerPartyListEBM request-and-response messages is provided in the following topics.

# **QueryCustomerPartyListEBM**

[Table 28](#page-148-0) lists the mapping information for the QueryCustomerPartyListEBM.

| <b>EBM</b><br><b>Request</b><br>Opera-<br>tional<br><b>Element</b>                                                                        | <b>XML Path</b>                                                                      | Oracle<br>FLEX-<br><b>CUBE</b><br><b>Service</b><br><b>Name</b> | Oracle<br><b>FLEX-</b><br><b>CUBE</b><br><b>Interface</b><br>Object | Oracle<br>FLEX-<br><b>CUBE</b><br><b>Interface</b><br>Column                                    | <b>Siebel</b><br>Contact<br><b>Business</b><br>Compon-<br>ent | <b>Siebel</b><br>Contact<br><b>Field</b>                        | <b>Siebel</b><br><b>Account</b><br><b>Business</b><br>Compon<br>-ent | <b>Siebel</b><br><b>Account</b><br><b>Field</b> |
|----------------------------------------------------------------------------------------------------|--------------------------------------------------------------------------------------|-----------------------------------------------------------------|---------------------------------------------------------------------|-------------------------------------------------------------------------------------------------|---------------------------------------------------------------|-----------------------------------------------------------------|----------------------------------------------------------------------|-------------------------------------------------|
| /Query<br>Customer<br>PartyList<br>EBMData<br>Area<br>Query<br>/Query<br>Criteria<br>/Query<br>Expres<br>sion<br>/Value<br>Express<br>ion | Element<br>Path $=$<br>"Custom<br>er No"<br>Element<br>Value $=$<br><value></value>  | <b>FCUBS</b><br>Customer<br>Service                             | ST-Query<br>Customer<br>$-$ Req $-$ IO $-$<br>MSG.xsd               | <b>FCUBS</b><br>REQ ENV<br>/FCBUBS_<br>BODY/<br>Customer-<br>Full/<br><b>CUSTNO</b>             | Contact                                                       | Integra-<br>tion Id                                             | Account                                                              | Integra-<br>tion Id                             |
|                                                                                                    | Element<br>Path $=$<br>"First<br>Name"<br>Element<br>Value $=$<br><value></value>    | <b>FCUBS</b><br>Customer<br>Service                             | ST-Query<br>Customer<br>$-$ Req $-$ IO $-$<br>MSG.xsd               | FCUBS_RE<br>Q_ENV/<br>FCBUBS_<br>BODY/<br>Customer-<br>Full/Cust<br>personal/<br><b>FSTNAME</b> | Contact                                                       | First<br>Name                                                   | <b>Not</b><br>applic-<br>able                                        | <b>Not</b><br>applic-<br>able                   |
|                                                                                                    | Element<br>Path $=$ "<br>Last<br>Name"<br>Element<br>Value $=$<br><value></value>    | <b>FCUBS</b><br>Customer<br>Service                             | ST-Query<br>Customer<br>$-$ Req $-$ IO $-$<br>MSG.xsd               | FCUBS_RE<br>Q_ENV/<br>FCBUBS_<br>BODY/<br>Customer-<br>Full/Cust<br>personal/<br><b>LSTNAME</b> | Contact                                                       | Last<br>Name                                                    | <b>Not</b><br>applic-<br>able                                        | <b>Not</b><br>applic-<br>able                   |
|                                                                                                    | Element<br>Path $=$ "<br>Phone<br>Number"<br>Element<br>Value $=$<br><value></value> | <b>FCUBS</b><br>Customer<br>Service                             | ST-Query<br>Customer<br>$-$ Req $-$ IO $-$<br>MSG.xsd               | FCUBS_RE<br>Q_ENV/<br>FCBUBS_B<br>ODY/<br>Customer-<br>Full/Cust<br>personal/<br><b>TEL</b>     | Contact                                                       | Work<br>Phone $#$<br>Cellular<br>Phone $#$<br>Home<br>Phone $#$ | Account                                                              | Main<br>Phone<br>Number                         |

<span id="page-148-0"></span>Table 28. QueryCustomerPartyListEBM

| <b>EBM</b><br><b>Request</b><br>Opera-<br>tional<br><b>Element</b> | <b>XML Path</b>                                                                 | Oracle<br><b>FLEX-</b><br><b>CUBE</b><br><b>Service</b><br><b>Name</b> | Oracle<br><b>FLEX-</b><br><b>CUBE</b><br><b>Interface</b><br>Object | Oracle<br><b>FLEX-</b><br><b>CUBE</b><br><b>Interface</b><br>Column                                        | <b>Siebel</b><br>Contact<br><b>Business</b><br>Compon-<br>ent | <b>Siebel</b><br>Contact<br><b>Field</b> | <b>Siebel</b><br><b>Account</b><br><b>Business</b><br>Compon<br>-ent | <b>Siebel</b><br><b>Account</b><br><b>Field</b> |
|--------------------------------------------------------------------|---------------------------------------------------------------------------------|------------------------------------------------------------------------|---------------------------------------------------------------------|----------------------------------------------------------------------------------------------------|---------------------------------------------------------------|------------------------------------------|----------------------------------------------------------------------|-------------------------------------------------|
|                                                                    | Element<br>$Path =$<br>"Name"<br>Element<br>Value $=$<br><value></value>        | <b>FCUBS</b><br>Customer<br>Service                                    | ST-Query<br>Customer<br>$-$ Req $-$ IO $-$<br>MSG.xsd               | FCUBS_RE<br>$Q$ _ENV/<br>FCBUBS_<br>BODY/<br>Customer-<br>Full/<br>Custcorp/<br><b>CORP</b><br><b>NAME</b> | <b>Not</b><br>applicable                                      | <b>Not</b><br>applic-<br>able            | Account                                                              | Name                                            |
|                                                                    | Element<br>$Path =$<br>"Alias"<br>Element<br>Value $=$<br><value></value>       | <b>FCUBS</b><br>Customer<br>Service                                    | ST-Query<br>Customer<br>$-$ Req $-$ IO $-$<br>MSG.xsd               | FCUBS_RE<br>Q ENV/<br><b>FCBUBS</b><br>BODY/<br>Customer-<br>Full/<br><b>SNAME</b>                         | <b>Not</b><br>applicable                                      | <b>Not</b><br>applic-<br>able            | Account                                                              | Alias                                           |
| /Query<br>Customer<br>PartyList<br>EBM/Data<br>Area/<br>Query/     | /Query<br>Customer<br>PartyList<br>EBM/<br>DataArea/<br>Query/<br>Query<br>Code | <b>FCUBS</b><br>Customer<br>Service                                    | ST-Query<br>Customer<br>$-$ Req $-$ IO $-$<br>MSG.xsd               | FCUBS_RE<br>Q_ENV/<br>FCBUBS_<br>BODY/<br>Customer-<br>Full/CTYPE                                          | Contact                                                       | Type                                     | Account                                                              | Type                                            |
| /Query<br>Customer<br>PartyList<br><b>EBM</b>                      | /Query<br>Customer<br>PartyList<br>EBM/Data<br>Area/<br>Query/<br>maxItems      | <b>NA</b>                                                              | <b>NA</b>                                                           | Value is<br>OK if<br>Contain<br>records is<br>less than<br>or equal to<br>Max<br>Items                     | Contact                                                       | <b>Not</b><br>applic-<br>able            | Account                                                              | <b>Not</b><br>applic-<br>able                   |
|                                                                    |                                                                                 |                                                                        |                                                                     | Value is<br><b>OVER</b><br>FLOW if<br>Contain<br>records<br>equals<br>MaxItems                             |                                                               |                                          |                                                                      |                                                 |

Table 28. QueryCustomerPartyListEBM

# **QueryCustomerPartyListResponseEBM**

[Table 29](#page-150-0) lists the mapping information for the QueryCustomerPartyListResponseEBM.

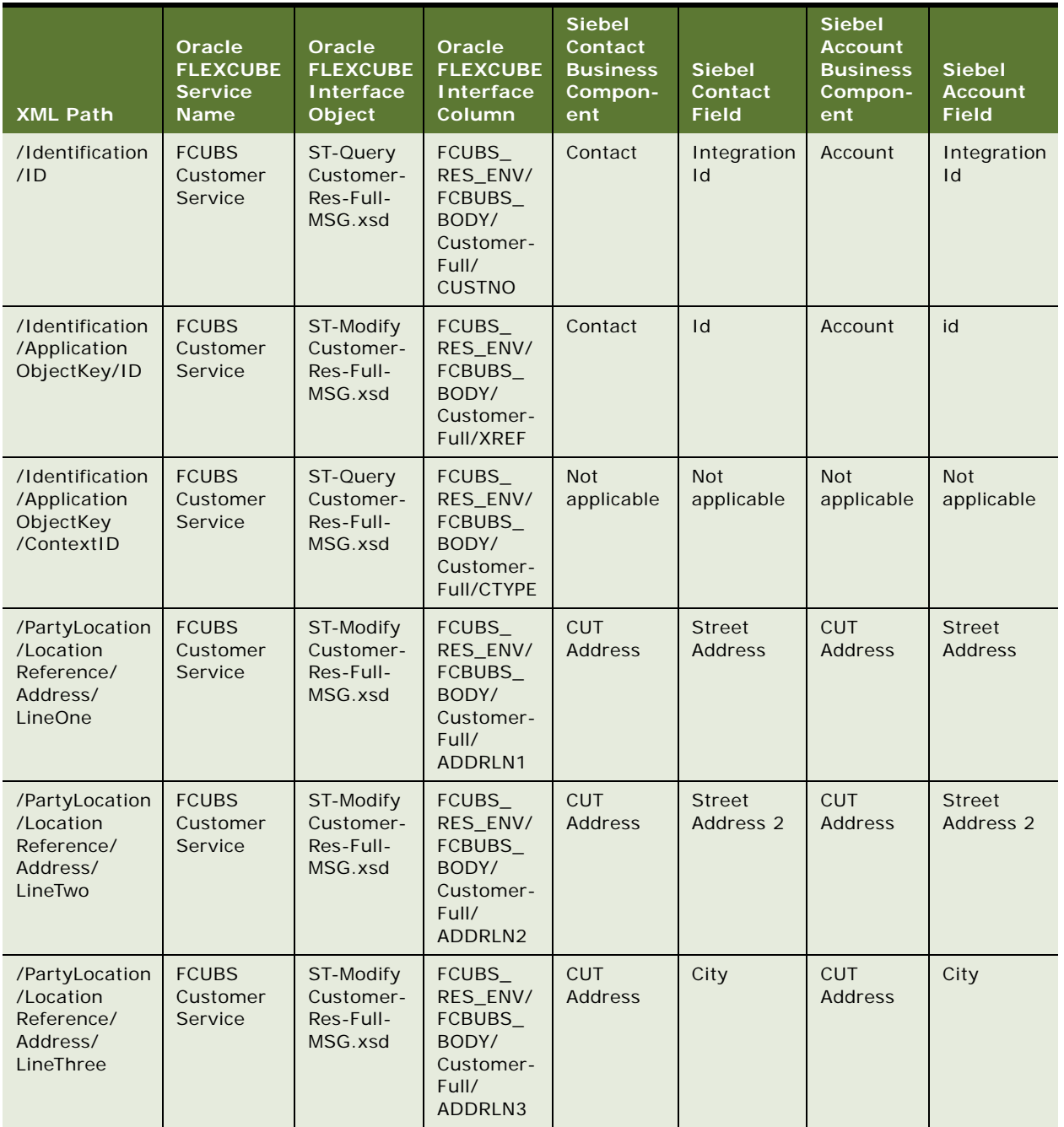

<span id="page-150-0"></span>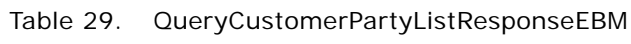

| <b>XML Path</b>                                                                                                   | Oracle<br><b>FLEXCUBE</b><br><b>Service</b><br><b>Name</b> | Oracle<br><b>FLEXCUBE</b><br><b>Interface</b><br>Object | Oracle<br><b>FLEXCUBE</b><br><b>Interface</b><br>Column                                           | <b>Siebel</b><br>Contact<br><b>Business</b><br>Compon-<br>ent | <b>Siebel</b><br>Contact<br><b>Field</b> | <b>Siebel</b><br><b>Account</b><br><b>Business</b><br>Compon-<br>ent | <b>Siebel</b><br><b>Account</b><br><b>Field</b> |
|----------------------------------------------------------------------------------------------------|------------------------------------------------------------|---------------------------------------------------------|---------------------------------------------------------------------------------------------------|---------------------------------------------------------------|------------------------------------------|----------------------------------------------------------------------|-------------------------------------------------|
| /PartyLocation<br>/Location<br>Reference/<br>Address/<br>LineFour                                                 | <b>FCUBS</b><br>Customer<br>Service                        | ST-Modify<br>Customer-<br>Res-Full-<br>MSG.xsd          | <b>FCUBS</b><br>RES_ENV/<br>FCBUBS_<br>BODY/<br>Customer-<br>Full/<br>ADDRLN4                     | <b>Not</b><br>applicable                                      | <b>Not</b><br>applicable                 | <b>Not</b><br>applicable                                             | <b>Not</b><br>applicable                        |
| /PartyLocation<br>/Location<br>Reference/<br>Address/<br>CountryCode                                              | <b>FCUBS</b><br>Customer<br>Service                        | ST-Modify<br>Customer-<br>Res-Full-<br>MSG.xsd          | FCUBS_<br>RES ENV/<br>FCBUBS_<br>BODY/<br>Customer-<br>Full/<br><b>COUNTRY</b>                    | <b>CUT</b><br><b>Address</b>                                  | Country                                  | <b>CUT</b><br><b>Address</b>                                         | Country                                         |
| /PartyContact<br>/Contact/<br>ContactPhone<br>Communica<br>tion/<br>PhoneComm<br>unication/<br>Complete<br>Number | <b>FCUBS</b><br>Customer<br>Service                        | ST-Query<br>Customer-<br>Res-Full-<br>MSG.xsd           | FCUBS_<br>RES_ENV/<br><b>FCBUBS</b><br>BODY/<br>Customer-<br>Full/Cust<br>personal/<br><b>TEL</b> | Contact                                                       | <b>Work</b><br>Phone $#$                 | <b>Not</b><br>applicable                                             | <b>Not</b><br>applicable                        |
| /PartyContact<br>/Contact/<br>ContactFax<br>Communica<br>tion/FaxComm<br>unication/<br>Complete<br>Number         | <b>FCUBS</b><br>Customer<br>Service                        | ST-Query<br>Customer-<br>Res-Full-<br>MSG.xsd           | FCUBS_<br>RES ENV/<br>FCBUBS_<br>BODY/<br>Customer-<br>Full/<br>Custperson<br>al/FAX              | Contact                                                       | Fax Phone<br>#                           | <b>Not</b><br>applicable                                             | Not<br>applicable                               |
| /PartyContact<br>/Contact/<br>ContactEmail<br>Communica<br>tion/<br>EmailComm<br>unication/URI                    | <b>FCUBS</b><br>Customer<br>Service                        | ST-Query<br>Customer-<br>Res-Full-<br>MSG.xsd           | <b>FCUBS</b><br>RES_ENV/<br>FCBUBS_<br>BODY/<br>Customer-<br>Full/<br>Custperson<br>al/EMAIL      | Contact                                                       | Email<br><b>Address</b>                  | <b>Not</b><br>applicable                                             | <b>Not</b><br>applicable                        |

Table 29. QueryCustomerPartyListResponseEBM

| <b>XML Path</b>                        | Oracle<br><b>FLEXCUBE</b><br><b>Service</b><br><b>Name</b> | Oracle<br><b>FLEXCUBE</b><br><b>Interface</b><br>Object | Oracle<br><b>FLEXCUBE</b><br><b>Interface</b><br>Column                                                                             | <b>Siebel</b><br>Contact<br><b>Business</b><br>Compon-<br>ent | <b>Siebel</b><br>Contact<br><b>Field</b> | <b>Siebel</b><br><b>Account</b><br><b>Business</b><br>Compon-<br>ent | <b>Siebel</b><br>Account<br><b>Field</b> |
|----------------------------------------|------------------------------------------------------------|---------------------------------------------------------|----------------------------------------------------------------------------------------------------|---------------------------------------------------------------|------------------------------------------|----------------------------------------------------------------------|------------------------------------------|
| /Person/<br>GenderCode                 | <b>FCUBS</b><br>Customer<br>Service                        | ST-Query<br>Customer-<br>Res-Full-<br>MSG.xsd           | <b>FCUBS</b><br>RES ENV/<br>FCBUBS_<br>BODY/<br>Customer-<br>Full/Cust<br>personal/<br><b>SEX</b>                                   | Contact                                                       | M/F                                      | <b>Not</b><br>applicable                                             | <b>Not</b><br>applicable                 |
| /Person/<br>MaritalStatus<br>Code      | <b>FCUBS</b><br>Customer<br>Service                        | ST-Query<br>Customer-<br>Res-Full-<br>MSG.xsd           | FCUBS_<br>RES_ENV/<br>FCBUBS_<br>BODY/<br>Customer-<br>Full/Cust<br>personal/<br>Cust<br>domestic/<br><b>MARTIALS</b><br><b>TAT</b> | Contact                                                       | Marital<br><b>Status</b>                 | <b>Not</b><br>applicable                                             | <b>Not</b><br>applicable                 |
| /Person/<br><b>BirthDateTime</b>       | <b>FCUBS</b><br>Customer<br>Service                        | ST-Query<br>Customer-<br>Res-Full-<br>MSG.xsd           | <b>FCUBS</b><br>RES_ENV/<br>FCBUBS_<br>BODY/<br>Customer-<br>Full/Cust<br>personal/<br><b>DOB</b>                                   | Contact                                                       | <b>Birth Date</b>                        | Not<br>applicable                                                    | Not<br>applicable                        |
| /Person/<br>Language<br>Code           | <b>FCUBS</b><br>Customer<br>Service                        | ST-Query<br>Customer-<br>Res-Full-<br>MSG.xsd           | FCUBS_<br>RES_ENV/<br><b>FCBUBS</b><br>BODY/<br>Customer-<br>Full/LANG                                                              | Contact                                                       | Language<br>Code                         | Not<br>applicable                                                    | Not<br>applicable                        |
| /Person/<br>Nationality<br>CountryCode | <b>FCUBS</b><br>Customer<br>Service                        | ST-Query<br>Customer-<br>Res-Full-<br>MSG.xsd           | FCUBS_<br>RES_ENV/<br>FCBUBS_<br>BODY/<br>Customer-<br>Full/Cust<br>personalNL<br><b>TY</b>                                         | Contact                                                       | Citizenship                              | <b>Not</b><br>applicable                                             | <b>Not</b><br>applicable                 |

Table 29. QueryCustomerPartyListResponseEBM

| <b>XML Path</b>                       | Oracle<br><b>FLEXCUBE</b><br><b>Service</b><br>Name | Oracle<br><b>FLEXCUBE</b><br><b>Interface</b><br>Object | Oracle<br><b>FLEXCUBE</b><br><b>Interface</b><br>Column                                                                                  | <b>Siebel</b><br>Contact<br><b>Business</b><br>Compon-<br>ent | <b>Siebel</b><br>Contact<br><b>Field</b> | <b>Siebel</b><br><b>Account</b><br><b>Business</b><br>Compon-<br>ent | <b>Siebel</b><br><b>Account</b><br><b>Field</b> |
|---------------------------------------|-----------------------------------------------------|---------------------------------------------------------|----------------------------------------------------------------------------------------------------|---------------------------------------------------------------|------------------------------------------|----------------------------------------------------------------------|-------------------------------------------------|
| /Person/<br><b>RentOrOwn</b><br>Code  | <b>FCUBS</b><br>Customer<br>Service                 | ST-Query<br>Customer-<br>Res-Full-<br>MSG.xsd           | <b>FCUBS</b><br>RES_ENV/<br>FCBUBS_<br>BODY/<br>Customer-<br>Full/Cust<br>personal/<br>Cust<br>domestic/<br><b>ACCOMAD</b><br><b>ATE</b> | Contact                                                       | Own or<br>Rent                           | <b>Not</b><br>applicable                                             | Not<br>applicable                               |
| /Person/<br>Deceased<br>Indicator     | <b>FCUBS</b><br>Customer<br>Service                 | ST-Query<br>Customer-<br>Res-Full-<br>MSG.xsd           | FCUBS_<br>RES_ENV/<br>FCBUBS_<br>BODY/<br>Customer-<br>Full/DEAD                                                                         | Contact                                                       | Deceased<br>Flag                         | Not<br>applicable                                                    | Not<br>applicable                               |
| /Person/<br>PersonName<br>/FirstName  | <b>FCUBS</b><br>Customer<br>Service                 | ST-Query<br>Customer-<br>Res-Full-<br>MSG.xsd           | FCUBS_<br>RES_ENV/<br>FCBUBS_<br>BODY/<br>Customer-<br>Full/Cust<br>personal/<br><b>FSTNAME</b>                                          | Contact                                                       | <b>First Name</b>                        | Not<br>applicable                                                    | <b>Not</b><br>applicable                        |
| /Person/<br>PersonName<br>/MiddleName | <b>FCUBS</b><br>Customer<br>Service                 | ST-Query<br>Customer-<br>Res-Full-<br>MSG.xsd           | FCUBS_<br>RES_ENV/<br>FCBUBS_<br>BODY/<br>Customer-<br>Full/Cust<br>personal/<br><b>MIDNAME</b>                                          | Contact                                                       | Middle<br>Name                           | <b>Not</b><br>applicable                                             | <b>Not</b><br>applicable                        |
| /Person/<br>PersonName<br>/FamilyName | <b>FCUBS</b><br>Customer<br>Service                 | ST-Query<br>Customer-<br>Res-Full-<br>MSG.xsd           | <b>FCUBS</b><br>RES ENV/<br><b>FCBUBS</b><br>BODY/<br>Customer-<br>Full/Cust<br>personal/<br><b>LSTNAME</b>                              | Contact                                                       | Last Name                                | <b>Not</b><br>applicable                                             | <b>Not</b><br>applicable                        |

Table 29. QueryCustomerPartyListResponseEBM

| <b>XML Path</b>                                                       | Oracle<br><b>FLEXCUBE</b><br><b>Service</b><br>Name | Oracle<br><b>FLEXCUBE</b><br><b>Interface</b><br>Object | Oracle<br><b>FLEXCUBE</b><br><b>Interface</b><br>Column                                                                         | <b>Siebel</b><br>Contact<br><b>Business</b><br>Compon-<br>ent | <b>Siebel</b><br>Contact<br><b>Field</b> | <b>Siebel</b><br><b>Account</b><br><b>Business</b><br>Compon-<br>ent | <b>Siebel</b><br><b>Account</b><br><b>Field</b> |
|-----------------------------------------------------------------------|-----------------------------------------------------|---------------------------------------------------------|----------------------------------------------------------------------------------------------------|---------------------------------------------------------------|------------------------------------------|----------------------------------------------------------------------|-------------------------------------------------|
| /Person/<br>PersonName<br>/Title                                      | <b>FCUBS</b><br>Customer<br>Service                 | ST-Query<br>Customer-<br>Res-Full-<br>MSG.xsd           | FCUBS_<br>RES_ENV/<br>FCBUBS_<br>BODY/<br>Customer-<br>Full/Cust<br>personal/<br><b>TITLE</b>                                   | Contact                                                       | M/M                                      | <b>Not</b><br>applicable                                             | <b>Not</b><br>applicable                        |
| /Person/<br>PersonName<br>/Alias                                      | <b>FCUBS</b><br>Customer<br>Service                 | ST-Query<br>Customer-<br>Res-Full-<br>MSG.xsd           | <b>FCUBS</b><br>RES_ENV/<br>FCBUBS_<br>BODY/<br>Customer-<br>Full/<br><b>SNAME</b>                                              | Contact                                                       | Alias                                    | <b>Not</b><br>applicable                                             | <b>Not</b><br>applicable                        |
| /Person<br>/Education<br>Record<br>/MajorCourse<br>Category           | <b>FCUBS</b><br>Customer<br>Service                 | ST-Query<br>Customer-<br>Res-Full-<br>MSG.xsd           | FCUBS_<br>RES_ENV/<br>FCBUBS_<br>BODY/<br>Customer-<br>Full/Cust<br>personal/<br>Cust<br>domestic/<br><b>EDUSTAT</b>            | Contact                                                       | <b>FINS</b><br>Education                 | <b>Not</b><br>applicable                                             | <b>Not</b><br>applicable                        |
| /Person/<br>Employment<br>Record<br>/Employer<br>Organization<br>Name | <b>FCUBS</b><br>Customer<br>Service                 | ST-Query<br>Customer-<br>Res-Full-<br>MSG.xsd           | FCUBS_<br>RES_ENV/<br><b>FCBUBS</b><br>BODY/<br>Customer-<br>Full/Cust<br>personal/<br>Custprof/<br><b>CURREMP</b>              | Contact                                                       | Employer<br>Name Free<br>Text            | <b>Not</b><br>applicable                                             | <b>Not</b><br>applicable                        |
| /Person<br>/Employment<br>Record<br>/JobTitle                         | <b>FCUBS</b><br>Customer<br>Service                 | ST-Query<br>Customer-<br>Res-Full-<br>MSG.xsd           | <b>FCUBS</b><br>RES_ENV/<br>FCBUBS_<br>BODY/<br>Customer-<br>Full/Cust<br>personal/<br>Custprof/<br><b>CURR</b><br><b>DESIG</b> | Contact                                                       | Job Title                                | <b>Not</b><br>applicable                                             | <b>Not</b><br>applicable                        |

Table 29. QueryCustomerPartyListResponseEBM

| <b>XML Path</b>                                                                   | Oracle<br><b>FLEXCUBE</b><br><b>Service</b><br><b>Name</b> | Oracle<br><b>FLEXCUBE</b><br><b>Interface</b><br>Object | Oracle<br><b>FLEXCUBE</b><br><b>Interface</b><br>Column                                            | <b>Siebel</b><br>Contact<br><b>Business</b><br>Compon-<br>ent | <b>Siebel</b><br>Contact<br><b>Field</b> | <b>Siebel</b><br><b>Account</b><br><b>Business</b><br>Compon-<br>ent | <b>Siebel</b><br><b>Account</b><br><b>Field</b> |
|-----------------------------------------------------------------------------------|------------------------------------------------------------|---------------------------------------------------------|----------------------------------------------------------------------------------------------------|---------------------------------------------------------------|------------------------------------------|----------------------------------------------------------------------|-------------------------------------------------|
| /Organization<br>/Name                                                            | <b>FCUBS</b><br>Customer<br>Service                        | ST-Query<br>Customer-<br>Res-Full-<br>MSG.xsd           | FCUBS_<br>RES_ENV/<br><b>FCBUBS</b><br>BODY/<br>Customer-<br>Full/<br>Custcorp/<br>CORPNAME        | Not<br>applicable                                             | <b>Not</b><br>applicable                 | Account                                                              | Name                                            |
| /Organization<br>/LineOf<br><b>Business</b>                                       | <b>FCUBS</b><br>Customer<br>Service                        | ST-Query<br>Customer-<br>Res-Full-<br>MSG.xsd           | <b>FCUBS</b><br>RES_ENV/<br>FCBUBS_<br>BODY/<br>Customer-<br>Full/<br>Custcorp/<br><b>CORPDESC</b> | <b>Not</b><br>applicable                                      | <b>Not</b><br>applicable                 | Account                                                              | Line of<br><b>Business</b>                      |
| /Person/<br>TaxPayer<br>Identification<br>Number                                  | <b>FCUBS</b><br>Customer<br>Service                        | ST-Query<br>Customer-<br>Res-Full-<br>MSG.xsd           | <b>FCUBS</b><br>RES_ENV/<br>FCBUBS_<br>BODY/<br>Customer-<br>Full/SSN                              | Contact                                                       | <b>SSN</b>                               | <b>Not</b><br>applicable                                             | <b>Not</b><br>applicable                        |
| /Organization<br>/Home<br>CountryCode                                             | <b>FCUBS</b><br>Customer<br>Service                        | ST-Query<br>Customer-<br>Res-Full-<br>MSG.xsd           | FCUBS_<br>RES ENV/<br><b>FCBUBS</b><br>BODY/<br>Customer-<br>Full/Cust<br>personal/<br><b>NLTY</b> | <b>Not</b><br>applicable                                      | <b>Not</b><br>applicable                 | <b>BIB</b><br>Account<br><b>BC</b>                                   | Country of<br>Incorpora-<br>tion                |
| /Organization<br>/BankBranch<br>Reference<br>/BankBranch<br>Identification<br>/1D | <b>FCUBS</b><br>Customer<br>Service                        | ST-Query<br>Customer-<br>Res-Full-<br>MSG.xsd           | <b>FCUBS</b><br>RES_ENV/<br><b>FCBUBS</b><br>BODY/<br>Customer-<br>Full/LBRN                       | <b>Not</b><br>applicable                                      | <b>Not</b><br>applicable                 | <b>BIB</b><br>Account<br><b>BC</b>                                   | <b>Branch</b><br>Code                           |
| /LevelCode                                                                        | <b>Not</b><br>applicable                                   | <b>Not</b><br>applicable                                | Values<br>provided<br>are<br>PROSPECT,<br><b>CUSTOMER</b>                                          | Contact                                                       | <b>Status</b>                            | Account                                                              | Account<br><b>Status</b>                        |

Table 29. QueryCustomerPartyListResponseEBM

| <b>XML Path</b>                                                                                                    | Oracle<br><b>FLEXCUBE</b><br><b>Service</b><br><b>Name</b> | Oracle<br><b>FLEXCUBE</b><br><b>Interface</b><br>Object | Oracle<br><b>FLEXCUBE</b><br><b>Interface</b><br>Column                                                                                              | <b>Siebel</b><br>Contact<br><b>Business</b><br>Compon-<br>ent | <b>Siebel</b><br>Contact<br><b>Field</b> | <b>Siebel</b><br><b>Account</b><br><b>Business</b><br>Compon-<br>ent | <b>Siebel</b><br><b>Account</b><br><b>Field</b> |
|----------------------------------------------------------------------------------------------------|------------------------------------------------------------|---------------------------------------------------------|----------------------------------------------------------------------------------------------------|---------------------------------------------------------------|------------------------------------------|----------------------------------------------------------------------|-------------------------------------------------|
| /Customer<br>PartyCredit<br>Profile/Credit<br>RatingCode                                                                                                   | <b>FCUBS</b><br>Customer<br>Service                        | ST-Query<br>Customer-<br>Res-Full-<br>MSG.xsd           | FCUBS_<br>RES_ENV/<br>FCBUBS_<br>BODY/<br>Customer-<br>Full/<br>CRRATE                                                                               | <b>BIB</b><br><b>Contact BC</b>                               | Credit<br>Rating                         | Account                                                              | Credit<br>Rating                                |
| /PartyRelated<br>Party/<br>PartyRelated<br>PersonParty/<br>PersonParty<br>Reference/<br>Party<br>Identification<br>/Application<br>ObjectKey/ID            | <b>FCUBS</b><br>Customer<br>Service                        | ST-Query<br>Customer-<br>Res-Full-<br>MSG.xsd           | FCUBS_<br>RES_ENV/<br>FCBUBS_<br>BODY/<br>Customer-<br>Full/<br>Relation<br>ship-<br>Linkage/<br><b>CUSTOMER</b>                                     | <b>Not</b><br>applicable                                      | <b>Not</b><br>applicable                 | <b>Not</b><br>applicable                                             | <b>Not</b><br>applicable                        |
| /PartyRelated<br>Party/<br>PartyRelated<br>PersonParty<br>/PersonParty<br>Reference<br>/Party<br>Identification<br>/Application<br>ObjectKey<br>/ContextID | <b>FCUBS</b><br>Customer<br>Service                        | ST-Query<br>Customer-<br>Res-Full-<br>MSG.xsd           | FCUBS_<br>RES_ENV/<br>FCBUBS_<br>BODY/<br>Customer-<br>Full/<br>Relation<br>ship-<br>Linkage/<br><b>XREF</b>                                         | <b>Not</b><br>applicable                                      | <b>Not</b><br>applicable                 | <b>Not</b><br>applicable                                             | <b>Not</b><br>applicable                        |
| /PartyRelated<br>Party<br>/Party<br>Relationship<br>/Relationship<br>Code                                                                                  | <b>FCUBS</b><br>Customer<br>Service                        | ST-Query<br>Customer-<br>Res-Full-<br>MSG.xsd           | FCUBS_<br>RES_ENV/<br><b>FCBUBS</b><br>BODY/<br>Customer-<br>Full/Cust<br>accdet/<br>Relation<br>ship-<br>Linkage/<br><b>RELATION</b><br><b>SHIP</b> | Party<br>Relation-<br>ship To                                 | Relation-<br>ship Type                   | Party<br>Relation-<br>ship To                                        | Relation-<br>ship Type                          |
| /Customer<br>Party<br>Specification<br>/Specification<br>/Name                                                                                             | <b>FCUBS</b><br>Customer<br>Service                        | ST-Query<br>Customer-<br>Res-Full-<br>MSG.xsd           | <b>FCUBS RE</b><br>S_ENV/<br>FCBUBS_<br>BODY/<br>Customer-<br>Full/<br><b>UIDNAME</b>                                                                | Contact                                                       | ID Type                                  | Not<br>applicable                                                    | <b>Not</b><br>applicable                        |

Table 29. QueryCustomerPartyListResponseEBM

| <b>XML Path</b>                                                                                                    | Oracle<br><b>FLEXCUBE</b><br><b>Service</b><br><b>Name</b> | Oracle<br><b>FLEXCUBE</b><br><b>Interface</b><br>Object | Oracle<br><b>FLEXCUBE</b><br><b>Interface</b><br>Column                                                             | <b>Siebel</b><br>Contact<br><b>Business</b><br>Compon-<br>ent | Siebel<br>Contact<br><b>Field</b>         | <b>Siebel</b><br><b>Account</b><br><b>Business</b><br>Compon-<br>ent | <b>Siebel</b><br><b>Account</b><br><b>Field</b> |
|----------------------------------------------------------------------------------------------------|------------------------------------------------------------|---------------------------------------------------------|----------------------------------------------------------------------------------------------------|---------------------------------------------------------------|-------------------------------------------|----------------------------------------------------------------------|-------------------------------------------------|
| /Customer<br>Party<br>Specification<br>/Specification<br>/ValueText                                                                                                    | <b>FCUBS</b><br>Customer<br>Service                        | ST-Query<br>Customer-<br>Res-Full-<br>MSG.xsd           | FCUBS_<br>RES_ENV/<br>FCBUBS_<br>BODY/<br>Customer-<br>Full/<br><b>UIDVAL</b>                                       | Contact                                                       | ID<br>Informa-<br>tion                    | Not<br>applicable                                                    | <b>Not</b><br>applicable                        |
| /Customer<br>PartyFinancial<br><b>ServiceProfile</b><br>/Financial<br>Institution<br><b>Branch</b><br><b>BusinessUnit</b><br>Reference/<br>BusinessUnit<br>Identification<br>/1D | <b>FCUBS</b><br>Customer<br>Service                        | ST-Query<br>Customer-<br>Res-Full-<br>MSG.xsd           | FCUBS_<br>RES_ENV/<br>FCBUBS_<br>BODY/<br>Customer-<br>Full/LBRN                                                    | <b>BIB</b><br>Contact BC                                      | <b>BIB</b><br>Contact BC                  | <b>Not</b><br>applicable                                             | <b>Not</b><br>applicable                        |
| /PartyContact<br>/Contact<br>/Preferred<br>Communica<br>tion<br>ChannelCode                                                                                                    | <b>FCUBS</b><br>Customer<br>Service                        | ST-Query<br>Customer-<br>Res-Full-<br>MSG.xsd           | FCUBS_<br>RES_ENV/<br>FCBUBS_<br>BODY/<br>Customer-<br>Full/MEDIA                                                   | Contact                                                       | Preferred<br>Communi-<br>cation<br>Method | Account                                                              | Preferred<br>Communi-<br>cation<br>Method       |
| /Person<br>/Personal<br>National<br>Identity<br>/TypeCode                                                                                                    | <b>Not</b><br>applicable                                   | <b>Not</b><br>applicable                                | <b>Not</b><br>applicable                                                                                            | Contact                                                       | Other ID<br><b>Type</b>                   | <b>Not</b><br>applicable                                             | <b>Not</b><br>applicable                        |
| /Person<br>/Personal<br>National<br>Identity<br>/Identification<br>/1D                                                                                                    | <b>FCUBS</b><br>Customer<br>Service                        | ST-Query<br>Customer-<br>Res-Full-<br>MSG.xsd           | FCUBS_<br>RES_ENV/<br>FCBUBS_<br>BODY/<br>Customer-<br>Full/Cust<br>personal/<br><b>PPTNO</b>                       | Contact                                                       | Other ID<br>Number                        | <b>Not</b><br>applicable                                             | <b>Not</b><br>applicable                        |
| /Resident<br>Indicator                                                                                                    | <b>FCUBS</b><br>Customer<br>Service                        | ST-Query<br>Customer-<br>Res-Full-<br>MSG.xsd           | FCUBS_<br>RES_ENV/<br>FCBUBS_<br>BODY/<br>Customer-<br>Full/Cust<br>personal/<br>Cust<br>domestic/<br><b>STATUS</b> | <b>BIB</b><br>Contact BC                                      | Permenant<br>Resident                     | Not<br>applicable                                                    | Not<br>applicable                               |

Table 29. QueryCustomerPartyListResponseEBM

| <b>XML Path</b>                                                                                                 | Oracle<br><b>FLEXCUBE</b><br><b>Service</b><br><b>Name</b> | Oracle<br><b>FLEXCUBE</b><br><b>Interface</b><br>Object | Oracle<br><b>FLEXCUBE</b><br><b>Interface</b><br>Column                                                             | <b>Siebel</b><br>Contact<br><b>Business</b><br>Compon-<br>ent | <b>Siebel</b><br>Contact<br><b>Field</b> | <b>Siebel</b><br><b>Account</b><br><b>Business</b><br>Compon-<br>ent | <b>Siebel</b><br><b>Account</b><br><b>Field</b> |
|----------------------------------------------------------------------------------------------------|------------------------------------------------------------|---------------------------------------------------------|----------------------------------------------------------------------------------------------------|---------------------------------------------------------------|------------------------------------------|----------------------------------------------------------------------|-------------------------------------------------|
| /PartyRelated<br>Party/<br>PartyRelated<br>PersonParty/<br>PersonParty<br>Reference/<br>PersonName<br>/FullName | <b>FCUBS</b><br>Customer<br>Service                        | ST-Query<br>Customer-<br>Res-Full-<br>MSG.xsd           | FCUBS_<br>RES_ENV/<br>FCBUBS_<br>BODY/<br>Customer-<br>Full/Cust<br>personal/<br>Cust<br>domestic/<br><b>SPNAME</b> | Contact                                                       | Spouse<br>Name                           | <b>Not</b><br>applicable                                             | <b>Not</b><br>applicable                        |
| /Person<br>Total<br>Dependent<br>Count                                                                          | <b>FCUBS</b><br>Customer<br>Service                        | ST-Query<br>Customer-<br>Res-Full-<br>MSG.xsd           | FCUBS_<br>RES_ENV/<br>FCBUBS_<br>BODY/<br>Customer-<br>Full/Cust<br>personal/<br>Cust<br>domestic/<br><b>DEPOTH</b> | <b>BIB</b><br>Contact BC                                      | Number Of<br>Depend-<br>ents             | <b>Not</b><br>applicable                                             | <b>Not</b><br>applicable                        |
| /Person<br>/Employment<br>Record<br>/PositionType<br>Code                                                       | <b>FCUBS</b><br>Customer<br>Service                        | ST-Query<br>Customer-<br>Res-Full-<br>MSG.xsd           | <b>FCUBS</b><br>_RES_ENV<br>/FCBUBS_<br>BODY/<br>Customer-<br>Full/Cust<br>personal/<br>Custprof/<br><b>EMPSTAT</b> | <b>BIB</b><br>Contact BC                                      | Employ-<br>ment<br><b>Status</b>         | <b>Not</b><br>applicable                                             | <b>Not</b><br>applicable                        |
| /Person/<br>Employment<br>Record/<br>Employment<br>Duration                                                     | <b>FCUBS</b><br>Customer<br>Service                        | ST-Query<br>Customer-<br>Res-Full-<br>MSG.xsd           | FCUBS_<br>RES_ENV/<br>FCBUBS_<br>BODY/<br>Customer-<br>Full/Cust<br>personal/<br>Custprof<br>/EMPTEN-<br><b>URE</b> | <b>BIB</b><br>Contact BC                                      | Years<br>Employed                        | <b>Not</b><br>applicable                                             | <b>Not</b><br>applicable                        |
| /Person<br>/Personal<br>Income<br>Amount                                                                        | <b>FCUBS</b><br>Customer<br>Service                        | ST-Query<br>Customer-<br>Res-Full-<br>MSG.xsd           | FCUBS_<br>RES_ENV/<br>FCBUBS_<br>BODY/<br>Customer-<br>Full/Cust<br>personal/<br>Custprof/<br><b>SALARY</b>         | <b>FIN</b><br>Contact<br>Income                               | Amount                                   | <b>Not</b><br>applicable                                             | <b>Not</b><br>applicable                        |

Table 29. QueryCustomerPartyListResponseEBM

| <b>XML Path</b>                                                                                                    | Oracle<br><b>FLEXCUBE</b><br><b>Service</b><br>Name | Oracle<br><b>FLEXCUBE</b><br><b>Interface</b><br>Object | Oracle<br><b>FLEXCUBE</b><br><b>Interface</b><br>Column                                                                         | <b>Siebel</b><br>Contact<br><b>Business</b><br>Compon-<br>ent | <b>Siebel</b><br>Contact<br><b>Field</b> | <b>Siebel</b><br><b>Account</b><br><b>Business</b><br>Compon-<br>ent | <b>Siebel</b><br><b>Account</b><br><b>Field</b> |
|----------------------------------------------------------------------------------------------------|-----------------------------------------------------|---------------------------------------------------------|----------------------------------------------------------------------------------------------------|---------------------------------------------------------------|------------------------------------------|----------------------------------------------------------------------|-------------------------------------------------|
| /Potential<br>Revenue<br>Amount                                                                                                   | <b>FCUBS</b><br>Customer<br>Service                 | ST-Query<br>Customer-<br>Res-Full-<br>MSG.xsd           | <b>FCUBS</b><br>RES_ENV/<br>FCBUBS_<br>BODY/<br>Customer-<br>Full/Cust<br>personal/<br>Custprof/<br><b>OTH</b><br><b>INCOME</b> | <b>FIN</b><br>Contact<br>Income                               | Amount                                   | <b>Not</b><br>applicable                                             | <b>Not</b><br>applicable                        |
| /Organization<br>/Incorpora<br>tionDate                                                                                           | <b>FCUBS</b><br>Customer<br>Service                 | ST-Query<br>Customer-<br>Res-Full-<br>MSG.xsd           | FCUBS_<br>RES_ENV/<br>FCBUBS_<br>BODY/<br>Customer-<br>Full/<br>Custcorp/<br><b>INCORPDT</b>                                    | <b>Not</b><br>applicable                                      | <b>Not</b><br>applicable                 | Account                                                              | Date<br>Formed                                  |
| /Organization/<br>ShortName                                                                                                    | <b>FCUBS</b><br>Customer<br>Service                 | ST-Query<br>Customer-<br>Res-Full-<br>MSG.xsd           | <b>FCUBS</b><br>_RES_ENV<br>/FCBUBS_<br>BODY/<br>Customer-<br>Full/<br><b>SNAME</b>                                             | <b>Not</b><br>applicable                                      | <b>Not</b><br>applicable                 | Account                                                              | Alias                                           |
| /Classification<br>Code                                                                                                    | <b>FCUBS</b><br>Customer<br>Service                 | ST-Query<br>Customer-<br>Res-Full-<br>MSG.xsd           | FCUBS_<br>RES_ENV/<br>FCBUBS_<br>BODY/<br>Customer-<br>Full/CUST<br><b>CLASSFN</b>                                              | Contact                                                       | Customer<br>Value                        | Account                                                              | Account<br>Value                                |
| /Customer<br>PartyFinancial<br><b>ServiceProfile</b><br>/Financial<br>Institution<br>Reference<br>/Party<br>Identification<br>/1D | <b>FCUBS</b><br>Customer<br>Service                 | ST-Query<br>Customer-<br>Res-Full-<br>MSG.xsd           | FCUBS_<br>RES_ENV/<br><b>FCBUBS</b><br>BODY/<br>Customer-<br>Full/LBRN                                                          | <b>BIB</b><br>Contact BC                                      | <b>Bank Code</b>                         | <b>BIB</b><br>Account<br><b>BC</b>                                   | <b>Bank Code</b>                                |

Table 29. QueryCustomerPartyListResponseEBM

/Organization/ Incorporation CountryCode **FCUBS** Customer Service ST-Query Customer-Res-Full-MSG.xsd FCUBS\_ RES\_ENV/ FCBUBS\_ BODY/ Customer-Full/ INCORP **CNTRY** Not applicable Not applicable BIB Account BC Country of Incorporation /EBMHeader /Sender /Transaction Code Not applicable Not applicable Not applicable Not applicable Not applicable Not applicable Not applicable **XML Path Oracle FLEXCUBE Service Name Oracle FLEXCUBE Interface Object Oracle FLEXCUBE Interface Column Siebel Contact Business Component Siebel Contact Field Siebel Account Business Component Siebel Account Field**

Table 29. QueryCustomerPartyListResponseEBM

# **UpdateCustomerPartyEBM**

UpdateCustomerPartyEBM is used to:

- Update Know Your Customer (KYC) data in Siebel CRM
- Convert prospect to customer in Siebel CRM
- Update customer name in Siebel CRM
- Update customer address in Siebel CRM

#### **Operation**

Update

**Service Consumer** Oracle FLEXCUBE Universal Banking

**Service Provider** Siebel CRM

#### **EBM Request Operational Element**

UpdateCustomerPartyEBM

[Table 30](#page-161-0) lists the mapping information for the UpdateCustomerPartyEBM.

| <b>XML Path</b>                                                  | Oracle<br><b>FLEXCUBE</b><br><b>Service</b><br><b>Name</b> | Oracle<br><b>FLEXCUBE</b><br><b>Interface</b><br>Object | Oracle<br><b>FLEXCUBE</b><br><b>Interface</b><br>Column                                                            | <b>Siebel</b><br>Contact<br><b>Business</b><br>Compon-<br>ent | <b>Siebel</b><br>Contact<br><b>Field</b> | <b>Siebel</b><br><b>Account</b><br><b>Business</b><br>Compon-<br>ent | <b>Siebel</b><br><b>Account</b><br><b>Field</b> |
|------------------------------------------------------------------|------------------------------------------------------------|---------------------------------------------------------|----------------------------------------------------------------------------------------------------|---------------------------------------------------------------|------------------------------------------|----------------------------------------------------------------------|-------------------------------------------------|
| /Identification<br>/ID                                           | <b>FCUBS</b><br>Customer<br>Service                        | ST-Modify<br>Customer<br>-Notify<br>-MSG.xsd            | <b>FCUBS</b><br><b>NOTIFICA</b><br>TION/<br>FCUBS_<br>NOTIF_IDE<br>NTIFIER/<br>Customer-<br>Full/<br><b>CUSTNO</b> | Contact                                                       | Integration<br>Id                        | Account                                                              | Integra-<br>tion Id                             |
| /Identification<br>/Application<br>ObjectKey/ID                  | <b>FCUBS</b><br>Customer<br>Service                        | ST-Modify<br>Customer<br>-Notify<br>-MSG.xsd            | <b>FCUBS</b><br><b>NOTIFICAT</b><br>ION/<br><b>FCUBS</b><br>NOTIF IDE<br>NTIFIER/<br>Customer-<br>Full/XREF        | Contact                                                       | Id                                       | Account                                                              | id                                              |
| /PartyLocation<br>/Location<br>Reference<br>/Address/Line<br>One | <b>FCUBS</b><br>Customer<br>Service                        | ST-Modify<br>Customer<br>-Notify<br>-MSG.xsd            | <b>FCUBS</b><br><b>NOTIFICAT</b><br>ION/<br>FCUBS_NO<br>TIF_IDENTI<br>FIER/<br>Customer-<br>Full/<br>ADDRLN1       | <b>CUT</b><br><b>Address</b>                                  | <b>Street</b><br>Address                 | <b>CUT</b><br>Address                                                | <b>Street</b><br>Address                        |
| /PartyLocation<br>/Location<br>Reference/<br>Address/Line<br>Two | <b>FCUBS</b><br>Customer<br>Service                        | ST-Modify<br>Customer<br>-Notify<br>-MSG.xsd            | <b>FCUBS</b><br><b>NOTIFICAT</b><br>ION/<br>FCUBS_NO<br>TIF IDENTI<br>FIER/<br>Customer-<br>Full/<br>ADDRLN2       | <b>CUT</b><br><b>Address</b>                                  | <b>Street</b><br>Address 2               | <b>CUT</b><br>Address                                                | <b>Street</b><br>Address 2                      |

<span id="page-161-0"></span>Table 30. UpdateCustomerPartyEBM

Table 30. UpdateCustomerPartyEBM

| <b>XML Path</b>                                                           | Oracle<br><b>FLEXCUBE</b><br><b>Service</b><br><b>Name</b> | Oracle<br><b>FLEXCUBE</b><br><b>Interface</b><br>Object | Oracle<br><b>FLEXCUBE</b><br><b>Interface</b><br>Column                                                              | <b>Siebel</b><br>Contact<br><b>Business</b><br>Compon-<br>ent | <b>Siebel</b><br>Contact<br><b>Field</b> | <b>Siebel</b><br><b>Account</b><br><b>Business</b><br>Compon-<br>ent | <b>Siebel</b><br><b>Account</b><br><b>Field</b> |
|---------------------------------------------------------------------------|------------------------------------------------------------|---------------------------------------------------------|----------------------------------------------------------------------------------------------------|---------------------------------------------------------------|------------------------------------------|----------------------------------------------------------------------|-------------------------------------------------|
| /PartyLocation<br>/Location<br>Reference<br>/Address/Line<br><b>Three</b> | <b>FCUBS</b><br>Customer<br>Service                        | ST-Modify<br>Customer<br>-Notify<br>-MSG.xsd            | FCUBS_<br><b>NOTIFICAT</b><br>ION/<br>FCUBS_NO<br>TIF IDENTI<br>FIER/<br>Customer-<br>Full/<br>ADDRLN3               | <b>CUT</b><br>Address                                         | City                                     | <b>CUT</b><br><b>Address</b>                                         | City                                            |
| /PartyLocation<br>/Location<br>Reference/<br>Address/Line<br>Four         | <b>FCUBS</b><br>Customer<br>Service                        | ST-Modify<br>Customer<br>-Notify<br>-MSG.xsd            | FCUBS_<br>NOTIFICAT<br>ION/<br>FCUBS_NO<br>TIF_IDENTI<br>FIER/<br>Customer-<br>Full/<br>ADDRLN4                      | <b>Not</b><br>applicable                                      | <b>Not</b><br>applicable                 | <b>Not</b><br>applicable                                             | <b>Not</b><br>applicable                        |
| /PartyLocation<br>/Location<br>Reference/<br>Address/<br>CountryCode      | <b>FCUBS</b><br>Customer<br>Service                        | ST-Modify<br>Customer<br>-Notify<br>-MSG.xsd            | FCUBS_<br><b>NOTIFICAT</b><br>ION/<br>FCUBS_NO<br>TIF_IDENTI<br>FIER/<br>Customer-<br>Full/<br><b>COUNTRY</b>        | <b>CUT</b><br>Address                                         | Country                                  | <b>CUT</b><br><b>Address</b>                                         | Country                                         |
| /Person/<br>Nationality<br>CountryCode                                    | <b>FCUBS</b><br>Customer<br>Service                        | ST-Modify<br>Customer<br>-Notify<br>-MSG.xsd            | FCUBS_<br><b>NOTIFICAT</b><br>ION/<br>FCUBS_NO<br>TIF_IDENTI<br>FIER/<br>Customer-<br>Full/<br>Custperson<br>al/NLTY | Contact                                                       | Citizenship                              | <b>Not</b><br>applicable                                             | <b>Not</b><br>applicable                        |
| /Person<br>/Deceased<br>Indicator                                         | <b>FCUBS</b><br>Customer<br>Service                        | ST-Modify<br>Customer<br>-Notify<br>-MSG.xsd            | FCUBS_<br>NOTIFICAT<br>ION/<br>FCUBS_NO<br>TIF_IDENTI<br>FIER/<br>Customer-<br>Full/DEAD                             | Contact                                                       | Deceased<br>Flag                         | <b>Not</b><br>applicable                                             | <b>Not</b><br>applicable                        |

Table 30. UpdateCustomerPartyEBM

| <b>XML Path</b>                       | Oracle<br><b>FLEXCUBE</b><br><b>Service</b><br><b>Name</b> | Oracle<br><b>FLEXCUBE</b><br><b>Interface</b><br>Object | Oracle<br><b>FLEXCUBE</b><br><b>Interface</b><br>Column                                                                     | <b>Siebel</b><br>Contact<br><b>Business</b><br>Compon-<br>ent | <b>Siebel</b><br>Contact<br><b>Field</b> | <b>Siebel</b><br><b>Account</b><br><b>Business</b><br>Compon-<br>ent | <b>Siebel</b><br><b>Account</b><br><b>Field</b> |
|---------------------------------------|------------------------------------------------------------|---------------------------------------------------------|----------------------------------------------------------------------------------------------------|---------------------------------------------------------------|------------------------------------------|----------------------------------------------------------------------|-------------------------------------------------|
| /Person<br>/PersonName<br>/FirstName  | <b>FCUBS</b><br>Customer<br>Service                        | ST-Modify<br>Customer<br>-Notify<br>-MSG.xsd            | FCUBS_<br>NOTIFICAT<br>ION/<br>FCUBS_NO<br>TIF_IDENTI<br>FIER/<br>Customer-<br>Full/<br>Custperson<br>al/<br><b>FSTNAME</b> | Contact                                                       | <b>First Name</b>                        | <b>Not</b><br>applicable                                             | <b>Not</b><br>applicable                        |
| /Person<br>/PersonName<br>/MiddleName | <b>FCUBS</b><br>Customer<br>Service                        | ST-Modify<br>Customer<br>-Notify<br>-MSG.xsd            | FCUBS<br>NOTIFICAT<br>ION/<br>FCUBS_NO<br>TIF_IDENTI<br>FIER/<br>Customer-<br>Full/<br>Custperson<br>al/<br><b>MIDNAME</b>  | Contact                                                       | Middle<br>Name                           | <b>Not</b><br>applicable                                             | <b>Not</b><br>applicable                        |
| /Person/<br>PersonName/<br>FamilyName | <b>FCUBS</b><br>Customer<br>Service                        | ST-Modify<br>Customer<br>-Notify<br>-MSG.xsd            | FCUBS_<br>NOTIFICAT<br>ION/<br>FCUBS_NO<br>TIF_IDENTI<br>FIER/<br>Customer-<br>Full/<br>Custperson<br>al/LST<br><b>NAME</b> | Contact                                                       | Last Name                                | <b>Not</b><br>applicable                                             | <b>Not</b><br>applicable                        |
| /Person/<br>PersonName/<br>Title      | <b>FCUBS</b><br>Customer<br>Service                        | ST-Modify<br>Customer<br>-Notify<br>-MSG.xsd            | <b>FCUBS</b><br>NOTIFICAT<br>ION/<br>FCUBS_NO<br>TIF_IDENTI<br>FIER/<br>Customer-<br>Full/<br>Custperson<br>al/TITLE        | Contact                                                       | M/M                                      | <b>Not</b><br>applicable                                             | <b>Not</b><br>applicable                        |

Table 30. UpdateCustomerPartyEBM

| <b>XML Path</b>                                                                                 | Oracle<br><b>FLEXCUBE</b><br><b>Service</b><br><b>Name</b> | Oracle<br><b>FLEXCUBE</b><br>Interface<br>Object | Oracle<br><b>FLEXCUBE</b><br><b>Interface</b><br>Column                                                                    | <b>Siebel</b><br>Contact<br><b>Business</b><br>Compon-<br>ent | <b>Siebel</b><br>Contact<br><b>Field</b> | <b>Siebel</b><br><b>Account</b><br><b>Business</b><br>Compon-<br>ent | <b>Siebel</b><br><b>Account</b><br><b>Field</b> |
|-------------------------------------------------------------------------------------------------|------------------------------------------------------------|--------------------------------------------------|----------------------------------------------------------------------------------------------------|---------------------------------------------------------------|------------------------------------------|----------------------------------------------------------------------|-------------------------------------------------|
| /Person/<br>PersonName/<br>Alias                                                                | <b>FCUBS</b><br>Customer<br>Service                        | ST-Modify<br>Customer<br>-Notify<br>-MSG.xsd     | FCUBS_<br><b>NOTIFICAT</b><br>ION/<br>FCUBS_NO<br>TIF_IDENTI<br>FIER/<br>Customer-<br><b>Full/SNAME</b>                    | Contact                                                       | Alias                                    | <b>Not</b><br>applicable                                             | Not<br>applicable                               |
| /Organization/<br>Name                                                                          | <b>FCUBS</b><br>Customer<br>Service                        | ST-Modify<br>Customer<br>-Notify<br>-MSG.xsd     | <b>FCUBS</b><br>NOTIFICAT<br>ION/<br>FCUBS_NO<br>TIF_IDENTI<br>FIER/<br>Customer-<br>Full/<br>Custcorp/<br><b>CORPNAME</b> | <b>Not</b><br>applicable                                      | <b>Not</b><br>applicable                 | Account                                                              | Name                                            |
| /Organization<br>/HomeCountry<br>Code                                                           | <b>FCUBS</b><br>Customer<br>Service                        | ST-Modify<br>Customer<br>-Notify<br>-MSG.xsd     | FCUBS_<br>NOTIFICAT<br>ION/<br>FCUBS_NO<br>TIF_IDENTI<br>FIER/<br>Customer-<br>Full/<br>Custperson<br>al/NLTY              | <b>Not</b><br>applicable                                      | <b>Not</b><br>applicable                 | <b>BIB</b><br>Account<br><b>BC</b>                                   | Country of<br>Incorpora-<br>tion                |
| /Organization/<br><b>BankBranch</b><br>Reference/<br><b>BankBranch</b><br>Identification/<br>ID | <b>FCUBS</b><br>Customer<br>Service                        | ST-Modify<br>Customer<br>-Notify<br>-MSG.xsd     | FCUBS_<br><b>NOTIFICAT</b><br>ION/<br>FCUBS_NO<br>TIF_IDENTI<br>FIER/<br>Customer-<br><b>Full/LBRN</b>                     | <b>Not</b><br>applicable                                      | <b>Not</b><br>applicable                 | <b>BIB</b><br>Account<br><b>BC</b>                                   | <b>Branch</b><br>Code                           |
| /LevelCode                                                                                      | <b>NA</b>                                                  | <b>NA</b>                                        | Values will<br>be<br>PROSPECT,<br><b>CUSTOMER</b>                                                                          | Contact                                                       | <b>Status</b>                            | Account                                                              | Account<br><b>Status</b>                        |

/TaxCode FCUBS Customer Service ST-Modify Customer -Notify -MSG.xsd FCUBS\_ NOTIFICAT ION/ FCUBS\_NO TIF\_IDENTI FIER/ Customer-Full/ **TAXGROUP** Contact | Tax Code | BIB Account BC Tax Code /Customer PartyCredit Profile/Credit RatingCode FCUBS Customer Service ST-Modify Customer -Notify -MSG.xsd FCUBS\_ NOTIFICAT ION/ FCUBS\_NO TIF\_IDENTI FIER/ Customer-Full/ CRRATE BIB Contact  $BC$ Credit Rating Account | Credit Rating /PartyRelated Party/ PartyRelated **PersonParty** /PersonParty Reference /Party Identification/ ID **FCUBS** Customer Service ST-Modify Customer -Notify -MSG.xsd **FCUBS** NOTIFICAT ION/ FCUBS\_NO TIF\_IDENTI FIER/ Customer-Full/ Custaccdet /Relation ship-Linkage/ CUSTOMER Not applicable Not applicable Not applicable Not applicable /PartyRelated Party/ PartyRelated PersonParty/ **PersonParty** Reference/ Party Identification /Application FCUBS Customer Service ST-Modify Customer -Notify -MSG.xsd FCUBS\_ NOTIFICAT ION/ FCUBS\_NO TIF\_IDENTI FIER/ Customer-Full/ Custaccdet Party Relationship To Related Party Id Party Relationship To Related Party Id **XML Path Oracle FLEXCUBE Service Name Oracle FLEXCUBE Interface Object Oracle FLEXCUBE Interface Column Siebel Contact Business Component Siebel Contact Field Siebel Account Business Component Siebel Account Field**

Table 30. UpdateCustomerPartyEBM

ObjectKey/ID

/Relation ship-Linkage/ XREF

Table 30. UpdateCustomerPartyEBM

| <b>XML Path</b>                                                                                                    | Oracle<br><b>FLEXCUBE</b><br><b>Service</b><br><b>Name</b> | Oracle<br><b>FLEXCUBE</b><br><b>Interface</b><br>Object | Oracle<br><b>FLEXCUBE</b><br><b>Interface</b><br>Column                                                                                                    | <b>Siebel</b><br>Contact<br><b>Business</b><br>Compon-<br>ent | <b>Siebel</b><br>Contact<br><b>Field</b> | <b>Siebel</b><br><b>Account</b><br><b>Business</b><br>Compon-<br>ent | <b>Siebel</b><br><b>Account</b><br><b>Field</b> |
|----------------------------------------------------------------------------------------------------|------------------------------------------------------------|---------------------------------------------------------|----------------------------------------------------------------------------------------------------|---------------------------------------------------------------|------------------------------------------|----------------------------------------------------------------------|-------------------------------------------------|
| /PartyRelated<br>Party<br>/PartyRelated<br>PersonParty<br>/PersonParty<br>Reference<br>/Party<br>Identification<br>/Application<br>ObjectKey/<br>ContextID                              | <b>Not</b><br>applicable                                   | <b>Not</b><br>applicable                                | Values<br>provided<br>are I,C<br>(Individual,<br>Corporate)                                                                                                    | <b>Not</b><br>applicable                                      | <b>Not</b><br>applicable                 | <b>Not</b><br>applicable                                             | <b>Not</b><br>applicable                        |
| /PartyRelated<br>Party/Party<br>Relationship/<br>Relationship<br>Code                                                                                                    | <b>FCUBS</b><br>Customer<br>Service                        | ST-Modify<br>Customer<br>-Notify<br>-MSG.xsd            | FCUBS_<br>NOTIFICAT<br>ION/<br><b>FCUBS NO</b><br>TIF_IDENTI<br>FIER/<br>Customer-<br>Full/<br>Custaccdet<br>/Relation<br>ship-<br>Linkage/<br><b>RELATION</b><br><b>SHIP</b> | Party<br>Relation-<br>ship To                                 | Relation-<br>ship Type                   | Party<br>Relation-<br>ship To                                        | Relation-<br>ship Type                          |
| Not provided<br>by Oracle<br><b>FLEXCUBE</b><br>Universal<br>Banking.                                                                                                    | <b>Not</b><br>applicable                                   | <b>Not</b><br>applicable                                | <b>Not</b><br>applicable                                                                                                    | Party<br>Relation-<br>ship To                                 | Calculated<br>Related<br>Party Type      | Party<br>Relation-<br>ship To                                        | Calculated<br>Related<br>Party Type             |
| /Customer<br>PartyFinancial<br><b>ServiceProfile</b><br>/Financial<br>Institution<br><b>Branch</b><br><b>BusinessUnit</b><br>Reference/<br><b>BusinessUnit</b><br>Identification<br>/1D | <b>FCUBS</b><br>Customer<br>Service                        | ST-Modify<br>Customer<br>-Notify<br>-MSG.xsd            | <b>FCUBS</b><br><b>NOTIFICAT</b><br>ION/<br>FCUBS_NO<br>TIF_IDENTI<br>FIER/<br>Customer-<br>Full/LBRN                                                                         | <b>BIB</b><br>Contact<br><b>BC</b>                            | Branch Id                                | <b>Not</b><br>applicable                                             | <b>Not</b><br>applicable                        |

Table 30. UpdateCustomerPartyEBM

| <b>XML Path</b>                                                                                                    | Oracle<br><b>FLEXCUBE</b><br><b>Service</b><br><b>Name</b> | Oracle<br><b>FLEXCUBE</b><br><b>Interface</b><br>Object | Oracle<br><b>FLEXCUBE</b><br><b>Interface</b><br>Column                                                                     | <b>Siebel</b><br>Contact<br><b>Business</b><br>Compon-<br>ent | <b>Siebel</b><br>Contact<br><b>Field</b> | <b>Siebel</b><br><b>Account</b><br><b>Business</b><br>Compon-<br>ent | <b>Siebel</b><br><b>Account</b><br><b>Field</b>  |
|----------------------------------------------------------------------------------------------------|------------------------------------------------------------|---------------------------------------------------------|----------------------------------------------------------------------------------------------------|---------------------------------------------------------------|------------------------------------------|----------------------------------------------------------------------|--------------------------------------------------|
| /Customer<br>PartyFinancial<br><b>ServiceProfile</b><br>/Relationship<br>PricingAllowed<br>Indicator                                                                       | <b>FCUBS</b><br>Customer<br>Service                        | ST-Modify<br>Customer<br>-Notify<br>-MSG.xsd            | <b>FCUBS</b><br><b>NOTIFICAT</b><br>ION/<br>FCUBS_NO<br>TIF_IDENTI<br>FIER/<br>Customer-<br>Full/<br><b>RPCUST</b>          | <b>BIB</b><br>Contact<br><b>BC</b>                            | <b>RP</b><br>Customer                    | <b>BIB</b><br>Account<br><b>BC</b>                                   | Relation-<br>ship<br>Pricing<br>Customer<br>Flag |
| /Person/<br>MinorIndicator                                                                                                    | <b>FCUBS</b><br>Customer<br>Service                        | ST-Modify<br>Customer<br>-Notify<br>-MSG.xsd            | FCUBS<br><b>NOTIFICAT</b><br>ION/<br>FCUBS_NO<br>TIF_IDENTI<br>FIER/<br>Customer-<br>Full/<br>Custperson<br>al/MINOR        | <b>BIB</b><br>Contact<br>BC                                   | Minor<br>Indicator                       | <b>Not</b><br>applicable                                             | <b>Not</b><br>applicable                         |
| /Organization/<br>Organization<br>Financial<br>Statement/<br>Organization<br>Financial<br>Number/<br>Amount                                                                | <b>FCUBS</b><br>Customer<br>Service                        | ST-Modify<br>Customer<br>-Notify<br>-MSG.xsd            | FCUBS_<br><b>NOTIFICAT</b><br>ION/<br>FCUBS_NO<br>TIF_IDENTI<br>FIER/<br>Customer-<br>Full/<br>Custcorp/<br><b>NETWORTH</b> | <b>Not</b><br>applicable                                      | <b>Not</b><br>applicable                 | <b>BIB</b><br>Account<br><b>BC</b>                                   | Customer<br><b>Networth</b><br>Amount            |
| /Person/Person<br>FinancialProfile<br>/Financial<br>Profile/Status<br>/Code<br>/Organization<br>/Organization<br>FinancialProfile<br>/Financial<br>Profile/Status<br>/Code | <b>FCUBS</b><br>Customer<br>Service                        | ST-Modify<br>Customer<br>-Notify<br>-MSG.xsd            | FCUBS_<br><b>NOTIFICAT</b><br>ION/<br>FCUBS_NO<br>TIF_IDENTI<br>FIER/<br>Customer-<br>Full/<br><b>KYCSTAT</b>               | <b>BIB</b><br>Contact<br>BC                                   | <b>KYC Status</b>                        | <b>BIB</b><br>Account<br><b>BC</b>                                   | <b>KYC</b><br><b>Status</b><br>Flag              |
| /Organization/<br>ShortName                                                                                                    | <b>FCUBS</b><br>Customer<br>Service                        | ST-Modify<br>Customer<br>-Notify<br>-MSG.xsd            | FCUBS_<br><b>NOTIFICAT</b><br>ION/<br>FCUBS_NO<br>TIF_IDENTI<br>FIER/<br>Customer-<br>Full/SNAME                            | <b>Not</b><br>applicable                                      | <b>Not</b><br>applicable                 | Account                                                              | Alias                                            |

**Siebel CRM Integration to Oracle FLEXCUBE Universal Banking Implementation Guide** Version 1.0 (Siebel CRM Version 8.2), Rev. A **168** 

Table 30. UpdateCustomerPartyEBM

| <b>XML Path</b>                                                                                                 | Oracle<br><b>FLEXCUBE</b><br><b>Service</b><br>Name | Oracle<br><b>FLEXCUBE</b><br><b>Interface</b><br>Object | Oracle<br><b>FLEXCUBE</b><br><b>Interface</b><br>Column                                                                             | <b>Siebel</b><br>Contact<br><b>Business</b><br>Compon-<br>ent | <b>Siebel</b><br>Contact<br><b>Field</b> | <b>Siebel</b><br><b>Account</b><br><b>Business</b><br>Compon-<br>ent | <b>Siebel</b><br><b>Account</b><br><b>Field</b> |
|----------------------------------------------------------------------------------------------------|-----------------------------------------------------|---------------------------------------------------------|----------------------------------------------------------------------------------------------------|---------------------------------------------------------------|------------------------------------------|----------------------------------------------------------------------|-------------------------------------------------|
| /Customer<br>PartyFinancial<br>ServiceProfile/<br>AntiMoney<br>Laundering<br>CheckRequired<br>Indicator         | <b>FCUBS</b><br>Customer<br>Service                 | ST-Modify<br>Customer<br>-Notify<br>-MSG.xsd            | FCUBS_<br><b>NOTIFICAT</b><br>ION/<br>FCUBS_NO<br>TIF IDENTI<br>FIER/<br>Customer-<br>Full/<br>AMLREQD                              | <b>BIB</b><br>Contact<br><b>BC</b>                            | AML<br>Required                          | <b>BIB</b><br>Account<br><b>BC</b>                                   | <b>AML</b><br>Required<br>Flag                  |
| /Person/Person<br>FinancialProfile<br>/Financial<br>Profile/Status/<br>SubStatusCode                            | <b>FCUBS</b><br>Customer<br>Service                 | ST-Modify<br>Customer<br>-Notify<br>-MSG.xsd            | FCUBS_<br><b>NOTIFICAT</b><br>ION/<br>FCUBS_NO<br>TIF_IDENTI<br>FIER/                                                               | <b>BIB</b><br>Contact<br>BC                                   | Frozen                                   | <b>BIB</b><br>Account<br><b>BC</b>                                   | Frozen<br>Flag                                  |
| /Organization/<br>Organization<br>FinancialProfile<br>/Financial<br>Profile/Status/<br>SubStatusCode            |                                                     |                                                         | Customer-<br>Full/<br><b>FROZEN</b>                                                                                                 |                                                               |                                          |                                                                      |                                                 |
| /Status/<br>SubStatusCode                                                                                       | <b>FCUBS</b><br>Customer<br>Service                 | ST-Modify<br>Customer<br>-Notify<br>-MSG.xsd            | <b>FCUBS</b><br><b>NOTIFICAT</b><br>ION/<br>FCUBS_NO<br>TIF_IDENTI<br>FIER/<br>Customer-<br>Full/<br><b>WHRUNKN</b>                 | <b>BIB</b><br>Contact<br><b>BC</b>                            | Where-<br>abouts<br>Unknown              | <b>BIB</b><br>Account<br><b>BC</b>                                   | Where-<br>abouts<br>Unknown<br>Flag             |
| /PartyRelated<br>Party/<br>PartyRelated<br>PersonParty/<br>PersonParty<br>Reference/<br>PersonName/<br>FullName | <b>FCUBS</b><br>Customer<br>Service                 | ST-Modify<br>Customer<br>-Notify<br>-MSG.xsd            | FCUBS_<br><b>NOTIFICAT</b><br>ION/<br>FCUBS_NO<br>TIF_IDENTI<br>FIER/<br>Customer-<br>Full/<br>Custperson<br>al/<br><b>GUARDIAN</b> | <b>BIB</b><br>Contact<br>BC                                   | Guardian<br>Name                         | <b>Not</b><br>applicable                                             | <b>Not</b><br>applicable                        |
| /Customer<br>PartyCredit<br>Profile/<br>Identification<br>/ID                                                   | EL.<br>Customer<br>LiabService                      | GE-Liability<br>Create-<br>Req-Full-<br>MSG.xsd         | GEM_REQ_<br>ENV/<br><b>GEM BODY</b><br>/Liablity-<br>Full/<br>LIABLITY<br><b>NO</b>                                                 | <b>BIB</b><br>Contact<br><b>BC</b>                            | Liability<br>Number                      | <b>BIB</b><br>Account<br>BC                                          | Liability<br>Number                             |

| <b>XML Path</b>                                                                 | Oracle<br><b>FLEXCUBE</b><br><b>Service</b><br><b>Name</b> | Oracle<br><b>FLEXCUBE</b><br><b>Interface</b><br>Object | Oracle<br><b>FLEXCUBE</b><br><b>Interface</b><br>Column                                       | <b>Siebel</b><br>Contact<br><b>Business</b><br>Compon-<br>ent | <b>Siebel</b><br>Contact<br><b>Field</b> | <b>Siebel</b><br><b>Account</b><br><b>Business</b><br>Compon-<br>ent | <b>Siebel</b><br><b>Account</b><br><b>Field</b> |
|---------------------------------------------------------------------------------|------------------------------------------------------------|---------------------------------------------------------|-----------------------------------------------------------------------------------------------|---------------------------------------------------------------|------------------------------------------|----------------------------------------------------------------------|-------------------------------------------------|
| /Customer<br>PartyCredit<br>Profile/<br>CreditLimit<br>Amount                   | EL.<br>Customer<br>LiabService                             | <b>GE-Liability</b><br>Create-<br>Req-Full-<br>MSG.xsd  | <b>GEM REQ</b><br>ENV/<br>GEM_BODY<br>/Liablity-<br>Full/<br>OVERALL<br><b>LIMIT</b>          | <b>BIB</b><br>Contact<br><b>BC</b>                            | Overall<br>Limit<br>Amount               | <b>BIB</b><br>Account<br><b>BC</b>                                   | Overall<br>Limit<br>Amount                      |
| /Customer<br>PartyCredit<br>Profile<br>/CurrencyCode                            | <b>EL</b><br>Customer<br>LiabService                       | GE-Liability<br>Create-<br>Req-Full-<br>MSG.xsd         | GEM_REQ_<br>ENV/<br>GEM_BODY<br>/Liablity-<br>Full/<br><b>LIABLITY</b><br><b>CCY</b>          | <b>BIB</b><br>Contact<br><b>BC</b>                            | Limit<br>Currency<br>Code                | <b>BIB</b><br>Account<br><b>BC</b>                                   | Limit<br>Currency<br>Code                       |
| /Customer<br>PartyCredit<br>Profile/<br>TotalUtilized<br>LineOfCredit<br>Amount | <b>EL</b><br>Customer<br>LiabService                       | GE-Liability<br>Create-<br>Req-Full-<br>MSG.xsd         | <b>GEM REQ</b><br>ENV/<br><b>GEM BODY</b><br>/Liablity-<br>Full<br>/UTILISA<br><b>TIONAMT</b> | <b>BIB</b><br>Contact<br><b>BC</b>                            | Total<br>Utilized<br>Amount              | <b>BIB</b><br>Account<br><b>BC</b>                                   | Total<br>Utilized<br>Amount                     |
| /Customer<br>PartyCredit<br>Profile/<br>LastCredit<br><b>ReviewDate</b>         | <b>EL</b><br>Customer<br>LiabService                       | GE-Liability<br>Create-<br>Req-Full-<br>MSG.xsd         | GEM_REQ_<br>ENV/<br>GEM_BODY<br>/Liablity-<br>Full/<br><b>REVISION</b><br><b>DATE</b>         | <b>BIB</b><br>Contact<br><b>BC</b>                            | Revision<br>Date                         | <b>BIB</b><br>Account<br><b>BC</b>                                   | Revision<br>Date                                |

Table 30. UpdateCustomerPartyEBM

# **QueryLineOfCreditEBM**

The QueryLineOfCreditEBM integration objects, associated with the LineOfCredit EBO, are used in query operations in the Integration to retrieve limit information from Oracle FLEXCUBE Universal Banking. The application mappings used by the QueryLineOfCreditEBM integration objects for the query operation are described in this topic.

#### **Operation**

**Query** 

#### **Service Consumer** Siebel CRM

**Siebel CRM Integration to Oracle FLEXCUBE Universal Banking Implementation Guide** Version 1.0 (Siebel CRM Version 8.2), Rev. A **170** 

**Service Provider**

Oracle FLEXCUBE Universal Banking

#### **EBM Request and Response Operational Elements**

- QueryLineOfCreditEBM
- QueryLineOfCreditResponseEBM

Information about the QueryLineOfCreditEBM request-and-response messages is provided in the following topics.

## **QueryLineOfCreditEBM**

[Table 31](#page-170-0) lists the mapping information for the QueryLineOfCreditEBM.

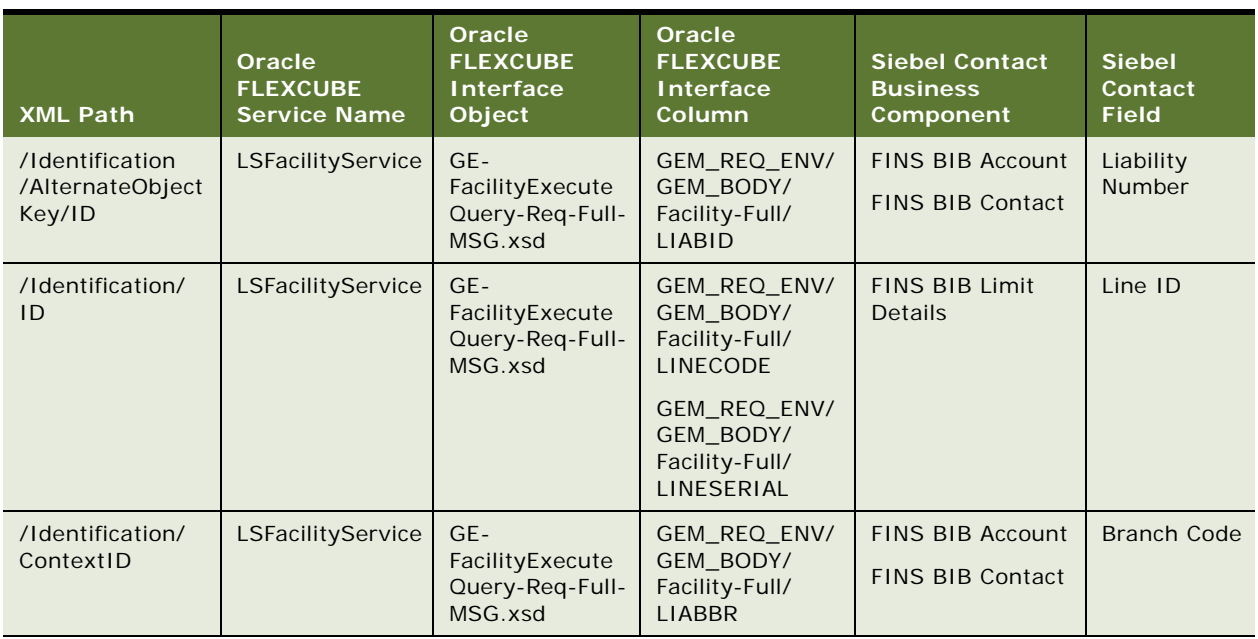

### <span id="page-170-0"></span>Table 31. QueryLineOfCreditEBM

# **QueryLineOfCreditResponseEBM**

[Table 32](#page-171-0) lists the mapping information for the QueryLineOfCreditResponseEBM.

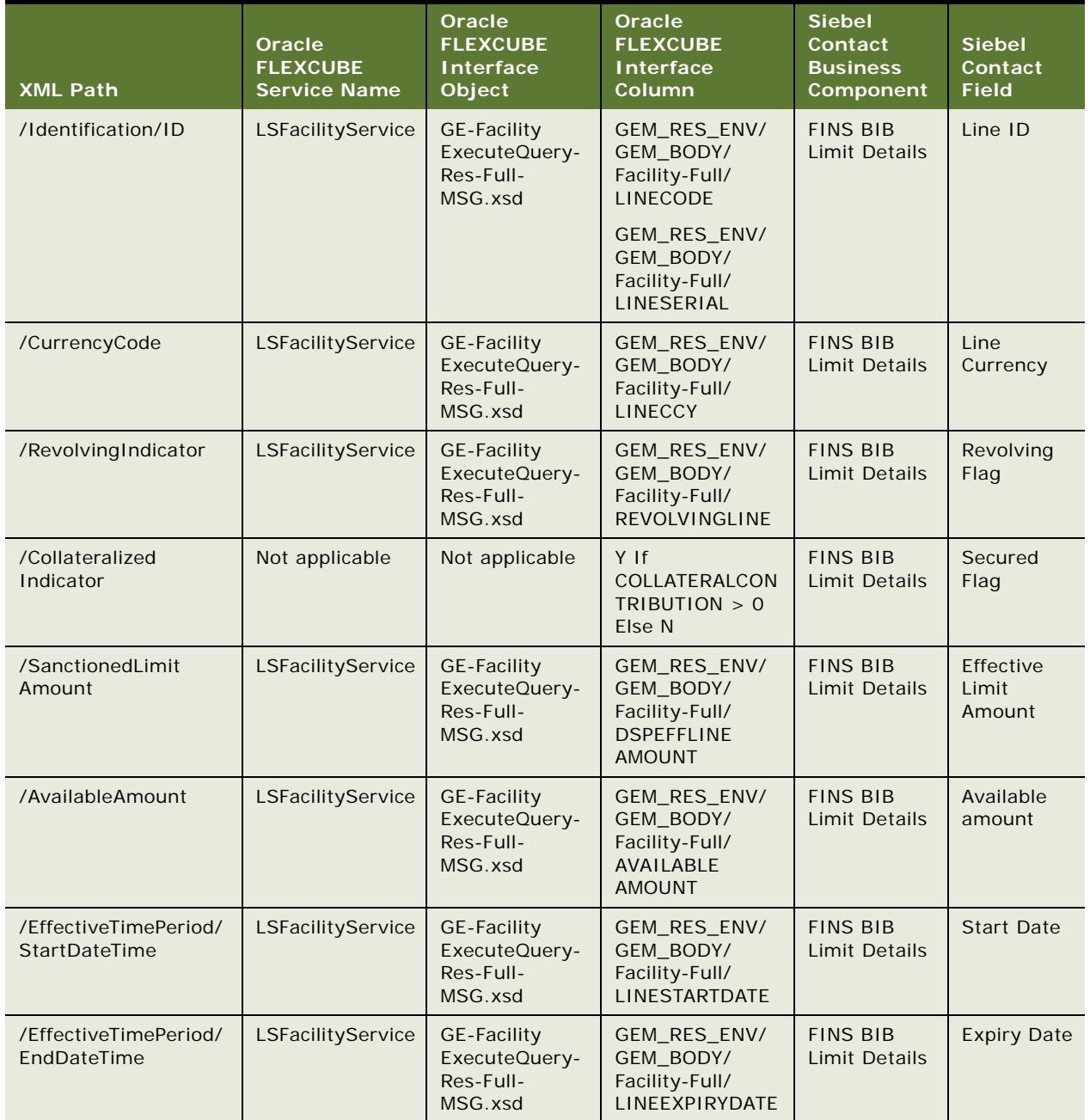

<span id="page-171-0"></span>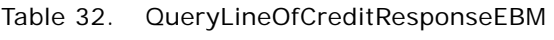

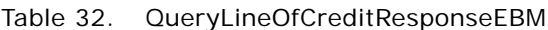

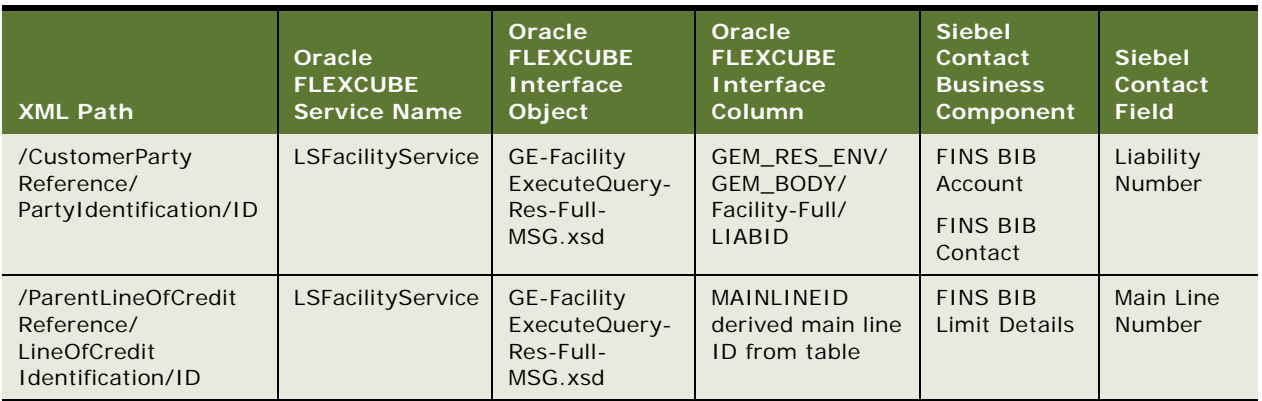

# **QueryDocumentaryCollectionEBM**

The QueryDocumentaryCollectionEBM integration objects, associated with the Documentary Collection EBO, are used in query operations in the Integration to retrieve contract information from Oracle FLEXCUBE Universal Banking - Bills and Collections. The application mappings used by the QueryDocumentaryCollectionEBM integration objects for the query operation are described in this topic.

#### **Operation**

**Query** 

#### **Service Consumer**

Siebel CRM

#### **Service Provider**

Oracle FLEXCUBE Universal Banking

#### **EBM Request and Response Operational Elements**

- QueryDocumentaryCollectionEBM/DataArea/QueryDocumentaryCollection
- QueryDocumentaryCollectionResponseEBM/DataArea/QueryDocumentaryCollectionResponse

Information about the QueryDocumentaryCollectionEBM request-and-response messages is provided in the following topics.

### **QueryDocumentaryCollectionEBM**

[Table 33](#page-173-0) lists the mapping information for the QueryDocumentaryCollectionEBM.

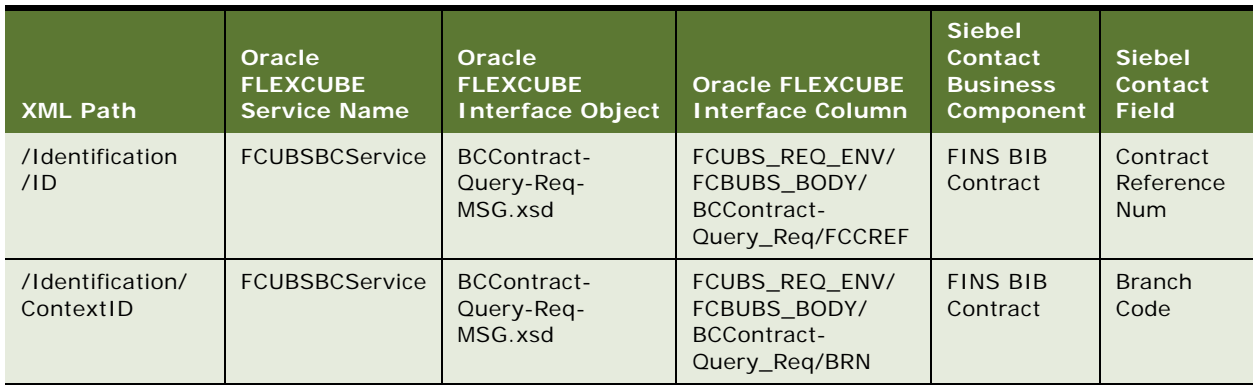

<span id="page-173-0"></span>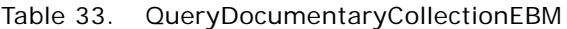

## **QueryDocumentaryCollectionResponseEBM**

[Table 34](#page-173-1) lists the mapping information for the QueryDocumentaryCollectionResponseEBM.

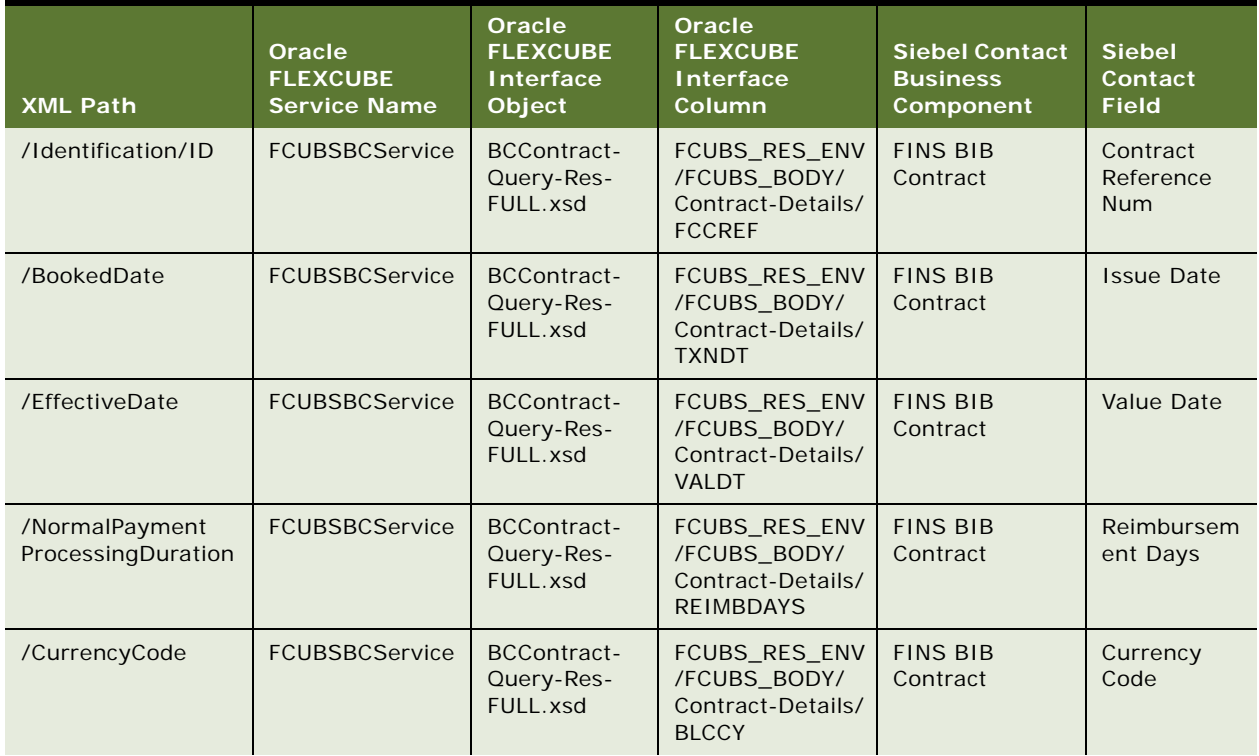

#### <span id="page-173-1"></span>Table 34. QueryDocumentaryCollectionResponseEBM

**Siebel CRM Integration to Oracle FLEXCUBE Universal Banking Implementation Guide** Version 1.0 (Siebel CRM Version 8.2), Rev. A **174** 

| <b>XML Path</b>                                                  | Oracle<br><b>FLEXCUBE</b><br><b>Service Name</b> | Oracle<br><b>FLEXCUBE</b><br><b>Interface</b><br>Object | Oracle<br><b>FLEXCUBE</b><br><b>Interface</b><br>Column                     | <b>Siebel Contact</b><br><b>Business</b><br>Component | <b>Siebel</b><br>Contact<br><b>Field</b> |
|------------------------------------------------------------------|--------------------------------------------------|---------------------------------------------------------|-----------------------------------------------------------------------------|-------------------------------------------------------|------------------------------------------|
| /ContractAmount                                                  | FCUBSBCService                                   | BCContract-<br>Query-Res-<br>FULL.xsd                   | FCUBS_RES_ENV<br>/FCUBS BODY/<br>Contract-Details/<br><b>BLAMT</b>          | <b>FINS BIB</b><br>Contract                           | Contract<br>Amount                       |
| /Outstanding<br>Amount                                           | FCUBSBCService                                   | BCContract-<br>Query-Res-<br>FULL.xsd                   | FCUBS_RES_ENV<br>/FCUBS_BODY/<br>Contract-Details/<br><b>BLDUEAMT</b>       | <b>FINS BIB</b><br>Contract                           | Bill<br>Outstanding<br>Amount            |
| /Discrepancy<br>Indicator                                        | Not applicable                                   | Not applicable                                          | Y if discrepancy<br>has occurred,<br>else N.                                | <b>FINS BIB</b><br>Contract                           | Discrepan-<br>cies Flag                  |
| /PaymentException<br>Indicator                                   | Not applicable                                   | Not applicable                                          | Y If payment<br>exception<br>occurs, else N.                                | <b>FINS BIB</b><br>Contract                           | Exceptions<br>Flag                       |
| /OperationType<br>Code                                           | FCUBSBCService                                   | BCContract-<br>Query-Res-<br>FULL.xsd                   | FCUBS_RES_ENV<br>/FCUBS_BODY/<br>Contract-Details/<br><b>OPERATION</b>      | <b>FINS BIB</b><br>Contract                           | Operation<br>Code                        |
| /UsanceTimePeriod<br>/StartDateTime                              | FCUBSBCService                                   | <b>BCContract-</b><br>Query-Res-<br>FULL.xsd            | FCUBS_RES_ENV<br>/FCUBS_BODY/<br>Contract-Details/<br><b>BASEDT</b>         | <b>FINS BIB</b><br>Contract                           | <b>Base Date</b>                         |
| /UsanceTimePeriod<br>/Duration                                   | FCUBSBCService                                   | BCContract-<br>Query-Res-<br>FULL.xsd                   | FCUBS_RES_ENV<br>/FCUBS_BODY/<br>Contract-Details/<br><b>TENORCODE</b>      | <b>FINS BIB</b><br>Contract                           | Tenor                                    |
| /Status/Code                                                     | FCUBSBCService                                   | BCContract-<br>Query-Res-<br>FULL.xsd                   | FCUBS_RES_ENV<br>/FCUBS_BODY/<br>Contract-Details/<br><b>CONTSTAT</b>       | <b>FINS BIB</b><br>Contract                           | Contract<br><b>Status</b>                |
| /InterestSchedule/<br>InterestRate                               | FCUBSBCService                                   | BCContract-<br>Query-Res-<br>FULL.xsd                   | FCUBS_RES_ENV<br>/FCUBS_BODY/<br>Contract-Details/<br><b>INTRATE</b>        | <b>FINS BIB</b><br>Contract                           | Interest<br>Rate                         |
| /ItemReference/<br>ItemIdentification/<br>ID                     | <b>FCUBSBCService</b>                            | <b>BCContract-</b><br>Query-Res-<br>FULL.xsd            | <b>FCUBS RES ENV</b><br>/FCUBS_BODY/<br>Contract-Details/<br><b>PRODUCT</b> | <b>FINS BIB</b><br>Contract                           | Product                                  |
| /LineOfCredit<br>Reference/<br>LineOfCredit<br>Identification/Id | Not applicable                                   | Not applicable                                          | Value is derived,<br>based on<br>OURLCREF or<br>THRLCREF.                   | <b>FINS BIB</b><br>Contract                           | LC Reference<br>Number                   |

Table 34. QueryDocumentaryCollectionResponseEBM

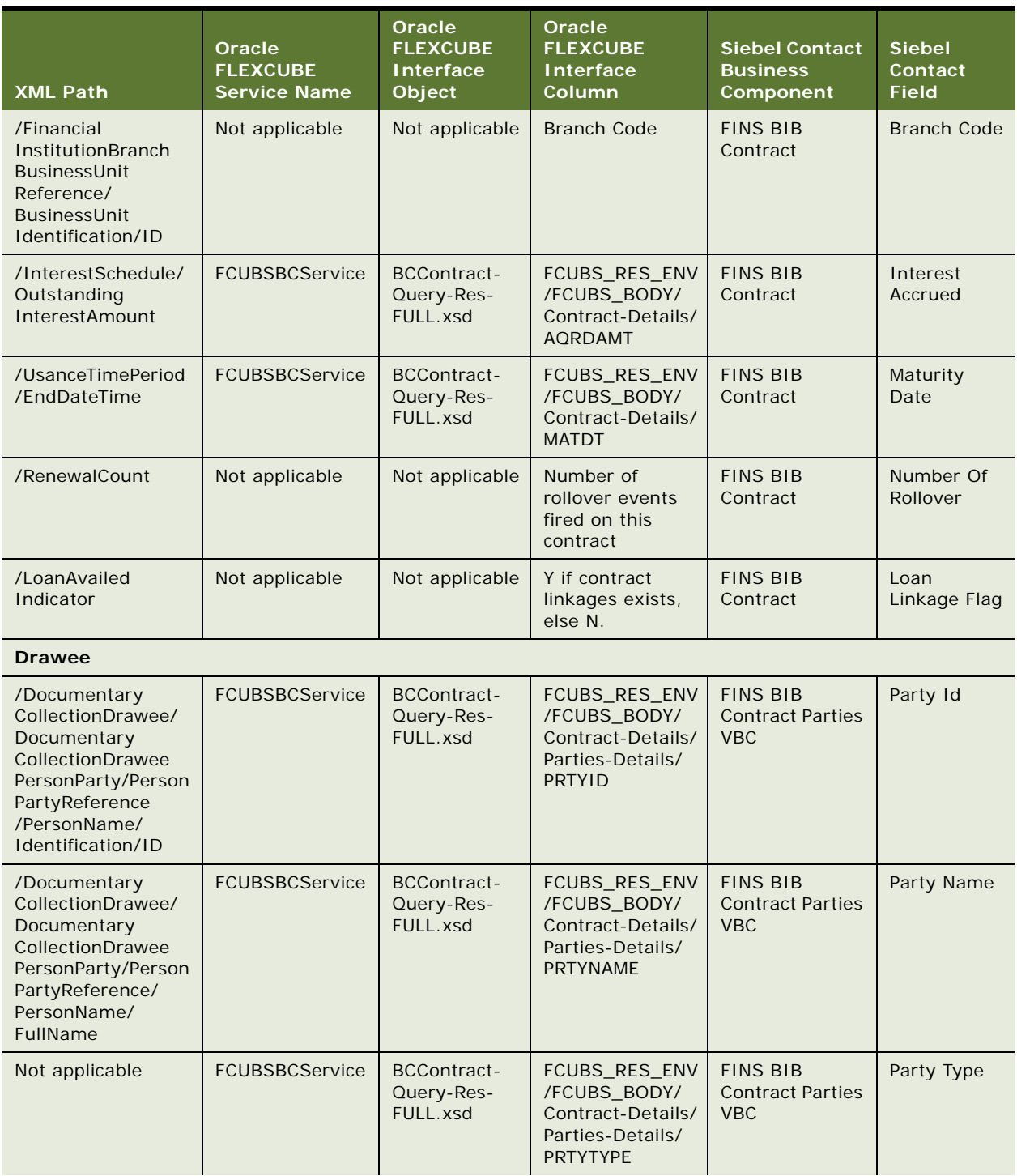

#### Table 34. QueryDocumentaryCollectionResponseEBM

| <b>XML Path</b>                                                                                                    | Oracle<br><b>FLEXCUBE</b><br><b>Service Name</b> | Oracle<br><b>FLEXCUBE</b><br><b>Interface</b><br>Object | Oracle<br><b>FLEXCUBE</b><br><b>Interface</b><br>Column                                          | <b>Siebel Contact</b><br><b>Business</b><br>Component    | <b>Siebel</b><br>Contact<br><b>Field</b> |
|----------------------------------------------------------------------------------------------------|--------------------------------------------------|---------------------------------------------------------|--------------------------------------------------------------------------------------------------|----------------------------------------------------------|------------------------------------------|
| /Documentary<br>CollectionDrawee/<br>Documentary<br>CollectionDrawee<br>PersonParty/Person<br>PartyReference/<br>LocationReference/<br>Address/Country<br>Code | Not applicable                                   | Not applicable                                          | Country code                                                                                     | <b>FINS BIB</b><br><b>Contract Parties</b><br><b>VBC</b> | Party<br>Country                         |
| <b>Drawer</b>                                                                                                    |                                                  |                                                         |                                                                                                  |                                                          |                                          |
| /Documentary<br>CollectionDrawer/<br>Documentary<br>CollectionDrawer<br>PersonParty/Person<br>PartyReference/<br>PersonName/<br>Identification/ID              | FCUBSBCService                                   | BCContract-<br>Query-Res-<br>FULL.xsd                   | FCUBS_RES_ENV<br>/FCUBS_BODY/<br>Contract-Details/<br>Parties-Details/<br><b>PRTYID</b>          | <b>FINS BIB</b><br><b>Contract Parties</b><br><b>VBC</b> | Party Id                                 |
| /Documentary<br>CollectionDrawer<br>/Documentary<br>CollectionDrawer<br>PersonParty/Person<br>PartyReference/<br>PersonName/<br>FullName                       | FCUBSBCService                                   | BCContract-<br>Query-Res-<br>FULL.xsd                   | <b>FCUBS RES ENV</b><br>/FCUBS_BODY/<br>Contract-Details/<br>Parties-Details/<br><b>PRTYNAME</b> | <b>FINS BIB</b><br><b>Contract Parties</b><br><b>VBC</b> | Party Name                               |
| Not applicable                                                                                                    | <b>FCUBSBCService</b>                            | BCContract-<br>Query-Res-<br>FULL.xsd                   | FCUBS_RES_ENV<br>/FCUBS_BODY/<br>Contract-Details/<br>Parties-Details/<br><b>PRTYTYPE</b>        | <b>FINS BIB</b><br><b>Contract Parties</b><br><b>VBC</b> | Party Type                               |
| /Documentary<br>CollectionDrawer/<br>Documentary<br>CollectionDrawer<br>PersonParty/Person<br>PartyReference/<br>LocationReference/<br>Address/Country<br>Code | Not applicable                                   | Not applicable                                          | Country code                                                                                     | <b>FINS BIB</b><br><b>Contract Parties</b><br><b>VBC</b> | Party<br>Country                         |

Table 34. QueryDocumentaryCollectionResponseEBM

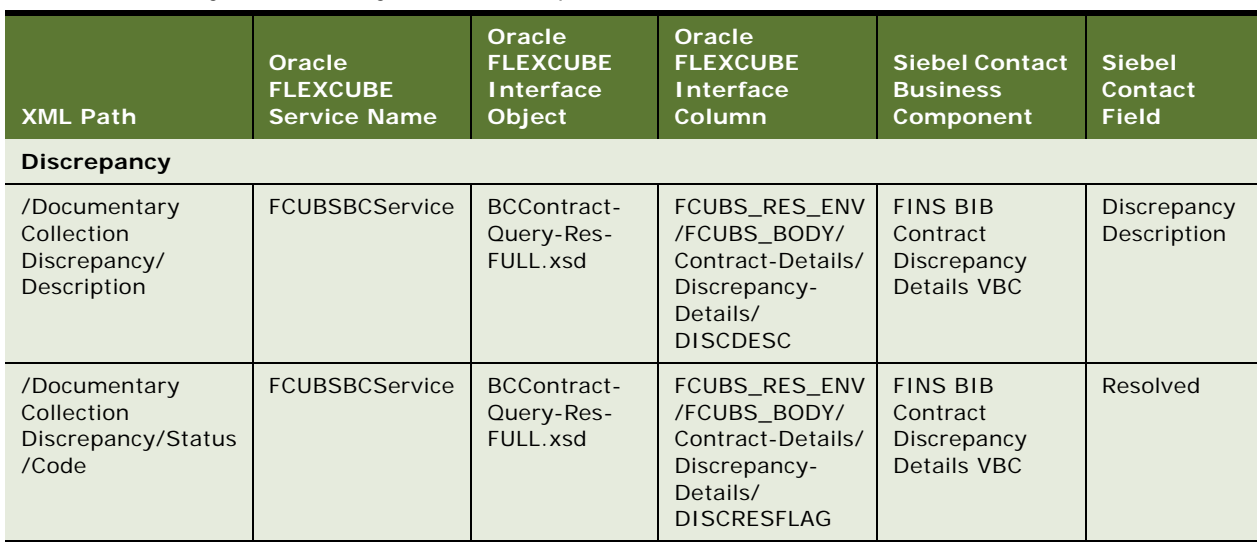

#### Table 34. QueryDocumentaryCollectionResponseEBM

# **QueryDocumentaryCreditEBM**

The QueryDocumentaryCreditEBM integration objects, associated with the Documentary Credit EBO, are used in query operations in the Integration to retrieve contract information from Oracle FLEXCUBE Universal Banking- Letters Of Credit. The application mappings used by the QueryDocumentaryCreditEBM integration objects for the query operation are described in this topic.

#### **Operation**

**Query** 

#### **Service Consumer**

Siebel CRM

#### **Service Provider**

Oracle FLEXCUBE Universal Banking

#### **EBM Request and Response Operational Elements**

- QueryDocumentaryCreditEBM/DataArea/QueryDocumentaryCredit
- QueryDocumentaryCreditEBMResponse/DataArea/QueryDocumentaryCreditResponse

Information about the QueryDocumentaryCreditEBM request-and-response messages is provided in the following topics.

### **QueryDocumentaryCreditEBM**

[Table 35](#page-178-0) lists the mapping information for the QueryDocumentaryCreditEBM.

| <b>XML Path</b>               | Oracle<br><b>FLEXCUBE</b><br><b>Service Name</b> | Oracle<br><b>FLEXCUBE</b><br>Interface<br><b>Object</b> | <b>Oracle FLEXCUBE</b><br><b>Interface Column</b>                               | <b>Siebel Contact</b><br><b>Business</b><br>Component | <b>Siebel</b><br>Contact<br><b>Field</b> |
|-------------------------------|--------------------------------------------------|---------------------------------------------------------|---------------------------------------------------------------------------------|-------------------------------------------------------|------------------------------------------|
| /Identification/ID            | <b>FCUBSLCService</b>                            | $LC-$<br>QueryContract-<br>$Req-IO-$<br>MSG.xsd         | FCUBS REQ ENV/<br><b>FCUBS BODY</b><br>/Contract-details-<br><b>IO/CONREFNO</b> | <b>FINS BIB</b><br>Contract                           | Contract<br>Reference<br><b>Num</b>      |
| /Identification/<br>ContextID | Not applicable                                   | Not applicable                                          | <b>Branch Code</b><br>(derived)                                                 | <b>FINS BIB</b><br>Contract                           | <b>Branch Code</b>                       |

<span id="page-178-0"></span>Table 35. QueryDocumentaryCreditEBM

## **QueryDocumentaryCreditResponseEBM**

[Table 36](#page-178-1) lists the mapping information for the QueryDocumentaryCreditResponseEBM.

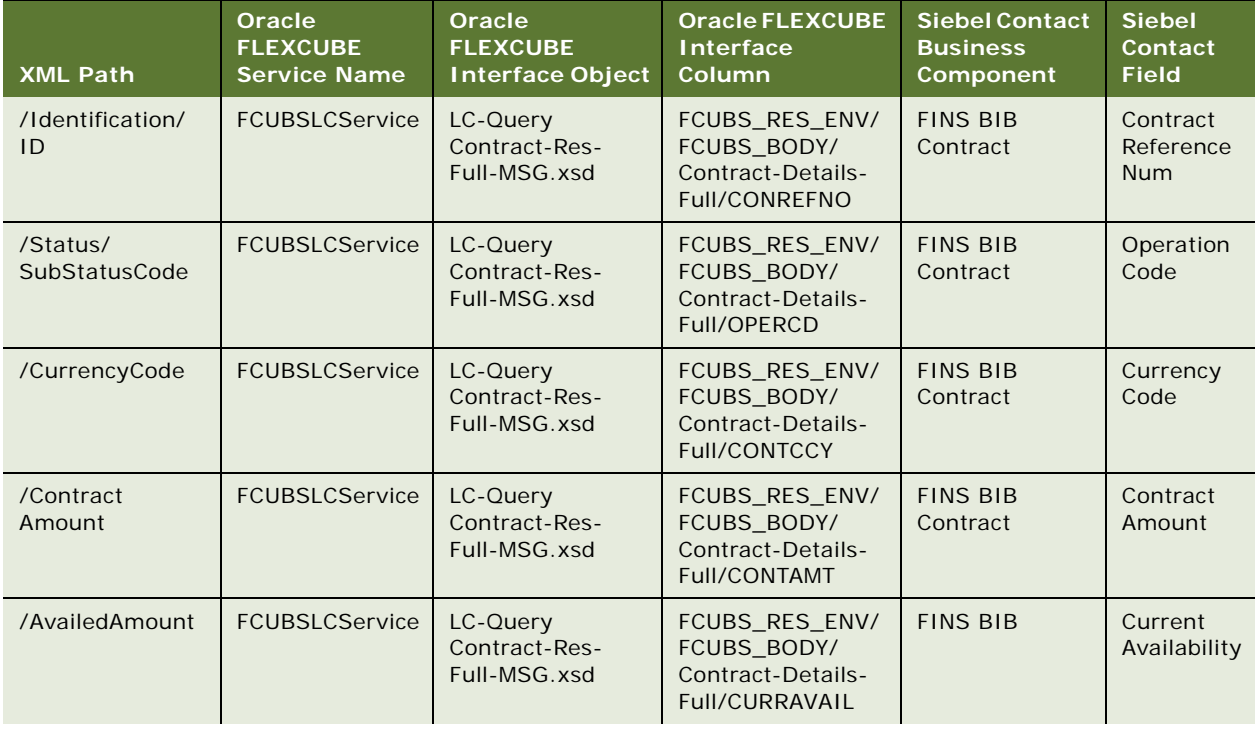

<span id="page-178-1"></span>Table 36. QueryDocumentaryCreditResponseEBM

| <b>XML Path</b>                                                                                                  | Oracle<br><b>FLEXCUBE</b><br><b>Service Name</b> | Oracle<br><b>FLEXCUBE</b><br><b>Interface Object</b> | <b>Oracle FLEXCUBE</b><br><b>Interface</b><br>Column                      | <b>Siebel Contact</b><br><b>Business</b><br>Component | <b>Siebel</b><br>Contact<br><b>Field</b> |
|----------------------------------------------------------------------------------------------------|--------------------------------------------------|------------------------------------------------------|---------------------------------------------------------------------------|-------------------------------------------------------|------------------------------------------|
| /Estimated<br>Financial<br>Institution<br>LiabilityAmount                                                        | FCUBSLCService                                   | LC-Query<br>Contract-Res-<br>Full-MSG.xsd            | FCUBS_RES_ENV/<br>FCUBS BODY/<br>Contract-Details-<br>Full/OSLIAB         | <b>FINS BIB</b><br>Contract                           | Bill<br>Outstand-<br>ing<br>Amount       |
| /IssueDate                                                                                                    | <b>FCUBSLCService</b>                            | LC-Query<br>Contract-Res-<br>Full-MSG.xsd            | FCUBS_RES_ENV/<br>FCUBS_BODY/<br>Contract-Details-<br>Full/ISSDT          | <b>FINS BIB</b><br>Contract                           | <b>Issue Date</b>                        |
| /CloseDate                                                                                                    | FCUBSLCService                                   | LC-Query<br>Contract-Res-<br>Full-MSG.xsd            | FCUBS_RES_ENV/<br>FCUBS_BODY/<br>Contract-Details-<br>Full/CLOSDT         | <b>FINS BIB</b><br>Contract                           | Closure<br>Date                          |
| /EffectiveTime<br>Period/StartDate<br>Time                                                                       | FCUBSLCService                                   | LC-Query<br>Contract-Res-<br>Full-MSG.xsd            | FCUBS_RES_ENV/<br>FCUBS_BODY/<br>Contract-Details-<br>Full/EFFDT          | <b>FINS BIB</b><br>Contract                           | Effective<br>Date                        |
| /EffectiveTime<br>Period/EndDate<br>Time                                                                         | FCUBSLCService                                   | LC-Query<br>Contract-Res-<br>Full-MSG.xsd            | FCUBS_RES_ENV/<br>FCUBS_BODY/<br>Contract-Details-<br>Full/EXPDT          | <b>FINS BIB</b><br>Contract                           | Expiry<br>Date                           |
| /ItemReference<br>$/$ Item<br>Identification/ID                                                                  | <b>FCUBSLCService</b>                            | LC-Query<br>Contract-Res-<br>Full-MSG.xsd            | FCUBS_RES_ENV/<br>FCUBS BODY/<br>Contract-Details-<br><b>Full/PRDCD</b>   | <b>FINS BIB</b><br>Contract                           | Product                                  |
| /ItemReference/<br>TypeCode                                                                                      | FCUBSLCService                                   | LC-Query<br>Contract-Res-<br>Full-MSG.xsd            | FCUBS_RES_ENV/<br>FCUBS_BODY/<br>Contract-Details-<br>Full/PRDTP          | <b>FINS BIB</b><br>Contract                           | Contract<br><b>Type</b>                  |
| /ItemReference/<br>Description                                                                                   | <b>FCUBSLCService</b>                            | LC-Query<br>Contract-Res-<br>Full-MSG.xsd            | FCUBS_RES_ENV/<br>FCUBS_BODY/<br>Contract-Details-<br>Full/PRDDESC        | <b>FINS BIB</b><br>Contract                           | Product<br>Descrip-<br>tion              |
| /Financial<br>Institution<br><b>BranchBusiness</b><br>UnitReference/<br><b>BusinessUnit</b><br>Identification/ID | Not applicable                                   | Not applicable                                       | <b>Branch Code</b>                                                        | <b>FINS BIB</b><br>Contract                           | <b>Branch</b><br>Code                    |
| /Status/Code                                                                                                    | <b>FCUBSLCService</b>                            | LC-Query<br>Contract-Res-<br>Full-MSG.xsd            | <b>FCUBS RES ENV/</b><br>FCUBS_BODY/<br>Contract-Details-<br>Full/TXNSTAT | <b>FINS BIB</b><br>Contract                           | Contract<br><b>Status</b>                |

Table 36. QueryDocumentaryCreditResponseEBM
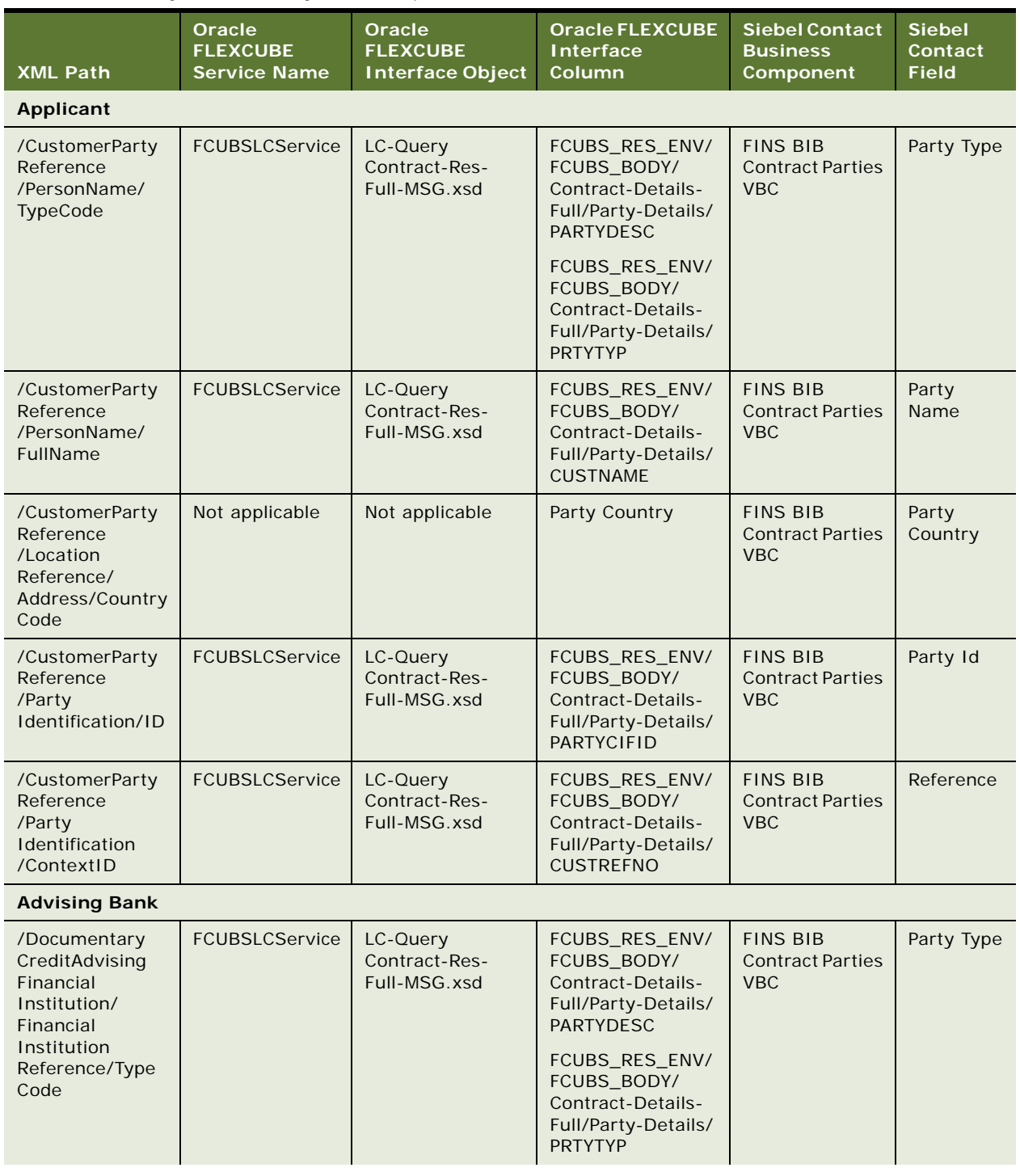

### Table 36. QueryDocumentaryCreditResponseEBM

| <b>XML Path</b>                                                                                                    | Oracle<br><b>FLEXCUBE</b><br><b>Service Name</b> | Oracle<br><b>FLEXCUBE</b><br><b>Interface Object</b> | <b>Oracle FLEXCUBE</b><br>Interface<br>Column                                                                                                    | <b>Siebel Contact</b><br><b>Business</b><br>Component    | <b>Siebel</b><br>Contact<br><b>Field</b> |
|----------------------------------------------------------------------------------------------------|--------------------------------------------------|------------------------------------------------------|----------------------------------------------------------------------------------------------------|----------------------------------------------------------|------------------------------------------|
| /Documentary<br>CreditAdvising<br>Financial<br>Institution/<br>Financial<br>Institution<br>Reference/<br>Organization<br>Name                              | <b>FCUBSLCService</b>                            | LC-Query<br>Contract-Res-<br>Full-MSG.xsd            | FCUBS_RES_ENV/<br>FCUBS_BODY/<br>Contract-Details-<br>Full/Party-Details/<br><b>CUSTNAME</b>                                                                                                 | <b>FINS BIB</b><br><b>Contract Parties</b><br><b>VBC</b> | Party<br>Name                            |
| /Documentary<br>CreditAdvising<br>Financial<br>Institution/<br>Financial<br>Institution<br>Reference/<br>Location<br>Reference/<br>Address/Country<br>Code | Not applicable                                   | Not applicable                                       | Party Country                                                                                                    | <b>FINS BIB</b><br><b>Contract Parties</b><br><b>VBC</b> | Party<br>Country                         |
| /Documentary<br>CreditAdvising<br>Financial<br>Institution<br>/Financial<br>Institution<br>Reference/Party<br>Identification/ID                            | <b>FCUBSLCService</b>                            | LC-Query<br>Contract-Res-<br>Full-MSG.xsd            | FCUBS_RES_ENV/<br>FCUBS_BODY/<br>Contract-Details-<br>Full/Party-Details/<br><b>PARTYCIFID</b>                                                                                               | <b>FINS BIB</b><br><b>Contract Parties</b><br><b>VBC</b> | Party Id                                 |
| /Documentary<br>CreditAdvising<br>Financial<br>Institution/<br>Financial<br>Institution<br>Reference/Party<br>Identification/<br>ContextID                 | <b>FCUBSLCService</b>                            | LC-Query<br>Contract-Res-<br>Full-MSG.xsd            | FCUBS_RES_ENV/<br>FCUBS_BODY/<br>Contract-Details-<br>Full/Party-Details/<br><b>CUSTREFNO</b>                                                                                                | <b>FINS BIB</b><br><b>Contract Parties</b><br><b>VBC</b> | Reference                                |
| <b>Applicant's Bank</b>                                                                                                    |                                                  |                                                      |                                                                                                    |                                                          |                                          |
| /Documentary<br>CreditDrawee<br>Financial<br>Institution/<br>Financial<br>Institution<br>Reference/<br>TypeCode                                            | FCUBSLCService                                   | LC-Query<br>Contract-Res-<br>Full-MSG.xsd            | FCUBS_RES_ENV/<br>FCUBS BODY/<br>Contract-Details-<br>Full/Party-Details/<br><b>PARTYDESC</b><br>FCUBS_RES_ENV/<br>FCUBS_BODY/<br>Contract-Details-<br>Full/Party-Details/<br><b>PRTYTYP</b> | <b>FINS BIB</b><br><b>Contract Parties</b><br><b>VBC</b> | Party Type                               |

Table 36. QueryDocumentaryCreditResponseEBM

| <b>XML Path</b>                                                                                                    | Oracle<br><b>FLEXCUBE</b><br><b>Service Name</b> | <b>Oracle</b><br><b>FLEXCUBE</b><br><b>Interface Object</b> | <b>Oracle FLEXCUBE</b><br><b>Interface</b><br>Column                                                                                                    | <b>Siebel Contact</b><br><b>Business</b><br>Component    | <b>Siebel</b><br>Contact<br><b>Field</b> |
|----------------------------------------------------------------------------------------------------|--------------------------------------------------|-------------------------------------------------------------|----------------------------------------------------------------------------------------------------|----------------------------------------------------------|------------------------------------------|
| /Documentary<br>CreditDrawee<br>Financial<br>Institution/<br>Financial<br>Institution<br>Reference/<br>Organization<br>Name                                     | <b>FCUBSLCService</b>                            | LC-Query<br>Contract-Res-<br>Full-MSG.xsd                   | FCUBS_RES_ENV/<br>FCUBS_BODY/<br>Contract-Details-<br>Full/Party-Details/<br><b>CUSTNAME</b>                                                                                                 | <b>FINS BIB</b><br><b>Contract Parties</b><br><b>VBC</b> | Party<br>Name                            |
| /Documentary<br>CreditDrawee<br>Financial<br>Institution/<br>Financial<br>Institution<br>Reference/<br>Location<br>Reference/<br><b>Address</b><br>/CountryCode | Not applicable                                   | Not applicable                                              | Party Country                                                                                                    | FINS BIB<br><b>Contract Parties</b><br><b>VBC</b>        | Party<br>Country                         |
| /Documentary<br>CreditDrawee<br>Financial<br>Institution/<br>Financial<br>Institution<br>Reference/Party<br>Identification/ID                                   | <b>FCUBSLCService</b>                            | LC-Query<br>Contract-Res-<br>Full-MSG.xsd                   | FCUBS_RES_ENV/<br><b>FCUBS BODY/</b><br>Contract-Details-<br>Full/Party-Details/<br><b>PARTYCIFID</b>                                                                                        | <b>FINS BIB</b><br><b>Contract Parties</b><br><b>VBC</b> | Party Id                                 |
| /Documentary<br>CreditDrawee<br>Financial<br>Institution/<br>Financial<br>Institution<br>Reference/Party<br>Identification/<br>ContextID                        | <b>FCUBSLCService</b>                            | LC-Query<br>Contract-Res-<br>Full-MSG.xsd                   | FCUBS_RES_ENV/<br>FCUBS_BODY/<br>Contract-Details-<br>Full/Party-Details/<br><b>CUSTREFNO</b>                                                                                                | <b>FINS BIB</b><br><b>Contract Parties</b><br><b>VBC</b> | Reference                                |
| <b>Beneficary</b>                                                                                                    |                                                  |                                                             |                                                                                                    |                                                          |                                          |
| /Benificary/<br>BenificaryPerson<br>Party/<br>PersonParty<br>Reference/<br>PersonName/<br>TypeCode                                                              | <b>FCUBSLCService</b>                            | LC-Query<br>Contract-Res-<br>Full-MSG.xsd                   | FCUBS_RES_ENV/<br>FCUBS_BODY/<br>Contract-Details-<br>Full/Party-Details/<br><b>PARTYDESC</b><br>FCUBS_RES_ENV/<br>FCUBS BODY/<br>Contract-Details-<br>Full/Party-Details/<br><b>PRTYTYP</b> | FINS BIB<br><b>Contract Parties</b><br><b>VBC</b>        | Defaulted<br>to<br>Benificary            |

Table 36. QueryDocumentaryCreditResponseEBM

| <b>XML Path</b>                                                                                                    | Oracle<br><b>FLEXCUBE</b><br><b>Service Name</b> | Oracle<br><b>FLEXCUBE</b><br><b>Interface Object</b> | <b>Oracle FLEXCUBE</b><br><b>Interface</b><br>Column                                           | <b>Siebel Contact</b><br><b>Business</b><br>Component    | <b>Siebel</b><br>Contact<br><b>Field</b> |
|----------------------------------------------------------------------------------------------------|--------------------------------------------------|------------------------------------------------------|------------------------------------------------------------------------------------------------|----------------------------------------------------------|------------------------------------------|
| /Benificary/<br>BenificaryPerson<br>Party/Person<br>PartyReference/<br>PersonName/<br>FullName                                  | FCUBSLCService                                   | LC-Query<br>Contract-Res-<br>Full-MSG.xsd            | FCUBS_RES_ENV/<br>FCUBS_BODY/<br>Contract-Details-<br>Full/Party-Details/<br><b>CUSTNAME</b>   | <b>FINS BIB</b><br><b>Contract Parties</b><br><b>VBC</b> | Party<br>Name                            |
| /Benificary/<br>BenificaryPerson<br>Party/Person<br>PartyReference/<br>Location<br>Reference/<br>Address/Country<br>Code        | Not applicable                                   | Not applicable                                       | Party Country                                                                                  | <b>FINS BIB</b><br><b>Contract Parties</b><br><b>VBC</b> | Party<br>Country                         |
| /Benificary/<br>BenificaryPerson<br>Party/Person<br>PartyReference<br>/Party<br>IDentification/ID                               | <b>FCUBSLCService</b>                            | LC-Query<br>Contract-Res-<br>Full-MSG.xsd            | FCUBS_RES_ENV/<br>FCUBS_BODY/<br>Contract-Details-<br>Full/Party-Details/<br><b>PARTYCIFID</b> | <b>FINS BIB</b><br><b>Contract Parties</b><br><b>VBC</b> | Party Id                                 |
| /Benificary/<br>BenificaryPerson<br>Party/Person<br>PartyReference/<br>Party<br><b>IDentification</b><br>/ContextID             | FCUBSLCService                                   | LC-Query<br>Contract-Res-<br>Full-MSG.xsd            | FCUBS RES ENV/<br>FCUBS_BODY/<br>Contract-Details-<br>Full/Party-Details/<br><b>CUSTREFNO</b>  | <b>FINS BIB</b><br><b>Contract Parties</b><br><b>VBC</b> | Reference                                |
| <b>Confirming Bank</b>                                                                                                    |                                                  |                                                      |                                                                                                |                                                          |                                          |
| /Documentary<br>CreditConfirming<br>Financial<br>Institution/<br>Financial<br>Institution                                       | <b>FCUBSLCService</b>                            | LC-Query<br>Contract-Res-<br>Full-MSG.xsd            | FCUBS_RES_ENV/<br>FCUBS_BODY/<br>Contract-Details-<br>Full/Party-Details/<br><b>PARTYDESC</b>  | <b>FINS BIB</b><br><b>Contract Parties</b><br><b>VBC</b> | Party Type                               |
| Reference/<br>TypeCode                                                                                                    |                                                  |                                                      | FCUBS RES ENV/<br>FCUBS_BODY/<br>Contract-Details-<br>Full/Party-Details/<br><b>PRTYTYP</b>    |                                                          |                                          |
| /Documentary<br>CreditConfirming<br>Financial<br>Institution/<br>Financial<br>Institution<br>Reference/<br>Organization<br>Name | <b>FCUBSLCService</b>                            | LC-Query<br>Contract-Res-<br>Full-MSG.xsd            | FCUBS_RES_ENV/<br>FCUBS BODY/<br>Contract-Details-<br>Full/Party-Details/<br><b>CUSTNAME</b>   | <b>FINS BIB</b><br><b>Contract Parties</b><br><b>VBC</b> | Party<br>Name                            |

Table 36. QueryDocumentaryCreditResponseEBM

| <b>XML Path</b>                                                                                                    | Oracle<br><b>FLEXCUBE</b><br><b>Service Name</b> | Oracle<br><b>FLEXCUBE</b><br><b>Interface Object</b> | <b>Oracle FLEXCUBE</b><br><b>Interface</b><br>Column                                                                                                    | <b>Siebel Contact</b><br><b>Business</b><br>Component    | <b>Siebel</b><br>Contact<br><b>Field</b> |
|----------------------------------------------------------------------------------------------------|--------------------------------------------------|------------------------------------------------------|----------------------------------------------------------------------------------------------------|----------------------------------------------------------|------------------------------------------|
| /Documentary<br>CreditConfirming<br>Financial<br>Institution/<br>Financial<br>Institution<br>Reference/<br>Location<br>Reference/<br>Address/Country<br>Code | Not applicable                                   | Not applicable                                       | Party Country                                                                                                    | <b>FINS BIB</b><br><b>Contract Parties</b><br><b>VBC</b> | Party<br>Country                         |
| /Documentary<br>CreditConfirming<br>Financial<br>Institution/<br>Financial<br>Institution<br>Reference/Party<br>Identification/ID                            | FCUBSLCService                                   | LC-Query<br>Contract-Res-<br>Full-MSG.xsd            | FCUBS_RES_ENV/<br>FCUBS_BODY/<br>Contract-Details-<br>Full/Party-Details/<br><b>PARTYCIFID</b>                                                                             | <b>FINS BIB</b><br><b>Contract Parties</b><br><b>VBC</b> | Party Id                                 |
| /Documentary<br>CreditConfirming<br>Financial<br>Institution/<br>Financial<br>Institution<br>Reference/Party<br>Identification/<br>ContextID                 | FCUBSLCService                                   | LC-Query<br>Contract-Res-<br>Full-MSG.xsd            | FCUBS_RES_ENV/<br>FCUBS_BODY/<br>Contract-Details-<br>Full/Party-Details/<br><b>CUSTREFNO</b>                                                                              | <b>FINS BIB</b><br><b>Contract Parties</b><br><b>VBC</b> | Reference                                |
| <b>Reimbursing Bank</b>                                                                                                    |                                                  |                                                      |                                                                                                    |                                                          |                                          |
| /Documentary<br>Credit<br>Reimbursing<br>Financial<br>Institution/<br>Financial<br>Institution<br>Reference/Type<br>Code                                     | FCUBSLCService                                   | LC-Query<br>Contract-Res-<br>Full-MSG.xsd            | FCUBS_RES_ENV/<br>FCUBS_BODY/<br>Contract-Details-<br>Full/Party-Details/<br><b>PARTYDESC</b><br>FCUBS_RES_ENV/<br>FCUBS BODY/<br>Contract-Details-<br>Full/Party-Details/ | <b>FINS BIB</b><br><b>Contract Parties</b><br><b>VBC</b> | Party Type                               |
| /Documentary<br>Credit<br>Reimbursing<br>Financial<br>Institution/<br>Financial<br>Institution<br>Reference/<br>Organization<br>Name                         | FCUBSLCService                                   | LC-Query<br>Contract-Res-<br>Full-MSG.xsd            | <b>PRTYTYP</b><br>FCUBS_RES_ENV/<br>FCUBS_BODY/<br>Contract-Details-<br>Full/Party-Details/<br><b>CUSTNAME</b>                                                             | <b>FINS BIB</b><br><b>Contract Parties</b><br><b>VBC</b> | Party<br>Name                            |

Table 36. QueryDocumentaryCreditResponseEBM

| <b>XML Path</b>                                                                                                    | Oracle<br><b>FLEXCUBE</b><br><b>Service Name</b> | Oracle<br><b>FLEXCUBE</b><br><b>Interface Object</b> | <b>Oracle FLEXCUBE</b><br><b>Interface</b><br>Column                                                                                                    | <b>Siebel Contact</b><br><b>Business</b><br>Component    | <b>Siebel</b><br>Contact<br><b>Field</b> |
|----------------------------------------------------------------------------------------------------|--------------------------------------------------|------------------------------------------------------|----------------------------------------------------------------------------------------------------|----------------------------------------------------------|------------------------------------------|
| /Documentary<br>Credit<br>Reimbursing<br>Financial<br>Institution/<br>Financial<br>Institution<br>Reference/<br>Location<br>Reference/<br>Address/Country<br>Code | Not applicable                                   | Not applicable                                       | Party Country                                                                                                    | <b>FINS BIB</b><br><b>Contract Parties</b><br><b>VBC</b> | Party<br>Country                         |
| /Documentary<br>Credit<br>Reimbursing<br>Financial<br>Institution/<br>Financial<br>Institution<br>Reference/Party<br>Identification/ID                            | FCUBSLCService                                   | LC-Query<br>Contract-Res-<br>Full-MSG.xsd            | FCUBS_RES_ENV/<br><b>FCUBS BODY/</b><br>Contract-Details-<br>Full/Party-Details/<br><b>PARTYCIFID</b>                                                                                        | <b>FINS BIB</b><br><b>Contract Parties</b><br><b>VBC</b> | Party Id                                 |
| /Documentary<br>Credit<br>Reimbursing<br>Financial<br>Institution/<br>Financial<br>Institution<br>Reference/Party<br>Identification/<br>ContextID                 | <b>FCUBSLCService</b>                            | LC-Query<br>Contract-Res-<br>Full-MSG.xsd            | FCUBS_RES_ENV/<br>FCUBS_BODY/<br>Contract-Details-<br>Full/Party-Details/<br><b>CUSTREFNO</b>                                                                                                | <b>FINS BIB</b><br><b>Contract Parties</b><br><b>VBC</b> | Reference                                |
| <b>Transferee 1</b>                                                                                                    |                                                  |                                                      |                                                                                                    |                                                          |                                          |
| /Documentary<br>Credit<br>Transferring<br>Financial<br>Institution/<br>Financial<br>Institution<br>Reference/<br>TypeCode                                         | <b>FCUBSLCService</b>                            | LC-Query<br>Contract-Res-<br>Full-MSG.xsd            | FCUBS_RES_ENV/<br>FCUBS_BODY/<br>Contract-Details-<br>Full/Party-Details/<br><b>PARTYDESC</b><br>FCUBS_RES_ENV/<br>FCUBS BODY/<br>Contract-Details-<br>Full/Party-Details/<br><b>PRTYTYP</b> | <b>FINS BIB</b><br><b>Contract Parties</b><br><b>VBC</b> | Party Type                               |

Table 36. QueryDocumentaryCreditResponseEBM

| <b>XML Path</b>                                                                                                    | Oracle<br><b>FLEXCUBE</b><br><b>Service Name</b> | Oracle<br><b>FLEXCUBE</b><br><b>Interface Object</b> | <b>Oracle FLEXCUBE</b><br><b>Interface</b><br>Column                                                    | <b>Siebel Contact</b><br><b>Business</b><br>Component    | <b>Siebel</b><br>Contact<br><b>Field</b> |
|----------------------------------------------------------------------------------------------------|--------------------------------------------------|------------------------------------------------------|----------------------------------------------------------------------------------------------------|----------------------------------------------------------|------------------------------------------|
| /Documentary<br>Credit<br>Transferring<br>Financial<br>Institution/<br>Financial<br>Institution<br>Reference/<br>Organization<br>Name                              | FCUBSLCService                                   | LC-Query<br>Contract-Res-<br>Full-MSG.xsd            | FCUBS_RES_ENV/<br>FCUBS_BODY/<br>Contract-Details-<br>Full/Party-Details/<br><b>CUSTNAME</b>            | <b>FINS BIB</b><br><b>Contract Parties</b><br><b>VBC</b> | Party<br>Name                            |
| /Documentary<br>Credit<br>Transferring<br>Financial<br>Institution/<br>Financial<br>Institution<br>Reference/<br>Location<br>Reference/<br>Address/Country<br>Code | Not applicable                                   | Not applicable                                       | Party Country                                                                                           | <b>FINS BIB</b><br><b>Contract Parties</b><br><b>VBC</b> | Party<br>Country                         |
| /Documentary<br>Credit<br>Transferring<br>Financial<br>Institution/<br>Financial<br>Institution<br>Reference/Party<br>Identification/ID                            | FCUBSLCService                                   | LC-Query<br>Contract-Res-<br>Full-MSG.xsd            | FCUBS_RES_ENV/<br>FCUBS_BODY/<br>Contract-Details-<br>Full/Party-Details/<br><b>PARTYCIFID</b>          | <b>FINS BIB</b><br><b>Contract Parties</b><br><b>VBC</b> | Party Id                                 |
| /Documentary<br>Credit<br>Transferring<br>Financial<br>Institution/<br>Financial<br>Institution<br>Reference/Party<br>Identification/<br>ContextID                 | <b>FCUBSLCService</b>                            | LC-Query<br>Contract-Res-<br>Full-MSG.xsd            | FCUBS_RES_ENV/<br><b>FCUBS BODY/</b><br>Contract-Details-<br>Full/Party-Details/<br><b>CUSTREFNO</b>    | <b>FINS BIB</b><br><b>Contract Parties</b><br><b>VBC</b> | Reference                                |
| <b>Commissions</b>                                                                                                    |                                                  |                                                      |                                                                                                    |                                                          |                                          |
| /Documentary<br>CreditCharge<br>/Charge<br>/Description                                                                                                    | FCUBSLCService                                   | LC-Query<br>Contract-Res-<br>Full-MSG.xsd            | FCUBS_RES_ENV/<br>FCUBS_BODY/<br>Contract-Details-<br>Full/Commission/<br>Commission-<br>Details/COMPNT | <b>FINS BIB</b><br>Contract<br>Commissions<br><b>VBC</b> | Compon-<br>ent<br>Descrip-<br>tion       |

Table 36. QueryDocumentaryCreditResponseEBM

| <b>XML Path</b>                                                                                                    | Oracle<br><b>FLEXCUBE</b><br><b>Service Name</b> | Oracle<br><b>FLEXCUBE</b><br><b>Interface Object</b> | <b>Oracle FLEXCUBE</b><br>Interface<br>Column                                                                        | <b>Siebel Contact</b><br><b>Business</b><br><b>Component</b> | <b>Siebel</b><br>Contact<br><b>Field</b> |
|----------------------------------------------------------------------------------------------------|--------------------------------------------------|------------------------------------------------------|----------------------------------------------------------------------------------------------------|--------------------------------------------------------------|------------------------------------------|
| /Documentary<br>CreditCharge/<br>Charge/Amount                                                                                                    | FCUBSLCService                                   | LC-Query<br>Contract-Res-<br>Full-MSG.xsd            | FCUBS_RES_ENV/<br>FCUBS BODY/<br>Contract-Details-<br>Full/Commission/<br>Commission-<br>Details/AMT                 | <b>FINS BIB</b><br>Contract<br>Commissions<br><b>VBC</b>     | Compon-<br>ent<br>Amount                 |
| /Documentary<br>CreditCharge/<br>Charge/Amount/<br>@CurrencyCode                                                                                  | <b>FCUBSLCService</b>                            | LC-Query<br>Contract-Res-<br>Full-MSG xsd            | FCUBS RES ENV/<br>FCUBS_BODY/<br>Contract-Details-<br>Full/Commission/<br>Commission-<br>Details/CCY                 | <b>FINS BIB</b><br>Contract<br>Commissions<br><b>VBC</b>     | Currency                                 |
| /Documentary<br>CreditCharge<br>Charge/Charge/<br>TimePeriod/<br>EndDateTime                                                                      | <b>FCUBSLCService</b>                            | LC-Query<br>Contract-Res-<br>Full-MSG.xsd            | FCUBS_RES_ENV/<br>FCUBS_BODY/<br>Contract-Details-<br>Full/Commission/<br>Commission-<br>Details/<br><b>GOODDATE</b> | <b>FINS BIB</b><br>Contract<br>Commissions<br><b>VBC</b>     | Good Until<br>Date                       |
| <b>Bills and Collections Linkage</b>                                                                                                    |                                                  |                                                      |                                                                                                    |                                                              |                                          |
| /Documentary<br>Credit<br>Documentary<br>Collection/<br>Documentary<br>Collection<br>Reference/<br>Documentary<br>Collection<br>Identification/ID | <b>FCUBSLCService</b>                            | LC-Query<br>Contract-Res-<br>Full-MSG.xsd            | FCUBS_RES_ENV/<br>FCUBS_BODY/<br>Contract-Details-<br>Full/Commission/<br>Commission-<br>Details/BCREFNO             | <b>FINS BIB</b><br>Contract BC<br>Linkages VBC               | Bill<br>Reference<br><b>Num</b>          |
| /Documentary<br>Credit<br>Documentary<br>Collection/<br>Amount                                                                                    | <b>FCUBSLCService</b>                            | LC-Query<br>Contract-Res-<br>Full-MSG.xsd            | FCUBS_RES_ENV/<br>FCUBS_BODY/<br>Contract-Details-<br>Full/Commission/<br>Commission-<br>Details/BILL AMT            | <b>FINS BIB</b><br>Contract BC<br>Linkages VBC               | Amount                                   |
| /Documentary<br>Credit<br>Documentary<br>Collection/<br>Amount/<br>@CurrencyCode                                                                  | FCUBSLCService                                   | LC-Query<br>Contract-Res-<br>Full-MSG.xsd            | FCUBS_RES_ENV/<br>FCUBS_BODY/<br>Contract-Details-<br>Full/Commission/<br>Commission-<br>Details/BCCY                | <b>FINS BIB</b><br>Contract BC<br>Linkages VBC               | Currency                                 |
| <b>Goods Code</b>                                                                                                    |                                                  |                                                      |                                                                                                    |                                                              |                                          |
| /Documentary<br>Credit<br>Commodity/Type<br>Code                                                                                                  | <b>FCUBSLCService</b>                            | LC-Query<br>Contract-Res-<br>Full-MSG.xsd            | FCUBS_RES_ENV/<br>FCUBS_BODY/<br>Contract-Details-<br>Full/Goods-<br>Details/GOODCD                                  | <b>FINS BIB</b><br>Contract                                  | Goods<br>Code or<br>Descrip-<br>tion     |

Table 36. QueryDocumentaryCreditResponseEBM

## **QueryBankGuaranteeEBM**

The QueryBankGuaranteeEBM integration objects, associated with the BankGuarantee EBO, are used in query operations in the Integration to retrieve contract information from Oracle FLEXCUBE Universal Banking - Bank Guarantee. The application mappings used by the QueryBankGuaranteeEBM integration objects for the query operation are described in this topic.

#### **Operation**

**Querv** 

**Service Consumer** Siebel CRM

### **Service Provider**

Oracle FLEXCUBE Universal Banking

### **EBM Request and Response Operational Elements**

- QueryBankGuaranteeEBM/DataArea/QueryBankGuarantee
- QueryBankGuaranteeResponseEBM/DataArea/QueryBankGuaranteeResponse

Information about the QueryBankGuaranteeEBM request-and-response messages is provided in the following topics.

### **QueryBankGuaranteeEBM**

[Table 37](#page-188-0) lists the mapping information for the QueryBankGuaranteeEBM.

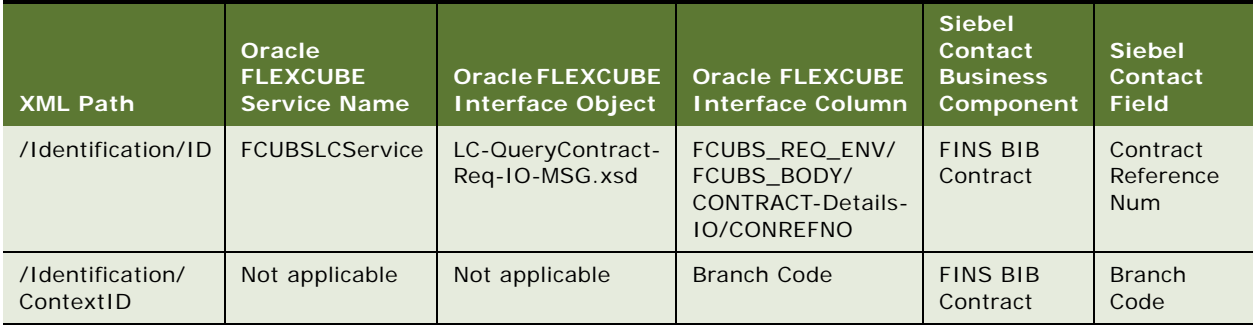

### <span id="page-188-0"></span>Table 37. QueryBankGuaranteeEBM

### **QueryBankGuaranteeResponseEBM**

[Table 38](#page-189-0) lists the mapping information for the QueryBankGuaranteeResponseEBM.

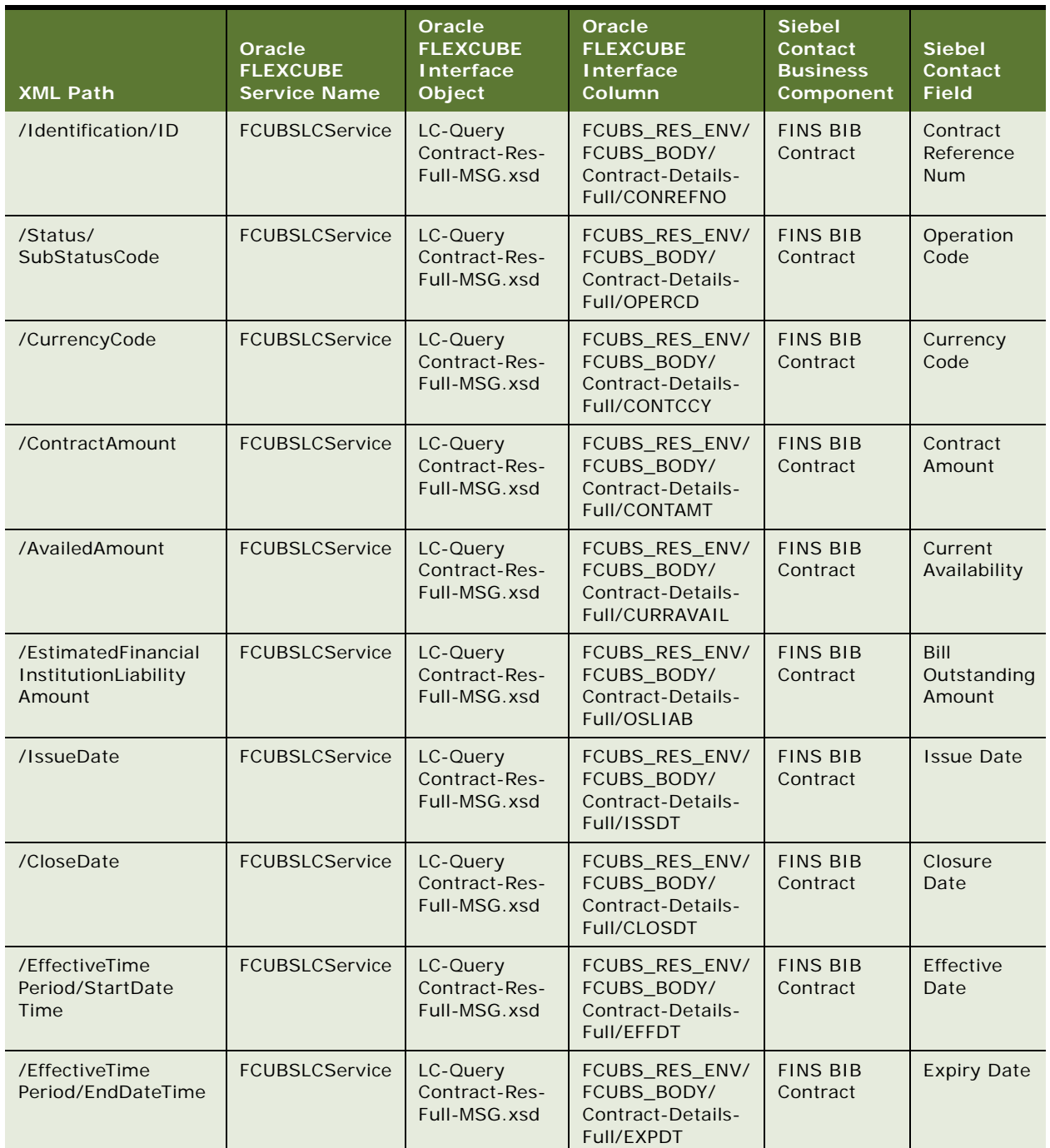

#### <span id="page-189-0"></span>Table 38. QueryBankGuaranteeResponseEBM

**Siebel CRM Integration to Oracle FLEXCUBE Universal Banking Implementation Guide** Version 1.0 (Siebel CRM Version 8.2), Rev. A **190** 

Table 38. QueryBankGuaranteeResponseEBM

| <b>XML Path</b>                                                                                   | Oracle<br><b>FLEXCUBE</b><br><b>Service Name</b> | Oracle<br><b>FLEXCUBE</b><br><b>Interface</b><br>Object | Oracle<br><b>FLEXCUBE</b><br><b>Interface</b><br>Column                                       | Siebel<br>Contact<br><b>Business</b><br>Component | <b>Siebel</b><br>Contact<br><b>Field</b> |
|---------------------------------------------------------------------------------------------------|--------------------------------------------------|---------------------------------------------------------|-----------------------------------------------------------------------------------------------|---------------------------------------------------|------------------------------------------|
| /ItemReference/<br>ItemIdentification/ID                                                          | <b>FCUBSLCService</b>                            | LC-Query<br>Contract-Res-<br>Full-MSG.xsd               | FCUBS RES ENV/<br>FCUBS_BODY/<br>Contract-Details-<br><b>Full/PRDCD</b>                       | <b>FINS BIB</b><br>Contract                       | Product                                  |
| /ItemReference/<br>TypeCode                                                                       | FCUBSLCService                                   | LC-Query<br>Contract-Res-<br>Full-MSG.xsd               | FCUBS RES ENV/<br>FCUBS_BODY/<br>Contract-Details-<br><b>Full/PRDTP</b>                       | <b>FINS BIB</b><br>Contract                       | Contract<br><b>Type</b>                  |
| /ItemReference/<br>Description                                                                    | <b>FCUBSLCService</b>                            | LC-Query<br>Contract-Res-<br>Full-MSG.xsd               | FCUBS_RES_ENV/<br>FCUBS_BODY/<br>Contract-Details-<br>Full/PRDDESC                            | <b>FINS BIB</b><br>Contract                       | Product<br>Description                   |
| /FinancialInstitution<br><b>BranchBusinessUnit</b><br>Reference/Business<br>UnitIdentification/ID | Not applicable                                   | Not applicable                                          | <b>Branch Code</b>                                                                            | <b>FINS BIB</b><br>Contract                       | <b>Branch</b><br>Code                    |
| /Status/Code                                                                                      | FCUBSLCService                                   | LC-Query<br>Contract-Res-<br>Full-MSG.xsd               | FCUBS_RES_ENV/<br>FCUBS BODY/<br>Contract-Details-<br>Full/TXNSTAT                            | <b>FINS BIB</b><br>Contract                       | Contract<br><b>Status</b>                |
| /TypeCode                                                                                         | FCUBSLCService                                   | LC-Query<br>Contract-Res-<br>Full-MSG.xsd               | FCUBS_RES_ENV/<br>FCUBS_BODY/<br>Contract-Details-<br>Full/ISSREQ                             | <b>FINS BIB</b><br>Contract                       | Guarantee<br>Type                        |
| /Description                                                                                      | FCUBSLCService                                   | LC-Query<br>Contract-Res-<br>Full-MSG.xsd               | FCUBS_RES_ENV/<br>FCUBS_BODY/<br>Contract-Details-<br><b>Full/GUARNTYP</b>                    | <b>FINS BIB</b><br>Contract                       | Guarantee<br>Description                 |
| Applicant                                                                                         |                                                  |                                                         |                                                                                               |                                                   |                                          |
| /CustomerParty<br>Reference<br>/PersonName/<br>TypeCode                                           | <b>FCUBSLCService</b>                            | LC-Query<br>Contract-Res-<br>Full-MSG.xsd               | FCUBS_RES_ENV/<br>FCUBS BODY/<br>Contract-Details-<br>Full/Party-Details/<br><b>PARTYDESC</b> | <b>FINS BIB</b><br>Contract<br>Parties VBC        | Party Type                               |
|                                                                                                   |                                                  |                                                         | FCUBS_RES_ENV/<br>FCUBS_BODY/<br>Contract-Details-<br>Full/Party-Details/<br><b>PRTYTYP</b>   |                                                   |                                          |
| /CustomerParty<br>Reference/<br>PersonName/<br>FullName                                           | <b>FCUBSLCService</b>                            | LC-Query<br>Contract-Res-<br>Full-MSG.xsd               | FCUBS_RES_ENV/<br>FCUBS_BODY/<br>Contract-Details-<br>Full/Party-Details/<br><b>CUSTNAME</b>  | FINS BIB<br>Contract<br>Parties VBC               | Party Name                               |

| <b>XML Path</b>                                                                                                    | Oracle<br><b>FLEXCUBE</b><br><b>Service Name</b> | Oracle<br><b>FLEXCUBE</b><br><b>Interface</b><br>Object | Oracle<br><b>FLEXCUBE</b><br><b>Interface</b><br>Column                                                                                                    | <b>Siebel</b><br>Contact<br><b>Business</b><br>Component | <b>Siebel</b><br>Contact<br><b>Field</b> |
|----------------------------------------------------------------------------------------------------|--------------------------------------------------|---------------------------------------------------------|----------------------------------------------------------------------------------------------------|----------------------------------------------------------|------------------------------------------|
| /CustomerParty<br>Reference/Location<br>Reference/Address/<br>CountryCode                                            | Not applicable                                   | Not applicable                                          | Party Country                                                                                                    | <b>FINS BIB</b><br>Contract<br>Parties VBC               | Party<br>Country                         |
| /CustomerParty<br>Reference/Party<br>Identification/ID                                                               | FCUBSLCService                                   | LC-Query<br>Contract-Res-<br>Full-MSG.xsd               | FCUBS_RES_ENV/<br>FCUBS BODY/<br>Contract-Details-<br>Full/Party-Details/<br><b>PARTYCIFID</b>                                                                                               | <b>FINS BIB</b><br>Contract<br>Parties VBC               | Party Id                                 |
| /CustomerParty<br>Reference/Party<br>Identification/<br>ContextID                                                    | FCUBSLCService                                   | LC-Query<br>Contract-Res-<br>Full-MSG.xsd               | FCUBS_RES_ENV/<br>FCUBS_BODY/<br>Contract-Details-<br>Full/Party-Details/<br><b>CUSTREFNO</b>                                                                                                | <b>FINS BIB</b><br>Contract<br>Parties VBC               | Reference                                |
| <b>Beneficiary</b>                                                                                                   |                                                  |                                                         |                                                                                                    |                                                          |                                          |
| /Benificary/<br>Benificary<br>PersonParty/Person<br>PartyReference/<br>PersonName/<br>TypeCode                       | FCUBSLCService                                   | LC-Query<br>Contract-Res-<br>Full-MSG.xsd               | FCUBS_RES_ENV/<br>FCUBS BODY/<br>Contract-Details-<br>Full/Party-Details/<br><b>PARTYDESC</b><br>FCUBS RES ENV/<br>FCUBS_BODY/<br>Contract-Details-<br>Full/Party-Details/<br><b>PRTYTYP</b> | <b>FINS BIB</b><br>Contract<br>Parties VBC               | Party Type                               |
| /Benificary/<br>Benificary<br>PersonParty/Person<br>PartyReference/<br>PersonName/<br>FullName                       | FCUBSLCService                                   | LC-Query<br>Contract-Res-<br>Full-MSG.xsd               | FCUBS_RES_ENV/<br>FCUBS_BODY/<br>Contract-Details-<br>Full/Party-Details/<br><b>CUSTNAME</b>                                                                                                 | <b>FINS BIB</b><br>Contract<br>Parties VBC               | Party Name                               |
| /Benificary/<br>Benificary<br>PersonParty/Person<br>PartyReference/<br>LocationReference/<br>Address/Country<br>Code | Not applicable                                   | Not applicable                                          | Party Country                                                                                                    | <b>FINS BIB</b><br>Contract<br>Parties VBC               | Party<br>Country                         |
| /Benificary/<br>Benificary<br>PersonParty/Person<br>PartyReference/Party<br>IDentification/ID                        | <b>FCUBSLCService</b>                            | LC-Query<br>Contract-Res-<br>Full-MSG.xsd               | <b>FCUBS RES ENV/</b><br>FCUBS_BODY/<br>Contract-Details-<br>Full/Party-Details/<br><b>PARTYCIFID</b>                                                                                        | <b>FINS BIB</b><br>Contract<br>Parties VBC               | Party Id                                 |

Table 38. QueryBankGuaranteeResponseEBM

Table 38. QueryBankGuaranteeResponseEBM

| <b>XML Path</b>                                                                                                    | Oracle<br><b>FLEXCUBE</b><br><b>Service Name</b> | Oracle<br><b>FLEXCUBE</b><br><b>Interface</b><br>Object | Oracle<br><b>FLEXCUBE</b><br><b>Interface</b><br>Column                                        | <b>Siebel</b><br>Contact<br><b>Business</b><br>Component | <b>Siebel</b><br>Contact<br><b>Field</b> |
|----------------------------------------------------------------------------------------------------|--------------------------------------------------|---------------------------------------------------------|------------------------------------------------------------------------------------------------|----------------------------------------------------------|------------------------------------------|
| /Benificary/<br>Benificary<br>PersonParty/Person<br>PartyReference/<br>PartylDentification/<br>ContextID                               | <b>FCUBSLCService</b>                            | LC-Query<br>Contract-Res-<br>Full-MSG.xsd               | FCUBS_RES_ENV/<br>FCUBS_BODY/<br>Contract-Details-<br>Full/Party-Details/<br><b>CUSTREFNO</b>  | <b>FINS BIB</b><br>Contract<br>Parties VBC               | Reference                                |
| <b>Advising Bank</b>                                                                                                    |                                                  |                                                         |                                                                                                |                                                          |                                          |
| /BankGuarantee<br>AdvisingFinancial<br>Institution/Financial<br>InstitutionReference/<br>TypeCode                                      | <b>FCUBSLCService</b>                            | LC-Query<br>Contract-Res-<br>Full-MSG.xsd               | FCUBS_RES_ENV/<br>FCUBS_BODY/<br>Contract-Details-<br>Full/Party-Details/<br><b>PARTYDESC</b>  | <b>FINS BIB</b><br>Contract<br>Parties VBC               | Party Type                               |
|                                                                                                    |                                                  |                                                         | FCUBS RES ENV/<br>FCUBS_BODY/<br>Contract-Details-<br>Full/Party-Details/<br><b>PRTYTYP</b>    |                                                          |                                          |
| /BankGuarantee<br>AdvisingFinancial<br>Institution/Financial<br>InstitutionReference/<br>OrganizationName                              | <b>FCUBSLCService</b>                            | LC-Query<br>Contract-Res-<br>Full-MSG.xsd               | FCUBS RES ENV/<br>FCUBS_BODY/<br>Contract-Details-<br>Full/Party-Details/<br><b>CUSTNAME</b>   | <b>FINS BIB</b><br>Contract<br>Parties VBC               | Party Name                               |
| /BankGuarantee<br>AdvisingFinancial<br>Institution/Financial<br>InstitutionReference/<br>LocationReference/<br>Address/<br>CountryCode | Not applicable                                   | Not applicable                                          | Party Country                                                                                  | <b>FINS BIB</b><br>Contract<br>Parties VBC               | Party<br>Country                         |
| /BankGuarantee<br>AdvisingFinancial<br>Institution/Financial<br>InstitutionReference/<br>PartylDentification/<br>ID                    | FCUBSLCService                                   | LC-Query<br>Contract-Res-<br>Full-MSG.xsd               | FCUBS RES ENV/<br>FCUBS BODY/<br>Contract-Details-<br>Full/Party-Details/<br><b>PARTYCIFID</b> | <b>FINS BIB</b><br>Contract<br>Parties VBC               | Party Id                                 |
| /BankGuarantee<br>AdvisingFinancial<br>Institution/Financial<br>InstitutionReference/<br>PartylDentification/<br>ContextID             | FCUBSLCService                                   | LC-Query<br>Contract-Res-<br>Full-MSG.xsd               | FCUBS_RES_ENV/<br>FCUBS_BODY/<br>Contract-Details-<br>Full/Party-Details/<br><b>CUSTREFNO</b>  | <b>FINS BIB</b><br>Contract<br>Parties VBC               | Reference                                |

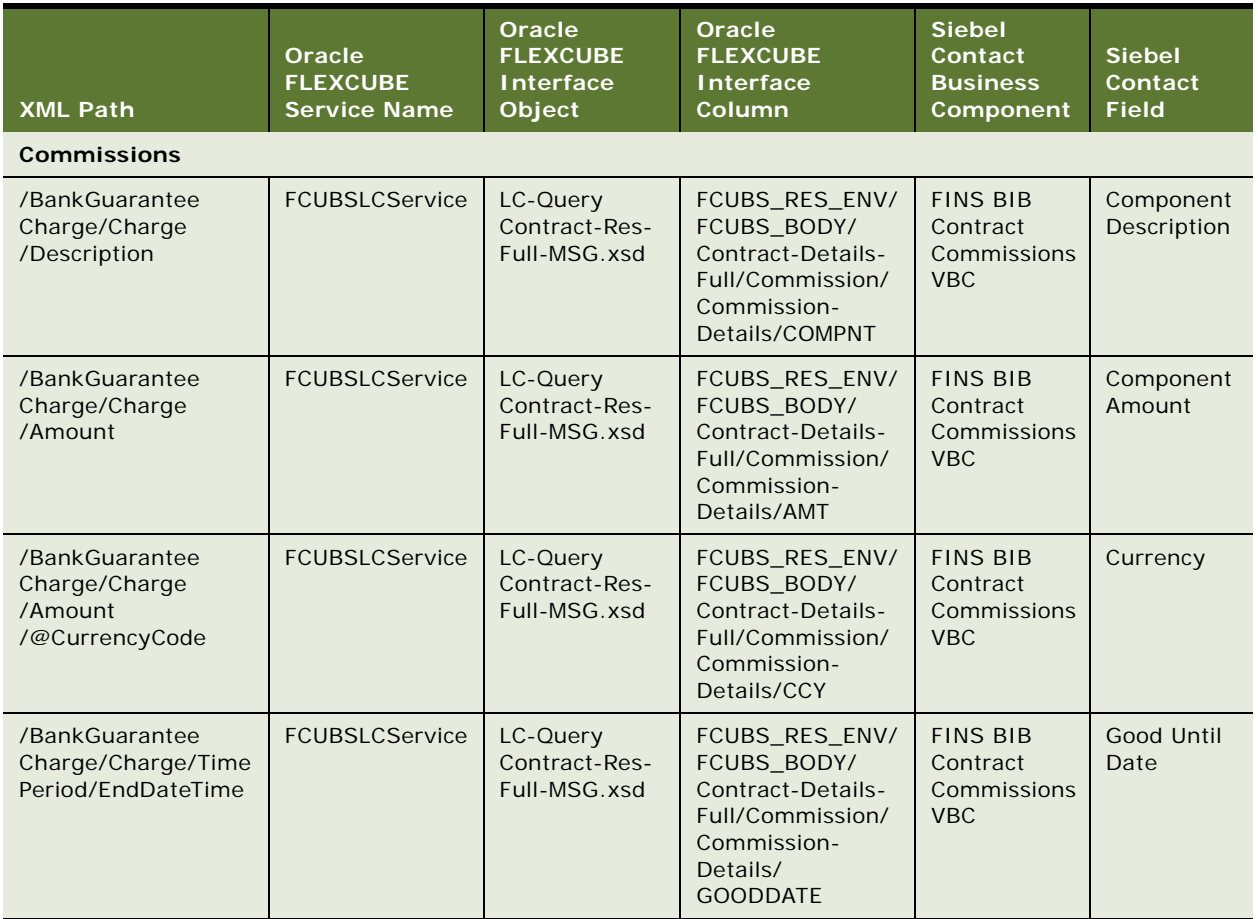

### Table 38. QueryBankGuaranteeResponseEBM

# **QueryMarketingOfferEBM**

The QueryMarketingOfferEBM integration objects, associated with the MarketingOfferEBO, are used in query operations in the Integration to retrieve offers from Siebel CRM with a status of Contact Specific - Active. The application mappings used by the QueryMarketingOfferEBM integration objects for the query operation are described in this topic.

### **Operation**

Query

### **Service Consumer**

Oracle FLEXCUBE Universal Banking

### **Service Provider**

Siebel CRM

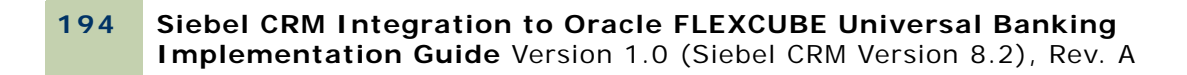

### **EBM Request and Response Operational Elements**

- QueryMarketingOfferListEBM/DataArea/Query/QueryCriteria/QueryExpression/ValueExpression
- QueryMarketingOfferListResponseEBM/DataArea/QueryMarketingOfferListResponse

Information about the QueryMarketingOfferEBM request-and-response messages is provided in the following topics.

### **QueryMarketingOfferEBM**

[Table 39](#page-194-0) lists the mapping information for the QueryMarketingOfferEBM.

| <b>XML Path</b>                                                             | Oracle<br><b>FLEXCUBE</b><br><b>Service Name</b> | Oracle<br><b>FLEXCUBE</b><br>Interface<br><b>Object</b> | <b>Oracle FLEXCUBE</b><br><b>Interface Column</b>                                                 | <b>Siebel</b><br>Contact<br><b>Business</b><br>Component | <b>Siebel</b><br>Contac<br><b>Field</b> |
|-----------------------------------------------------------------------------|--------------------------------------------------|---------------------------------------------------------|---------------------------------------------------------------------------------------------------|----------------------------------------------------------|-----------------------------------------|
| Element Path $=$<br>"Customer Number"<br>Element Value $=$<br>$<$ Value $>$ | Not applicable                                   | ST-QueryOffer<br>Service-Req-<br>IO-MSG.xsd             | <b>FCUBS QUERYOFFER</b><br><b>DETAILS REQ</b><br>/FCUBS BODY/BLK<br>QUER RESULT/<br><b>CUSTNO</b> | Campaign List<br>Contact                                 | Contact<br>Id                           |

<span id="page-194-0"></span>Table 39. QueryMarketingOfferEBM

### **QueryMarketingOfferResponseEBM**

[Table 40](#page-194-1) lists the mapping information for the QueryMarketingOfferResponseEBM.

| <b>XML Path</b>                            | Oracle<br><b>FLEXCUBE</b><br><b>Service Name</b> | Oracle<br><b>FLEXCUBE</b><br>Interface<br>Object | <b>Oracle FLEXCUBE</b><br><b>Interface Column</b>                                          | <b>Siebel</b><br>Contact<br><b>Business</b><br>Component | <b>Siebel</b><br>Contact<br><b>Field</b> |
|--------------------------------------------|--------------------------------------------------|--------------------------------------------------|--------------------------------------------------------------------------------------------|----------------------------------------------------------|------------------------------------------|
| /Name                                      | Not applicable                                   | ST-QueryOffer<br>Service-Res-<br>Full-MSG.xsd    | <b>FCUBS QUERYOFFERDET</b><br>AILS RES/FCUBS BODY<br>/BLK QUER RESULT/<br><b>OFFERDESC</b> | Parent Offer                                             | Name                                     |
| /EffectiveTime<br>Period/Start<br>DateTime | Not applicable                                   | ST-QueryOffer<br>Service-Res-<br>Full-MSG.xsd    | <b>FCUBS QUERYOFFERDET</b><br>AILS RES/FCUBS BODY<br>/BLK_QUER_RESULT/<br><b>FRMDT</b>     | Parent Offer                                             | Valid<br><b>Start Date</b>               |
| /EffectiveTime<br>Period/EndDate<br>Time   | Not applicable                                   | ST-QueryOffer<br>Service-Res-<br>Full-MSG.xsd    | <b>FCUBS QUERYOFFERDET</b><br>AILS RES/FCUBS BODY<br>/BLK QUER RESULT/<br><b>TODT</b>      | Parent Offer                                             | Valid End<br>Date                        |
| /Identification<br>/ID                     | Not applicable                                   | ST-QueryOffer<br>Service-Res-<br>Full-MSG.xsd    | <b>FCUBS QUERYOFFERDET</b><br>AILS RES/FCUBS BODY<br>/BLK QUER RESULT/<br>OFRCD            | Parent Offer                                             | Offer<br><b>Number</b>                   |

<span id="page-194-1"></span>Table 40. QueryMarketingOfferResponseEBM

**195**

**Siebel Contact** 

# **CreateSalesOpportunityEBM**

The CreateSalesOpportunityEBM integration object, associated with the SalesOpportunityEBO, is used in the following create operations in the Integration:

- Create lead in Siebel CRM using existing customer and product
- Create lead in Siebel CRM using product
- Create lead in Siebel CRM using existing customer and offer
- Create lead in Siebel CRM using offer

The application mappings used by the CreateSalesOpportunityEBM integration object for this operation are described in this topic.

#### **Operation**

Create

#### **Service Consumer**

Oracle FLEXCUBE Universal Banking

**Service Provider** Siebel CRM

### **EBM Request Operational Element**

CreateSalesOpportunityEBM/DataArea/CreateSalesOpportunity

[Table 41](#page-195-0) lists the mapping information for the CreateSalesOpportunityEBM request message.

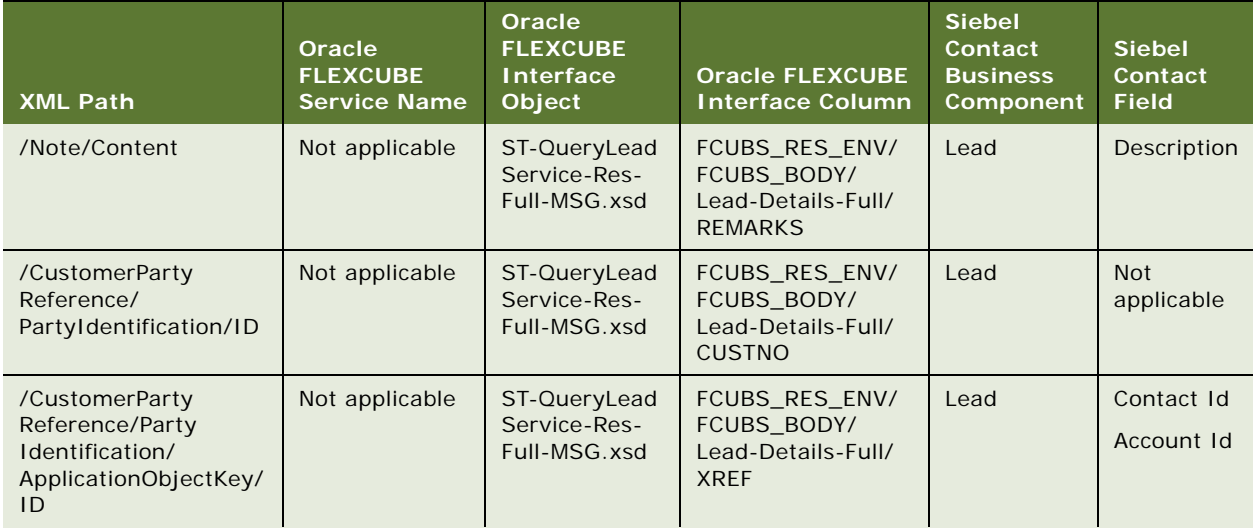

#### <span id="page-195-0"></span>Table 41. CreateSalesOpportunityEBM

**Siebel CRM Integration to Oracle FLEXCUBE Universal Banking Implementation Guide** Version 1.0 (Siebel CRM Version 8.2), Rev. A **196** 

Table 41. CreateSalesOpportunityEBM

| <b>XML Path</b>                                                                                                 | Oracle<br><b>FLEXCUBE</b><br><b>Service Name</b> | Oracle<br><b>FLEXCUBE</b><br><b>Interface</b><br>Object | <b>Oracle FLEXCUBE</b><br><b>Interface Column</b>                       | <b>Siebel</b><br>Contact<br><b>Business</b><br>Component | <b>Siebel</b><br>Contact<br><b>Field</b>              |
|----------------------------------------------------------------------------------------------------|--------------------------------------------------|---------------------------------------------------------|-------------------------------------------------------------------------|----------------------------------------------------------|-------------------------------------------------------|
| /CustomerParty<br>Reference/Party<br>Identification/<br>ApplicationObjectKey/<br>ContextID                      | Not applicable                                   | ST-QueryLead<br>Service-Res-<br>Full-MSG.xsd            | Values are I or C<br>(Individual<br>customer,<br>Corporate<br>customer) | Lead                                                     | <b>Not</b><br>applicable                              |
| /CustomerParty<br>Reference/<br>OrganizationName                                                                | Not applicable                                   | ST-QueryLead<br>Service-Res-<br>Full-MSG.xsd            | FCUBS RES ENV/<br>FCUBS_BODY/<br>Lead-Details-Full/<br>CORPORATE_NAME   | List Mgmt<br>Prospective<br>Contact                      | Account                                               |
| /CustomerParty<br>Reference/Person<br>Name/FirstName                                                            | Not applicable                                   | ST-QueryLead<br>Service-Res-<br>Full-MSG.xsd            | FCUBS_RES_ENV/<br>FCUBS_BODY/<br>Lead-Details-Full/<br><b>FSTNM</b>     | Lead                                                     | Contact<br><b>First Name</b>                          |
| /CustomerParty<br>Reference/Person<br>Name/FamilyName                                                           | Not applicable                                   | ST-QueryLead<br>Service-Res-<br>Full-MSG.xsd            | FCUBS_RES_ENV/<br>FCUBS_BODY/<br>Lead-Details-Full/<br><b>LSTNM</b>     | Lead                                                     | Contact<br>Last Name<br>Prospect<br><b>First Name</b> |
| /CustomerParty<br>Reference/Contact<br>/ContactPhone<br>Communication<br>/PhoneCommunication<br>/CompleteNumber | Not applicable                                   | ST-QueryLead<br>Service-Res-<br>Full-MSG.xsd            | FCUBS RES ENV/<br>FCUBS_BODY/<br>Lead-Details-Full/<br><b>TELEPHONE</b> | Lead                                                     | Prospect<br>Work<br>Phone                             |
| /CustomerParty<br>Reference/Contact<br>/ContactEmail<br>Communication<br>/EmailCommunication<br>/URI            | Not applicable                                   | ST-QueryLead<br>Service-Res-<br>Full-MSG.xsd            | FCUBS_RES_ENV/<br>FCUBS_BODY/<br>Lead-Details-Full/<br><b>EMAIL</b>     | Lead                                                     | Prospect<br>Email<br><b>Address</b>                   |
| /CustomerParty<br>Reference/Location<br>Reference/Address/<br>LineOne                                           | Not applicable                                   | ST-QueryLead<br>Service-Res-<br>Full-MSG.xsd            | FCUBS RES ENV/<br>FCUBS_BODY/<br>Lead-Details-Full/<br>ADDRESS1         | List Mgmt<br>Prospective<br>Contact                      | <b>Street</b><br>Address                              |
| /CustomerParty<br>Reference/Location<br>Reference/Address/<br>LineTwo                                           | Not applicable                                   | ST-QueryLead<br>Service-Res-<br>Full-MSG.xsd            | FCUBS_RES_ENV/<br>FCUBS_BODY/<br>Lead-Details-Full/<br>ADDRESS2         | List Mgmt<br>Prospective<br>Contact                      | <b>Street</b><br>Address 2                            |
| /CustomerParty<br>Reference/Location<br>Reference/Address/<br>LineThree                                         | Not applicable                                   | ST-QueryLead<br>Service-Res-<br>Full-MSG.xsd            | FCUBS_RES_ENV/<br>FCUBS_BODY/<br>Lead-Details-Full/<br>ADDRESS3         | List Mgmt<br>Prospective<br>Contact                      | City                                                  |
| /CustomerParty<br>Reference/Location<br>Reference/Address/<br>Line Four                                         | Not applicable                                   | ST-QueryLead<br>Service-Res-<br>Full-MSG.xsd            | FCUBS_RES_ENV/<br>FCUBS_BODY/<br>Lead-Details-Full/<br>ADDRESS4         | <b>Not</b><br>applicable                                 | <b>Not</b><br>applicable                              |

| <b>XML Path</b>                                                                             | Oracle<br><b>FLEXCUBE</b><br><b>Service Name</b> | Oracle<br><b>FLEXCUBE</b><br><b>Interface</b><br>Object | <b>Oracle FLEXCUBE</b><br><b>Interface Column</b>                                            | Siebel<br>Contact<br><b>Business</b><br>Component | <b>Siebel</b><br>Contact<br><b>Field</b>      |
|---------------------------------------------------------------------------------------------|--------------------------------------------------|---------------------------------------------------------|----------------------------------------------------------------------------------------------|---------------------------------------------------|-----------------------------------------------|
| /CustomerParty<br>Reference/Location<br>Reference/Address/<br>StateName                     | Not applicable                                   | ST-QueryLead<br>Service-Res-<br>Full-MSG.xsd            | FCUBS_RES_ENV/<br>FCUBS BODY/<br>Lead-Details-Full/<br>ADDRESS4                              | List Mgmt<br>Prospective<br>Contact               | State                                         |
| /CustomerParty<br>Reference/Location<br>Reference/Address/<br>PostalCode                    | Not applicable                                   | ST-QueryLead<br>Service-Res-<br>Full-MSG.xsd            | FCUBS_RES_ENV/<br>FCUBS BODY/<br>Lead-Details-Full/<br>ADDRESS4                              | List Mgmt<br>Prospective<br>Contact               | Postal Code                                   |
| /SalesOpportunity<br>Line/Status/Code                                                       | Not applicable                                   | Not applicable                                          | Not applicable                                                                               | Lead                                              | Lead<br><b>Status</b>                         |
| /SalesOpportunity<br>Line/ItemReference/<br>ItemIdentification/ID                           | Not applicable                                   | ST-QueryLead<br>Service-Res-<br>Full-MSG.xsd            | FCUBS_RES_ENV/<br>FCUBS BODY/<br>Lead-Details-Full/<br>Leadprod-Details/<br>PROUCT CODE      | Lead                                              | Product<br>Interest<br>Offer<br><b>Number</b> |
| /SalesOpportunity<br>Line/ItemReference/<br>TypeCode                                        | Not applicable                                   | ST-QueryLead<br>Service-Res-<br>Full-MSG.xsd            | FCUBS_RES_ENV/<br>FCUBS BODY/<br>Lead-Details-Full/<br>Leadoffer-Details/<br><b>OFFRCD</b>   | <b>Not</b><br>applicable                          | <b>Not</b><br>applicable                      |
| /SalesOpportunity<br>Line/Status/Code                                                       | Not applicable                                   | ST-QueryLead<br>Service-Res-<br>Full-MSG.xsd            | FCUBS RES ENV/<br>FCUBS BODY/<br>Lead-Details-Full/<br>Leadoffer-Details/<br><b>RESPONSE</b> | Response                                          | Outcome<br>Code                               |
| /SalesOpportunity<br>Source/Business<br>UnitReference<br>/BusinessUnit<br>Identification/ID | Not applicable                                   | Not applicable                                          | <b>Branch Code</b>                                                                           | <b>Not</b><br>applicable                          | <b>Not</b><br>applicable                      |

Table 41. CreateSalesOpportunityEBM

# **ServiceRequestEBM**

The ServiceRequestEBM integration objects, associated with the ServiceRequestEBO, are used in create, update and query operations in the Integration. The application mappings used by the ServiceRequestEBM integration objects for each of these operations is provided in the following topics:

- ["CreateServiceRequestEBM" on page 199](#page-198-0)
- ["UpdateServiceRequestEBM" on page 202](#page-201-0)
- ["QueryServiceRequestListEBM" on page 204](#page-203-0)

## <span id="page-198-0"></span>**CreateServiceRequestEBM**

CreateServiceRequestEBM is used to create a service request in Siebel CRM.

### **Operation**

Create

### **Service Consumer**

Oracle FLEXCUBE Universal Banking

### **Service Provider**

Siebel CRM

### **EBM Request and Response Operational Elements**

- CreateServiceRequestEBM/CreateServiceRequestDataArea/CreateServiceRequest
- CreateServiceRequestEBM/CreateServiceRequestDataArea/CreateServiceRequestResponse

Information about the CreateServiceRequestEBM request-and-response messages is provided in the following topics.

### **CreateServiceRequestEBM**

[Table 42](#page-198-1) lists the mapping information for the CreateServiceRequestEBM message.

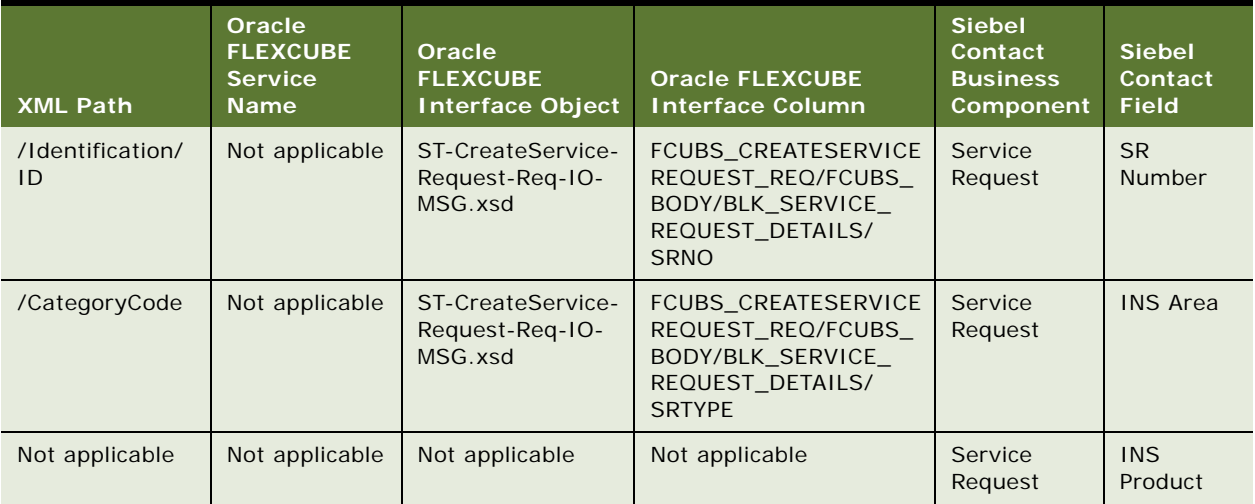

<span id="page-198-1"></span>Table 42. CreateServiceRequestEBM

**199**

| <b>XML Path</b>                                                                                | Oracle<br><b>FLEXCUBE</b><br><b>Service</b><br><b>Name</b> | Oracle<br><b>FLEXCUBE</b><br><b>Interface Object</b> | <b>Oracle FLEXCUBE</b><br><b>Interface Column</b>                                                          | <b>Siebel</b><br>Contact<br><b>Business</b><br><b>Component</b> | <b>Siebel</b><br>Contact<br><b>Field</b>                          |
|------------------------------------------------------------------------------------------------|------------------------------------------------------------|------------------------------------------------------|----------------------------------------------------------------------------------------------------|-----------------------------------------------------------------|-------------------------------------------------------------------|
| /Summary                                                                                       | Not applicable                                             | ST-CreateService-<br>Request-Req-IO-<br>MSG.xsd      | FCUBS_CREATESERVICE<br>REQUEST_REQ/FCUBS_<br>BODY/BLK_SERVICE_<br>REQUEST_DETAILS/<br><b>SUBJECT</b>       | Service<br>Request                                              | Abstract                                                          |
| /Description                                                                                   | Not applicable                                             | ST-CreateService-<br>Request-Req-IO-<br>MSG.xsd      | FCUBS_CREATESERVICE<br>REQUEST_REQ/FCUBS_<br>BODY/BLK_SERVICE_<br>REQUEST DETAILS/<br><b>DESCRIPTION</b>   | Service<br>Request                                              | Descrip-<br>tion                                                  |
| /PriorityCode                                                                                  | Not applicable                                             | ST-CreateService-<br>Request-Req-IO-<br>MSG.xsd      | FCUBS_CREATESERVICE<br>REQUEST_REQ/FCUBS_<br>BODY/BLK_SERVICE_<br>REQUEST_DETAILS/<br><b>PRIORITY</b>      | Service<br>Request                                              | Priority                                                          |
| /Status/Code                                                                                   | Not applicable                                             | ST-CreateService-<br>Request-Req-IO-<br>MSG.xsd      | <b>FCUBS CREATESERVICE</b><br>REQUEST_REQ/FCUBS_<br>BODY/BLK_SERVICE_<br>REQUEST DETAILS/<br><b>STATUS</b> | Service<br>Request                                              | <b>Status</b>                                                     |
| /CustomerParty<br>Reference/Party<br>Identification/<br>ID                                     | Not applicable                                             | ST-CreateService-<br>Request-Req-IO-<br>MSG.xsd      | FCUBS_CREATESERVICE<br>REQUEST_REQ/FCUBS_<br>BODY/BLK_SERVICE_<br>REQUEST_DETAILS/<br><b>CUSTNO</b>        | Service<br>Request                                              | <b>Not</b><br>applicable                                          |
| /CustomerParty<br>Reference/Party<br>Identification/<br>Application<br>ObjectKey/ID            | Not applicable                                             | ST-CreateService-<br>Request-Req-IO-<br>MSG.xsd      | FCUBS_CREATESERVICE<br>REQUEST_REQ/FCUBS_<br>BODY/BLK_SERVICE_<br>REQUEST_DETAILS/<br><b>XREF</b>          | Service<br>Request                                              | <b>Account ID</b><br>Contact ID                                   |
| /CustomerParty<br>Reference/Party<br>Identification/<br>Application<br>ObjectKey/<br>ContextID | Not applicable                                             | Not applicable                                       | Values are I or C<br>(Individual customer,<br>Corporate customer)                                          | Service<br>Request                                              | <b>Not</b><br>applicable                                          |
| /CustomerParty<br>Reference/<br>CustomerParty<br>Account<br>Identification/<br>ID              | Not applicable                                             | ST-CreateService-<br>Request-Req-IO-<br>MSG.xsd      | FCUBS_CREATESERVICE<br>REQUEST_REQ/FCUBS_<br>BODY/BLK_SERVICE_<br>REQUEST_DETAILS/<br><b>CUSTACNO</b>      | Service<br>Request                                              | Contact<br>Financial<br><b>Accounts</b><br>Asset<br><b>Number</b> |

Table 42. CreateServiceRequestEBM

| <b>XML Path</b>                                                                                                    | Oracle<br><b>FLEXCUBE</b><br><b>Service</b><br><b>Name</b> | Oracle<br><b>FLEXCUBE</b><br><b>Interface Object</b> | <b>Oracle FLEXCUBE</b><br><b>Interface Column</b>                                                              | <b>Siebel</b><br>Contact<br><b>Business</b><br>Component | <b>Siebel</b><br>Contact<br><b>Field</b> |
|----------------------------------------------------------------------------------------------------|------------------------------------------------------------|------------------------------------------------------|----------------------------------------------------------------------------------------------------|----------------------------------------------------------|------------------------------------------|
| /ServiceRequest<br>Origination<br>BusinessUnit/<br><b>ParentBusiness</b><br>UnitReference/<br><b>BusinessUnit</b><br>Identification/<br>ID | Not applicable                                             | ST-CreateService-<br>Request-Req-IO-<br>MSG.xsd      | <b>FCUBS CREATESERVICE</b><br>REQUEST REQ/FCUBS<br>BODY/BLK SERVICE<br>REQUEST DETAILS/BRN                     | Service<br>Request                                       | <b>Branch</b><br>Code                    |
| /Identification/<br>ID                                                                                                    | Not applicable                                             | ST-CreateService-<br>Request-Req-IO-<br>MSG.xsd      | <b>FCUBS CREATESERVICE</b><br>REQUEST REQ/FCUBS<br>BODY/BLK SERVICE<br>REQUEST DETAILS/<br><b>SRNO</b>         | Service<br>Request                                       | <b>SR</b><br><b>Number</b>               |
| /ExpectedClose<br>DateTime                                                                                                    | Not applicable                                             | ST-CreateService-<br>Request-Req-IO-<br>MSG.xsd      | FCUBS_CREATESERVICE<br>REQUEST REQ/FCUBS<br>BODY/BLK SERVICE<br>REQUEST DETAILS/<br><b>TargetDate</b>          | Service<br>Request                                       | Commit<br>Time                           |
| /CreationDate<br>Time                                                                                                    | Not applicable                                             | ST-CreateService-<br>Request-Req-IO-<br>MSG.xsd      | <b>FCUBS CREATESERVICE</b><br>REQUEST REQ/FCUBS<br>BODY/BLK_SERVICE_<br>REQUEST DETAILS/<br><b>CONTACTDATE</b> | Service<br>Request                                       | Create                                   |

Table 42. CreateServiceRequestEBM

### **CreateServiceRequestResponseEBM**

[Table 43](#page-200-0) lists the mapping information for the CreateServiceRequestResponseEBM.

<span id="page-200-0"></span>Table 43. CreateServiceRequestResponseEBM

| <b>XML Path</b>    | Oracle<br><b>FLEXCUBE</b><br><b>Service</b><br><b>Name</b> | <b>Oracle FLEXCUBE</b><br><b>Interface Object</b> | <b>Oracle FLEXCUBE</b><br><b>Interface Column</b>                                                     | <b>Siebel</b><br>Contact<br><b>Business</b><br>Component | <b>Siebel</b><br>Contact<br><b>Field</b> |
|--------------------|------------------------------------------------------------|---------------------------------------------------|----------------------------------------------------------------------------------------------------|----------------------------------------------------------|------------------------------------------|
| /Identification/ID | <b>Not</b><br>applicable                                   | ST-QueryService-<br>Request-Res-Full-<br>MSG.xsd  | <b>FCUBS QUERYSERVICE</b><br>REQUEST RES/FCUBS<br>BODY/BLK SERVICE<br>REQUEST DETAILS/<br><b>SRNO</b> | Service<br>Request                                       | <b>SR</b><br>Number                      |

**201**

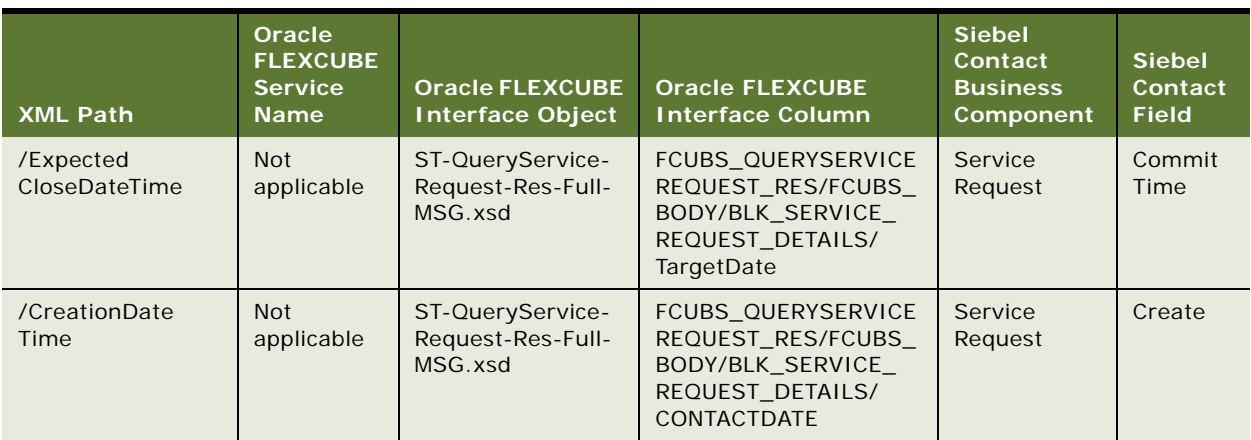

#### Table 43. CreateServiceRequestResponseEBM

## <span id="page-201-0"></span>**UpdateServiceRequestEBM**

UpdateServiceRequestEBM is used to update service request data in Siebel CRM.

### **Operation**

Create

### **Service Consumer** Oracle FLEXCUBE Universal Banking

### **Service Provider**

Siebel CRM

### **EBM Request Operational Element**

UpdateServiceRequestEBM/DataArea/UpdateServiceRequest

[Table 44](#page-202-0) lists the mapping information for the UpdateServiceRequestEBM request message.

| <b>XML Path</b>                                                                     | Oracle<br><b>FLEXCUBE</b><br><b>Service</b><br><b>Name</b> | Oracle<br><b>FLEXCUBE</b><br><b>Interface Object</b> | <b>Oracle FLEXCUBE</b><br><b>Interface Column</b>                                                            | <b>Siebel</b><br>Contact<br><b>Business</b><br>Component | <b>Siebel</b><br>Contact<br><b>Field</b> |
|-------------------------------------------------------------------------------------|------------------------------------------------------------|------------------------------------------------------|----------------------------------------------------------------------------------------------------|----------------------------------------------------------|------------------------------------------|
| /Identification/ID                                                                  | <b>Not</b><br>applicable                                   | ST-ModifyService-<br>Request-Req-IO-<br>MSG.xsd      | FCUBS_MODIFYSERVICE<br>REQUEST_REQ/FCUBS_<br>BODY/BLK_SERVICE_<br>REQUEST_DETAILS/<br><b>SRNO</b>            | Service<br>Request                                       | <b>SR Number</b>                         |
| /CategoryCode                                                                       | <b>Not</b><br>applicable                                   | ST-ModifyService-<br>Request-Req-IO-<br>MSG.xsd      | FCUBS_MODIFYSERVICE<br>REQUEST_REQ/FCUBS_<br>BODY/BLK_SERVICE_<br>REQUEST DETAILS/<br><b>SRTYPE</b>          | Service<br>Request                                       | <b>INS Area</b>                          |
| /Summary                                                                            | <b>Not</b><br>applicable                                   | ST-ModifyService-<br>Request-Req-IO-<br>MSG.xsd      | FCUBS_MODIFYSERVICE<br>REQUEST_REQ/FCUBS_<br>BODY/BLK_SERVICE_<br>REQUEST_DETAILS/<br><b>SUBJECT</b>         | Service<br>Request                                       | Abstract                                 |
| /Description                                                                        | <b>Not</b><br>applicable                                   | ST-ModifyService-<br>Request-Req-IO-<br>MSG.xsd      | FCUBS_MODIFYSERVICE<br>REQUEST_REQ/FCUBS_<br>BODY/BLK_SERVICE_<br>REQUEST_DETAILS/<br><b>DESCRIPTION</b>     | Service<br>Request                                       | Description                              |
| /PriorityCode                                                                       | <b>Not</b><br>applicable                                   | ST-ModifyService-<br>Request-Req-IO-<br>MSG.xsd      | <b>FCUBS MODIFYSERVICE</b><br>REQUEST_REQ/FCUBS_<br>BODY/BLK_SERVICE_<br>REQUEST_DETAILS/<br><b>PRIORITY</b> | Service<br>Request                                       | Priority                                 |
| /Status/Code                                                                        | <b>Not</b><br>applicable                                   | ST-ModifyService-<br>Request-Req-IO-<br>MSG.xsd      | FCUBS_MODIFYSERVICE<br>REQUEST_REQ/FCUBS_<br>BODY/BLK_SERVICE_<br>REQUEST_DETAILS/<br><b>STATUS</b>          | Service<br>Request                                       | <b>Status</b>                            |
| /CustomerParty<br>Reference/Party<br>Identification/ID                              | <b>Not</b><br>applicable                                   | ST-ModifyService-<br>Request-Req-IO-<br>MSG.xsd      | FCUBS_MODIFYSERVICE<br>REQUEST_REQ/FCUBS_<br>BODY/BLK_SERVICE_<br>REQUEST DETAILS/<br><b>CUSTNO</b>          | Service<br>Request                                       | <b>Not</b><br>applicable                 |
| /CustomerParty<br>Reference/Party<br>Identification/<br>ApplicationObject<br>Key/ID | <b>Not</b><br>applicable                                   | ST-ModifyService-<br>Request-Req-IO-<br>MSG.xsd      | FCUBS_MODIFYSERVICE<br>REQUEST_REQ/FCUBS_<br>BODY/BLK_SERVICE_<br>REQUEST_DETAILS/<br><b>XREF</b>            | Service<br>Request                                       | Account ID<br>Contact ID                 |

<span id="page-202-0"></span>Table 44. UpdateServiceRequestEBM

**203**

| <b>XML Path</b>                                                                                                    | Oracle<br><b>FLEXCUBE</b><br><b>Service</b><br><b>Name</b> | Oracle<br><b>FLEXCUBE</b><br><b>Interface Object</b> | <b>Oracle FLEXCUBE</b><br><b>Interface Column</b>                                                          | <b>Siebel</b><br>Contact<br><b>Business</b><br>Component | <b>Siebel</b><br>Contact<br><b>Field</b>            |
|----------------------------------------------------------------------------------------------------|------------------------------------------------------------|------------------------------------------------------|----------------------------------------------------------------------------------------------------|----------------------------------------------------------|-----------------------------------------------------|
| /CustomerParty<br>Reference/Party<br>Identification/<br>ApplicationObject<br>Key/ContextID                                      | <b>Not</b><br>applicable                                   | Not applicable                                       | Values are I or C<br>(Individual customer,<br>Corporate customer)                                          | Service<br>Request                                       | <b>Not</b><br>applicable                            |
| /CustomerParty<br>Reference/<br>CustomerParty<br>Account<br>Identification/ID                                                   | <b>Not</b><br>applicable                                   | ST-ModifyService-<br>Request-Req-IO-<br>MSG.xsd      | <b>FCUBS MODIFYSERVICE</b><br>REQUEST REQ/FCUBS<br>BODY/BLK SERVICE<br>REQUEST DETAILS/<br><b>CUSTACNO</b> | Service<br>Request                                       | Contact<br>Financial<br>Accounts<br>Asset<br>Number |
| /ServiceRequest<br>Origination<br>BusinessUnit/<br><b>ParentBusiness</b><br>UnitReference<br>/BusinessUnit<br>Identification/ID | <b>Not</b><br>applicable                                   | ST-ModifyService-<br>Request-Req-IO-<br>MSG.xsd      | <b>FCUBS MODIFYSERVICE</b><br>REQUEST_REQ/FCUBS_<br>BODY/BLK_SERVICE_<br>REQUEST DETAILS/BRN               | Service<br>Request                                       | <b>Branch</b><br>Code                               |

Table 44. UpdateServiceRequestEBM

## <span id="page-203-0"></span>**QueryServiceRequestListEBM**

QueryServiceRequestListEBM is used to retrieve service request data from Siebel CRM.

### **Operation**

Query

### **Service Consumer**

Oracle FLEXCUBE Universal Banking

### **Service Provider**

Siebel CRM

### **EBM Request Operational Element**

- QueryServiceRequestListEBM/DataArea/Query/QueryCriteria/QueryExpression/ValueExpression
- QueryServiceRequestListResponseEBM/DataArea/QueryServiceRequestListResponse

Information about the QueryServiceRequestListEBM request-and-response messages is provided in the following topics.

### **QueryServiceRequestListEBM**

[Table 45](#page-204-0) lists the mapping information for the QueryServiceRequestListEBM request message.

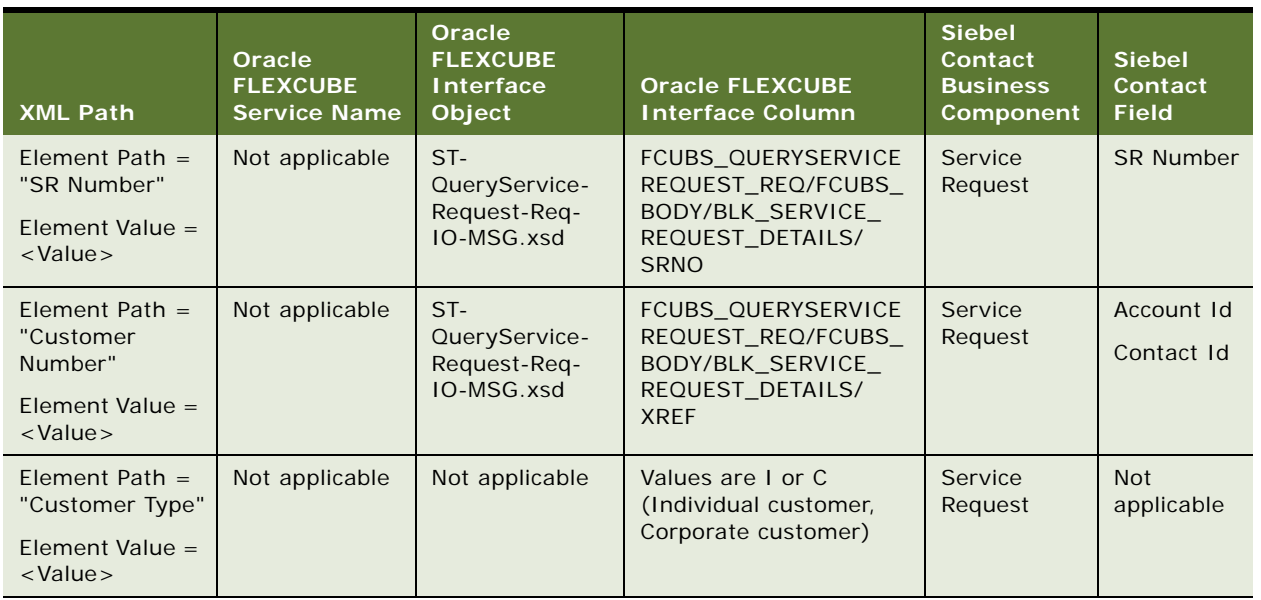

### <span id="page-204-0"></span>Table 45. QueryServiceRequestListEBM

### **QueryServiceRequestListResponseEBM**

[Table 46](#page-204-1) lists the mapping information for the QueryServiceRequestListResponseEBM.

| <b>XML Path</b>    | Oracle<br><b>FLEXCUBE</b><br><b>Service Name</b> | Oracle<br><b>FLEXCUBE</b><br>Interface<br>Object       | <b>Oracle FLEXCUBE</b><br><b>Interface Column</b>                                                         | <b>Siebel</b><br>Contact<br><b>Business</b><br>Component | <b>Siebel</b><br>Contact<br><b>Field</b> |
|--------------------|--------------------------------------------------|--------------------------------------------------------|----------------------------------------------------------------------------------------------------|----------------------------------------------------------|------------------------------------------|
| /Identification/ID | Not applicable                                   | $ST-$<br>QueryService-<br>Request-Res-<br>Full-MSG.xsd | <b>FCUBS QUERYSERVICE</b><br>REQUEST RES/FCUBS<br>BODY/BLK_SERVICE_<br>REQUEST_DETAILS/<br><b>SRNO</b>    | Service<br>Request                                       | <b>SR Number</b>                         |
| /CategoryCode      | Not applicable                                   | $ST-$<br>QueryService-<br>Request-Res-<br>Full-MSG.xsd | <b>FCUBS QUERYSERVICE</b><br>REQUEST RES/FCUBS<br>BODY/BLK SERVICE<br>REQUEST_DETAILS/<br><b>SRTYPE</b>   | Service<br>Request                                       | <b>INS Area</b>                          |
| /Summary           | Not applicable                                   | $ST-$<br>QueryService-<br>Request-Res-<br>Full-MSG.xsd | <b>FCUBS QUERYSERVICE</b><br>REQUEST RES/FCUBS<br>BODY/BLK_SERVICE_<br>REQUEST DETAILS/<br><b>SUBJECT</b> | Service<br>Request                                       | Abstract                                 |

<span id="page-204-1"></span>Table 46. QueryServiceRequestListResponseEBM

**205**

| <b>XML Path</b>                                                                                                    | Oracle<br><b>FLEXCUBE</b><br><b>Service Name</b> | Oracle<br><b>FLEXCUBE</b><br><b>Interface</b><br>Object | <b>Oracle FLEXCUBE</b><br><b>Interface Column</b>                                                       | <b>Siebel</b><br>Contact<br><b>Business</b><br>Component | <b>Siebel</b><br>Contact<br><b>Field</b>            |
|----------------------------------------------------------------------------------------------------|--------------------------------------------------|---------------------------------------------------------|----------------------------------------------------------------------------------------------------|----------------------------------------------------------|-----------------------------------------------------|
| /Description                                                                                                    | Not applicable                                   | ST-<br>QueryService-<br>Request-Res-<br>Full-MSG.xsd    | FCUBS_QUERYSERVICE<br>REQUEST_RES/FCUBS_<br>BODY/BLK_SERVICE_<br>REQUEST_DETAILS/<br><b>DESCRIPTION</b> | Service<br>Request                                       | Description                                         |
| /PriorityCode                                                                                                    | Not applicable                                   | ST-<br>QueryService-<br>Request-Res-<br>Full-MSG.xsd    | FCUBS_QUERYSERVICE<br>REQUEST_RES/FCUBS_<br>BODY/BLK_SERVICE_<br>REQUEST_DETAILS/<br>PRIORITY           | Service<br>Request                                       | Priority                                            |
| /Status/Code                                                                                                    | Not applicable                                   | ST-<br>QueryService-<br>Request-Res-<br>Full-MSG.xsd    | FCUBS_QUERYSERVICE<br>REQUEST_RES/FCUBS_<br>BODY/BLK_SERVICE_<br>REQUEST_DETAILS/<br><b>STATUS</b>      | Service<br>Request                                       | <b>Status</b>                                       |
| /CustomerParty<br>Reference/Party<br>Identification/ID                                                                                 | Not applicable                                   | ST-<br>QueryService-<br>Request-Res-<br>Full-MSG.xsd    | FCUBS_QUERYSERVICE<br>REQUEST RES/FCUBS<br>BODY/BLK_SERVICE_<br>REQUEST_DETAILS/<br><b>CUSTNO</b>       | Service<br>Request                                       | <b>Not</b><br>applicable                            |
| /CustomerParty<br>Reference/Party<br>Identification/<br>ApplicationObject<br>Key/ID                                                    | Not applicable                                   | ST-<br>QueryService-<br>Request-Res-<br>Full-MSG.xsd    | FCUBS_QUERYSERVICE<br>REQUEST_RES/FCUBS_<br>BODY/BLK_SERVICE_<br>REQUEST_DETAILS/<br><b>XREF</b>        | Service<br>Request                                       | Account ID                                          |
| /CustomerParty<br>Reference/Party<br>Identification/<br>ApplicationObject<br>Key/ContextID                                             | Not applicable                                   | Not applicable                                          | Values are I or C<br>(Individual customer,<br>Corporate customer)                                       | Not applicable                                           | <b>Not</b><br>applicable                            |
| /CustomerParty<br>Reference/<br>CustomerParty<br>Account<br>Identification/ID                                                          | Not applicable                                   | $ST-$<br>QueryService-<br>Request-Res-<br>Full-MSG.xsd  | <b>FCUBS QUERYSERVICE</b><br>REQUEST_RES/FCUBS_<br>BODY/BLK_SERVICE_<br>REQUEST_DETAILS/<br>CUSTACNO    | Service<br>Request                                       | Contact<br>Financial<br>Accounts<br>Asset<br>Number |
| /ServiceRequest<br>Origination<br>BusinessUnit/<br><b>ParentBusiness</b><br>UnitReference/<br><b>BusinessUnit</b><br>Identification/ID | Not applicable                                   | ST-<br>QueryService-<br>Request-Res-<br>Full-MSG.xsd    | FCUBS_QUERYSERVICE<br>REQUEST_RES/FCUBS_<br>BODY/BLK_SERVICE_<br>REQUEST_DETAILS/<br><b>BRN</b>         | Service<br>Request                                       | <b>Branch</b><br>Code                               |

Table 46. QueryServiceRequestListResponseEBM

| <b>XML Path</b>                   | Oracle<br><b>FLEXCUBE</b><br><b>Service Name</b> | Oracle<br><b>FLEXCUBE</b><br><b>Interface</b><br><b>Object</b> | <b>Oracle FLEXCUBE</b><br><b>Interface Column</b>                                                            | <b>Siebel</b><br>Contact<br><b>Business</b><br>Component | <b>Siebel</b><br>Contact<br><b>Field</b> |
|-----------------------------------|--------------------------------------------------|----------------------------------------------------------------|----------------------------------------------------------------------------------------------------|----------------------------------------------------------|------------------------------------------|
| /ExpectedClose<br><b>DateTime</b> | Not applicable                                   | $ST-$<br>QueryService-<br>Request-Res-<br>Full-MSG.xsd         | FCUBS_QUERYSERVICE<br>REQUEST RES/FCUBS<br>BODY/BLK SERVICE<br>REQUEST DETAILS/<br>TargetDate                | Service<br>Request                                       | Commit<br>Time                           |
| /CreationDate<br>Time             | Not applicable                                   | ST-<br>QueryService-<br>Request-Res-<br>Full-MSG.xsd           | <b>FCUBS QUERYSERVICE</b><br>REQUEST RES/FCUBS<br>BODY/BLK SERVICE<br>REQUEST DETAILS/<br><b>CONTACTDATE</b> | Service<br>Request                                       | Created                                  |
| /CloseRequest<br><b>DateTime</b>  | Not applicable                                   | ST-<br>QueryService-<br>Request-Res-<br>Full-MSG.xsd           | <b>FCUBS QUERYSERVICE</b><br>REQUEST RES/FCUBS<br>BODY/BLK_SERVICE_<br>REQUEST DETAILS/<br><b>ACTDATE</b>    | Service<br>Request                                       | Closed<br>Date                           |

Table 46. QueryServiceRequestListResponseEBM

## **CreateCustomerInteractionEBM**

The CreateCustomerInteractionEBM integration object, associated with the CustomerInteractionEBO, is used to create an activity in Siebel CRM. The application mappings used by the CreateCustomerInteractionEBM integration object for this operation are described in this topic.

### **Operation**

Create

#### **Service Consumer**

Oracle FLEXCUBE Universal Banking

**Service Provider** Siebel CRM

#### **EBM Request Operational Element**

CreateCustomerInteractionEBM/DataArea/CreateCustomerInteraction

[Table 47](#page-207-0) lists the mapping information for the CreateCustomerInteractionEBM message.

| <b>XML Path</b>    | <b>Activity</b>                  | Oracle<br><b>FLEXCUBE</b><br><b>Service</b><br><b>Name</b> | Oracle<br><b>FLEXCUBE</b><br><b>Interface</b><br>Object | Oracle<br><b>FLEXCUBE</b><br><b>Interface</b><br>Column                                                      | <b>Siebel</b><br>Contact<br><b>Business</b><br>Component | <b>Siebel</b><br>Contact<br><b>Field</b> |
|--------------------|----------------------------------|------------------------------------------------------------|---------------------------------------------------------|----------------------------------------------------------------------------------------------------|----------------------------------------------------------|------------------------------------------|
| /Description       | Stop<br>Payment                  | <b>FCUBS</b><br>AccService                                 | <b>CG-NewStop</b><br>Payment-Notify-<br>MSG.xsd         | <b>FCUBS</b><br>NOTIFICATION/<br>FCUBS_NOTIF_<br>IDENTIFIER/<br>Stop-Payments-<br>Full/STOPPAYNO             | Action                                                   | Short<br>Comment                         |
|                    | Cheque<br><b>Book</b><br>Request | <b>Not</b><br>applicable                                   | Not applicable                                          | Value set to<br>Cheque book<br>query                                                                         |                                                          |                                          |
|                    | Standing<br>Instruction          | <b>FCUBS</b><br><b>SIService</b>                           | SI-New<br>Contract-<br>Notify-MSG.xsd                   | <b>FCUBS</b><br>NOTIFICATION/<br>FCUBS_NOTIF_<br>IDENTIFIER/<br>Instruction-<br>Details/<br><b>PRODDESC</b>  |                                                          |                                          |
| /StartDate<br>Time | Stop<br>Payment                  | <b>FCUBSAcc</b><br>Servic                                  | <b>CG-NewStop</b><br>Payment-Notify-<br>MSG.xsd         | <b>FCUBS</b><br>NOTIFICATION/<br><b>FCUBS NOTIF</b><br>IDENTIFIER/<br>Stop-Payments-<br><b>Full/EFFDATE</b>  | Action                                                   | Planned                                  |
|                    | Cheque<br><b>Book</b><br>Request | <b>FCUBSAcc</b><br>Service                                 | CG-CheckBook-<br>Notify-MSG.xsd                         | <b>FCUBS</b><br>NOTIFICATION/<br>FCUBS_NOTIF_<br>IDENTIFIER/<br>Check-Book-Full/<br>CHECKERTSTAMP            |                                                          |                                          |
|                    | Standing<br>Instruction          | <b>FCUBS</b><br><b>SIService</b>                           | SI-NewContract-<br>Notify-MSG.xsd                       | <b>FCUBS</b><br>NOTIFICATION/<br>FCUBS_NOTIF_<br>IDENTIFIER/<br>Instruction-<br>Details/<br><b>FRSTVALDT</b> |                                                          |                                          |

<span id="page-207-0"></span>Table 47. CreateCustomerInteractionEBM

Table 47. CreateCustomerInteractionEBM

| <b>XML Path</b>                                                                                                    | <b>Activity</b>                  | <b>Oracle</b><br><b>FLEXCUBE</b><br><b>Service</b><br>Name | Oracle<br><b>FLEXCUBE</b><br><b>Interface</b><br>Object | <b>Oracle</b><br><b>FLEXCUBE</b><br><b>Interface</b><br>Column                                    | <b>Siebel</b><br>Contact<br><b>Business</b><br>Component | <b>Siebel</b><br>Contact<br><b>Field</b> |
|----------------------------------------------------------------------------------------------------|----------------------------------|------------------------------------------------------------|---------------------------------------------------------|---------------------------------------------------------------------------------------------------|----------------------------------------------------------|------------------------------------------|
| /Customer<br>Party<br>Reference<br>/Person                                                                           | Stop<br>Payment                  | Not<br>applicable                                          | Not applicable                                          | Customer number<br>(Derived, based<br>on Account<br>Number)                                       | Action                                                   | <b>Not</b><br>applicable                 |
| Name<br>/Identifica<br>tion/ID                                                                                       | Cheque<br><b>Book</b><br>Request | <b>Not</b><br>applicable                                   | Not applicable                                          | Customer number<br>(Derived, based<br>on Account<br>Number)                                       |                                                          |                                          |
|                                                                                                    | Standing<br>Instruction          | <b>Not</b><br>applicable                                   | Not applicable                                          | Customer number<br>(Derived based<br>on Account<br>Number)                                        |                                                          |                                          |
| /Customer<br>Party<br>Reference<br>/Person<br>Name<br>/Identifica<br>tion/<br>Application<br>ObjectKey<br>/1D        | Stop<br>Payment                  | <b>Not</b><br>applicable                                   | Not applicable                                          | <b>XREF (Derived</b><br>from table)                                                               | Action                                                   | Contact<br><b>MVL</b><br>Account Id      |
|                                                                                                    | Cheque<br><b>Book</b><br>Request | <b>Not</b><br>applicable                                   | Not applicable                                          | <b>XREF</b> (Derived<br>from table)                                                               |                                                          |                                          |
|                                                                                                    | Standing<br>Instruction          | <b>Not</b><br>applicable                                   | Not applicable                                          | <b>XREF (Derived</b><br>from table)                                                               |                                                          |                                          |
| /Customer<br>Party<br>Reference<br>/Person<br>Name/<br>Identifica<br>tion/<br>Application<br>ObjectKey<br>/ContextID | Stop<br>Payment                  | <b>Not</b><br>applicable                                   | Not applicable                                          | Customer Type<br>Values are I or C<br>(Individual<br>customer,<br>Corporate<br>customer)          | Action                                                   | <b>Not</b><br>applicable                 |
|                                                                                                    | Cheque<br><b>Book</b><br>Request | <b>Not</b><br>applicable                                   | Not applicable                                          | <b>Customer Type</b><br>Values are I or C<br>(Individual<br>customer,<br>Corporate<br>customer)   |                                                          |                                          |
|                                                                                                    | Standing<br>Instruction          | Not<br>applicable                                          | Not applicable                                          | <b>Customer Type</b><br>Values are I or C<br>(Individual<br>customer or<br>Corporate<br>customer) |                                                          |                                          |

| <b>XML Path</b>                                                                                                    | <b>Activity</b>                  | Oracle<br><b>FLEXCUBE</b><br><b>Service</b><br><b>Name</b> | Oracle<br><b>FLEXCUBE</b><br><b>Interface</b><br>Object | Oracle<br><b>FLEXCUBE</b><br><b>Interface</b><br>Column                                               | <b>Siebel</b><br>Contact<br><b>Business</b><br>Component | <b>Siebel</b><br>Contact<br><b>Field</b> |
|----------------------------------------------------------------------------------------------------|----------------------------------|------------------------------------------------------------|---------------------------------------------------------|----------------------------------------------------------------------------------------------------|----------------------------------------------------------|------------------------------------------|
| /Financial<br>Account<br>Reference<br>/Financial<br>Account<br>Identifica<br>tion/ID                                                                  | Stop<br>Payment                  | <b>FCUBSAcc</b><br>Servic                                  | CG-NewStop<br>Payment-Notify-<br>MSG.xsd                | FCUBS_<br>NOTIFICATION/<br>FCUBS_NOTIF_<br>IDENTIFIER/<br>Stop-Payments-<br>Full/ACC                  | Action                                                   | Action                                   |
|                                                                                                    | Cheque<br><b>Book</b><br>Request | <b>FCUBSAcc</b><br>Service                                 | CG-CheckBook-<br>Notify-MSG.xsd                         | FCUBS_<br>NOTIFICATION/<br>FCUBS_NOTIF_<br>IDENTIFIER/<br>Check-Book-Full/<br><b>ACC</b>              |                                                          |                                          |
|                                                                                                    | Standing<br>Instruction          | <b>FCUB</b><br>SSIService                                  | SI-NewContract-<br>Notify-MSG.xsd                       | FCUBS_<br>NOTIFICATION/<br>FCUBS_NOTIF_<br>IDENTIFIER/<br>Instruction-<br>Details/CRACC               |                                                          |                                          |
|                                                                                                    |                                  |                                                            |                                                         | FCUBS_<br>NOTIFICATION/<br>FCUBS_NOTIF_<br>IDENTIFIER/<br>Instruction-<br>Details/DRACC               |                                                          |                                          |
| /Customer<br>Interaction<br>Origination<br><b>Business</b><br>Unit/<br><b>Business</b><br>Unit<br>Reference<br>/Business<br>UnitIdentifi<br>cation/ID | Stop<br>Payment                  | <b>Not</b><br>applicable                                   | Not applicable                                          | <b>Branch Code</b><br>(Derived from<br>Account Number)                                                | <b>Not</b><br>applicable                                 | <b>Not</b><br>applicable                 |
|                                                                                                    | Cheque<br><b>Book</b><br>Request | <b>FCUBSAcc</b><br>Service                                 | CG-CheckBook-<br>Notify-MSG.xsd                         | FCUBS_<br>NOTIFICATION/<br>FCUBS_NOTIF_<br>IDENTIFIER/<br>Check-Book-Full<br>/BRN                     |                                                          |                                          |
|                                                                                                    | Standing<br>Instruction          | <b>FCUBS</b><br><b>SIService</b>                           | SI-NewContract-<br>Notify-MSG.xsd                       | FCUBS<br>NOTIFICATION/<br>FCUBS_NOTIF<br>IDENTIFIER/<br>Instruction-<br>Details<br>/CRACCBRN          |                                                          |                                          |
|                                                                                                    |                                  |                                                            |                                                         | FCUBS_<br>NOTIFICATION/<br>FCUBS_NOTIF_<br>IDENTIFIER/<br>Instruction-<br>Details/<br><b>DRACCBRN</b> |                                                          |                                          |

Table 47. CreateCustomerInteractionEBM

| <b>XML Path</b>          | <b>Activity</b>                  | Oracle<br><b>FLEXCUBE</b><br><b>Service</b><br><b>Name</b> | Oracle<br><b>FLEXCUBE</b><br>Interface<br>Object | Oracle<br><b>FLEXCUBE</b><br>Interface<br>Column | <b>Siebel</b><br>Contact<br><b>Business</b><br>Component | <b>Siebel</b><br>Contact<br><b>Field</b> |
|--------------------------|----------------------------------|------------------------------------------------------------|--------------------------------------------------|--------------------------------------------------|----------------------------------------------------------|------------------------------------------|
| <b>Not</b><br>applicable | Stop<br>Payment                  | <b>Not</b><br>applicable                                   | Not applicable                                   | Not applicable                                   | Action                                                   | <b>Type</b>                              |
|                          | Cheque<br><b>Book</b><br>Request |                                                            |                                                  | Not applicable                                   |                                                          |                                          |
|                          | Standing<br><b>Instruction</b>   | <b>Not</b><br>applicable                                   | Not applicable                                   | Not applicable                                   |                                                          |                                          |
| <b>Not</b><br>applicable | Stop<br>Payment                  | <b>Not</b><br>applicable                                   | Not applicable                                   | Not applicable                                   | Action                                                   | <b>Status</b>                            |
|                          | Cheque<br><b>Book</b><br>Request |                                                            |                                                  | Not applicable                                   |                                                          |                                          |
|                          | Standing<br>Instruction          | <b>Not</b><br>applicable                                   | Not applicable                                   | Not applicable                                   |                                                          |                                          |

Table 47. CreateCustomerInteractionEBM

# **Deposit AccountEBM**

The Deposit Account EBM integration objects, associated with the Deposit Account EBO, are used in create, update and query operations in the Integration. The application mappings used by the DepositAccountEBM integration objects for each of these operations is provided in the following topics:

- ["CreateDepositAccountEBM" on page 211](#page-210-0)
- ["UpdateDepositAccountEBM" on page 218](#page-217-0)
- ["QueryDepositAccountEBM" on page 226](#page-225-0)

## <span id="page-210-0"></span>**CreateDepositAccountEBM**

CreateDepositAccountEBM is used to create account links in Siebel CRM.

**Operation**  Create and Update

**Service Consumer**  Oracle FLEXCUBE Universal Banking **Service Provider**

Siebel CRM

#### **EBM Request Operational Element**

CreateDepositAccountEBM/DataArea/CreateDepositAccount

[Table 48](#page-211-0) lists the mapping information used by the CreateDepositAccountEBM when creating checking and saving accounts (CASA accounts) and term deposit (TD) accounts, and when creating corporate deposit accounts.

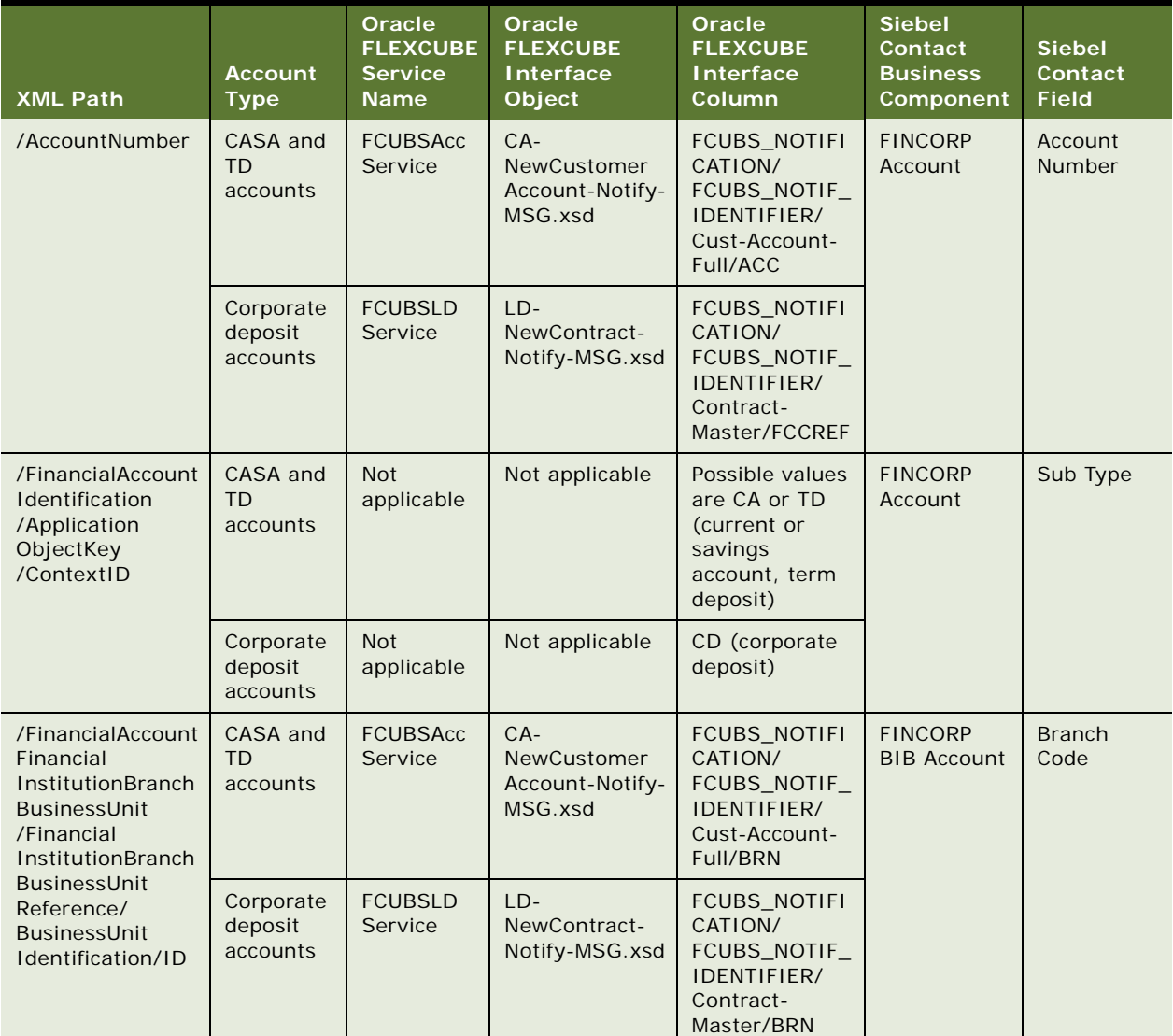

### <span id="page-211-0"></span>Table 48. CreateDepositAccountEBM

#### **Siebel CRM Integration to Oracle FLEXCUBE Universal Banking Implementation Guide** Version 1.0 (Siebel CRM Version 8.2), Rev. A **212**

/CurrencyCode CASA and TD accounts FCUBSAcc Service CA-NewCustomer Account-Notify-MSG.xsd FCUBS\_NOTIFI CATION/ FCUBS\_NOTIF\_ IDENTIFIER/ Cust-Account-Full/CCY FINCORP Account **Currency** Corporate deposit accounts FCUBSLD Service LD-NewContract-Notify-MSG.xsd FCUBS\_NOTIFI CATION/ FCUBS\_NOTIF\_ IDENTIFIER/ Contract-Master/CCY /Financial **AccountHolder** /FinancialAccount PersonHolder /PersonParty Reference/ /PersonName/ Identification/ ApplicationObject Key/ID CASA and TD accounts FCUBSAcc Service  $CA -$ NewCustomer Account-Notify-MSG.xsd FCUBS\_NOTIFI CATION/ FCUBS\_NOTIF\_ IDENTIFIER/ Cust-Account-Full/XREF FINCORP Account Organization Id Corporate deposit accounts FCUBSLD Service LD-NewContract-Notify-MSG.xsd FCUBS\_NOTIFI CATION/ FCUBS\_NOTIF\_ IDENTIFIER/ Contract-Master/XREF /Financial AccountHolder /FinancialAccount PersonHolder /PersonParty Reference/ /PersonName/ Identification/ID CASA and TD accounts FCUBSAcc Service CA-NewCustomer Account-Notify-MSG.xsd FCUBS\_NOTIFI CATION/ FCUBS\_NOTIF\_ IDENTIFIER/ Cust-Account-Full/CUSTNO Not applicable Not applicable Corporate deposit accounts FCUBSLD Service LD-NewContract-Notify-MSG.xsd FCUBS\_NOTIFI CATION/ FCUBS\_NOTIF\_ IDENTIFIER/ Contract-**XML Path Account Type Oracle FLEXCUBE Service Name Oracle FLEXCUBE Interface Object Oracle FLEXCUBE Interface Column Siebel Contact Business Component Siebel Contact Field**

Table 48. CreateDepositAccountEBM

Master/CPTY

Table 48. CreateDepositAccountEBM

| <b>XML Path</b>                                                                                                    | <b>Account</b><br><b>Type</b>     | <b>Oracle</b><br><b>FLEXCUBE</b><br><b>Service</b><br><b>Name</b> | Oracle<br><b>FLEXCUBE</b><br><b>Interface</b><br>Object | Oracle<br><b>FLEXCUBE</b><br><b>Interface</b><br>Column                                      | <b>Siebel</b><br>Contact<br><b>Business</b><br>Component | <b>Siebel</b><br>Contact<br><b>Field</b>         |
|----------------------------------------------------------------------------------------------------|-----------------------------------|-------------------------------------------------------------------|---------------------------------------------------------|----------------------------------------------------------------------------------------------|----------------------------------------------------------|--------------------------------------------------|
| /Financial<br>AccountHolder<br>/FinancialAccount<br>PersonHolder<br>/PersonParty<br>Reference/                                                                          | CASA and<br><b>TD</b><br>accounts | FCUBSAcc<br>Service                                               | CA-<br>NewCustomer<br>Account-Notify-<br>MSG.xsd        | FCUBS_NOTIFI<br>CATION/<br>FCUBS_NOTIF_<br>IDENTIFIER/<br>Cust-Account-<br>Full/XREF         | <b>FINCORP</b><br>Account                                | Acct Gen -<br>Authorized<br>Users - Last<br>Name |
| /PersonName/<br>Identification/<br>ApplicationObject<br>Key/ID                                                                                                    | Corporate<br>deposit<br>accounts  | <b>FCUBSLD</b><br>Service                                         | LD-<br>NewContract-<br>Notify-MSG.xsd                   | FCUBS_NOTIFI<br>CATION/<br>FCUBS_NOTIF_<br>IDENTIFIER/<br>Contract-<br>Master/XREF           |                                                          |                                                  |
| /Financial<br>AccountHolder/<br>FinancialAccount<br>PersonHolder/<br>PersonParty<br>Reference/<br>/PersonName/<br>Identification/<br>ApplicationObject<br>Key/ContextID | CASA and<br><b>TD</b><br>accounts | <b>Not</b><br>applicable                                          | Not applicable                                          | Values are I or<br>C (Individual<br>customer,<br>Corporate<br>customer)                      | <b>Not</b><br>applicable                                 | <b>Not</b><br>applicable                         |
|                                                                                                    | Corporate<br>deposit<br>accounts  | <b>Not</b><br>applicable                                          | Not applicable                                          | Values are I or<br>C (Individual<br>customer,<br>Corporate<br>customer)                      |                                                          |                                                  |
| /Description                                                                                                    | CASA and<br><b>TD</b><br>accounts | <b>FCUBSAcc</b><br>Service                                        | $CA-$<br>NewCustomer<br>Account-Notify-<br>MSG.xsd      | FCUBS_NOTIFI<br>CATION/<br>FCUBS_NOTIF_<br>IDENTIFIER/<br>Cust-Account-<br><b>Full/ADESC</b> | <b>FINCORP</b><br>Account                                | Comments                                         |
|                                                                                                    | Corporate<br>deposit<br>accounts  | <b>FCUBSLD</b><br>Service                                         | LD-<br>NewContract-<br>Notify-MSG.xsd                   | FCUBS_NOTIFI<br>CATION/<br>FCUBS_NOTIF_<br>IDENTIFIER/<br>Contract-<br>Master/TDESC          |                                                          |                                                  |
| /Status/Code                                                                                                    | CASA and<br>TD.<br>accounts       | FCUBSAcc<br>Service                                               | $CA-$<br>NewCustomer<br>Account-Notify-<br>MSG.xsd      | FCUBS_NOTIFI<br>CATION/<br>FCUBS_NOTIF_<br>IDENTIFIER/<br>Cust-Account-<br>Full/ACCSTAT      | <b>FINCORP</b><br>Account                                | Account<br><b>Status</b>                         |
|                                                                                                    | Corporate<br>deposit<br>accounts  | <b>FCUBSLD</b><br>Service                                         | $LD-$<br>NewContract-<br>Notify-MSG.xsd                 | FCUBS_NOTIFI<br>CATION/<br>FCUBS_NOTIF_<br>IDENTIFIER/<br>Contract-<br>Master/UDSTAT         |                                                          |                                                  |

| <b>XML Path</b>                    | <b>Account</b><br><b>Type</b>     | Oracle<br><b>FLEXCUBE</b><br><b>Service</b><br><b>Name</b> | Oracle<br><b>FLEXCUBE</b><br><b>Interface</b><br>Object | Oracle<br><b>FLEXCUBE</b><br><b>Interface</b><br>Column                                                                                   | <b>Siebel</b><br>Contact<br><b>Business</b><br>Component | <b>Siebel</b><br>Contact<br><b>Field</b> |
|------------------------------------|-----------------------------------|------------------------------------------------------------|---------------------------------------------------------|----------------------------------------------------------------------------------------------------|----------------------------------------------------------|------------------------------------------|
| /BalanceAmount                     | CASA and<br><b>TD</b><br>accounts | <b>FCUBSAcc</b><br>Service                                 | CA-<br><b>NewCustomer</b><br>Account-Notify-<br>MSG.xsd | FCUBS_NOTIFI<br>CATION/<br>FCUBS_NOTIF_<br>IDENTIFIER/<br>Cust-Account-<br>Full/Amount-<br>Dates/<br>ACY_CURR_<br><b>BALANCE</b>          | <b>FINCORP</b><br>Account                                | Current<br><b>Balance</b>                |
|                                    | Corporate<br>deposit<br>accounts  | <b>Not</b><br>applicable                                   | Not applicable                                          | Not applicable                                                                                                    |                                                          |                                          |
| /Available<br><b>BalanceAmount</b> | CASA and<br><b>TD</b><br>accounts | <b>FCUBSAcc</b><br>Service                                 | $CA-$<br>NewCustomer<br>Account-Notify-<br>MSG.xsd      | FCUBS_NOTIFI<br>CATION/<br>FCUBS_NOTIF_<br>IDENTIFIER/<br>Cust-Account-<br>Full/Amount-<br>Dates/<br>ACY_AVL_BAL                          | <b>FINCORP</b><br>Account                                | Available<br>Balance                     |
|                                    | Corporate<br>deposit<br>accounts  | <b>Not</b><br>applicable                                   | Not applicable                                          | Not applicable                                                                                                    |                                                          |                                          |
| /Uncleared<br><b>BalanceAmount</b> | CASA and<br><b>TD</b><br>accounts | <b>FCUBSAcc</b><br>Service                                 | $CA-$<br>NewCustomer<br>Account-Notify-<br>MSG.xsd      | FCUBS_NOTIFI<br>CATION/<br>FCUBS_NOTIF_<br>IDENTIFIER/<br>Cust-Account-<br>Full/Amount-<br>Dates/ACY_<br><b>UNCOLLECTE</b>                | <b>FINCORP</b><br><b>BIB Account</b>                     | Uncollected<br>Fund<br>Amount            |
|                                    | Corporate<br>deposit<br>accounts  | <b>Not</b><br>applicable                                   | Not applicable                                          | Not applicable                                                                                                    |                                                          |                                          |
| /BlockedBalance<br>Amount          | CASA and<br><b>TD</b><br>accounts | <b>FCUBSAcc</b><br>Service                                 | CA-<br><b>NewCustomer</b><br>Account-Notify-<br>MSG.xsd | <b>FCUBS NOTIFI</b><br>CATION/<br>FCUBS_NOTIF_<br>IDENTIFIER/<br>Cust-Account-<br>Full/Amount-<br>Dates/ACY_<br>BLOCKED_AMO<br><b>UNT</b> | <b>FINCORP</b><br><b>BIB Account</b>                     | <b>Blocked</b><br>Amount                 |
|                                    | Corporate<br>deposit<br>accounts  | <b>Not</b><br>applicable                                   | Not applicable                                          | Not applicable                                                                                                    |                                                          |                                          |

Table 48. CreateDepositAccountEBM

| <b>XML Path</b>                  | <b>Account</b><br>Type            | <b>Oracle</b><br><b>FLEXCUBE</b><br><b>Service</b><br><b>Name</b> | Oracle<br><b>FLEXCUBE</b><br><b>Interface</b><br>Object   | Oracle<br><b>FLEXCUBE</b><br><b>Interface</b><br>Column                                                                   | <b>Siebel</b><br>Contact<br><b>Business</b><br>Component | <b>Siebel</b><br>Contact<br><b>Field</b> |
|----------------------------------|-----------------------------------|-------------------------------------------------------------------|-----------------------------------------------------------|----------------------------------------------------------------------------------------------------|----------------------------------------------------------|------------------------------------------|
| /CreditInterest<br>AccrualAmount | CASA and<br><b>TD</b><br>accounts | <b>FCUBSAcc</b><br>Service                                        | $CA-$<br><b>NewCustomer</b><br>Account-Notify-<br>MSG.xsd | FCUBS_NOTIFI<br>CATION/<br>FCUBS_NOTIF_<br>IDENTIFIER/<br>Cust-Account-<br>Full/Amount-<br>Dates/ACY<br>ACCRUED_CR_<br>IC | <b>FINCORP</b><br><b>BIB Account</b>                     | Accrued<br>Interest                      |
|                                  | Corporate<br>deposit<br>accounts  | <b>Not</b><br>applicable                                          | Not applicable                                            | Not applicable                                                                                                    |                                                          |                                          |
| /TypeCode                        | CASA and<br><b>TD</b><br>accounts | <b>FCUBSAcc</b><br>Service                                        | $CA-$<br>NewCustomer<br>Account-Notify-<br>MSG.xsd        | FCUBS_NOTIFI<br>CATION/<br>FCUBS_NOTIF_<br>IDENTIFIER/<br>Cust-Account-<br><b>Full/ACCLS</b>                              | <b>FINCORP</b><br>Account                                | Name                                     |
|                                  | Corporate<br>deposit<br>accounts  | <b>FCUBSLD</b><br>Service                                         | $LD -$<br>NewContract-<br>Notify-MSG.xsd                  | FCUBS_NOTIFI<br>CATION/<br>FCUBS_NOTIF_<br>IDENTIFIER/<br>Contract-<br>Master/PRD                                         |                                                          |                                          |
| /InitialCredit<br>Amount         | CASA and<br><b>TD</b><br>accounts | <b>FCUBSAcc</b><br>Service                                        | $CA-$<br>NewCustomer<br>Account-Notify-<br>MSG.xsd        | FCUBS_NOTIFI<br>CATION/<br>FCUBS_NOTIF_<br>IDENTIFIER/<br>Cust-Account-<br>Full/Tddetails/<br><b>TDAMT</b>                | <b>FINCORP</b><br><b>BIB Account</b>                     | Principal<br>Amount                      |
|                                  | Corporate<br>deposit<br>accounts  | <b>Not</b><br>applicable                                          |                                                           | Not applicable                                                                                                    |                                                          |                                          |
| /MaturityDate                    | CASA and<br>TD<br>accounts        | <b>FCUBSAcc</b><br>Service                                        | CA-<br><b>NewCustomer</b><br>Account-Notify-<br>MSG.xsd   | FCUBS_NOTIFI<br>CATION/<br>FCUBS_NOTIF_<br>IDENTIFIER/<br>Cust-Account-<br>Full/MATDT                                     | <b>FINCORP</b><br>Account                                | Maturity<br>Date                         |
|                                  | Corporate<br>deposit<br>accounts  | <b>FCUBSLD</b><br>Service                                         | $LD-$<br>NewContract-<br>Notify-MSG.xsd                   | FCUBS_NOTIFI<br>CATION/<br>FCUBS_NOTIF_<br>IDENTIFIER/<br>Contract-<br>Master/MATDT                                       |                                                          |                                          |

Table 48. CreateDepositAccountEBM
Table 48. CreateDepositAccountEBM

| <b>XML Path</b>                                                                                                   | Account<br><b>Type</b>            | Oracle<br><b>FLEXCUBE</b><br><b>Service</b><br>Name | Oracle<br><b>FLEXCUBE</b><br><b>Interface</b><br>Object | Oracle<br><b>FLEXCUBE</b><br><b>Interface</b><br>Column                                                              | <b>Siebel</b><br>Contact<br><b>Business</b><br>Component | <b>Siebel</b><br>Contact<br><b>Field</b> |
|----------------------------------------------------------------------------------------------------|-----------------------------------|-----------------------------------------------------|---------------------------------------------------------|----------------------------------------------------------------------------------------------------|----------------------------------------------------------|------------------------------------------|
| /Status/<br>SubStatusCode                                                                                         | CASA and<br><b>TD</b><br>accounts | <b>Not</b><br>applicable                            | Not applicable                                          | Not applicable                                                                                                    | <b>FINCORP</b><br><b>BIB Account</b>                     | Contract<br><b>Status</b>                |
|                                                                                                    | Corporate<br>deposit<br>accounts  | FCUBSLD<br>Service                                  | $LD -$<br>NewContract-<br>Notify-MSG.xsd                | FCUBS_NOTIFI<br>CATION/<br>FCUBS_NOTIF_<br>IDENTIFIER/<br>Contract-<br>Master/<br>CONTSTAT                           |                                                          |                                          |
| /DepositAccount<br>InterestSchedule<br>/Interest<br>Schedule/<br>InterestRate                                     | CASA and<br><b>TD</b><br>accounts | <b>FCUBSAcc</b><br>Service                          | $CA-$<br>NewCustomer<br>Account-Notify-<br>MSG.xsd      | FCUBS_NOTIFI<br>CATION/<br>FCUBS_NOTIF_<br>IDENTIFIER/<br>Cust-Account-<br>Full/RATE                                 | <b>FINCORP</b><br>Account                                | Interest<br>Rate                         |
|                                                                                                    | Corporate<br>deposit<br>accounts  | FCUBSLD<br>Service                                  | $LD-$<br>NewContract-<br>Notify-MSG.xsd                 | FCUBS_NOTIFI<br>CATION/<br>FCUBS_NOTIF_<br>IDENTIFIER/<br>Contract-<br>Master/RATE                                   |                                                          |                                          |
| /DepositAccount<br>Interest<br>Schedule/<br><b>InterestSchedule</b><br>/EffectiveTime<br>Period/StartDate<br>Time | CASA and<br><b>TD</b><br>accounts | FCUBSAcc<br>Service                                 | $CA-$<br>NewCustomer<br>Account-Notify-<br>MSG.xsd      | FCUBS_NOTIFI<br>CATION/<br>FCUBS_NOTIF_<br>IDENTIFIER/<br>Cust-Account-<br>Full/Tddetails/<br><b>INTSTDT</b>         | <b>FINCORP</b><br>Account                                | <b>Start Date</b>                        |
|                                                                                                    | Corporate<br>deposit<br>accounts  | <b>Not</b><br>applicable                            | Not applicable                                          | Not applicable                                                                                                    |                                                          |                                          |
| /DepositAccount<br>Interest<br>Schedule/<br>InterestSchedule<br>/EffectiveTime<br>Period/Duration                 | CASA and<br><b>TD</b><br>accounts | FCUBSAcc<br>Service                                 | $CA-$<br>NewCustomer<br>Account-Notify-<br>MSG.xsd      | <b>FCUBS NOTIFI</b><br>CATION/<br>FCUBS_NOTIF_<br>IDENTIFIER/<br>Cust-Account-<br>Full/Tddetails/<br><b>DEPTENOR</b> | <b>FINCORP</b><br>Account                                | Term                                     |
|                                                                                                    | Corporate<br>deposit<br>accounts  | <b>Not</b><br>applicable                            | Not applicable                                          | Not applicable                                                                                                    |                                                          |                                          |

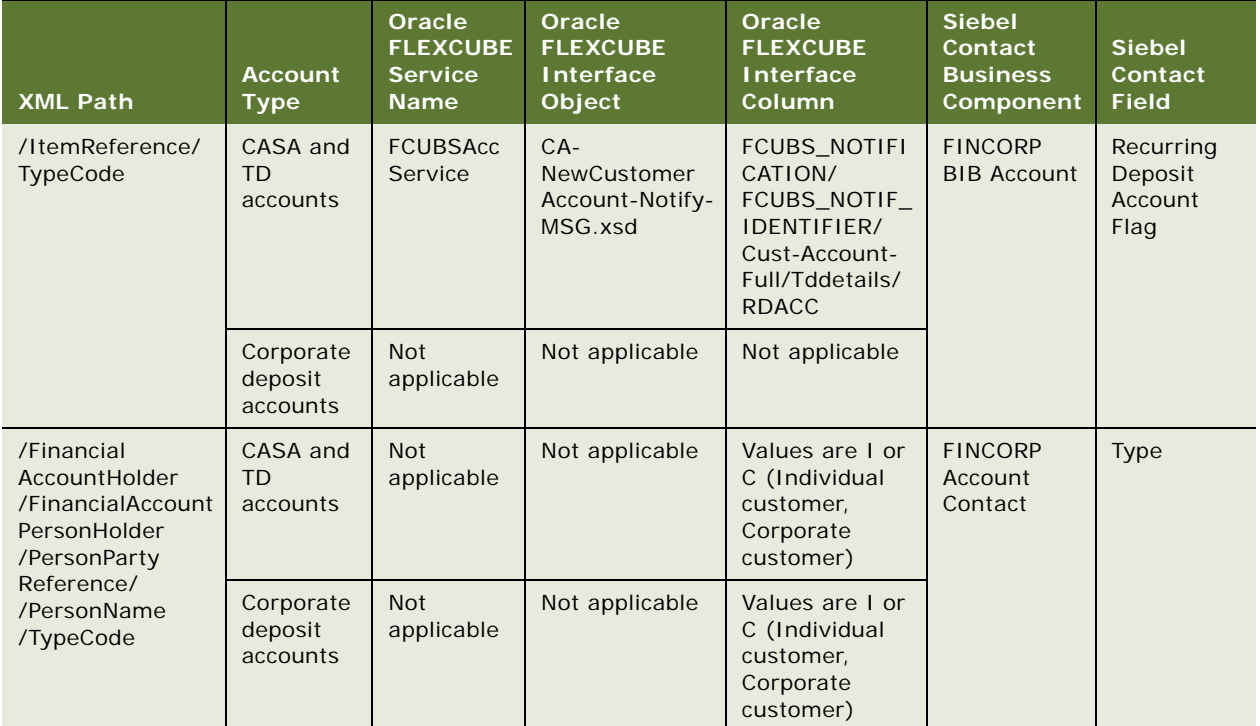

#### Table 48. CreateDepositAccountEBM

# **UpdateDepositAccountEBM**

UpdateDepositAccountEBM is used to:

- Update a demand deposit account with a new title in Siebel CRM
- Delete the title of a demand deposit account in Siebel CRM
- Update an account branch code in Siebel CRM

## **Operation**

Update

**Service Consumer** Oracle FLEXCUBE Universal Banking

**Service Provider** Siebel CRM

#### **EBM Request Operational Element**

UpdateDepositAccountEBM/DataArea/UpdateDepositAccount

[Table 49](#page-218-0) lists the mapping information used by the UpdateDepositAccountEBM when checking and saving accounts (CASA accounts) and term deposit accounts are updated.

| <b>XML Path</b>                                                                                                    | Oracle<br><b>FLEXCUBE</b><br><b>Service</b><br><b>Name</b> | Oracle<br><b>FLEXCUBE</b><br><b>Interface</b><br><b>Object</b> | Oracle<br><b>FLEXCUBE</b><br><b>Interface</b><br>Column                                                        | <b>Siebel</b><br>Contact<br><b>Business</b><br><b>Component</b> | <b>Siebel</b><br>Contact<br><b>Field</b>         |
|----------------------------------------------------------------------------------------------------|------------------------------------------------------------|----------------------------------------------------------------|----------------------------------------------------------------------------------------------------|-----------------------------------------------------------------|--------------------------------------------------|
| /AccountNumber                                                                                                    | <b>FCUBS</b><br>AccService                                 | CA-Modify<br>CustomerAcc<br>ount-Notify-<br>MSG.xsd            | FCUBS_NOTIFIC<br>ATION/<br><b>FCUBS NOTIF I</b><br>DENTIFIER/Cust-<br>Account-Full/<br><b>ACC</b>              | <b>FINCORP</b><br>Account                                       | Account<br>Number                                |
| /FinancialAccountIdentification<br>/ApplicationObjectKey/<br>ContextID                                                                                              | <b>Not</b><br>applicable                                   | <b>Not</b><br>applicable                                       | Possible values<br>are CA, TD, CD<br>(Current or<br>savings account,<br>term deposit,<br>corporate<br>deposit) | <b>FINCORP</b><br>Account                                       | Sub Type                                         |
| /FinancialAccountFinancial<br><b>InstitutionBranchBusinessUnit</b><br>/FinancialInstitutionBranch<br><b>BusinessUnitReference</b><br>/BusinessUnitIdentification/ID | <b>FCUBS</b><br><b>AccService</b>                          | CA-Modify<br>CustomerAcc<br>ount-Notify-<br>MSG.xsd            | <b>FCUBS NOTIFIC</b><br>ATION/<br>FCUBS_NOTIF_I<br>DENTIFIER/Cust-<br>Account-Full/<br><b>BRN</b>              | <b>FINCORP</b><br><b>BIB Account</b>                            | <b>Branch</b><br>Code                            |
| /CurrencyCode                                                                                                    | <b>FCUBS</b><br><b>AccService</b>                          | CA-Modify<br>CustomerAcc<br>ount-Notify-<br>MSG.xsd            | <b>FCUBS NOTIFIC</b><br>ATION/<br>FCUBS_NOTIF_I<br>DENTIFIER/Cust-<br>Account-Full/CCY                         | <b>FINCORP</b><br>Account                                       | Currency                                         |
| /FinancialAccountHolder/<br>FinancialAccountPersonHolder/<br>PersonPartyReference/<br>/PersonName/Identification/<br>ApplicationObjectKey/ID                        | <b>FCUBS</b><br><b>AccService</b>                          | CA-Modify<br>CustomerAcc<br>ount-Notify-<br>MSG.xsd            | FCUBS_NOTIFIC<br>ATION/<br>FCUBS_NOTIF_I<br>DENTIFIER/Cust-<br>Account-Full/<br><b>XREF</b>                    | <b>FINCORP</b><br>Account                                       | Organiza-<br>tion Id                             |
| /FinancialAccountHolder/<br>FinancialAccountPersonHolder<br>/PersonPartyReference<br>//PersonName/Identification<br>/ID                                             | <b>FCUBS</b><br><b>AccService</b>                          | CA-Modify<br>CustomerAcc<br>ount-Notify-<br>MSG.xsd            | <b>FCUBS NOTIFIC</b><br>ATION/<br>FCUBS_NOTIF_I<br>DENTIFIER/Cust-<br>Account-Full/<br><b>CUSTNO</b>           | <b>Not</b><br>applicable                                        | <b>Not</b><br>applicable                         |
| /FinancialAccountHolder/<br>FinancialAccountPersonHolder/<br>PersonPartyReference/<br>/PersonName/Identification/<br>ApplicationObjectKey/ID                        | <b>FCUBS</b><br>AccService                                 | CA-Modify<br>CustomerAcc<br>ount-Notify-<br>MSG.xsd            | FCUBS_NOTIFIC<br>ATION/<br>FCUBS_NOTIF_I<br>DENTIFIER/Cust-<br>Account-Full/<br><b>XREF</b>                    | <b>FINCORP</b><br>Account                                       | Acct Gen -<br>Authorized<br>Users -<br>Last Name |

<span id="page-218-0"></span>Table 49. UpdateDepositAccountEBM

**219**

## Table 49. UpdateDepositAccountEBM

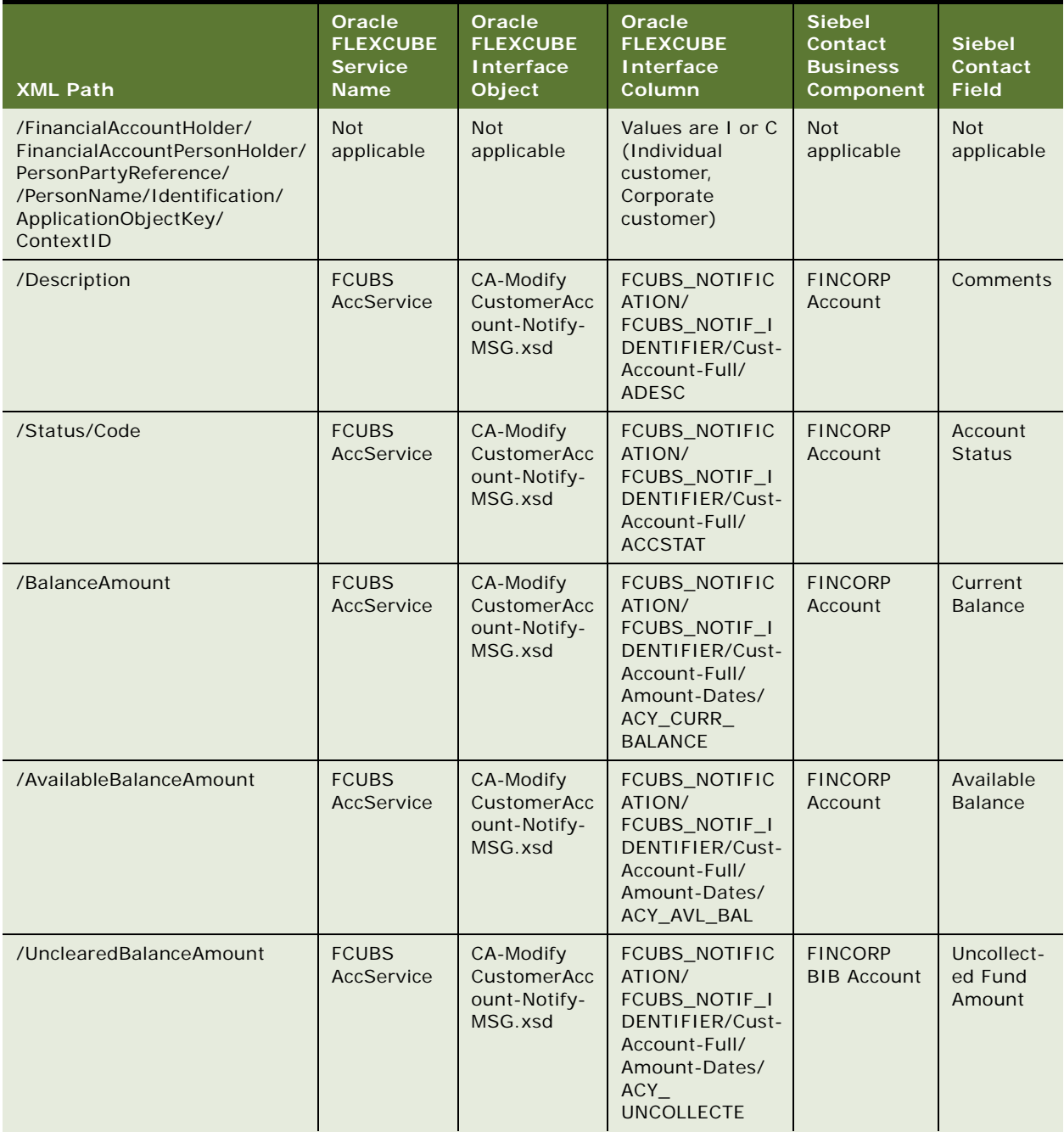

Table 49. UpdateDepositAccountEBM

| <b>XML Path</b>                                                       | Oracle<br><b>FLEXCUBE</b><br><b>Service</b><br><b>Name</b> | Oracle<br><b>FLEXCUBE</b><br><b>Interface</b><br>Object    | Oracle<br><b>FLEXCUBE</b><br>Interface<br>Column                                                                                                 | <b>Siebel</b><br>Contact<br><b>Business</b><br>Component | <b>Siebel</b><br>Contact<br><b>Field</b> |
|-----------------------------------------------------------------------|------------------------------------------------------------|------------------------------------------------------------|----------------------------------------------------------------------------------------------------|----------------------------------------------------------|------------------------------------------|
| /BlockedBalanceAmount                                                 | <b>FCUBS</b><br>AccService                                 | CA-Modify<br>CustomerAcc<br>ount-Notify-<br>MSG.xsd        | FCUBS_NOTIFIC<br>ATION/<br>FCUBS_NOTIF_I<br>DENTIFIER/Cust-<br>Account-Full/<br>Amount-Dates/<br>ACY_BLOCKED_<br><b>AMOUNT</b>                   | <b>FINCORP</b><br><b>BIB Account</b>                     | <b>Blocked</b><br>Amount                 |
| /CreditInterestAccrualAmount                                          | <b>FCUBS</b><br>AccService                                 | CA-Modify<br>CustomerAcc<br>ount-Notify-<br>MSG.xsd        | FCUBS_NOTIFIC<br>ATION/<br>FCUBS_NOTIF_I<br>DENTIFIER/Cust-<br>Account-Full/<br>Amount-Dates/<br>ACY_ACCRUED_<br>$CR$ <sub><math>IC</math></sub> | <b>FINCORP</b><br><b>BIB Account</b>                     | Accrued<br>Interest                      |
| /TypeCode                                                             | <b>FCUBS</b><br>AccService                                 | CA-Modify<br>CustomerAcc<br>ount-Notify-<br>MSG.xsd        | FCUBS_NOTIFIC<br>ATION/<br>FCUBS_NOTIF_I<br>DENTIFIER/Cust-<br>Account-Full/<br><b>ACCLS</b>                                                     | <b>FINCORP</b><br>Account                                | Name                                     |
| /InitialCreditAmount                                                  | <b>FCUBS</b><br>AccService                                 | CA-Modify<br><b>CustomerAcc</b><br>ount-Notify-<br>MSG.xsd | FCUBS_NOTIFIC<br>ATION/<br>FCUBS_NOTIF_I<br>DENTIFIER/Cust-<br>Account-Full/<br>Tddetails/TDAMT                                                  | <b>FINCORP</b><br><b>BIB Account</b>                     | Principal<br>Amount                      |
| /MaturityDate                                                         | <b>FCUBS</b><br>AccService                                 | CA-Modify<br>CustomerAcc<br>ount-Notify-<br>MSG.xsd        | FCUBS_NOTIFIC<br>ATION/<br>FCUBS_NOTIF_I<br>DENTIFIER/Cust-<br>Account-Full/<br><b>MATDT</b>                                                     | <b>FINCORP</b><br>Account                                | Maturity<br>Date                         |
| /Status/SubStatusCode                                                 | <b>Not</b><br>applicable                                   | <b>Not</b><br>applicable                                   | Not applicable                                                                                                    | <b>FINCORP</b><br><b>BIB Account</b>                     | Contract<br><b>Status</b>                |
| /DepositAccountInterest<br>Schedule/InterestSchedule/<br>InterestRate | <b>FCUBS</b><br>AccService                                 | CA-Modify<br>CustomerAcc<br>ount-Notify-<br>MSG.xsd        | FCUBS_NOTIFIC<br>ATION/<br>FCUBS_NOTIF_I<br>DENTIFIER/Cust-<br>Account-Full/<br><b>RATE</b>                                                      | <b>FINCORP</b><br>Account                                | Interest<br>Rate                         |

Table 49. UpdateDepositAccountEBM

| <b>XML Path</b>                                                                                                    | Oracle<br><b>FLEXCUBE</b><br><b>Service</b><br><b>Name</b> | Oracle<br><b>FLEXCUBE</b><br><b>Interface</b><br>Object | Oracle<br><b>FLEXCUBE</b><br><b>Interface</b><br>Column                                                                | <b>Siebel</b><br>Contact<br><b>Business</b><br>Component | <b>Siebel</b><br>Contact<br><b>Field</b> |
|----------------------------------------------------------------------------------------------------|------------------------------------------------------------|---------------------------------------------------------|----------------------------------------------------------------------------------------------------|----------------------------------------------------------|------------------------------------------|
| /DepositAccountInterest<br>Schedule/InterestSchedule/<br>EffectiveTimePeriod/<br><b>StartDateTime</b>                            | <b>FCUBS</b><br>AccService                                 | CA-Modify<br>CustomerAcc<br>ount-Notify-<br>MSG.xsd     | FCUBS_NOTIFIC<br>ATION/<br>FCUBS_NOTIF_I<br>DENTIFIER/Cust-<br>Account-Full/<br>Tddetails/<br><b>INTSTDT</b>           | <b>FINCORP</b><br>Account                                | <b>Start Date</b>                        |
| /DepositAccountInterest<br>Schedule/InterestSchedule/<br>EffectiveTimePeriod/Duration                                            | <b>FCUBS</b><br>AccService                                 | CA-Modify<br>CustomerAcc<br>ount-Notify-<br>MSG.xsd     | FCUBS_NOTIFIC<br>ATION/<br>FCUBS_NOTIF_I<br>DENTIFIER/Cust-<br>Account-Full/<br>Tddetails/<br><b>DEPTENOR</b>          | <b>FINCORP</b><br>Account                                | Term                                     |
| /ItemReference/TypeCode                                                                                                    | <b>FCUBS</b><br>AccService                                 | CA-Modify<br>CustomerAcc<br>ount-Notify-<br>MSG.xsd     | <b>FCUBS NOTIFIC</b><br>ATION/<br>FCUBS_NOTIF_I<br>DENTIFIER/Cust-<br>Account-Full/<br><b>Tddetails/RDACC</b>          | <b>FINCORP</b><br><b>BIB Account</b>                     | Recurring<br>Deposit<br>Account<br>Flag  |
| /FinancialAccountHolder/<br>FinancialAccountPersonHolder<br>/PersonPartyReference/<br>/PersonName/TypeCode                       | <b>Not</b><br>applicable                                   | <b>Not</b><br>applicable                                | Values are I or C<br>(Individual<br>customer,<br>Corporate<br>customer)                                                | <b>Not</b><br>applicable                                 | Type                                     |
| /DebitInterestAccrualAmount                                                                                                    | <b>FCUBS</b><br>AccService                                 | CA-Modify<br>CustomerAcc<br>ount-Notify-<br>MSG.xsd     | FCUBS_NOTIFIC<br>ATION/<br>FCUBS_NOTIF_I<br>DENTIFIER/Cust-<br>Account-Full/<br>Amount-Dates/<br>ACY_ACCRUED_<br>DR_IC | <b>FINCORP</b><br><b>BIB Account</b>                     | Accrued<br>Interest                      |
| /DepositAccountOverdraft/<br>SanctionedLimitAmount                                                                               | <b>FCUBS</b><br>AccService                                 | CA-Modify<br>CustomerAcc<br>ount-Notify-<br>MSG.xsd     | FCUBS_NOTIFIC<br>ATION/<br>FCUBS_NOTIF_I<br>DENTIFIER/Cust-<br>Account-Full/<br>Cust-Account/<br><b>TODLIMIT</b>       | <b>FINCORP</b><br><b>BIB Account</b>                     | Temporary<br>Limit<br>Amount             |
| /DepositAccountOverdraft<br>/DepositAccountOverdraftLine<br>OfCredit/<br>LineOfCreditReference/<br>LineOfCreditIdentification/ID | <b>FCUBS</b><br>AccService                                 | CA-Modify<br>CustomerAcc<br>ount-Notify-<br>MSG.xsd     | <b>FCUBS NOTIFIC</b><br>ATION/<br><b>FCUBS NOTIF I</b><br>DENTIFIER/Cust-<br>Account-Full/<br>Cust-Account/<br>LINEID  | <b>FINCORP</b><br><b>BIB Account</b>                     | Credit Line<br>Number                    |

Table 49. UpdateDepositAccountEBM

| <b>XML Path</b>                                                           | Oracle<br><b>FLEXCUBE</b><br><b>Service</b><br><b>Name</b> | Oracle<br><b>FLEXCUBE</b><br><b>Interface</b><br>Object | Oracle<br><b>FLEXCUBE</b><br><b>Interface</b><br>Column                                                                   | <b>Siebel</b><br>Contact<br><b>Business</b><br>Component | <b>Siebel</b><br>Contact<br><b>Field</b>    |
|---------------------------------------------------------------------------|------------------------------------------------------------|---------------------------------------------------------|----------------------------------------------------------------------------------------------------|----------------------------------------------------------|---------------------------------------------|
| /DepositAccountOverdraft/<br>EffectiveTimePeriod/<br><b>StartDateTime</b> | <b>FCUBS</b><br>AccService                                 | CA-Modify<br>CustomerAcc<br>ount-Notify-<br>MSG.xsd     | FCUBS_NOTIFIC<br>ATION/<br>FCUBS_NOTIF_I<br>DENTIFIER/Cust-<br>Account-Full/<br>Cust-Account/<br><b>TODLIMSTDT</b>        | <b>FINCORP</b><br><b>BIB Account</b>                     | Temporary<br>Overdraft<br><b>Start Date</b> |
| /DepositAccountOverdraft/<br>EffectiveTimePeriod/<br>EndDateTime          | <b>FCUBS</b><br>AccService                                 | CA-Modify<br>CustomerAcc<br>ount-Notify-<br>MSG.xsd     | FCUBS_NOTIFIC<br>ATION/<br>FCUBS_NOTIF_I<br>DENTIFIER/Cust-<br>Account-Full/<br>Cust-Account/<br><b>TODLIMENDT</b>        | <b>FINCORP</b><br><b>BIB Account</b>                     | Temporary<br>Overdraft<br><b>End Date</b>   |
| /DebitAllowedIndicator                                                    | <b>FCUBS</b><br>AccService                                 | CA-Modify<br>CustomerAcc<br>ount-Notify-<br>MSG.xsd     | FCUBS_NOTIFIC<br>ATION/<br>FCUBS_NOTIF_I<br>DENTIFIER/Cust-<br>Account-Full/<br>Cust-Account/<br><b>ACSTATNODR</b>        | <b>FINCORP</b><br><b>BIB Account</b>                     | Debit Flag                                  |
| /CreditAllowedIndicator                                                   | <b>FCUBS</b><br>AccService                                 | CA-Modify<br>CustomerAcc<br>ount-Notify-<br>MSG.xsd     | <b>FCUBS NOTIFIC</b><br>ATION/<br>FCUBS_NOTIF_I<br>DENTIFIER/Cust-<br>Account-Full/<br>Cust-Account/<br><b>ACSTATNOCR</b> | <b>FINCORP</b><br><b>BIB Account</b>                     | <b>Credit Flag</b>                          |
| /CheckStopPayment<br>PendingIndicator                                     | <b>FCUBS</b><br>AccService                                 | CA-Modify<br>CustomerAcc<br>ount-Notify-<br>MSG.xsd     | FCUBS_NOTIFIC<br>ATION/<br>FCUBS_NOTIF_I<br>DENTIFIER/Cust-<br>Account-Full/<br>Cust-Account/<br><b>ACSTATSTPAY</b>       | <b>FINCORP</b><br><b>BIB Account</b>                     | Stop<br>Payment<br>Flag                     |
| /DormantIndicator                                                         | <b>FCUBS</b><br>AccService                                 | CA-Modify<br>CustomerAcc<br>ount-Notify-<br>MSG.xsd     | FCUBS_NOTIFIC<br>ATION/<br>FCUBS_NOTIF_I<br>DENTIFIER/Cust-<br>Account-Full/<br>Cust-Account/<br><b>DORM</b>              | <b>FINCORP</b><br>Account                                | Account<br><b>Status</b>                    |

Table 49. UpdateDepositAccountEBM

| <b>XML Path</b>                                                                                                    | Oracle<br><b>FLEXCUBE</b><br><b>Service</b><br><b>Name</b> | Oracle<br><b>FLEXCUBE</b><br>Interface<br>Object    | Oracle<br><b>FLEXCUBE</b><br><b>Interface</b><br>Column                                                           | <b>Siebel</b><br>Contact<br><b>Business</b><br>Component | <b>Siebel</b><br>Contact<br><b>Field</b> |
|----------------------------------------------------------------------------------------------------|------------------------------------------------------------|-----------------------------------------------------|----------------------------------------------------------------------------------------------------|----------------------------------------------------------|------------------------------------------|
| /FrozenIndicator                                                                                                    | <b>FCUBS</b><br>AccService                                 | CA-Modify<br>CustomerAcc<br>ount-Notify-<br>MSG.xsd | FCUBS_NOTIFIC<br>ATION/<br>FCUBS_NOTIF_I<br>DENTIFIER/Cust-<br>Account-Full/<br>Cust-Account/<br><b>FROZEN</b>    | <b>FINCORP</b><br><b>BIB Account</b>                     | Frozen<br>Flag                           |
| /LastStatementDate                                                                                                    | <b>FCUBS</b><br>AccService                                 | CA-Modify<br>CustomerAcc<br>ount-Notify-<br>MSG.xsd | FCUBS_NOTIFIC<br>ATION/<br>FCUBS_NOTIF_I<br>DENTIFIER/Cust-<br>Account-Full/<br>Cust-Account/<br>PREVSTMTDT       | <b>FINCORP</b><br>Account                                | CA Last<br>Statement<br>Date             |
| /LastStatementBalance<br>Amount                                                                                       | <b>FCUBS</b><br>AccService                                 | CA-Modify<br>CustomerAcc<br>ount-Notify-<br>MSG.xsd | FCUBS_NOTIFIC<br>ATION/<br>FCUBS_NOTIF_I<br>DENTIFIER/Cust-<br>Account-Full/<br>Cust-Account/<br>PREVSTMTBAL      | <b>FINCORP</b><br><b>BIB Account</b>                     | Last<br>Statement<br><b>Balance</b>      |
| /DepositAccountRelatedParty<br>/DepositAccountRelated<br>PersonParty/<br>PersonPartyReference<br>/PersonName/FullName | <b>FCUBS</b><br>AccService                                 | CA-Modify<br>CustomerAcc<br>ount-Notify-<br>MSG.xsd | FCUBS_NOTIFIC<br>ATION/<br>FCUBS_NOTIF_I<br>DENTIFIER/Cust-<br>Account-Full/<br>Cust-Account/<br>NOM <sub>1</sub> | <b>FINCORP</b><br><b>BIB Account</b>                     | First<br>Nominee                         |
| /DepositAccountRelatedParty/<br>DepositAccountRelatedPerson<br>Party/PersonPartyReference<br>/PersonName/FullName     | <b>FCUBS</b><br>AccService                                 | CA-Modify<br>CustomerAcc<br>ount-Notify-<br>MSG.xsd | FCUBS_NOTIFIC<br>ATION/<br>FCUBS_NOTIF_I<br>DENTIFIER/Cust-<br>Account-Full/<br>Cust-Account/<br>NOM <sub>2</sub> | <b>FINCORP</b><br><b>BIB Account</b>                     | Second<br>Nominee                        |
| /DepositAccountRelatedParty<br>/DepositAccountRelatedPerson<br>Party/PersonPartyReference<br>/PersonName/TypeCode     | <b>Not</b><br>applicable                                   | <b>Not</b><br>applicable                            | Values are I or C<br>(Individual<br>customer,<br>Corporate<br>customer)                                           | Not<br>applicable                                        | Not<br>applicable                        |
| /BookedDate                                                                                                    | <b>Not</b><br>applicable                                   | <b>Not</b><br>applicable                            | Not applicable                                                                                                    | <b>FINCORP</b><br><b>BIB Account</b>                     | <b>Book Date</b>                         |
| /EffectiveDate                                                                                                    | <b>Not</b><br>applicable                                   | <b>Not</b><br>applicable                            | Not applicable                                                                                                    | <b>FINCORP</b><br><b>BIB Account</b>                     | Value Date                               |

Table 49. UpdateDepositAccountEBM

| <b>XML Path</b>                                                                                                    | Oracle<br><b>FLEXCUBE</b><br><b>Service</b><br><b>Name</b> | Oracle<br><b>FLEXCUBE</b><br><b>Interface</b><br>Object | Oracle<br><b>FLEXCUBE</b><br><b>Interface</b><br>Column                                                               | <b>Siebel</b><br>Contact<br><b>Business</b><br>Component | <b>Siebel</b><br>Contact<br><b>Field</b> |
|----------------------------------------------------------------------------------------------------|------------------------------------------------------------|---------------------------------------------------------|----------------------------------------------------------------------------------------------------|----------------------------------------------------------|------------------------------------------|
| /RenewalCount                                                                                                    | <b>Not</b><br>applicable                                   | <b>Not</b><br>applicable                                | Not applicable                                                                                                    | <b>FINCORP</b><br><b>BIB Account</b>                     | Number of<br><b>Times</b><br>Rollover    |
| /DepositAccountTransaction<br>Schedule/<br>FinancialTransactionSchedule/<br>CycleDayIncrement                                                             | <b>FCUBS</b><br>AccService                                 | CA-Modify<br>CustomerAcc<br>ount-Notify-<br>MSG.xsd     | FCUBS_NOTIFIC<br>ATION/<br>FCUBS_NOTIF_I<br>DENTIFIER/Cust-<br>Account-Full/<br>Tddetails/<br><b>RDFREDAY</b>         | <b>FINCORP</b><br><b>BIB Account</b>                     | <b>Not</b><br>applicable                 |
| /DepositAccountTransaction<br>Schedule/<br>FinancialTransactionSchedule/<br>CycleMonthIncrement                                                           | <b>FCUBS</b><br>AccService                                 | CA-Modify<br>CustomerAcc<br>ount-Notify-<br>MSG.xsd     | FCUBS_NOTIFIC<br>ATION/<br>FCUBS_NOTIF_I<br>DENTIFIER/Cust-<br>Account-Full/<br>Tddetails/<br><b>RDFREMTH</b>         | <b>FINCORP</b><br><b>BIB Account</b>                     | <b>Not</b><br>applicable                 |
| /DepositAccountTransaction<br>Schedule/<br>FinancialTransactionSchedule/<br>CycleYearIncrement                                                            | <b>FCUBS</b><br>AccService                                 | CA-Modify<br>CustomerAcc<br>ount-Notify-<br>MSG.xsd     | <b>FCUBS NOTIFIC</b><br>ATION/<br>FCUBS_NOTIF_I<br>DENTIFIER/Cust-<br>Account-Full/<br>Tddetails/<br><b>RDFREYEAR</b> | <b>FINCORP</b><br><b>BIB Account</b>                     | <b>Not</b><br>applicable                 |
| /DepositAccountTransaction<br>Schedule/<br>FinancialTransactionSchedule<br>/FinancialTransaction<br>ScheduleLine/Amount                                   | <b>FCUBS</b><br>AccService                                 | CA-Modify<br>CustomerAcc<br>ount-Notify-<br>MSG.xsd     | FCUBS_NOTIFIC<br>ATION/<br>FCUBS_NOTIF_I<br>DENTIFIER/Cust-<br>Account-Full/<br><b>Tddetails/RDAMT</b>                | <b>FINCORP</b><br><b>BIB Account</b>                     | Install-<br>ment<br>Amount               |
| /DepositAccountTransaction<br>Schedule/<br>FinancialTransactionSchedule/<br><b>NextTransactionDate</b>                                                    | <b>FCUBS</b><br>AccService                                 | CA-Modify<br>CustomerAcc<br>ount-Notify-<br>MSG.xsd     | FCUBS_NOTIFIC<br>ATION/<br>FCUBS_NOTIF_I<br>DENTIFIER/Cust-<br>Account-Full/<br>Tddetails/<br><b>RDPAYSCHDT</b>       | <b>FINCORP</b><br><b>BIB Account</b>                     | Payment<br>date                          |
| /DepositAccountTransaction<br>Schedule/<br><b>FinancialTransactionSchedule</b><br>/FinancialTransactionSchedule<br>Line/FinancialAccount/<br>CurrencyCode | <b>FCUBS</b><br>AccService                                 | CA-Modify<br>CustomerAcc<br>ount-Notify-<br>MSG.xsd     | FCUBS_NOTIFIC<br>ATION/<br>FCUBS_NOTIF_I<br>DENTIFIER/Cust-<br>Account-Full/<br>Tddetails/<br><b>RDPAYMNTCCY</b>      | <b>FINCORP</b><br><b>BIB Account</b>                     | Payment<br>Currency                      |

#### Table 49. UpdateDepositAccountEBM

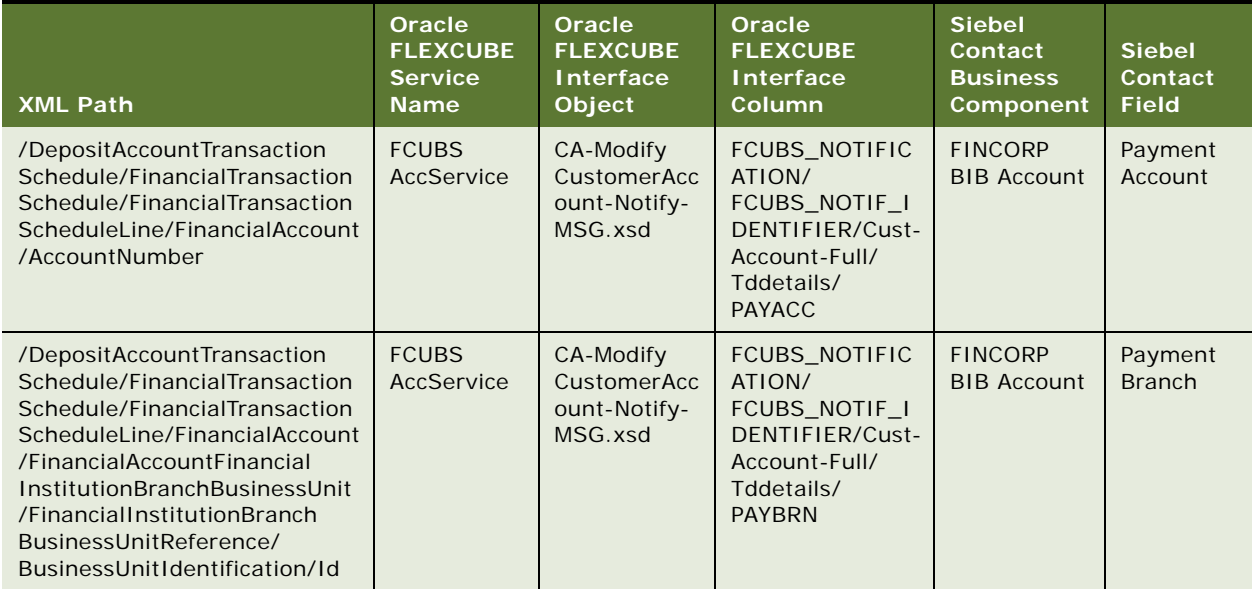

# **QueryDepositAccountEBM**

QueryDepositAccountEBM is used to:

- Retrieve financial account information from Oracle FLEXCUBE Universal Banking
- Retrieve standing instruction information from Oracle FLEXCUBE Universal Banking

## **Operation**

**Query** 

## **Service Consumer**

Siebel CRM

## **Service Provider**

Oracle FLEXCUBE Universal Banking

#### **EBM Request and Response Operational Elements**

- QueryDepositAccountEBM/DataArea/QueryDepositAccount
- QueryDepositAccountResponseEBM/DataArea/QueryDepositAccountResponse

Information about the QueryDepositAccountEBM request-and-response messages is provided in the following topics.

## **QueryDepositAccountEBM**

[Table 50](#page-226-0) lists the mapping information for the QueryDepositAccountEBM when checking and saving accounts (CASA accounts), term deposit accounts, and corporate deposit accounts are updated.

| <b>XML Path</b>                                            | <b>Account</b><br><b>Type</b>        | Oracle<br><b>FLEXCUBE</b><br><b>Service</b><br><b>Name</b> | Oracle<br><b>FLEXCUBE</b><br><b>Interface</b><br>Object | Oracle<br><b>FLEXCUBE</b><br><b>Interface</b><br>Column                      | <b>Siebel</b><br>Contact<br><b>Business</b><br>Component | <b>Siebel</b><br>Contact<br><b>Field</b>         |
|------------------------------------------------------------|--------------------------------------|------------------------------------------------------------|---------------------------------------------------------|------------------------------------------------------------------------------|----------------------------------------------------------|--------------------------------------------------|
| /Identification<br>/1D                                     | CASA and<br>term deposit<br>accounts | <b>FCUBSAcc</b><br>Service                                 | ST-QueryCust<br>Acc-Reg-IO-<br>MSG.xsd                  | FCUBS_REQ_ENV<br>/FCUBS BODY/<br>Cust-Account-IO/<br><b>ACC</b>              | <b>FINCORP</b><br>Account                                | Account<br><b>Number</b>                         |
|                                                            | Corporate<br>deposit<br>accounts     | <b>FCUBSLD</b><br>Service                                  | LDContract-<br>Query-Req-<br>IO-MSG.xsd                 | <b>FCUBS REQ ENV</b><br>/FCUBS BODY/<br>Contract-Master-<br><b>IO/FCCREF</b> |                                                          |                                                  |
| /Identification<br>/ContextID                              | CASA and<br>term deposit<br>accounts | <b>FCUBSAcc</b><br>Service                                 | ST-QueryCust<br>Acc-Reg-IO-<br>MSG.xsd                  | <b>FCUBS REQ ENV</b><br>/FCUBS BODY/<br>Cust-Account-IO/<br><b>BRN</b>       | <b>BIB</b><br><b>FINCORP</b><br>Account                  | Field<br>Based on<br><b>LOC</b><br><b>Branch</b> |
|                                                            | Corporate<br>deposit<br>accounts     | <b>FCUBSLD</b><br>Service                                  | LDContract-<br>Query-Reg-<br>IO-MSG.xsd                 | <b>FCUBS REQ ENV</b><br>/FCUBS BODY/<br>Contract-Master-<br><b>IO/BRN</b>    |                                                          |                                                  |
| /Identification<br>/Application<br>ObjectKey/<br>ContextID | CASA and<br>term deposit<br>accounts | <b>Not</b><br>applicable                                   | Not applicable                                          | Values are CA or<br>TD (CASA<br>account or term<br>deposit account)          | Sub Type                                                 | <b>DTYPE</b><br><b>TEXT</b>                      |
|                                                            | Corporate<br>deposit<br>accounts     | <b>Not</b><br>applicable                                   | Not applicable                                          | Value is CD<br>(corporate<br>deposit)                                        |                                                          |                                                  |

<span id="page-226-0"></span>Table 50. QueryDepositAccountEBM

**227**

## **QueryDepositAccountResponseEBM**

[Table 51](#page-227-0) lists the mapping information for the QueryDepositAccountResponseEBM when checking and saving accounts (CASA accounts), term deposit (TD) accounts, and corporate deposit (CD) accounts are updated.

<span id="page-227-0"></span>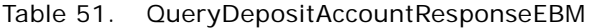

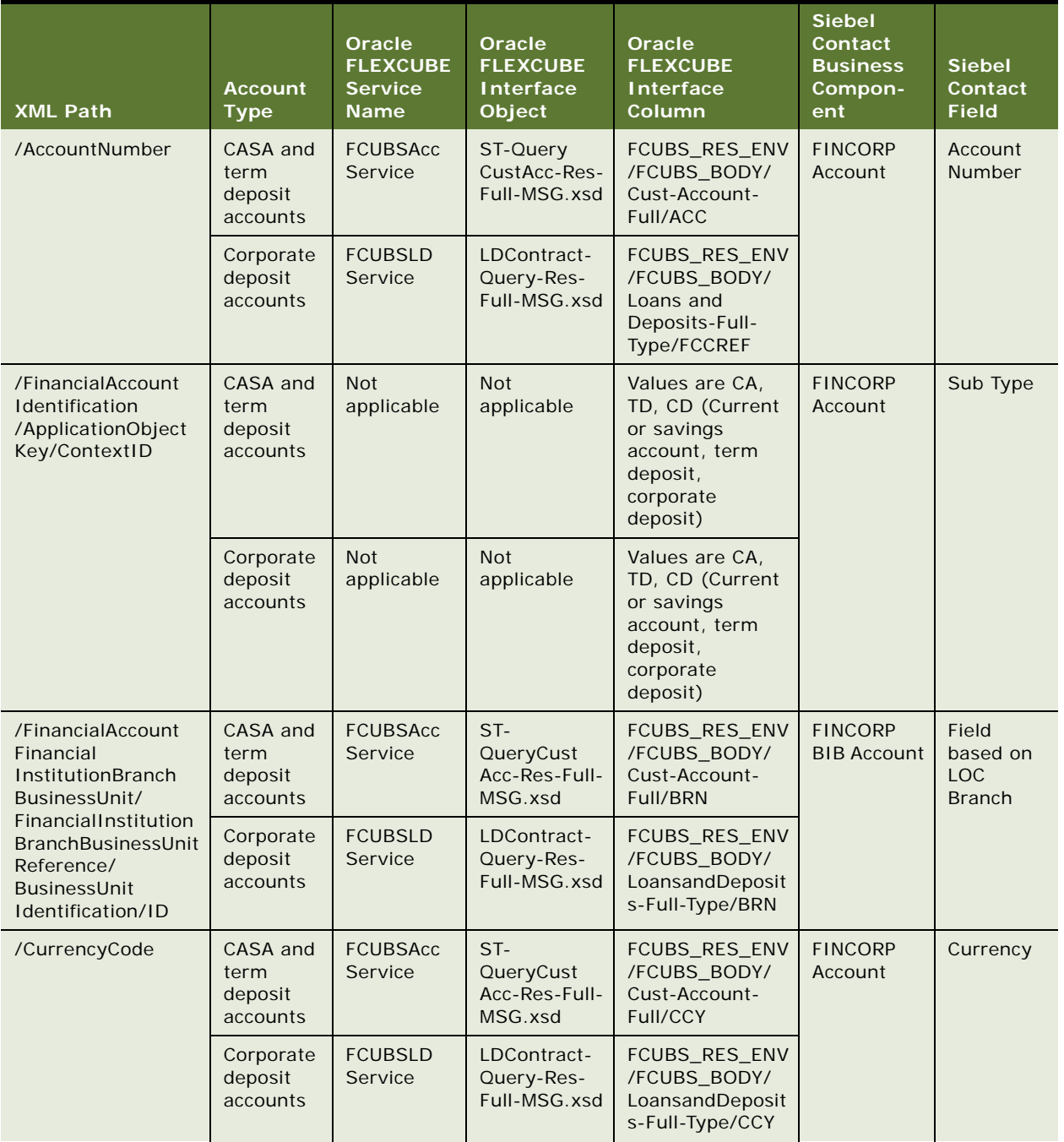

| <b>XML Path</b>                                                                                  | <b>Account</b><br><b>Type</b>           | Oracle<br><b>FLEXCUBE</b><br><b>Service</b><br><b>Name</b> | Oracle<br><b>FLEXCUBE</b><br><b>Interface</b><br>Object | <b>Oracle</b><br><b>FLEXCUBE</b><br><b>Interface</b><br>Column              | <b>Siebel</b><br>Contact<br><b>Business</b><br>Compon-<br>ent | <b>Siebel</b><br>Contact<br><b>Field</b>        |
|--------------------------------------------------------------------------------------------------|-----------------------------------------|------------------------------------------------------------|---------------------------------------------------------|-----------------------------------------------------------------------------|---------------------------------------------------------------|-------------------------------------------------|
| /FinancialAccount<br>Holder/Financial<br>AccountPerson<br>Holder/PersonParty                     | CASA and<br>term<br>deposit<br>accounts | <b>FCUBSAcc</b><br>Service                                 | $ST-$<br>QueryCust<br>Acc-Res-Full-<br>MSG.xsd          | FCUBS_RES_ENV<br>/FCUBS_BODY/<br>Cust-Account-<br>Full/XREF                 | <b>FINCORP</b><br>Account                                     | Organizat-<br>ion Id                            |
| Reference/Person<br>Name/<br>Identification<br>/ApplicationObject<br>Key/ID                      | Corporate<br>deposit<br>accounts        | <b>FCUBSLD</b><br>Service                                  | LDContract-<br>Query-Res-<br>Full-MSG.xsd               | <b>FCUBS RES ENV</b><br>/FCUBS_BODY/<br>LoansandDeposit<br>s-Full-Type/XREF |                                                               |                                                 |
| /FinancialAccount<br>Holder/Financial<br>AccountPerson<br>Holder/PersonParty                     | CASA and<br>term<br>deposit<br>accounts | <b>FCUBSAcc</b><br>Service                                 | $ST-$<br>QueryCust<br>Acc-Res-Full-<br>MSG.xsd          | FCUBS_RES_ENV<br>/FCUBS_BODY/<br>Cust-Account-<br>Full/CUSTNO               | <b>Not</b><br>applicable                                      | <b>Not</b><br>applicable                        |
| Reference/<br>PersonName<br>/Identification/ID                                                   | Corporate<br>deposit<br>accounts        | <b>FCUBSLD</b><br>Service                                  | LDContract-<br>Query-Res-<br>Full-MSG.xsd               | FCUBS_RES_ENV<br>/FCUBS_BODY/<br>LoansandDeposit<br>s-Full-Type/CPTY        |                                                               |                                                 |
| /FinancialAccount<br>Holder/Financial<br>AccountPerson<br>Holder/PersonParty                     | CASA and<br>term<br>deposit<br>accounts | <b>FCUBSAcc</b><br>Service                                 | $ST-$<br>QueryCust<br>Acc-Res-Full-<br>MSG.xsd          | FCUBS_RES_ENV<br>/FCUBS BODY/<br>Cust-Account-<br>Full/XREF                 | <b>FINCORP</b><br>Account                                     | Acct Gen-<br>Authorized<br>Users -<br>Last Name |
| Reference/Person<br>Name/<br>Identification<br>/ApplicationObject<br>Key/ID                      | Corporate<br>deposit<br>accounts        | <b>FCUBSLD</b><br>Service                                  | LDContract-<br>Query-Res-<br>Full-MSG.xsd               | FCUBS_RES_ENV<br>/FCUBS_BODY/<br>LoansandDeposit<br>s-Full-Type/XREF        |                                                               |                                                 |
| /FinancialAccount<br>Holder/Financial<br>AccountPerson<br>Holder/PersonParty<br>Reference/Person | CASA and<br>term<br>deposit<br>accounts | <b>Not</b><br>applicable                                   | <b>Not</b><br>applicable                                | Values are I or C<br>(Individual<br>customer,<br>Corporate<br>customer)     | <b>Not</b><br>applicable                                      | <b>Not</b><br>applicable                        |
| Name/<br>Identification<br>/ApplicationObject<br>Key/ContextID                                   | Corporate<br>deposit<br>accounts        | <b>Not</b><br>applicable                                   | <b>Not</b><br>applicable                                | Values are I or C<br>(Individual<br>customer,<br>Corporate<br>customer)     |                                                               |                                                 |
| /Description                                                                                     | CASA and<br>term<br>deposit<br>accounts | <b>FCUBSAcc</b><br>Service                                 | ST-<br>QueryCust<br>Acc-Res-Full-<br>MSG.xsd            | <b>FCUBS RES ENV</b><br>/FCUBS_BODY/<br>Cust-Account-<br>Full/ADESC         | <b>FINCORP</b><br>Account                                     | Comments                                        |
|                                                                                                  | Corporate<br>deposit<br>accounts        | <b>FCUBSLD</b><br>Service                                  | LDContract-<br>Query-Res-<br>Full-MSG.xsd               | FCUBS_RES_ENV<br>/FCUBS_BODY/<br>Loans and<br>Deposits-Full-<br>Type/TDESC  |                                                               |                                                 |

Table 51. QueryDepositAccountResponseEBM

| <b>XML Path</b>             | <b>Account</b><br><b>Type</b>           | Oracle<br><b>FLEXCUBE</b><br><b>Service</b><br><b>Name</b> | <b>Oracle</b><br><b>FLEXCUBE</b><br><b>Interface</b><br>Object | Oracle<br><b>FLEXCUBE</b><br><b>Interface</b><br>Column                                           | <b>Siebel</b><br>Contact<br><b>Business</b><br>Compon-<br>ent | <b>Siebel</b><br>Contact<br><b>Field</b> |
|-----------------------------|-----------------------------------------|------------------------------------------------------------|----------------------------------------------------------------|---------------------------------------------------------------------------------------------------|---------------------------------------------------------------|------------------------------------------|
| /Status/Code                | CASA and<br>term<br>deposit<br>accounts | <b>FCUBSAcc</b><br>Service                                 | $ST-$<br>QueryCust<br>Acc-Res-Full-<br>MSG.xsd                 | FCUBS RES ENV<br>/FCUBS_BODY/<br>Cust-Account-<br><b>Full/ACCSTAT</b>                             | <b>FINCORP</b><br>Account                                     | Account<br><b>Status</b>                 |
|                             | Corporate<br>deposit<br>accounts        | <b>FCUBSLD</b><br>Service                                  | LDContract-<br>Query-Res-<br>Full-MSG.xsd                      | FCUBS_RES_ENV<br>/FCUBS_BODY/<br>Loans and<br>Deposits-Full-<br>Type/UDSTAT                       |                                                               |                                          |
| /BalanceAmount              | CASA and<br>term<br>deposit<br>accounts | <b>FCUBSAcc</b><br>Service                                 | $ST-$<br>QueryCust<br>Acc-Res-Full-<br>MSG.xsd                 | FCUBS_RES_ENV<br>/FCUBS_BODY/<br>Cust-Account-<br>Full/Amount-<br>Dates/ACY_<br>CURR_BALANCE      | <b>FINCORP</b><br>Account                                     | Current<br><b>Balance</b>                |
|                             | Corporate<br>deposit<br>accounts        | <b>Not</b><br>applicable                                   | <b>Not</b><br>applicable                                       | Not applicable                                                                                    |                                                               |                                          |
| /AvailableBalance<br>Amount | CASA and<br>term<br>deposit<br>accounts | <b>FCUBSAcc</b><br>Service                                 | $ST-$<br>QueryCust<br>Acc-Res-Full-<br>MSG.xsd                 | FCUBS_RES_ENV<br>/FCUBS BODY/<br>Cust-Account-<br>Full/Amount-<br>Dates/<br>ACY_AVL_BAL           | <b>FINCORP</b><br>Account                                     | Available<br><b>Balance</b>              |
|                             | Corporate<br>deposit<br>accounts        | <b>Not</b><br>applicable                                   | <b>Not</b><br>applicable                                       | Not applicable                                                                                    |                                                               |                                          |
| /UnclearedBalance<br>Amount | CASA and<br>term<br>deposit<br>accounts | <b>FCUBSAcc</b><br>Service                                 | $ST-$<br>QueryCust<br>Acc-Res-Full-<br>MSG.xsd                 | FCUBS_RES_ENV<br>/FCUBS_BODY/<br>Cust-Account-<br>Full/Amount-<br>Dates/ACY_<br><b>UNCOLLECTE</b> | <b>FINCORP</b><br><b>BIB Account</b>                          | Uncollect-<br>ed Fund<br>Amount          |
|                             | Corporate<br>deposit<br>accounts        | <b>Not</b><br>applicable                                   | <b>Not</b><br>applicable                                       | Not applicable                                                                                    |                                                               |                                          |

Table 51. QueryDepositAccountResponseEBM

| <b>XML Path</b>                  | <b>Account</b><br><b>Type</b>           | Oracle<br><b>FLEXCUBE</b><br><b>Service</b><br><b>Name</b> | Oracle<br><b>FLEXCUBE</b><br><b>Interface</b><br><b>Object</b> | Oracle<br><b>FLEXCUBE</b><br><b>Interface</b><br>Column                                                  | <b>Siebel</b><br>Contact<br><b>Business</b><br>Compon-<br>ent | <b>Siebel</b><br>Contact<br><b>Field</b> |
|----------------------------------|-----------------------------------------|------------------------------------------------------------|----------------------------------------------------------------|----------------------------------------------------------------------------------------------------|---------------------------------------------------------------|------------------------------------------|
| /BlockedBalance<br>Amount        | CASA and<br>term<br>deposit<br>accounts | <b>FCUBSAcc</b><br>Service                                 | $ST-$<br>QueryCust<br>Acc-Res-Full-<br>MSG.xsd                 | FCUBS_RES_ENV<br>/FCUBS_BODY/<br>Cust-Account-<br>Full/Amount-<br>Dates/ACY_<br>BLOCKED<br><b>AMOUNT</b> | <b>FINCORP</b><br><b>BIB Account</b>                          | <b>Blocked</b><br>Amount                 |
|                                  | Corporate<br>deposit<br>accounts        | <b>Not</b><br>applicable                                   | <b>Not</b><br>applicable                                       | Not applicable                                                                                           |                                                               |                                          |
| /CreditInterest<br>AccrualAmount | CASA and<br>term<br>deposit<br>accounts | <b>FCUBSAcc</b><br>Service                                 | ST-<br>QueryCust<br>Acc-Res-Full-<br>MSG.xsd                   | FCUBS_RES_ENV<br>/FCUBS BODY/<br>Cust-Account-<br>Full/Amount-<br>Dates/ACY_<br>ACCRUED_CR_IC            | <b>FINCORP</b><br><b>BIB Account</b>                          | Accrued<br>Interest                      |
|                                  | Corporate<br>deposit<br>accounts        | <b>Not</b><br>applicable                                   | <b>Not</b><br>applicable                                       | Not applicable                                                                                           |                                                               |                                          |
| /TypeCode                        | CASA and<br>term<br>deposit<br>accounts | <b>FCUBSAcc</b><br>Service                                 | $ST-$<br>QueryCust<br>Acc-Res-Full-<br>MSG.xsd                 | FCUBS_RES_ENV<br>/FCUBS_BODY/<br>Cust-Account-<br><b>Full/ACCLS</b>                                      | <b>FINCORP</b><br>Account                                     | Name                                     |
|                                  | Corporate<br>deposit<br>accounts        | <b>FCUBSLD</b><br>Service                                  | LDContract-<br>Query-Res-<br>Full-MSG.xsd                      | FCUBS_RES_ENV<br>/FCUBS_BODY/<br>LoansandDeposit<br>s-Full-Type/PRD                                      |                                                               |                                          |
| /InitialCredit<br>Amount         | CASA and<br>term<br>deposit<br>accounts | <b>FCUBSAcc</b><br>Service                                 | $ST-$<br>QueryCust<br>Acc-Res-Full-<br>MSG.xsd                 | <b>FCUBS RES ENV</b><br>/FCUBS_BODY/<br>Cust-Account-<br>Full/Tddetails/<br><b>TDAMT</b>                 | <b>FINCORP</b><br><b>BIB Account</b>                          | Principal<br>Amount                      |
|                                  | Corporate<br>deposit<br>accounts        | <b>FCUBSLD</b><br>Service                                  | $ST -$<br>QueryCust<br>Acc-Res-Full-<br>MSG.xsd                | FCUBS_RES_ENV<br>/FCUBS_BODY/<br>Cust-Account-<br>Full/Tddetails/<br><b>TDAMT</b>                        |                                                               |                                          |

Table 51. QueryDepositAccountResponseEBM

| <b>XML Path</b>                                                                               | <b>Account</b><br><b>Type</b>           | Oracle<br><b>FLEXCUBE</b><br><b>Service</b><br><b>Name</b> | Oracle<br><b>FLEXCUBE</b><br><b>Interface</b><br>Object | <b>Oracle</b><br><b>FLEXCUBE</b><br>Interface<br>Column                              | <b>Siebel</b><br>Contact<br><b>Business</b><br>Compon-<br>ent | <b>Siebel</b><br>Contact<br><b>Field</b> |
|-----------------------------------------------------------------------------------------------|-----------------------------------------|------------------------------------------------------------|---------------------------------------------------------|--------------------------------------------------------------------------------------|---------------------------------------------------------------|------------------------------------------|
| /MaturityDate                                                                                 | CASA and<br>term<br>deposit<br>accounts | <b>FCUBSAcc</b><br>Service                                 | ST-<br>QueryCust<br>Acc-Res-Full-<br>MSG.xsd            | FCUBS_RES_ENV<br>/FCUBS_BODY/<br>Cust-Account-<br>Full/MATDT                         | <b>FINCORP</b><br>Account                                     | Maturity<br>Date                         |
|                                                                                               | Corporate<br>deposit<br>accounts        | <b>FCUBSLD</b><br>Service                                  | LDContract-<br>Query-Res-<br>Full-MSG.xsd               | FCUBS_RES_ENV<br>/FCUBS_BODY/<br>Loansand<br>Deposits-Full-<br>Type/MATDT            |                                                               |                                          |
| /Status/<br>SubStatusCode                                                                     | CASA and<br>term<br>deposit<br>accounts | <b>Not</b><br>applicable                                   | <b>Not</b><br>applicable                                | Not applicable                                                                       | <b>FINCORP</b><br><b>BIB Account</b>                          | Contract<br><b>Status</b>                |
|                                                                                               | Corporate<br>deposit<br>accounts        | <b>FCUBSLD</b><br>Service                                  | LDContract-<br>Query-Res-<br>Full-MSG.xsd               | FCUBS_RES_ENV<br>/FCUBS_BODY/<br>Loansand<br>Deposits-Full-<br>Type/CONTSTAT         |                                                               |                                          |
| /DepositAccount<br>InterestSchedule/<br>InterestSchedule<br>/InterestRate                     | CASA and<br>term<br>deposit<br>accounts | <b>FCUBSAcc</b><br>Service                                 | $ST-$<br>QueryCust<br>Acc-Res-Full-<br>MSG.xsd          | <b>FCUBS RES ENV</b><br>/FCUBS_BODY/<br>Cust-Account-<br><b>Full/RATE</b>            | <b>FINCORP</b><br>Account                                     | Interest<br>Rate                         |
|                                                                                               | Corporate<br>deposit<br>accounts        | <b>FCUBSLD</b><br>Service                                  | LDContract-<br>Query-Res-<br>Full-MSG.xsd               | FCUBS_RES_ENV<br>/FCUBS_BODY/<br>Loansand<br>Deposits-Full-<br>Type/RATE             |                                                               |                                          |
| /DepositAccount<br>InterestSchedule/<br>InterestSchedule<br>/EffectiveTime<br>Period/         | CASA and<br>term<br>deposit<br>accounts | <b>FCUBSAcc</b><br>Service                                 | $ST-$<br>QueryCust<br>Acc-Res-Full-<br>MSG.xsd          | FCUBS_RES_ENV<br>/FCUBS_BODY/<br>Cust-Account-<br>Full/Tddetails/<br><b>INTSTDT</b>  | <b>FINCORP</b><br>Account                                     | <b>Start Date</b>                        |
| StartDateTime                                                                                 | Corporate<br>deposit<br>accounts        | <b>Not</b><br>applicable                                   | <b>Not</b><br>applicable                                | Not applicable                                                                       |                                                               |                                          |
| /DepositAccount<br>InterestSchedule/<br>InterestSchedule<br>/EffectiveTime<br>Period/Duration | CASA and<br>term<br>deposit<br>accounts | <b>FCUBSAcc</b><br>Service                                 | ST-<br>QueryCust<br>Acc-Res-Full-<br>MSG.xsd            | FCUBS_RES_ENV<br>/FCUBS BODY/<br>Cust-Account-<br>Full/Tddetails/<br><b>DEPTENOR</b> | <b>FINCORP</b><br>Account                                     | Term                                     |
|                                                                                               | Corporate<br>deposit<br>accounts        | <b>Not</b><br>applicable                                   | <b>Not</b><br>applicable                                | Not applicable                                                                       |                                                               |                                          |

Table 51. QueryDepositAccountResponseEBM

| <b>XML Path</b>                                                                                            | <b>Account</b><br><b>Type</b>           | Oracle<br><b>FLEXCUBE</b><br><b>Service</b><br><b>Name</b> | Oracle<br><b>FLEXCUBE</b><br><b>Interface</b><br>Object | Oracle<br><b>FLEXCUBE</b><br><b>Interface</b><br>Column                                          | <b>Siebel</b><br>Contact<br><b>Business</b><br>Compon-<br>ent | <b>Siebel</b><br>Contact<br><b>Field</b> |
|----------------------------------------------------------------------------------------------------|-----------------------------------------|------------------------------------------------------------|---------------------------------------------------------|--------------------------------------------------------------------------------------------------|---------------------------------------------------------------|------------------------------------------|
| /ItemReference/<br>TypeCode                                                                                | CASA and<br>term<br>deposit<br>accounts | <b>FCUBSAcc</b><br>Service                                 | ST-<br>QueryCust<br>Acc-Res-Full-<br>MSG.xsd            | FCUBS_RES_ENV<br>/FCUBS_BODY/<br>Cust-Account-<br>Full/Tddetails/<br><b>RDACC</b>                | <b>FINCORP</b><br><b>BIB Account</b>                          | Recurring<br>Deposit<br>Account<br>Flag  |
|                                                                                                    | Corporate<br>deposit<br>accounts        | <b>Not</b><br>applicable                                   | <b>Not</b><br>applicable                                | Not applicable                                                                                   |                                                               |                                          |
| /FinancialAccount<br>Holder/<br>FinancialAccount<br>PersonHolder/<br>PersonParty                           | CASA and<br>term<br>deposit<br>accounts | <b>Not</b><br>applicable                                   | <b>Not</b><br>applicable                                | Values are I or C<br>(Individual<br>customer,<br>Corporate<br>customer)                          | <b>FINCORP</b><br>Account<br>Contact                          | <b>Type</b>                              |
| Reference/<br>PersonName/<br>TypeCode                                                                      | Corporate<br>deposit<br>accounts        | <b>Not</b><br>applicable                                   | <b>Not</b><br>applicable                                | Values are I or C<br>(Individual<br>customer,<br>Corporate<br>customer)                          |                                                               |                                          |
| /DebitInterest<br>AccrualAmount                                                                            | CASA and<br>term<br>deposit<br>accounts | <b>FCUBSAcc</b><br>Service                                 | $ST-$<br>QueryCust<br>Acc-Res-Full-<br>MSG.xsd          | FCUBS_RES_ENV<br>/FCUBS_BODY/<br>Cust-Account-<br>Full/Amount-<br>Dates/ACY<br>ACCRUED_<br>DR_IC | <b>FINCORP</b><br><b>BIB Account</b>                          | Accrued<br>Interest                      |
|                                                                                                    | Corporate<br>deposit<br>accounts        | <b>Not</b><br>applicable                                   | <b>Not</b><br>applicable                                | Not applicable                                                                                   |                                                               |                                          |
| /DepositAccount<br>Overdraft/<br>SanctionedLimit<br>Amount                                                 | CASA and<br>term<br>deposit<br>accounts | <b>FCUBSAcc</b><br>Service                                 | $ST-$<br>QueryCust<br>Acc-Res-Full-<br>MSG.xsd          | FCUBS_RES_ENV<br>/FCUBS_BODY/<br>Cust-Account-<br>Full/Cust-<br>Account/<br><b>TODLIMIT</b>      | <b>FINCORP</b><br><b>BIB Account</b>                          | Temporary<br>Limit<br>Amount             |
|                                                                                                    | Corporate<br>deposit<br>accounts        | <b>Not</b><br>applicable                                   | <b>Not</b><br>applicable                                | Not applicable                                                                                   |                                                               |                                          |
| /DepositAccount<br>Overdraft/Deposit<br><b>AccountOverdraft</b><br>LineOfCredit/Line<br>OfCreditReference/ | CASA and<br>term<br>deposit<br>accounts | <b>FCUBSAcc</b><br>Service                                 | ST-<br>QueryCust<br>Acc-Res-Full-<br>MSG.xsd            | FCUBS_RES_ENV<br>/FCUBS BODY/<br>Cust-Account-<br>Full/Cust-<br>Account/LINEID                   | <b>FINCORP</b><br><b>BIB Account</b>                          | Credit Line<br>Number                    |
| LineOfCredit<br>Identification/ID                                                                          | Corporate<br>deposit<br>accounts        | <b>Not</b><br>applicable                                   | <b>Not</b><br>applicable                                | Not applicable                                                                                   |                                                               |                                          |

Table 51. QueryDepositAccountResponseEBM

| <b>XML Path</b>                                                        | <b>Account</b><br><b>Type</b>           | Oracle<br><b>FLEXCUBE</b><br><b>Service</b><br><b>Name</b> | Oracle<br><b>FLEXCUBE</b><br><b>Interface</b><br>Object | Oracle<br><b>FLEXCUBE</b><br><b>Interface</b><br>Column                                        | <b>Siebel</b><br>Contact<br><b>Business</b><br>Compon-<br>ent | <b>Siebel</b><br>Contact<br><b>Field</b>    |
|------------------------------------------------------------------------|-----------------------------------------|------------------------------------------------------------|---------------------------------------------------------|------------------------------------------------------------------------------------------------|---------------------------------------------------------------|---------------------------------------------|
| /DepositAccount<br>Overdraft/Effective<br>TimePeriod/<br>StartDateTime | CASA and<br>term<br>deposit<br>accounts | <b>FCUBSAcc</b><br>Service                                 | ST-<br>QueryCust<br>Acc-Res-Full-<br>MSG.xsd            | FCUBS_RES_ENV<br>/FCUBS_BODY/<br>Cust-Account-<br>Full/Cust-<br>Account/<br><b>TODLIMSTDT</b>  | <b>FINCORP</b><br><b>BIB Account</b>                          | Temporary<br>Overdraft<br><b>Start Date</b> |
|                                                                        | Corporate<br>deposit<br>accounts        | <b>Not</b><br>applicable                                   | <b>Not</b><br>applicable                                | Not applicable                                                                                 |                                                               |                                             |
| /DepositAccount<br>Overdraft/Effective<br>TimePeriod/End<br>DateTime   | CASA and<br>term<br>deposit<br>accounts | <b>FCUBSAcc</b><br>Service                                 | $ST -$<br>QueryCust<br>Acc-Res-Full-<br>MSG.xsd         | FCUBS_RES_ENV<br>/FCUBS_BODY/<br>Cust-Account-<br>Full/Cust-<br>Account/<br><b>TODLIMENDT</b>  | <b>FINCORP</b><br><b>BIB Account</b>                          | Temporary<br>Overdraft<br><b>End Date</b>   |
|                                                                        | Corporate<br>deposit<br>accounts        | <b>Not</b><br>applicable                                   | <b>Not</b><br>applicable                                | Not applicable                                                                                 |                                                               |                                             |
| /DebitAllowed<br>Indicator                                             | CASA and<br>term<br>deposit<br>accounts | <b>FCUBSAcc</b><br>Service                                 | ST-<br>QueryCust<br>Acc-Res-Full-<br>MSG.xsd            | FCUBS_RES_ENV<br>/FCUBS_BODY/<br>Cust-Account-<br>Full/Cust-<br>Account/<br><b>ACSTATNODR</b>  | <b>FINCORP</b><br><b>BIB Account</b>                          | Debit Flag                                  |
|                                                                        | Corporate<br>deposit<br>accounts        | <b>Not</b><br>applicable                                   | <b>Not</b><br>applicable                                | Not applicable                                                                                 |                                                               |                                             |
| /CreditAllowed<br>Indicator                                            | CASA and<br>term<br>deposit<br>accounts | <b>FCUBSAcc</b><br>Service                                 | $ST-$<br>QueryCust<br>Acc-Res-Full-<br>MSG.xsd          | FCUBS_RES_ENV<br>/FCUBS_BODY/<br>Cust-Account-<br>Full/Cust-<br>Account/<br><b>ACSTATNOCR</b>  | <b>FINCORP</b><br><b>BIB Account</b>                          | Credit Flag                                 |
|                                                                        | Corporate<br>deposit<br>accounts        | <b>Not</b><br>applicable                                   | <b>Not</b><br>applicable                                | Not applicable                                                                                 |                                                               |                                             |
| /CheckStop<br>PaymentPending<br>Indicator                              | CASA and<br>term<br>deposit<br>accounts | <b>FCUBSAcc</b><br>Service                                 | ST-<br>QueryCust<br>Acc-Res-Full-<br>MSG.xsd            | FCUBS_RES_ENV<br>/FCUBS_BODY/<br>Cust-Account-<br>Full/Cust-<br>Account/<br><b>ACSTATSTPAY</b> | <b>FINCORP</b><br><b>BIB Account</b>                          | Stop<br>Payment<br>Flag                     |
|                                                                        | Corporate<br>deposit<br>accounts        | <b>Not</b><br>applicable                                   | <b>Not</b><br>applicable                                | Not applicable                                                                                 |                                                               |                                             |

Table 51. QueryDepositAccountResponseEBM

| <b>XML Path</b>                                                                          | <b>Account</b><br><b>Type</b>           | Oracle<br><b>FLEXCUBE</b><br><b>Service</b><br><b>Name</b> | Oracle<br><b>FLEXCUBE</b><br><b>Interface</b><br>Object | Oracle<br><b>FLEXCUBE</b><br><b>Interface</b><br>Column                                       | <b>Siebel</b><br>Contact<br><b>Business</b><br>Compon-<br>ent | <b>Siebel</b><br>Contact<br><b>Field</b> |
|------------------------------------------------------------------------------------------|-----------------------------------------|------------------------------------------------------------|---------------------------------------------------------|-----------------------------------------------------------------------------------------------|---------------------------------------------------------------|------------------------------------------|
| /DormantIndicator                                                                        | CASA and<br>term<br>deposit<br>accounts | <b>FCUBSAcc</b><br>Service                                 | $ST-$<br>QueryCust<br>Acc-Res-Full-<br>MSG.xsd          | FCUBS_RES_ENV<br>/FCUBS_BODY/<br>Cust-Account-<br>Full/Cust-<br>Account/DORM                  | <b>FINCORP</b><br>Account                                     | Account<br><b>Status</b>                 |
|                                                                                          | Corporate<br>deposit<br>accounts        | <b>Not</b><br>applicable                                   | <b>Not</b><br>applicable                                | Not applicable                                                                                |                                                               |                                          |
| /FrozenIndicator                                                                         | CASA and<br>term<br>deposit<br>accounts | <b>FCUBSAcc</b><br>Service                                 | $ST-$<br>QueryCust<br>Acc-Res-Full-<br>MSG.xsd          | FCUBS_RES_ENV<br>/FCUBS_BODY/<br>Cust-Account-<br>Full/Cust-<br>Account/FROZEN                | <b>FINCORP</b><br><b>BIB Account</b>                          | Frozen<br>Flag                           |
|                                                                                          | Corporate<br>deposit<br>accounts        | <b>Not</b><br>applicable                                   | <b>Not</b><br>applicable                                | Not applicable                                                                                |                                                               |                                          |
| /LastStatement<br>Date                                                                   | CASA and<br>term<br>deposit<br>accounts | <b>FCUBSAcc</b><br>Service                                 | $ST-$<br>QueryCust<br>Acc-Res-Full-<br>MSG.xsd          | FCUBS_RES_ENV<br>/FCUBS_BODY/<br>Cust-Account-<br>Full/Cust-<br>Account/<br><b>PREVSTMTDT</b> | <b>FINCORP</b><br>Account                                     | CA Last<br>Statement<br>Date             |
|                                                                                          | Corporate<br>deposit<br>accounts        | <b>Not</b><br>applicable                                   | <b>Not</b><br>applicable                                | Not applicable                                                                                |                                                               |                                          |
| /LastStatement<br>BalanceAmount                                                          | CASA and<br>term<br>deposit<br>accounts | <b>FCUBSAcc</b><br>Service                                 | ST-<br>QueryCust<br>Acc-Res-Full-<br>MSG.xsd            | FCUBS_RES_ENV<br>/FCUBS_BODY/<br>Cust-Account-<br>Full/Cust-<br>Account/<br>PREVSTMTBAL       | <b>FINCORP</b><br><b>BIB Account</b>                          | Last<br>Statement<br><b>Balance</b>      |
|                                                                                          | Corporate<br>deposit<br>accounts        | <b>Not</b><br>applicable                                   | <b>Not</b><br>applicable                                | Not applicable                                                                                |                                                               |                                          |
| /DepositAccount<br>RelatedParty/<br>DepositAccount<br>RelatedPerson<br>Party/PersonParty | CASA and<br>term<br>deposit<br>accounts | <b>FCUBSAcc</b><br>Service                                 | ST-<br>QueryCust<br>Acc-Res-Full-<br>MSG.xsd            | FCUBS_RES_ENV<br>/FCUBS BODY/<br>Cust-Account-<br>Full/Cust-<br>Account/NOM1                  | <b>FINCORP</b><br><b>BIB Account</b>                          | First<br>Nominee                         |
| Reference/Person<br>Name/FullName                                                        | Corporate<br>deposit<br>accounts        | <b>Not</b><br>applicable                                   | <b>Not</b><br>applicable                                | Not applicable                                                                                |                                                               |                                          |

Table 51. QueryDepositAccountResponseEBM

| <b>XML Path</b>                                                                          | <b>Account</b><br><b>Type</b>           | Oracle<br><b>FLEXCUBE</b><br><b>Service</b><br><b>Name</b> | Oracle<br><b>FLEXCUBE</b><br><b>Interface</b><br>Object | Oracle<br><b>FLEXCUBE</b><br><b>Interface</b><br>Column                      | <b>Siebel</b><br>Contact<br><b>Business</b><br>Compon-<br>ent | <b>Siebel</b><br>Contact<br><b>Field</b> |
|------------------------------------------------------------------------------------------|-----------------------------------------|------------------------------------------------------------|---------------------------------------------------------|------------------------------------------------------------------------------|---------------------------------------------------------------|------------------------------------------|
| /DepositAccount<br>RelatedParty/<br>DepositAccount<br>RelatedPerson<br>Party/PersonParty | CASA and<br>term<br>deposit<br>accounts | <b>FCUBSAcc</b><br>Service                                 | ST-<br>QueryCust<br>Acc-Res-Full-<br>MSG.xsd            | FCUBS_RES_ENV<br>/FCUBS_BODY/<br>Cust-Account-<br>Full/Cust-<br>Account/NOM2 | <b>FINCORP</b><br><b>BIB Account</b>                          | Second<br>Nominee                        |
| Reference/Person<br>Name/FullName                                                        | Corporate<br>deposit<br>accounts        | <b>Not</b><br>applicable                                   | <b>Not</b><br>applicable                                | Not applicable                                                               |                                                               |                                          |
| /DepositAccount<br>RelatedParty/<br>DepositAccount<br>RelatedPersonParty<br>/PersonParty | CASA and<br>term<br>deposit<br>accounts | <b>Not</b><br>applicable                                   | <b>Not</b><br>applicable                                | Values are I or C<br>(Individual<br>customer,<br>Corporate<br>customer)      | <b>Not</b><br>applicable                                      | <b>Not</b><br>applicable                 |
| Reference/Person<br>Name/TypeCode                                                        | Corporate<br>deposit<br>accounts        | <b>Not</b><br>applicable                                   | <b>Not</b><br>applicable                                | Values are I or C<br>(Individual<br>customer,<br>Corporate<br>customer)      |                                                               |                                          |
| /BookedDate                                                                              | CASA and<br>term<br>deposit<br>accounts | <b>Not</b><br>applicable                                   | <b>Not</b><br>applicable                                | Not applicable                                                               | <b>FINCORP</b><br><b>BIB Account</b>                          | <b>Book Date</b>                         |
|                                                                                          | Corporate<br>deposit<br>accounts        | <b>FCUBSLD</b><br>Service                                  | LDContract-<br>Query-Res-<br>Full-MSG.xsd               | FCUBS_RES_ENV<br>/FCUBS_BODY/<br>Loansand<br>Deposits-Full-<br>Type/BOOKDT   |                                                               |                                          |
| /EffectiveDate                                                                           | CASA and<br>term<br>deposit<br>accounts | <b>Not</b><br>applicable                                   | <b>Not</b><br>applicable                                | Not applicable                                                               | <b>FINCORP</b><br><b>BIB Account</b>                          | Value Date                               |
|                                                                                          | Corporate<br>deposit<br>accounts        | <b>FCUBSLD</b><br>Service                                  | LDContract-<br>Query-Res-<br>Full-MSG.xsd               | FCUBS_RES_ENV<br>/FCUBS_BODY/<br>Loansand<br>Deposits-Full-<br>Type/VALDT    |                                                               |                                          |
| /RenewalCount                                                                            | CASA and<br>term<br>deposit<br>accounts | <b>Not</b><br>applicable                                   | <b>Not</b><br>applicable                                | Not applicable                                                               | <b>FINCORP</b><br><b>BIB Account</b>                          | Number of<br><b>Times</b><br>Rollover    |
|                                                                                          | Corporate<br>deposit<br>accounts        | <b>FCUBSLD</b><br>Service                                  | LDContract-<br>Query-Res-<br>Full-MSG.xsd               | Rollover count<br>(DERIVED)                                                  |                                                               |                                          |

Table 51. QueryDepositAccountResponseEBM

| <b>XML Path</b>                                                                                                    | <b>Account</b><br><b>Type</b>           | Oracle<br><b>FLEXCUBE</b><br><b>Service</b><br><b>Name</b> | Oracle<br><b>FLEXCUBE</b><br><b>Interface</b><br>Object | Oracle<br><b>FLEXCUBE</b><br><b>Interface</b><br>Column                                      | <b>Siebel</b><br>Contact<br><b>Business</b><br>Compon-<br>ent | <b>Siebel</b><br>Contact<br>Field |
|----------------------------------------------------------------------------------------------------|-----------------------------------------|------------------------------------------------------------|---------------------------------------------------------|----------------------------------------------------------------------------------------------|---------------------------------------------------------------|-----------------------------------|
| /DepositAccount<br>Transaction<br>Schedule/Financial<br>Transaction<br>Schedule/                                                        | CASA and<br>term<br>deposit<br>accounts | <b>FCUBSAcc</b><br>Service                                 | $ST-$<br>QueryCust<br>Acc-Res-Full-<br>MSG.xsd          | FCUBS_RES_ENV<br>/FCUBS_BODY/<br>Cust-Account-<br>Full/Tddetails/<br><b>RDFREDAY</b>         | <b>Not</b><br>applicable                                      | <b>Not</b><br>applicable          |
| CycleDayIncrement                                                                                                    | Corporate<br>deposit<br>accounts        | <b>Not</b><br>applicable                                   | <b>Not</b><br>applicable                                | Not applicable                                                                               |                                                               |                                   |
| /DepositAccount<br>Transaction<br>Schedule/Financial<br>Transaction<br>Schedule/Cycle                                                   | CASA and<br>term<br>deposit<br>accounts | <b>FCUBSAcc</b><br>Service                                 | $ST-$<br>QueryCust<br>Acc-Res-Full-<br>MSG.xsd          | FCUBS_RES_ENV<br>/FCUBS_BODY/<br>Cust-Account-<br>Full/Tddetails/<br><b>RDFREMTH</b>         | <b>Not</b><br>applicable                                      | <b>Not</b><br>applicable          |
| MonthIncrement                                                                                                    | Corporate<br>deposit<br>accounts        | <b>Not</b><br>applicable                                   | <b>Not</b><br>applicable                                | Not applicable                                                                               |                                                               |                                   |
| /DepositAccount<br>Transaction<br>Schedule/Financial<br>Transaction<br>Schedule/Cycle                                                   | CASA and<br>term<br>deposit<br>accounts | <b>FCUBSAcc</b><br>Service                                 | $ST -$<br>QueryCust<br>Acc-Res-Full-<br>MSG.xsd         | <b>FCUBS RES ENV</b><br>/FCUBS_BODY/<br>Cust-Account-<br>Full/Tddetails/<br><b>RDFREYEAR</b> | <b>Not</b><br>applicable                                      | <b>Not</b><br>applicable          |
| YearIncrement                                                                                                    | Corporate<br>deposit<br>accounts        | <b>Not</b><br>applicable                                   | <b>Not</b><br>applicable                                | Not applicable                                                                               |                                                               |                                   |
| /DepositAccount<br>Transaction<br>Schedule<br>/Financial<br>Transaction<br>Schedule/Financial<br>Transaction<br>Schedule<br>Line/Amount | CASA and<br>term<br>deposit<br>accounts | <b>FCUBSAcc</b><br>Service                                 | $ST-$<br>QueryCust<br>Acc-Res-Full-<br>MSG.xsd          | FCUBS_RES_ENV<br>/FCUBS_BODY/<br>Cust-Account-<br>Full/Tddetails/<br>RDAMT                   | <b>FINCORP</b><br><b>BIB Account</b>                          | Install-<br>ment<br>Amount        |
|                                                                                                    | Corporate<br>deposit<br>accounts        | <b>Not</b><br>applicable                                   | <b>Not</b><br>applicable                                | Not applicable                                                                               |                                                               |                                   |
| /DepositAccount<br>Transaction<br>Schedule/Financial<br>Transaction<br>Schedule/Next                                                    | CASA and<br>term<br>deposit<br>accounts | <b>FCUBSAcc</b><br>Service                                 | $ST-$<br>QueryCust<br>Acc-Res-Full-<br>MSG.xsd          | FCUBS_RES_ENV<br>/FCUBS_BODY/<br>Cust-Account-<br>Full/Tddetails/<br><b>RDPAYSCHDT</b>       | <b>FINCORP</b><br><b>BIB Account</b>                          | Payment<br>date                   |
| TransactionDate                                                                                                    | Corporate<br>deposit<br>accounts        | <b>Not</b><br>applicable                                   | <b>Not</b><br>applicable                                | Not applicable                                                                               |                                                               |                                   |

Table 51. QueryDepositAccountResponseEBM

| <b>XML Path</b>                                                                                                    | <b>Account</b><br><b>Type</b>           | <b>Oracle</b><br><b>FLEXCUBE</b><br><b>Service</b><br><b>Name</b> | Oracle<br><b>FLEXCUBE</b><br><b>Interface</b><br>Object | Oracle<br><b>FLEXCUBE</b><br><b>Interface</b><br>Column                                 | <b>Siebel</b><br>Contact<br><b>Business</b><br>Compon-<br>ent | <b>Siebel</b><br>Contact<br>Field |
|----------------------------------------------------------------------------------------------------|-----------------------------------------|-------------------------------------------------------------------|---------------------------------------------------------|-----------------------------------------------------------------------------------------|---------------------------------------------------------------|-----------------------------------|
| /DepositAccount<br>EBO/Deposit<br>AccountTransaction<br>Schedule/Financial<br>Transaction<br>Schedule/Financial<br>Transaction<br>ScheduleLine/<br>FinancialAccount/<br>CurrencyCode                                                                                                    | CASA and<br>term<br>deposit<br>accounts | <b>FCUBSAcc</b><br>Service                                        | $ST-$<br>QueryCust<br>Acc-Res-Full-<br>MSG.xsd          | FCUBS_RES_ENV<br>/FCUBS_BODY/<br>Cust-Account-<br>Full/Tddetails/<br><b>RDPAYMNTCCY</b> | <b>FINCORP</b><br><b>BIB Account</b>                          | Payment<br>Currency               |
|                                                                                                    | Corporate<br>deposit<br>accounts        | <b>Not</b><br>applicable                                          | <b>Not</b><br>applicable                                | Not applicable                                                                          |                                                               |                                   |
| /DepositAccount<br>Transaction<br>Schedule/Financial<br>Transaction<br>Schedule/Financial<br>Transaction<br>ScheduleLine/<br>FinancialAccount/<br>AccountNumber                                                                                                    | CASA and<br>term<br>deposit<br>accounts | <b>FCUBSAcc</b><br>Service                                        | $ST-$<br>QueryCust<br>Acc-Res-Full-<br>MSG.xsd          | FCUBS_RES_ENV<br>/FCUBS_BODY/<br>Cust-Account-<br>Full/Tddetails/<br><b>PAYACC</b>      | <b>FINCORP</b><br><b>BIB Account</b>                          | Payment<br>Account                |
|                                                                                                    | Corporate<br>deposit<br>accounts        | <b>Not</b><br>applicable                                          | <b>Not</b><br>applicable                                | Not applicable                                                                          |                                                               |                                   |
| /DepositAccount<br>Transaction<br>Schedule/Financial<br>Transaction<br>Schedule/Financial<br>Transaction<br>ScheduleLine<br>/FinancialAccount/<br>FinancialAccount<br>FinancialInstitution<br><b>BranchBusiness</b><br>Unit/Financial<br><b>InstitutionBranch</b><br><b>BusinessUnit</b><br>Reference/Business<br>UnitIdentification/<br>Id | CASA and<br>term<br>deposit<br>accounts | <b>FCUBSAcc</b><br>Service                                        | $ST-$<br>QueryCust<br>Acc-Res-Full-<br>MSG.xsd          | FCUBS_RES_ENV<br>/FCUBS_BODY/<br>Cust-Account-<br>Full/Tddetails/<br><b>PAYBRN</b>      | <b>FINCORP</b><br><b>BIB Account</b>                          | Payment<br><b>Branch</b>          |
|                                                                                                    | Corporate<br>deposit<br>accounts        | <b>Not</b><br>applicable                                          | <b>Not</b><br>applicable                                | Not applicable                                                                          |                                                               |                                   |

Table 51. QueryDepositAccountResponseEBM

| <b>XML Path</b>                                                                                                    | <b>Account</b><br><b>Type</b>           | Oracle<br><b>FLEXCUBE</b><br><b>Service</b><br><b>Name</b> | Oracle<br><b>FLEXCUBE</b><br><b>Interface</b><br>Object | Oracle<br><b>FLEXCUBE</b><br><b>Interface</b><br>Column                                                              | <b>Siebel</b><br>Contact<br><b>Business</b><br>Compon-<br>ent                         | <b>Siebel</b><br>Contact<br><b>Field</b> |  |  |  |
|----------------------------------------------------------------------------------------------------|-----------------------------------------|------------------------------------------------------------|---------------------------------------------------------|----------------------------------------------------------------------------------------------------|---------------------------------------------------------------------------------------|------------------------------------------|--|--|--|
| <b>CASA - Standing Instructions</b>                                                                                                    |                                         |                                                            |                                                         |                                                                                                    |                                                                                       |                                          |  |  |  |
| /DepositAccount<br>EBO/Deposit<br><b>AccountTransaction</b><br>Schedule/Financial<br>Transaction<br>Schedule/Financial<br>Transaction<br>ScheduleLine/<br>FinancialAccount<br>/Financial<br>Institution<br>Reference/Location<br>Reference/Name | CASA and<br>term<br>deposit<br>accounts | <b>FCUBSSCV</b><br>Service                                 | SCV-<br>SISumDtls-<br>Res-Full.xsd                      | <b>Branch Code</b><br>(DERIVED)                                                                                      | <b>FINCORP</b><br><b>BIB</b> Account<br>Standing<br>Instructions                      | <b>Branch</b><br>Code                    |  |  |  |
|                                                                                                    | Corporate<br>deposit<br>accounts        | <b>Not</b><br>applicable                                   | <b>Not</b><br>applicable                                | Not applicable                                                                                                    | <b>VBC</b>                                                                            |                                          |  |  |  |
| /DepositAccount<br>Transaction<br>Schedule/<br>Identification/ID                                                                                                    | CASA and<br>term<br>deposit<br>accounts | <b>FCUBSSCV</b><br>Service                                 | SCV-<br>SISumDtls-<br>Res-Full.xsd                      | FCUBS_RES_ENV<br>/FCUBS_BODY<br>/SISumDtls-Res-<br>Full/Si-<br>Instruction-<br>Details/<br>INSTRUCTION_<br><b>NO</b> | <b>FINCORP</b><br><b>BIB</b> Account<br>Standing<br><b>Instructions</b><br><b>VBC</b> | Instruct-<br>ion Num                     |  |  |  |
|                                                                                                    | Corporate<br>deposit<br>accounts        | <b>Not</b><br>applicable                                   | <b>Not</b><br>applicable                                | Not applicable                                                                                                    |                                                                                       |                                          |  |  |  |
| /DepositAccount<br>Transaction<br>Schedule/Financial<br>Transaction<br>Schedule/Next<br>TransactionDate                                                                                                    | CASA and<br>term<br>deposit<br>accounts | <b>FCUBSSCV</b><br>Service                                 | SCV-<br>SISumDtls-<br>Res-Full.xsd                      | FCUBS_RES_ENV<br>/FCUBS_BODY<br>/SISumDtls-Res-<br>Full/Si-<br>Instruction-<br>Details/NEXT_<br>EXEC_DATE            | <b>FINCORP</b><br><b>BIB</b> Account<br>Standing<br>Instructions<br><b>VBC</b>        | <b>Next Due</b><br>Date                  |  |  |  |
|                                                                                                    | Corporate<br>deposit<br>accounts        | <b>Not</b><br>applicable                                   | <b>Not</b><br>applicable                                | Not applicable                                                                                                    |                                                                                       |                                          |  |  |  |
| /DepositAccount<br>Transaction<br>Schedule/Financial<br>Transaction<br>Schedule/Status/<br>EffectiveEndDate<br>Time                                                                                                    | CASA and<br>term<br>deposit<br>accounts | <b>FCUBSSCV</b><br>Service                                 | SCV-<br>SISumDtls-<br>Res-Full.xsd                      | FCUBS_RES_ENV<br>/FCUBS_BODY/<br>SISumDtls-Res-<br>Full/Si-<br>Instruction-<br>Details/<br>SI EXPIRY DATE            | <b>FINCORP</b><br><b>BIB</b> Account<br>Standing<br>Instructions<br><b>VBC</b>        | Expiry<br>Date                           |  |  |  |
|                                                                                                    | Corporate<br>deposit<br>accounts        | <b>Not</b><br>applicable                                   | <b>Not</b><br>applicable                                | Not applicable                                                                                                    |                                                                                       |                                          |  |  |  |

Table 51. QueryDepositAccountResponseEBM

| <b>XML Path</b>                                                                                                    | <b>Account</b><br><b>Type</b>           | Oracle<br><b>FLEXCUBE</b><br><b>Service</b><br><b>Name</b> | Oracle<br><b>FLEXCUBE</b><br><b>Interface</b><br>Object | <b>Oracle</b><br><b>FLEXCUBE</b><br><b>Interface</b><br>Column                                        | <b>Siebel</b><br>Contact<br><b>Business</b><br>Compon-<br>ent                         | <b>Siebel</b><br>Contact<br><b>Field</b> |
|----------------------------------------------------------------------------------------------------|-----------------------------------------|------------------------------------------------------------|---------------------------------------------------------|----------------------------------------------------------------------------------------------------|---------------------------------------------------------------------------------------|------------------------------------------|
| /DepositAccount<br>Transaction<br>Schedule/Financial<br>Transaction<br>Schedule/Financial<br>Transaction<br>Schedule                | CASA and<br>term<br>deposit<br>accounts | <b>FCUBSSCV</b><br>Service                                 | SCV-<br>SISumDtls-<br>Res-Full.xsd                      | FCUBS_RES_ENV<br>/FCUBS_BODY/<br>SISumDtls-Res-<br>Full/Si-<br>Instruction-<br>Details/<br>SI_AMT_CCY | <b>FINCORP</b><br><b>BIB</b> Account<br>Standing<br>Instructions<br><b>VBC</b>        | Currency                                 |
| Line/Financial<br>Account<br>/CurrencyCode                                                                                          | Corporate<br>deposit<br>accounts        | <b>Not</b><br>applicable                                   | <b>Not</b><br>applicable                                | Not applicable                                                                                        |                                                                                       |                                          |
| /DepositAccount<br>Transaction<br>Schedule/Financial<br>Transaction<br>Schedule/Financial<br>Transaction<br>ScheduleLine/<br>Amount | CASA and<br>term<br>deposit<br>accounts | <b>FCUBSSCV</b><br>Service                                 | SCV-<br>SISumDtls-<br>Res-Full.xsd                      | FCUBS RES ENV<br>/FCUBS_BODY/<br>SISumDtls-Res-<br>Full/Si-<br>Instruction-<br>Details/SI_AMT         | <b>FINCORP</b><br><b>BIB</b> Account<br>Standing<br><b>Instructions</b><br><b>VBC</b> | Amount                                   |
|                                                                                                    | Corporate<br>deposit<br>accounts        | <b>Not</b><br>applicable                                   | <b>Not</b><br>applicable                                | Not applicable                                                                                        |                                                                                       |                                          |
| /DepositAccount<br>Transaction<br>Schedule/Financial<br>Transaction<br>Schedule/<br>CycleDayIncrement                               | CASA and<br>term<br>deposit<br>accounts | <b>FCUBSSCV</b><br>Service                                 | SCV-<br>SISumDtls-<br>Res-Full.xsd                      | FCUBS_RES_ENV<br>/FCUBS_BODY/<br>SISumDtls-Res-<br>Full/Si-<br>Instruction-<br>Details/<br>EXEC_DAYS  | <b>FINCORP</b><br><b>BIB</b> Account<br>Standing<br><b>Instructions</b><br><b>VBC</b> | Execution<br>Days                        |
|                                                                                                    | Corporate<br>deposit<br>accounts        | <b>Not</b><br>applicable                                   | <b>Not</b><br>applicable                                | Not applicable                                                                                        |                                                                                       |                                          |
| /DepositAccount<br>Transaction<br>Schedule/Financial<br>Transaction<br>Schedule/Cycle<br>MonthIncrement                             | CASA and<br>term<br>deposit<br>accounts | <b>FCUBSSCV</b><br>Service                                 | SCV-<br>SISumDtls-<br>Res-Full.xsd                      | FCUBS_RES_ENV<br>/FCUBS BODY/<br>SISumDtls-Res-<br>Full/Si-<br>Instruction-<br>Details/<br>EXEC_MTHS  | <b>FINCORP</b><br><b>BIB</b> Account<br>Standing<br><b>Instructions</b><br><b>VBC</b> | Execution<br><b>Months</b>               |
|                                                                                                    | Corporate<br>deposit<br>accounts        | <b>Not</b><br>applicable                                   | <b>Not</b><br>applicable                                | Not applicable                                                                                        |                                                                                       |                                          |

Table 51. QueryDepositAccountResponseEBM

| <b>XML Path</b>                                                                                                    | <b>Account</b><br><b>Type</b>           | Oracle<br><b>FLEXCUBE</b><br><b>Service</b><br><b>Name</b> | Oracle<br><b>FLEXCUBE</b><br><b>Interface</b><br>Object | Oracle<br><b>FLEXCUBE</b><br><b>Interface</b><br>Column                                                    | <b>Siebel</b><br>Contact<br><b>Business</b><br>Compon-<br>ent                         | <b>Siebel</b><br>Contact<br><b>Field</b> |
|----------------------------------------------------------------------------------------------------|-----------------------------------------|------------------------------------------------------------|---------------------------------------------------------|----------------------------------------------------------------------------------------------------|---------------------------------------------------------------------------------------|------------------------------------------|
| /DepositAccount<br>Transaction<br>Schedule/Financial<br>Transaction<br>Schedule/CycleYear<br>Increment                                | CASA and<br>term<br>deposit<br>accounts | <b>FCUBSSCV</b><br>Service                                 | SCV-<br>SISumDtls-<br>Res-Full.xsd                      | FCUBS_RES_ENV<br>/FCUBS_BODY/<br>SISumDtls-Res-<br>Full/Si-<br>Instruction-<br>Details/<br><b>EXEC YRS</b> | <b>FINCORP</b><br><b>BIB</b> Account<br>Standing<br><b>Instructions</b><br><b>VBC</b> | Execution<br>Years                       |
|                                                                                                    | Corporate<br>deposit<br>accounts        | <b>Not</b><br>applicable                                   | <b>Not</b><br>applicable                                | Not applicable                                                                                             |                                                                                       |                                          |
| /DepositAccount<br>Transaction<br>Schedule/Financial<br>Transaction<br>Schedule/Status/<br>Code                                       | CASA and<br>term<br>deposit<br>accounts | <b>FCUBSSCV</b><br>Service                                 | SCV-<br>SISumDtls-<br>Res-Full.xsd                      | FCUBS_RES_ENV<br>/FCUBS_BODY/<br>SISumDtls-Res-<br>Full/Si-<br>Instruction-<br>Details/<br>INST_STATUS     | <b>FINCORP</b><br><b>BIB</b> Account<br>Standing<br>Instructions<br><b>VBC</b>        | Execution<br><b>Status</b>               |
|                                                                                                    | Corporate<br>deposit<br>accounts        | <b>Not</b><br>applicable                                   | <b>Not</b><br>applicable                                | Not applicable                                                                                             |                                                                                       |                                          |
| /DepositAccount<br>Transaction<br>Schedule/Financial<br>Transaction<br>Schedule/<br><b>EffectiveTimePeriod</b><br>/StartDateTime      | CASA and<br>term<br>deposit<br>accounts | <b>FCUBSSCV</b><br>Service                                 | SCV-<br>SISumDtls-<br>Res-Full.xsd                      | FCUBS_RES_ENV<br>/FCUBS BODY/<br>SISumDtls-Res-<br>Full/Si-<br>Instruction-<br>Details/FIRST_<br>EXEC_DATE | <b>FINCORP</b><br><b>BIB</b> Account<br>Standing<br><b>Instructions</b><br><b>VBC</b> | First<br>Execution<br>date               |
|                                                                                                    | Corporate<br>deposit<br>accounts        | <b>Not</b><br>applicable                                   | <b>Not</b><br>applicable                                | Not applicable                                                                                             |                                                                                       |                                          |
| /DepositAccount<br>EBO/Deposit<br><b>AccountTransaction</b><br>Schedule/Financial<br>Transaction<br>Schedule/Financial<br>Transaction | CASA and<br>term<br>deposit<br>accounts | <b>FCUBSSCV</b><br>Service                                 | SCV-<br>SISumDtls-<br>Res-Full.xsd                      | FCUBS_RES_ENV<br>/FCUBS_BODY/<br>SISumDtls-Res-<br>Full/Si-<br>Instruction-<br>Details/<br>CR ACCOUNT      | <b>FINCORP</b><br><b>BIB</b> Account<br>Standing<br>Instructions<br><b>VBC</b>        | Credit<br>Account                        |
| ScheduleLine/<br>FinancialAccount/<br>AccountNumber                                                                                   | Corporate<br>deposit<br>accounts        | <b>Not</b><br>applicable                                   | <b>Not</b><br>applicable                                | Not applicable                                                                                             |                                                                                       |                                          |

Table 51. QueryDepositAccountResponseEBM

| <b>XML Path</b>                                                                                                    | <b>Account</b><br><b>Type</b>           | Oracle<br><b>FLEXCUBE</b><br><b>Service</b><br><b>Name</b> | Oracle<br><b>FLEXCUBE</b><br><b>Interface</b><br>Object | Oracle<br><b>FLEXCUBE</b><br><b>Interface</b><br>Column                                                     | <b>Siebel</b><br>Contact<br><b>Business</b><br>Compon-<br>ent                         | <b>Siebel</b><br>Contact<br><b>Field</b> |
|----------------------------------------------------------------------------------------------------|-----------------------------------------|------------------------------------------------------------|---------------------------------------------------------|----------------------------------------------------------------------------------------------------|---------------------------------------------------------------------------------------|------------------------------------------|
| /DepositAccount<br>Transaction<br>Schedule<br>/Financial<br>Transaction<br>Schedule/Financial<br>Transaction<br>ScheduleLine/<br>FinancialAccount/<br>FinancialAccount<br>FinancialInstitution<br><b>BranchBusinessUnit</b><br>/Financial<br><b>InstitutionBranch</b><br><b>BusinessUnit</b><br>Reference/Business<br>UnitIdentification/<br>$\mathsf{Id}$ | CASA and<br>term<br>deposit<br>accounts | <b>FCUBSSCV</b><br>Service                                 | SCV-<br>SISumDtls-<br>Res-Full.xsd                      | <b>FCUBS RES ENV</b><br>/FCUBS_BODY/<br>SISumDtls-Res-<br>Full/Si-<br>Instruction-<br>Details/<br>CR_ACC_BR | <b>FINCORP</b><br><b>BIB Account</b><br>Standing<br><b>Instructions</b><br><b>VBC</b> | Credit<br><b>Branch</b>                  |
|                                                                                                    | Corporate<br>deposit<br>accounts        | <b>Not</b><br>applicable                                   | <b>Not</b><br>applicable                                | Not applicable                                                                                              |                                                                                       |                                          |
| <b>Current and Savings Account and Retail Deposit - Signatories</b>                                                                                                    |                                         |                                                            |                                                         |                                                                                                    |                                                                                       |                                          |
| /FinancialAccount<br>Holder/SignatureID                                                                                                    | CASA and<br>term<br>deposit<br>accounts | <b>FCUBSAcc</b><br>Service                                 | $ST-$<br>QueryCust<br>Acc-Res-Full-<br>MSG.xsd          | <b>FCUBS RES ENV</b><br>/FCUBS_BODY/<br>Accsigdetails/<br><b>SIGID</b>                                      | <b>FINCORP</b><br><b>BIB</b> Account<br>Signatories<br><b>VBC</b>                     | Signatory<br><b>Number</b>               |
|                                                                                                    | Corporate<br>deposit<br>accounts        | <b>Not</b><br>applicable                                   | <b>Not</b><br>applicable                                | Not applicable                                                                                              |                                                                                       |                                          |
| /FinancialAccount<br>Holder/Financial<br><b>AccountPerson</b><br>Holder/PersonParty                                                                                                    | CASA and<br>term<br>deposit<br>accounts | <b>FCUBSAcc</b><br>Service                                 | $ST-$<br>QueryCust<br>Acc-Res-Full-<br>MSG.xsd          | FCUBS_RES_ENV<br>/FCUBS_BODY/<br>Accsigdetails/<br><b>SIGNAME</b>                                           | <b>FINCORP</b><br><b>BIB</b> Account<br><b>Signatories</b><br><b>VBC</b>              | Signatory<br>Name                        |
| Reference/<br>PersonName                                                                                                    | Corporate<br>deposit<br>accounts        | <b>Not</b><br>applicable                                   | <b>Not</b><br>applicable                                | Not applicable                                                                                              |                                                                                       |                                          |
| /FinancialAccount<br>Holder/Financial<br>AccountSigning<br>Authority/TypeCode                                                                                                    | CASA and<br>term<br>deposit<br>accounts | <b>FCUBSAcc</b><br>Service                                 | $ST-$<br>QueryCust<br>Acc-Res-Full-<br>MSG.xsd          | FCUBS_RES_ENV<br>/FCUBS_BODY/<br>Accsigdetails/<br><b>SIGTYPE</b>                                           | <b>FINCORP</b><br><b>BIB</b> Account<br>Signatories<br><b>VBC</b>                     | Signatory<br>Type                        |
|                                                                                                    | Corporate<br>deposit<br>accounts        | <b>Not</b><br>applicable                                   | <b>Not</b><br>applicable                                | Not applicable                                                                                              |                                                                                       |                                          |

Table 51. QueryDepositAccountResponseEBM

| <b>XML Path</b>                                                                          | <b>Account</b><br><b>Type</b>           | Oracle<br><b>FLEXCUBE</b><br><b>Service</b><br><b>Name</b> | Oracle<br><b>FLEXCUBE</b><br><b>Interface</b><br>Object | Oracle<br><b>FLEXCUBE</b><br><b>Interface</b><br>Column                                        | <b>Siebel</b><br>Contact<br><b>Business</b><br>Compon-<br>ent                          | <b>Siebel</b><br>Contact<br><b>Field</b> |
|------------------------------------------------------------------------------------------|-----------------------------------------|------------------------------------------------------------|---------------------------------------------------------|------------------------------------------------------------------------------------------------|----------------------------------------------------------------------------------------|------------------------------------------|
| /FinancialAccount<br>Holder/Financial<br>AccountSigning<br>Authority/Limit<br>Amount     | CASA and<br>term<br>deposit<br>accounts | <b>FCUBSAcc</b><br>Service                                 | ST-<br>QueryCust<br>Acc-Res-Full-<br>MSG.xsd            | FCUBS_RES_ENV<br>/FCUBS_BODY/<br>Accsigdetails/<br>APPROVLIMIT                                 | <b>FINCORP</b><br><b>BIB</b> Account<br>Signatories<br><b>VBC</b>                      | Approval<br>Limit                        |
|                                                                                          | Corporate<br>deposit<br>accounts        | <b>Not</b><br>applicable                                   | <b>Not</b><br>applicable                                | Not applicable                                                                                 |                                                                                        |                                          |
| /FinancialAccount<br>Holder/Signature<br>Note/Content                                    | CASA and<br>term<br>deposit<br>accounts | <b>FCUBSAcc</b><br>Service                                 | ST-<br>QueryCust<br>Acc-Res-Full-<br>MSG.xsd            | FCUBS_RES_ENV<br>/FCUBS_BODY/<br>Accsigdetails/<br><b>SIGMSG</b>                               | <b>FINCORP</b><br><b>BIB</b> Account<br>Signatories<br><b>VBC</b>                      | Signatory<br>Message                     |
|                                                                                          | Corporate<br>deposit<br>accounts        | <b>Not</b><br>applicable                                   | <b>Not</b><br>applicable                                | Not applicable                                                                                 |                                                                                        |                                          |
| <b>Retail Deposit - Redemption</b>                                                       |                                         |                                                            |                                                         |                                                                                                |                                                                                        |                                          |
| /DepositAccount<br>Redemption<br>/RedemptionDate                                         | CASA and<br>term<br>deposit<br>accounts | <b>FCUBSAcc</b><br>Service                                 | $ST-$<br>QueryCust<br>Acc-Res-Full-<br>MSG.xsd          | FCUBS_RES_ENV<br>/FCUBS_BODY/<br>Cust-Account-<br>Full/Tddetails/<br><b>EFFDATE</b>            | <b>FINCORP</b><br><b>BIB</b> Account<br>Redemption<br>Detail VBC                       | Redempt-<br>ion Date                     |
|                                                                                          | Corporate<br>deposit<br>accounts        | <b>Not</b><br>applicable                                   | Not<br>applicable                                       | Not applicable                                                                                 |                                                                                        |                                          |
| /DepositAccount<br>Redemption<br>/Amount                                                 | CASA and<br>term<br>deposit<br>accounts | <b>FCUBSAcc</b><br>Service                                 | $ST-$<br>QueryCust<br>Acc-Res-Full-<br>MSG.xsd          | FCUBS_RES_ENV<br>/FCUBS_BODY/<br>Cust-Account-<br>Full/Tddetails/<br>REDEMPTION_<br><b>AMT</b> | <b>FINCORP</b><br><b>BIB</b> Account<br>Redemption<br>Detail VBC                       | Redempt-<br>ion<br>Amount                |
|                                                                                          | Corporate<br>deposit<br>accounts        | <b>Not</b><br>applicable                                   | <b>Not</b><br>applicable                                | Not applicable                                                                                 |                                                                                        |                                          |
| <b>Corporate Deposit - Schedules</b>                                                     |                                         |                                                            |                                                         |                                                                                                |                                                                                        |                                          |
| /DepositAccount<br>Transaction<br>Schedule/Financial<br>Transaction<br>Schedule/TypeCode | CASA and<br>term<br>deposit<br>accounts | <b>Not</b><br>applicable                                   | <b>Not</b><br>applicable                                | Not applicable                                                                                 | <b>FINCORP</b><br><b>BIB</b> Account<br>Corporate<br>Deposit<br>Schedule<br><b>VBC</b> | Schedule<br><b>Type</b>                  |
|                                                                                          | Corporate<br>deposit<br>accounts        | <b>Not</b><br>applicable                                   | <b>Not</b><br>applicable                                | Possible values<br>are P or S<br>(Payment and<br>Collection,<br>Standing<br>Instruction)       |                                                                                        |                                          |

Table 51. QueryDepositAccountResponseEBM

| <b>XML Path</b>                                                                                           | <b>Account</b><br><b>Type</b>           | Oracle<br><b>FLEXCUBE</b><br><b>Service</b><br><b>Name</b> | Oracle<br><b>FLEXCUBE</b><br><b>Interface</b><br>Object | Oracle<br><b>FLEXCUBE</b><br><b>Interface</b><br>Column                                        | <b>Siebel</b><br>Contact<br><b>Business</b><br>Compon-<br>ent                                 | <b>Siebel</b><br>Contact<br><b>Field</b> |
|----------------------------------------------------------------------------------------------------|-----------------------------------------|------------------------------------------------------------|---------------------------------------------------------|------------------------------------------------------------------------------------------------|-----------------------------------------------------------------------------------------------|------------------------------------------|
| /DepositAccount<br>Transaction<br>Schedule/Financial<br>Transaction<br><b>Schedule</b><br>/Description    | CASA and<br>term<br>deposit<br>accounts | <b>Not</b><br>applicable                                   | <b>Not</b><br>applicable                                | Not applicable                                                                                 | <b>FINCORP</b><br><b>BIB Account</b><br>Corporate<br>Deposit                                  | Compon-<br>ent<br>Descript-<br>ion       |
|                                                                                                    | Corporate<br>deposit<br>accounts        | <b>FCUBSLD</b><br>Service                                  | LDContract-<br>Query-Res-<br>Full-MSG.xsd               | FCUBS_RES_ENV<br>/FCUBS_BODY/<br>Cust-Account-<br>Full/Contract-<br>Schedules/<br><b>SCOMP</b> | Schedule<br><b>VBC</b>                                                                        |                                          |
| /DepositAccount<br>Transaction<br>Schedule/Financial<br>Transaction<br>Schedule/<br>ComponentType<br>Code | CASA and<br>term<br>deposit<br>accounts | <b>Not</b><br>applicable                                   | <b>Not</b><br>applicable                                | Not applicable                                                                                 | <b>FINCORP</b><br><b>BIB</b> Account<br>Corporate<br>Deposit<br><b>Schedule</b><br><b>VBC</b> | Compon-<br>ent Type                      |
|                                                                                                    | Corporate<br>deposit<br>accounts        | <b>Not</b><br>applicable                                   | <b>Not</b><br>applicable                                | Possible values<br>are P or S<br>(Principal<br>component,<br>Schedule<br>component)            |                                                                                               |                                          |
| /DepositAccount<br>Transaction<br>Schedule/Financial<br>Transaction                                       | CASA and<br>term<br>deposit<br>accounts | <b>Not</b><br>applicable                                   | <b>Not</b><br>applicable                                | Not applicable                                                                                 | <b>FINCORP</b><br><b>BIB</b> Account<br>Corporate<br>Deposit<br>Schedule<br><b>VBC</b>        | <b>Start Date</b>                        |
| Schedule<br>/EffectiveTime<br>Period/StartDate<br>Time                                                    | Corporate<br>deposit<br>accounts        | <b>FCUBSLD</b><br>Service                                  | LDContract-<br>Query-Res-<br>Full-MSG.xsd               | FCUBS_RES_ENV<br>/FCUBS BODY/<br>Cust-Account-<br>Full/Contract-<br>Schedules/<br><b>VALDT</b> |                                                                                               |                                          |
| /DepositAccount<br>Transaction<br>Schedule/Financial<br>Transaction                                       | CASA and<br>term<br>deposit<br>accounts | <b>Not</b><br>applicable                                   | <b>Not</b><br>applicable                                | Not applicable                                                                                 | <b>FINCORP</b><br><b>BIB Account</b><br>Corporate<br>Deposit<br>Schedule                      | <b>Number</b>                            |
| Schedule/<br>Remaining<br>Scheduled<br><b>TransactionCount</b>                                            | Corporate<br>deposit<br>accounts        | <b>FCUBSLD</b><br>Service                                  | LDContract-<br>Query-Res-<br>Full-MSG.xsd               | FCUBS_RES_ENV<br>/FCUBS_BODY/<br>Cust-Account-<br>Full/Contract-<br>Schedules/<br>NO_OF_SCHD   | <b>VBC</b>                                                                                    |                                          |

Table 51. QueryDepositAccountResponseEBM

| <b>XML Path</b>                                                                                                    | <b>Account</b><br><b>Type</b>           | <b>Oracle</b><br><b>FLEXCUBE</b><br><b>Service</b><br>Name | Oracle<br><b>FLEXCUBE</b><br><b>Interface</b><br>Object | Oracle<br><b>FLEXCUBE</b><br><b>Interface</b><br>Column                                                               | <b>Siebel</b><br>Contact<br><b>Business</b><br>Compon-<br>ent                          | <b>Siebel</b><br>Contact<br><b>Field</b> |
|----------------------------------------------------------------------------------------------------|-----------------------------------------|------------------------------------------------------------|---------------------------------------------------------|----------------------------------------------------------------------------------------------------|----------------------------------------------------------------------------------------|------------------------------------------|
| /DepositAccount<br>Transaction<br>Schedule/Financial<br>Transaction                                                                                       | CASA and<br>term<br>deposit<br>accounts | <b>Not</b><br>applicable                                   | <b>Not</b><br>applicable                                | Not applicable                                                                                                    | <b>FINCORP</b><br><b>BIB</b> Account<br>Corporate<br>Deposit<br>Schedule               | Frequency                                |
| Schedule<br>/FrequencyValue                                                                                                    | Corporate<br>deposit<br>accounts        | FCUBSLD<br>Service                                         | LDContract-<br>Query-Res-<br>Full-MSG.xsd               | <b>FCUBS RES ENV</b><br>/FCUBS_BODY/<br>Cust-Account-<br>Full/Contract-<br>Schedules/FREQ                             | <b>VBC</b>                                                                             |                                          |
| /DepositAccount<br>Transaction<br>Schedule/Financial<br>Transaction                                                                                       | CASA and<br>term<br>deposit<br>accounts | <b>Not</b><br>applicable                                   | <b>Not</b><br>applicable                                | Not applicable                                                                                                    | <b>FINCORP</b><br><b>BIB</b> Account<br>Corporate<br>Deposit<br>Schedule<br><b>VBC</b> | Units                                    |
| Schedule/<br>FrequencyUnitCode                                                                                                    | Corporate<br>deposit<br>accounts        | <b>FCUBSLD</b><br>Service                                  | LDContract-<br>Query-Res-<br>Full-MSG.xsd               | FCUBS_RES_ENV<br>/FCUBS BODY/<br>Cust-Account-<br>Full/Contract-<br>Schedules/<br>FREQ_UNIT                           |                                                                                        |                                          |
| /DepositAccount<br>EBO/Deposit<br>AccountTransaction<br>Schedule/Financial<br>Transaction<br>Schedule/Financial<br>Transaction<br>ScheduleLine/<br>Amount | CASA and<br>term<br>deposit<br>accounts | <b>Not</b><br>applicable                                   | <b>Not</b><br>applicable                                | Not applicable                                                                                                    | <b>FINCORP</b><br><b>BIB</b> Account<br>Corporate<br>Deposit<br>Schedule<br><b>VBC</b> | Amount<br>Due                            |
|                                                                                                    | Corporate<br>deposit<br>accounts        | <b>FCUBSLD</b><br>Service                                  | LDContract-<br>Query-Res-<br>Full-MSG.xsd               | FCUBS_RES_ENV<br>/FCUBS_BODY/<br>Cust-Account-<br>Full/Contract-<br>Schedules/AMT                                     |                                                                                        |                                          |
| <b>CASA - Payments and Collection</b>                                                                                                    |                                         |                                                            |                                                         |                                                                                                    |                                                                                        |                                          |
| /DepositAccount<br>Transaction<br>Schedule/Financial<br>Transaction<br>Schedule/Financial<br>Transaction<br>ScheduleID                                    | CASA and<br>term<br>deposit<br>accounts | <b>FCUBSSCV</b><br>Service                                 | <b>SCV-PCMaint</b><br>SumDtls-<br>Res.xsd               | FCUBS_RES_ENV<br>/FCUBS_BODY/<br>PCMaintSumDtls<br>-Res/Pc-<br>Instruction-<br>Details/<br>INSTR_REF_NO               | <b>FINCORP</b><br><b>BIB</b> Account<br>Payments<br><b>Collections</b><br><b>VBC</b>   | Instrum-<br>ent<br>Reference<br>Number   |
|                                                                                                    | Corporate<br>deposit<br>accounts        | <b>FCUBSSCV</b><br>Service                                 | SCV-PCMaint<br>SumDtls-<br>Res.xsd                      | <b>FCUBS RES ENV</b><br>/FCUBS BODY/<br><b>PCMaintSumDtIs</b><br>-Res/Pc-<br>Instruction-<br>Details/<br>INSTR_REF_NO |                                                                                        |                                          |

Table 51. QueryDepositAccountResponseEBM

| <b>XML Path</b>                                                                                                    | <b>Account</b><br><b>Type</b>                                                                                                    | Oracle<br><b>FLEXCUBE</b><br><b>Service</b><br><b>Name</b>                                                                                                    | Oracle<br><b>FLEXCUBE</b><br><b>Interface</b><br><b>Object</b> | Oracle<br><b>FLEXCUBE</b><br><b>Interface</b><br>Column                                                          | <b>Siebel</b><br>Contact<br><b>Business</b><br>Compon-<br>ent                        | <b>Siebel</b><br>Contact<br><b>Field</b> |
|----------------------------------------------------------------------------------------------------|----------------------------------------------------------------------------------------------------|----------------------------------------------------------------------------------------------------|----------------------------------------------------------------|----------------------------------------------------------------------------------------------------|--------------------------------------------------------------------------------------|------------------------------------------|
| /DepositAccount<br>Transaction<br>Schedule/Financial<br>Transaction<br>Schedule/Financial<br>Transaction<br>ScheduleLine/                                                                                                    | CASA and<br>term<br>deposit<br>accounts                                                                                                   | <b>FCUBSSCV</b><br>Service                                                                                                    | <b>SCV-PCMaint</b><br>SumDtls-<br>Res.xsd                      | FCUBS_RES_ENV<br>/FCUBS BODY/<br><b>PCMaintSumDtIs</b><br>$-Res/PC-$<br>Instruction-<br>Details/<br>PRODUCT_CODE | <b>FINCORP</b><br><b>BIB</b> Account<br>Payments<br><b>Collections</b><br><b>VBC</b> | Product<br>Code                          |
| FinancialAccount<br>/ItemReference/<br>Name                                                                                                    | Corporate<br>deposit<br>accounts                                                                                                    | <b>FCUBSSCV</b><br><b>SCV-PCMaint</b><br>FCUBS_RES_ENV<br>Service<br>SumDtls-<br>/FCUBS_BODY/<br>Res.xsd<br><b>PCMaintSumDtIs</b><br>-Res/Pc-<br>Instruction-<br>Details/<br>PRODUCT_CODE<br><b>FCUBSSCV</b><br><b>SCV-PCMaint</b><br><b>FCUBS RES ENV</b> |                                                                |                                                                                                    |                                                                                      |                                          |
| /DepositAccount<br>Transaction<br>Schedule/Financial<br>Transaction<br>Schedule/Financial<br>Transaction<br>ScheduleLine/                                                                                                    | CASA and<br>term<br>deposit<br>accounts                                                                                                   | Service                                                                                                    | SumDtls-<br>Res.xsd                                            | /FCUBS_BODY/<br><b>PCMaintSumDtIs</b><br>-Res/Pc-<br>Instruction-<br>Details/PROD<br>CATEGORY                    | <b>FINCORP</b><br><b>BIB</b> Account<br>Payments<br>Collections<br><b>VBC</b>        | Product<br>Category                      |
| FinancialAccount/<br>ItemReference<br>/TypeCode                                                                                                    | Corporate<br><b>FCUBSSCV</b><br><b>SCV-PCMaint</b><br>deposit<br>Service<br>SumDtls-<br>accounts<br>Res.xsd<br>$-Res/PC-$<br>Instruction- | FCUBS_RES_ENV<br>/FCUBS BODY/<br><b>PCMaintSumDtIs</b><br>Details/PROD_<br>CATEGORY                                                                                                    |                                                                |                                                                                                    |                                                                                      |                                          |
| /DepositAccount<br>EBO/Deposit<br>AccountTransaction<br>Schedule/Financial<br>Transaction<br>Schedule/Financial<br>Transaction<br>ScheduleLine/<br>FinancialAccount/<br>FinancialInstitution<br>Reference/Location<br>Reference/Name | CASA and<br>term<br>deposit<br>accounts                                                                                                   | <b>FCUBSSCV</b><br>Service                                                                                                    | <b>SCV-PCMaint</b><br>SumDtls-<br>Res.xsd                      | FCUBS_RES_ENV<br>/FCUBS BODY/<br><b>PCMaintSumDtIs</b><br>-Res/Pc-<br>Instruction-<br>Details/<br>CUST_AC_BRN    | <b>FINCORP</b><br><b>BIB</b> Account<br>Payments<br>Collections<br><b>VBC</b>        | Customer<br>Account<br><b>Branch</b>     |
|                                                                                                    | Corporate<br>deposit<br>accounts                                                                                                    | <b>FCUBSSCV</b><br>Service                                                                                                    | <b>SCV-PCMaint</b><br>SumDtls-<br>Res.xsd                      | FCUBS_RES_ENV<br>/FCUBS_BODY/<br><b>PCMaintSumDtIs</b><br>-Res/Pc-<br>Instruction-<br>Details/<br>CUST_AC_BRN    |                                                                                      |                                          |

Table 51. QueryDepositAccountResponseEBM

| <b>XML Path</b>                                                                                                    | <b>Account</b><br><b>Type</b>                                                                                                    | Oracle<br><b>FLEXCUBE</b><br><b>Service</b><br><b>Name</b> | Oracle<br><b>FLEXCUBE</b><br><b>Interface</b><br>Object | Oracle<br><b>FLEXCUBE</b><br><b>Interface</b><br>Column                                                       | <b>Siebel</b><br>Contact<br><b>Business</b><br>Compon-<br>ent                        | <b>Siebel</b><br>Contact<br><b>Field</b> |
|----------------------------------------------------------------------------------------------------|----------------------------------------------------------------------------------------------------|------------------------------------------------------------|---------------------------------------------------------|----------------------------------------------------------------------------------------------------|--------------------------------------------------------------------------------------|------------------------------------------|
| /DepositAccount<br>Transaction<br>Schedule/Financial<br><b>Transaction</b><br>Schedule/Financial<br>Transaction<br>ScheduleLine/                                                                                                    | CASA and<br>term<br>deposit<br>accounts                                                                                                    | <b>FCUBSSCV</b><br>Service                                 | <b>SCV-PCMaint</b><br>SumDtls-<br>Res.xsd               | FCUBS_RES_ENV<br>/FCUBS_BODY/<br><b>PCMaintSumDtIs</b><br>-Res/Pc-<br>Instruction-<br>Details/<br>CUST_AC_NO  | <b>FINCORP</b><br><b>BIB Account</b><br>Payments<br><b>Collections</b><br><b>VBC</b> | Customer<br>Account<br>Number            |
| FinancialAccount/<br>FinancialAccount<br>Holder/Financial<br><b>AccountPerson</b><br>Holder/PersonParty<br>Reference/Contact/<br>PersonName/<br>Identification/ID                                                                                                    | Corporate<br><b>FCUBSSCV</b><br><b>SCV-PCMaint</b><br>FCUBS_RES_ENV<br>deposit<br>Service<br>SumDtls-<br>/FCUBS BODY/<br>accounts<br>Res.xsd<br><b>PCMaintSumDtIs</b><br>-Res/Pc-<br>Instruction-<br>Details/<br>CUST_AC_NO |                                                            |                                                         |                                                                                                    |                                                                                      |                                          |
| /DepositAccount<br>Transaction<br>Schedule/Financial<br>Transaction<br>Schedule/Financial<br>Transaction<br>ScheduleLine/                                                                                                    | CASA and<br>term<br>deposit<br>accounts                                                                                                    | <b>FCUBSSCV</b><br>Service                                 | <b>SCV-PCMaint</b><br>SumDtls-<br>Res.xsd               | FCUBS_RES_ENV<br>/FCUBS_BODY/<br><b>PCMaintSumDtIs</b><br>-Res/Pc-<br>Instruction-<br>Details/<br>CUST_AC_CCY | <b>FINCORP</b><br><b>BIB Account</b><br>Payments<br>Collections<br><b>VBC</b>        | Customer<br>Account<br>Currency          |
| CurrencyCode                                                                                                    | FinancialAccount/<br>Corporate<br>deposit<br>accounts                                                                                                    | <b>FCUBSSCV</b><br>Service                                 | <b>SCV-PCMaint</b><br>SumDtls-<br>Res.xsd               | FCUBS_RES_ENV<br>/FCUBS_BODY/<br><b>PCMaintSumDtIs</b><br>-Res/Pc-<br>Instruction-<br>Details/<br>CUST_AC_CCY |                                                                                      |                                          |
| /DepositAccount<br>Transaction<br>Schedule/Financial<br><b>Transaction</b><br>Schedule/Financial<br>Transaction<br>ScheduleLine/<br>FinancialAccount/<br>FinancialAccount<br>Holder/Financial<br><b>AccountPerson</b><br>Holder/PersonParty<br>Reference/Contact/<br>PersonName/<br>FullName | CASA and<br>term<br>deposit<br>accounts                                                                                                    | <b>FCUBSSCV</b><br>Service                                 | <b>SCV-PCMaint</b><br>SumDtls-<br>Res.xsd               | FCUBS_RES_ENV<br>/FCUBS BODY/<br><b>PCMaintSumDtIs</b><br>-Res/Pc-<br>Instruction-<br>Details/<br>CUST_NO     | <b>FINCORP</b><br><b>BIB Account</b><br>Payments<br>Collections<br><b>VBC</b>        | Customer<br><b>Number</b>                |
|                                                                                                    | Corporate<br>deposit<br>accounts                                                                                                    | <b>FCUBSSCV</b><br>Service                                 | <b>SCV-PCMaint</b><br>SumDtls-<br>Res.xsd               | FCUBS_RES_ENV<br>/FCUBS_BODY/<br><b>PCMaintSumDtIs</b><br>-Res/Pc-<br>Instruction-<br>Details/<br>CUST_NO     |                                                                                      |                                          |

Table 51. QueryDepositAccountResponseEBM

| <b>XML Path</b>                                                                                                    | <b>Account</b><br><b>Type</b>           | Oracle<br><b>FLEXCUBE</b><br><b>Service</b><br><b>Name</b>                                                                                                    | Oracle<br><b>FLEXCUBE</b><br><b>Interface</b><br><b>Object</b> | Oracle<br><b>FLEXCUBE</b><br><b>Interface</b><br>Column                                                             | <b>Siebel</b><br>Contact<br><b>Business</b><br>Compon-<br>ent                        | <b>Siebel</b><br>Contact<br><b>Field</b>     |
|----------------------------------------------------------------------------------------------------|-----------------------------------------|----------------------------------------------------------------------------------------------------|----------------------------------------------------------------|----------------------------------------------------------------------------------------------------|--------------------------------------------------------------------------------------|----------------------------------------------|
| /DepositAccount<br>Transaction<br>Schedule/Financial<br>Transaction<br>Schedule/Financial<br>Transaction<br>ScheduleLine | CASA and<br>term<br>deposit<br>accounts | <b>FCUBSSCV</b><br>Service                                                                                                    | <b>SCV-PCMaint</b><br>SumDtls-<br>Res.xsd                      | <b>FCUBS RES ENV</b><br>/FCUBS_BODY/<br><b>PCMaintSumDtIs</b><br>-Res/Pc-<br>Instruction-<br>Details/<br>CPTY_AC_NO | <b>FINCORP</b><br><b>BIB Account</b><br>Payments<br><b>Collections</b><br><b>VBC</b> | Counter<br>Party<br>Account<br><b>Number</b> |
| /FinancialAccount/<br>AccountNumber                                                                                      | Corporate<br>deposit<br>accounts        | <b>FCUBSSCV</b><br><b>SCV-PCMaint</b><br>FCUBS_RES_ENV<br>Service<br>SumDtls-<br>/FCUBS_BODY/<br>Res.xsd<br><b>PCMaintSumDtIs</b><br>-Res/Pc-<br>Instruction-<br>Details/<br>CPTY_AC_NO<br><b>SCV-PCMaint</b><br><b>FCUBSSCV</b><br>FCUBS_RES_ENV |                                                                |                                                                                                    |                                                                                      |                                              |
| /DepositAccount<br>Transaction<br>Schedule/Financial<br>Transaction<br>Schedule/Next<br>TransactionDate                  | CASA and<br>term<br>deposit<br>accounts | Service                                                                                                    | SumDtls-<br>Res.xsd                                            | /FCUBS_BODY/<br><b>PCMaintSumDtIs</b><br>-Res/Pc-<br>Instruction-<br>Details/<br>NEXT_GEN_DT                        | <b>FINCORP</b><br><b>BIB</b> Account<br>Payments<br><b>Collections</b><br><b>VBC</b> | <b>Next</b><br>Generat-<br>ion Date          |
|                                                                                                    | Corporate<br>deposit<br>accounts        | <b>FCUBSSCV</b><br>Service                                                                                                    | <b>SCV-PCMaint</b><br>SumDtls-<br>Res.xsd                      | FCUBS_RES_ENV<br>/FCUBS BODY/<br><b>PCMaintSumDtls</b><br>-Res/Pc-<br>Instruction-<br>Details/<br>NEXT_GEN_DT       |                                                                                      |                                              |
| /DepositAccount<br>Transaction<br>Schedule/Financial<br>Transaction<br>Schedule/<br>CycleDayIncrement                    | CASA and<br>term<br>deposit<br>accounts | <b>FCUBSSCV</b><br>Service                                                                                                    | <b>SCV-PCMaint</b><br>SumDtls-<br>Res.xsd                      | FCUBS_RES_ENV<br>/FCUBS_BODY/<br><b>PCMaintSumDtIs</b><br>-Res/Pc-<br>Instruction-<br>Details/<br>EXEC_DAYS         | <b>FINCORP</b><br><b>BIB</b> Account<br>Payments<br><b>Collections</b><br><b>VBC</b> | Execution<br>Days                            |
|                                                                                                    | Corporate<br>deposit<br>accounts        | <b>FCUBSSCV</b><br>Service                                                                                                    | <b>SCV-PCMaint</b><br>SumDtls-<br>Res.xsd                      | FCUBS_RES_ENV<br>/FCUBS_BODY/<br><b>PCMaintSumDtIs</b><br>-Res/Pc-<br>Instruction-<br>Details/<br>EXEC_DAYS         |                                                                                      |                                              |

Table 51. QueryDepositAccountResponseEBM

| <b>XML Path</b>                                                                                                    | <b>Account</b><br>Type                  | Oracle<br><b>FLEXCUBE</b><br><b>Service</b><br><b>Name</b> | Oracle<br><b>FLEXCUBE</b><br><b>Interface</b><br>Object | Oracle<br><b>FLEXCUBE</b><br><b>Interface</b><br>Column                                                     | <b>Siebel</b><br>Contact<br><b>Business</b><br>Compon-<br>ent                        | <b>Siebel</b><br>Contact<br><b>Field</b> |
|----------------------------------------------------------------------------------------------------|-----------------------------------------|------------------------------------------------------------|---------------------------------------------------------|----------------------------------------------------------------------------------------------------|--------------------------------------------------------------------------------------|------------------------------------------|
| /DepositAccount<br>Transaction<br>Schedule/Financial<br>Transaction<br>Schedule/Cycle<br>MonthIncrement                 | CASA and<br>term<br>deposit<br>accounts | <b>FCUBSSCV</b><br>Service                                 | <b>SCV-PCMaint</b><br>SumDtls-<br>Res.xsd               | FCUBS_RES_ENV<br>/FCUBS_BODY/<br><b>PCMaintSumDtIs</b><br>-Res/Pc-<br>Instruction-<br>Details/<br>EXEC_MTHS | <b>FINCORP</b><br><b>BIB Account</b><br>Payments<br><b>Collections</b><br><b>VBC</b> | Execution<br><b>Months</b>               |
|                                                                                                    | Corporate<br>deposit<br>accounts        | <b>FCUBSSCV</b><br>Service                                 | <b>SCV-PCMaint</b><br>SumDtls-<br>Res.xsd               | FCUBS_RES_ENV<br>/FCUBS_BODY/<br><b>PCMaintSumDtIs</b><br>-Res/Pc-<br>Instruction-<br>Details/<br>EXEC_MTHS |                                                                                      |                                          |
| /DepositAccount<br>Transaction<br>Schedule/Financial<br>Transaction<br>Schedule/Cycle<br>YearIncrement                  | CASA and<br>term<br>deposit<br>accounts | <b>FCUBSSCV</b><br>Service                                 | <b>SCV-PCMaint</b><br>SumDtls-<br>Res.xsd               | FCUBS_RES_ENV<br>/FCUBS BODY/<br>PCMaintSumDtls<br>-Res/Pc-<br>Instruction-<br>Details/<br>EXEC_YRS         | <b>FINCORP</b><br><b>BIB</b> Account<br>Payments<br><b>Collections</b><br><b>VBC</b> | Execution<br>Years                       |
|                                                                                                    | Corporate<br>deposit<br>accounts        | <b>FCUBSSCV</b><br>Service                                 | <b>SCV-PCMaint</b><br>SumDtls-<br>Res.xsd               | FCUBS_RES_ENV<br>/FCUBS BODY/<br><b>PCMaintSumDtIs</b><br>-Res/Pc-<br>Instruction-<br>Details/<br>EXEC_YRS  |                                                                                      |                                          |
| /DepositAccount<br>Transaction<br>Schedule/Financial<br>Transaction<br>Schedule/Effective<br>TimePeriod/<br>EndDateTime | CASA and<br>term<br>deposit<br>accounts | <b>FCUBSSCV</b><br>Service                                 | <b>SCV-PCMaint</b><br>SumDtls-<br>Res.xsd               | FCUBS_RES_ENV<br>/FCUBS_BODY/<br><b>PCMaintSumDtIs</b><br>-Res/Pc-<br>Instruction-<br>Details/<br>END_DATE  | <b>FINCORP</b><br><b>BIB Account</b><br>Payments<br><b>Collections</b><br><b>VBC</b> | <b>End Date</b>                          |
|                                                                                                    | Corporate<br>deposit<br>accounts        | <b>FCUBSSCV</b><br>Service                                 | <b>SCV-PCMaint</b><br>SumDtls-<br>Res.xsd               | FCUBS_RES_ENV<br>/FCUBS_BODY/<br><b>PCMaintSumDtIs</b><br>-Res/Pc-<br>Instruction-<br>Details/<br>END_DATE  |                                                                                      |                                          |

Table 51. QueryDepositAccountResponseEBM

| <b>XML Path</b>                                                                                                    | <b>Account</b><br><b>Type</b>           | Oracle<br><b>FLEXCUBE</b><br><b>Service</b><br><b>Name</b> | Oracle<br><b>FLEXCUBE</b><br><b>Interface</b><br>Object                                                                                            | Oracle<br><b>FLEXCUBE</b><br>Interface<br>Column                                                                                                    | <b>Siebel</b><br>Contact<br><b>Business</b><br>Compon-<br>ent                 | <b>Siebel</b><br>Contact<br><b>Field</b> |
|----------------------------------------------------------------------------------------------------|-----------------------------------------|------------------------------------------------------------|----------------------------------------------------------------------------------------------------|----------------------------------------------------------------------------------------------------|-------------------------------------------------------------------------------|------------------------------------------|
| /DepositAccount<br>Transaction<br>Schedule/Financial<br>Transaction<br>Schedule/Financial<br>Transaction<br>ScheduleLine                      | CASA and<br>term<br>deposit<br>accounts | <b>FCUBSSCV</b><br>Service                                 | <b>SCV-PCMaint</b><br>SumDtls-<br>Res.xsd                                                                                                    | FCUBS_RES_ENV<br>/FCUBS BODY/<br><b>PCMaintSumDtIs</b><br>-Res/Pc-<br>Instruction-<br>Details/<br>CPTY_NAME                                                                                              | <b>FINCORP</b><br><b>BIB</b> Account<br>Payments<br>Collections<br><b>VBC</b> | Counter<br>Party<br>Name                 |
| /FinancialAccount/<br>FinancialAccount<br>Holder/Financial<br><b>AccountPerson</b><br>Holder/PersonParty<br>Reference/Person<br>Name/FullName | Corporate<br>deposit<br>accounts        | <b>FCUBSSCV</b><br>Service                                 | <b>SCV-PCMaint</b><br>SumDtls-<br>Res.xsd                                                                                                    | FCUBS_RES_ENV<br>/FCUBS BODY/<br><b>PCMaintSumDtIs</b><br>-Res/Pc-<br>Instruction-<br>Details/<br>CPTY_NAME<br><b>FCUBS RES ENV</b><br>/FCUBS BODY/<br><b>PCMaintSumDtIs</b><br>-Res/Pc-<br>Instruction- |                                                                               |                                          |
| /DepositAccount<br>Transaction<br>Schedule/Financial<br>Transaction<br>Schedule/Financial<br>Transaction                                      | CASA and<br>term<br>deposit<br>accounts | <b>FCUBSSCV</b><br>Service                                 | <b>SCV-PCMaint</b><br>SumDtls-<br>Res.xsd                                                                                                    | Details/TXN_CCY                                                                                                    | <b>FINCORP</b><br><b>BIB</b> Account<br>Payments<br>Collections<br><b>VBC</b> | Transact-<br>ion<br>Currency             |
| ScheduleLine/<br>Amount@Currency<br>Code                                                                                                    | Corporate<br>deposit<br>accounts        | <b>FCUBSSCV</b><br>Service                                 | <b>SCV-PCMaint</b><br>FCUBS_RES_ENV<br>SumDtls-<br>/FCUBS BODY/<br>Res.xsd<br><b>PCMaintSumDtIs</b><br>-Res/Pc-<br>Instruction-<br>Details/TXN CCY |                                                                                                    |                                                                               |                                          |
| /DepositAccount<br>Transaction<br>Schedule/Financial<br>Transaction<br>Schedule/Financial<br>Transaction<br>ScheduleLine/<br>Amount           | CASA and<br>term<br>deposit<br>accounts | <b>FCUBSSCV</b><br>Service                                 | <b>SCV-PCMaint</b><br>SumDtls-<br>Res.xsd                                                                                                    | FCUBS_RES_ENV<br>/FCUBS_BODY/<br><b>PCMaintSumDtIs</b><br>-Res/Pc-<br>Instruction-<br>Details/<br>TXN_AMOUNT                                                                                             | <b>FINCORP</b><br><b>BIB</b> Account<br>Payments<br>Collections<br><b>VBC</b> | Transact-<br>ion<br>Amount               |
|                                                                                                    | Corporate<br>deposit<br>accounts        | <b>FCUBSSCV</b><br>Service                                 | <b>SCV-PCMaint</b><br>SumDtls-<br>Res.xsd                                                                                                    | FCUBS_RES_ENV<br>/FCUBS_BODY/<br><b>PCMaintSumDtIs</b><br>-Res/Pc-<br>Instruction-<br>Details/<br>TXN_AMOUNT                                                                                             |                                                                               |                                          |

Table 51. QueryDepositAccountResponseEBM

# **QueryFinancialTransactionListEBM**

The QueryFinancialTransactionListEBM integration objects, associated with the Financial Transaction EBO, are used in query operations in the Integration to retrieve financial transactions from Oracle FLEXCUBE Universal Banking. The application mappings used by the

QueryFinancialTransactionListEBM integration objects for the query operation are provided in this topic.

### **Operation**

**Query** 

# **Service Consumer**

Siebel CRM

## **Service Provider**

Oracle FLEXCUBE Universal Banking

## **EBM Request and Response Operational Elements**

- QueryFinancialTransactionListEBM/DataArea/Query/QueryCriteria/QueryExpression/ ValueExpression/
- QueryFinancialTransactionListResponseEBM/DataArea/QueryFinancialTransactionListResponse

Information about the QueryFinancialTransactionListEBM request-and-response messages is provided in the following topics.

## **QueryFinancialTransactionListEBM**

[Table 52](#page-250-0) lists the mapping information for the QueryFinancialTransactionListEBM.

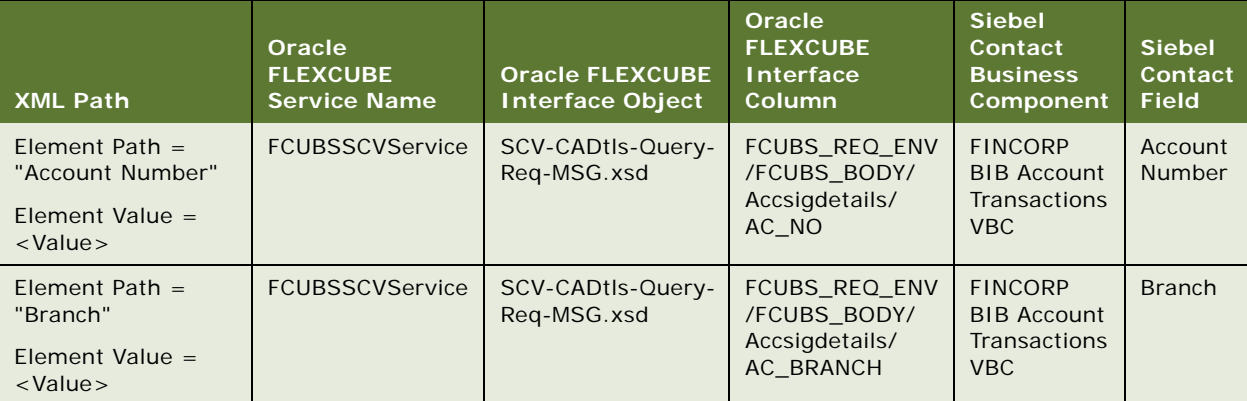

## <span id="page-250-0"></span>Table 52. QueryFinancialTransactionListEBM

**251**

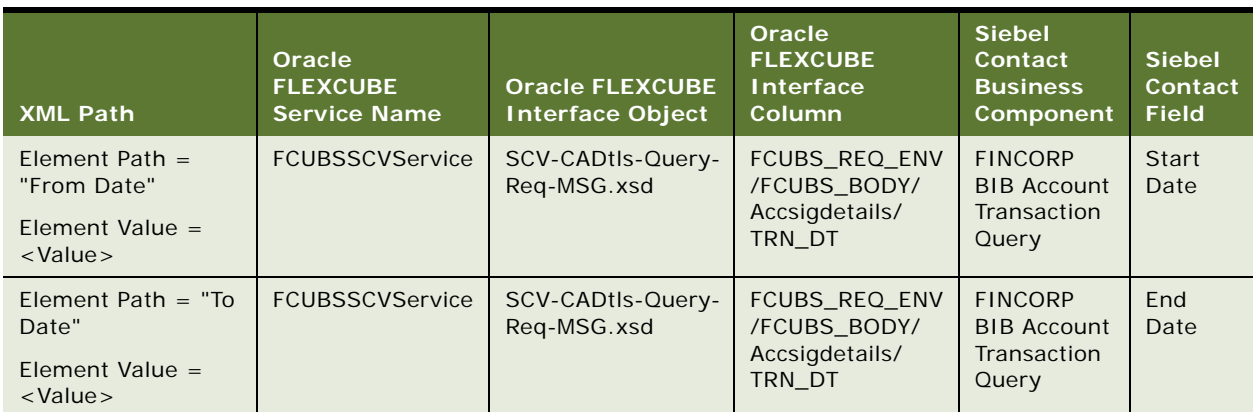

## Table 52. QueryFinancialTransactionListEBM

## **QueryFinancialTransactionListResponseEBM**

[Table 53](#page-251-0) lists the mapping information for the QueryFinancialTransactionListResponseEBM.

| <b>XML Path</b>                                      | Oracle<br><b>FLEXCUBE</b><br><b>Service Name</b> | Oracle<br><b>FLEXCUBE</b><br><b>Interface</b><br>Object | Oracle<br><b>FLEXCUBE</b><br><b>Interface</b><br>Column                                      | <b>Siebel</b><br>Contact<br><b>Business</b><br>Component    | <b>Siebel</b><br>Contact<br><b>Field</b> |
|------------------------------------------------------|--------------------------------------------------|---------------------------------------------------------|----------------------------------------------------------------------------------------------|-------------------------------------------------------------|------------------------------------------|
| /SourceFinancial<br>Account/Account<br><b>Number</b> | <b>FCUBSSCVService</b>                           | SCV-CADtls-<br>Query-Res-<br>MSG.xsd                    | <b>FCUBS RES ENV</b><br>/FCUBS BODY/<br>SCV-CADtls-<br>Query-Res<br>/AC_NO                   | <b>FINCORP BIB</b><br>Account<br>Transactions<br><b>VBC</b> | Account<br><b>Number</b>                 |
| /Identification/Id                                   | <b>FCUBSSCVService</b>                           | SCV-CADtls-<br>Query-Res-<br>MSG.xsd                    | <b>FCUBS RES ENV</b><br>/FCUBS BODY/<br>SCV-CAD <sub>tls</sub> -<br>Query-Res<br>/TRN REF NO | <b>FINCORP BIB</b><br>Account<br>Transactions<br><b>VBC</b> | Transaction<br>Reference<br><b>Num</b>   |
| /OriginatedDate<br>Time                              | <b>FCUBSSCVService</b>                           | SCV-CADtls-<br>Query-Res-<br>MSG.xsd                    | <b>FCUBS RES ENV</b><br>/FCUBS BODY/<br>SCV-CADtls-<br>Query-Res<br>/TRN DT                  | <b>FINCORP BIB</b><br>Account<br>Transactions<br><b>VBC</b> | Transaction<br>Date                      |
| /Destination<br>FinancialAccount/<br>AccountNumber   | <b>FCUBSSCVService</b>                           | SCV-CADtls-<br>Query-Res-<br>MSG.xsd                    | FCUBS_RES_ENV<br>/FCUBS BODY/<br>SCV-CADtls-<br>Query-Res<br>/AC NO                          | <b>FINCORP BIB</b><br>Account<br>Transactions<br><b>VBC</b> | Related<br>Account<br><b>Number</b>      |
| /PostedDateTime                                      | <b>FCUBSSCVService</b>                           | SCV-CADtls-<br>Query-Res-<br>MSG.xsd                    | <b>FCUBS RES ENV</b><br>/FCUBS BODY/<br>SCV-CADtls-<br>Query-Res<br>/VALUE DT                | <b>FINCORP BIB</b><br>Account<br>Transactions<br><b>VBC</b> | Value Date                               |

<span id="page-251-0"></span>Table 53. QueryFinancialTransactionListResponseEBM
| <b>XML Path</b>                      | Oracle<br><b>FLEXCUBE</b><br><b>Service Name</b> | Oracle<br><b>FLEXCUBE</b><br><b>Interface</b><br>Object | Oracle<br><b>FLEXCUBE</b><br><b>Interface</b><br>Column                           | <b>Siebel</b><br>Contact<br><b>Business</b><br>Component           | <b>Siebel</b><br>Contact<br><b>Field</b> |
|--------------------------------------|--------------------------------------------------|---------------------------------------------------------|-----------------------------------------------------------------------------------|--------------------------------------------------------------------|------------------------------------------|
| /TypeCode                            | <b>FCUBSSCVService</b>                           | SCV-CADtls-<br>Query-Res-<br>MSG.xsd                    | FCUBS_RES_ENV<br>/FCUBS BODY/<br>SCV-CADtls-<br>Query-Res<br>/MODULE              | <b>FINCORP BIB</b><br>Account<br><b>Transactions</b><br><b>VBC</b> | Module                                   |
| /Description                         | Not applicable                                   | Not applicable                                          | FCUBS_RES_ENV<br>/FCUBS BODY/<br>SCV-CADtls-<br>Query-Res<br>/TRN_DESC            | <b>FINCORP BIB</b><br>Account<br><b>Transactions</b><br><b>VBC</b> | Transaction<br>Code<br>Description       |
| /Note/Content                        | <b>FCUBSSCVService</b>                           | SCV-CADtls-<br>Query-Res-<br>MSG.xsd                    | FCUBS_RES_ENV<br>/FCUBS BODY/<br>SCV-CADtls-<br>Query-Res<br>/ADDL_TXT            | <b>FINCORP BIB</b><br>Account<br><b>Transactions</b><br><b>VBC</b> | Additional<br>Text                       |
| /PurposeCode                         | <b>FCUBSSCVService</b>                           | SCV-CADtls-<br>Query-Res-<br>MSG.xsd                    | FCUBS_RES_ENV<br>/FCUBS_BODY/<br>SCV-CADtls-<br>Query-Res/EVENT                   | <b>FINCORP BIB</b><br>Account<br>Transactions<br><b>VBC</b>        | <b>Event Code</b>                        |
| /OperationTypeCode                   | <b>FCUBSSCVService</b>                           | SCV-CADtls-<br>Query-Res-<br>MSG.xsd                    | <b>FCUBS RES ENV</b><br>/FCUBS_BODY/<br>SCV-CADtls-<br>Query-Res/<br>DRCR_IND     | <b>FINCORP BIB</b><br>Account<br><b>Transactions</b><br><b>VBC</b> | Debit/Credit                             |
| /ConvertedAmount/<br>@currencyCode   | <b>FCUBSSCVService</b>                           | SCV-CADtls-<br>Query-Res-<br>MSG.xsd                    | <b>FCUBS RES ENV</b><br>/FCUBS_BODY/<br>SCV-CADtls-<br>Query-Res<br>/FCY_CURRENCY | <b>FINCORP BIB</b><br>Account<br><b>Transactions</b><br><b>VBC</b> | Foreign<br>Currency                      |
| /ConvertedAmount                     | <b>FCUBSSCVService</b>                           | SCV-CADtls-<br>Query-Res-<br>MSG.xsd                    | <b>FCUBS RES ENV</b><br>/FCUBS BODY/<br>SCV-CADtls-<br>Query-Res<br>/FCY_AMOUNT   | <b>FINCORP BIB</b><br>Account<br><b>Transactions</b><br><b>VBC</b> | Foreign<br>Currency<br>Amount            |
| /CurrencyExchange/<br>ConversionRate | <b>FCUBSSCVService</b>                           | SCV-CADtls-<br>Query-Res-<br>MSG.xsd                    | FCUBS_RES_ENV<br>/FCUBS_BODY/<br>SCV-CADtls-<br>Query-Res<br>/EXCH_RATE           | <b>FINCORP BIB</b><br>Account<br><b>Transactions</b><br><b>VBC</b> | Exchange<br>Rate                         |

Table 53. QueryFinancialTransactionListResponseEBM

# <span id="page-252-0"></span>**Loan AccountEBM**

The LoanAccountEBM integration objects, associated with the Loan Account EBO, are used in create, update and query operations in the Integration. The application mappings used by the LoanAccountEBM integration objects for each of these operations is provided in the following topics:

- ["CreateLoanAccountEBM" on page 254](#page-253-1)
- ["UpdateLoanAccountEBM" on page 256](#page-255-0)
- ["QueryLoanAccountEBM" on page 259](#page-258-0)

## <span id="page-253-2"></span><span id="page-253-1"></span>**CreateLoanAccountEBM**

CreateLoanAccountEBM is used to create account links in Siebel CRM.

### **Operation**

Create

### **Service Consumer**

Oracle FLEXCUBE Universal Banking

### **Service Provider**

Siebel CRM

#### **EBM Request Operational Element**

CreateLoanAccountEBM/DataArea/CreateLoanAccount

[Table 54](#page-253-0) lists the mapping information for the CreateLoanAccountEBM.

<span id="page-253-0"></span>Table 54. CreateLoanAccountEBM

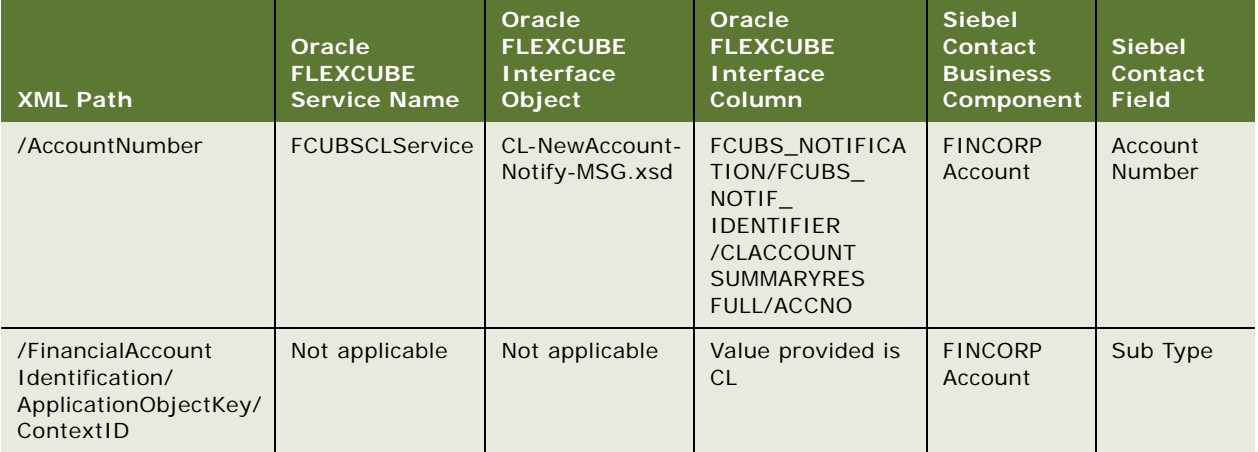

Table 54. CreateLoanAccountEBM

| <b>XML Path</b>                                                                                                    | <b>Oracle</b><br><b>FLEXCUBE</b><br><b>Service Name</b> | Oracle<br><b>FLEXCUBE</b><br><b>Interface</b><br><b>Object</b> | Oracle<br><b>FLEXCUBE</b><br><b>Interface</b><br>Column                                                  | <b>Siebel</b><br>Contact<br><b>Business</b><br>Component | <b>Siebel</b><br>Contact<br><b>Field</b>                                 |
|----------------------------------------------------------------------------------------------------|---------------------------------------------------------|----------------------------------------------------------------|----------------------------------------------------------------------------------------------------|----------------------------------------------------------|--------------------------------------------------------------------------|
| /FinancialAccount<br>FinancialInstitution<br>BranchBusinessUnit<br>/FinancialAccount<br>FinancialInstitution<br><b>BranchBusiness</b><br>UnitReference/<br>BusinessUnit<br>Identification/ID | <b>FCUBSCLService</b>                                   | CL-NewAccount-<br>Notify-MSG.xsd                               | FCUBS_NOTIFICA<br>TION/<br>FCUBS_NOTIF_<br>IDENTIFIER/<br>CLACCOUNTSUMM<br>ARYRESFULL/BRN                | <b>FINCORP</b><br><b>BIB Account</b>                     | <b>Branch</b><br>Code                                                    |
| /CurrencyCode                                                                                                    | FCUBSCLService                                          | CL-NewAccount-<br>Notify-MSG.xsd                               | FCUBS_NOTIFICA<br>TION/<br>FCUBS_NOTIF_<br>IDENTIFIER/<br>CLACCOUNTSUMM<br>ARYRESFULL/CCY                | <b>FINCORP</b><br>Account                                | Currency                                                                 |
| /FinancialAccount<br>Holder/Financial<br>AccountPersonHolder/<br>PersonPartyReference<br>/PartyIdentification<br>/1D                                                                         | <b>FCUBSCLService</b>                                   | CL-NewAccount-<br>Notify-MSG.xsd                               | FCUBS_NOTIFICA<br>TION/<br>FCUBS_NOTIF_<br>IDENTIFIER/<br>CLACCOUNTSUMM<br>ARYRESFULL/<br><b>CPTY</b>    | <b>FINCORP</b><br>Account                                | <b>Not</b><br>applicable                                                 |
| /FinancialAccount<br>Holder/Financial<br>AccountPersonHolder<br>/PersonParty<br>Reference/Party<br>Identification/<br>ApplicationObjectKey/<br>ID                                            | <b>FCUBSCLService</b>                                   | CL-NewAccount-<br>Notify-MSG.xsd                               | FCUBS_NOTIFICA<br>TION/<br>FCUBS_NOTIF_<br>IDENTIFIER/<br>CLACCOUNTSUMM<br>ARYRESFULL/<br><b>XREF</b>    | <b>FINCORP</b><br>Account                                | Organizat-<br>ion Id<br>Acct Gen -<br>Authorized<br>Users - Last<br>Name |
| /FinancialAccount<br>Holder/Financial<br><b>AccountPerson</b><br>Holder/PersonParty<br>Reference/Party<br>Identification/<br>ApplicationObjectKey<br>/ContextID                              | Not applicable                                          | Not applicable                                                 | Values are I or C<br>(Individual<br>customer or<br>Corporate<br>customer)                                | <b>FINCORP</b><br>Account                                | <b>Not</b><br>applicable                                                 |
| Not applicable                                                                                                    | Not applicable                                          | Not applicable                                                 | Not applicable                                                                                           | <b>FINCORP</b><br>Account                                | Acct Gen -<br>Primary<br>Contact Id                                      |
| /Status/Code                                                                                                    | <b>FCUBSCLService</b>                                   | CL-NewAccount-<br>Notify-MSG.xsd                               | FCUBS_NOTIFICA<br>TION/<br>FCUBS_NOTIF_<br>IDENTIFIER/<br>CLACCOUNTSUMM<br>ARYRESFULL/<br><b>ACCSTAT</b> | <b>FINCORP</b><br>Account                                | Account<br><b>Status</b>                                                 |

Table 54. CreateLoanAccountEBM

| <b>XML Path</b>                                                               | Oracle<br><b>FLEXCUBE</b><br><b>Service Name</b> | Oracle<br><b>FLEXCUBE</b><br><b>Interface</b><br>Object | Oracle<br><b>FLEXCUBE</b><br><b>Interface</b><br>Column                                                               | <b>Siebel</b><br>Contact<br><b>Business</b><br>Component | <b>Siebel</b><br>Contact<br><b>Field</b> |
|-------------------------------------------------------------------------------|--------------------------------------------------|---------------------------------------------------------|----------------------------------------------------------------------------------------------------|----------------------------------------------------------|------------------------------------------|
| /ItemReference/<br>ItemIdentification/ID                                      | <b>FCUBSCLService</b>                            | CL-NewAccount-<br>Notify-MSG.xsd                        | FCUBS_NOTIFICA<br>TION/<br>FCUBS_NOTIF_<br>IDENTIFIER/<br>CLACCOUNTSUMM<br>ARYRESFULL/PRD                             | <b>FINCORP</b><br>Account                                | Name                                     |
| /MaturityDate                                                                 | <b>FCUBSCLService</b>                            | CL-NewAccount-<br>Notify-MSG.xsd                        | FCUBS_NOTIFICA<br>TION/<br>FCUBS_NOTIF_<br>IDENTIFIER/<br><b>CLACCOUNTSUMM</b><br>ARYRESFULL/<br><b>MATDT</b>         | <b>FINCORP</b><br>Account                                | Maturity<br>Date                         |
| /FinancialAccount<br>Holder/Financial<br>AccountSigning<br>Authority/TypeCode | <b>FCUBSCLService</b>                            | CL-NewAccount-<br>Notify-MSG.xsd                        | FCUBS_NOTIFICA<br>TION/<br>FCUBS_NOTIF_<br>IDENTIFIER/<br><b>CLACCOUNTSUMM</b><br>ARYRESFULL/<br>OTAPPDET/RESP        | <b>FINCORP</b><br>Account<br>Contact                     | Type                                     |
| /LoanAmount                                                                   | <b>FCUBSCLService</b>                            | CL-NewAccount-<br>Notify-MSG.xsd                        | FCUBS_NOTIFICA<br>TION/<br>FCUBS_NOTIF_<br>IDENTIFIER/<br>CLACCOUNTSUMM<br>ARYRESFULL/<br>OTAPPDET/<br><b>AMOUNT</b>  | <b>FINCORP</b><br>Account                                | Loan<br>Amount                           |
| /DisbursedAmount                                                              | <b>FCUBSCLService</b>                            | CL-NewAccount-<br>Notify-MSG.xsd                        | FCUBS_NOTIFICA<br>TION/<br>FCUBS_NOTIF_<br>IDENTIFIER/<br>CLACCOUNTSUMM<br>ARYRESFULL/<br>OTAPPDET/<br><b>DISBAMT</b> | <b>FINCORP</b><br><b>BIB Account</b>                     | Amount<br><b>Disbursed</b>               |

# <span id="page-255-1"></span><span id="page-255-0"></span>**UpdateLoanAccountEBM**

UpdateLoanAccountEBM is used to update a home loan account with a new customer ID in Siebel CRM.

### **Operation**

Update

### **Service Consumer**

Oracle FLEXCUBE Universal Banking

#### **Service Provider**

Siebel CRM

### **EBM Request Operational Element**

UpdateLoanAccountEBM/DataArea/UpdateLoanAccount

[Table 55](#page-256-0) lists the mapping information for the UpdateLoanAccountEBM.

#### <span id="page-256-0"></span>Table 55. UpdateLoanAccountEBM

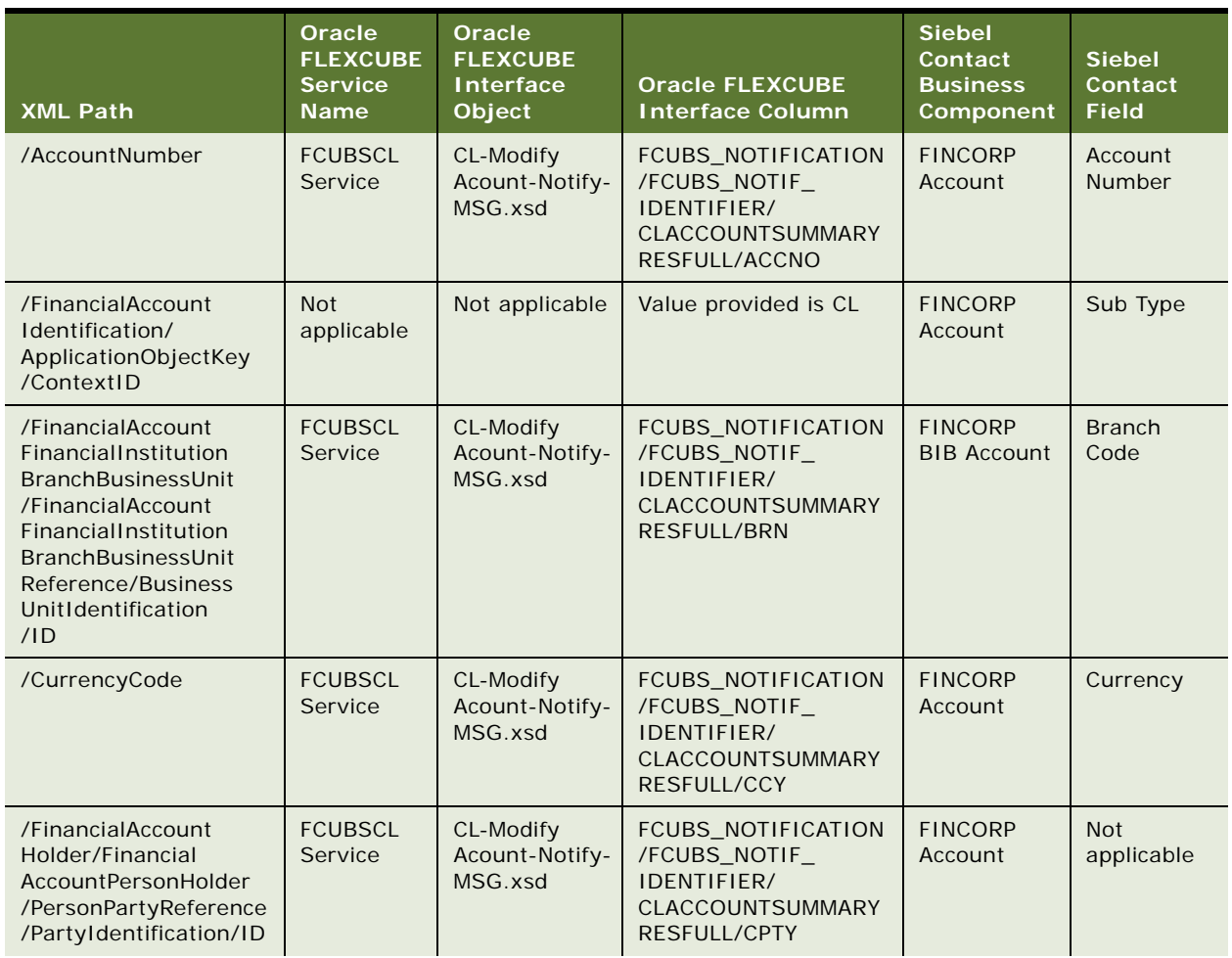

**257**

Table 55. UpdateLoanAccountEBM

| <b>XML Path</b>                                                                                                    | Oracle<br><b>FLEXCUBE</b><br><b>Service</b><br>Name | Oracle<br><b>FLEXCUBE</b><br><b>Interface</b><br>Object | <b>Oracle FLEXCUBE</b><br><b>Interface Column</b>                                                          | <b>Siebel</b><br>Contact<br><b>Business</b><br>Component | <b>Siebel</b><br>Contact<br><b>Field</b>         |
|----------------------------------------------------------------------------------------------------|-----------------------------------------------------|---------------------------------------------------------|----------------------------------------------------------------------------------------------------|----------------------------------------------------------|--------------------------------------------------|
| /FinancialAccount<br>Holder/Financial                                                                                                    | <b>FCUBSCL</b><br>Service                           | CL-Modify<br>Acount-Notify-                             | FCUBS_NOTIFICATION<br>/FCUBS_NOTIF_<br>IDENTIFIER/<br>CLACCOUNTSUMMARY<br><b>RESFULL/XREF</b>              | <b>FINCORP</b><br>Account                                | Organizat-<br>ion Id                             |
| AccountPersonHolder<br>/PersonPartyReference<br>/PartyIdentification<br>/ApplicationObjectKey/<br>ID                                                 |                                                     | MSG.xsd                                                 |                                                                                                    |                                                          | Acct Gen -<br>Authorized<br>Users - Last<br>Name |
| /FinancialAccount<br>Holder/Financial<br>AccountPersonHolder<br>/PersonPartyReference<br>/PartyIdentification/<br>ApplicationObjectKey/<br>ContextID | <b>FCUBSCL</b><br>Service                           | CL-Modify<br>Acount-Notify-<br>MSG.xsd                  | Values are I or C<br>(Individual customer or<br>Corporate customer)                                        | <b>FINCORP</b><br>Account                                | <b>Not</b><br>applicable                         |
| Not applicable                                                                                                    | <b>Not</b><br>applicable                            | Not applicable                                          | Not applicable                                                                                             | <b>FINCORP</b><br>Account                                | Acct Gen -<br>Primary<br>Contact Id              |
| /Status/Code                                                                                                    | <b>FCUBSCL</b><br>Service                           | CL-Modify<br>Acount-Notify-<br>MSG.xsd                  | FCUBS_NOTIFICATION<br>/FCUBS NOTIF<br>IDENTIFIER/<br>CLACCOUNTSUMMARY<br>RESFULL/ACCSTAT                   | <b>FINCORP</b><br>Account                                | Account<br><b>Status</b>                         |
| /ItemReference/<br>ItemIdentification/ID                                                                                                    | <b>FCUBSCL</b><br>Service                           | CL-Modify<br>Acount-Notify-<br>MSG.xsd                  | FCUBS_NOTIFICATION<br>/FCUBS_NOTIF_<br>IDENTIFIER/<br>CLACCOUNTSUMMARY<br>RESFULL/PRD                      | <b>FINCORP</b><br>Account                                | Name                                             |
| /MaturityDate                                                                                                    | <b>FCUBSCL</b><br>Service                           | CL-Modify<br>Acount-Notify-<br>MSG.xsd                  | FCUBS_NOTIFICATION<br>/FCUBS_NOTIF_<br>IDENTIFIER/<br>CLACCOUNTSUMMARY<br>RESFULL/MATDT                    | <b>FINCORP</b><br>Account                                | Maturity<br>Date                                 |
| /FinancialAccount<br>Holder/Financial<br>AccountSigning<br>Authority/TypeCode                                                                        | <b>FCUBSCL</b><br>Service                           | CL-Modify<br>Acount-Notify-<br>MSG.xsd                  | FCUBS_NOTIFICATION<br>/FCUBS_NOTIF_<br>IDENTIFIER/<br>CLACCOUNTSUMMARY<br>RESFULL/OTAPPDET/<br><b>RESP</b> | <b>FINCORP</b><br>Account<br>Contact                     | Type                                             |

Table 55. UpdateLoanAccountEBM

| <b>XML Path</b>  | Oracle<br><b>FLEXCUBE</b><br><b>Service</b><br><b>Name</b> | Oracle<br><b>FLEXCUBE</b><br>Interface<br>Object | <b>Oracle FLEXCUBE</b><br><b>Interface Column</b>                                                                   | <b>Siebel</b><br>Contact<br><b>Business</b><br>Component | <b>Siebel</b><br>Contact<br><b>Field</b> |
|------------------|------------------------------------------------------------|--------------------------------------------------|----------------------------------------------------------------------------------------------------|----------------------------------------------------------|------------------------------------------|
| /LoanAmount      | <b>FCUBSCL</b><br>Service                                  | CL-Modify<br>Acount-Notify-<br>MSG.xsd           | FCUBS NOTIFICATION<br>/FCUBS NOTIF<br>IDENTIFIER/<br><b>CLACCOUNTSUMMARY</b><br>RESFULL/OTAPPDET/<br><b>AMOUNT</b>  | <b>FINCORP</b><br>Account                                | Loan<br>Amount                           |
| /DisbursedAmount | <b>FCUBSCL</b><br>Service                                  | CL-Modify<br>Acount-Notify-<br>MSG.xsd           | FCUBS NOTIFICATION<br>/FCUBS NOTIF<br>IDENTIFIER/<br><b>CLACCOUNTSUMMARY</b><br>RESFULL/OTAPPDET/<br><b>DISBAMT</b> | <b>FINCORP</b><br><b>BIB Account</b>                     | Amount<br><b>Disbursed</b>               |

# <span id="page-258-1"></span><span id="page-258-0"></span>**QueryLoanAccountEBM**

QueryLoanAccountEBM is used to retrieve financial account information from Oracle FLEXCUBE Universal Banking.

#### **Operation**

**Query** 

### **Service Consumer**

Siebel CRM

### **Service Provider**

Oracle FLEXCUBE Universal Banking

### **EBM Request and Response Operational Elements**

- QueryLoanAccountEBM/DataArea/QueryLoanAccount
- QueryLoanAccountResponseEBM/DataArea/QueryLoanAccountResponse

Information about the LoanAccountEBM request-and-response messages is provided in the following topics.

### <span id="page-259-2"></span>**QueryLoanAccountEBM**

[Table 56](#page-259-0) lists the mapping information for the QueryLoanAccountEBM.

<span id="page-259-0"></span>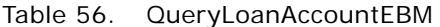

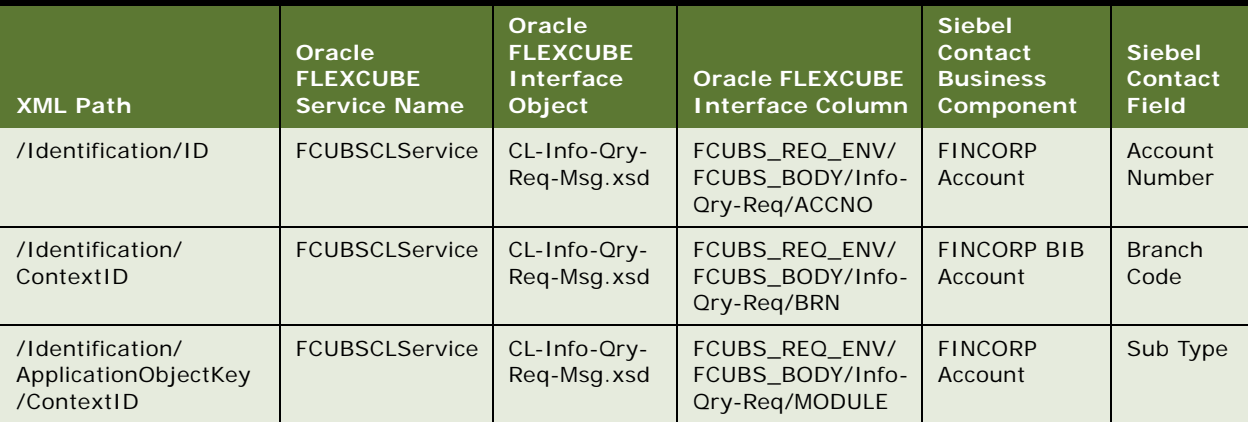

### <span id="page-259-3"></span>**QueryLoanAccountResponseEBM**

[Table 57](#page-259-1) lists the mapping information for the QueryLoanAccountResponseEBM.

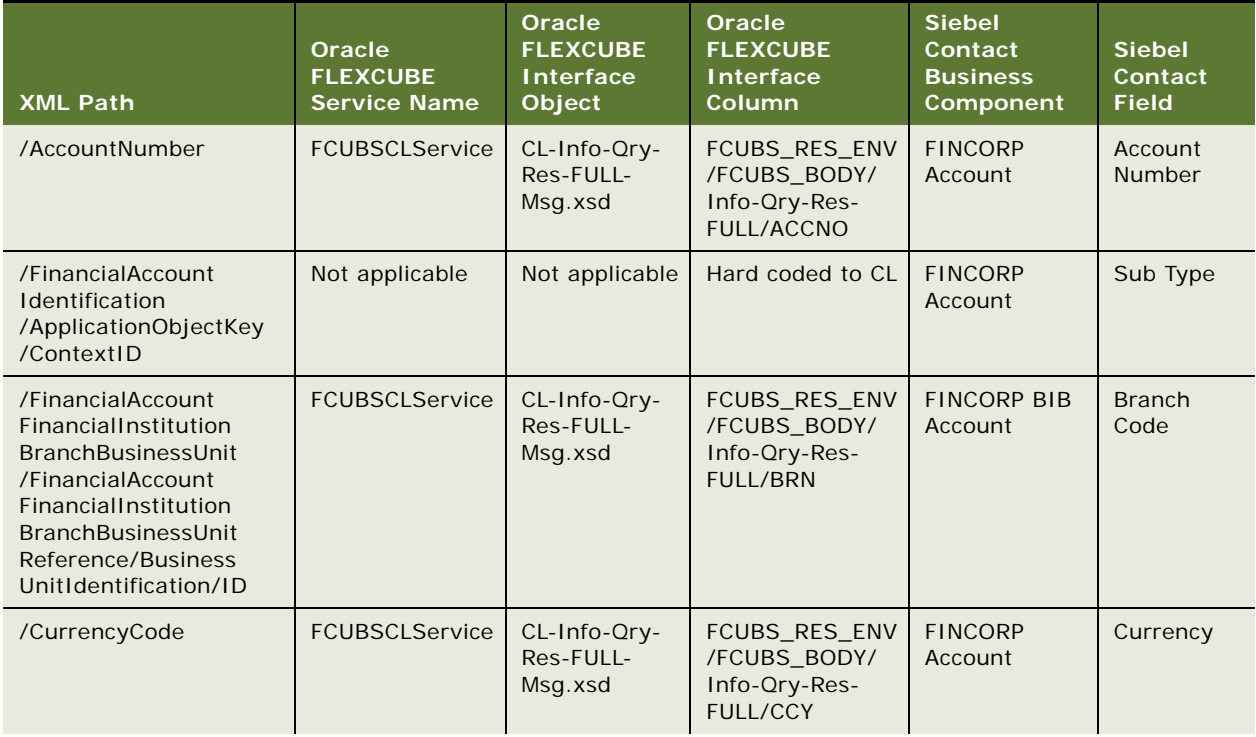

#### <span id="page-259-1"></span>Table 57. QueryLoanAccountResponseEBM

**Siebel CRM Integration to Oracle FLEXCUBE Universal Banking Implementation Guide** Version 1.0 (Siebel CRM Version 8.2), Rev. A **260** 

| <b>XML Path</b>                                                                                                    | Oracle<br><b>FLEXCUBE</b><br><b>Service Name</b> | Oracle<br><b>FLEXCUBE</b><br><b>Interface</b><br>Object | Oracle<br><b>FLEXCUBE</b><br><b>Interface</b><br>Column                         | <b>Siebel</b><br>Contact<br><b>Business</b><br>Component | <b>Siebel</b><br>Contact<br><b>Field</b>                                 |
|----------------------------------------------------------------------------------------------------|--------------------------------------------------|---------------------------------------------------------|---------------------------------------------------------------------------------|----------------------------------------------------------|--------------------------------------------------------------------------|
| /FinancialAccount<br>Holder/Financial<br>AccountPersonHolder<br>/PersonPartyReference/<br>PartyIdentification/ID                                     | <b>FCUBSCLService</b>                            | CL-Info-Ory-<br>Res-FULL-<br>Msg.xsd                    | <b>FCUBS RES ENV</b><br>/FCUBS_BODY/<br>Info-Ory-Res-<br><b>FULL/CPTY</b>       | <b>FINCORP BIB</b><br>Account                            | <b>Not</b><br>applicable                                                 |
| /FinancialAccount<br>Holder/Financial<br>AccountPersonHolder<br>/PersonPartyReference<br>/PartyIdentification/<br>ApplicationObjectKey/<br>ID        | <b>FCUBSCLService</b>                            | CL-Info-Ory-<br>Res-FULL-<br>Msg.xsd                    | FCUBS_RES_ENV<br>/FCUBS_BODY/<br>Info-Ory-Res-<br><b>FULL/XREF</b>              | <b>FINCORP</b><br>Account                                | Organiza-<br>tion Id<br>Acct Gen -<br>Authorized<br>Users - Last<br>Name |
| /FinancialAccount<br>Holder/Financial<br>AccountPersonHolder<br>/PersonPartyReference/<br>PartyIdentification/<br>ApplicationObjectKey/<br>ContextID | <b>FCUBSCLService</b>                            | CL-Info-Ory-<br>Res-FULL-<br>Msg.xsd                    | Values are I or C<br>(Individual<br>customer,<br>Corporate<br>customer)         | <b>FINCORP BIB</b><br>Account                            | <b>Not</b><br>applicable                                                 |
| Not applicable                                                                                                    | Not applicable                                   | Not applicable                                          | Not applicable                                                                  | <b>FINCORP</b><br>Account                                | Acct Gen -<br>Primary<br>Contact Id                                      |
| /Status/Code                                                                                                    | FCUBSCLService                                   | CL-Info-Ory-<br>Res-FULL-<br>Msg.xsd                    | FCUBS_RES_ENV<br>/FCUBS_BODY/<br>Info-Ory-Res-<br><b>FULL/ACCSTAT</b>           | <b>FINCORP</b><br>Account                                | Account<br><b>Status</b>                                                 |
| /ItemReference/<br>ItemIdentification/ID                                                                                                    | FCUBSCLService                                   | CL-Info-Ory-<br>Res-FULL-<br>Msg.xsd                    | FCUBS_RES_ENV<br>/FCUBS_BODY/<br>Info-Ory-Res-<br><b>FULL/PRD</b>               | <b>FINCORP</b><br>Account                                | Name                                                                     |
| /MaturityDate                                                                                                    | FCUBSCLService                                   | CL-Info-Ory-<br>Res-FULL-<br>Msg.xsd                    | FCUBS_RES_ENV<br>/FCUBS_BODY/<br>Info-Ory-Res-<br><b>FULL/MATDT</b>             | <b>FINCORP</b><br>Account                                | Maturity<br>Date                                                         |
| /FinancialAccount<br>Holder/Financial<br>AccountSigning<br>Authority/TypeCode                                                                        | FCUBSCLService                                   | CL-Info-Qry-<br>Res-FULL-<br>Msg.xsd                    | FCUBS_RES_ENV<br>/FCUBS_BODY/<br>Info-Ory-Res-<br>FULL/Othr-<br>Applicants/RESP | <b>FINCORP</b><br>Account<br>Contact                     | Type                                                                     |
| /BookedDate                                                                                                    | FCUBSCLService                                   | CL-Info-Ory-<br>Res-FULL-<br>Msg.xsd                    | <b>FCUBS RES ENV</b><br>/FCUBS_BODY/<br>Info-Ory-Res-<br><b>FULL/BOOKDT</b>     | <b>FINCORP BIB</b><br>Account                            | <b>Book Date</b>                                                         |

Table 57. QueryLoanAccountResponseEBM

| <b>XML Path</b>                                    | Oracle<br><b>FLEXCUBE</b><br><b>Service Name</b> | Oracle<br><b>FLEXCUBE</b><br><b>Interface</b><br>Object | Oracle<br><b>FLEXCUBE</b><br>Interface<br>Column                                              | <b>Siebel</b><br>Contact<br><b>Business</b><br>Component       | <b>Siebel</b><br>Contact<br><b>Field</b> |  |
|----------------------------------------------------|--------------------------------------------------|---------------------------------------------------------|-----------------------------------------------------------------------------------------------|----------------------------------------------------------------|------------------------------------------|--|
| /EffectiveDate                                     | <b>FCUBSCLService</b>                            | CL-Info-Qry-<br>Res-FULL-<br>Msg.xsd                    | FCUBS_RES_ENV<br>/FCUBS_BODY/<br>Info-Ory-Res-<br><b>FULL/VALDT</b>                           | <b>FINCORP</b><br>Account                                      | <b>Start Date</b>                        |  |
| /Status/SubStatusCode                              | <b>FCUBSCLService</b>                            | CL-Info-Ory-<br>Res-FULL-<br>Msg.xsd                    | FCUBS_RES_ENV<br>/FCUBS BODY/<br>Info-Ory-Res-<br><b>FULL/CONSTAT</b>                         | <b>FINCORP BIB</b><br>Account                                  | Contract<br><b>Status</b>                |  |
| /LoanAmount                                        | <b>FCUBSCLService</b>                            | CL-Info-Ory-<br>Res-FULL-<br>Msg.xsd                    | FCUBS_RES_ENV<br>/FCUBS_BODY/<br>Info-Qry-Res-<br><b>FULL/AMOUNT</b>                          | <b>FINCORP</b><br>Account                                      | Loan<br>Amount                           |  |
| /DisbursedAmount                                   | <b>FCUBSCLService</b>                            | CL-Info-Ory-<br>Res-FULL-<br>Msg.xsd                    | FCUBS_RES_ENV<br>/FCUBS_BODY/<br>Info-Ory-Res-<br><b>FULL/DISBAMT</b>                         | <b>FINCORP BIB</b><br>Account                                  | Amount<br><b>Disbursed</b>               |  |
| <b>Components</b>                                  |                                                  |                                                         |                                                                                               |                                                                |                                          |  |
| /LoanAccount<br>Component/<br>Identification/ID    | <b>FCUBSCLService</b>                            | CL-Info-Ory-<br>Res-FULL-<br>Msg.xsd                    | FCUBS_RES_ENV<br>/FCUBS_BODY/<br>Info-Ory-Res-<br>FULL/<br>CLCOMPDET/<br><b>COMPNAME</b>      | <b>FINCORP BIB</b><br>Account Loan<br>Components<br><b>VBC</b> | Component<br>Id                          |  |
| /LoanAccount<br>Component/TypeCode                 | <b>FCUBSCLService</b>                            | CL-Info-Ory-<br>Res-FULL-<br>Msg.xsd                    | FCUBS_RES_ENV<br>/FCUBS_BODY/<br>Info-Ory-Res-<br>FULL/<br>CLCOMPDET/<br><b>COMPDESC</b>      | <b>FINCORP BIB</b><br>Account Loan<br>Components<br><b>VBC</b> | Component<br>Name                        |  |
| /LoanAccount<br>Component/Expected<br>RepaidAmount | <b>FCUBSCLService</b>                            | CL-Info-Ory-<br>Res-FULL-<br>Msg.xsd                    | <b>FCUBS RES ENV</b><br>/FCUBS BODY/<br>Info-Ory-Res-<br>FULL/<br>CLCOMPDET/<br><b>EXPAMT</b> | <b>FINCORP BIB</b><br>Account Loan<br>Components<br><b>VBC</b> | Expected<br>Amount                       |  |
| /LoanAccount<br>Component/Overdue<br>Amount        | <b>FCUBSCLService</b>                            | CL-Info-Qry-<br>Res-FULL-<br>Msg.xsd                    | FCUBS_RES_ENV<br>/FCUBS_BODY/<br>Info-Ory-Res-<br>FULL/<br>CLCOMPDET/<br><b>OVDAMT</b>        | <b>FINCORP BIB</b><br>Account Loan<br>Components<br><b>VBC</b> | Overdue<br>Amount                        |  |

Table 57. QueryLoanAccountResponseEBM

Table 57. QueryLoanAccountResponseEBM

/LoanAccount

/LoanAccount

ScheduledRepayment/ RepaymentAmount

ScheduledRepayment/ OverdueAmount

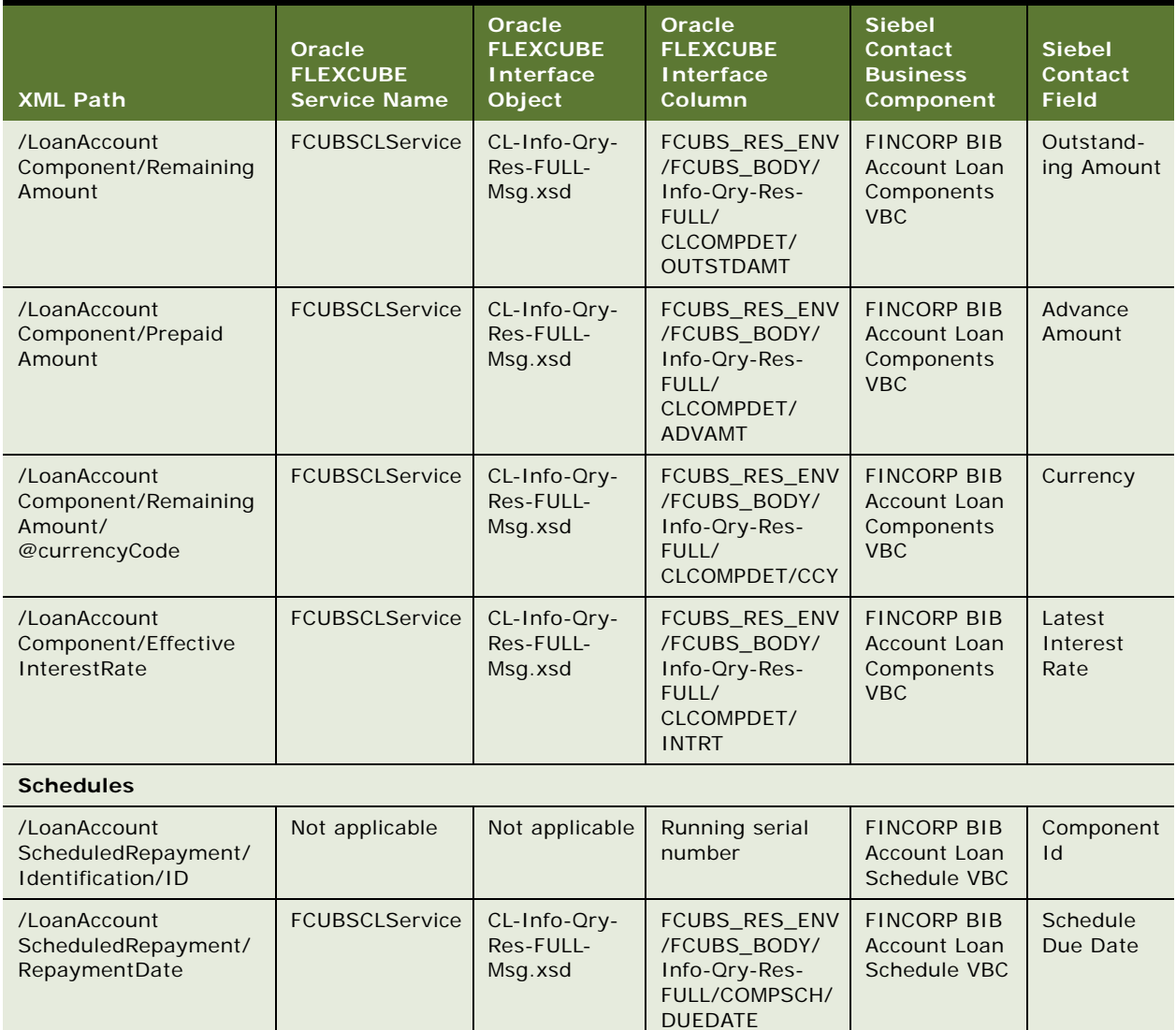

FCUBSCLService CL-Info-Qry-

FCUBSCLService CL-Info-Qry-

Res-FULL-Msg.xsd

Res-FULL-Msg.xsd

FCUBS\_RES\_ENV /FCUBS\_BODY/ Info-Qry-Res-FULL/COMPSCH/ AMTSETT

FCUBS\_RES\_ENV /FCUBS\_BODY/ Info-Qry-Res-FULL/COMPSCH/ AMTDUE

FINCORP BIB Account Loan Schedule VBC

FINCORP BIB Account Loan Schedule VBC Amount Settled

Amount Due

| <b>XML Path</b>                                                              | Oracle<br><b>FLEXCUBE</b><br><b>Service Name</b> | Oracle<br><b>FLEXCUBE</b><br>Interface<br>Object | Oracle<br><b>FLEXCUBE</b><br>Interface<br>Column                                                                                                    | <b>Siebel</b><br>Contact<br><b>Business</b><br>Component | <b>Siebel</b><br>Contact<br><b>Field</b> |
|------------------------------------------------------------------------------|--------------------------------------------------|--------------------------------------------------|----------------------------------------------------------------------------------------------------|----------------------------------------------------------|------------------------------------------|
| /LoanAccount<br>ScheduledRepayment<br>/EquatedInstallment<br>PrincipalAmount | <b>FCUBSCLService</b>                            | CL-Info-Ory-<br>Res-FULL-<br>Msg.xsd             | FCUBS_RES_ENV<br>/FCUBS BODY/<br>Info-Ory-Res-<br><b>FULL/COMPSCH/</b><br><b>EMIAMT</b>                                                                                       | <b>FINCORP BIB</b><br>Account Loan<br>Schedule VBC       | <b>EMI</b><br>Amount                     |
| /LoanAccount<br>ScheduledRepayment<br>/CurrentCycleInterest<br>AccrualAmount | <b>FCUBSCLService</b>                            | CL-Info-Qry-<br>Res-FULL-<br>Msg.xsd             | FCUBS_RES_ENV<br>/FCUBS_BODY/<br>Info-Ory-Res-<br>FULL/COMPSCH/<br><b>ACCRAMT</b>                                                                                             | <b>FINCORP BIB</b><br>Account Loan<br>Schedule VBC       | Accrued<br>Amount                        |
| /LoanAccount<br>ScheduledRepayment<br>/EquatedInstallment<br>TotalAmount     | Not applicable                                   | Not applicable                                   | The amortized<br>principal is<br>derived based on<br>the EMI amount<br>and the amount<br>due For the<br>interest<br>component. This<br>applies to<br>amortized loans<br>only. | <b>FINCORP BIB</b><br>Account Loan<br>Schedule VBC       | Amortized<br>Principal                   |

Table 57. QueryLoanAccountResponseEBM

# **Index**

### **A**

**account and contact data, inquiry from Oracle FLEXCUBE** [64](#page-63-0) **account class data mapping** [113](#page-112-0) **account data** [data integration 57](#page-56-0) [transactions 67](#page-66-0) **activity data** [creating 69](#page-68-0) [data integration 61](#page-60-0) [integration point 11](#page-10-0)

### **B**

**batch data integration** [log files 47,](#page-46-0) [73](#page-72-0) [overview 10](#page-9-0) [performing 47](#page-46-0) [post data load tasks 49](#page-48-0) [process 45](#page-44-0) [running scenarios 47](#page-46-0) [staging tables 45](#page-44-0) [updating periodically 50](#page-49-0) **BCTB\_CONTRACT\_HANDOFF staging table** [122](#page-121-0) **BIB\_ODI\_ERROR\_LOG log table** [73](#page-72-0) **branch data** [data integration 62](#page-61-0) [mapping 112](#page-111-0) **business process integration points** [about 11](#page-10-0) [description 62](#page-61-1)

### **C**

**CASA and retail deposit data** [mapping 115](#page-114-0) [staging table 115](#page-114-0) **CLTM\_LOAN\_RATE\_HDF staging table** [115](#page-114-0) **column length, constraint** [13](#page-12-0) **context for integration, configuring** [27](#page-26-0) **contract data, mapping** [122](#page-121-0) **corporate deposit account data** [mapping 115](#page-114-0) [staging table 115](#page-114-0) [synchronization 11](#page-10-0) **CreateCustomerInteractionEBM** [207](#page-206-0) **CreateCustomerPartyEBM** [126](#page-125-0)

**CreateCustomerPartyResponseEBM** [143](#page-142-0) **CreateDepositAccountEBM** [211](#page-210-0) **CreateLoanAccountEBM** [254](#page-253-2) **CreateSalesOpportunityEBM** [196](#page-195-0) **CreateServiceRequestEBM** [199](#page-198-0) **CSTM\_PRD\_HANDOFF staging table** [113](#page-112-0) **customer address** [constraint 13](#page-12-0) [updating 66](#page-65-0) **customer data** [batch loading 50](#page-49-1) [CASA 11](#page-10-0) [inquiry from Siebel CRM 62](#page-61-2) [integration 55](#page-54-0) [origination 65](#page-64-0) [relationship details 66](#page-65-0) [transactions 66](#page-65-0) **customer information integration point** [11](#page-10-0) **customer modification integration point** [11](#page-10-0) **customer or prospect search** [11](#page-10-0) **customer workflow policies** [34](#page-33-0) **CustomerPartyEBM** [CreateCustomerPartyEBM 126](#page-125-1) [CreateCustomerPartyResponseEBM 143](#page-142-0)

### **D**

```
data integration
   about 55
   activity data 61
   batch synchronization 10
   branch data 62
   customer data 55
   financial account data 57
   lead data 60
   limit data 56
   mandate data 62
   offer data 59
   product data 62
   service request data 60
data mapping
   account class 113
   branch data 112
   CASA and retail deposit data 115
   contract (bills and collections) 122
   contract (letters of credit) 123
   corporate deposit account data 115
   CreateCustomerPartyEBM 127
```
[CreateCustomerPartyResponseEBM 143](#page-142-0) [CreateDepositAccountEBM 211](#page-210-1) [CreateLoanAccountEBM 254](#page-253-2) [limit data 119](#page-118-0) [mandate data 120](#page-119-0) [product data 113](#page-112-0) [product rate data 115](#page-114-0) [QueryCustomerPartyResponseEBM 145](#page-144-0) [QueryDepositAccountEBM 227](#page-226-0) [QueryDepositAccountResponseEBM 228](#page-227-0) [QueryFinancialTransactionListEBM 251](#page-250-0) [QueryFinancialTransactionListResponseEBM](#page-251-0) 252 [QueryLoanAccountEBM 260](#page-259-2) [QueryLoanAccountResponseEBM 260](#page-259-3) [tables 111](#page-110-0) [used by Oracle Data Integrator 111](#page-110-1) **data transformations, verifying** [84](#page-83-0) **database link, creating** [24](#page-23-0) **demand deposit account, updates** [67](#page-66-0)

### **E**

**EAI JMS Transport business service, configuring** [37](#page-36-0) **EIM data mapping** [111](#page-110-0) **EIM log files** [73](#page-72-0) **end-of-day process** [47](#page-46-0) **Enterprise Business Messages** [BankGuaranteeEBM 189](#page-188-0) [CustomerInteractionEBM 207](#page-206-0) [CustomerPartyEBM 125](#page-124-0) [DepositAccountEBM 211](#page-210-2) [DocumentaryCollectionEBM 173](#page-172-0) [DocumentaryCreditEBM 174](#page-173-0) [FinancialTransactionEBM 251](#page-250-1) [importing to Siebel Tools 80](#page-79-0) [LineOfCreditEBM 170](#page-169-0) [LoanAccountEBM 253](#page-252-0) [MarketingOfferEBM 194](#page-193-0) [SalesOpportunityEBM 196](#page-195-1) [ServiceRequestEBM 198](#page-197-0) **Enterprise Object Library** [components 77](#page-76-0) [copying from Foundation Pack 80](#page-79-1)

### **F**

**FIN\_CON\_CITIZENSHIP LOV** [39](#page-38-0) **financial account data** [batch loading 50](#page-49-1) [data integration 57](#page-56-0) [inquiry from Siebel CRM 62](#page-61-2) [origination 65](#page-64-0)

**error handling, Siebel CRM** [71](#page-70-0)

**financial transactions, inquiry from Siebel CRM** [62](#page-61-2) **FINCORP BIB Loan Account Upsert FAF Workflow.xml file** [93](#page-92-0) **FINS BIB Loan Account Create Workflow.xml file** [103](#page-102-0) **fire-and-forget inbound Web services** [54](#page-53-0) **fire-and-forget outbound Web services** [55](#page-54-2)

### **G**

**GETM\_LIMITS\_HANDOFF staging table** [119](#page-118-0)

### **H**

**home loan account, customer assignment** [67](#page-66-0)

### **I**

**inbound Web services** [fire-and-forget 54](#page-53-1) [synchronous 54](#page-53-2) **inquiries** [from Oracle FLEXCUBE Universal Banking 64](#page-63-0) [from Siebel CRM 11,](#page-10-0) [62](#page-61-2) [offers 64](#page-63-0) **integration context, configuring** [27](#page-26-0) **integration customization** [data transformations 84](#page-83-0) [deploying workflows 86](#page-85-0) [editing WSDL files 87](#page-86-0) [importing EBMs to Siebel Tools 80](#page-79-0) [planning 77](#page-76-0) [process 79](#page-78-0) [Web services 92](#page-91-0) **Integration files** [accessing 18](#page-17-0) [deploying in an Oracle Data Integrator](#page-19-0)  environment 20 **integration packages** [generating scenarios 30](#page-29-0) [list of 45](#page-44-0) **integration points** [account transactions 67](#page-66-0) [activities 69](#page-68-0) [creating leads 68](#page-67-0) [customer transactions 66](#page-65-0) [inquiries from Oracle FLEXCUBE Universal](#page-63-0)  Banking 64 [inquiries from Siebel CRM 62](#page-61-2) [origination of customers and financial](#page-64-0)  accounts 65 [service requests 68](#page-67-1) **integration user, creating** [49](#page-48-0) **integration variables**

[configuring in Oracle Data Integrator](#page-27-0)  (development) 28 [configuring in Oracle Data Integrator](#page-31-0)  (production) 32 **integration workflows, activating** [40](#page-39-0)

### **J**

**Java environment** [configuring the EAI JMS Transport business](#page-36-0)  service 37 [setting up 36](#page-35-0)

### **L**

**LCTB\_CONTRACT\_HANDOFF staging table** [123](#page-122-0) **LDTM\_CDRATE\_HANDOFF staging table** [115](#page-114-0) **lead creation integration point** [11](#page-10-0) **lead data** [creating 68](#page-67-0) [data integration 60](#page-59-0) **limit data** [integration 56](#page-55-0) [mapping 119](#page-118-0) **loan data** [account information 11](#page-10-0) [mapping 115](#page-114-0) **log files** [batch data integration 47,](#page-46-0) [73](#page-72-0) [EIM 73](#page-72-0) [online integration 71](#page-70-0) [Siebel CRM 71](#page-70-1) **LOVs, modifying** [39](#page-38-0)

### **M**

**mandate data** [data integration 62](#page-61-3) [mapping 120](#page-119-0) **master repository, importing** [20](#page-19-1)

### **O**

**offer data** [data integration 59](#page-58-0) [inquiries from Oracle FLEXCUBE 64](#page-63-0) **offers inquiry for existing customers** [11](#page-10-0) **online data integration** [about 53](#page-52-0) [error handling 71](#page-70-0) [log files 71](#page-70-0) [Oracle FLEXCUBE errors 74](#page-73-0) [overview 11](#page-10-1) **Oracle AIA concepts** [76](#page-75-0) **Oracle AIA Foundation Pack**

[documentation 15](#page-14-0) [installing 80](#page-79-1) **Oracle Data Integrator** [configuring \(development environment\) 24](#page-23-1) [configuring a context for the integration 27](#page-26-0) [configuring integration variables 28](#page-27-0) [connecting to Oracle FLEXCUBE and Siebel](#page-23-2)  databases 24 [data mappings used 111](#page-110-1) [entities synchronized 10](#page-9-0) [generating scenarios 30](#page-29-0) [implementing the integration \(production](#page-29-1)  environment) 30 [installing 18](#page-17-1) [integration variables 28](#page-27-0) [packages 45](#page-44-0) [running scenarios 47](#page-46-0) [staging tables 45](#page-44-0) **Oracle FLEXCUBE database** [connecting to 24,](#page-23-2) [25](#page-24-0) [creating the database link 24](#page-23-0) **Oracle FLEXCUBE Universal Banking** [configuring integration components 43](#page-42-0) [data mapping to EIM tables 111](#page-110-0) [end-of-day process 47](#page-46-0) [inquiries from 64](#page-63-0) [online integration errors 74](#page-73-0) [preparing for batch data loads 47](#page-46-0) [staging tables 45](#page-44-0) **origination** [activity data 69](#page-68-0) [customer data 65](#page-64-0) [financial account data 65](#page-64-0) [lead data 68](#page-67-0) [service requests 68](#page-67-1) **outbound Web services** [configuring 42](#page-41-0) [configuring JMS 35](#page-34-0) [fire-and-forget 55](#page-54-3) [queue and connection factory details 38](#page-37-0) [synchronous 54](#page-53-3)

### **P**

**PCTM\_CLIENT\_HANDOFF staging table** [120](#page-119-0) **product data** [mapping 113](#page-112-0) [synchronizing 62](#page-61-4) **product features in Siebel CRM** [40](#page-39-1) **product rate data, mapping** [115](#page-114-0) **production environment** [implementing the integration 30](#page-29-1) [importing Oracle Data Integrator](#page-30-0)  [scenarios 31](#page-30-0)

[modifying scenarios 32](#page-31-0) [transferring scenarios to 31](#page-30-1)

### **Q**

**QueryBankGuaranteeEBM** [189](#page-188-0) **QueryCustomerPartyEBM** [143](#page-142-1) **QueryCustomerPartyListEBM** [148](#page-147-0) **QueryCustomerPartyResponseEBM** [145](#page-144-0) **QueryDepositAccountResponseEBM** [228](#page-227-0) **QueryDocumentaryCollectionEBM** [173](#page-172-0) **QueryDocumentaryCreditEBM** [178](#page-177-0) **QueryFinancialTransactionListEBM** [251](#page-250-2) **QueryFinancialTransactionListResponseEBM** [252](#page-251-0) **QueryLineOfCreditEBM** [170](#page-169-0) **QueryLoanAccountEBM** [259](#page-258-1) **QueryLoanAccountResponseEBM** [260](#page-259-3) **QueryMarketingOfferEBM** [194](#page-193-1) **QueryServiceRequestListEBM** [204](#page-203-0) **queue and connection factory details, updating** [38](#page-37-0)

### **R**

**relationship data (customer)** [66](#page-65-0)

### **S**

**scenarios** [generating 30](#page-29-0) [importing 31](#page-30-0) [modifying variables 32](#page-31-0) [running 47](#page-46-0) [transferring between repositories 31](#page-30-1) **service request data** [data integration 60](#page-59-1) [online integration 68](#page-67-1) **service request integration point** [11](#page-10-0) **Siebel CRM** [batch data log files 73](#page-72-0) [error handling 71](#page-70-0) [inquiries from 62](#page-61-2) [log files 71](#page-70-1) **Siebel CRM Integration to Oracle FLEXCUBE Universal Banking** [customizing 75](#page-74-0) [implementing in a production](#page-29-1)  environment 30 [installing and configuring 17](#page-16-0) [overview 9](#page-8-0) [software requirements 14](#page-13-0) [solution assumptions and constraints 13](#page-12-0) [troubleshooting 71](#page-70-2) **Siebel database** [connecting to 24,](#page-23-2) [26](#page-25-0)

[creating a database link 24](#page-23-0) **Siebel Financial Services application** [configuring 33](#page-32-0) [integration user 49](#page-48-0) [integration workflows 40](#page-39-0) [modifying LOVs 39](#page-38-0) [post data load tasks 49](#page-48-0) [product features 40](#page-39-1) **software requirements for the Integration** [14](#page-13-0) **solution assumptions and constraints** [13](#page-12-0) **staging tables** [45](#page-44-0) **STTM\_ACCLASS\_UDE\_VALHF staging table** [115](#page-114-0) **STTM\_ACLASS\_HANDOFF staging table** [113](#page-112-0) **STTM\_BRANCH\_HANDOFF staging table** [112](#page-111-0) **synchronous inbound Web services** [54](#page-53-2) **synchronous outbound Web services** [54](#page-53-3)

### **T**

**term deposit account information** [11](#page-10-0) **transactions** [accounts 67](#page-66-0) [customer data 66](#page-65-0) [financial 62](#page-61-2)

### **U**

**UpdateCustomerPartyEBM** [161](#page-160-0) **UpdateDepositAccountEBM** [218](#page-217-0) **UpdateLoanAccountEBM** [256](#page-255-1) **updates to batch data** [50](#page-49-0) **UpdateServiceRequestEBM** [202](#page-201-0)

### **W**

**Web services** [configuring 42](#page-41-0) [customizing 92](#page-91-0) [fire-and-forget inbound 54](#page-53-0) [fire-and-forget outbound 55](#page-54-2) [setting queue and connection factory](#page-37-0)  details 38 [synchronous inbound 54](#page-53-2) [synchronous outbound 54](#page-53-3) **work repository, creating** [21](#page-20-0) **Workflow Monitor Agent** [configuring 33](#page-32-1) [creating 34](#page-33-0) [monitoring customer policies 34](#page-33-0) **workflows** [activating 40](#page-39-0) [configuring the Workflow Process](#page-34-1)  Manager 35 [deploying 86](#page-85-0)

[editing 38](#page-37-0) [sample files 93](#page-92-1) **WSDL files, editing** [87](#page-86-0)

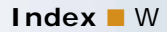